# GNU Scientific Library

GNU 科学技術計算ライブラリ リファレンス・マニュアル 第 1.8 版(GSL Version 1.8 対応版) 平成 18 年 11 月 14 日

# 原著

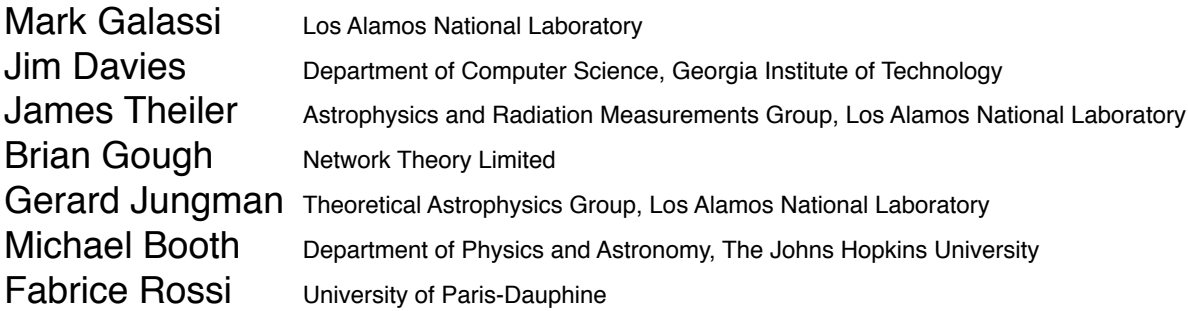

日本語訳 Japanese Translation

とみながだいすけ TOMINAGA Daisuke

独立行政法人 産業技術総合研究所 生命情報科学研究センター

Computational Biology Research Center, National Institute of Advance Industrial Science and Technology

14 November, 2006

# Copyright of Original English version:

Copyright ⓒ 1996, 1997, 1998, 1999, 2000, 2001, 2002, 2003, 2004, 2005, 2006 The GSL Team.

Permission is granted to copy, distribute and/or modify this document under the terms of the GNU Free Documentation License, Version 1.2 or any later version published by the Free Software Foundation; with the Invariant Sections being "GNU General Public License" and "Free Software Needs Free Documentation", the Front-Cover text being "A GNU Manual", and with the Back-Cover Text being (a) (see below). A copy of the license is included in the section entitled "GNU Free Documentation License".

(a) The Back-Cover Text is: "You have freedom to copy and modify this GNU Manual, like GNU software." Printed copies of this manual can be purchased from Network Theory Ltd at http: //www.network-theory.co.uk/gsl/manual/.

The money raised from sales of the manual helps support the development of GSL.

# 日本語版のための著作権表示 Copyright of this Japanese Translation

Copyright ⓒ 2006 富永大介 TOMINAGA Daisuke

この文書は英語の文書の翻訳であり、元の英文書と同じライセンス(米フリー・ソフトウェア財団に よる GNU 自由文書利用許諾契約第 1.2 版またはより新しい版、以下 GFDL) にしたがった複製、再 配布、改変を認める。ライセンスの定める事項はこの文書中の付録「GNU 自由文書利用許諾契約」 にある。また元の文書の定めるところについては上のオリジナルの著作権表示を参照のこと。GFDL の日本語訳は http://www.opensource.jp/fdl/fdl.ja.html にあるが、これは日本国内で有効な正式な 法律文書ではない。この日本語訳文書の利用法を規定するライセンスは、この文書の付録に記載した 英語の文章のみで定められている。

このマニュアルの元の英語版については、製本したものを米 Network Theory Ltd. から購入するこ とができる。http://www.network-theory.co.uk/gsl/manual/ を参照されたい。この英語マニュアル の売上金の一部は GSL の開発に使われる。

訳者連絡先:tominaga@cbrc.jp 訳者紹介頁:http://www.cbrc.jp/~tominaga/

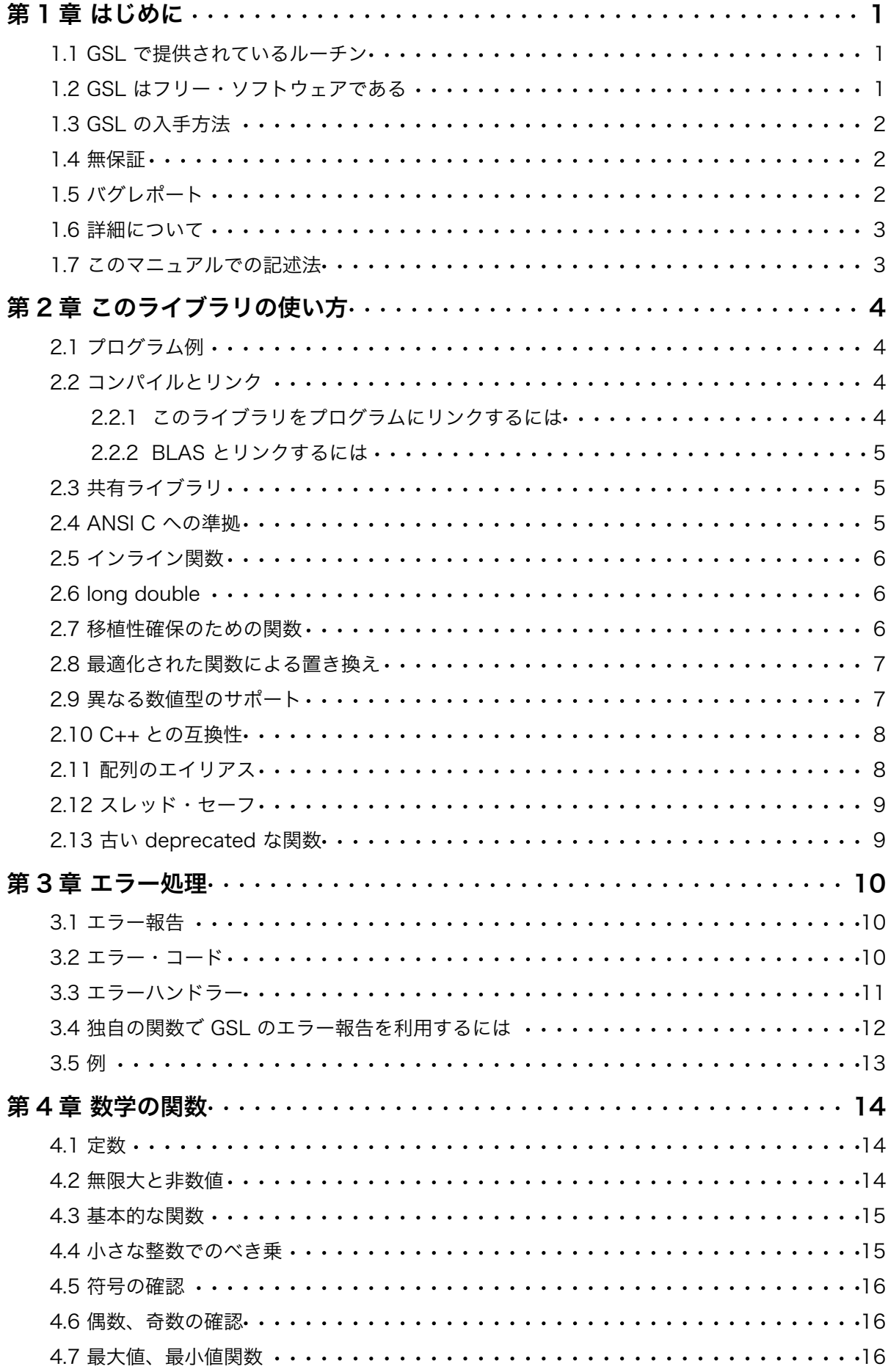

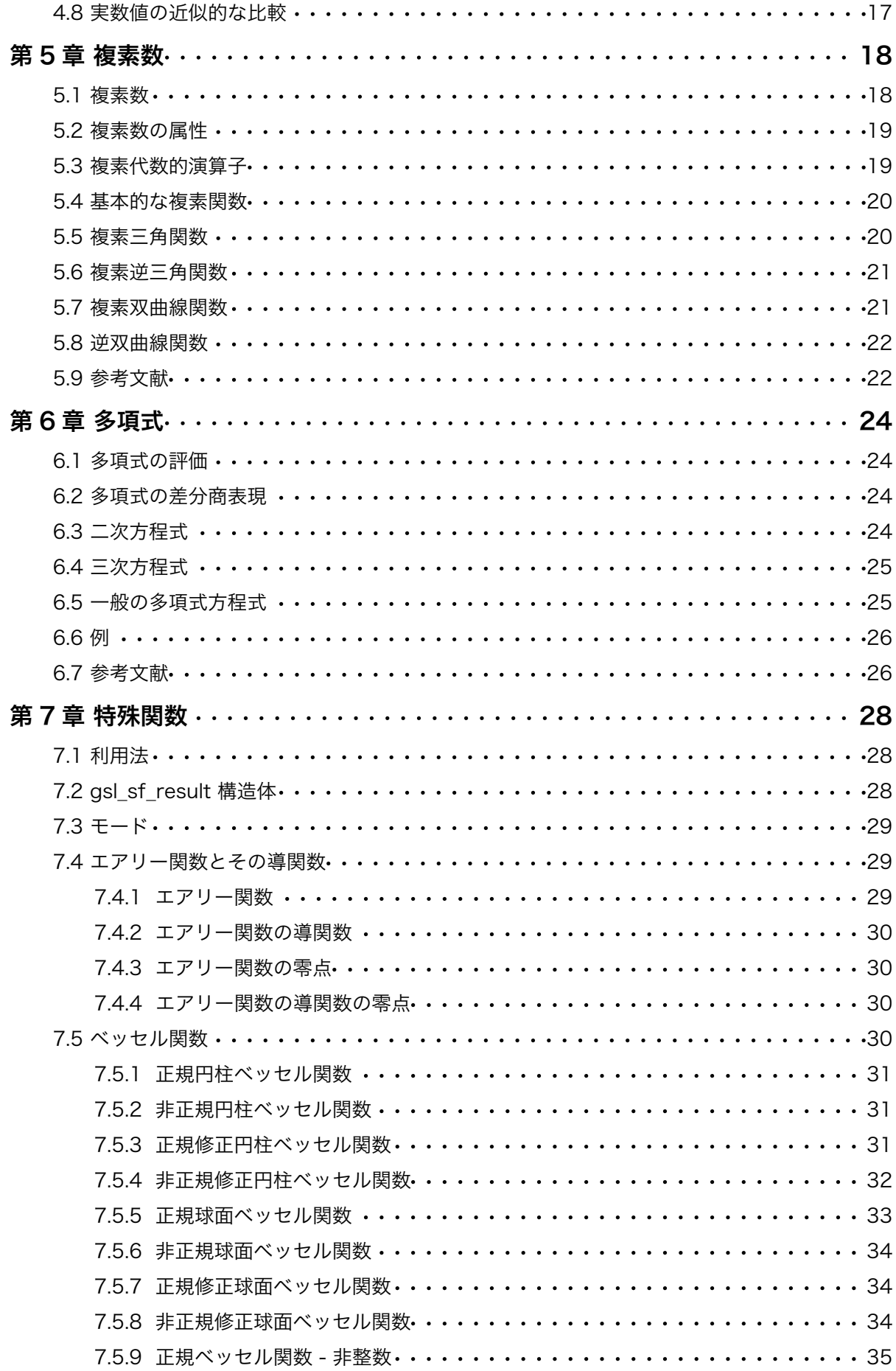

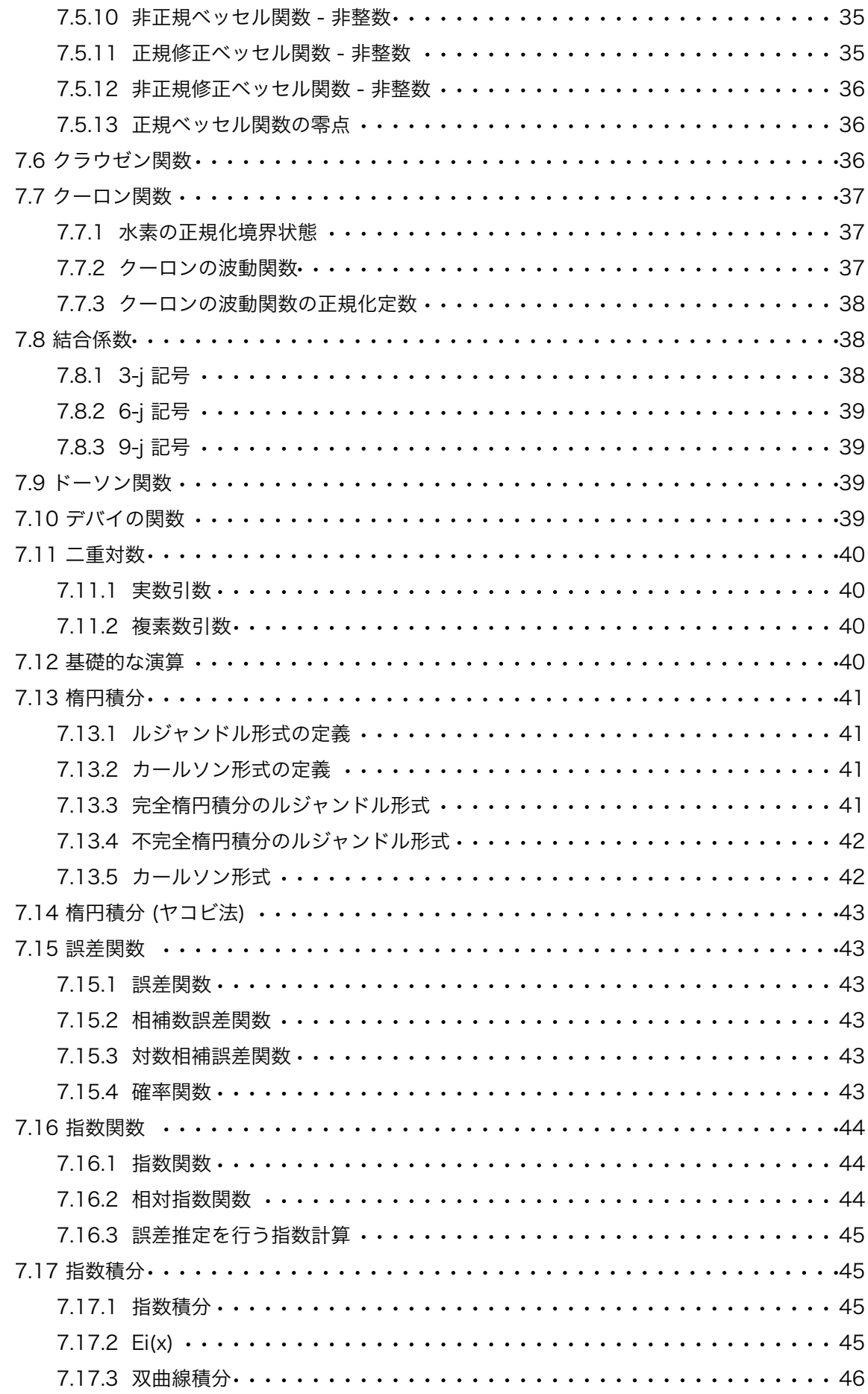

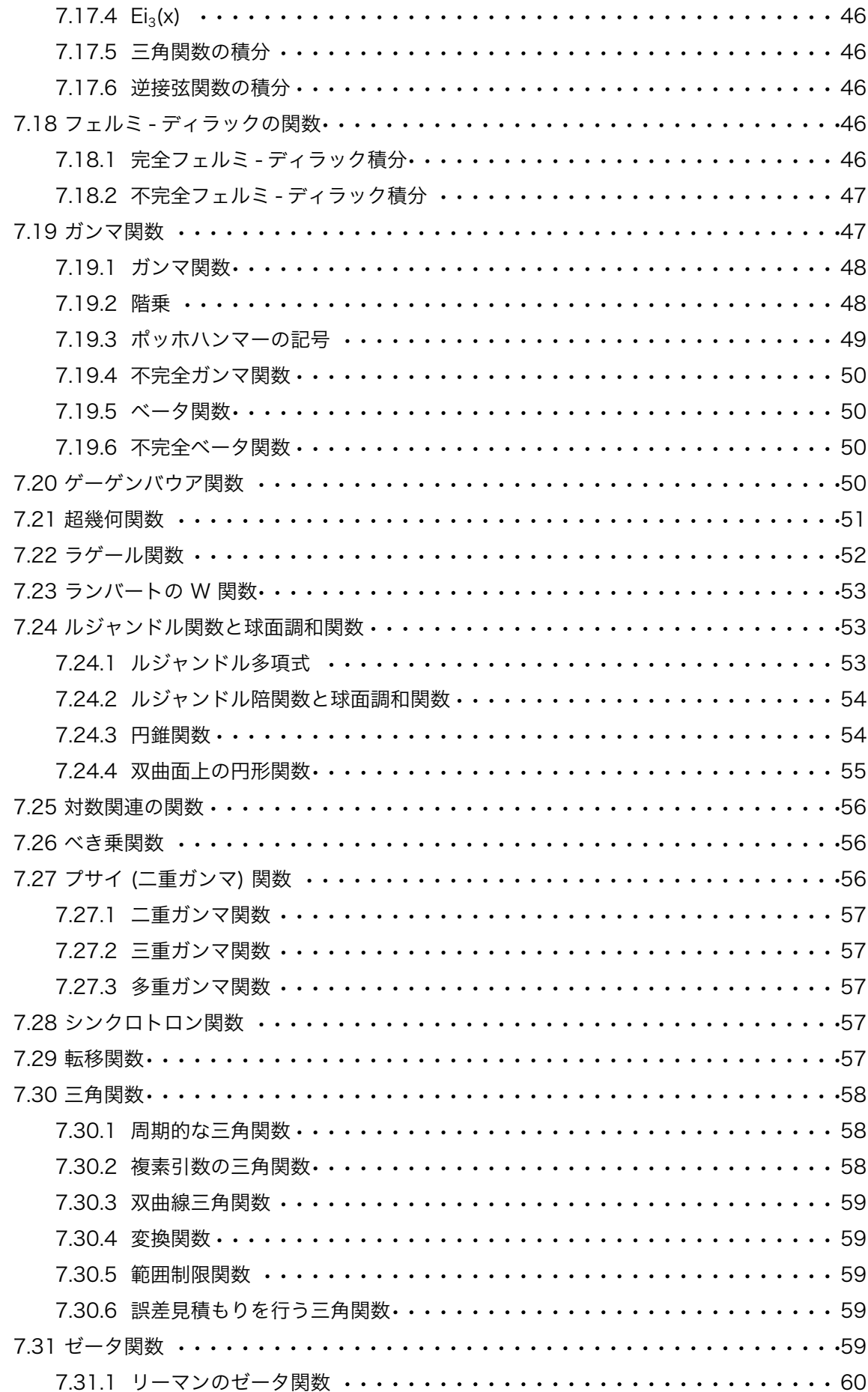

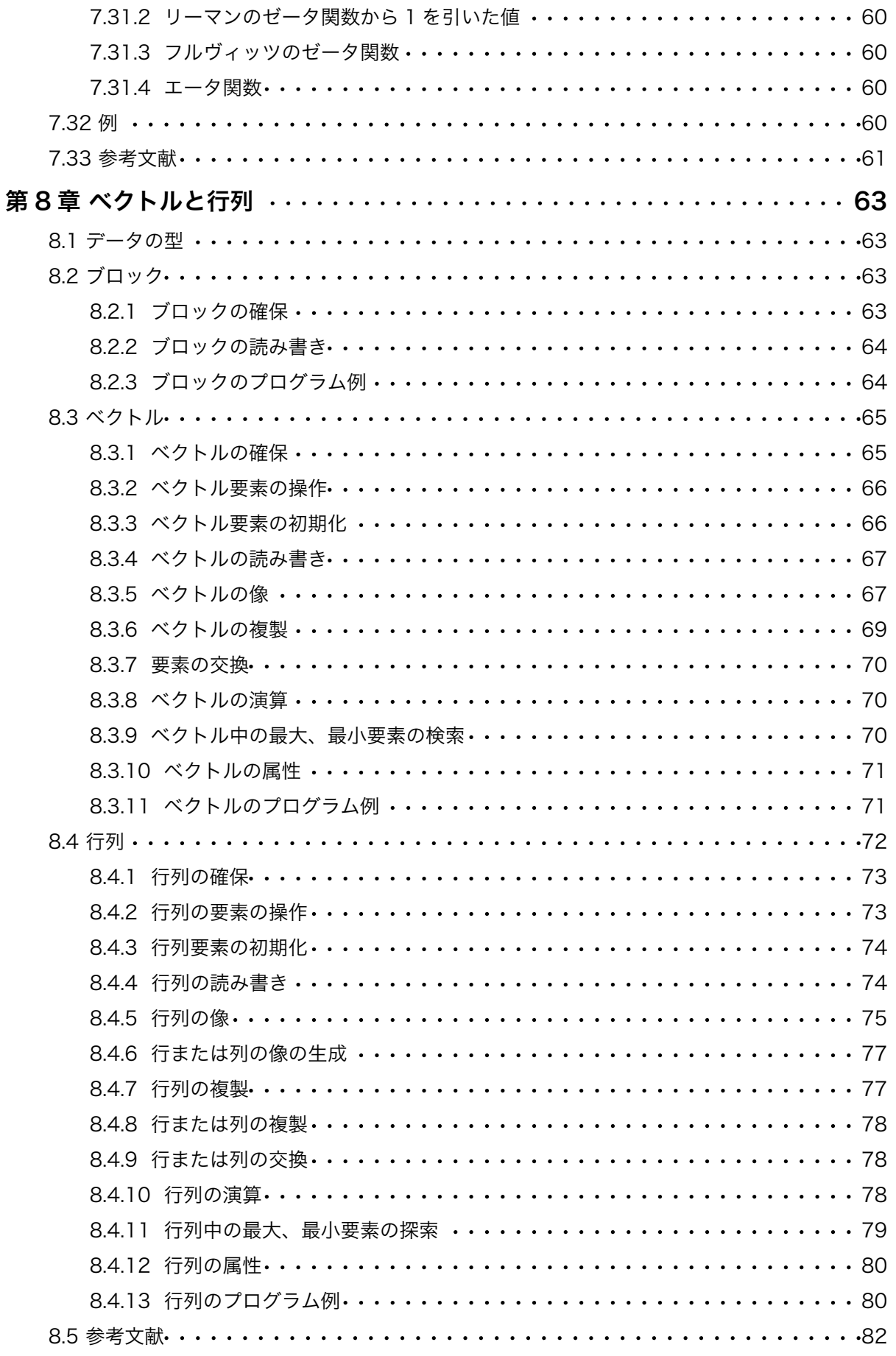

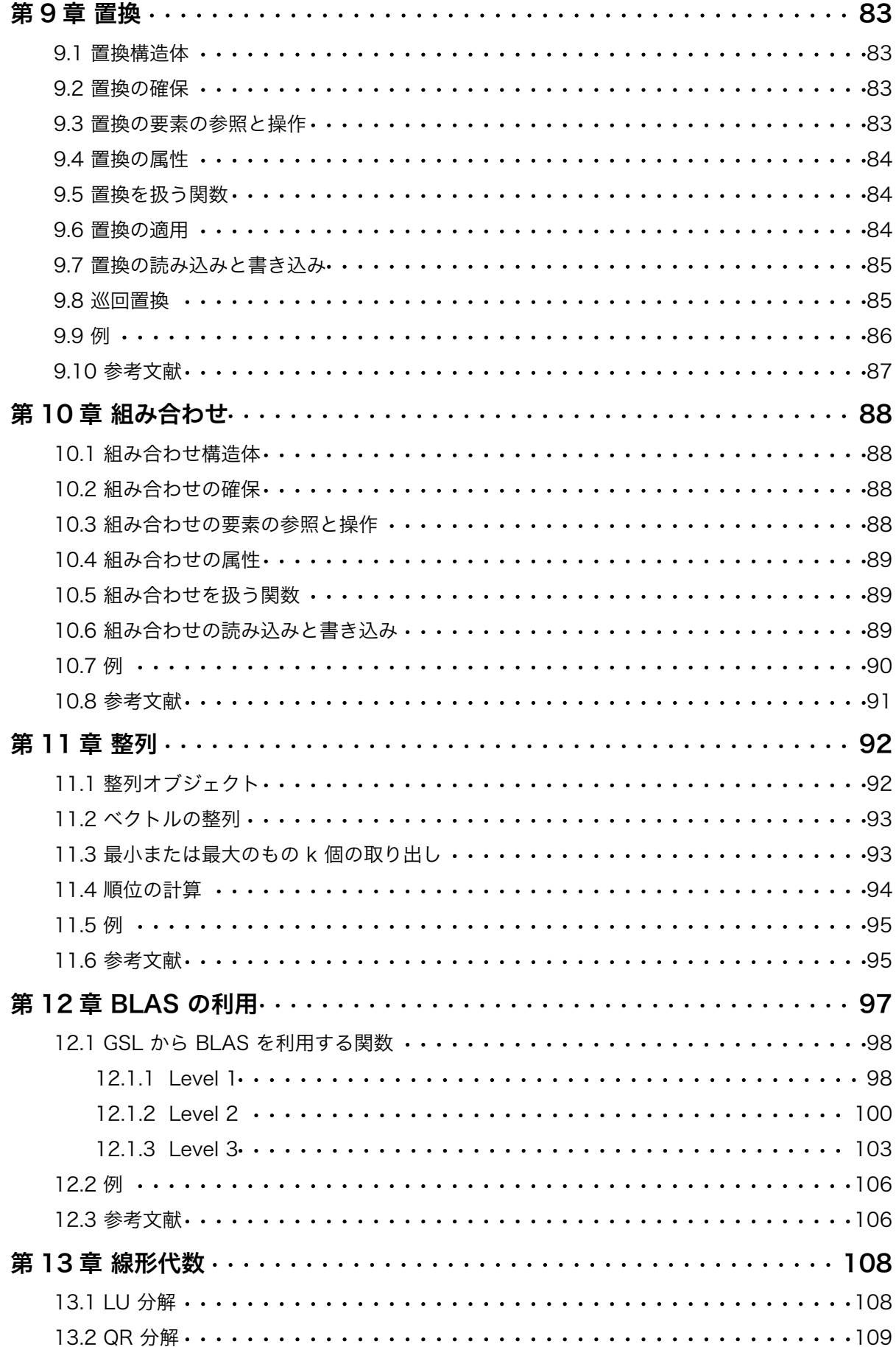

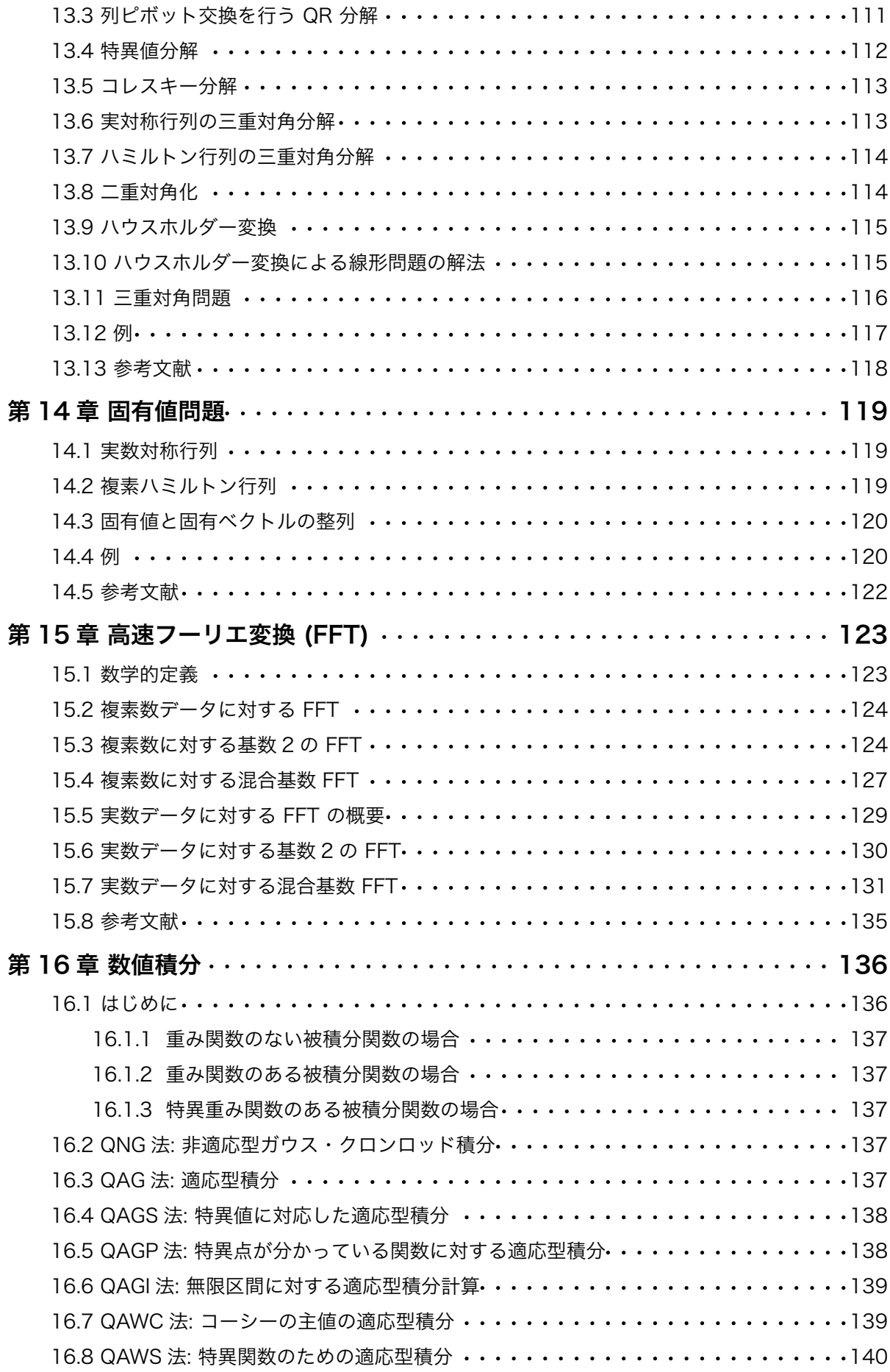

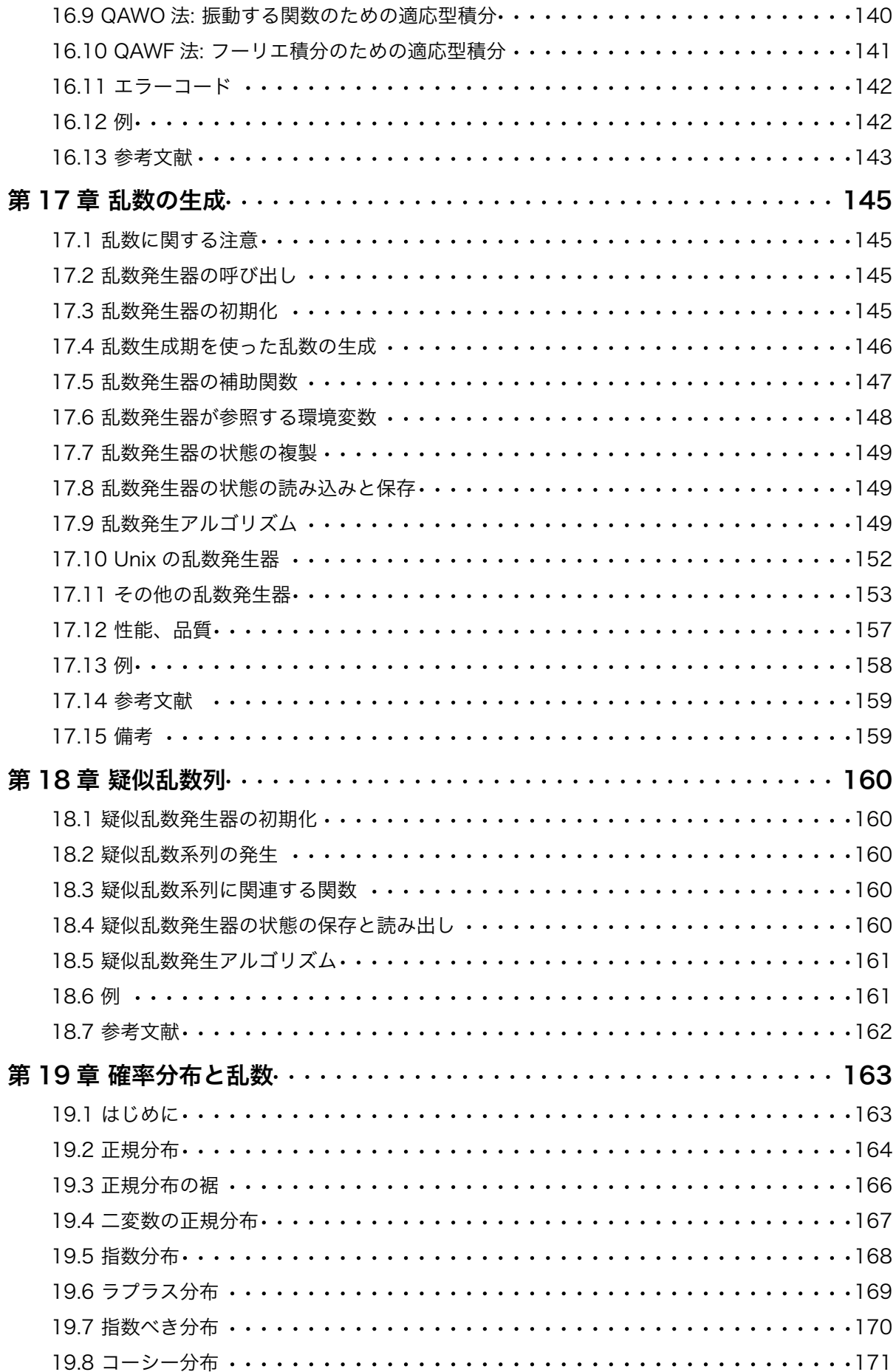

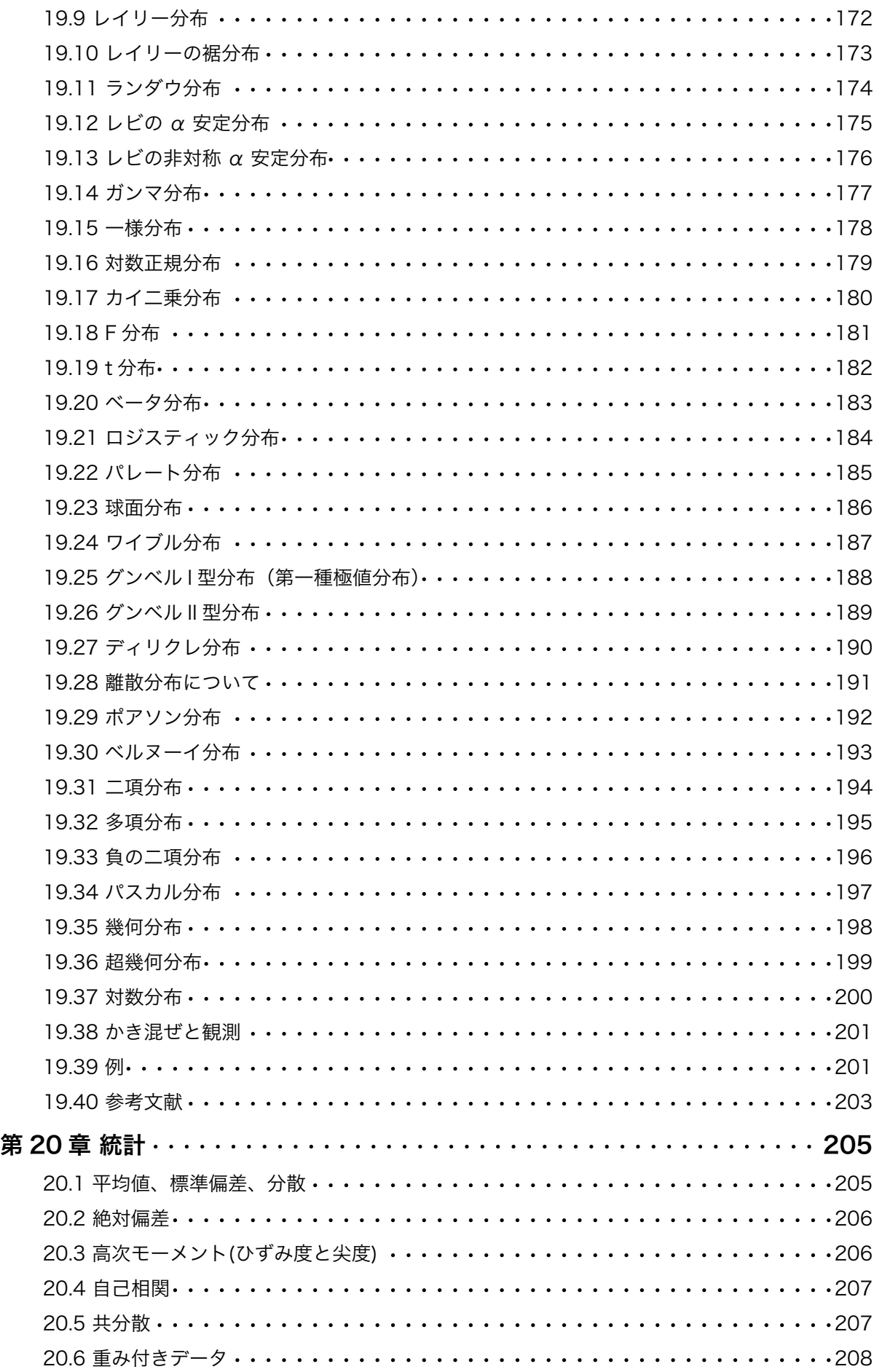

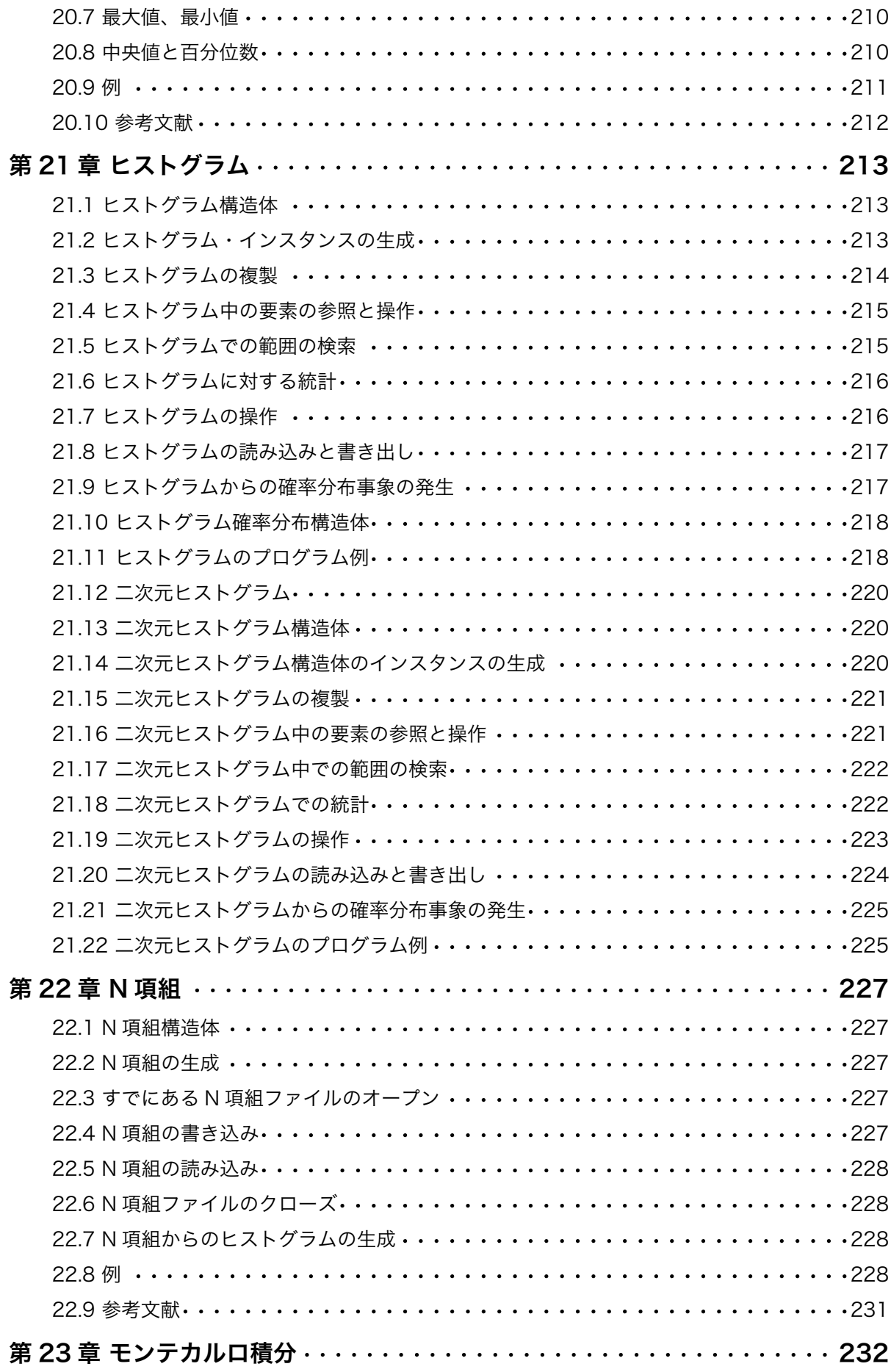

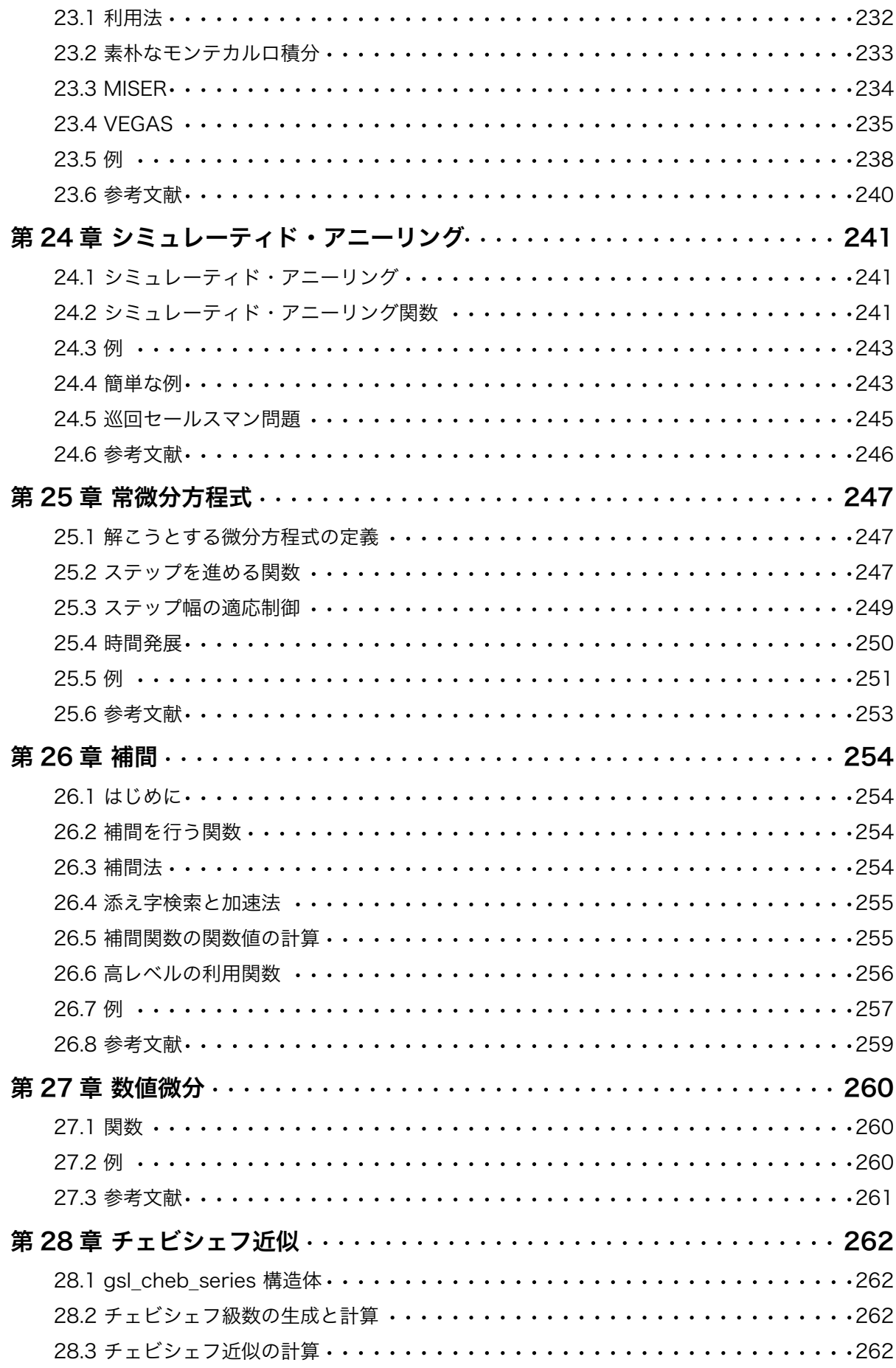

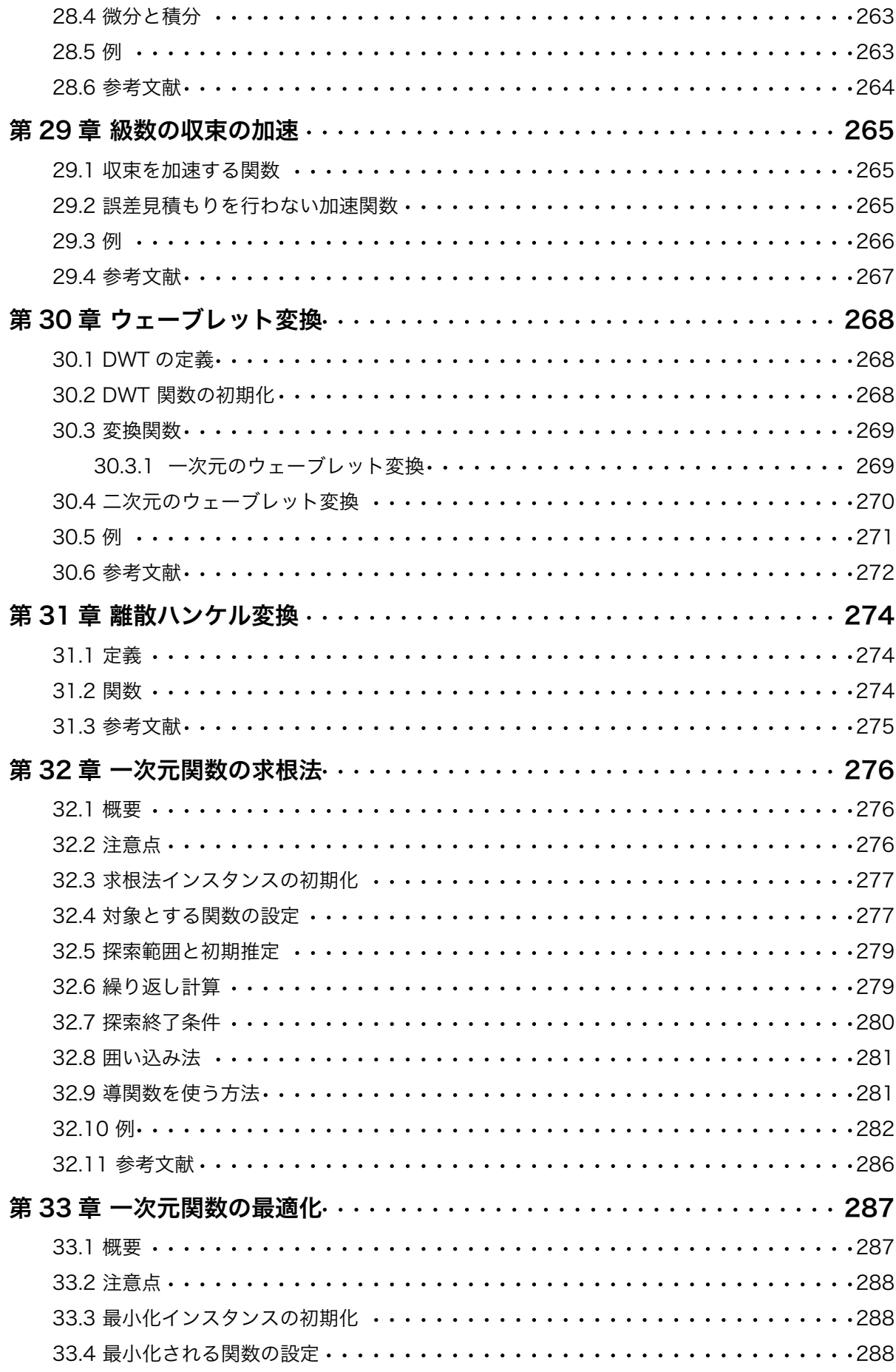

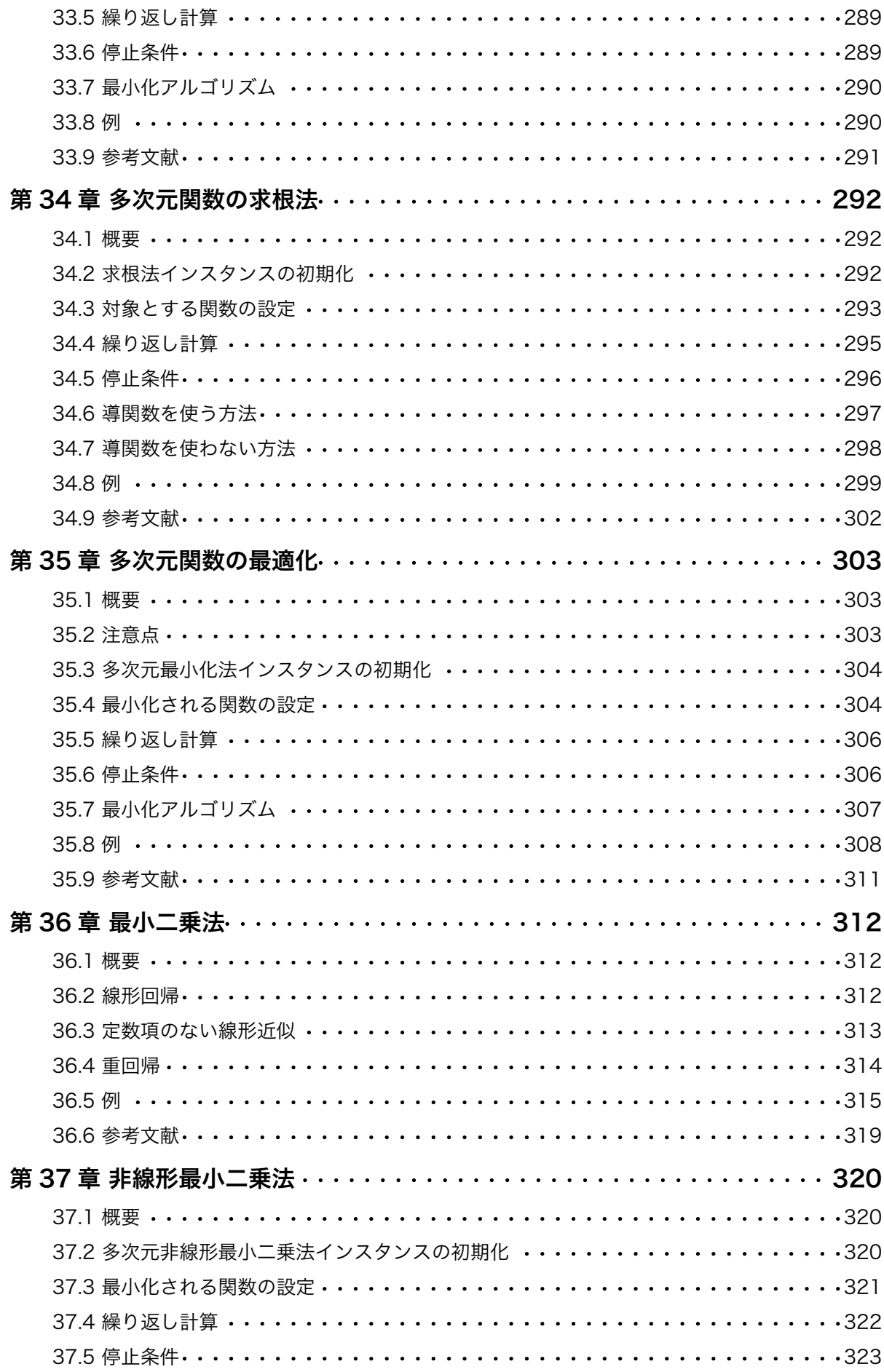

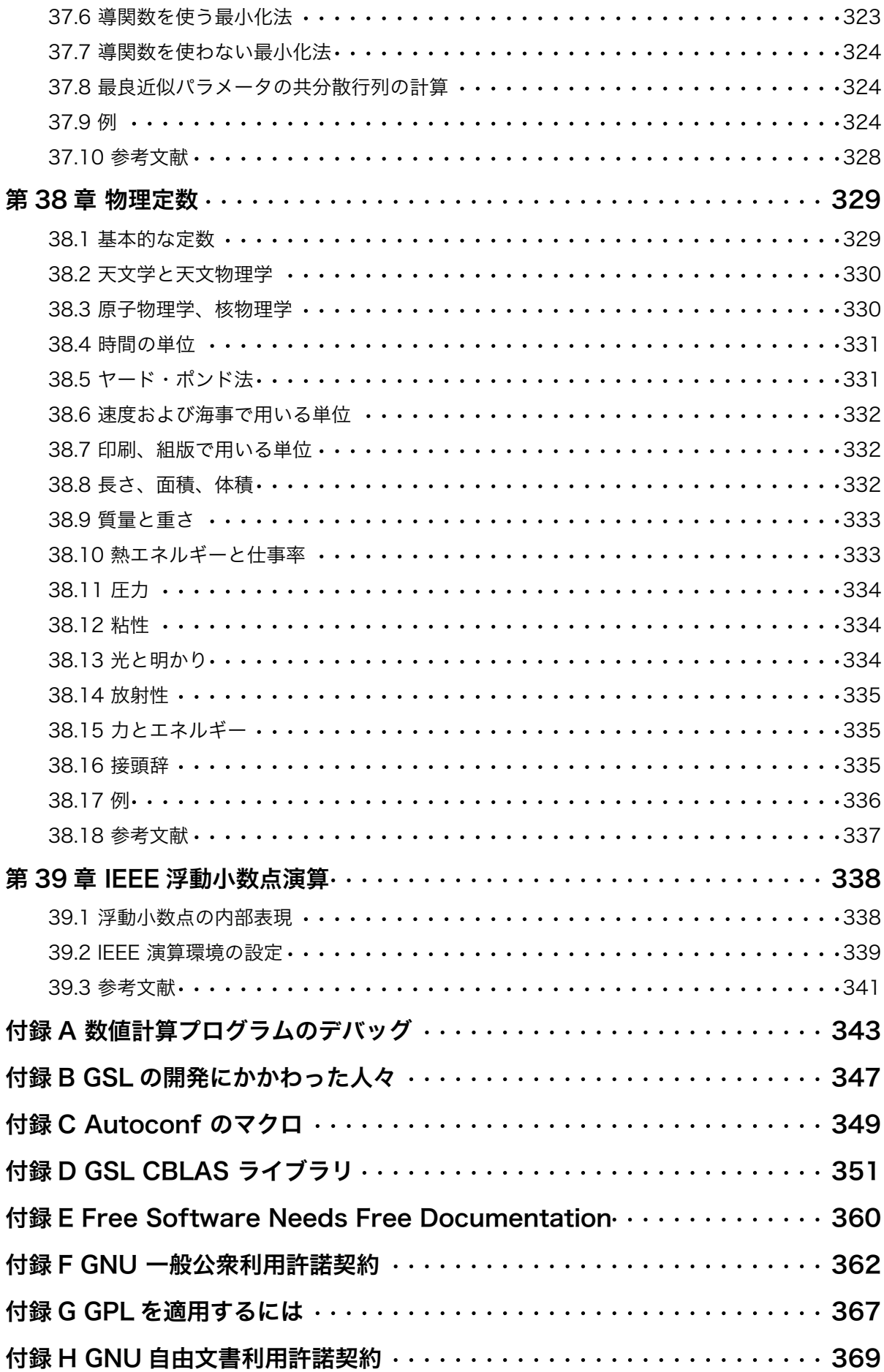

# 第1章 はじめに

GNU 科学技術計算ライブラリ (GNU Scientific Library、GSL) は、数値計算のためのサブルー チン集である。使われているソースコードはすべて C 言語で GSL のために書かれており、新たに API (Applications Programming Interface) を提供し、高級言語でのプログラミングでラッパーを 書くことができる。ソースコードは GNU 一般公衆利用許諾契約 (General Public License) の元で 公開されている。

# 1.1 GSL で提供されているルーチン

このライブラリは、以下のような数値計算の幅広い分野をカバーしている。

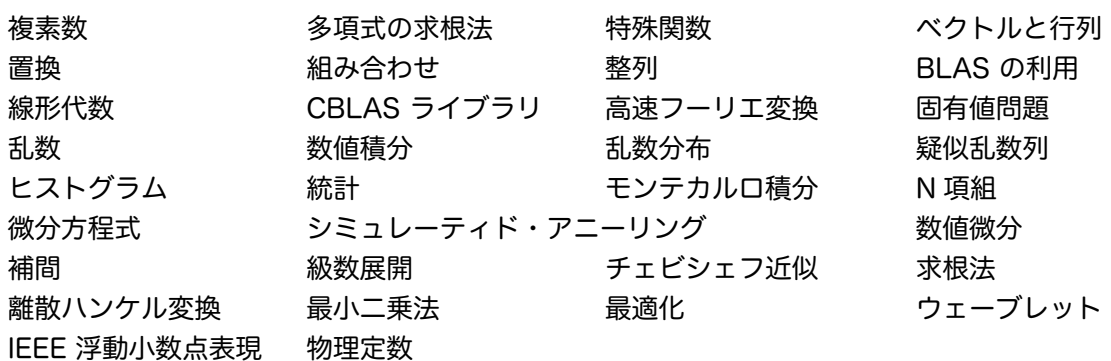

このマニュアルには、これらのルーチンの利用方法を記述している。各章では関数定義およびプ ログラム例に加え、使っているアルゴリズムについての参考文献があげてある。

このライブラリの中には、FFTPACK や QUADPACK のような信頼性の高いパブリック・ドメ インのソフトウェアを GSL 開発チームで書き直したものも含まれている。

#### 1.2 GSL はフリー・ソフトウェアである

GNU 科学技術計算ライブラリで提供されているルーチンは「フリー・ソフトウェア」である。 これは誰もが自由に利用でき、ほかのフリーのプログラムに組み込んで公開、再配布してもよいとい うことである。このライブラリはパブリック・ドメインではない。このライブラリには著作権があ り、公開、配布には条件が付いている。この条件は、共同作業を行っている善意の人たちの行おうと していることが、すべてできるように考えて作られている。このライブラリの利用者がしてはならな いことは、他の人がその利用者からこのライブラリを入手し利用しようとすることを妨げることであ る。

特に、入手した GSL を使って作られたプログラムを共有する権利が誰にもあり、希望するもの にはそのソースコードを入手する権利があること、そのプログラムを改造し、またはその一部を利用 して別のフリーのプログラムを作る権利があること、またこの条件を各利用者が知っておくことが重 要である。

こういった権利が誰にもあることを保証するために、この権利は誰も他の人から奪うことができ ないものとする。たとえは㿆GSL を使ったプログラムを公開、配布するときは、そのプログラムを利 用しようとする人に、プログラムの制作者が GSL から得た権利を与える必要がある。またソース コードもライブラリとプログラムの両方について受け取れるようにしなければならない。そしてこの 権利があることを利用者に伝えなければならない。つまりこれは、このライブラリが(proprietary な)商用のプログラムからは利用できないことを意味する。

またライブラリの制作者を守るため、GSL は無保証であるとする。このライブラリが誰かに改変 されて配布された場合、それを入手した人には、それは元の GSL とは違うものであることを知らせ、

その改造によって生じた不都合がこのライブラリのオリジナルの制作者側とは関係ないことがわかる ようにしたいと考えている。

GSL および関連するソフトウェアの正式な配布条件は GNU 一般公衆利用許諾契約 (付録 F を参 照) である。このライセンスについては GNU プロジェクトの web サイト、Frequently Asked Questions about the GNU GPL に詳しい記述がある。

http://www.gnu.org/copyleft/gpl-faq.html

フリー・ソフトウェア財団 (Free Software Foundataion) は、商業利用したい場合のライセンスに ついても相談、問い合わせを受け付けている(詳細は http://www.fsf.org/ まで)。

# 1.3 GSL の入手方法

このライブラリのソースコードはいくつかの方法で入手することができる。知り合いからコピー してもらう、cdrom を購入する、インターネットでダウンロードする、などである。このライブラ リがある公開 FTP サーバーのリストか㿆 GNU の web サイトにある。

http://www.gnu.org/software/gsl/

このライブラリは GNU C コンパイラや GNU C ライブラリがある GNU システム環境ではコンパイ ラやライブラリの拡張機能が利用できるが、移植性を重視して作ってあるため、その他の多くのシス テムでコンパイルできる。上記の web サイトでは、商用のコンパイル済みライブラリとサポート契 約企業も紹介されている。

新しい版やアップデート、その他のアナウンスはメイリング・リスト info-gsl@gnu.org で行わ れる。以下に e-mail を送ることでこのそれほど投稿の多くないメイリング・リストに登録すること ができる。

To: info-gsl-request@gnu.org Subject: subscribe

こう送ると、登録を確認するための e-mail が送られてくる。

### 1.4 無保証

このマニュアルで解説されているソフトウェアは、無保証であり、配布されたままの状態で改変 されずに提供される。ルーチンの動作と精度は、利用者の責任においてソースコードを参照し、検証 しなければならない。ほかのより詳しいことについては GNU 一般公衆利用許諾契約(付録 F)を参 照のこと。

# 1.5 バグレポート

すでに判明しているバグは、GSL の配布パッケージに含まれている ʻBUGS' ファイルにリスト アップしてある。コンパイル時に生じる問題は ʻINSTALL' に挙げてある。

ファイルにリストアップされていないバグを見つけたら、bug-gsl@gnu.org に連絡されたい。

バグ・レポートには以下の情報を含めてほしい。

- ・ GSL の版(version number)
- ・ ハードウェアと OS
- ・ 使ったコンパイラの名前、版、コンパイル・オプション
- ・ どのようなバグか、の説明

・ バグを再現するための短いプログラム

ライブラリをコンパイルするときに、最適化オプションを指定したかどうかで同じバグが発生す るかどうかを確認、報告してもらえれば、非常に有用である。

このマニュアル中の間違いや欠落も、同じところに報告してもらいたい。

# 1.6 詳細について

マニュアルのオンライン版やほかの関連プロジェクト、メイリング・リストの記録などについて は、上述の web サイトを参照のこと。

このライブラリの利用、インストールに関する質問はメイリング・リスト help-gsl@gnu.org で 受け付けている。このメイリング・リストに参加するには、以下に e-mail を送る。

To: help-gsl-request@gnu.org

Subject: subscribe

このメイリング・リストでは、このマニュアルについての質問や、ライブラリの開発者に対する 連絡なども受け付けている。

もし論文誌などで記事を書くときにこの GSL についての参考文献を示すときは、たとえば M. Galassi et. al., GNU Scientific Library Reference Manual (2nd Ed.) ISBN 0954161734 を引用 してもらいたい。

URL は http://www.gnu.org/software/gsl/ である。

# 1.7 このマニュアルでの記述法

このマニュアルには、キーボード入力の例多く載せられている。端末から入力されるコマンドは 以下のように書かれている。

\$ command

行頭の、最初の文字は端末上で表示されているプロンプトで、これは入力しなくてよい。プロン プトはシステムや利用者によって様々に異なるが、このマニュアルでは一貫してドルマーク ʻ\$'とす る。

例示されているプログラムは、GNU システム環境上での動作を想定している。ほかのシステム では、出力が若干異なることがある。環境変数を設定するコマンドは GNU システムで標準の Bourne シェル (bash) での例を挙げてある。

# 第 2 章 このライブラリの使い方

この章では GSL を使ったプログラムのコンパイルの仕方と GSL 内での関数や変数の命名法な どについて説明する。

# 2.1 プログラム例

以下に示す短いプログラムでは、ベッセル関数 Jo(x) の x = 5 での値を計算することで、このラ イブラリの使用例を示す。

```
#include <stdio.h>
#include <gsl/gsl_sf_bessel.h>
int main (void)
{
    double x = 5.0;
    double y = gsl_sf_bessel_J0(x);printf("J0(%g) = %.18e\n", x, y);
    return 0;
}
```
プログラムの出力を以下に示す。計算結果は倍精度である。

 $J0(5) = -1.775967713143382920e-01$ 

このプログラムをコンパイルするための手順を、以下の説に説明していく。

# 2.2 コンパイルとリンク

このライブラリのヘッダファイルは、ʻgsl' ディレクトリに置かれる。したがってプリプロセッサ 命令には、インクルード・ディレクトリとして ʻgsl/' をヘッダファイル名の前につける必要がある。

#include <gsl/gsl\_math.h>

このディレクトリがデフォルトのパスに含まれてない場合は、その場所をコマンドラインで指定 しなければならない。デフォルトの ʻgsl' ディレクトリの場所は ʻ/usr/local/include/gsl' で ある。ソースファイル ʻexample.c' を GNU C コンパイラ gcc でコンパイルする場合の普通のコン パイル・コマンドは、以下である。

\$ gcc -Wall -I/usr/local/include -c example.c

これでオブジェクト・ファイル ʻexample.o' が作られる。gcc はデフォルトではヘッダファイ ルを ʻ/usr/local/include' に探しにいくため、GSL がデフォルトの場所にインストールされて いる場合は -I オプションは必要ない。

#### 2.2.1 このライブラリをプログラムにリンクするには

このライブラリは、一つのファイル ʻlibgsl.a' としてインストールされる。共有ライブラリを サポートするシステムでは、共有ライブラリ版の ʻlibgsl.so' もインストールされる。デフォルト ではこれらのファイルは ʻ/usr/local/lib' に置かれる。利用者の環境でリンカーがこれらの場所 を探しに行かない場合は、コマンドラインでその場所を指定しなければならない。

ライブラリをリンクするためには、メインになるライブラリと、GSL でサポートする標準的な 線形代数ライブラリの CBLAS を指定しなければならない。利用者のシステムで CBLAS が独自に 用意されていない場合は、ʻlibgslcblas.a' という名前でインストールされているだろう。以下に、 このライブラリを使ったリンクの方法を例示をする。

\$ qcc -L/usr/local/lib example.o -lgsl -lgslcblas -lm

gcc はデフォルトて㿆 ʻ/usr/local/lib' を自動的に探しに行くため、GSL がデフォルトの位置 にインストールされていれば -L オプションは必要ない。

#### 2.2.2 BLAS とリンクするには

同じプログラムを、ʻlibcblas' という他のライブラリとリンクするには、以下のようにする。

\$ gcc example.o -lgsl -lcblas -lm

実行速度を上げるには、利用者のプラットフォームに最適化された CBLAS を -lcblas で使うように するべきである。そのライブラリは標準の CBLAS と同じ内容でなければならない。移植性の高いの 高性能 BLAS ライブラリに CBLAS インターフェイスをかぶせた ATLAS パッケージも利用できる。 これもフリー・ソフトウェアで、ベクトルや行列を扱うところではインストールするとよい。 ATLAS ライブラリとその CBLAS インターフェイスをリンクするには、以下のようにする。

\$ gcc example.o -lgsl -lcblas -latlas -lm

詳細は第 12 章「BLAS の利用」を参照のこと。

# 2.3 共有ライブラリ

このライブラリの共有ライブラリ版をリンクしたプログラムを実行するためには、実行時にその ʻ.so' ファイルの場所を指示しなければならない。シェルがそのライブラリを見つけられなければ、 以下のようなエラーが出て実行されない。

> \$ ./a.out ./a.out+ error while loading shared libraries: libgsl.so.0: cannot open shared object file: No such file or directory

シェルに実行させるには、環境変数 LD\_LIBRARY\_PATH の定義に、ライブラリがインストールされ ているディレクトリを加える。

たとえは㿆 Bourne シェル (/bin/sh または /bin/bash) では、以下のようにして設定することが できる。

\$ LD\_LIBRARY\_PATH=/usr/local/lib:\$LD\_LIBRARY\_PATH

- \$ export LD\_LIBRARY\_PATH
- \$ ./example

C シェル (/bin/csh または /bin/tcsh) は、以下のようにする。

% setenv LD\_LIBRARY\_PATH /usr/local/lib:\$LD\_LIBRARY\_PATH

上の例では、C シェルの標準的なプロンプトをパーセント ʻ%' で示している。この文字を入力する必 要はない。

各ユーザーまたはシステム全体のユーザーに有効なログインファイルに上のコマンドを書いてお けば、セッションを立ち上げるたびに入力する必要はなくなる。

静的にリンクされているプログラムとしてコンパイルする場合は、以下のように gcc に -static オプションをつける。

\$ gcc -static example.o -lgsl -lgslcblas -lm

# 2.4 ANSI C への準拠

このライブラリは ANSI C で書かれていて、ANSI C 標準 (C89) にしたがうように作られてい る。ANSI C コンパイラが動作するシステムなら、どこでもこのライブラリを利用することができ

る。

利用者が実際に使用する GSL の API も ANSI にしたがっており、GSL を使っていても ANSI 準 拠のプログラムを作成できる。純粋な ANSI C と互換性のある拡張は利用可能だが、条件付きコンパ イルが必要である。これにより、プラットフォーム依存の拡張をライブラリと同時に利用することが できる。

システムによっては ANSI C が完全に実装されていないこともあり、その場合はこのライブラリ では、その不具合に相当する関数が使えないことになる。そういった関数は正しくない値を返すこと があるためで、そのようなプログラムはリンクできない方がよい。

大域的に利用できる関数名や変数名の名前空間での衝突をさけるため、関数名と変数名はすべて 先頭に gsl\_ が、マクロには GSL\_ がつけられている。

### 2.5 インライン関数

キーワード inline は 標準 ANSI C (C89) では導入されていないため、このライブラリでも デフォルトではインライン関数は定義されていない。しかし実効性能が非常に重要な一部の関数につ いては、条件付きコンパイルを行うことでインライン関数が使えるものがある。関数のインライン版 は、利用者が作ったプログラムをコンパイルする時に HAVE INLINE マクロを定義することで利用で きる。

\$ gcc -Wall -c -DHAVE\_INLINE example.c

autoconf が利用できる環境では、このマクロは自動的に定義される。HAVE\_INLINE を定義し なければ、実行速度の遅いインラインではない版の関数が使われる。

実際にはキーワードのインラインは extern inline の形で使われていて、gcc により不要な 関数定義が省かれるようになっている。他のコンパイラで extern inline が不都合を生じる場合 は、もっと厳密な autoconf を使うことができる。詳しくは付録 C「Autoconf のマクロ」を参照の こと。

#### 2.6 long double

拡張数値型 long double は ANSI C に導入されていて、新しいコンパイラはすべてこれに対 応していると思われるが、long double の精度はプラットフォーム依存であることを使うときに意 識しておかねばならない。IEEE 規格では、最低でも double 以上の精度を持つように規定されてい るだけである。

stdio.h の書式付き入出力関数 printf および scanf の long double の取り扱いが正しく 実装されていないシステムがいくつかある。このライブラリをコンパイルする時に、configure が そのテストを行って不定あるいは正しくない結果をさけ、必要に応じて、問題の生じる GSL 関数を インストールしないようにしている。configure は、その場合に以下のように出力する。

checking whether printf works with long double... no

これにより、インストールしようとするシステムで long double の入出力が正しく行われないと判 断された場合、その入出力を利用する GSL の関数はリンクできなくなる。long double の入出力 が正しく行われないシステムで入出力をする必要に迫られた場合は、入出力にはバイナリ形式を使う か、入出力の時に変数を double に変換するかなどで対応せねばならない。

## 2.7 移植性確保のための関数

移植性の高いプログラミングを可能にするため、GSL では、たとえは㿆 BSD の math ライブラ リのような他のライブラリの関数をいくつか実装している。そういった関数のネイティブ版を使って プログラムを書いても、それらが使えないシステム上では条件付きコンパイルを行うことで、その関 数の GSL 版を利用することがきでる。

たとえは㿆 BSD の hypot 関数が使えるとき、以下のマクロ定義を ʻconfig.h' に書いてインク ルードすることで、どちらも利用することができる。

> /\* hypot がないシステムでは gsl\_hypot を使う \*/ #ifndef HAVE\_HYPOT # define hypot gsl\_hypot #endif

利用者が書くプログラムでは #include <config.h> を使って、hypot が使えないときはソー スプログラム中の hypot を gs1 hypot に置き換えることができる。autoconf が使える場合は、 この置き換えを自動化することができる。詳細は付録 C「Autoconf のマクロ」参照。

多くの環境では、これらの関数のネイティブ版はプラットフォーム依存の最適化が行われていて 有利であるため、使える場合はネイティブ版を使い、使えない場合に限って GSL 版を使うようにす るのがもっともよい。GSL 自体の内部でもこういった考えで実装が行われている。

# 2.8 最適化された関数による置き換え

このライブラリ中の一部の関数は、すべてのプラットフォームに対して最適化されているわけで はない。たとえば正規分布乱数の生成にはいくつかの方法があり、その生成速度はプラットフォーム 依存である。いくつかのこういった場合について、このライブラリでは同じインターフェイスを持つ 代替関数を実装している。このライブラリの標準の関数を使ったプログラムを書いたとき、プリプロ セッサ命令を使って代替関数に切り替えることができる。また互換性が確保されていれば、利用者が 独自に実装、最適化した関数を使うこともできる。以下に正規分布乱数の生成法を切り替えて、プ ラットフォーム依存の関数を使う例を示す。

```
#ifdef SPARC
# define gsl ran gaussian gsl ran gaussian ratio method
#endif
#ifdef INTEL
    define gsl_ran_gaussian my_gaussian
#endif
```
この命令は利用者のすべてのソース・プログラムからインクルードするヘッダファイル ʻconfig.h' の中に書いておく。プラットフォーム依存の関数は、標準の関数とビット単位で全く同じ結果を返す とは限らず、乱数の場合はまったく異なる乱数系列を発生することがある。

#### 2.9 異なる数値型のサポート

このライブラリの多くの関数は、様々な型に対してそれぞれの関数が用意されている。C++ テ ンプレートの基本形の型修飾を関数名につけることで、対応を実装している。修飾子は関数名の末尾 に、モジュール名の後に続けてつけられている。仮のモジュール名 gsl\_foo に関数名 fn の場合に つけられる、型修飾子によるすべての関数名を以下に挙げる。

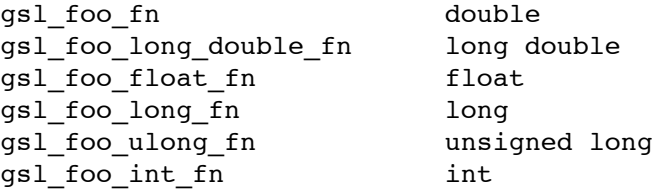

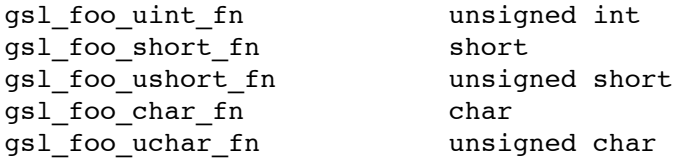

通常の精度 double がデフォルトとされ、修飾子は付かない。たとえば関数 gsl\_stats\_mean は実 数値の平均を計算するが、関数 gsl\_stats\_int\_mean は整数の平均値を返す。

ライブラリで定義されている型、gsl\_vector や gsl\_matrix に対しても同様に名前が付けら れている。この場合も修飾子は型の名前の後につけられる。たとえばモジュールで新しい構造体か typedef 演算子で gs1 foo が定義されている場合、修飾子は以下のようにつけられる。

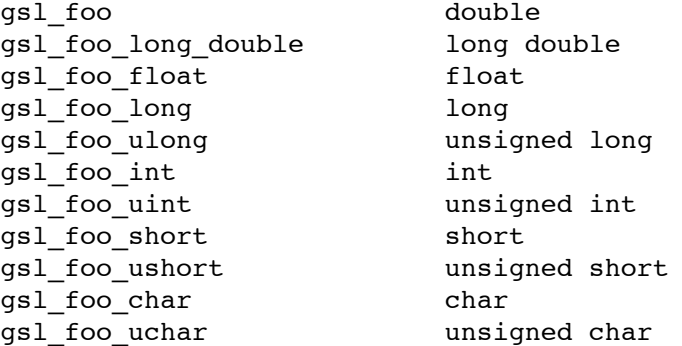

モジュールが型に依存する定義を含んでいる場合、このライブラリでは、そのモジュール独自のヘッ ダファイルを各型について用意している。ファイル名は以下に示すような付け方になっている。手間 を省くため、デフォルトのヘッダファイルがすべての型のファイルをインクルードするようになって いる。たとえは㿆 double 型のヘッダファイルなど特定の型だけをインクルードしたい場合は、その ファイル名を指定する。

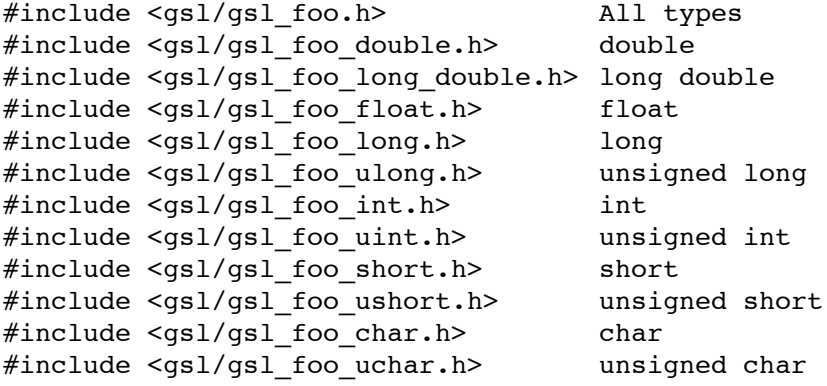

#### 2.10 C++ との互換性

このライブラリのヘッダファイルは、C++ プログラムからインクルードされるときには自動的 に関数定義に extern "C" をつけるようになっている。

自分で書いた C++ の例外処理ルーチンを引数として GSL のルーチンに渡したいなら、このライ ブラリをコンパイルするときに CFLAGS に ʻ-fexceptions' を付けておく。

# 2.11 配列のエイリアス

このライブラリでは、配列、ベクトル、行列はエイリアスではなく、値をライブラリ側で変更し て返せる引数として渡され、互いに重なることがないと想定している。こう前提をおくことでライブ ラリ側ではメモリ領域が重なるようなケースを特に判断する必要がなくなり、最適化を利用できるよ

うになる。書き換えられる引数としてメモリ領域が重複したオブジェクトを渡すと、結果は不定であ る。ライブラリ側で引数の書き換えをしないようにしている場合(たとえば関数のプロトタイプ宣言 で引数に const がつけられているような場合)は、メモリ領域がエイリアスでも、また重複してい ても問題はない。

#### 2.12 スレッド・セーフ

このライブラリはマルチ・スレッドのプログラムでも利用することができる。関数はすべてス レッド・セーフで、その意味ではどの関数も静的変数を持たない。メモリはすべてオブジェクトごと に確保され、関数ごとではない。一時的に利用するために workspace オブジェクトを使う関数で は、それはスレッドごとに確保して利用する必要がある。読み出し専用メモリとして table オブジェ クトを使う関数では、table は複数のスレッドで同時に使うことができる。table を引数として渡す 場合は、関数のプロトタイプ宣言ではすべて const として定義されており、他のスレッドでも安全 に使うことができる。

このライブラリ全体の動作を制御するための静的変数がいくつか、用意されている (範囲確認を 行うか否かのフラグや致命的エラーの時に呼び出す関数など)。これらの変数の値は利用者が直接設 定できるが、プログラムの起動時に一度だけ初期化するべきであり、他のスレッドで操作すべきでは ない。

#### 2.13 古い deprecated な関数

時が経つにつれ、このライブラリの中のいくつかの関数の定義を変更、あるいは削除しなければ ならなくなることがある。そういった場合、まずその関数は deprecated であると決められ、このラ イブラリの次の版から削除される。現在の版に含まれる deprecated な関数は、

GSL\_DISABLE\_DEPRECATED を定義してコンパイルすることで使えなくできる。これを使えば、 すでに作っててある GSL を利用するプログラムで、deprecated な関数が使われているかどうかを 調べることができる。

# 第 3 章 エラー処理

この章では GSL の関数でのエラーを検知、管理するための方法について説明する。各関数が返 すステータスを確認することで、利用者は関数の処理が成功したか否かを判断し、失敗している場合 にはどうなったかを正確に知ることができる。利用者が独自のエラーハンドラー関数を定義して、こ のライブラリのデフォルトの動作に代えることもできる。

この章で説明する関数はヘッダイファイル ʻgsl\_errno.h' で宣言されている。

#### 3.1 エラー報告

このライブラリは、posix スレッド・ライブラリの、スレッド・セーフなエラー報告法に準拠し ている。エラーが生じたときには非零を、処理がうまくいったときには 0 を返す。

> int status = qsl function  $(\ldots)$ if (status) { /\* エラー発生 \*/ ..... /\* status の値が生じたエラーの種類を示している。 \*/ }

このライブラリのルーチンは、要求された処理ができなかった場合にもエラーを返す。たとえば 求根法の関数は、要求精度で収束できなかったときや、繰り返し計算の回数が規定値に達したとき非 零を返す。こういった状況は数値計算ライブラリではよくあることなので、利用者は関数を呼んだら その返り値を確認するべきである。

ルーチンがエラーを返したときは、返り値がエラーの種類を示している。返り値は C ライブラ リでの errno 変数と同じ値である。ルーチンを呼び出した方では返り値を確認して、エラー処理の 動作をする、たいしたエラーでなければ無視する、などの対応を取ることができる。

返り値によるエラー報告に加え、このライブラリではエラーハンドラー関数 gsl\_error も用意 されている。この関数は、ライブラリ内の他の関数内でエラーが発生したときに、呼び出し元に返る 直前にその関数から呼ばれる。エラーハンドラーのデフォルトの動作は、エラーメッセージを表示し てプログラムの実行をその場で終了させることである。

> gsl: file.c:67: ERROR: invalid argument supplied by user Default GSL error handler invoked. Aborted

gsl\_error ハンドラーの目的は、デバッガーでの実行中にライブラリ内で生じるエラーを捕ら えるためのブレイク・ポイントをその中に設定できるようにすることである。利用者か作って完成し たプログラムではエラーは返り値で判定、処理されるべきであり、gsl\_error は完成したプログラ ム中で使われることを想定して作られているわけではない。

# 3.2 エラー・コード

ライブラリの関数が返すエラー・コードはファイル ʻgsl\_errno.h' で宣言されている。エ ラー・コードはすべて先頭に GSL\_ がつけられ、非零の整数値に展開される。エラー・コードの多く は C ライブラリにある、対応するエラー・コードの名前を含んでいる。以下によく使われるエラー・ コードを示す。

#### **[Macro] int GSL\_EDOM**

領域エラー。数学関数に渡された引数が、定義されている領域内にない場合に返す (C ライ

ブラリの EDOM に対応)。

#### **[Macro] int GSL\_ERANGE**

範囲エラー。数学関数の返す計算値が、オーバーフローやアンダーフローで適切な範囲にな い場合に返す (C ライブラリの ERANGE に対応)。

#### **[Macro] int GSL\_ENOMEM**

メモリ不足。システムが要求されただけの仮想メモリ領域を確保できない時に返す (C ライ ブラリの ENOMEME に対応)。GSL では、ライブラリのルーチンが malloc でのメモリ確 保に失敗したときに返す。

#### **[Macro] int GSL\_EINVAL**

不正引数。ライブラリの関数に渡す引数が正しくないような、様々な状況で返される (C ラ イブラリの EINVAL に対応)。

エラー・コードは、関数 gsl\_strerror を使うことで、対応するエラーメッセージに変換できる。

#### **[Function] const char \* gsl\_strerror (const int gsl\_errno)**

引数で指定されたエラー・コードに対応するエラーメッセージ文字列へのポインタを返す。 以下のコードでは、

printf ("error: %s\n", gsl\_strerror (status));

status がたとえは㿆GSL\_ERANGE だった場合には、error: output range error のよ うなメッセージを表示する。

#### 3.3 エラーハンドラー

GSL のエラーハンドラーのデフォルトの動作は、簡潔なエラーメッセージを表示して abort() を呼ぶことである。ライブラリのルーチンでエラーが発生してこの動作が行われた場合、これを実行 中のプログラムは終了してコア・ダンプを生成する。これは、ライブラリのルーチンの返り値を確認 しないようなプログラムを想定した、フェイル・セーフな仕様である (GSL 開発者は、そういったプ ログラムは書かないように勧めている)。

デフォルトのエラーハンドラーの動作を無効にした場合は、利用者のプログラム側でルーチンの 返りを確認してそれに対応した動作をせねばならない。利用者は、独自に作成したエラーハンドラー を使うこともできる。独自のハンドラーを使うことで、たとえばエラーのログをファイルに記録した り、アンダーフローのようなエラーを無視したり、デバッガーを使って、エラーを発生した実行中の プロセスにアタッチする、といったことができる。

GSL のエラーハンドラーの型はすべて gsl\_error\_handler\_t であり、'gsl\_errno.h' 内に 宣言されている。

#### **[Data Type] gsl\_error\_handler\_t**

これが GSL のエラーハンドラーの型である。エラーハンドラーに渡される引数は四つで、 エラーの原因 (文字列)、エラーが起きた場所のソースファイル名 (文字列)、ファイル中での 行番号(整数)、エラー・コード (整数) である。ソースファイル名と行番号はコンパイル時に \_\_FILE\_\_ と \_\_LINE\_\_ ディレクティブを使ってプリプロセッサによって決められる。エ ラーハンドラーの返り値は void である。したがってエラーハンドラー関数は以下のように 定義される。

void handler(const char \* reason, const char \* file,

```
 int line,
 int gsl_errno)
```
利用者が独自に作成したエラーハンドラーを使いたい場合は、gsl\_set\_error\_handler 関数を呼ぶ必要がある。これは ʻgsl\_errno.h' 内で宣言されている。

**[Function] gsl\_error\_handler\_t \* gsl\_set\_error\_handler (gsl\_error\_handler\_t new\_handler )**

この関数で新しいエラーハンドラー new\_handler を GSL ライブラリのルーチンに対して 設定できる。この前に設定されていたハンドラーが、関数の返り値となる (したがって後で 元に戻すことができる)。利用者が独自に作成したエラーハンドラーへのポインタは静的変 数として格納されているため、そのプログラム内でのみ有効である。つまりその関数をマル チ・スレッドのプログラムで使う場合は、プログラム全体で利用できるようにマスター・ス レッドで設定しなければならない。以下にエラーハンドラーを設定、復元する例を示す。

/\* 元のエラーハンドラーを保存して、新しいハンドラーを設定する \*/ old handler = gsl set error handler( $\text{km}$ y handler); /\* 新しいハンドラーを使う処理 \*/ ..... /\* 元のハンドラーに戻す \*/ gsl set error handler(old handler);

デフォルトの動作 (エラー発生時に abort を呼ぶ) とするには、エラーハンドラーとして NULL を設定する。

old handler = gsl set error handler(NULL);

**[Function] gsl\_error\_handler\_t \* gsl\_set\_error\_handler\_off ()**

何もしないエラーハンドラーを設定することで、エラーのハンドリングを解除する。これに より、エラーが発生してもプログラムはそのまま実行を続けるようになるので、ライブラリ のルーチンの返り値をすべて確認するべきである。最終的に完成したプログラムでは、この 設定がよい。返り血は以前に設定されていたハンドラーである (したがって後で元に戻すこ とができる)。

ファイル ʻgsl\_errno.h' 中にある GSL\_ERROR マクロを定義を変更してライブラリを再コンパ イルすることで、プログラム中でのエラーハンドラーの挙動を変えることができる。

# 3.4 独自の関数で GSL のエラー報告を利用するには

プログラム中で GSL のコードを使って数値計算を行う関数を書いた場合、ライブラリ中で使っ ているエラー報告と同じことができると便利である。

エラーを報告するには、エラーを説明する文字列を引数として関数 gs1 error を呼び、それに 続いて gsl\_errno.h 中にある対応するエラー・コードを返すか、たとえば NaN のような特殊な値 を返す。これを行うためのマクロが二つ、ʻgsl\_errno.h' 内に定義されている。

#### **[Macro] GSL\_ERROR (reason, gsl errno)**

このマクロは、GSL の様式に従って gs1 errno にある値を返す。これは以下のように展 開される。

gsl\_error (reason, \_\_FILE\_\_, \_\_LINE\_\_, gsl\_errno); return gsl\_errno;

このマクロ定義は 'gsl\_errno.h' にあり、実際には、構文エラーが出ないように do { ... }while (0) ブロックなどでコードを囲む。

以下に、要求精度が得られなかった場合にルーチンが返すエラーの場合で、このマクロの使用例 を示す。このエラーを示すためにはルーチンは GSL\_ETOL を返す必要がある。

```
if (residual > tolerance) {
   GSL ERROR("residual exceeds tolerance", GSL ETOL);
}
```
#### **[Macro] GSL\_ERROR\_VAL (reason, gsl errno, value)**

このマクロは、エラー・コードの代わりに利用者が定義した値 value を返すこと以外は、 GSL\_ERROR と同じである。実数値を返すような数値計算関数で使うことができる。

```
以下の例では、GSL ERROR VAL マクロを使って、特異点で発生した NaN を返す方法を示す。
```

```
if (x == 0) {
   GSL ERROR VAL("argument lies on singularity",
                  GSL ERANGE, GSL NAN);
```
# 3.5 例

}

```
以下に、エラーが発生しうる関数の返り値を確認するプログラムの例を示す。
```

```
#include <stdio.h>
#include <gsl/gsl_errno.h>
#include <gsl/gsl_fft_complex.h>
...
int status;
size t n = 37;
qsl set error handler off();
status = qsl fft complex radix2 forward(data, n);
if (status) {
    if (status == GSL EINVAL) {
         fprintf(stderr, "invalid argument, n=%d\n", n);
    } else {
         fprintf(stderr, "failed, gsl errno=%d\n", status);
    }
    exit (-1);
}
...
```
関数 gsl\_fft\_complex\_radix2 は、長さとして整数でかつ 2 の階乗の値しか受け付けない。 変数 n が 2 の階乗でなかった場合、呼び出したライブラリのルーチンは GSL\_EINVAL を返し、引数 が不正であったことを示す。関数 gsl\_set\_error\_handler\_off() を呼び出すことで、デフォル トのエラーハンドラーがプログラムを停止させてしまうことを防ぐ。else 節は他の種類のエラーを 処理するためのものである。

# 第 4 章 数学の関数

この章では数学の基本的な関数について説明する。いくつかの関数はシステムのライブラリにも あるかもしれないが、そういったものがない場合にはこのライブラリで用意している関数が使える。

この章で説明する関数とマクロはヘッダファイル ʻgsl\_math.h' で宣言されている。

#### 4.1 定数

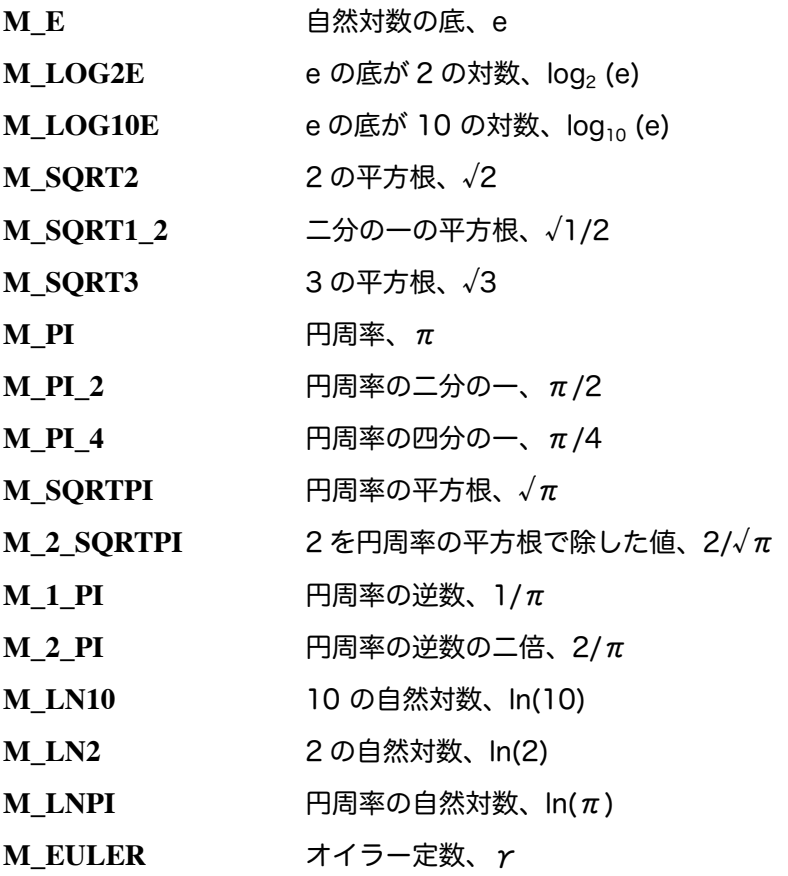

# 4.2 無限大と非数値

#### **[Macro] GSL\_POSINF**

IEEE での正の無限大 +㱣。この値は +1.0/0.0 という式を評価することで得られる。

#### **[Macro] GSL\_NEGINF**

IEEE での負の無限大 -㱣。この値は -1.0/0.0 という式を評価することで得られる。

**[Macro] GSL\_NAN**

IEEE での非数値を表す記号 NaN 。この値は 0.0/0.0 という式を評価することで得られる。

#### **[Function] int gsl\_isnan (const double x)**

**x が非数値 (NaN) であれば 1 を返す。** 

#### **[Function] int gsl\_isinf (const double x)**

x が正の無限大であれば +1、負の無限大であれば -1、どちらでもなければ 0 を返す。

#### **[Function] int gsl\_finite (const double x)**

x が有効な実数であれば 1、無限大か非数値であれば 0 を返す。

#### 4.3 基本的な関数

以下に説明するルーチンは、BSD の数学ライブラリにある関数に移植性を持たせた実装である。 ネイティブ版の関数が使えないときは、その代わりにここに上げる関数を使うことができる。 autoconf を使える環境では、利用者が書いたプログラムをコンパイルするときに自動的にどちらの 関数を使うか決めることができる (2.7 節「移植性確保のための関数」参照)。

#### **[Function] double gsl\_log1p (const double x)**

x が小さな値の時に、できるだけ正確に log(1 + x) の値を計算する。BSD の数学ライブラ リにある log1p(x) と同等である。

#### **[Function] double gsl\_expm1 (const double x)**

x が小さな値の時に、できるだけ正確に exp(x) - 1 の値を計算する。BSD の数学ライブラ リにある expm1(x) と同等である。

#### **[Function] double gsl\_hypot (const double x, const double y)**

オーバーフローが発生しないように 㲋(x2 + y2) の値を計算する。BSD の数学ライブラリに ある hypot(x,y) と同等である。

#### **[Function] double gsl\_acosh (const double x)**

arccosh(x) の値を計算する。BSD の数学ライブラリにある acosh(x) と同等である。

#### **[Function] double gsl\_asinh (const double x)**

arcsinh(x) の値を計算する。BSD の数学ライブラリにある asinh(x) と同等である

#### **[Function] double gsl\_atanh (const double x)**

arctanh(x) の値を計算する。BSD の数学ライブラリにある atanh(x) と同等である。

#### **[Function] double gsl\_ldexp (double x, int e)**

x × 2eの値を計算する。BSD の数学ライブラリにある ldexp(x) と同等である。

#### **[Function] double gsl\_frexp (double x, int \* e)**

x を、x = f × 2 <sup>e</sup> かつ 0.5 ≤ f < 1 となるような正規化された仮数部 f と指数部 e に分け る。返り値は f で、e は引数に入れて返される。x が零のときは f も e も零になる。BSD の数学ライブラリにある frexp(x, e) と同等である。

### 4.4 小さな整数でのべき乗

C ライブラリには、小さな整数でのべき乗を計算する関数が用意されていない。GSL にはその ための関数を用意している。計算速度を向上するため、これらの関数ではオーバーフローやアンダー フローの確認をしていない。

#### **[Function] double gsl\_pow\_int (double x, int n)**

整数 n に対してべき乗 x<sup>n</sup> を計算する。計算は効率よく行われる。たとえば x8 は ((x2)2)2 の 形で、3回の乗算だけですむように行われる。関数 gsl\_sf\_pow\_int\_e は同じ処理を行う が、計算誤差を見積もって返り値とする。

# **[Function] double gsl\_pow\_2 (const double x)**

**[Function] double gsl\_pow\_3 (const double x)**

**[Function] double gsl\_pow\_4 (const double x)**

**[Function] double gsl\_pow\_5 (const double x)**

**[Function] double gsl\_pow\_6 (const double x)**

**[Function] double gsl\_pow\_7 (const double x)**

**[Function] double gsl\_pow\_8 (const double x)**

**[Function] double gsl\_pow\_9 (const double x)**

```
小さな整数に対する x2 や x3 などを高速に計算する。これらの関数は可能な場合はインライ
ン展開されるため、同じ演算を乗算の形で書いた場合と同等の速度を出すことができる。
  #include <gsl/gsl_math.h>
  double y = gsl_pow_4 (3.141) /* 3.141**4 を計算する */
```
#### 4.5 符号の確認

#### **[Macro] GSL\_SIGN (x)**

これは x の符号を返すマクロで、((x) >= 0 ? 1 : -1) と定義されている。この定義で は、零の符号は正になる (IEEE の符号ビットを見ない)。

#### 4.6 偶数、奇数の確認

#### **[Macro] GSL\_IS\_ODD (n)**

n が奇数の時 1、偶数の時 0 を返す。引数 n は整数型でなければならない。

#### **[Macro] GSL\_IS\_EVEN (n)**

このマクロは GSL\_IS\_ODD(n) と逆で、n が偶数の時 1、奇数の時 0 を返す。引数 n は整 数型でなければならない。

#### 4.7 最大値、最小値関数

#### **[Macro] GSL\_MAX (a, b)**

a と b のうち大きな方を返す。このマクロは ((a) > (b) ? (a):(b)) と定義されてい る。

#### **[Macro] GSL\_MIN (a, b)**

a と b のうち小さな方を返す。このマクロは ((a) < (b) ? (a):(b)) と定義されてい る。

#### **[Function] extern inline double GSL\_MAX\_DBL (double a, double b)**

倍精度実数 a と b のうち大きな方を返すインライン関数。この関数を使うと、引数の型を 確認することができる。インライン関数が使えないプラットフォームでは、この関数は自動 的に GSL\_MAX に置き換わる。

#### **[Function] extern inline double GSL\_MIN\_DBL (double a, double b)**

倍精度実数 a と b のうち小さな方を返すインライン関数。この関数を使うと、引数の型を 確認することができる。インライン関数が使えないプラットフォームでは、この関数は自動 的に GSL\_MIN に置き換わる。

# **[Function] extern inline int GSL\_MAX\_INT (int a, int b)**

# **[Function] extern inline int GSL\_MIN\_INT (int a, int b)**

整数 a と b のうち大きな方または小さな方を返すインライン関数。この関数を使うと、引 数の型を確認することができる。インライン関数が使えないプラットフォームでは、この関 数は自動的に GSL\_MAX または GSL\_MIN に置き換わる。

# **[Function] extern inline long double GSL\_MAX\_LDBL (long double a, long double b)**

**[Function] extern inline long double GSL\_MIN\_LDBL (long double a, long double b)**

四倍精度実数 a と b のうち大きな方または小さな方を返すインライン関数。この関数を使 うと、引数の型を確認することができる。インライン関数が使えないプラットフォームで は、この関数は自動的に GSL\_MAX または GSL\_MIN に置き換わる。

# 4.8 実数値の近似的な比較

二つの実数値を比較するときに、丸め誤差や切り捨て誤差による影響を避けるために、厳密にで はなく、近似的に比較するとよいことがある。このライブラリでは、ドナルド・クヌース D.E. Knuth の本 Seminumerical Algorithms (3rd edition) の 4.2.2 節にある近似的比較法を実装した関 数を用意している。

# **[Function] int gsl\_fcmp (double x, double y, double epsilon)**

x と y が、相対精度 epsilon で比較したときに等しいと見なせるかどうかを判定する。相対 精度は 2δ とし、ここで δ = 2k 、k は frexp() で計算される x と y の底が 2 の指数部 のうち大きな方とする。

x と y の差がこの値よりも小さな時、この二つの数値は実質的には同じ値であると判定し、 0 を返す。そうでなく、x < y の場合には -1、x > y の場合には +1 を返す。

このライブラリでの実装はベルディンク㿆 T.C. Belding による fcmp パッケージによる。

# 第 5 章 複素数

この章で説明する関数は複素数を扱うためのものである。複素数平面上でこれらの関数を評価す るとき、できるだけアンダーフローやオーバーフローが発生する領域が小さくなるように実装されて いる。

多値の関数についてアブラモビッツ Abramowitz とステグン Stegun での慣例 (Handbook of Mathematical Functions にある)にしたがうため、分枝限定法を導入している。それらの関数は、 GNU Calc と同じ主値を返す。つまり Common Lisp, The Language (Second Edition) およひ㿆 HP-28/48 シリーズの計算機とも同じである。

複素数に関する型宣言はヘッダファイル ʻgsl\_complex.h' にあり、複素関数と代数的演算子は ʻgsl\_complex\_math.h' で宣言されている。

#### 5.1 複素数

複素数は gsl\_complex 型で表現される。この型の内部表現はプラットフォームによって異なる ため、直接参照、操作するべきではない。以下に説明する関数やマクロを使うことで、移植性の高い 操作を行うことができる。

参考として、gsl\_complex 構造体の定義を示す。

```
typedef struct {
    double dat[2];
} gsl_complex;
```
実部と虚部は二つの要素を持つ配列中で連続する要素に保持される。実部と虚部、dat101 および dat[1] の間のパディングは行われないため、複素数型の配列を packed にした場合も正しく配置さ れる。

**[Function] gsl\_complex gsl\_complex\_rect (double x, double y)**

引数を直交座標系での座標値 (x, y) として、複素数 z = x + iy を返す。

**[Function] gsl\_complex gsl\_complex\_polar (double r, double theta)**

引数を極座標での座標値 (r, theta) として、複素数 z = r exp(iθ) = r(cos(θ) + i sin(θ)) を返す。

**[Macro] GSL\_REAL (z)**

#### **[Macro] GSL\_IMAG (z)**

これらはマクロであり、複素数 z の実部あるいは虚部を返す。

**[Macro] GSL SET\_COMPLEX (zp, x, y)**

これはマクロであり、ポインタ zp が指す複素数インスタンスに直交座標値 (x,y ) から得ら れる複素数を代入する。たとえば、

GSL SET COMPLEX( $&z, 3, 4$ )

とすると z は 3 + 4i になる。

#### **[Macro] GSL\_SET\_REAL (zp, x)**

**[Macro] GSL\_SET\_IMAG (zp, y)**

これらはマクロであり、ポインタ zp が指す複素数インスタンスの実部あるいは虚部に値を 代入することができる。

#### 5.2 複素数の属性

#### **[Function] double gsl\_complex\_arg (gsl\_complex z)**

複素数 z の偏角 distinct(z) を返す。ただし  $-\pi$  < distinct(z)  $\leq \pi$  である。

**[Function] double gsl\_complex\_abs (gsl\_complex z)**

複素数 z の大きさ(絶対値)|z| を返す。

**[Function] double gsl\_complex\_abs2 (gsl\_complex z)**

複素数 z の大きさの二乗 |z|2を返す。

**[Function] double gsl\_complex\_logabs (gsl\_complex z)**

複素数 z の大きさ |z| の自然対数 log |z| を返す。|z| か㿆 1 に近い値の時にも、精密な値を 返すことができる。そういった場合、直接 log(gsl\_complex\_abs(z))とすると、精度が 悪くなる。

# 5.3 複素代数的演算子

**[Function] gsl\_complex gsl\_complex\_add (gsl\_complex a, gsl\_complex b)**

複素数 a と b の和、z = a + b を返す。

**[Function] gsl\_complex gsl\_complex\_sub (gsl\_complex a, gsl\_complex b)**

複素数 a と b の差、z = a - b を返す。

**[Function] gsl\_complex gsl\_complex\_mul (gsl\_complex a, gsl\_complex b)** 複素数 a と b の積、z = ab を返す。

- **[Function] gsl\_complex gsl\_complex\_div (gsl\_complex a, gsl\_complex b)** 複素数 a を b で割った商、z = a/b を返す。
- **[Function] gsl\_complex gsl\_complex\_add\_real (gsl\_complex a, double x)** 複素数 a と実数 x の和、z = a + x を返す。
- **[Function] gsl\_complex gsl\_complex\_sub\_real (gsl\_complex a, double x)** 複素数 a と実数 x の差、z = a - x を返す。
- **[Function] gsl\_complex gsl\_complex\_mul\_real (gsl\_complex a, double x)** 複素数 a と実数 x の積、z = ax を返す。
- **[Function] gsl\_complex gsl\_complex\_div\_real (gsl\_complex a, double x)** 複素数 a を実数 x で割った商、z = a/x を返す。
- **[Function] gsl\_complex gsl\_complex\_add\_imag (gsl\_complex a, double y)** 複素数 a と虚数 iy の和、z = a + iy を返す。
- **[Function] gsl\_complex gsl\_complex\_sub\_imag (gsl\_complex a, double y)** 複素数 a と虚数 iy の差、z = a - iy を返す。
- **[Function] gsl\_complex gsl\_complex\_mul\_imag (gsl\_complex a, double y)** 複素数 a と虚数 iy の積、z = a(iy) を返す。
- **[Function] gsl\_complex gsl\_complex\_div\_imag (gsl\_complex a, double y)**

複素数 a を虚数 y で割った商、z = a/(iy) を返す。

**[Function] gsl\_complex gsl\_complex\_conjugate (gsl\_complex z)**

複素数 z の共役複素数 z∗ = x - iy を返す。

**[Function] gsl\_complex gsl\_complex\_inverse (gsl\_complex z)**

複素数 z の逆数 1/z = (x - iy)/(x2 + y2) を返す。

**[Function] gsl\_complex gsl\_complex\_negative (gsl\_complex z)**

複素数 z の符号を反転した複素数 -z = (-x) + i(-y) を返す。

#### 5.4 基本的な複素関数

**[Function] gsl\_complex gsl\_complex\_sqrt (gsl\_complex z)**

複素数 z の平方根 √z を返す。分枝限定法で実部が負の領域は探索しない。結果は必ず複素 平面の右側半分の領域にある。

**[Function] gsl\_complex gsl\_complex\_sqrt\_real (double x)**

実数 x の平方根を複素数で返す。x は負でもよい

**[Function] gsl\_complex gsl\_complex\_pow (gsl\_complex z, gsl\_complex a)**

複素数 z の複素数 a 乗 za を返す。これは複素対数と複素指数を使って exp(log(z) ∗ a) と して計算される。

**[Function] gsl\_complex gsl\_complex\_pow\_real (gsl\_complex z, double x)**

複素数 z の実数 x 乗 zx を返す。

**[Function] gsl\_complex gsl\_complex\_exp (gsl\_complex z)**

複素数 z の指数 exp(z) を返す。

**[Function] gsl\_complex gsl\_complex\_log (gsl\_complex z)**

複素数 z の自然対数 log(z) を返す。実部が負の領域は分枝限定法により探索しない。

**[Function] gsl\_complex gsl\_complex\_log10 (gsl\_complex z)**

複素数 z の常用対数 (10 を底とする)log10(z) を返す。

**[Function] gsl\_complex gsl\_complex\_log\_b (gsl\_complex z, gsl\_complex b)**

複素数 z の b を底とする対数 log(z) を返す。この値は log(z)/ log(b) として計算される。

#### 5.5 複素三角関数

**[Function] gsl\_complex gsl\_complex\_sin (gsl\_complex z)**

複素数 z の複素正弦関数値 sin(z) = (exp(iz) - exp(-iz))/(2i) を返す。

**[Function] gsl\_complex gsl\_complex\_cos (gsl\_complex z)**

複素数 z の複素余弦関数値 cos(z) = (exp(iz) + exp(-iz))/(2i) を返す。

**[Function] gsl\_complex gsl\_complex\_tan (gsl\_complex z)**

複素数 z の複素正接関数値 tan(z) = sin(z)/cos(z) を返す。

**[Function] gsl\_complex gsl\_complex\_sec (gsl\_complex z)**
複素数 z の複素正割関数値 sec(z) = 1/cos(z) を返す。

**[Function] gsl\_complex gsl\_complex\_csc (gsl\_complex z)**

複素数 z の複素余割関数値 csc(z) = 1/sin(z) を返す。

#### **[Function] gsl\_complex gsl\_complex\_cot (gsl\_complex z)**

複素数 z の複素余接関数値 cot(z) = 1/tan(z) を返す。

### 5.6 複素逆三角関数

**[Function] gsl\_complex gsl\_complex\_arcsin (gsl\_complex z)**

複素数 z の複素逆正弦関数値 arcsin(z) を返す。実部が –1 よりも小さい、または実部が1 よりも大きな領域は、分枝限定法により探索しない。

**[Function] gsl\_complex gsl\_complex\_arcsin\_real (double z)**

実数 z の複素逆正弦関数値 arcsin(z) を返す。z が -1 と 1 の間の時、(-π, π] の範囲の値 を返す。z か㿆-1 よりも小さいときは、返り値の実部は -π/2 に、虚部は正の値になる。z  $\dot{\rm v}$ ] よりも大きいときは、返り値の実部は $\pi$ /2 に、虚部は負の値になる。

**[Function] gsl\_complex gsl\_complex\_arccos (gsl\_complex z)**

複素数 z の複素逆余弦関数値 arccos(z) を返す。実部が–1 よりも小さい、または実部か`1 よりも大きな領域は、分枝限定法により探索しない。

**[Function] gsl\_complex gsl\_complex\_arccos\_real (double z)**

実数 z の複素逆余弦関数値 arccos(z) を返す。 z が-1 と 1 の間の時、[0, π] の範囲の値を  $\overline{x}$ す。z がー1 よりも小さいときは、返り値の実部は  $-\pi/2$  に、虚部は負の値になる。z が 1 よりも大きいときは、正の虚数になる。

**[Function] gsl\_complex gsl\_complex\_arctan (gsl\_complex z)**

複素数 z の複素逆正接関数値 arctan(z) を返す。分枝限定法により、虚数軸での値が→i 以 下、およひ㿆i 以上の領域は探索しない。

**[Function] gsl\_complex gsl\_complex\_arcsec (gsl\_complex z)**

複素数 z の複素逆正割関数値 arcsec(z) = arccos(1/z) を返す。

**[Function] gsl\_complex gsl\_complex\_arcsec\_real (double z)**

実数 z の複素逆余割関数値 arcsec(z) = arccos(1/z) を返す。

**[Function] gsl\_complex gsl\_complex\_arccsc (gsl\_complex z)**

複素数 z の複素逆余割関数値 arccsc(z) = arcsin(1/z) を返す。

**[Function] gsl\_complex gsl\_complex\_arccsc\_real (double z)**

実数 z の複素逆余割関数値 arccsc(z) = arcsin(1/z) を返す。

**[Function] gsl\_complex gsl\_complex\_arccot (gsl\_complex z)**

複素数 z の複素逆余接関数値 arccot(z) = arctan(1/z) を返す。

### 5.7 複素双曲線関数

**[Function] gsl\_complex gsl\_complex\_sinh (gsl\_complex z)**

複素数 z の複素双曲線正弦関数値 sinh(z) = (exp(z) - exp(-z))/2 を返す。

**[Function] gsl\_complex gsl\_complex\_cosh (gsl\_complex z)**

複素数 z の複素双曲線余弦関数値 cosh(z) = (exp(z) + exp(-z))/2 返す。

**[Function] gsl\_complex gsl\_complex\_tanh (gsl\_complex z)**

複素数 z の複素双曲線正接関数値 tanh(z ) = sinh(z)/cosh(z) を返す。

**[Function] gsl\_complex gsl\_complex\_sech (gsl\_complex z)**

複素数 z の複素双曲線正割関数値 sech(z) = 1/cosh(z) を返す。

**[Function] gsl\_complex gsl\_complex\_csch (gsl\_complex z)**

複素数 z の複素双曲線余割関数値 csch(z) = 1/sinh(z) を返す。

**[Function] gsl\_complex gsl\_complex\_coth (gsl\_complex z)**

複素数 z の複素双曲線余接関数値 coth(z ) = 1/tanh(z) を返す。

### 5.8 逆双曲線関数

**[Function] gsl\_complex gsl\_complex\_arcsinh (gsl\_complex z)**

複素数 z の複素双曲線逆正弦関数値 arcsinh(z) を返す。分枝限定法により虚部か㿆 -i 以下と i 以上の領域は探索しない。

**[Function] gsl\_complex gsl\_complex\_arccosh (gsl\_complex z)**

複素数 z の複素双曲線逆余弦関数値 arccosh(z) を返す。分枝限定法により実部か㿆 1 以下の 領域は探索しない。

**[Function] gsl\_complex gsl\_complex\_arccosh\_real (double z)**

実数 z の複素双曲線逆余弦関数値 arccosh(z) を返す。

**[Function] gsl\_complex gsl\_complex\_arctanh (gsl\_complex z)**

複素数 z の複素双曲線逆正接関数値 arctanh(z) を返す。分枝限定法により実部が −1 以下 および 1 以上の領域は探索しない。

**[Function] gsl\_complex gsl\_complex\_arctanh\_real (double z)**

実数 z の複素双曲線逆正接関数値 arctanh(z) を返す。

**[Function] gsl\_complex gsl\_complex\_arcsech (gsl\_complex z)**

複素数 z の複素双曲線逆正割関数値 arcsech(z) = arccosh(1/z) を返す。

**[Function] gsl\_complex gsl\_complex\_arccsch (gsl\_complex z)**

複素数 z の複素双曲線逆余割関数値 arccsch(z) = arcsin(1/z) を返す。

**[Function] gsl\_complex gsl\_complex\_arccoth (gsl\_complex z)**

複素数 z の複素双曲線逆余接関数値 arccoth(z) = arctanh(1/z) を返す。

### 5.9 参考文献

基本的な関数と三角関数の実装は、以下の論文によっている。

・ T. E. Hull, Thomas F. Fairgrieve, Ping Tak Peter Tang, "Implementing Complex Elementary Functions Using Exception Handling", ACM Transactions on Mathematical Software, Volume 20 (1994), pp 215-244, Corrigenda, p553.

・ T. E. Hull, Thomas F. Fairgrieve, Ping Tak Peter Tang, "Implementing the complex arcsin and arccosine functions using exception handling", ACM Transactions on Mathematical Software, Volume 23 (1997) pp 299-335.

分枝限定法の一般的な説明は以下の本にある。

- ・ Abramowitz and Stegun, Handbook of Mathematical Functions, "Circular Functions in Terms of Real and Imaginary Parts", Formulas 4.3.55–58, "Inverse Circular Functions in Terms of Real and Imaginary Parts", Formulas 4.4.37–39, "Hyperbolic Functions in Terms of Real and Imaginary Parts", Formulas 4.5.49–52, "Inverse Hyperbolic Functions – relation to Inverse Circular Functions", Formulas 4.6.14–19.
- ・ Dave Gillespie, Calc Manual, Free Software Foundation, ISBN 1-882114-18-3.

# 第 6 章 多項式

この章では多項式の評価、求根に関する関数について説明する。このライブラリでは、二次およ び三次の多項式を解析的に解いて実数あるいは複素数の解を得るルーチンが用意されている。実数係 数の (任意次数の) 多項式についても、繰り返し計算で解を求めるルーチンが用意されている。それ らの関数はヘッダファイル 'gsl\_poly.h' で宣言されている。

### 6.1 多項式の評価

**[Function] double gsl\_poly\_eval (const double c [], const int len, const double x)**

多項式 c[0] + c[1]x + c[2]x<sup>2</sup> + . . . + c[len - 1]x len -1 の値をホーナー法を使って求める。 可能な場合はこの関数はインライン展開される。

### 6.2 多項式の差分商表現

ここではニュートンの差分商表現を扱う関数について説明する。差分商はアブラモヴィッツとス テグンによる説明がある (Abramowitz & Stegun sections 25.1.4 節、25.2.26 節参照)。

**[Function] int gsl\_poly\_dd\_init (double dd [], const double xa [], const double ya [], size\_t size)**

長さ size の配列 xa と ya に保持された点 (xa, ya) による補間多項式の差分商表現を計算 する。得られた (xa,ya) の差分商表現は長さ size の配列 dd に入れて返される。

**[Function] double gsl\_poly\_dd\_eval (const double dd [], const double xa [], const size\_t size, const double x)**

長さ size の配列 dd と xa に保持されている差分商表現の多項式の、点 x における値を計 算して返す。

**[Function] int gsl\_poly\_dd\_taylor (double c [], double xp, const double dd [], const double xa [],**  size t size, double w [])

多項式の差分商表現をテイラー展開に変換する。差分商表現は長さ size の配列 dd と xa に 入れて渡す。多項式を点 xp で展開して得られたテイラー係数は、やはり長さ size の配列 c に入れて返される。作業領域として長さ size の配列 w を渡さなければならない。

# 6.3 二次方程式

**[Function] int gsl\_poly\_solve\_quadratic (double a, double b, double c, double \*x0, double \*x1)**

以下の形式の二次方程式を解く。

#### $ax^{2} + bx + c = 0$

返り値は実数解の個数 (零か 2 のどちらか) で、解の値は x0 と x1 に入れられる。実数解が ない場合は x0 と x1 の値は変更されない。二つの実数解が得られた場合は x0 と x1 に昇 順に入れられる。重根の場合も同様に扱われる。たとえば (x - 1) <sup>2</sup> = 0 の場合は解は 2 個 あるが、その値は全く同じである。

解の個数は判別式 b<sup>2</sup> - 4ac の符号によって決まる。倍精度で計算しても丸め誤差や桁落ち が問題になるが、多項式の係数が厳密でないときの表現誤差も問題になる。これらの誤差に よって解の個数が間違って求められることがある。しかし多項式の係数が小さな整数の場合 は、判別式の値は厳密に求められる。

**[Function] int gsl\_poly\_complex\_solve\_quadratic (double a, double b, double c, gsl\_complex \*z0,** 

**gsl\_complex \*z1)**

以下の形式の二次方程式の複素根を計算する。

$$
az^2 + bz + c = 0
$$

返り値は複素根の個数(1 または 2)であり、求められた解は z0 と z1 に入れて返される。 解はまず実部、次に虚部の値で比較され、昇順に引数に入れられる。重根の場合(たとえば a = 0 のときなど)はその解は z0 に入れられる。

### 6.4 三次方程式

**[Function] int gsl\_poly\_solve\_cubic (double a, double b, double c, double \*x0, double \*x1, double \*x2)**

以下の形式の三次方程式の実数解を計算する。

 $x^3 + ax^2 + bx + c = 0$ 

三乗の項の係数は 1 とする。返り値は実数解の個数(1 か 3)であり、それらは x0、x1、 x2 に入れて返される。得られた実数解の個数が一個の場合は x0 だけが書き換えられる。 実数解が三個得られた場合は x0、x1、x2 に昇順に入れられる。重根の場合も同じように扱 われる。たとえは㿆 (x - 1) 3 = 0 の場合は三つの引数には全く同じ値が入れられる。

**[Function] int gsl\_poly\_complex\_solve\_cubic (double a, double b, double c, gsl\_complex \*z0, gsl\_complex \*z1, gsl\_complex \*z2)**

以下の形式の三次方程式の複素根を計算する。

$$
z^3 + az^2 + bz + c = 0
$$

返り値は求められた複素根の個数(常に 3)であり、根は z0、z1、z2 に入れて返される。 まず実部の、次に虚部の昇順に並べたときの順番で入れられる。

### 6.5 一般の多項式方程式

二次、三次方程式のような特殊な場合を除くと、一般的に多項式の解は解析的には得られない。 ここでは高次の多項式の解を近似的に求めるために繰り返し計算を使う方法について説明する。

**[Function] gsl\_poly\_complex\_workspace \* gsl\_poly\_complex\_workspace\_alloc (size\_t n)**

gsl\_poly\_complex\_workspace 構造体のインスタンスを、gsl\_poly\_complex\_solve を使って n 個の係数を持つ多項式を解くための作業領域として確保する。

返り値は確保した gsl\_poly\_complex\_workspace へのポインタであり、エラーが生じた ときは null ポインタを返す。

**[Function] void gsl\_poly\_complex\_workspace\_free (gsl\_poly\_complex\_workspace \* w)**

作業領域 w のメモリを解放する。

**[Function] int gsl\_poly\_complex\_solve (const double \* a, size\_t n, gsl\_poly\_complex\_workspace \* w, gsl\_complex\_packed\_ptr z)**

随伴行列を使った調整型 QR 分解で多項式 P(x) = a<sub>0</sub> + a<sub>1</sub>x + a<sub>2</sub>x<sup>2</sup> + ... + a<sub>n-1</sub>x<sup>n-1</sup> の解を求 める。引数 n で係数配列の長さを指定する。最高次の係数は零であってはならない。適切な 大きさの作業領域 w をあらかじめ確保して、指定しなければならない。長さ 2(n - 1) の packed な複素数配列 z に、実部と虚部を交互にして得られた n - 1 個の解を入れて返す。

すべての解が見つかった場合は GSL\_SUCCESS を、QR 分解が収束しなかった場合は GSL\_EFAILED を返す。計算精度は限られているため、多重根の場合に、互いに値がわずか に異なった多数の低精度な根の集まりが得られることがある。高次の重根を持つ多項式の根 を求めるには、それを考慮したアルゴリズムを使う必要がある(Z. Zeng, Algorithm 835, ACM Transactions on Mathematical Software, Volume 30, Issue 2 (2004), pp 218-236 参照)。

### 6.6 例

一般的な多項式の求根法の例として、以下に示す解を持つ方程式 P(x) = x5 - 1 の例を示す。

```
1, e^{2\pi i/5}, e^{4\pi i/5}, e^{6\pi i/5}, e^{8\pi i/5}以下のプログラムで、これらの根が見つかる。
      #include <stdio.h>
      #include <gsl/gsl_poly.h>
      int main (void)
      {
           int i;
           /* P(x) = -1 + x^5 の係数 */
           double a[6] = \{-1, 0, 0, 0, 0, 1\};
           double z[10];
           gsl_poly_complex_workspace * w
               = qsl poly complex workspace alloc(6);qsl poly complex solve(a, 6, w, z);
           qsl poly complex workspace free(w);
           for (i = 0; i < 5; i++) {
               printf("z%d = %+.18f %+.18f\n", i, z[2*i], z[2*i+1]);
           }
           return 0;
      }
プログラムの出力はこのようになる。
      bash$ ./a.out
      z0 = -0.809016994374947451 +0.587785252292473137
      z1 = -0.809016994374947451 -0.587785252292473137z2 = +0.309016994374947451 +0.951056516295153642z3 = +0.309016994374947451 -0.951056516295153642z4 = +1.000000000000000000 +0.000000000000000000
k黒は解析的に得られる解 zn= exp(2πni/5) とよく一致している。
```
### 6.7 参考文献

調整型 QR 分解とその誤差解析が以下の論文にある。

- ・ R.S. Martin, G. Peters and J.H. Wilkinson, "The QR Algorithm for Real Hessenberg Matrices", Numerische Mathematik, 14 (1970), 219–231.
- ・ B.N. Parlett and C. Reinsch, "Balancing a Matrix for Calculation of Eigenvalues and Eigenvectors", Numerische Mathematik, 13 (1969), 293–304.
- ・ A. Edelman and H. Murakami, "Polynomial roots from companion matrix eigenvalues", Mathematics of Computation, Vol. 64 No. 210 (1995), 763–776.

差分商の公式化はアブラモヴィッツとステグンの以下の本にある。

・ Abramowitz and Stegun, Handbook of Mathematical Functions, Sections 25.1.4 and 25.2.26.

# 第 7 章 特殊関数

この章では、GSL で用意している特殊関数について説明する。GSL では、エアリー Airy 関数、 ベッセル関数、クラウゼン関数、クーロンの波動関数、結合係数、ドーソン関数、デバイの関数、二 重対数、楕円積分、ヤコビの楕円関数、エラー関数、指数積分、フェルミーディラックの関数、ガン マ関数、ゲーゲンバウア関数、超幾何関数、ラゲール関数、ルジャンドル関数と球面調和関数、プサ イ (二重ガンマ) 関数、シンクロトロン関数、転位関数、三角関数とゼータ関数が用意されている。 各ルーチンでは関数値計算の誤差の推定値も計算する。

各関数には、たとえば 'gsl\_sf\_airy.h' や 'gsl\_sf\_bessel.h' のようにそれぞれヘッダファ イルが用意されている。しかし ʻgsl\_sf.h' をインクルードすることで、すべて一度にインクルード することができる。

#### 7.1 利用法

特殊関数の呼び出し方には、関数値を返す一般型とエラーコードを返すエラー型の二通りの方法 がある。呼び出し方は違うが、関数値の計算法にはどちらも同じコードを使っている。

一般型では返り値はその特殊関数の値であるため、数式中で直接、自然な形で使うことができ る。たとえば以下の関数呼び出しではベッセル関数 J<sub>o</sub>(x) の値を計算する。

double  $y = gsl$  sf bessel\_J0(x);

このやり方では、エラーコードや推定誤差を知ることができない。そのためには、値を入れて返すこ とができる引数を与えて、エラー型で関数を呼び出す。

```
gsl_sf_result result;
int status = qsl sf bessel J0 e(x, &result);
```
エラー型の呼び出しを行うには、関数名の末尾に e が付いた関数を使う。オーバーフローや桁 落ちなどが発生したら、返り値でそれがわかる。エラーがなにも生じなかったときは GSL\_SUCCESS を返す。

### 7.2 gsl\_sf\_result 構造体

エラー型の特殊関数は、計算された関数値の推定誤差も同時に計算している。これを返すため に、関数値と推定誤差を要素に持つ構造体が定義されている。この構造体は 'asl sf result.h' に定義 されている。

gsl\_sf\_result 構造体は、関数値と推定誤差を保持する。

```
typedef struct {
    double val;
    double err;
} gsl_sf_result;
```
val は関数値、err は関数値の推定絶対誤差である。

場合によっては、関数中でオーバーフローやアンダーフローを検知して処理することがある。そ ういった場合、double などの組込型の表現範囲を超えた計算結果を保存するために、関数値と推定 誤差の他に指数計数を返すことがある。gsl\_sf\_result\_e10 構造体には関数値と推定誤差の他に、 関数値が result \* 10^(e10) で得られるような指数係数も用意されている。

```
typedef struct {
    double val;
    double err;
    int e10;
```
} gsl\_sf\_result\_e10;

### 7.3 モード

このライブラリでは、可能な限り倍精度で関数値が得られるようにしている。しかし特殊関数の 種類によっては、倍精度を得るためには高次の項を計算しなければならず、それに非常に時間がかか るものもある。そういった場合には、mode 引数を使って、関数値の精度を最低限必要な程度にまで 落として計算時間を短くすることができる。この引数には以下の値が指定できる。

#### **GSL\_PREC\_DOUBLE**

倍精度。相対誤差はおおよそ 2×10-16 である。

### **GSL\_PREC\_SINGLE**

単精度。相対誤差はおおよそ 1×10-7である。

### **GSL\_PREC\_APPROX**

低精度。相対誤差はおおよそ 5×10-4 である。

低精度モードは、精度が最も低くなる代わりに、計算は最も速く行われる。

### 7.4 エアリー関数とその導関数

エアリー関数 A<sub>i</sub>(x)、B<sub>i</sub>(x) は以下の積分として定義される。

$$
Ai(x) = \frac{1}{\pi} \int_0^\infty \cos\left(\frac{1}{3}t^3 + xt\right) dt
$$
  
\n
$$
Bi(x) = \frac{1}{\pi} \int_0^\infty e^{-\frac{t^3}{3}} dt + \sin\left(\frac{1}{3}t^3 + xt\right) dt
$$

詳細は Abramowitz & Stegun, 第 10.4 節を参照のこと。エアリー関数はヘッダファイル ʻgsl\_sf\_airy.h' で宣言されている。

### 7.4.1 エアリー関数

**[Function] double gsl\_sf\_airy\_Ai (double x, gsl\_mode\_t mode)**

**[Function] int gsl\_sf\_airy\_Ai\_e (double x, gsl\_mode\_t mode, gsl\_sf\_result \* result)**

エアリー関数 A<sub>i</sub>(x) の値を指定された精度 mode で計算する。

**[Function] double gsl\_sf\_airy\_Bi (double x, gsl\_mode\_t mode)**

**[Function] int gsl\_sf\_airy\_Bi\_e (double x, gsl\_mode\_t mode, gsl\_sf\_result \* result)**

エアリー関数 Bi (x) の値を指定された精度 mode で計算する。

**[Function] double gsl\_sf\_airy\_Ai\_scaled (double x, gsl\_mode\_t mode)**

**[Function] int gsl\_sf\_airy\_Ai\_scaled\_e (double x, gsl\_mode\_t mode, gsl\_sf\_result \* result)**

エアリー関数 S<sub>Δ</sub>(x)Ai(x) の値を係数を分けて計算する。係数 S<sub>Δ</sub>(x) は x > 0 のとき exp(+ (2/3)x3/2)、x < 0 のとき 1 になる。

**[Function] double gsl\_sf\_airy\_Bi\_scaled (double x, gsl\_mode\_t mode)**

**[Function] int gsl\_sf\_airy\_Bi\_scaled\_e (double x, gsl\_mode\_t mode, gsl\_sf\_result \* result)**

エアリー関数 S<sub>B</sub> (x)Bi(x) の値を係数を分けて計算する。係数 S<sub>B</sub> (x) は x > 0 のとき exp(-

(2/3)x 3/2)、x < 0 のとき 1 になる。

### 7.4.2 エアリー関数の導関数

**[Function] double gsl\_sf\_airy\_Ai\_deriv (double x, gsl\_mode\_t mode)**

**[Function] int gsl\_sf\_airy\_Ai\_deriv\_e (double x, gsl\_mode\_t mode, gsl\_sf\_result \* result)**

エアリー関数の導関数 Ai '(x) の値を指定された精度 mode で計算する。

**[Function] double gsl\_sf\_airy\_Bi\_deriv (double x, gsl\_mode\_t mode)**

**[Function] int gsl\_sf\_airy\_Bi\_deriv\_e (double x, gsl\_mode\_t mode, gsl\_sf\_result \* result)**

エアリー関数の導関数 B¦(x) の値を指定された精度 mode で計算する。

**[Function] double gsl\_sf\_airy\_Ai\_deriv\_scaled (double x, gsl\_mode\_t mode)**

**[Function] int gsl\_sf\_airy\_Ai\_deriv\_scaled\_e (double x, gsl\_mode\_t mode, gsl\_sf\_result \* result)** 係数を分けて計算したエアリー関数 S<sub>a</sub>(x)Ai'(x) の導関数の値を計算する。x > 0 のときは係 数 S<sub>A</sub>(x) は exp(+(2/3)x<sup>3/2</sup>)、x < 0 のときは 1 である。

**[Function] double gsl\_sf\_airy\_Bi\_deriv\_scaled (double x, gsl\_mode\_t mode)**

**[Function] int gsl\_sf\_airy\_Bi\_deriv\_scaled\_e (double x, gsl\_mode\_t mode, gsl\_sf\_result \* result)**

係数を分けて計算したエアリー関数 S<sub>R</sub>(x)Bi'(x) の導関数の値を計算する。x > 0 のときは係 数 S<sub>A</sub>(x) は exp(-(2/3)x<sup>3/2</sup>)、x < 0 のときは 1 である。

7.4.3 エアリー関数の零点

**[Function] double gsl\_sf\_airy\_zero\_Ai (unsigned int s)**

**[Function] int gsl\_sf\_airy\_zero\_Ai\_e (unsigned int s, gsl\_sf\_result \* result)**

エアリー関数 A<sub>i</sub>(x) の s 次の零点の座標を計算する。

**[Function] double gsl\_sf\_airy\_zero\_Bi (unsigned int s)**

**[Function] int gsl\_sf\_airy\_zero\_Bi\_e (unsigned int s, gsl\_sf\_result \* result)**

エアリー関数 B<sub>i</sub>(x) の s 次の零点の座標を計算する。

7.4.4 エアリー関数の導関数の零点

**[Function] double gsl\_sf\_airy\_zero\_Ai\_deriv (unsigned int s)**

**[Function] int gsl\_sf\_airy\_zero\_Ai\_deriv\_e (unsigned int s, gsl\_sf\_result \* result)**

エアリー関数の導関数 Ai'(x) の s 次の零点の座標を計算する。

**[Function] double gsl\_sf\_airy\_zero\_Bi\_deriv (unsigned int s)**

**[Function] int gsl\_sf\_airy\_zero\_Bi\_deriv\_e (unsigned int s, gsl\_sf\_result \* result)**

エアリー関数の導関数 Bi'(x) の s 次の零点の座標を計算する。

### 7.5 ベッセル関数

この節では、円柱ベッセル関数(第一種および第二種ベッセル関数)J<sub>n</sub>(x)、Y<sub>n</sub>(x)、修正円柱 ベッセル関数(第一種および第二種の変形ベッセル関数) I.(x)、K.(x)、球面ベッセル関数 i (x)、k (x) について説明する。詳細は Abramowitz & Stegun の第 9 およひ㿆 10 章を参照のこと。ベッセル 関数はヘッダファイル ʻgsl\_sf\_bessel.h' で宣言されている。

- 7.5.1 正規円柱ベッセル関数
- **[Function] double gsl\_sf\_bessel\_J0 (double x)**
- **[Function] int gsl\_sf\_bessel\_J0\_e (double x, gsl\_sf\_result \* result)**
	- 零次の正規円柱ベッセル関数 J<sub>o</sub>(x) の値を計算する。
- **[Function] double gsl\_sf\_bessel\_J1 (double x)**
- **[Function] int gsl\_sf\_bessel\_J1\_e (double x, gsl\_sf\_result \* result)**
	- 一次の正規円柱ベッセル関数 J<sub>1</sub>(x) の値を計算する。
- **[Function] double gsl\_sf\_bessel\_Jn (int n, double x)**
- **[Function] int gsl\_sf\_bessel\_Jn\_e (int n, double x, gsl\_sf\_result \* result)**
	- n 次の正規円柱ベッセル関数 J<sub>a</sub>(x) の値を計算する。
- $[Function]$  int gsl sf bessel  $Jn$  array (int nmin, int nmax, double x, double result array  $[1]$

nmin 次以上 nmax 次以下の正規円柱ベッセル関数 J<sub>n</sub>(x) の値を計算し、引数で指定する配 列 result\_array に入れて返す。関数値は計算時間の短縮のために漸化式で計算されるため、 厳密な値と少し異なることがある。

### 7.5.2 非正規円柱ベッセル関数

**[Function] double gsl\_sf\_bessel\_Y0 (double x)**

**[Function] int gsl\_sf\_bessel\_Y0\_e (double x, gsl\_sf\_result \* result)**

x > 0 について、零次の非正規円柱ベッセル関数 Yo(x) の値を計算する。

- **[Function] double gsl\_sf\_bessel\_Y1 (double x)**
- **[Function] int gsl\_sf\_bessel\_Y1\_e (double x, gsl\_sf\_result \* result)**

x > 0 について、一次の非正規円柱ベッセル関数 Y<sub>1</sub>(x) の値を計算する。

**[Function] double gsl\_sf\_bessel\_Yn (int n,double x)**

**[Function] int gsl\_sf\_bessel\_Yn\_e (int n,double x, gsl\_sf\_result \* result)**

x > 0 について、n 次の非正規円柱ベッセル関数 Y<sub>n</sub>(x) の値を計算する。

**[Function] int gsl\_sf\_bessel\_Yn\_array (int nmin, int nmax, double x, double result\_array [])**

nmin 次以上 nmax 次以下の非正規円柱ベッセル関数 Yn(x) の値を計算し、引数で指定する 配列 result\_array に入れて返す。x > 0 である。関数値は計算時間の短縮のために漸化式で 計算されるため、厳密な値と少し異なることがある。

### 7.5.3 正規修正円柱ベッセル関数

**[Function] double gsl\_sf\_bessel\_I0 (double x)**

**[Function] int gsl\_sf\_bessel\_I0\_e (double x, gsl\_sf\_result \* result)**

零次の正規修正円柱ベッセル関数 Io(x) の値を計算する。

**[Function] double gsl\_sf\_bessel\_I1 (double x)**

**[Function] int gsl\_sf\_bessel\_I1\_e (double x, gsl\_sf\_result \* result)**

一次の正規修正円柱ベッセル関数 I1(x) の値を計算する。

**[Function] double gsl\_sf\_bessel\_In (int n, double x)**

**[Function] int gsl\_sf\_bessel\_In\_e (int n, double x, gsl\_sf\_result \* result)**

n 次の正規修正円柱ベッセル関数 I.(x) の値を計算する。

**[Function] int gsl\_sf\_bessel\_In\_array (int nmin, int nmax, double x, double result\_array [])**

nmin 次以上 nmax 次以下の正規修正円柱ベッセル関数 I.(x) の値を計算し、引数で指定す る配列 result array に入れて返す。範囲の下限 nmin は零か正でなければならない。関数値 は計算時間の短縮のために漸化式で計算されるため、厳密な値と少し異なることがある。

**[Function] double gsl\_sf\_bessel\_I0\_scaled (double x)**

**[Function] int gsl\_sf\_bessel\_I0\_scaled\_e (double x, gsl\_sf\_result \* result)**

零次の正規円柱ベッセル関数の値を、係数を分けて exp(-|x|)I<sub>o</sub>(x) として計算する。

**[Function] double gsl\_sf\_bessel\_I1\_scaled (double x)**

**[Function] int gsl\_sf\_bessel\_I1\_scaled\_e (double x, gsl\_sf\_result \* result)**

一次の正規円柱ベッセル関数の値を、係数を分けて exp(-|x|)l<sub>1</sub>(x) として計算する。

**[Function] double gsl\_sf\_bessel\_In\_scaled (int n, double x)**

**[Function] int gsl\_sf\_bessel\_In\_scaled\_e (int n, double x, gsl\_sf\_result \* result)**

n 次の正規円柱ベッセル関数の値を、係数を分けて exp(-|x|)I<sub>n</sub>(x) として計算する。

**[Function] int gsl\_sf\_bessel\_In\_scaled\_array (int nmin, int nmax, double x, double result\_array [])**

nmin 次以上 nmax 次以下の正規円柱ベッセル関数の値を係数を分けて exp(-|x|)l<sub>n</sub>(x) とし て計算し、引数で指定する配列 result array に入れて返す。範囲の下限 nmin は零か正で なければならない。関数値は計算時間の短縮のために漸化式で計算されるため、厳密な値と 少し異なることがある。

7.5.4 非正規修正円柱ベッセル関数

**[Function] double gsl\_sf\_bessel\_K0 (double x)**

**[Function] int gsl\_sf\_bessel\_K0\_e (double x, gsl\_sf\_result \* result)**

 $x > 0$ について、零次の非正規修正円柱ベッセル関数 $K_0(x)$ の値を計算する。

**[Function] double gsl\_sf\_bessel\_K1 (double x)**

**[Function] int gsl\_sf\_bessel\_K1\_e (double x, gsl\_sf\_result \* result)**

x > 0 について、一次の非正規修正円柱ベッセル関数 K<sub>1</sub>(x) の値を計算する。

**[Function] double gsl\_sf\_bessel\_Kn (int n, double x)**

**[Function] int gsl\_sf\_bessel\_Kn\_e (int n, double x, gsl\_sf\_result \* result)**

x > 0 について、n 次の非正規修正円柱ベッセル関数 K<sub>n</sub>(x) の値を計算する。

**[Function] int gsl\_sf\_bessel\_Kn\_array (int nmin, int nmax, double x, double result\_array [])**

nmin 次以上 nmax 次以下の非正規修正円柱ベッセル関数 K<sub>n</sub>(x) の値を計算し、引数で指定 する配列 result\_array に入れて返す。範囲の下限 nmin は零か正でなければならない。関 数値は計算時間の短縮のために漸化式で計算されるため、厳密な値と少し異なることがあ る。

**[Function] double gsl\_sf\_bessel\_K0\_scaled (double x)**

**[Function] int gsl\_sf\_bessel\_K0\_scaled\_e (double x, gsl\_sf\_result \* result)**

零次の非正規修正円柱ベッセル関数の値を、係数を分けて exp(-|x|)K<sub>0</sub>(x) として計算する。

**[Function] double gsl\_sf\_bessel\_K1\_scaled (double x)**

**[Function] int gsl\_sf\_bessel\_K1\_scaled\_e (double x, gsl\_sf\_result \* result)**

一次の非正規修正円柱ベッセル関数の値を、係数を分けて exp(–|x|)K<sub>1</sub>(x) として計算する。

**[Function] double gsl\_sf\_bessel\_Kn\_scaled (int n, double x)**

**[Function] int gsl\_sf\_bessel\_Kn\_scaled\_e (int n, double x, gsl\_sf\_result \* result)**

x > 0 について、n 次の非正規修正円柱ベッセル関数 K.(x) の値を係数を分けて exp(x)K.(x) として計算する。

**[Function] int gsl\_sf\_bessel\_Kn\_scaled\_array (int nmin, int nmax, double x, double result\_array [])**

nmin 次以上 nmax 次以下の非正規修正円柱ベッセル関数 K<sub>n</sub>(x) の値を、係数を分けて exp (x)K<sub>n</sub>(x) として計算し、引数で指定する配列 result\_array に入れて返す。範囲の下限 nmin は零か正でなければならない。関数の定義域は x > 0 である。関数値は計算時間の短縮のた めに漸化式で計算されるため、厳密な値と少し異なることがある。

### 7.5.5 正規球面ベッセル関数

**[Function] double gsl\_sf\_bessel\_j0 (double x)**

**[Function] int gsl\_sf\_bessel\_j0\_e (double x, gsl\_sf\_result \* result)**

零次の正規球面ベッセル関数  $I_0(x) = \frac{\sin(x)}{x}$ の値を計算する。

**[Function] double gsl\_sf\_bessel\_j1 (double x)**

**[Function] int gsl\_sf\_bessel\_j1\_e (double x, gsl\_sf\_result \* result)**

一次の正規球面ベッセル関数 j<sub>1</sub>(x) = (sin(x)/x – cos(x))/x の値を計算する。

**[Function] double gsl\_sf\_bessel\_j2 (double x)**

**[Function] int gsl\_sf\_bessel\_j2\_e (double x, gsl\_sf\_result \* result)**

二次の正規球面ベッセル関数 j<sub>2</sub>(x) = ((3/x<sup>2</sup> – 1)sin(x) – 3cos(x)/x)/x の値を計算する。

**[Function] double gsl\_sf\_bessel\_jl (int l, double x)**

**[Function] int gsl\_sf\_bessel\_jl\_e (int l, double x, gsl\_sf\_result \* result)**

l 次の正規球面ベッセル関数 jˌ(x) の値を計算する。ここで l ≥ 0 かつ x ≥ 0 である。

**[Function] int gsl\_sf\_bessel\_jl\_array (int lmax, double x, double result\_array [])**

l 次の正規球面ベッセル関数 jˌ(x) の値を、0 から lmax までの l の値について計算する。こ こで lmax ≥ 0 かつ x ≥ 0 であり、関数値は配列 result\_array に入れられる。関数値は計 算時間の短縮のために漸化式で計算されるため、厳密な値と少し異なることがある。

**[Function] int gsl\_sf\_bessel\_jl\_steed\_array (int lmax, double x, double \* jl\_x\_array)**

スティード Steed の方法を使って l 次の正規球面ベッセル関数 j(x) の値を、0 から lmax までの l の値について計算する。ここで lmax ≥ 0 かつ x ≥ 0 であり、関数値は配列 result array に入れられる。スティードとバーネット Barnett のアルゴリズムは Comp. Phys. Comm. 21, 297 (1981) に解説がある。スティードの方法は、他の関数で使ってい る漸化式による方法に比べて安定であるが、計算に時間がかかる。

### 7.5.6 非正規球面ベッセル関数

**[Function] double gsl\_sf\_bessel\_y0 (double x)**

**[Function] int gsl\_sf\_bessel\_y0\_e (double x, gsl\_sf\_result \* result)**

零次の非正規球面ベッセル関数 y<sub>o</sub>(x) = - cos(x)/x の値を計算する。

**[Function] double gsl\_sf\_bessel\_y1 (double x)**

**[Function] int gsl\_sf\_bessel\_y1\_e (double x, gsl\_sf\_result \* result)**

 $-\frac{1}{2}$ の非正規球面ベッセル関数 y<sub>1</sub>(x) = -(cos(x)/x + sin(x))/x の値を計算する。

**[Function] double gsl\_sf\_bessel\_y2 (double x)**

**[Function] int gsl\_sf\_bessel\_y2\_e (double x, gsl\_sf\_result \* result)**

二次の非正規球面ベッセル関数 y<sub>2</sub>(x) = (-3/x<sup>3</sup> + 1/x)cos(x) - (3/x<sup>2</sup>)sin(x) の値を計算す る。

**[Function] double gsl\_sf\_bessel\_yl (int l, double x)**

**[Function] int gsl\_sf\_bessel\_yl\_e (int l, double x, gsl\_sf\_result \* result)**

l 次の非正規球面ベッセル関数 y<sub>l</sub>(x) の値を計算する。ここで l ≥ 0 である。

### **[Function] int gsl\_sf\_bessel\_yl\_array (int lmax, double x, double result\_array [])**

l 次の非正規球面ベッセル関数 y<sub>l</sub>(x) の値を、0 から lmax までの l の値について計算する。 ここで Imax ≥ 0 であり、関数値は配列 result array に入れられる。関数値は計算時間の 短縮のために漸化式で計算されるため、厳密な値と少し異なることがある。

#### 7.5.7 正規修正球面ベッセル関数

非正規修正球面ベッセル関数 i<sub>(</sub>x)は、非整数次の非正規修正ベッセル関数 i<sub>(</sub>(x) = √(π /(2x)) i<sub>l+1/2</sub> (x)に関するものである。

**[Function] double gsl\_sf\_bessel\_i0\_scaled (double x)**

**[Function] int gsl\_sf\_bessel\_i0\_scaled\_e (double x, gsl\_sf\_result \* result)**

零次の正規修正球面ベッセル関数 exp(-|x|)i<sub>o</sub>(x) の値を、係数を分けて計算する。

**[Function] double gsl\_sf\_bessel\_i1\_scaled (double x)**

**[Function] int gsl\_sf\_bessel\_i1\_scaled\_e (double x, gsl\_sf\_result \* result)**

一次の正規修正球面ベッセル関数 exp(-|x|)i<sub>1</sub>(x) の値を、係数を分けて計算する。

**[Function] double gsl\_sf\_bessel\_i2\_scaled (double x)**

**[Function] int gsl\_sf\_bessel\_i2\_scaled\_e (double x, gsl\_sf\_result \* result)**

二次の正規修正球面ベッセル関数 exp(-|x|)i<sub>2</sub>(x) の値を、係数を分けて計算する。

**[Function] int gsl\_sf\_bessel\_il\_scaled\_array (int lmax, double x, double result\_array [])**

l 次の正規修正球面ベッセル関数 exp(-|x|)il (x) の値を、0 から lmax までの l の値につい て、係数を分けて計算する。ここで lmax ≥ 0 であり、関数値は配列 result array に入れ られる。関数値は計算時間の短縮のために漸化式で計算されるため、厳密な値と少し異なる ことがある。

7.5.8 非正規修正球面ベッセル関数

非正規修正球面ベッセル関数 k<sub>l</sub>(x)は、非整数次の非正規修正ベッセル関数 k<sub>l</sub>(x) = √(π /(2x)) Kl+1/2(x)に関するものである。

**[Function] double gsl\_sf\_bessel\_k0\_scaled (double x)**

**[Function] int gsl\_sf\_bessel\_k0\_scaled\_e (double x, gsl\_sf\_result \* result)**

零次の非正規修正球面ベッセル関数 exp(x)k0(x) の値を、係数を分けて計算する。x > 0 で ある。

**[Function] double gsl\_sf\_bessel\_k1\_scaled (double x)**

**[Function] int gsl\_sf\_bessel\_k1\_scaled\_e (double x, gsl\_sf\_result \* result)**

一次の非正規修正球面ベッセル関数 exp(x)k1(x) の値を、係数を分けて計算する。x > 0 で ある。

**[Function] double gsl\_sf\_bessel\_k2\_scaled (double x)**

**[Function] int gsl\_sf\_bessel\_k2\_scaled\_e (double x, gsl\_sf\_result \* result)**

二次の非正規修正球面ベッセル関数 exp(x)k。(x) の値を、係数を分けて計算する。x > 0 で ある。

**[Function] double gsl\_sf\_bessel\_kl\_scaled (int l, double x)**

**[Function] int gsl\_sf\_bessel\_kl\_scaled\_e (int l, double x, gsl\_sf\_result \* result)**

l 次の非正規修正球面ベッセル関数 exp(x)k<sub>l</sub>(x) の値を、係数を分けて計算する。x > 0 であ る。

**[Function] int gsl\_sf\_bessel\_kl\_scaled\_array (int lmax, double x, double result\_array [])**

l 次の非正規修正球面ベッセル関数 exp(x)k<sub>l</sub>(x) の値を、0 から lmax までの l の値について 係数を分けて x > 0 で計算する。ここで lmax ≥ 0 であり、関数値は配列 result\_array に 入れられる。関数値は計算時間の短縮のために漸化式で計算されるため、厳密な値と少し異 なることがある。

7.5.9 正規ベッセル関数 - 非整数

**[Function] double gsl\_sf\_bessel\_Jnu (double nu, double x)**

**[Function] int gsl\_sf\_bessel\_Jnu\_e (double nu, double x, gsl\_sf\_result \* result)**

非整数 nu 次の正規円柱ベッセル関数  $J_{\nu}(x)$  の値を計算する。

**[Function] int gsl\_sf\_bessel\_sequence\_Jnu\_e (double nu, gsl\_mode\_t mode, size\_t size, double v [])**

数列をなす x のそれぞれの値について、非整数 nu 次の正規円柱ベッセル関数 J.(x) の値を 計算する。長さ size の配列 v に x の値を入れて渡す。x の値はすべて正で整列されていなけ ればならない。v の値は Jν(xi ) で上書きされる。

### 7.5.10 非正規ベッセル関数 - 非整数

**[Function] double gsl\_sf\_bessel\_Ynu (double nu, double x)**

**[Function] int gsl\_sf\_bessel\_Ynu\_e (double nu, double x, gsl\_sf\_result \* result)**

非整数 nu 次の非正規円柱ベッセル関数 Y<sub>v</sub>(x) の値を計算する。

7.5.11 正規修正ベッセル関数 - 非整数

**[Function] double gsl\_sf\_bessel\_Inu (double nu, double x)**

**[Function] int gsl\_sf\_bessel\_Inu\_e (double nu, double x, gsl\_sf\_result \* result)**

非整数 nu 次の正規修正ベッセル関数 Iν(x) の値を計算する。x > 0 かつ ν > 0 である。

**[Function] double gsl\_sf\_bessel\_Inu\_scaled (double nu, double x)**

**[Function] int gsl\_sf\_bessel\_Inu\_scaled\_e (double nu, double x, gsl\_sf\_result \* result)**

非整数 nu 次の正規修正ベッセル関数の値を、係数を分けて exp(-|x|)I<sub>v</sub>(x) として計算する。 x > 0 かつ  $\nu$  > 0 である。

7.5.12 非正規修正ベッセル関数 - 非整数

**[Function] double gsl\_sf\_bessel\_Knu (double nu, double x)**

**[Function] int gsl\_sf\_bessel\_Knu\_e (double nu, double x, gsl\_sf\_result \* result)**

非整数 nu 次の非正規修正ベッセル関数 K<sub>ν</sub>(x) の値を計算する。x > 0 かつ ν > 0 である。

**[Function] double gsl\_sf\_bessel\_lnKnu (double nu, double x)**

**[Function] int gsl\_sf\_bessel\_lnKnu\_e (double nu, double x, gsl\_sf\_result \* result)**

非整数 nu 次の非正規修正ベッセル関数の対数の値 ln(K、(x)) を計算する。x > 0 かつ ν > 0 である。

**[Function] double gsl\_sf\_bessel\_Knu\_scaled (double nu, double x)**

**[Function] int gsl\_sf\_bessel\_Knu\_scaled\_e (double nu, double x, gsl\_sf\_result \* result)** 非整数 nu 次の非正規修正ベッセル関数の値を、係数を分けて exp(+|x|)K<sub>v</sub>(x) として計算す る。x > 0 かつ ν > 0 である。

7.5.13 正規ベッセル関数の零点

**[Function] double gsl\_sf\_bessel\_zero\_J0 (unsigned int s)**

**[Function] int gsl\_sf\_bessel\_zero\_J0\_e (unsigned int s, gsl\_sf\_result \*result)**

べッセル関数 J<sub>o</sub>(x) の s 番目の正の零点を求める。

**[Function] double gsl\_sf\_bessel\_zero\_J1 (unsigned int s)**

**[Function] int gsl\_sf\_bessel\_zero\_J1\_e (unsigned int s, gsl\_sf\_result \* result)**

ベッセル関数 J1(x) の s 番目の正の零点を求める。

**[Function] double gsl\_sf\_bessel\_zero\_Jnu (double nu, unsigned int s)**

**[Function] int gsl\_sf\_bessel\_zero\_Jnu\_e (double nu, unsigned int s, gsl\_sf\_result \* result)**

ベッセル関数 Jν(x) の s 番目の正の零点を求める。nu が負の場合については、現在の実装 では計算できない。

### 7.6 クラウゼン関数

クラウゼン関数は、以下の積分として定義される。

$$
Cl_2(x) = -\int_0^x dt \log(2\sin(t/2))
$$

これは  $Cl_2(\theta) = Im(Li_2(e^{i\theta}))$  に関するものである。クラウゼン関数は 'gsl\_sf\_clausen.h'

で宣言されている。

**[Function] double gsl\_sf\_clausen (double x)**

**[Function] int gsl\_sf\_clausen\_e (double x, gsl\_sf\_result \* result)**

クラウゼン積分 Cl2(x) を計算する。

# 7.7 クーロン関数

クーロン関数はヘッダイファイル 'qsl\_sf\_coulomb.h' で宣言されている。境界状態 bound state と分散解 scattering solution の両方が利用できる。

#### 7.7.1 水素の正規化境界状態

**[Function] double gsl\_sf\_hydrogenicR\_1 (double Z, double r)**

**[Function] int gsl\_sf\_hydrogenicR\_1\_e (double Z, double r, gsl\_sf\_result \* result)**

水素ラジカルのもっとも次数の低い正規化境界状態波動関数 R1 := 2Z √(Z) exp(−Zr) を計 算する。

**[Function] double gsl\_sf\_hydrogenicR (int n, int l, double Z, double r)**

**[Function] int gsl\_sf\_hydrogenicR\_e (int n, int l, double Z, double r, gsl\_sf\_result \* result)**

以下で表される、ラジカルの n 次の正規化境界状態波動関数を計算する。

$$
R_n := \frac{2Z^{3/2}}{n^2} \left(\frac{2Zr}{n}\right)^l \sqrt{\frac{(n-l-1)!}{(n+l)!}} \exp(-Zr/n) L_{n-l-1}^{2l+1}(2Zr/n)
$$

ここで L<sub>b</sub>ª(x)は一般化ラゲール多項式である(ラゲール関数の節参照)。正規化は、たとえ  $\vec{u}$ 波動関数  $\psi \geq \psi$ (n, l, r) = R<sub>n</sub>Y<sub>lm</sub> とすることで行われる。

#### 7.7.2 クーロンの波動関数

クーロンの波動関数 F<sub>L</sub>( $\eta$ , x) および G<sub>L</sub>( $\eta$ , x) は Abramowitz & Stegun の第 14 章に説明さ れている。これらの関数中では変数の値が非常に広い範囲をとるため、オーバーフローを丁寧に検知 する必要がある。オーバーフローが生じたときは、シグナル GSL\_EOVRFLW を通知して、引数 exp F と exp G に計算結果の値の指数部を入れて返す。計算された関数値は、以下のようにして得 られる。

$$
F_L(\eta, x) = fc[k_L] * \exp(exp_F)
$$
  
\n
$$
G_L(\eta, x) = gc[k_L] * \exp(exp_G)
$$

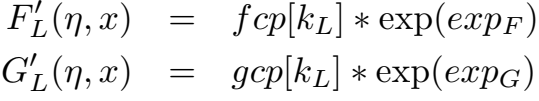

**[Function] int gsl\_sf\_coulomb\_wave\_FG\_e (double eta, double x, double L\_F, int k, gsl\_sf\_result \* F, gsl\_sf\_result \* Fp, gsl\_sf\_result \* G, gsl\_sf\_result \* Gp, double \* exp\_F, double \* exp\_G)**

クーロンの波動関数 F<sub>I</sub>( $\eta$ , x) および G<sub>L-k</sub>( $\eta$ , x) と、その x に関する導関数値 F<sub>I</sub>'( $\eta$ , x) お よび GL-k'(η, x) を計算する。引数の取りうる値は L によって決まり、L - k > -1/2、x > 0 を満たさなければならない。k は整数でなければならない。しかし L 自体は整数でなくて もよい。計算結果は、関数値がそれぞれ F と G に、導関数値がFp と Gp に入れて返され

る。オーバーフローが生じたときは GSL\_EOVRFLW が返され、係数として分けられた指数部 が引数 exp\_F と exp\_G に入れて返される。

**[Function] int gsl\_sf\_coulomb\_wave\_F\_array (double L\_min, int kmax, double eta, double x, double fc\_array [], double \* F\_exponent)**

L = Lmin . . . Lmin + kmax に対して関数値 F<sub>i</sub> (eta, x) を計算し、結果を fc\_array に入れ て返す。オーバーフローが生じたときは指数部か㿆F\_exponent に入れて返される。

**[Function] int gsl\_sf\_coulomb\_wave\_FG\_array (double L\_min, int kmax, double eta, double x, double fc\_array [], double gc\_array [], double \* F\_exponent, double \* G\_exponent)**

 $L = Lmin... Lmin + kmax$ に対して関数値 F<sub>L</sub>(eta, x) と G<sub>L</sub>( $\eta$ , x) を計算し、結果を fc\_array と gc\_array に入れて返す。オーバーフローが生じたときは指数部か下 exponent と G\_exponent に入れて返される。

**[Function] int gsl\_sf\_coulomb\_wave\_FGp\_array (double L\_min, int kmax, double eta, double x, double fc\_array [], double fcp\_array [], double gc\_array [], double gcp\_array [], double \* F\_exponent, double \* G\_exponent)**

L = Lmin . . . Lmin +kmax に対して関数値 F<sub>L</sub>(eta, x) と G<sub>L</sub>(eta, x)、その導関数値 F<sub>L</sub>' (eta, x) と G<sub>i</sub>'(eta, x) を計算し、関数値を fc\_array と gc\_array に、導関数値を fcp\_array と gcp\_array に入れて返す。オーバーフローが生じたときは指数部が F\_exponent と G\_exponent に入れて返される。

**[Function] int gsl\_sf\_coulomb\_wave\_sphF\_array (double L\_min, int kmax, double eta, double x, double fc\_array [], double F\_exponent [])**

L = Lmin . . . Lmin + kmax に対してクーロン関数を引数で除した値 FL(eta, x)/x を計算 し、fc\_array に入れて返す。オーバーフローが生じたときは指数部が F\_exponent に入れ て返される。この関数は、極限 η → 0 で球面ベッセル関数になる。

# 7.7.3 クーロンの波動関数の正規化定数

クーロンの波動関数の正規化定数は Abramowitz 14.1.7 に定義されている。

**[Function] int gsl\_sf\_coulomb\_CL\_e (double L, double eta, gsl\_sf\_result \* result)**

クーロンの波動関数の正規化定数 C<sub>i</sub> (eta) を計算する。L > -1 である。

**[Function] int gsl\_sf\_coulomb\_CL\_array (double Lmin, int kmax, double eta, double cl [])**

クーロンの波動関数の正規化定数 CL(eta) を L = Lmin . . . Lmin + kmax について計算す る。Lmin > -1 である。

# 7.8 結合係数

ウィグナーの 3-j、6-j、9-j 記号は、角運動量ベクトルの組み合わせを表現する結合係数として 用いられる。標準的な結合係数ではその引数は整数か整数の 1/2 であるため、以下に説明する関数で は慣例に従い、引数の型を整数として実際のスピンの二倍の値を与えるものとする。3-j 記号につい ては Abramowitz & Stegun の 27.9 節を参照のこと。この節で説明する関数はヘッダイファイル ʻgsl\_sf\_coupling.h' で宣言されている。

# 7.8.1 3-j 記号

**[Function] double gsl\_sf\_coupling\_3j (int two\_ja, int two\_jb, int two\_jc, int two\_ma, int two\_mb, int two\_mc)**

**[Function] int gsl\_sf\_coupling\_3j\_e (int two\_ja, int two\_jb, int two\_jc, int two\_ma, int two\_mb, int two\_mc, gsl\_sf\_result \* result)**

以下に示すウィグナーの 3-j 係数を計算する。

 $\left(\begin{array}{ccc} ja & jb & jc \\ ma & mb & mc \end{array}\right)$ 

引数は整数の 1/2 を単位として、ja = two\_ja/2、ma = two\_ma/2 のように与えられる。

### 7.8.2 6-j 記号

**[Function] double gsl\_sf\_coupling\_6j (int two\_ja, int two\_jb, int two\_jc, int two\_jd, int two\_je, int two\_jf)**

**[Function] int gsl\_sf\_coupling\_6j\_e (int two\_ja, int two\_jb, int two\_jc, int two\_jd, int two\_je, int two\_jf, gsl\_sf\_result \* result)**

以下に示すウィグナーの 6-j 係数を計算する。  
\n
$$
\begin{array}{ccc}\n & ja \quad jb \quad jc \\
 & jd \quad je \quad jf\n\end{array}
$$
\n  
\n3]数は整数の 1/2 を単位として、ja = two\_ja/2、ma = two\_ma/2 のように与えられる。

### 7.8.3 9-j 記号

**[Function] double gsl\_sf\_coupling\_9j (int two\_ja, int two\_jb, int two\_jc, int two\_jd, int two\_je, int two\_jf, int two\_jg, int two\_jh, int two\_ji)**

**[Function] int gsl\_sf\_coupling\_9j\_e (int two\_ja, int two\_jb, int two\_jc, int two\_jd, int two\_je, int two\_jf, int two\_jg, int two\_jh, int two\_ji, gsl\_sf\_result \* result)**

以下に示すウィグナーの 9-j 係数を計算する。

$$
\left\{\begin{array}{ccc}ja & jb & jc \\ jd & je & jf \\ jg & jh & ji \end{array}\right\}
$$

引数は整数の 1/2 を単位として、ja = two\_ja/2、ma = two\_ma/2 のように与えられる。

### 7.9 ドーソン関数

ドーソンの積分は exp(-x<sup>2</sup>)∫o<sup>x</sup>dt exp(t<sup>2</sup>) として定義される。その値が Abramowitz & Stegun の表 7.5 に挙げられている。ドーソン関数はヘッダイファイル ʻgsl\_sf\_dawson.h' で宣言されて いる。

**[Function] double gsl\_sf\_dawson (double x)**

**[Function] int gsl\_sf\_dawson\_e (double x, gsl\_sf\_result \* result)**

与えられる x についてドーソンの積分を計算する。

### 7.10 デバイの関数

デバイの関数は積分は以下として定義される。

$$
D_n(x) = \frac{n}{x^n} \int_0^x dt \frac{t^n}{e^t - 1}
$$

詳細は Abramowitz & Stegun の 27.1 節を参照のこと。デバイの関数は ʻgsl\_sf\_debye.h'

で宣言されている。

**[Function] double gsl\_sf\_debye\_1 (double x)**

**[Function] int gsl\_sf\_debye\_1\_e (double x, gsl\_sf\_result \* result)**

一次のデバイ関数 D<sub>1</sub>(x) = (1/x)ʃ<sub>0</sub>×dt(t/(e<sup>t</sup>-1)) を計算する。

**[Function] double gsl\_sf\_debye\_2 (double x)**

**[Function] int gsl\_sf\_debye\_2\_e (double x, gsl\_sf\_result \* result)**

二次のデバイ関数 D<sub>2</sub>(x) = (2/x<sup>2</sup>)∫<sub>0</sub>×dt(t<sup>2</sup>/(e<sup>t\_</sup>1)) を計算する。

**[Function] double gsl\_sf\_debye\_3 (double x)**

**[Function] int gsl\_sf\_debye\_3\_e (double x, gsl\_sf\_result \* result)**

三次のデバイ関数 D3(x) = (2/x3)㲏0 xdt(t3/(et -1)) を計算する。

**[Function] double gsl\_sf\_debye\_4 (double x)**

**[Function] int gsl\_sf\_debye\_4\_e (double x, gsl\_sf\_result \* result)**

四次のデバイ関数 D<sub>4</sub>(x) = (2/x<sup>4</sup>)ʃ<sub>o</sub>×dt(t<sup>4</sup>/(e<sup>t\_</sup>1))を計算する。

**[Function] double gsl\_sf\_debye\_5 (double x)**

**[Function] int gsl\_sf\_debye\_5\_e (double x, gsl\_sf\_result \* result)**

五次のデバイ関数 D<sub>5</sub>(x) = (2/x<sup>5</sup>)∫o<sup>x</sup>dt(t<sup>5</sup>/(e<sup>t\_</sup>1))を計算する。

**[Function] double gsl\_sf\_debye\_6 (double x)**

**[Function] int gsl\_sf\_debye\_6\_e (double x, gsl\_sf\_result \* result)**

六次のデバイ関数 D<sub>6</sub>(x) = (2/x<sup>6</sup>)∫<sub>0</sub>×dt(t<sup>6</sup>/(e<sup>t\_</sup>1))を計算する。

### 7.11 二重対数

この節で説明する関数はヘッダイファイル ʻgsl\_sf\_dilog.h' で宣言されている。

#### 7.11.1 実数引数

**[Function] double gsl\_sf\_dilog (double x)**

**[Function] int gsl\_sf\_dilog\_e (double x, gsl\_sf\_result \* result)**

二重対数を実数の引数に対して計算する。これはルウィン Lewin の記法では Li2 (x) と表さ れ、x の二重対数のの実部である。これは積分 Li2(x) = -Re㲏0xds log(1-s)/s として定義さ  $\hbar$ る。x ≤ 1 のとき Im(Li<sub>2</sub>(x)) = 0、x > 1 のとき −π log(x) である。

### 7.11.2 複素数引数

**[Function] int gsl\_sf\_complex\_dilog\_e (double r, double theta, gsl\_sf\_result \* result\_re, gsl\_sf\_result \* result\_im)**

複素数の引数に対し二重対数 z = r exp(iθ) を複素数として計算する。計算結果の実部と虚 部はそれぞれ result\_re と result\_im に入れて返される。

### 7.12 基礎的な演算

以下の関数を使うことで、値を掛け合わせることで誤差がどう大きくなるかを把握することがで きる。これらはヘッダファイル ʻgsl\_sf\_elementary.h' で宣言されている。

**[Function] int gsl\_sf\_multiply\_e (double x, double y, gsl\_sf\_result \* result)**

x と y の値の積を計算し、積と誤差を result に入れて返す。

[Function] int gsl\_sf\_multiply\_err\_e (double x, double dx, double y, double dy, gsl\_sf\_result \* **result)**

x と y がそれぞれ絶対誤差 dx、dy を持つとして積の値を計算する。積 xy ± xy 㲋((dx/x)2 + (dy/y)2) は result に入れて返される。

### 7.13 楕円積分

この節で説明する関数はヘッダイファイル 'gsl\_sf\_ellint.h' で宣言されている。

### 7.13.1 ルジャンドル形式の定義

楕円積分のルジャンドル形式 F(φ, k)、E(φ, k)、P(φ, k, n) は以下で定義される。

$$
F(\phi, k) = \int_0^{\phi} dt \frac{1}{\sqrt{1 - k^2 \sin^2(t)}}
$$
  
\n
$$
E(\phi, k) = \int_0^{\phi} dt \sqrt{1 - k^2 \sin^2(t)}
$$
  
\n
$$
P(\phi, k, n) = \int_0^{\phi} dt \frac{1}{(1 + n \sin^2(t))\sqrt{1 - k^2 \sin^2(t)}}
$$

完全なルジャンドル形式は K(k) = F (π/2, k) および E(k) = E(π/2, k) と表される。楕円積分 のルジャンドル形式についての詳細は Abramowitz & Stegun の第 17 章を参照のこと。ここで用 いる記述法は Carlson の Numerische Mathematik 、第 33 巻 (1979) に従っており Abramowitz & Stegun とは異なる部分もある。

#### 7.13.2 カールソン形式の定義

楕円積分のカールソンの対称形式 RC (x, y)、RD(x, y, z)、RF (x, y, z) 、RJ (x, y, z , p) は以 下で定義される。

$$
RC(x,y) = \frac{1}{2} \int_0^{\inf} dt(t+x)^{-1/2} (t+y)^{-1}
$$
  
\n
$$
RD(x,y,z) = \frac{3}{2} \int_0^{\inf} dt(t+x)^{-1/2} (t+y)^{-1/2} (t+z)^{-3/2}
$$
  
\n
$$
RF(x,y,z) = \frac{1}{2} \int_0^{\inf} dt(t+x)^{-1/2} (t+y)^{-1/2} (t+z)^{-1/2}
$$
  
\n
$$
RJ(x,y,z,p) = \frac{3}{2} \int_0^{\inf} dt(t+x)^{-1/2} (t+y)^{-1/2} (t+z)^{-1/2} (t+p)^{-1}
$$

#### 7.13.3 完全楕円積分のルジャンドル形式

**[Function] double gsl\_sf\_ellint\_Kcomp (double k, gsl\_mode\_t mode)**

**[Function ]int gsl\_sf\_ellint\_Kcomp\_e (double k, gsl\_mode\_t mode, gsl\_sf\_result \* result)**

完全楕円積分 K(k) を mode で指定された精度で計算する。

**[Function] double gsl\_sf\_ellint\_Ecomp (double k, gsl\_mode\_t mode)**

**[Function] int gsl\_sf\_ellint\_Ecomp\_e (double k, gsl\_mode\_t mode, gsl\_sf\_result \* result)**

完全楕円積分 E(k) を mode で指定された精度で計算する。

### 7.13.4 不完全楕円積分のルジャンドル形式

**[Function] double gsl\_sf\_ellint\_F (double phi, double k, gsl\_mode\_t mode)**

**[Function] int gsl\_sf\_ellint\_F\_e (double phi, double k, gsl\_mode\_t mode, gsl\_sf\_result \* result)** 不完全楕円積分 F(φ, k) を mode で指定された精度で計算する。

**[Function] double gsl\_sf\_ellint\_E (double phi, double k, gsl\_mode\_t mode)**

**[Function] int gsl\_sf\_ellint\_E\_e (double phi, double k, gsl\_mode\_t mode, gsl\_sf\_result \* result)** 不完全楕円積分 E(φ, k) を mode で指定された精度で計算する。

**[Function] double gsl\_sf\_ellint\_P (double phi, double k, double n, gsl\_mode\_t mode)**

**[Function] int gsl\_sf\_ellint\_P\_e (double phi, double k, double n, gsl\_mode\_t mode, gsl\_sf\_result \* result)**

不完全楕円積分 P(φ, k, n) を mode で指定された精度で計算する。

**[Function] double gsl\_sf\_ellint\_D (double phi, double k, double n, gsl\_mode\_t mode)**

**[Function] int gsl\_sf\_ellint\_D\_e (double phi, double k, double n, gsl\_mode\_t mode, gsl\_sf\_result \* result)**

カールソン形式 RD(x, y, z ) を使って以下の関係で定義される不完全楕円積分 D(φ, k, n) を計算する。

 $D(\phi, k, n) = RD(1 - \sin^2(\phi), 1 - k^2 \sin^2(\phi), 1)$ 

7.13.5 カールソン形式

**[Function] double gsl\_sf\_ellin\_RC (double x, double y, gsl\_mode\_t mode)**

**[Function] int gsl\_sf\_ellint\_RC\_e (double x, double y, gsl\_mode\_t mode, gsl\_sf\_result \* result)**

不完全楕円積分 RC (x, y) を mode で指定された精度で計算する。

**[Function] double gsl\_sf\_ellint\_RD (double x, double y, double z, gsl\_mode\_t mode)**

**[Function] int gsl\_sf\_ellint\_RD\_e (double x, double y, double z, gsl\_mode\_t mode, gsl\_sf\_result \* result)**

不完全楕円積分 RD(x, y, z) を mode で指定された精度で計算する。

**[Function] double gsl\_sf\_ellint\_RF (double x, double y, double z, gsl\_mode\_t mode)**

**[Function] int gsl\_sf\_ellint\_RF\_e (double x, double y, double z, gsl\_mode\_t mode, gsl\_sf\_result \* result)**

不完全楕円積分 RF(x, y, z) を mode で指定された精度で計算する。

**[Function] double gsl\_sf\_ellint\_RJ (double x, double y, double z, double p, gsl\_mode\_t mode)**

**[Function] int gsl\_sf\_ellint\_RJ\_e (double x, double y, double z, double p, gsl\_mode\_t mode, gsl\_sf\_result \* result)**

不完全楕円積分 RJ(x, y, z , p) を mode で指定された精度で計算する。

### 7.14 楕円積分 (ヤコビ法)

ヤコビの楕円関数は Abramowitz & Stegun の第 16 章で定義されている。以下の関数はヘッ ダファイル ʻgsl\_sf\_elljac.h' で宣言されている。

**[Function] int gsl\_sf\_elljac\_e (double u, double m, double \* sn, double \* cn, double \* dn)**

ヤコビの楕円関数 sn(u|m)、cn(u|m)、dn(u|m) を下降ランデン変換を使って計算する。

### 7.15 誤差関数

誤差関数は Abramowitz & Stegun の第 7 章に説明がある。この節で説明する関数はヘッダ ファイル ʻgsl\_sf\_erf.h' で宣言されている。

#### 7.15.1 誤差関数

**[Function] double gsl\_sf\_erf (double x)**

**[Function] int gsl\_sf\_erf\_e (double x, gsl\_sf\_result \* result)**

誤差関数 erf(x) = (2/√π)∫<sub>x</sub>®exp(-t<sup>2</sup>) を計算する。

### 7.15.2 相補数誤差関数

**[Function] double gsl\_sf\_erfc (double x)**

**[Function] int gsl\_sf\_erfc\_e (double x, gsl\_sf\_result \* result)**

相補誤差関数 efrc(x) = 1 - erf(x) = (2/√π)∫<sub>x</sub>ʷexp(-t<sup>2</sup>) を計算する。

### 7.15.3 対数相補誤差関数

**[Function] double gsl\_sf\_log\_erfc (double x)**

**[Function] int gsl\_sf\_log\_erfc\_e (double x, gsl\_sf\_result \* result)**

相補誤差関数の対数値 log(erfc(x)) を計算する。

#### 7.15.4 確率関数

正規あるいはガウス分布の確率関数は Abramowitz & Stegun の第 26.2 節に説明されている。

**[Function] double gsl\_sf\_erf\_Z (double x)**

**[Function] int gsl\_sf\_erf\_Z\_e (double x, gsl\_sf\_result \* result)**

ガウス確率密度関数 Z(x) = (1/㲋(2π)) exp( -x2/2) の値を計算する。

**[Function] double gsl\_sf\_erf\_Q (double x)**

**[Function] int gsl\_sf\_erf\_Q\_e (double x, gsl\_sf\_result \* result)**

ガウス確率密度関数の上側確率 Q(x) = (1/√(2π))∫<sub>×</sub>∞ dt exp( –t²/2) を計算する。

正規分布の危険関数 hazard function はミル比の逆数であり、以下で定義される。

$$
h(x) = \frac{Z(x)}{Q(x)} = \sqrt{\frac{2}{\pi}} \frac{\exp(-x^2/2)}{\text{efrc}(x/\sqrt{2})}
$$

x が -∞ に向かうとき急激に減少し、x が +∞ に 向かうとき h(x) ~ x に漸近する。

**[Function] double gsl\_sf\_hazard (double x)**

#### **[Function] int gsl\_sf\_hazard\_e (double x, gsl\_sf\_result \* result)**

正規分布の危険関数を計算する。

### 7.16 指数関数

この節で説明する関数はヘッダイファイル ʻgsl\_sf\_exp.h' で宣言されている。

#### 7.16.1 指数関数

**[Function] double gsl\_sf\_exp (double x)**

**[Function] int gsl\_sf\_exp\_e (double x, gsl\_sf\_result \* result)**

一般的な普通の方法および誤差見積もりを行う方法で指数関数 exp(x) の値を計算する。

**[Function] int gsl\_sf\_exp\_e10\_e (double x, gsl\_sf\_result\_e10 \* result)**

gsl\_sf\_result\_e10 型を使ってより広い範囲の指数関数値 exp(x) を計算して返す。関数 値 exp(x) が非常に大きくなり double の表現範囲を超えてオーバーフローする場合に有用 である。

**[Function] double gsl\_sf\_exp\_mult (double x, double y)**

**[Function] int gsl\_sf\_exp\_mult\_e (double x, double y, gsl\_sf\_result \* result)**

x の指数と y との積を計算し、y exp(x) を返す。

**[Function] int gsl\_sf\_exp\_mult\_e10\_e (const double x, const double y, gsl\_sf\_result\_e10 \* result)** gsl\_sf\_result\_e10 型を使ってより広い範囲で積 y exp(x) を計算して返す。

### 7.16.2 相対指数関数

**[Function] double gsl\_sf\_expm1 (double x)**

**[Function] int gsl\_sf\_expm1\_e (double x, gsl\_sf\_result \* result)**

x の値が小さいときに精度がよくなる計算法を使って exp(x) - 1 の値を計算する。

**[Function] double gsl\_sf\_exprel (double x)**

**[Function] int gsl\_sf\_exprel\_e (double x, gsl\_sf\_result \* result)**

x の値が小さいときに精度がよくなる計算法を使って (exp(x) - 1)/x の値を計算する。これ は (exp(x) - 1)/x = 1 + x/2 + x2/(2×3) + x3/(2×3×4) + . . . という展開を利用している。

**[Function] double gsl\_sf\_exprel\_2 (double x)**

**[Function] int gsl\_sf\_exprel\_2\_e (double x, gsl\_sf\_result \* result)**

x の値が小さいときに精度がよくなる計算法を使って 2(exp(x) – 1 – x)/x2 の値を計算す る。これは 2(exp(x) - 1 - x)/x2 = 1 + x/3 + x2/(3×4) + x3/(3×4×5) + . . . という展開を 利用している。

**[Function] double gsl\_sf\_exprel\_n (int n, double x)**

**[Function] int gsl\_sf\_exprel\_n\_e (int n, double x, gsl\_sf\_result \* result)**

gsl\_sf\_exprel や gsl\_sf\_exprel2 を一般の n 次に拡張し、N 次の相対指数関数値を計 算する。N 次の相対指数関数は以下で与えられる。

$$
\begin{aligned}\n\text{exprel}_N(x) &= N!/x^N \left( \exp(x) - \sum_{k=0}^{N-1} x^k / k! \right) \\
&= 1 + x/(N+1) + x^2 / ((N+1)(N+2)) + \dots \\
&= 1F_1(1, 1+N, 1)\n\end{aligned}
$$

#### 7.16.3 誤差推定を行う指数計算

**[Function] int gsl\_sf\_exp\_err\_e (double x, double dx, gsl\_sf\_result \* result)**

x の指数と推定絶対誤差 dx を計算する。

**[Function] int gsl\_sf\_exp\_err\_e10\_e (double x, double dx, gsl\_sf\_result\_e10 \* result)**

x とその推定絶対誤差 dx から gsl\_sf\_result\_e10 型を使ってより広い範囲で x の指数 を計算して返す。

**[Function] int gsl\_sf\_exp\_mult\_err\_e (double x, double dx, double y, double dy, gsl\_sf\_result \* result)**

x 、y とその推定絶対誤差 dx 、dy から x の指数と y の積 y exp(x) を計算する。

**[Function] int gsl\_sf\_exp\_mult\_err\_e10\_e (double x, double dx, double y, double dy, gsl\_sf\_result\_e10 \* result)**

x、y とその推定絶対誤差 dx、dy から gs1 sf result e10 型を使ってより広い範囲で x の指数と y の積 y exp(x) を計算する。

### 7.17 指数積分

指数積分についての詳細は Abramowitz & Stegun の第 5 章に説明されている。この節で説明 する関数はヘッダファイル ʻgsl\_sf\_expint.h' で宣言されている。

#### 7.17.1 指数積分

**[Function] double gsl\_sf\_expint\_E1 (double x)**

**[Function] int gsl\_sf\_expint\_E1\_e (double x, gsl\_sf\_result \* result)**

以下に示す指数積分 E<sub>1</sub>(x) を計算する。

$$
E_1(x) = \text{Re} \int_1^{\infty} dt \exp(-xt)/t
$$

**[Function] double gsl\_sf\_expint\_E2 (double x)**

**[Function] int gsl\_sf\_expint\_E2\_e (double x, gsl\_sf\_result \* result)**

以下に示す二次の指数積分 E<sub>2</sub>(x) を計算する。

$$
E_2(x) = \text{Re} \int_1^{\infty} dt \exp(-xt)/t^2
$$

7.17.2 Ei(x)

**[Function] double gsl\_sf\_expint\_Ei (double x)**

**[Function] int gsl\_sf\_expint\_Ei\_e (double x, gsl\_sf\_result \* result)**

以下に示す指数積分 Ei(x) を計算する。

$$
E_i(x) := -PV\left(\int_{-x}^{\infty} dt \exp(-t)/t\right)
$$

ここで PV はこの積分の主値である。

### 7.17.3 双曲線積分

**[Function] double gsl\_sf\_Shi (double x)**

**[Function] int gsl\_sf\_Shi\_e (double x, gsl\_sf\_result \* result)**

積分 Shi(x) =  $\int_0^x dt$  sinh(t)/t を計算する。

**[Function] double gsl\_sf\_Chi (double x)**

**[Function] int gsl\_sf\_Chi\_e (double x, gsl\_sf\_result \* result )**

積分 Chi(x) :=Re[  $r_{\textrm{\tiny{E}}}$ +log(x)+ ${}_{\textrm{\tiny{J}}}$ xdt(cosh[t]-1)/t] を計算する。 $r_{\textrm{\tiny{E}}}$  はオイラー定数である (マクロ M\_EULER で参照できる)。

7.17.4  $Ei_3(x)$ 

**[Function] double gsl\_sf\_expint\_3 (double x)**

**[Function] int gsl\_sf\_expint\_3\_e (double x, gsl\_sf\_result \* result)**

指数積分 Ei<sub>3</sub>(x) = <sub>Ĵo</sub>×dt exp(−t<sup>3</sup>) を計算する。x ≥ 0 である。

### 7.17.5 三角関数の積分

**[Function] double gsl\_sf\_Si (const double x)**

**[Function] int gsl\_sf\_Si\_e (double x, gsl\_sf\_result \* result)**

正弦関数の積分 Si(x) = ∫<sub>0</sub>×dt sin(t)/t を計算する。

**[Function] double gsl\_sf\_Ci (const double x)**

**[Function] int gsl\_sf\_Ci\_e (double x, gsl\_sf\_result \* result)**

余弦関数の積分 Ci(x) = -∫<sub>×</sub>ʷdt cos(t)/t を計算する。x > 0 である。

### 7.17.6 逆接弦関数の積分

**[Function] double gsl\_sf\_atanint (double x)**

**[Function] int gsl\_sf\_atanint\_e (double x, gsl\_sf\_result \* result)**

逆接弦関数の積分 AtanInt(x) = ʃo<sup>x</sup>dt arctan(t)/t を計算する。

### 7.18 フェルミ - ディラックの関数

この節で説明する関数はヘッダファイル 'qsl\_sf\_fermi\_dirac.h' で宣言されている。

# 7.18.1 完全フェルミ - ディラック積分

完全フェルミ - ディラック積分 F<sub>i</sub>(x) は以下で与えられる。

$$
F_j(x) = \frac{1}{\Gamma(j+1)} \int_0^\infty dt \frac{1}{\exp(t-x) + 1}
$$

**[Function] double gsl\_sf\_fermi\_dirac\_m1 (double x)**

**[Function] int gsl\_sf\_fermi\_dirac\_m1\_e (double x, gsl\_sf\_result \* result)**

添え字が -1 の完全フェルミ - ディラック積分を計算する。積分は F<sub>-1</sub>(x) = e<sup>x</sup> /(1 + e<sup>x</sup>) で 与えられる。

**[Function] double gsl\_sf\_fermi\_dirac\_0 (double x)**

**[Function] int gsl\_sf\_fermi\_dirac\_0\_e (double x, gsl\_sf\_result \* result)**

添え字が 0 の完全フェルミ - ディラック積分を計算する。積分は F<sub>0</sub>(x) = ln(1+e<sup>x</sup>) で与えら れる。

**[Function] double gsl\_sf\_fermi\_dirac\_1 (double x)**

**[Function] int gsl\_sf\_fermi\_dirac\_1\_e (double x, gsl\_sf\_result \* result)**

添え字が`1 の完全フェルミ - ディラック積分 F<sub>1</sub>(x) = ʃoʷdt(t/(exp(t-x)+1)) を計算する。

**[Function] double gsl\_sf\_fermi\_dirac\_2 (double x)**

**[Function] int gsl\_sf\_fermi\_dirac\_2\_e (double x, gsl\_sf\_result \* result)**

添え字が 2 の完全フェルミ - ディラック積分 F<sub>2</sub>(x) = (1/2)յ $_0$ ʷdt(t²/(exp(t-x)+1)) を計 算 する。

**[Function] double gsl\_sf\_fermi\_dirac\_int (int j, double x)**

**[Function] int gsl\_sf\_fermi\_dirac\_int\_e (int j, double x, gsl\_sf\_result \* result)**

添え字が j の完全フェルミ - ディラック積分 Fյ(x) = (1/ Γ (J+1))) $_0$ ʷdt(tʲ/(exp(t-x)+1)) を 計算する。

**[Function] double gsl\_sf\_fermi\_dirac\_mhalf (double x)**

**[Function] int gsl\_sf\_fermi\_dirac\_mhalf\_e (double x, gsl\_sf\_result \* result)**

完全フェルミ - ディラック積分 F<sub>-1/2</sub>(x) を計算する。

**[Function] double gsl\_sf\_fermi\_dirac\_half (double x)**

**[Function] int gsl\_sf\_fermi\_dirac\_half\_e (double x, gsl\_sf\_result \* result)**

完全フェルミ - ディラック積分 F<sub>1/2</sub>(x) を計算する。

**[Function] double gsl\_sf\_fermi\_dirac\_3half (double x)**

**[Function] int gsl\_sf\_fermi\_dirac\_3half\_e (double x, gsl\_sf\_result \* result)**

完全フェルミ - ディラック積分 F3/2(x) を計算する。

### 7.18.2 不完全フェルミ - ディラック積分

不完全フェルミ - ディラック積分 F<sub>i</sub> (x, b) は以下で与えられる。

$$
F_j(x, b) = \frac{1}{\Gamma(j+1)} \int_b^{\infty} dt \frac{t^j}{\exp(t-x) + 1}
$$

**[Function] double gsl\_sf\_fermi\_dirac\_inc\_0 (double x, double b)**

#### **[Function] int gsl\_sf\_fermi\_dirac\_inc\_0\_e (double x, double b, gsl\_sf\_result \* result)**

零次の不完全フェルミ - ディラック積分 F<sub>o</sub>(x, b) = ln(1 + e<sup>b-x</sup>) - (b - x) を計算する。

7.19 ガンマ関数

ガンマ関数は以下の積分で定義される。

$$
\Gamma(x) = \int_0^\infty dt \ t^{x-1} \exp(-t)
$$

### 7.19.1 ガンマ関数

n が正の整数のとき、Γ 関数と n の階乗には Γ(n) = n! という関係がある。ガンマ関数につい ての詳細は Abramowitz & Stegun の第 6 章を参照のこと。この節の関数は ʻgsl\_sf\_gamma.h' で宣言されている。

**[Function] double gsl\_sf\_gamma (double x)**

**[Function] int gsl\_sf\_gamma\_e (double x, gsl\_sf\_result \* result)**

負の整数でない x についてガンマ関数値 Γ(x) を計算する。この関数では実数ランチョス Lanczos 法を使う。Γ(x) をオーバーフローさせずにすむ x の最大値はマクロ GSL\_SF\_GAMMA\_XMAX で参照でき、171.0 である。

**[Function] double gsl\_sf\_lngamma (double x)**

**[Function] int gsl\_sf\_lngamma\_e (double x, gsl\_sf\_result \* result)** 

負の整数でない x についてガンマ関数の対数値 log(Γ(x)) を計算する。x < 0 の場合は log (Γ(x)) の実部を返すため、log(|Γ(x)|) と同じである。実数ランチョス法を使う。

**[Function] int gsl\_sf\_lngamma\_sgn\_e (double x, gsl\_sf\_result \* result\_lg, double \* sgn)** 

負の整数でない x についてガンマ関数の符号とその対数を計算する。実数ランチョス法を使 う。返り値から Γ(x) = sgn ∗ exp(resultlg) として Γ 関数の値が得られる。

**[Function] double gsl\_sf\_gammastar (double x)**

**[Function] int gsl\_sf\_gammastar\_e (double x, gsl\_sf\_result \* result)**

正則なガンマ関数の値 Γ∗ (x) を x > 0 で返す。正則なガンマ関数は以下で与えられる。

$$
\Gamma^*(x) = \Gamma(x) / (\sqrt{2\pi} x^{x-1/2} \exp(-x))
$$
  
=  $\left(1 + \frac{1}{12x} + \dots \right)$  for  $x \to \infty$ 

またテム (Nico Temme) の文献に有用な情報がある。

**[Function] double gsl\_sf\_gammainv (double x)**

**[Function] int gsl\_sf\_gammainv\_e (double x, gsl\_sf\_result \* result)**

ガンマ関数の逆数 1/Γ(x) をランチョス法を使って計算する。

**[Function] int gsl\_sf\_lngamma\_complex\_e (double zr, double zi, gsl\_sf\_result \* lnr, gsl\_sf\_result \* arg)**

負の整数でない複素数 z に対して、複素数 z = z<sub>r</sub> + iz<sub>i</sub> のガンマ関数値の対数 log( Γ (z)) を ランチョス法で計算する。計算結果 lnr = log|Γ(z)|、arg = arg(Γ(z)) の取りうる値は (-  $\pi$ ,  $\pi$ ] で、引数に入れて返される。|z| が非常に大きな場合は、範囲を (- $\pi$ ,  $\pi$ ] に制限し ているために大きな丸め誤差が生じ、位相 (arg) が計算できないことがある。その場合は GSL\_ELOSS が返される。しかし絶対値 (lnr) の精度が失われることはない。

### 7.19.2 階乗

階乗の値は、非負整数 n に対しては n! = Γ(n+1)ガンマ関数を使って計算できるが、あらかじ め表をライブラリ中に持っておき、特に n が小さな値の時に高速な関数について以下に説明する。

**[Function] double gsl\_sf\_fact (unsigned int n)**

**[Function] int gsl\_sf\_fact\_e (unsigned int n, gsl sf result \* result)**

階乗 n! を計算する。その値は n! = Γ(n+1) である。n! がオーバーフローを起こさないよう な n の最大値は 170 であり、その値はマクロ GSL SF FACT NMAX に定義されている。

**[Function] double gsl\_sf\_doublefact (unsigned int n)**

**[Function] int gsl\_sf\_doublefact\_e (unsigned int n, gsl sf result \* result)**

n!! = n(n - 2)(n - 4)... の値を計算する。n!! がオーバーフローを起こさないような n の最 大値は 297 であり、その値はマクロ GSL SF\_DOUBLEFACT\_NMAX に定義されている。

**[Function] double gsl\_sf\_lnfact (unsigned int n)**

**[Function] int gsl\_sf\_lnfact\_e (unsigned int n, gsl sf result \* result)**

n の階乗の対数 log(n!)を計算する。n < 170 のときは gsl\_sf\_lngamma を使って ln(「(n + 1)) を計算するよりも高速だが、n が大きくなると遅くなる。

**[Function] double gsl\_sf\_lndoublefact (unsigned int n)**

**[Function] int gsl\_sf\_lndoublefact\_e (unsigned int n, gsl sf result \* result)**

n!! の対数を計算する。

**[Function] double gsl\_sf\_choose (unsigned int n, unsigned int m)**

**[Function] int gsl\_sf\_choose\_e (unsigned int n, unsigned int m, gsl sf result \* result)**

組み合わせの数 n choose m = n!(m!(n - m)!) を計算する。

**[Function] double gsl\_sf\_lnchoose (unsigned int n, unsigned int m)**

**[Function] int gsl\_sf\_lnchoose\_e (unsigned int n, unsigned int m, gsl sf result \* result)**

組み合わせの数の対数を計算する。これは log(n!) - log(m!) - log((n - m)!) と同じである。

**[Function] double gsl\_sf\_taylorcoeff (int n, double x)**

**[Function] int gsl\_sf\_taylorcoeff\_e (int n, double x, gsl\_sf\_result \* result)**

テイラー係数 xn /n! を x ≥ 0, n ≥ 0 について計算する。

7.19.3 ポッホハンマーの記号

**[Function] double gsl\_sf\_poch (double a, double x)**

**[Function] int gsl\_sf\_poch\_e (double a, double x, gsl\_sf\_result \* result)**

負の整数でない a と a + x に対して、ポッホハンマー Pochhammer の記号 (a)x := Γ(a + x)/Γ(a) の値を計算する。ポッホハンマーの記号はアペル Apell の記号とも呼ばれている。

**[Function] double gsl\_sf\_lnpoch (double a, double x)**

**[Function] int gsl\_sf\_lnpoch\_e (double a, double x, gsl\_sf\_result \* result)**

ポッホハンマーの記号の対数 log((a)x ) = log(Γ(a + x)/Γ(a)) を計算する。a > 0 かつ a + x > 0 である。

**[Function] int gsl\_sf\_lnpoch\_sgn\_e (double a, double x, gsl\_sf\_result \* result, double \* sgn)**

ポッホハンマーの記号の符号と対数の大きさを計算する。e 計算されるのは result = log( | (a) x |) と sgn = sgn((a)x) である。ここて㿆 (a)x := Γ(a + x)/Γ(a) であり、a と a + x は 負の整数ではない。

**[Function] double gsl\_sf\_pochrel (double a, double x)**

**[Function] int gsl\_sf\_pochrel\_e (double a, double x, gsl\_sf\_result \* result)**

相対ポッホハンマー記号 ((a, x) - 1)/x を計算する。ここて㿆 (a, x) = (a) x := Γ(a + x)/Γ (a) である。

7.19.4 不完全ガンマ関数

**[Function] double gsl\_sf\_gamma\_inc (double a, double x)**

**[Function] int gsl\_sf\_gamma\_inc\_e (double a, double x, gsl sf result \* result)**

非正規不完全ガンマ関数「 (a, x) = ∫<sub>x</sub>ʷdt tª <sup>- 1</sup>exp(-t) を計算する。a > 0 で x ≥ 0 である。

**[Function] double gsl\_sf\_gamma\_inc\_Q (double a, double x)**

**[Function] int gsl\_sf\_gamma\_inc\_Q\_e (double a, double x, gsl\_sf\_result \* result)**

正規化不完全ガンマ関数 Q(a, x) = 1/ Г (a)∫<sub>x</sub>ʷdt tª <sup>- 1</sup>exp(-t) を計算する。a > 0 で x ≥ 0 である。

**[Function] double gsl\_sf\_gamma\_inc\_P (double a, double x)**

**[Function] int gsl\_sf\_gamma\_inc\_P\_e (double a, double x, gsl\_sf\_result \* result)**

補数的正規化不完全ガンマ関数 P(a, x) = 1 - Q(a, x) = 1/ Γ (a)յ $_0$ ×dt tª <sup>- 1</sup>exp(-t) を計算す る。a > 0 て㿆 x ≥ 0 である。

Abramowitz & Stegun では P (a, x) を不完全ガンマ関数と呼んでいる (6.5 節参照)。

### 7.19.5 ベータ関数

**[Function] double gsl\_sf\_beta (double a, double b)**

**[Function] int gsl\_sf\_beta\_e (double a, double b, gsl\_sf\_result \* result)**

```
a > 0、b > 0 のとき完全ベータ関数 B(a, b) = Γ(a)Γ(b)/Γ(a + b) を計算する。
```
**[Function] double gsl\_sf\_lnbeta (double a, double b)**

**[Function] int gsl\_sf\_lnbeta\_e (double a, double b, gsl\_sf\_result \* result)**

a > 0、b > 0 のときベータ関数値の対数 log(B(a, b)) を計算する。

7.19.6 不完全ベータ関数

**[Function] double gsl\_sf\_beta\_inc (double a, double b, double x)**

**[Function] int gsl\_sf\_beta\_inc\_e (double a, double b, double x, gsl\_sf\_result \* result)**

正規化不完全ベータ関数 B<sub>x</sub>(a, b)/B(a, b) の値を計算する。ここで B<sub>x</sub>(x) = ʃ<sub>0</sub>×tª <sup>- ı</sup>(1-t)<sup>b-ı</sup>dt で、

a > 0 かつ b > 0 で 0 < x < 1 である。

# 7.20 ゲーゲンバウア関数

ゲーゲンバウア多項式は Abramowitz & Stegun の第 22 章に定義されている。これは超球面

多項式とも呼ばれる。この節で説明する関数はヘッダファイル ʻgsl\_sf\_gegenbauer.h' で宣言さ れている。

**[Function] double gsl\_sf\_gegenpoly\_1 (double lambda, double x)**

**[Function] double gsl\_sf\_gegenpoly\_2 (double lambda, double x)**

**[Function] double gsl\_sf\_gegenpoly\_3 (double lambda, double x)**

**[Function] int gsl\_sf\_gegenpoly\_1\_e (double lambda, double x, gsl\_sf\_result \* result)**

**[Function] int gsl\_sf\_gegenpoly\_2\_e (double lambda, double x, gsl\_sf\_result \* result)**

**[Function] int gsl\_sf\_gegenpoly\_3\_e (double lambda, double x, gsl\_sf\_result \* result)**

陽に表されたゲーゲンバウア多項式 C<sub>n</sub>⑷(x) の値を、n = 1, 2, 3 に関して計算する。

**[Function] double gsl\_sf\_gegenpoly\_n (int n, double lambda, double x)**

**[Function] int gsl\_sf\_gegenpoly\_n\_e (int n, double lambda, double x, gsl\_sf\_result \* result)**

指定された n、lambda、x に対してゲーゲンバウア多項式 C<sub>n</sub>(^) (x) の値を計算する。λ > -1/2、n ≥ 0 である。

**[Function] int gsl\_sf\_gegenpoly\_array (int nmax, double lambda, double x, double result\_array [])**

ゲーゲンバウア多項式 C<sub>n</sub><sup>(λ)</sup> (x) の配列の値を、n = 0, 1, 2, . . . , nmax に関して、*λ* > -1/2, nmax ≥ 0 のとき計算する。

### 7.21 超幾何関数

超幾何関数は Abramowitz & Stegun の第 13 およひ㿆 15 章に定義されている。この節で説明 する関数は ʻgsl\_sf\_hyperg.h' で宣言されている。

**[Function] double gsl\_sf\_hyperg\_0F1 (double c, double x)**

**[Function] int gsl\_sf\_hyperg\_0F1\_e (double c, double x, gsl\_sf\_result \* result)**

超幾何関数 0F1(c, x) の値を計算する。

**[Function] double gsl\_sf\_hyperg\_1F1\_int (int m, int n, double x)**

**[Function] int gsl\_sf\_hyperg\_1F1\_int\_e (int m, int n, double x, gsl\_sf\_result \* result)**

合流型超幾何関数 1F1 (m, n, x) = M (m, n, x) の値を、整数 m、n に対して計算する。

**[Function] double gsl\_sf\_hyperg\_1F1 (double a, double b, double x)**

**[Function] int gsl\_sf\_hyperg\_1F1\_e (double a, double b, double x, gsl\_sf\_result \* result)**

合流型超幾何関数 1F1 (a, b, x) = M (a, b, x) の値を一般の a、b に対して計算する。

**[Function] double gsl\_sf\_hyperg\_U\_int (int m, int n, double x)**

**[Function] int gsl\_sf\_hyperg\_U\_int\_e (int m, int n, double x, gsl\_sf\_result \* result)** 合流型超幾何関数 U (m, n, x) の値を、整数 m、n に対して計算する。

**[Function] int gsl\_sf\_hyperg\_U\_int\_e10\_e (int m, int n, double x, gsl\_sf\_result\_e10 \* result)** 合流型超幾何関数 U (m, n, x) の値を、整数 m、n に対して計算する。 gsl\_sf\_result\_e10 型を使ってより広い範囲を返すことができる。

**[Function] double gsl\_sf\_hyperg\_U (double a, double b, double x)**

**[Function] int gsl\_sf\_hyperg\_U\_e (double a, double b, double x)**

合流型超幾何関数 U (a, b, x) の値を計算する。

**[Function] int gsl\_sf\_hyperg\_U\_e10\_e (double a, double b, double x, gsl\_sf\_result\_e10 \* result)**

合流型超幾何関数 U (a, b, x) の値を計算する。gsl\_sf\_result\_e10 型を使ってより広い 範囲を返すことができる。

**[Function] double gsl\_sf\_hyperg\_2F1 (double a, double b, double c, double x)**

**[Function] int gsl\_sf\_hyperg\_2F1\_e (double a, double b, double c, double x, gsl\_sf\_result \* result)**

ガウスの超幾何関数 2F1 (a, b, c, x) の値を |x| < 1 のとき計算する。引数 (a, b, c, x) が特 異点に非常に近い値で、関数計算の収束が非常に遅い場合は、 GSL\_EMAXITER を返すこと がある。これは x = 1 で整数 m に対して c - a - b = m となるようなときに生じる。

**[Function] double gsl\_sf\_hyperg\_2F1\_conj (double aR, double aI, double c, double x)**

**[Function] int gsl\_sf\_hyperg\_2F1\_conj\_e (double aR, double aI, double c, double x, gsl\_sf\_result \* result)**

ガウスの超幾何関数 <sub>2</sub>F<sub>1</sub> (a<sub>R</sub> + ia<sub>l</sub>, a<sub>R</sub> – ia<sub>l</sub>, c, x) の値を複素数に対して計算する。|x| < 1 で ある。

**[Function] double gsl\_sf\_hyperg\_2F1\_renorm (double a, double b, double c, double x)**

**[Function] int gsl\_sf\_hyperg\_2F1\_renorm\_e (double a, double b, double c, double x, gsl\_sf\_result \* result)**

再正規化ガウス超幾何関数 2F1 (a, b, c, x)/Γ(c) の値を計算する。|x| < 1 である。

**[Function] double gsl\_sf\_hyperg\_2F1\_conj\_renorm (double aR, double aI, double c, double x)**

**[Function] int gsl\_sf\_hyperg\_2F1\_conj\_renorm\_e (double aR, double aI, double c, double x, gsl\_sf\_result \* result)**

再正規化ガウス超幾何関数 <sub>2</sub>F<sub>1</sub> (a<sub>R</sub> + ia<sub>l</sub>, a<sub>R</sub> – ia<sub>l</sub>, c, x)/ Г (c) の値を計算する。|x| < 1 であ る。

**[Function] double gsl\_sf\_hyperg\_2F0 (double a, double b, double x)**

**[Function] int gsl\_sf\_hyperg\_2F0\_e (double a, double b, double x, gsl\_sf\_result \* result)**

超幾何関数  $_2F_0$  (a, b, x) の値を計算する。これは数列で表現すると発散するが、x < 0 では  $_2$  F<sub>0</sub> (a, b, x) = (-1/x)<sup>a</sup> U (a, 1 + a - b, -1/x) となる。

# 7.22 ラゲール関数

ラゲール多項式は合流型超幾何関数の一種で、L<sub>n</sub>ª (x) = ((a + 1)<sub>n</sub> /n!)<sub>1</sub>F<sub>1</sub> (–n, a + 1, x) として 定義される。この節で説明する関数はヘッダファイル ʻgsl\_sf\_laguerre.h' で宣言されている。

**[Function] double gsl\_sf\_laguerre\_1 (double a, double x)**

**[Function] double gsl\_sf\_laguerre\_2 (double a, double x)**

**[Function] double gsl\_sf\_laguerre\_3 (double a, double x)**

**[Function] int gsl\_sf\_laguerre\_1\_e (double a, double x, gsl\_sf\_result \* result)**

**[Function] int gsl\_sf\_laguerre\_2\_e (double a, double x, gsl\_sf\_result \* result)**

**[Function] int gsl\_sf\_laguerre\_3\_e (double a, double x, gsl\_sf\_result \* result)**

一般ラゲール多項式 L<sub>a</sub>' (x)、L<sub>a</sub>? (x)、L<sub>a</sub>3 (x) の値を陽な記述に従って計算する。

**[Function] double gsl\_sf\_laguerre\_n (const int n, const double a, const double x)**

**[Function] int gsl\_sf\_laguerre\_n\_e (int n, double a, double x, gsl\_sf\_result \* result)**

一般ラゲール多項式 La n (x) を a > -1、n ≥ 0 について計算する。

### 7.23 ランバートの W 関数

ランバートの W 関数 W(x) は W(x) exp(W(x)) = x の解として定義される。この関数には x < 0 で複数の枝があるが、実数の枝は二つだけである。ここでは x < 0 で W > −1 となる W<sub>0</sub>(x) を主枝、 x < 0 で W < –1 となるもう一方を W<sub>-1</sub>(x) とする。ランバートの関数は 'gsl\_sf\_lambert.h' で 宣言されている。

**[Function] double gsl\_sf\_lambert\_W0 (double x)**

**[Function] int gsl\_sf\_lambert\_W0\_e (double x, gsl\_sf\_result \* result)**

ランバートの W 関数の主枝 Wo(x) の値を計算する。

**[Function] double gsl\_sf\_lambert\_Wm1 (double x)**

**[Function] int gsl\_sf\_lambert\_Wm1\_e (double x, gsl\_sf\_result \* result)**

ランバートの W 関数の主枝でない枝 W-1(x) の値を計算する。

#### 7.24 ルジャンドル関数と球面調和関数

ルジャンドル関数とルジャンドル多項式については Abramowitz & Stegun の第 8 章に解説さ れている。この節で説明する関数はヘッダファイル ʻgsl\_sf\_legendre.h' で宣言されている。

#### 7.24.1 ルジャンドル多項式

**[Function] double gsl\_sf\_legendre\_P1 (double x)**

**[Function] double gsl\_sf\_legendre\_P2 (double x)**

**[Function] double gsl\_sf\_legendre\_P3 (double x)**

**[Function] int gsl\_sf\_legendre\_P1\_e (double x, gsl\_sf\_result \* result)**

**[Function] int gsl\_sf\_legendre\_P2\_e (double x, gsl\_sf\_result \* result)**

**[Function] int gsl\_sf\_legendre\_P3\_e (double x, gsl\_sf\_result \* result)**

それぞれ l = 1, 2, 3 についてルジャンドル多項式 P<sub>l</sub>(x) を計算する。

**[Function] double gsl\_sf\_legendre\_Pl (int l, double x)**

**[Function] int gsl\_sf\_legendre\_Pl\_e (int l, double x, gsl\_sf\_result \* result)**

指定された値 l 、x (l ≥ 0 かつ |x| ≤ 1) について、ルジャンドル多項式 P<sub>l</sub>(x) を計算する。

**[Function] int gsl\_sf\_legendre\_Pl\_array (int lmax, double x, double result\_array [])**

l = 0, . . . , lmax, |x| ≤ 1 についてルジャンドル多項式 P<sub>l</sub>(x) を計算する。

**[Function] double gsl\_sf\_legendre\_Q0 (double x)**

**[Function] int gsl\_sf\_legendre\_Q0\_e (double x, gsl\_sf\_result \* result )**

x > -1, x についてルジャンドル多項式 Qo(x) を計算する。

**[Function] double gsl\_sf\_legendre\_Q1 (double x)**

**[Function] int gsl\_sf\_legendre\_Q1\_e (double x, gsl\_sf\_result \* result)**

x > -1, x についてルジャンドル多項式 Q<sub>1</sub>(x) を計算する。

**[Function] double gsl\_sf\_legendre\_Ql (int l, double x)**

**[Function] int gsl\_sf\_legendre\_Ql\_e (int l, double x, gsl\_sf\_result \* result)**

x > −1, x かつ l ≥ 0 についてルジャンドル多項式 Q<sub>l</sub>(x) を計算する。

#### 7.24.2 ルジャンドル陪関数と球面調和関数

以下に説明する関数ではルジャンドル陪関数 P¦m(x) を計算する。この関数の値は l に関して組み 合わせ爆発的に増加するため、l が約 150 程度になるとオーバーフロを起こすことがある。m が小 さければ何の問題もないが、m と l がどちらも大きな値になるとオーバーフローが生じる。以下の関 数ではオーバーフローの発生を防ぐため、l と m の値がどちらも大きすぎると判断される場合には関 数値 Pl m(x) の計算を中止し、GSL\_EOVRFLW を返す。

球面調和関数を計算したい場合には、これらの関数を使ってはいけない。その代わりに、同じよ うな再起計算を行うが正規化されている gsl\_sf\_legendre\_sphPlm() を使うべきである。

**[Function] double gsl\_sf\_legendre\_Plm (int l, int m, double x)**

**[Function] int gsl\_sf\_legendre\_Plm\_e (int l, int m, double x, gsl\_sf\_result \* result)**

m ≥ 0, l ≥ m, |x| ≤ 1 についてルジャンドル陪関数 P<sub>l</sub>ొ(x) を計算する。

**[Function] int gsl\_sf\_legendre\_Plm\_array (int lmax, int m, double x, double result\_array [])**

**[Function] int gsl\_sf\_legendre\_Plm\_deriv\_array (int lmax, int m, double x, double result\_array [], double result\_deriv\_array[])**

m ≥ 0, l = |m|, . . . , lmax, |x| ≤ 1 について、ルジャンドル多項式の配列 P<sub>|</sub>™(x) を、また オプションとしてその導関数値を計算 する。

**[Function] double gsl\_sf\_legendre\_sphPlm (int l, int m, double x)**

**[Function] int gsl\_sf\_legendre\_sphPlm\_e (int l, int m, double x, gsl\_sf\_result \* result)**

球面調和関数を計算するため、正規ルジャンドル陪関数 √((2l + 1)/(4π)) √((l - m)! /(l + m)!)P<sub>l</sub>™(x) を計算する。引数は m ≥ 0, l ≥ m, |x| ≤ 1 でなければならない。P<sub>l</sub>™(x) に標準 的な正規化を行っても避けられないオーバーフローを、この関数では避けることができる。

**[Function] int gsl\_sf\_legendre\_sphPlm\_array (int lmax, int m, double x, double result\_array [])**

**[Function] int gsl\_sf\_legendre\_sphPlm\_deriv\_array (int lmax, int m, double x, double result\_array [], double result\_deriv\_array[])**

正規ルジャンドル陪関数の配列 √((2l + 1)/(4π)) √((l – m)! /(l + m)!) Pլ™(x) を、またオプ ションとしてその導関数値を計算する。ただし m ≥ 0, l = |m|, . . . , lmax, |x| ≤ 1 である。

**[Function] int gsl\_sf\_legendre\_array\_size (const int lmax, const int m)**

Pl m (x) の配列を計算するときに必要になる、配列 result array [] の大きさ lmax - m + 1 を返す。

### 7.24.3 円錐関数

円錐関数 P<sub>u-(1/2)+i</sub><sub>λ</sub>(x), Q<sub>u-(1/2)+iλ</sub>については Abramowitz & Stegun の第 8.12 節に説明 されている。

**[Function] double gsl\_sf\_conicalP\_half (double lambda, double x)**

**[Function] int gsl\_sf\_conicalP\_half\_e (double lambda, double x, gsl\_sf\_result \* result)**

非正規球面円錐関数 P1/2-1/2+iλ(x) を x > -1 で計算する

**[Function] double gsl\_sf\_conicalP\_mhalf (double lambda, double x)**

**[Function] int gsl\_sf\_conicalP\_mhalf\_e (double lambda, double x, gsl\_sf\_result \* result)**

正規球面円錐関数 P-1/2-1/2+iλ(x) を x > -1 で計算する。

**[Function] double gsl\_sf\_conicalP\_0 (double lambda, double x)**

**[Function] int gsl\_sf\_conicalP\_0\_e (double lambda, double x, gsl\_sf\_result \* result)**

円錐関数 P<sub>0-1/2+iλ</sub>(x) を x > −1 で計算する。

**[Function] double gsl\_sf\_conicalP\_1 (double lambda, double x)**

**[Function] int gsl\_sf\_conicalP\_1\_e (double lambda, double x, gsl\_sf\_result \* result)** 円錐関数 P<sub>1-1/2+iλ</sub>(x) を x > −1 で計算する。

**[Function] double gsl\_sf\_conicalP\_sph\_reg (int l, double lambda, double x)**

**[Function] int gsl\_sf\_conicalP\_sph\_reg\_e (int l, double lambda, double x, gsl\_sf\_result \* result)** 正規球面円錐関数 P-1/2-l-1/2+iλ(x) を x > -1, l ≥ -1 で計算する。

**[Function] double gsl\_sf\_conicalP\_cyl\_reg (int m, double lambda, double x)**

**[Function] int gsl\_sf\_conicalP\_cyl\_reg\_e (int m, double lambda, double x, gsl\_sf\_result \* result)**

正規円柱円錐関数 P-m-1/2+iλ(x) を x > -1, m ≥ -1 で計算する。

#### 7.24.4 双曲面上の円形関数

以下で説明する球面関数はルジャンドル関数から得られ、これにより三次元の双曲面 H3d 上の  $\exists$ プラシアンの正則な固有関数が得られる。 $\lambda \to \infty$ 、 $\eta \to 0$  の極限でも  $\lambda \eta$  の値は一定である。

**[Function] double gsl\_sf\_legendre\_H3d\_0 (double lambda, double eta)**

**[Function] int gsl\_sf\_legendre\_H3d\_0\_e (double lambda, double eta, gsl\_sf\_result \* result)**

三次元の双曲面上のラプラシアンの、零次の円形固有関数 L $_0$ <sup>нза</sup>(λ, η) := sin(λη)/(λ  $\mathsf{sinh}(\eta$  )) を  $\eta \geq 0$  で計算する。上述の極限で関数値は  $\mathsf{L}_0$ <sup>нза</sup>( $\lambda$  ,  $\eta$  ) =  $\mathsf{j}_0(\lambda \; \eta)$  になる。

**[Function] double gsl\_sf\_legendre\_H3d\_1 (double lambda, double eta)**

**[Function] int gsl\_sf\_legendre\_H3d\_1\_e (double lambda, double eta, gsl\_sf\_result \* result)**

三次元の双曲面上のラプラシアンの、一次の円形固有関数 L<sub>1</sub>H3d(λ, η) := 1/√λ2 + 1 sin  $(\lambda \eta)/(\lambda \sinh(\eta))$ (coth $(\eta) - \lambda \cot(\lambda \eta)$ ) を  $\eta \geq 0$  で計算する。上述の極限で関数値 は L<sub>1</sub> $\text{H3d}(\lambda, \eta) = \text{j}_1(\lambda \eta)$  になる。

**[Function] double gsl\_sf\_legendre\_H3d (int l, double lambda, double eta)**

**[Function] int gsl\_sf\_legendre\_H3d\_e (int l, double lambda, double eta, gsl\_sf\_result \* result)**

 $\Xi$ 次元の双曲面上のラプラシアンの、I 次の円形固有関数  $n \geq 0$  を l  $\geq 0$  で計算する。上 述の極限で関数値は L¦<sup>нзd</sup>(λ, η) = j<sub>ι</sub> (λη) になる。

**[Function] int gsl\_sf\_legendre\_H3d\_array (int lmax, double lambda, double eta, double result\_array [])**

円形固有関数の配列 L¦<sup>нзα</sup> (λ , η ) を 0 ≤ l ≤ lmax で計算する。

### 7.25 対数関連の関数

対数関数の性質などについては Abramowitz & Stegun の第 4 章にある。この節で説明する関 数はヘッダファイル ʻgsl\_sf\_log.h' で宣言されている。

**[Function] double gsl\_sf\_log (double x)**

**[Function] int gsl\_sf\_log\_e (double x, gsl\_sf\_result \* result)**

x の対数値 log(x) を x > 0 で計算する。

**[Function] double gsl\_sf\_log\_abs (double x)**

**[Function] int gsl\_sf\_log\_abs\_e (double x, gsl\_sf\_result \* result)**

x の絶対値の対数値 log(|x|) を x で計算する。

**[Function] int gsl\_sf\_complex\_log\_e (double zr, double zi, gsl\_sf\_result \* lnr, gsl\_sf\_result \* theta)**

複素数 z = zr + izi の対数値を計算する。計算結果は引数 lnr と theta に入れられる。ここ て㿆 θ は [-π, π] の範囲内で、exp(lnr + iθ) = zr + izi である。

**[Function] double gsl\_sf\_log\_1plusx (double x)**

**[Function] int gsl\_sf\_log\_1plusx\_e (double x, gsl\_sf\_result \* result)**

x の値が小さいときに精度のよいアルゴリズムを使って、log(1 + x) を x > -1 で計算する。

**[Function] double gsl\_sf\_log\_1plusx\_mx (double x)**

**[Function] int gsl\_sf\_log\_1plusx\_mx\_e (double x, gsl\_sf\_result \* result)**

x の値が小さいときに精度のよいアルゴリズムを使って、log(1 + x) - x を x > -1 で計算 する。

### 7.26 べき乗関数

以下の関数は、誤差推定を行うこと以外は gsl\_pow\_int (4.4 節「小さな整数でのべき乗」参 照) と同じである。ヘッダファイル 'gsl\_sf\_pow\_int.h' で宣言されている。

**[Function] double gsl\_sf\_pow\_int (double x, int n)**

**[Function] int gsl\_sf\_pow\_int\_e (double x, int n, gsl\_sf\_result \* result)**

整数 n についてべき乗 xn を計算する。べき乗は、最も少ない積の形に分解して行われる。 たとえば x8 を ((x2)2)2 の形に分解すると積算が三回ですむ。計算速度を向上するため、 オーバーフローやアンダーフローの検知は行わない。

#include <gsl/gsl\_sf\_pow\_int.h> /\* 3.0\*\*12 を計算する \*/ double  $y = qsl$  sf pow int(3.0, 12);

### 7.27 プサイ (二重ガンマ) 関数

m 次の多重ガンマ関数は以下の式で定義される。

$$
\psi^{(m)}(x) = \left(\frac{d}{dx}\right)^m \psi(x) = \left(\frac{d}{dx}\right)^m \log(\Gamma(x))
$$
ここで ψ(x) = Γ'(x)/Γ(x) は二重ガンマ関数である。これらの関数はヘッダファイル ʻgsl\_sf\_psi.h' で宣言されている。

## 7.27.1 二重ガンマ関数

**[Function] double gsl\_sf\_psi\_int (int n)**

**[Function] int gsl\_sf\_psi\_int\_e (int n, gsl\_sf\_result \* result)**

二重ガンマ関数 ψ(n) を正の整数 n に対して計算する。二重ガンマ関数はプサイ関数とも呼 ばれる。

**[Function] double gsl\_sf\_psi (double x)**

**[Function] int gsl\_sf\_psi\_e (double x, gsl\_sf\_result \* result)**

 $\Xi$ 重ガンマ関数  $\psi$ (n) を x (x  $\neq$  0) に対して計算する。

**[Function] double gsl\_sf\_psi\_1piy (double y)**

**[Function] int gsl\_sf\_psi\_1piy\_e (double y, gsl\_sf\_result \* result)**

二重ガンマ関数の直線 1 + iy での実数部 Re[ψ(1 + iy)] を計算する。

### 7.27.2 三重ガンマ関数

**[Function] double gsl\_sf\_psi\_1\_int (int n)**

**[Function] int gsl\_sf\_psi\_1\_int\_e (int n, gsl\_sf\_result \* result)**

三重ガンマ関数 ψ'(n) を正の整数 n に対して計算する。

**[Function] double gsl\_sf\_psi\_1 (double x)**

**[Function] int gsl\_sf\_psi\_1\_e (double x, gsl\_sf\_result \* result)**

三重ガンマ関数 ψ'(n) を一般の x に対して計算する。

## 7.27.3 多重ガンマ関数

**[Function] double gsl\_sf\_psi\_n (int m, double x)**

**[Function] int gsl\_sf\_psi\_n\_e (int m, double x, gsl\_sf\_result \* result)**

多重ガンマ関数  $\psi$ (m)(x) を m ≥ 0 および x > 0 に対して計算する。

# 7.28 シンクロトロン関数

この節で説明する関数はヘッダファイル 'qsl\_sf\_synchrotron.h' で宣言されている。

**[Function] double gsl\_sf\_synchrotron\_1 (double x)**

**[Function] int gsl\_sf\_synchrotron\_1\_e (double x, gsl\_sf\_result \* result)**

最初のシンクロトロン関数 x ∫x ဳ dtK<sub>5/3</sub>(t) を x ≥ 0 に対して計算する。

**[Function] double gsl\_sf\_synchrotron\_2 (double x)**

**[Function] int gsl\_sf\_synchrotron\_2\_e (double x, gsl\_sf\_result \* result)**

 $\Box$ 番目のシンクロトロン関数 xK<sub>2/3</sub>(x) を x ≥ 0 に対して計算する。

# 7.29 転移関数

転移関数 J(n, x) は積分 J(n, x) :=  $\int_0^\chi{\rm d} t$  tʰ et/(et – 1)² として定義される。関数はヘッダファイ ル'gsl sf transport.h' で宣言されている。

**[Function] double gsl\_sf\_transport\_2 (double x)**

**[Function] int gsl\_sf\_transport\_2\_e (double x, gsl\_sf\_result \* result)** 転移関数 J(2, x) を計算する。

**[Function] double gsl\_sf\_transport\_3 (double x)**

**[Function] int gsl\_sf\_transport\_3\_e (double x, gsl\_sf\_result \* result)**

転移関数 J(3, x) を計算する。

**[Function] double gsl\_sf\_transport\_4 (double x)**

**[Function] int gsl\_sf\_transport\_4\_e (double x, gsl\_sf\_result \* result)**

転移関数 J(4, x) を計算する。

**[Function] double gsl\_sf\_transport\_5 (double x)**

**[Function] int gsl\_sf\_transport\_5\_e (double x, gsl\_sf\_result \* result)**

転移関数 J(5, x) を計算する。

# 7.30 三角関数

このライブラリでは、異なるプラットフォーム間での整合性や誤差推定の信頼性確保のため、独 自の三角関数を用意している。関数はヘッダファイル 'gsl\_sf\_trig.h' で宣言されている。

### 7.30.1 周期的な三角関数

**[Function] double gsl\_sf\_sin (double x)**

**[Function] int gsl\_sf\_sin\_e (double x, gsl\_sf\_result \* result)**

正弦関数 sin(x) の値を計算する。

**[Function] double gsl\_sf\_cos (double x)**

**[Function] int gsl\_sf\_cos\_e (double x, gsl\_sf\_result \* result)**

余弦関数 cos(x) の値を計算する。

**[Function] double gsl\_sf\_hypot (double x, double y)**

**[Function] int gsl\_sf\_hypot\_e (double x, double y, gsl\_sf\_result \* result)**

オーバーフローやアンダーフローを避けて斜辺関数 √(x2 + y2) の値を計算する。

**[Function] double gsl\_sf\_sinc (double x)**

**[Function] int gsl\_sf\_sinc\_e (double x, gsl\_sf\_result \* result)**

いかなる x の値についても、sinc(x) = sin(πx)/(πx) の値を計算する。

### 7.30.2 複素引数の三角関数

**[Function] int gsl\_sf\_complex\_sin\_e (double zr, double zi, gsl\_sf\_result \* szr, gsl\_sf\_result \* szi)** 複素正弦関数 sin(zr + izi ) の値を計算し、実部と虚部をそれぞれ szr と szi に入れて返す。

**[Function] int gsl\_sf\_complex\_cos\_e (double zr, double zi, gsl\_sf\_result \* czr, gsl\_sf\_result \* czi)**

複素余弦関数 cos(zr + izi ) の値を計算し、実部と虚部をそれぞれ szr と szi に入れて返す。

**[Function] int gsl\_sf\_complex\_logsin\_e (double zr, double zi, gsl\_sf\_result \* lszr, gsl\_sf\_result \* lszi)**

複素正弦関数の対数 log(sin(z<sub>r</sub> + iz<sub>i</sub> )) の値を計算し、実部と虚部をそれぞれ szr と szi に入 れて返す。

# 7.30.3 双曲線三角関数

**[Function] double gsl\_sf\_lnsinh (double x)**

**[Function] int gsl\_sf\_lnsinh\_e (double x, gsl\_sf\_result \* result)**

log(sinh(x)) を x > 0 に対して計算する。

**[Function] double gsl\_sf\_lncosh (double x)**

**[Function] int gsl\_sf\_lncosh\_e (double x, gsl\_sf\_result \* result)**

log(cosh(x)) をいかなる x の値に対しても計算する。

### 7.30.4 変換関数

- **[Function] int gsl\_sf\_polar\_to\_rect (double r, double theta, gsl\_sf\_result \* x, gsl\_sf\_result \* y)** 極座標値 (r, theta) を直交座標値 (x,y ) に、x = r cos(θ), y = r sin(θ) として変換する。
- **[Function] int gsl\_sf\_rect\_to\_polar (double x, double y, gsl\_sf\_result \* r, gsl\_sf\_result \* theta)** 直交座標値 (x,y) を極座標値 (r,theta) に、x = r cos(θ), y = r sin(θ) として計算する。引

数 theta は [-π, π] の範囲内になる。

### 7.30.5 範囲制限関数

**[Function] double gsl\_sf\_angle\_restrict\_symm (double theta)**

**[Function] int gsl\_sf\_angle\_restrict\_symm\_e (double \* theta)**

角度 theta を (-π, π] の範囲内に換算する。

**[Function] double gsl\_sf\_angle\_restrict\_pos (double theta)**

**[Function] int gsl\_sf\_angle\_restrict\_pos\_e (double \* theta)**

角度 theta を [0, 2π) の範囲内に換算する。

### 7.30.6 誤差見積もりを行う三角関数

**[Function] double gsl\_sf\_sin\_err (double x, double dx)**

**[Function] int gsl\_sf\_sin\_err\_e (double x, double dx, gsl\_sf\_result \* result)**

角度 x が絶対誤差 dx を含むものとして正弦関数値 sin(x ± dx) を計算する。誤差がどの程 度伝播していくかを知るために使われる関数であり、エラーハンドラーとともに用いる。

**[Function] double gsl\_sf\_cos\_err (double x, double dx)**

**[Function] int gsl\_sf\_cos\_err\_e (double x, double dx, gsl\_sf\_result \* result)**

角度 x が絶対誤差 dx を含むものとして余弦関数値 cos(x ± dx) を計算する。誤差がどの程 度伝播していくかを知るために使われる関数であり、エラーハンドラーとともに用いる。

# 7.31 ゼータ関数

リーマンのゼータ関数の定義は Abramowitz & Stegun の第 23.2 節にある。関数はヘッダファ イル ʻgsl\_sf\_zeta.h' で宣言されている。

### 7.31.1 リーマンのゼータ関数

 $U - \nabla$ ンのゼータ関数は、無限級数  $\zeta$  (s) =  $\Sigma_{k=1}$ <sup>®</sup> k<sup>-s</sup> で定義される。

**[Function] double gsl\_sf\_zeta\_int (int n)**

**[Function] int gsl\_sf\_zeta\_int\_e (int n, gsl\_sf\_result \* result)**

整数 n、ただし n ≠ 1 に対してリーマンのゼータ関数 ζ (n) を計算する。

**[Function] double gsl\_sf\_zeta (double s)**

**[Function] int gsl\_sf\_zeta\_e (double s, gsl\_sf\_result \* result)**

任意の s 、ただし s ≠ 1 に対してリーマンのゼータ関数 ζ (n) を計算する。

### 7.31.2 リーマンのゼータ関数から 1 を引いた値

引数が大きな正の数の場合、リーマンのゼータ関数の値は 1 に近づくが、その小数部分は興味深 い挙動を示す。そのため、小数部を正確に計算する方法を用意している。

**[Function] double gsl\_sf\_zetam1\_int (int n)**

**[Function] int gsl\_sf\_zetam1\_int\_e (int n, gsl\_sf\_result \* result)**

整数 n ただし n ≠ 1 に対して ζ(n) – 1 を計算する。

**[Function] double gsl\_sf\_zetam1 (double s)**

**[Function] int gsl\_sf\_zetam1\_e (double s, gsl\_sf\_result \* result)**

任意の s ただし s 㱠 1 に対して ζ(s) - 1 を計算する。

### 7.31.3 フルヴィッツのゼータ関数

フルヴィッツのゼータ関数は ζ (s, q) =  $\Sigma_0$   $\propto$  (k + q)  $\sim$  で定義される。

**[Function] double gsl\_sf\_hzeta (double s, double q)**

**[Function] int gsl\_sf\_hzeta\_e (double s, double q, gsl\_sf\_result \* result)**

s > 1、q > 0 に対してフルヴィッツのゼータ関数 ζ(s, q) の値を計算する。

### 7.31.4 エータ関数

エータ関数は  $\eta$ (s) = (1 – 2<sup>1 -s</sup>)ζ (s) で定義される。

**[Function] double gsl\_sf\_eta\_int (int n)**

**[Function] int gsl\_sf\_eta\_int\_e (int n, gsl\_sf\_result \* result)**

整数 n に対してエータ関数 η(n) の値を計算する。

**[Function] double gsl\_sf\_eta (double s)**

**[Function] int gsl\_sf\_eta\_e (double s, gsl\_sf\_result \* result)**

任意の s に対してエータ関数 η(n) の値を計算する。

# 7.32 例

以下の例では、ベッセル関数 J<sub>0</sub>(5.0) の計算でエラー型の呼び出しを行う。

```
#include <stdio.h>
         #include <gsl/gsl_errno.h>
         #include <gsl/gsl_sf_bessel.h>
         int main (void)
         {
             double x = 5.0;
             gsl_sf_result result;
             double expected = -0.17759677131433830434739701;
             int status = gsl sf bessel J0 e (x, &result);
             printf ("status = \sin", gsl strerror(status));
             printf ("J0(5.0) = 8.18f\n"
                           +/- % .18f\n",
             result.val, result.err);
             printf ("exact = \ell.18f\n", expected);
             return status;
         }
   プログラムの実行結果を以下に示す。
         $./a.outstatus = success
         J0(5.0) = -0.177596771314338292 +/- 0.000000000000000193
         exact = -0.177596771314338292次のプログラムでは、同じ計算を一般型の呼び出しで行う。この場合はエラー項 result.err やエ
ラーを示す返り値は利用できない。
         #include <stdio.h>
         #include <gsl/gsl_sf_bessel.h>
         int main (void)
         {
             double x = 5.0;
             double expected = -0.17759677131433830434739701;
             double y = gsl sf bessel J0 (x);
             printf ("J0(5.0) = .18f\n", y);
             printf ("exact = \ell.18f\n", expected);
             return 0;
         }
   関数値の計算結果は同じである。
         $ ./a.out
         J0(5.0) = -0.177596771314338292
```
# 7.33 参考文献

このライブラリではできる限り、Abramowitz & Stegun の例にならっている。

・Abramowitz & Stegun (eds.), Handbook of Mathematical Functions 特殊関数の計算法については、以下の論文に解説がある。

 $exact = -0.177596771314338292$ 

- ・MISCFUN: A software package to compute uncommon special functions. ACM Trans. Math. Soft., vol. 22, 1996, 288-301
- ・G.N. Watson, A Treatise on the Theory of Bessel Functions, 2nd Edition (Cambridge University Press, 1944).
- ・G. Nemeth, Mathematical Approximations of Special Functions, Nova Science Publishers, ISBN 1-56072-052-2
- ・B.C. Carlson, Special Functions of Applied Mathematics (1977)
- ・W.J. Thompson, Atlas for Computing Mathematical Functions, John Wiley & Sons, New York

GNU Scientific Library version 1.8

(1997).

・Y.Y. Luke, Algorithms for the Computation of Mathematical Functions, Academic Press, New York (1977).

# 第 8 章 ベクトルと行列

この章では、一般的な C 言語の配列を使った簡便なベクトルと行列について説明する。こういっ た配列のメモリ管理は、すべてブロックとして実装されている。これらのベクトルや行列を使ったプ ログラム中で関数の引数として要素の値および次元の両方を渡したい時も、一つの構造体を渡すだけ でよい。構造体は BLAS で実装されているベクトルと行列の形式と互換である。

# 8.1 データの型

標準的なデータ型について、それぞれ対応する関数が用意されている。double 型のための関数 は、その名前の先頭に gsl\_block、gsl\_vector、gsl\_matrix のいずれかがついている。同様に 単精度の float 型に対しては gsl\_block float、gsl\_vector\_float、gsl\_matrix\_float がついている。実装されているもののリストを以下にあげる。

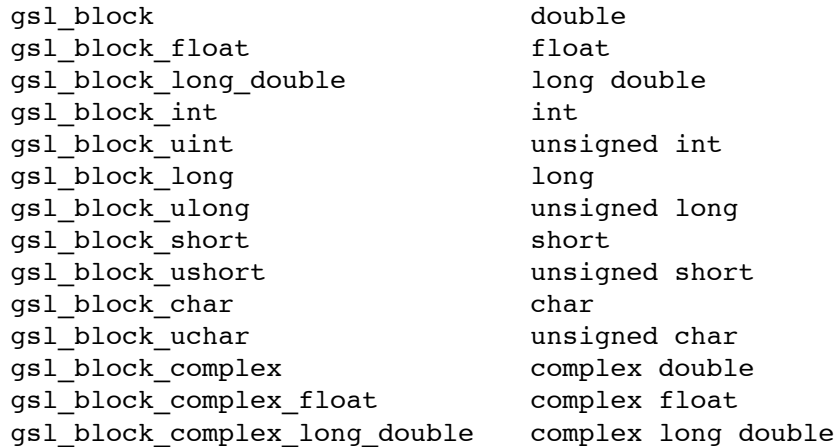

gsl\_vector と gsl\_matrix についてもそれぞれ、対応する関数がある。

# 8.2 ブロック

整合性を保つため、メモリ確保はすべて gsl\_block 構造体を使って行われる。この構造体はメ モリ領域の大きさ、メモリ領域へのポインタの二つの要素からなる。gsl\_block 構造体は以下のよ うな内容である。

```
typedef struct {
    size t size;
    double * data;
} gsl_block;
```
ベクトルと行列は、確保されたブロックをスライスすることで作られる。スライスは先頭の位置 と、添え字とその飛び幅の組み合わせからなる要素の集合である。行列の場合、列の添え字の飛び幅 はつまり行の長さである。ベクトルの場合は、飛び幅はストライド stride と呼ばれている。

ブロックの確保と解放を行う関数は ʻgsl\_block.h' で宣言されている。

## 8.2.1 ブロックの確保

メモリを確保してブロックに割り当てる関数は、malloc と free と同様の使い方ができる。そ れに加えて独自のエラーチェックを行う。ブロックに割り当てる十分なメモリが確保できない場合 は、GSL エラーハンドラーをエラー番号 GSL\_ENOMEM で呼び出して、さらに null ポインタを返す。 このライブラリで実装されているエラーハンドラーを使ってプログラムを終了させる場合、alloc な どを呼ぶたびにエラーをチェックする必要はない。

### **[Function] gsl\_block \* gsl\_block\_alloc (size\_t n)**

倍精度実数の要素が n 個からなるブロックのメモリを確保し、ブロック構造体へのポインタ を返す。ブロックは初期化されないため、確保された要素の値は不定である。値を零で初期 化したい場合は gsl\_block\_calloc を使う。

十分な大きさのメモリが確保できなかった場合は null ポインタを返す。

### **[Function] gsl\_block \* gsl\_block\_calloc (size\_t n)**

ブロックに割り当てるメモリを確保し、すべての要素の値を零として初期化する。

## **[Function] void gsl\_block\_free (gsl\_block \* b)**

gsl\_block\_alloc または gsl\_block\_calloc でブロック b にすでに割り当てられてい るメモリを解放する。

### 8.2.2 ブロックの読み書き

GSL では、ブロックの内容をバイナリあるいは整形済みテキスト形式でファイルに読み書きする 関数が実装されている。

# **[Function] int gsl\_block\_fwrite (FILE \* stream, const gsl\_block \* b)**

ブロック b の要素をファイル stream にバイナリ形式で書き込む。書き込みが成功すれは㿆 0 を、失敗すれば GSL EFAILED を返す。バイナリ形式は実行中のアーキテクチャに依存 した形式なので、移植性はない。

### **[Function] int gsl\_block\_fread (FILE \* stream, gsl\_block \* b)**

ブロック b の要素をファイル stream を開いてバイナリ形式で読み込む。読み込むバイト 数はブロックの大きさから決められるため、ブロック b はあらかじめ正しい大きさで確保し ておかねばならない。読み込みが成功すれは㿆 0 を、失敗すれは㿆GSL\_EFAILED を返す。 データは以前に同じアーキテクチャのバイナリ形式で書き込まれたものとして読み込む。

### **[Function] int gsl\_block\_fprintf (FILE \* stream, const gsl\_block \* b, const char \* format)**

ブロック b の要素を 1 行ずつ format で指定される形式でファイル stream にテキスト形 式で書き込む。形式指定は浮動小数点に対しては%g、%e、%f、整数に対しては%d を用い る。書き込みが成功すれば 0 を、失敗すれば GSL EFAILED を返す。

### **[Function] int gsl\_block\_fscanf (FILE \* stream, gsl\_block \* b)**

ブロック b の要素を format で指定される形式でファイル stream からテキスト形式で読み 込む。読み込む数値の個数はブロックの大きさから決められるため、ブロック b はあらかじ め正しい大きさで確保しておかねばならない。書き込みが成功すれば 0 を、失敗すれば GSL\_EFAILED を返す。

### 8.2.3 ブロックのプログラム例

以下にブロックを確保する例を示す。

```
#include <stdio.h>
#include <gsl/gsl_block.h>
int main (void) {
    qsl block * b = qsl block alloc(100);
```

```
printf("length of block = (u \nightharpoonup u)", b->size);
     printf("block data address = \frac{2}{\pi}x\n", b->data);
     gsl_block_free(b);
     return 0;
}
```
以下に上記のプログラムの出力を示す。

length of block = 100 block data address = 0x804b0d8

## 8.3 ベクトル

ベクトルは、ブロックのスライスとして記述されている gsl\_vector 構造体で定義される。ベ クトル・スライスは、一つのメモリ領域中に等間隔に並ぶ複数の要素である。

gs1 vector 構造体は、大きさ、飛び幅、要素が保持されるメモリ領域へのポインタであるデー タ、ベクトルが持つブロックがあればそれへのポインタであるブロック、ブロックを持っていること を表すフラク㿆owner 、の五つの要素からなる。以下のような定義がされている。

```
typedef struct {
    size t size;
    size t stride;
    double * data;
    gsl_block * block;
    int owner;
} gsl_vector;
```
size は単にベクトルの要素の個数である。添え字の範囲は 0 から size - 1 である。stride は一 つの要素から次の要素までの物理的なメモリの、適切なデータ型での飛び幅である。ポインタ data はベクトルの最初の要素のメモリ上の位置を指す。ポインタ block はベクトルの要素を保持するブ ロック (がある場合) へのポインタである。ベクトルがブロックを保持している場合は owner フラグ に 1 が代入され、ベクトルが解放されるときにブロックも解放される。ベクトル構造体内のポインタ が他のインスタンスが持つブロックを指している場合、その解放時には owner に 0 が代入されるだ けで、どのブロックも解放されない。

ベクトルを生成、操作する関数は ʻgsl\_vector.h' で定義されている。

#### 8.3.1 ベクトルの確保

ベクトルのメモリを確保する関数は malloc と free と同様の使い方ができる。 それに加えて 独自のエラーチェックを行う。ベクトルに割り当てる十分なメモリが確保できない場合は、GSL エ ラーハンドラーをエラー番号 GSL\_ENOMEM で呼び出して、さらに null ポインタを返す。このライ ブラリで実装されているエラーハンドラーを使ってプログラムを終了させる場合、alloc 等を呼ぶた びにエラーをチェックする必要はない。

### **[Function] gsl\_vector \* gsl\_vector\_alloc (size\_t n)**

長さ n のベクトルを生成し、生成したベクトル構造体へのポインタを返す。ベクトルの要素 にはブロックが割り当てられ、構造体のメンバー block に保持される。このブロックはこの ベクトルが「所持」することになり、このベクトルが解放されるときにブロックも解放され る。

#### **[Function] gsl\_vector \* gsl\_vector\_calloc (size\_t n)**

長さ n のベクトルを生成し、ベクトルの要素を零に初期化する。

### **[Function] void gsl\_vector\_free (gsl\_vector \* v)**

すでに確保されているベクトル v を解放する。そのベクトルが qsl\_vector\_alloc で確 保されたものなら、ベクトルが所持するブロックも解放される。ほかのオブジェクトから生 成されたベクトルの場合は、メモリはそのオブジェクトに保持されたままにされ、解放され ない。

### 8.3.2 ベクトル要素の操作

FORTRAN のコンパイラと違って、C コンパイラはベクトルや行列の添え字の範囲の確認を行 わないことが多い。範囲確認は GNU C コンパイラの 境界確認 bounds-checking 拡張で可能になる が、これは GCC のデフォルトの機能ではない。関数 gsl\_vector\_get と gsl\_vector\_set を使 えば移植性のある範囲確認ができ、範囲外となる要素を操作しようとしたときにはエラーを出すこと ができる。

ベクトルや行列の要素を操作する関数は 'gsl\_vector.h' に定義され、関数呼び出しのオー バーヘッドを減らすため extern inline として宣言されている。これを有効にするには、マクロ HAVE INLINE を定義してコンパイルする必要がある。

もし必要があれば、GSL RANGE CHECK OFF を define してプログラムを再コンパイルすること で、ソースプログラムを変更せずに範囲確認を完全に無効にすることができる。コンパイラがインラ イン関数をサポートしていれば、範囲確認を無効にすることは、関数呼び出し gsl\_vector\_get (v,i)  $\check{\sigma}$  v->data[i\*v->stride]  $\check{\sigma}$ , gsl vector set(v,i,x)  $\check{\sigma}$  v->data[i\*v->stride]=x に置き換えることである。範囲確認を行う関数をプログラム中で使っていても、範囲確 認を無効にすれば、実行速度の低下はまったくない。

### **[Function] double gsl\_vector\_get (const gsl\_vector \* v, size\_t i)**

ベクトル v の i 番目の要素を返す。i か㿆 0 から n-1 の範囲になければ、エラーハンドラー を呼び出し、0 を返す。

**[Function] void gsl\_vector\_set (gsl\_vector \* v, size\_t i, double x)**

ベクトル ν の i 番目の要素に x の値を代入する。i が 0 から n-1 の範囲になければ、エ ラーハンドラーを呼び出す。

**[Function] double \* gsl\_vector\_ptr (gsl\_vector \* v, size\_t i)**

### **[Function] const double \* gsl\_vector\_const\_ptr (const gsl\_vector \* v, size\_t i)**

ベクトル ν の i 番目の要素へのポインタを返す。i が 0 から n-1 の範囲になければ、エ ラーハンドラーを呼び出し、null ポインタを返す。

### 8.3.3 ベクトル要素の初期化

**[Function] void gsl\_vector\_set\_all (gsl\_vector \* v, double x)**

ベクトル v のすべての要素の値を x の値にする。

### **[Function] void gsl\_vector\_set\_zero (gsl\_vector \* v)**

ベクトル v のすべての要素の値を零にする。

### **[Function] int gsl\_vector\_set\_basis (gsl\_vector \* v, size\_t i)**

ベクトル v の i 番目の要素の値を 1 に、ほかの要素の値を零にすることで、基底ベクトル を作る。

#### 8.3.4 ベクトルの読み書き

このライブラリでは、ベクトルをバイナリあるいは整形済みテキスト形式でファイルに読み書き する関数が実装されている。

# **[Function] int gsl\_vector\_fwrite (FILE \* stream, const gsl\_vector \* v)**

ベクトル v の要素をファイル stream にバイナリ形式で書き込む。書き込みが成功すれば 0 を、失敗すれは㿆GSL\_EFAILED を返す。バイナリ形式は実行中のアーキテクチャに依存した 形式なので、移植性はない。

### **[Function] int gsl\_vector\_fread (FILE \* stream, gsl\_vector \* v)**

ベクトル v の要素をファイル stream を開いてバイナリ形式で読み込む。読み込むバイト数 はベクトルの大きさから決められるため、ベクトル v はあらかじめ正しい大きさで確保して おかねばならない。読み込みが成功すれば 0 を、失敗すれば GSL EFAILED を返す。デー タは以前に同じアーキテクチャのバイナリ形式で書き込まれたものとして読み込む。

### **[Function] int gsl\_vector\_fprintf (FILE \* stream, const gsl\_vector \* v, const char \* format)**

ベクトル v の要素を 1 行ずつ format で指定される形式でファイル stream にテキスト形 式で書き込む。形式指定は浮動小数点に対しては%g、%e、%f、整数に対しては%d を用い る。書き込みが成功すれは㿆 0 を、失敗すれは㿆GSL\_EFAILED を返す。

### **[Function] int gsl\_vector\_fscanf (FILE \* stream, gsl\_vector \* v)**

ベクトル v の要素を format で指定される形式でファイル stream からテキスト形式で読み 込む。読み込む数値の個数はブロックの大きさから決められるため、ベクトル v はあらかじ め正しい大きさで確保しておかねばならない。書き込みが成功すれば 0 を、失敗すれば GSL\_EFAILED を返す。

### 8.3.5 ベクトルの像

ブロックのスライスからベクトルを作るのに加え、ベクトルのスライスからベクトルの像 view を作ることもできる。たとえば、あるベクトルの部分ベクトルは像で記述でき、またベクトルの偶数 番目と奇数番目の要素からそれぞれ二つの像を造ることができる。

ベクトルの像は一時的なオブジェクトとしてスタックに保持され、ベクトルの要素の部分集合に 対する演算で使うことができる。ベクトルの像は const および const でないベクトルに対してそれ ぞれ違った型を使って定義できるため、たとえば const なベクトルの像を作るために const でない コピーを作るといった手間は必要ない。ベクトルの像の型は gsl\_vector\_view、const なベクト ルに対しては gsl\_vector\_const\_view である。どちらの場合も、像の要素は、像のオブジェクト の vector 要素を使って gsl\_vector として操作することができる。gsl\_vector \* 型または const gsl\_vector \* 型のベクトルへのポインタは、これらの要素に & 演算子をつけることで得 られる。

このポインタを使うとき、像そのものが属するスコープを意識しておかねばならない。もっとも 簡単なのは、ポインタを常に &view.vector として書き、ほかのポインタ変数に入れないことであ る。

**[Function] gsl\_vector\_view gsl\_vector\_subvector (gsl\_vector \*v, size\_t offset, size\_t n)**

**[Function] gsl\_vector\_const\_view gsl\_vector\_const\_subvector (const gsl\_vector \* v, size\_t offset, size\_t n)**

ベクトル v の部分ベクトルの像を返す。新しいベクトルの先頭は、元のベクトルの先頭から

offset だけずれた要素である。新しいベクトルの要素数は n である。数学的には、新しい ベクトル v' の i 番目の要素は以下で表される。

 $v'(i) = v$ ->data[(offset + i)\*v->stride]

ここで添え字 i の範囲は 0 から n-1 である。

返されたベクトル構造体の data ポインタは、パラメータ (offset, n) が元のベクトルの大き さに収まらない場合には null となる。

新しいベクトルは元のベクトル v の持つブロックの像である。v の要素を持つブロックは、 新しいベクトルが所有するわけではない。新しいベクトルの像が、そのとき有効であるス コープの外に出た場合も、ベクトル v とそのブロックはそのまま残る。元のベクトルのメモ リは、元のベクトルを解放するまで保持されている。また像を操作、参照している間は、元 のベクトルを解放してはいけない。

関数 gsl\_vector\_const\_subvector は、const と宣言されたベクトルに使えること以 外は、gs1 vector subvector と同じである。

**[Function] gsl\_vector\_view gsl\_vector\_subvector\_with\_stride (gsl\_vector \*v, size\_t offset, size\_t stride, size\_t n)**

**[Function] gsl\_vector\_const\_view gsl\_vector\_const\_subvector\_with\_stride (const gsl\_vector \* v, size\_t offset, size\_t stride, size\_t n)**

ベクトル v の、引数で指定された飛び幅を持つ部分ベクトルの像を返す。部分ベクトルは gsl\_vector\_subvectorと同様に作られるが、新しいベクトルは元のベクトルでのある要 素から次の要素までの飛び幅が stride の n 個の要素を持つ。数学的には、新しいベクトル v' の i 番目の要素は以下で表される。

```
v'(i) = v->data[(offset + i*stride)*v->stride]
```
ここで添え字 i の範囲は 0 から n-1 である。

部分ベクトルによる像を使うと、元のベクトルの要素を直接に参照、操作できる。たとえば 以下のプログラムでは、長さ n のベクトル v の、偶数番目の要素の値を零にし、奇数番目の 要素の値は変更しない。

```
gsl vector view v even
    = gsl vector subvector with stride(v, 0, 2, n/2);
gsl vector set zero(&v even.vector);
```
ベクトルの像は &view.vector を使うことで、ベクトルを引数に指定できる関数に、直接 生成されたベクトルと同様に渡すことができる。たとえば以下のプログラムは、BLAS の関 数 dnrm2 を使って、v の偶数番目の要素のノルムを計算する。

```
gsl_vector_view v_odd
    = gsl vector subvector with stride(v, 1, 2, n/2);
double r = gsl blas dnrm2(&v odd.vector);
```
関数 gsl\_vector\_const\_subvector\_with\_stride は、const と宣言されたベクトル に使えること以外は、gsl\_vector\_subvector\_with\_stride と同じである。

**[Function] gsl\_vector\_view gsl\_vector\_complex\_real (gsl\_vector\_complex \*v)**

**[Function] gsl\_vector\_const\_view gsl\_vector\_complex\_const\_real (const gsl\_vector\_complex \*v)**

複素数ベクトル v の実部からなる像を返す。

関数 gsl\_vector\_complex\_const\_real は、const と宣言されたベクトルに使えること

以外は、gsl\_vector\_complex\_real と同じである。

**[Function] gsl\_vector\_view gsl\_vector\_complex\_imag (gsl\_vector\_complex \*v)**

**[Function] gsl\_vector\_const\_view gsl\_vector\_complex\_const\_imag (const gsl\_vector\_complex \*v)**

複素数ベクトル v の虚部からなる像を返す。

関数 gsl\_vector\_complex\_const\_imag は、const と宣言されたベクトルに使えること 以外は、gsl\_vector\_complex\_imag と同じである。

**[Function] gsl\_vector\_view gsl\_vector\_view\_array (double \*base, size\_t n)**

**[Function] gsl\_vector\_const\_view gsl\_vector\_const\_view\_array (const double \*base, size\_t n)**

指定された配列から、ベクトルの像を返す。新しいベクトルの先頭は base で、要素数は n で指定する。数学的には、新しいベクトル v' の i 番目の要素は以下で表される。

 $v'(i) = base[i]$ 

ここで添え字 i の範囲は 0 から n-1 である。

v の要素を保持する配列は、新しいベクトルが所有するわけではない。像がスコープから出 た場合も元の配列はそのままである。元の配列のメモリは、元のポインタ base を使っての み解放できる。像を参照、操作している間は元の配列を解放してはいけない。

関数 gsl\_vector\_const\_view\_array は、const と宣言されたベクトルに使えること以 外は、gsl\_vector\_view\_array と同じである。

**[Function] gsl\_vector\_view gsl\_vector\_view\_array\_with\_stride (double \* base, size\_t stride, size\_t n)**

**[Function] gsl\_vector\_const\_view gsl\_vector\_const\_view\_array\_with\_stride (const double \* base, size\_t stride, size\_t n)**

指定された配列 base から、引数で指定された飛び幅を持つベクトルの像を返す。部分ベク トルは gsl\_vector\_view\_array と同様に作られるが、新しいベクトルは元のベクトルで のある要素から次の要素までの飛び幅が stride の n 個の要素を持つ。数学的には新しいベ クトル v' の i 番目の要素は以下で表される。

 $v'(i) = base[i*stride]$ 

ここで添え字 i の範囲は 0 から n-1 である。

ベクトルの像を使うことで、元の配列の要素を直接参照、操作することができる。ベクトル の像は &view.vector を使うことで、ベクトルを引数に指定できる関数に、直接生成され たベクトルと同様に渡すことができる。

関数 gsl\_vector\_const\_view\_array\_with\_stride は、const と宣言されたベクトル に使えること以外は、gsl\_vector\_view\_array\_with\_stride と同じである。

# 8.3.6 ベクトルの複製

加算や乗算などのベクトルに共通して使われる演算は、このライブラリの BLAS くぉ使う部分 にある (12 章 [BLAS Support]参照)。しかし BLAS のコードの全体を使わずにすむ関数がいくつか あった方が便利であるため、以下の関数が用意されている。

**[Function] int gsl\_vector\_memcpy (gsl\_vector \* dest, const gsl\_vector \* src)**

ベクトル src の要素をベクトル dest にコピーする。二つのベクトルは同じ大きさでなけれ ばならない。

**[Function] int gsl\_vector\_swap (gsl\_vector \* v, gsl\_vector \* w)**

ベクトル v とベクトル w を、コピーを使って交換する。二つのベクトルは同じ大きさでな ければならない。

### 8.3.7 要素の交換

以下の関数でベクトルの要素を交換、置換することができる。

**[Function] int gsl\_vector\_swap\_elements (gsl\_vector \* v, size\_t i, size\_t j)**

ベクトル v の i 番目と j 番目の要素を入れ替える。

#### **[Function] int gsl\_vector\_reverse (gsl\_vector \* v)**

ベクトル v の要素を、逆の順番に並べ替える。

### 8.3.8 ベクトルの演算

以下の演算は実数ベクトルについてのみ定義されている。

**[Function] int gsl\_vector\_add (gsl\_vector \* a, const gsl\_vector \* b)**

べクトル b の要素の値をベクトル a の要素に、a = a<sub>i</sub> + b<sub>i</sub> のようにして加える。二つのベ クトルは同じ大きさでなければならない。

**[Function] int gsl\_vector\_sub (gsl\_vector \* a, const gsl\_vector \* b)**

べクトル b の要素の値をベクトル a の要素から、a = a<sub>i</sub> – b<sub>i</sub> のようにして減ずる。二つの ベクトルは同じ大きさでなければならない。

### **[Function] int gsl\_vector\_mul (gsl\_vector \* a, const gsl\_vector \* b)**

べクトル b の要素の値をベクトル a の要素に、a = a<sub>i \*</sub> b<sub>i</sub> のようにして乗ずる。二つのベ クトルは同じ大きさでなければならない。

**[Function] int gsl** vector div (gsl vector  $*$  a, const gsl vector  $*$  b)

ベクトル a の要素をベクトル b の要素で、a = ai /bi のようにして除する。二つのベクトル は同じ大きさでなければならない。

### **[Function] int gsl\_vector\_scale (gsl\_vector \* a, const double x)**

べクトル a の要素に定数係数 x を a¦ = xa<sub>i</sub> のようにして乗ずる。

### **[Function] int gsl\_vector\_add\_constant (gsl\_vector \* a, const double x)**

べクトル a の要素に定数値 x を a<sub>i</sub>' = a<sub>i</sub> + x のようにして加える。

### 8.3.9 ベクトル中の最大、最小要素の検索

**[Function] double gsl\_vector\_max (const gsl\_vector \* v)**

ベクトル v の要素の中で最大のものの値を返す。

**[Function] double gsl\_vector\_min (const gsl\_vector \* v)**

ベクトル v の要素の中で最小のものの値を返す。

**[Function] void gsl\_vector\_minmax (const gsl\_vector \* v, double \* min\_out, double \* max\_out)**

ベクトル v の要素の中で最大および最小のものの値を、max out およひ㿆 min out に入れて 返す。

**[Function] size\_t gsl\_vector\_max\_index (const gsl\_vector \* v)**

ベクトル v の要素の中で最大のものの添え字を返す。複数の要素が該当するときはもっとも 小さな添え字を返す。

**[Function] size\_t gsl\_vector\_min\_index (const gsl\_vector \* v)**

ベクトル v の要素の中で最小のものの添え字を返す。複数の要素が該当するときはもっとも 小さな添え字を返す。

**[Function] void gsl\_vector\_minmax\_index (const gsl\_vector \* v, size\_t \* imin, size\_t \* imax)**

ベクトル v の要素の中で最小および最大のものの添え字を imin および imax に入れて返す。 複数の要素が該当するときはもっとも小さな添え字を返す。

### 8.3.10 ベクトルの属性

**[Function] int gsl\_vector\_isnull (const gsl\_vector \* v)** 

ベクトル v の要素がすべて零のとき 1、そうでないとき 0 を返す。

### 8.3.11 ベクトルのプログラム例

以下に、関数 gsl\_vector\_alloc、gsl\_vector\_set、gsl\_vector\_get を使ってベクトル を確保、初期化して読み込むプログラムを示す。

```
#include <stdio.h>
#include <gsl/gsl_vector.h>
int main (void)
{
    int i;
    gsl_vector * v = gsl vector alloc(3);
    for (i = 0; i < 3; i++) gsl vector set(v, i, 1.23 + i);
    for (i = 0; i < 100; i++)printf("v %d = %g\n", i, gsl_vector_get(v, i));
    return 0;
```
}

以下にプログラムの出力を示す。プログラムの最後のループは、範囲外の要素にアクセスしてエ ラーを発生させ、gsl\_vector\_get 内の範囲確認ルーチンでトラップさせるためのものである。

```
v = 1.23v_1 = 2.23v_2 = 3.23gsl: vector source.c:8: ERROR: index out of range
Default GSL error handler invoked.
Aborted (core dumped)
```
次のプログラムはベクトルをファイルに書き込む。

int main (void)

```
#include <stdio.h>
#include <gsl/gsl_vector.h>
```

```
{
    int i;
    gsl_vector * v = gsl_vector_alloc(100);
    for (i = 0; i < 100; i++) gsl_vector_set(v, i, 1.23 + i);
    FILE * f = fopen("test.dat", "w");
    gsl_vector_fprintf(f, v, "%.5g");
    fclose (f);
    return 0;
}
```
このプログラムを実行すると、書式 %.5g でベクトル v の要素の値がファイル ʻtest.dat' に書 き込まれる。書き込まれたベクトルは以下のようにして、関数 gsl\_vector\_fscanf (f, v) を 使って読みなおすことができる。

```
#include <stdio.h>
#include <gsl/gsl_vector.h>
int main (void)
{
    int i;
    qsl vector * v = qsl vector alloc(10);
    FILE * f = fopen("test.dat", "r");
    qsl vector fscanf(f, v);
    fclose(f);
    for (i = 0; i < 10; i++)printf("%g\n", gsl_vector_get(v, i));
    return 0;
}
```
# 8.4 行列

行列は一般的なブロックのスライスとして、gsl\_matrix 構造体で定義される。ベクトルと同様 にメモリ領域内にある要素の集合として扱われるが、添え字は一つではなく二つである。

gsl\_matrix 構造体には、行列の二つの次元数、物理的な次元数、行列の要素を保持しているメ モリ領域へのポインタ data、行列が保持しているブロックへのポインタ block 、所持フラグ owner の六個のメンバーがある。物理的次元数はメモリの配置を決め、部分行列を扱うときには行列の次元 数とは違った値にすることができる。gsl\_matrix 構造体は以下のような内容である。

```
typedef struct {
    size_t size1;
    size t size2;
    size t tda;
    double * data;
    gsl_block * block;
    int owner;
} gsl_matrix;
```
行列は行指向、つまりメモリ領域内では行内の要素が連続して並ぶように保持される。これは C 言語 での二次元配列の並び方と同じである。FORTRAN は列指向である。行の数が size1 、行の添え字 の意味を持つ範囲は 0 から size1 - 1 である。列の数が size2 である。列の添え字の範囲は 0 から size2 - 1 である。物理的な次元数 tda はここでは追随次元(trailing dimension)とも呼び、メモ

リ上に展開されている行列の行の大きさを表す。

たとえば以下の行列では、size1 が3、size2 が4、tda が8 である。物理的なメモリ配置は左 上の隅から、左から右に行にそって進み、次の行に続く。

> 00 01 02 03 XX XX XX XX 10 11 12 13 XX XX XX XX 20 21 22 23 XX XX XX XX

メモリ上の使われていない場所を "XX" で示している。ポインタ data はメモリ上の行列の先頭の要 素を指す。ポインタ block はメモリ上の行列の要素があるブロックの場所を指す(ブロックを所有し ている場合)。行列がこのブロックを所有していれば onwer フラグか`1 になっており、この行列が解 放されるときにブロックも解放される。ほかの行列が持つブロックのスライスでしかない行列のは owner は 0 で、その行列を開放してもブロックは解放されない。

行列の確保と参照、操作を行う関数は ʻgsl\_matrix.h' で定義されている。

#### 8.4.1 行列の確保

行列のメモリを確保する関数は malloc と free と同様の使い方ができる。 それに加えて独自 のエラーチェックを行う。行列に割り当てる十分なメモリが確保できない場合は、GSL エラーハン ドラーをエラー番号 GSL\_ENOMEM で呼び出して、さらに null ポインタを返す。このライブラリで実 装されているエラーハンドラーを使ってプログラムを終了させる場合、alloc 類を呼ぶたびにエラー をチェックする必要はない。

**[Function] gsl\_matrix \* gsl\_matrix\_alloc (size\_t n1, size\_t n2)**

大きさが n1 行 x n2 列の行列を生成し、新しい初期化された行列構造体へのポインタを返 す。行列要素のためにブロックが確保され、行列構造体の block 要素に保持される。ブロッ クはこの行列構造体に「所有」され、行列が解放されるときにこの所有しているブロックも 解放される。

### **[Function] gsl\_matrix \* gsl\_matrix\_calloc (size\_t n1, size\_t n2)**

大きさが n1 行 × n2 列の行列を生成し、行列のすべての要素を零に初期化する。

#### **[Function] void gsl\_matrix\_free (gsl\_matrix \* m)**

すでに確保されている行列 m を解放する。その行列が gsl\_matrix\_alloc を使って生成 されたものの場合は、その行列が所有するブロックも解放する。ほかのオブジェクトから生 成された行列の場合はブロックは元のオブジェクトが所有したままにされ、解放されない。

### 8.4.2 行列の要素の操作

行列の要素を参照、操作する関数はベクトルの場合と同様に添え字の範囲を確認するシステムを 備えている。プリプロセッサで GSL\_RANGE\_CHECK\_OFF を define してプログラムを再コンパイル すれば、範囲確認を無効にすることができる。

行列の要素は、C 言語での順序、つまり二番目の添え字についてメモリ上で連続して保持され る。正確には、関数 gsl\_matrix\_get(m,i,j)と gsl\_matrix\_set(m,i,j,x)で参照、操作され る要素は以下のようになる。

 $m$ ->data[i \*  $m$ ->tda + j]

ここで tda は行列の物理的な行の長さである。

**[Function] double gsl\_matrix\_get (const gsl\_matrix \* m, size\_t i, size\_t j)**

行列 m の (i, i) 成分を返す。i や i が 0 から n1 - 1 または 0 から n2 - 1 の範囲内になけ れば、エラーハンドラーを呼び出し、0 を返す。

**[Function] void gsl\_matrix\_set (gsl\_matrix \* m, size\_t i, size\_t j, double x)**

行列 m の (i, j) 成分に x の値を代入する。i や j か㿆 0 から n1 - 1 または 0 から n2 - 1 の 範囲内になければ、エラーハンドラーを呼び出す。

**[Function] double \* gsl\_matrix\_ptr (gsl\_matrix \* m, size\_t i, size\_t j)**

**[Function] const double \* gsl\_matrix\_const\_ptr (const gsl\_matrix \* m, size\_t i, size\_t j)**

行列 m の (i, j) 成分へのポインタを返す。i や j か㿆 0 から n1 - 1 または 0 から n2 - 1 の 範囲内になければ、エラーハンドラーを呼び出し、null ポインタを返す。

### 8.4.3 行列要素の初期化

# **[Function] void gsl\_matrix\_set\_all (gsl\_matrix \* m, double x)**

行列 m のすべての要素の値を x にする。

**[Function] void gsl\_matrix\_set\_zero (gsl\_matrix \* m)**

行列 m のすべての要素の値を 0 にする。

# **[Function] void gsl\_matrix\_set\_identity (gsl\_matrix \* m)**

行列 m の素の値を単位行列 m(i, j) = δ(i, j)、つまり対角成分か㿆 1 で非対角成分か㿆 0 の行 列の対応する要素の値にする。この関数は正方行列にもそれ以外にも使うことができる。

### 8.4.4 行列の読み書き

このライブラリでは、行列をバイナリあるいは整形済みテキスト形式でファイルに読み書きする 関数が実装されている。

# **[Function] int gsl\_matrix\_fwrite (FILE \* stream, const gsl\_matrix \* m)**

行列 m の要素をファイル stream にバイナリ形式で書き込む。書き込みが成功すれば 0 を、 失敗すれば GSL EFAILED を返す。バイナリ形式は実行中のアーキテクチャに依存した形式 なので、移植性はない。

# **[Function] int gsl\_matrix\_fread (FILE \* stream, gsl\_matrix \* m)**

行列 m の要素をファイル stream を開いてバイナリ形式で読み込む。読み込むバイト数は 行列の大きさから決められるため、行列 m はあらかじめ正しい大きさで確保しておかねば ならない。読み込みが成功すれば 0 を、失敗すれば GSL EFAILED を返す。データは以前 に同じアーキテクチャのバイナリ形式で書き込まれたものとして読み込む。

### **[Function] int gsl\_matrix\_fprintf (FILE \* stream, const gsl\_matrix \* m, const char \* format)**

行列 m の要素を 1 行ずつ format で指定される形式でファイル stream にテキスト形式で 書き込む。形式指定は浮動小数点に対しては%g、%e、%f、整数に対しては%d を用いる。書 き込みが成功すれば 0 を、失敗すれば GSL EFAILED を返す。

# **[Function] int gsl\_matrix\_fscanf (FILE \* stream, gsl\_matrix \* m)**

行列 m の要素を format で指定される形式でファイル stream からテキスト形式で読み込 む。読み込む数値の個数はブロックの大きさから決められるため、行列 m はあらかじめ正 しい大きさで確保しておかねばならない。書き込みが成功すれば 0 を、失敗すれば GSL\_EFAILED を返す。

### 8.4.5 行列の像

行列の像 view は一時的なオブジェクトとしてスタックに保持され、行列の要素の部分集合に対 する演算で使うことができる。行列の像は const および const でない行列に対してそれぞれ違った 型を使って定義できるため、たとえば const な行列の像を作るために const でないコピーを作ると いった手間は必要ない。const でない行列と const な行列の像の型はそ gs1 matrix view およ び gsl\_matrix\_const\_view である。どちらの場合も像の要素は、像のオブジェクトの matrix 要 素を使って参照、操作することができる。gsl\_matrix \* 型または const gsl\_matrix \* 型の行 列へのポインタは、matrix 要素に & 演算子をつけることで得られる。また行列の像では、行または 列の像のように、行列からベクトルの像を造ることができる。

**[Function] gsl\_matrix\_view gsl\_matrix\_submatrix (gsl\_matrix \* m, size\_t k1, size\_t k2, size\_t n1, size\_t n2)**

**[Function] gsl\_matrix\_const\_view gsl\_matrix\_const\_submatrix (const gsl\_matrix \* m, size\_t k1, size\_t k2, size\_t n1, size\_t n2)**

行列 m の部分行列の像を返す。部分行列のもっとも左上の要素は、元の行列の (k1, k2) 成 分である。部分行列は n1 行 × n2 列である。メモリ上での列の物理的な個数は元の行列と 像で同じである。数学的には、新しい行列の (i, j) 成分は以下のようになる。

 $m'(i,j) = m$ ->data[(k1\*m->tda + k1) + i\*m->tda + j]

ここでiは 0 から n1 - 1 の範囲、j は 0 から n2 - 1 の範囲である。

生成される行列が保持するポインタ data は、行列のほかのパラメータ (i, j, n1, n2, tda) が 元の行列のの範囲に収まらない場合、null ポインタにされる。

新しい行列は元の行列 m の持つブロックの像である。m の要素を持つブロックは、新しい 行列が所有するわけではない。新しい行列の像が、そのとき有効であるスコープの外に出た 場合も、行列 m とそのブロックはそのまま残る。元の行列のメモリは、元の行列を解放す るまで保持されている。像を操作、参照している間は、元の行列を解放してはいけない。

関数 gsl\_matrix\_const\_submatrix は、const と宣言された行列に使えること以外は、 gsl matrix submatrix と同じである。

**[Function] gsl\_matrix\_view gsl\_matrix\_view\_array (double \* base, size\_t n1, size\_t n2)**

**[Function] gsl\_matrix\_const\_view gsl\_matrix\_const\_view\_array (const double \* base, size\_t n1, size\_t n2)**

配列 base の行列の像を返す。返される行列は n1 行 × n2 列である。メモリ中の列の物理 的な個数も n2 になる。数学的には、新しい行列の (i, j) 成分は以下で表される。

 $m'(i, j)$  = base[i\*n2 + j]

添え字 i の範囲は 0 から n1 - 1、添え字 j の範囲は 0 から n2 - 1 である。

新しく作られる行列は配列 base の像にすぎない。その像がそのとき有効であるスコープの 外に出た場合も、配列 base はそのまま残る。元のメモリは元の配列を解放するまで確保さ れている。像を操作、参照している間は、元の行列を解放してはいけない。

関数 gsl\_matrix\_const\_view\_array は、const と宣言された行列に使えること以外 は、gsl\_matrix\_view\_array と同じである。

**[Function] gsl\_matrix\_view gsl\_matrix\_view\_array\_with\_tda (double \* base, size\_t n1, size\_t n2, size\_t tda)**

**[Function] gsl\_matrix\_const\_view gsl\_matrix\_const\_view\_array\_with\_tda (const double \* base, size\_t n1, size\_t n2, size\_t tda)**

tda で指定される物理的な行の長さ(追随次元、行列の次元が示す列の数と異なっていても よい)で、配列 base の行列の像を返す。返される行列は n1 行 × n2 列で、メモリ中の列 の物理的な個数は与えられた値 tda になる。数学的には、新しい行列の (i, j) 成分は以下で 表される。

 $m'(i,j)$  = base[i\*tda + j]

添え字 i の範囲は 0 から n1 - 1、添え字 j の範囲は 0 から n2 - 1 である。

新しく作られる行列は配列 base の像にすぎない。その像がそのとき有効であるスコープの 外に出た場合も、配列 base はそのまま残る。元のメモリは元の配列を解放するまで確保さ れている。像を操作、参照している間は、元の行列を解放してはいけない。

関数 gsl\_matrix\_const\_view\_array\_with\_tda は、const と宣言された行列に使え ること以外は、gsl\_matrix\_view\_array\_with\_tda と同じである。

**[Function] gsl\_matrix\_view gsl\_matrix\_view\_vector (gsl\_vector \* v, size\_t n1, size\_t n2)** 

**[Function] gsl\_matrix\_const\_view gsl\_matrix\_const\_view\_vector (const gsl\_vector \* v, size\_t n1, size\_t n2)**

ベクトル v から行列の形で像を作って返す。返される行列は n1 行 × n2 列である。ベクト ルの飛び幅は 1 でなければならない。メモリ中の列の物理的な個数も n2 になる。数学的に は、新しい行列の (i, j) 成分は以下で表される。

 $m'(i,j) = v$ ->data[i\*n2 + j]

添え字 i の範囲は 0 から n1 - 1、添え字 j の範囲は 0 から n2 - 1 である。

新しく作られる行列はベクトル v の像にすぎない。その像がそのとき有効であるスコープの 外に出た場合も、ベクトル v はそのまま残る。元のメモリは元の配列を解放するまで確保さ れている。像を操作、参照している間は、元のベクトルを解放してはいけない。

関数 gsl\_matrix\_const\_view\_vector は、const と宣言された行列に使えること以外 は、gsl\_matrix\_view\_vectorと同じである。

**[Function] gsl\_matrix\_view gsl\_matrix\_view\_vector\_with\_tda (gsl\_vector \* v, size\_t n1, size\_t n2, size\_t tda)**

**[Function] gsl\_matrix\_const\_view gsl\_matrix\_const\_view\_vector\_with\_tda (const gsl\_vector \* v, size\_t n1, size\_t n2, size\_t tda)**

tda で指定される物理的な行の長さ(追随次元、行列の次元が示す列の数と異なっていても よい)で、ベクトル v から行列の形で像を作って返す。ベクトルの飛び幅は 1 でなければ ならない。返される行列は n1 行 × n2 列で、メモリ中の列の物理的な個数は与えられた値 tda になる。数学的には、新しい行列の (i, j) 成分は以下で表される。

 $m'(i,j) = v$ ->data[i\*tda + j]

添え字 i の範囲は 0 から n1 - 1、添え字 j の範囲は 0 から n2 - 1 である。

新しく作られる行列はベクトル v の像にすぎない。その像がそのとき有効であるスコープの 外に出た場合も、ベクトル v はそのまま残る。元のメモリは元の配列を解放するまで確保さ れている。像を操作、参照している間は、元のベクトルを解放してはいけない。

関数 gsl\_matrix\_const\_view\_vector\_with\_tda は、const と宣言された行列に使え

ること以外は、gsl\_matrix\_view\_vector\_with\_tda と同じである。

### 8.4.6 行または列の像の生成

一般に、オブジェクトを操作するには、参照と複製の二つの方法がある。この説では、参照を 使って、行列の行または列のベクトル像を生成する関数について説明する。ベクトル像と行列は同じ メモリブロックを使っているため、像の要素に変更を加えると、元の行列の要素の値も変更される。

**[Function] gsl\_vector\_view gsl\_matrix\_row (gsl\_matrix \* m, size\_t i)**

**[Function] gsl\_vector\_const\_view gsl\_matrix\_const\_row (const gsl\_matrix \* m, size\_t i)**

行列 m の i 番目の行のベクトル像を返す。i が範囲外の場合、新しく生成されたベクトルの data ポインタは null にされる。

関数 gs1 vector const row は、const と宣言された行列に使えること以外は、 gsl\_matrix\_row と同じである。

**[Function] gsl\_vector\_view gsl\_matrix\_column (gsl\_matrix \* m, size\_t j)**

**[Function] gsl\_vector\_const\_view gsl\_matrix\_const\_column (const gsl\_matrix \* m, size\_t j)**

行列 m の j 番目の列のベクトル像を返す。j が範囲外の場合、新しく生成されたベクトルの data ポインタは null にされる。

関数 gsl\_vector\_const\_column は、const と宣言された行列に使えること以外は、 gsl\_matrix\_column と同じである。

**[Function] gsl\_vector\_view gsl\_matrix\_diagonal (gsl\_matrix \* m)**

**[Function] gsl\_vector\_const\_view gsl\_matrix\_const\_diagonal (const gsl\_matrix \* m)**

行列 m の対角成分からなるベクトル像を返す。行列 m は正方行列でなくてもよい。その場 合、ベクトルの長さは行列の次元の小さい方になる。

関数 gsl\_matrix\_const\_diagonal は、const と宣言された行列に使えること以外は、 gsl matrix diagonal と同じである。

**[Function] gsl\_vector\_view gsl\_matrix\_subdiagonal (gsl\_matrix \* m, size\_t k)**

**[Function] gsl\_vector\_const\_view gsl\_matrix\_const\_subdiagonal (const gsl\_matrix \* m, size\_t k)**

行列 m の k 次の下対角成分からなるベクトル像を返す。行列 m は正方行列でなくてもよ い。行列の対角成分は k = 0 にあたる。

関数 gsl\_matrix\_const\_subdiagonal は、const と宣言された行列に使えること以外 は、gsl\_matrix\_subdiagonal と同じである。

**[Function] gsl\_vector\_view gsl\_matrix\_superdiagonal (gsl\_matrix \* m, size\_t k)**

**[Function] gsl\_vector\_const\_view gsl\_matrix\_const\_superdiagonal (const gsl\_matrix \* m, size\_t k)**

行列 m の k 次の上対角成分からなるベクトル像を返す。行列 m は正方行列でなくてもよ い。行列の対角成分は k = 0 にあたる。

関数 gsl\_matrix\_const\_superdiagonal は、const と宣言された行列に使えること以 外は、gsl\_matrix\_superdiagonal と同じである。

8.4.7 行列の複製

**[Function] int gsl\_matrix\_memcpy (gsl\_matrix \* dest, const gsl\_matrix \* src)**

行列 src の要素を行列 dest にコピーする。二つの行列の次元は等しくなければならない。

**[Function] int gsl\_matrix\_swap (gsl\_matrix \* m1, gsl\_matrix \* m2)** 

行列 m1 と m2 の要素を、コピーを使って交換する。二つの行列の次元は等しくなければ ならない。

## 8.4.8 行または列の複製

この説では行列の行または列をベクトルとして複製する関数について説明する。これにより、ベ クトルと行列の要素を、別々に操作することができる。行列とベクトルがそれぞれ指すメモリ領域が 重なっている場合は、操作の結果は不定である。以下に説明する関数は、行列の行や列のベクトル像 に対して gs1 vector memcpy を使うことで、同じことができる。

**[Function] int gsl\_matrix\_get\_row (gsl\_vector \* v, const gsl\_matrix \* m, size\_t i)**

行列 m の i 番目の行をベクトル v にコピーする。ベクトルの長さは行列の行の長さと同じ でなければならない。

**[Function] int gsl\_matrix\_get\_col (gsl\_vector \* v, const gsl\_matrix \* m, size\_t j)**

行列 m の j 番目の列をベクトル v にコピーする。ベクトルの長さは行列の列の長さと同じ でなければならない。

**[Function] int gsl\_matrix\_set\_row (gsl\_matrix \* m, size\_t i, const gsl\_vector \* v)**

ベクトル v を行列 m の i 番目の行にコピーする。ベクトルの長さは行列の行の長さと同じ でなければならない。

**[Function] int gsl\_matrix\_set\_col (gsl\_matrix \* m, size\_t j, const gsl\_vector \* v)** 

ベクトル v を行列 m の j 番目の列にコピーする。ベクトルの長さは行列の列の長さと同じ でなければならない。

### 8.4.9 行または列の交換

行列の行や列の交換は、以下の関数を使って行うことができる。

**[Function] int gsl\_matrix\_swap\_rows (gsl\_matrix \* m, size\_t i, size\_t j)**

行列 m の i 番目と j 番目の行を入れ替える。

**[Function] int gsl\_matrix\_swap\_columns (gsl\_matrix \* m, size\_t i, size\_t j)**

行列 m の i 番目と j 番目の列を入れ替える。

**[Function] int gsl\_matrix\_swap\_rowcol (gsl\_matrix \* m, size\_t i, size\_t j)**

行列 m の i 番目の行と j 番目の列を入れ替える。行列 m は正方行列でなければならない。

**[Function] int gsl\_matrix\_transpose\_memcpy (gsl\_matrix \* dest, const gsl\_matrix \* src)**

行列 dest を行列 src の転置行列にする。行列 src の要素の値を dest にコピーする。行列 src の転置行列の次元と dest の次元が一致していなければならない。

**[Function] int gsl\_matrix\_transpose (gsl\_matrix \* m)**

行列 m を、その転置行列で置き換える。行列 m は正方行列でなければならない。

### 8.4.10 行列の演算

実数および複素数の行列に対して、以下の演算が定義されている。

# **[Function] int gsl\_matrix\_add (gsl\_matrix \* a, const gsl\_matrix \* b)**

行列 b の要素の値を行列 a の要素に a (i, j) = a(i, j) + b(i, j) のようにして加える。二つの 行列の次元は同じでなければならない。

### **[Function] int gsl\_matrix\_sub (gsl\_matrix \* a, const gsl\_matrix \* b)**

行列 b の要素の値を行列 a の要素から a(i, j) = a(i, j) - b(i, j) のようにして減ずる。二つの 行列の次元は同じでなければならない。

### **[Function] int gsl\_matrix\_mul\_elements (gsl\_matrix \* a, const gsl\_matrix \* b)**

行列 b の要素の値を行列 a の要素に a (i, j) = a(i, j) ∗ b(i, j) のようにして乗じる。二つの 行列の次元は同じでなければならない。

#### **[Function] int gsl\_matrix\_div\_elements (gsl\_matrix \* a, const gsl\_matrix \* b)**

行列 b の要素の値で行列 a の要素を a (i, j) = a(i, j)/b(i, j) のようにして除する。二つの行 列の次元は同じでなければならない。

### **[Function] int gsl\_matrix\_scale (gsl\_matrix \* a, const double x)**

定数値 x を行列 a のすべての要素に a (i, j) = x・a(i, j) のようにして乗じる。

### **[Function] int gsl\_matrix\_add\_constant (gsl\_matrix \* a, const double x)**

定数値 x を行列 a のすべての要素に a (i, j) = a(i, j) + x のようにして加える。

#### 8.4.11 行列中の最大、最小要素の探索

以下の演算は実数行列に対してのみ定義されている。

### **[Function] double gsl\_matrix\_max (const gsl\_matrix \* m)**

行列 m 中の要素で最大のものの値を返す。

### **[Function] double gsl\_matrix\_min (const gsl\_matrix \* m)**

行列 m 中の要素で最小のものの値を返す。

**[Function] void gsl\_matrix\_minmax (const gsl\_matrix \* m, double \* min\_out, double \* max\_out)**

行列 m 中の要素で最小および最大のものの値を、min out およひ㿆 max out に入れて返す。

#### **[Function] void gsl\_matrix\_max\_index (const gsl\_matrix \* m, size\_t \* imax, size\_t \* jmax)**

行列 m 中の要素で最大のもの添え字の値を、引数 imax および imax に入れて返す。同じ 値のものが複数見つかったときは、行優先で探索して最初に見つかったものを返す。

### **[Function] void gsl\_matrix\_min\_index (const gsl\_matrix \* m, size\_t \* imin, size\_t \* jmin)**

行列 m 中の要素で最小のもの添え字の値を、引数 imin および imin に入れて返す。同じ値 のものが複数見つかったときは、行優先で探索して最初に見つかったものを返す。

### **[Function] void gsl\_matrix\_minmax\_index (const gsl\_matrix \* m, size\_t \* imin, size\_t \* imax)**

行列 m 中の要素で最小および最大のもの添え字の値を、それぞれ引数 (imin, jmin)、(imax, jmax) に入れて返す。同じ値のものが複数見つかったときは、行優先で探索して最初に見つ かったものを返す。

# 8.4.12 行列の属性

# **[Function] int gsl\_matrix\_isnull (const gsl\_matrix \* m)**

行列 m 中のすべての要素の値が零の時 1 を、そうでないときは 0 を返す。

### 8.4.13 行列のプログラム例

以下に示すプログラム例では、関数 gsl\_matrix\_alloc、gsl\_matrix\_set、 gsl\_matrix\_get を使って行列を確保、初期化、読み込みを行う。

```
#include <stdio.h>
#include <gsl/gsl_matrix.h>
int main (void)
{
    int i, j;
    gsl_matrix * m = gsl_matrix_alloc(10, 3);for (i = 0; i < 10; i++)for (j = 0; j < 3; j++)gsl matrix set(m, i, j, 0.23 + 100*i + j);
    for (i = 0; i < 10; i++)for (j = 0; j < 3; j++)printf("m(%d,%d) = %g\n", i, j,
                      gsl_matrix_get(m, i, j));
    return 0;
```
}

以下に例示したプログラムの出力を示す。プログラムの最後のループは、gsl\_matrix\_get で の行列 m の範囲確認でエラーを出してトラップするためのものである。

```
m(0,0) = 0.23m(0,1) = 1.23m(0,2) = 2.23m(1,0) = 100.23m(1,1) = 101.23m(1,2) = 102.23...
m(9,2) = 902.23gsl: matrix_source.c:13: ERROR: first index out of range
Default GSL error handler invoked.
Aborted (core dumped)
```
次のプログラムでは行列をファイルに書き出す。

```
#include <stdio.h>
#include <gsl/gsl_matrix.h>
int main (void)
{
    int i, j, k = 0;
    gsl matrix * m = gsl matrix alloc(100, 100);
    gsl matrix * a = gsl matrix alloc(100, 100);
    for (i = 0; i < 100; i++)for (j = 0; j < 100; j++)qsl matrix set(m, i, j, 0.23 + i + j);
    FILE * f = fopen("test.dat", "wb");q
    sl matrix fwrite(f, m);
```

```
fclose(f);
   FILE * f = fopen("test.dat", "rb");
    gsl_matrix_fread(f, a);
    fclose(f);
    for (i = 0; i < 100; i++)for (j = 0; j < 100; j++)double mij = gsl_matrix_set(m, i, j);double aij = gsl matrix get(a, i, j);if (mij != aij) k++;}
    printf("differences = %d (should be zero)\n", k);
   return (k > 0);
}
```
このプログラムを実行すると、ʻtest.dat'というファイルに m の要素の値がバイナリ形式で書 き込まれる。それを関数 gsl\_matrix\_fread で読み込むと、元の行列と完全に同じものが得られ る。以下のプログラムではベクトル像の使用例として、行列の列ノルムの計算を示す。

```
#include <math.h>
      #include <stdio.h>
      #include <gsl/gsl_matrix.h>
      #include <gsl/gsl_blas.h>
      int main(void)
      {
          size t i, j;
          gsl matrix *m = qsl matrix alloc(10, 10);
          for (i = 0; i < 10; i++)for (j = 0; j < 10; j++)gsl_matrix_set(m, i, j, sin(i) + cos(j));for (j = 0; j < 10; j++) {
               gsl_vector_view column = gsl_matrix_column(m, j);
               double d;
               d = gsl_blas_dnrm2(&column.vector);
               printf("matrix column %d, norm = \sqrt{n}", j, d);
           }
          gsl_matrix_free(m);
          return 0;
      }
以下にプログラムの出力を示す。
      $ ./a.out
      matrix column 0, norm = 4.31461
      matrix column 1, norm = 3.1205
      matrix column 2, norm = 2.19316
      matrix column 3, norm = 3.26114
      matrix column 4, norm = 2.53416matrix column 5, norm = 2.57281
      matrix column 6, norm = 4.20469matrix column 7, norm = 3.65202
```

```
matrix column 8, norm = 2.08524
matrix column 9, norm = 3.07313
octave> m = sin(0:9)' * ones(1,10)+ ones(10,1) * cos(0:9);
octave> sqrt(sum(m.^2))
ans =
   4.3146 3.1205 2.1932 3.2611 2.5342 2.5728
   4.2047 3.6520 2.0852 3.0731
```
結果の正しさは gnu Octave を使って確認することができる。

```
$ octave
GNU Octave, version 2.0.16.92
octave> m = sin(0:9)' * ones(1,10) + ones(10,1) * cos(0:9);octave> sqrt(sum(m.^2))
ans =
   4.3146 3.1205 2.1932 3.2611 2.5342 2.5728
   4.2047 3.6520 2.0852 3.0731
```
# 8.5 参考文献

GSL でのブロック、ベクトル、行列オブジェクトは C++ の valarray にならっている。これは 以下の参考文献で解説されている。

・B. Stroustrup, The C++ Programming Language (3rd Ed), Section 22.4 Vector Arithmetic. Addison-Wesley 1997, ISBN 0-201-88954-4.

# 第 9 章 置換

この章では、置換を生成、操作する関数について説明する。置換 p は 0 から n - 1 までの n 個 の整数の配列で表現され、配列の各要素の値 p<sub>i</sub> は配列中で一つだけ必ず含まれる。置換 p をベクト ル ν に適用するとは、ν¦ = ν<sub>pi</sub> のようにして新しいベクトル ν を作ることである。たとえば、配列 (0, 1, 3, 2) は要素数 4 のベクトルの末尾の二つの要素を入れ替える操作を意味する。同様に、恒等 置換は (0, 1, 2, 3) で表される。

線形代数のルーチンで生成される置換は、行列の列を入れ替えることであり、したがってベクト ルの要素に対する置換とは、列ベクトルではなく、行ベクトルに対しての操作 v' = vP であると考え なければならない。

この章で説明する関数はヘッダファイル 'gsl\_permutation.h' で宣言されている。

### 9.1 置換構造体

置換は、その大きさと置換を表す配列へのポインタを持つ構造体で保持される。配列の各要素の 型はすべて size t である。gs1 permutation は以下のような定義である。

```
typedef struct {
    size t size;
    size_t * data;
} gsl_permutation;
```
### 9.2 置換の確保

**[Function] gsl\_permutation \* gsl\_permutation\_alloc (size\_t n)**

大きさ n の置換を新たに生成する。初期化は行われないので、配列要素の値は生成時には不 定である。gsl\_permutation\_calloc を使えば恒等置換を生成する。指定された大きさ の置換を保持するだけのメモリが確保できなかったときは、null ポインタを返す。

**[Function] gsl\_permutation \* gsl\_permutation\_calloc (size\_t n)**

大きさ n の恒等置換を新たに生成する。指定された大きさの置換を保持するだけのメモリが 確保できなかったときは、null ポインタを返す。

**[Function] void gsl\_permutation\_init (gsl\_permutation \* p)**

置換 p を初期化して ((0, 1, 2, ..., n- 1) のような) 恒等置換にする。

**[Function] void gsl\_permutation\_free (gsl\_permutation \* p)**

置換 p のメモリを解放する。

**[Function] int gsl\_permutation\_memcpy (gsl\_permutation \* dest, const gsl\_permutation \* src)**

置換 src の要素を置換 dest にコピーする。二つの置換の大きさは同じでなければならない。

# 9.3 置換の要素の参照と操作

置換を操作する以下の関数が用意されている。

### **[Function] size\_t gsl\_permutation\_get (const gsl\_permutation \* p, const size\_t i)**

置換 p の i 番目の要素を返す。i か㿆 0 から n-1 の範囲からはずれている場合はエラーハン ドラーが呼ばれ、0 を返す。

**[Function] int gsl\_permutation\_swap (gsl\_permutation \* p, const size\_t i, const size\_t j)**

置換 p の i 番目の要素と j 番目の要素を入れ替える。

# 9.4 置換の属性

**[Function] size\_t gsl\_permutation\_size (const gsl\_permutation \* p)**

置換 p の大きさを返す。

**[Function] size\_t \* gsl\_permutation\_data (const gsl\_permutation \* p)**

置換 p の要素を保持する配列へのポインタを返す。

# **[Function] int gsl\_permutation\_valid (gsl\_permutation \* p)**

置換 p が意味を持つものかどうかを判定する。n 個の要素に 0 から n-1 までの整数が一つ ずつ含まれていればよい。

## 9.5 置換を扱う関数

**[Function] void gsl\_permutation\_reverse (gsl\_permutation \* p)**

置換 p の要素を逆にする。

**[Function] int gsl\_permutation\_inverse (gsl\_permutation \* inv, const gsl\_permutation \* p)**

置換 p の逆置換を計算し、inv に入れて返す。

**[Function] int gsl\_permutation\_next (gsl\_permutation \* p)**

置換 p を辞書順で次の置換に置き換えて GSL\_SUCCESS を返す。辞書順では次がない場合 は GSL\_FAILURE を返し、p は変化しない。恒等置換からはじめてこの関数を繰り返し適用 していくことで、すべてのあり得る置換を得ることができる。

## **[Function] int gsl\_permutation\_prev (gsl\_permutation \* p)**

置換 p を辞書順で一つ前の置換に置き換えて GSL SUCCESS を返す。辞書順で前の置換が ない場合には GSL\_FAILURE を返し、p は変化しない。

# 9.6 置換の適用

**[Function] int gsl\_permute (const size\_t \* p, double \* data, size\_t stride, size\_t n)**

置換 p を大きさ n、飛び幅 stride の配列 data に適用する。

**[Function] int gsl\_permute\_inverse (const size\_t \* p, double \* data, size\_t stride, size\_t n)**

置換 p の逆置換を、大きさ n、飛び幅 stride の配列 data に適用する。

**[Function] int gsl\_permute\_vector (const gsl\_permutation \* p, gsl\_vector \* v)**

置換 p を行ベクトル v に、右から v = vP のようにして適用する。置換行列 P の j 番目の列 は単位行列の pj 番目の列とされる。置換 p とベクトル v は同じ大きさでなければならない。

**[Function] int gsl\_permute\_vector\_inverse (const gsl\_permutation \* p, gsl\_vector \* v)** 

置換 p の逆置換を行ベクトル v に、右から v' = vPT のようにして適用する。逆置換は、転 置行列による置換と同じことである。置換行列 P の j 番目の列は単位行列の p<sub>i</sub> 番目の列と される。置換 p とベクトル v は同じ大きさでなければならない。

**[Function] int gsl\_permutation\_mul (gsl\_permutation \* p, const gsl\_permutation \* pa, const gsl\_permutation \* pb)**

二つの置換 pa と pb を一つの置換 p (= pa.pb) にまとめる。置換 p は最初に pb を適用し た後に pa を適用するのと同じことである。

# 9.7 置換の読み込みと書き込み

このライブラリでは、置換をバイナリあるいは整形済みテキストとしてファイルに対して読み書 きする関数を用意している。

### **[Function] int gsl\_permutation\_fwrite (FILE \* stream, const gsl\_permutation \* p)**

置換 p の要素をバイナリ・フォーマットでファイル stream に書き込む。書き込みに際し てエラーが発生したときは GSL\_EFAILED を返す。実行中のアーキテクチャーに依存した形 式なので、移植性は低い。

**[Function] int gsl\_permutation\_fread (FILE \* stream, gsl\_permutation \* p)**

置換 p の要素をバイナリ・フォーマットとしてファイル stream から読み込む。この関数 は置換の大きさから読み込むバイト数を決定するため、置換 p はあらかじめ、正しい大きさ で確保されていなければならない。読み込みに際してエラーが発生したときは GSL EFAILED を返す。データ形式は、実行中のアーキテクチャの形式で保存されたものと 仮定してている。

# **[Function] int gsl\_permutation\_fprintf (FILE \* stream, const gsl\_permutation \* p, const char \*format)**

置換 p の要素を一行ずつ、size\_t に対して指定されたフォーマット format にしたがって ファイル stream に書き出す。GNU では記述子 z が size\_t を表すので、"%Zu\n" と書くの がよい。書き込みに際してエラーが発生したときは GSL\_EFAILED を返す。

# **[Function] int gsl\_permutation\_fscanf (FILE \* stream, gsl\_permutation \* p)**

ファイル stream から置換 p に要素を読み込む。この関数は置換の大きさから読み込む数 値の個数を決定するため、置換 p はあらかじめ、正しい大きさで確保されていなければなら ない。読み込むときにエラーが発生した場合は GSL\_EFAILED を返す。

### 9.8 巡回置換

ある一つの置換を、線形または巡回の二つの形式で表すことができる。ここで説明する関数はこ の二つの形式の間の変換を行うものである。線形表現とは、上述してきた添え字の置き換えである。 巡回表現とは、要素を元の順序で次にある要素で置き換える置換であり、巡回とも呼ぶ。

巡回 (1 2 3) では、たとえば、1 は 2 に、2 は 3 に、3 は 1 に、巡回的に置き換えられる。要 素を複数の集合に分けた巡回は、それぞれ独立に適用することができる。たとえば (1 2 3) (4 5) は 巡回 (1 2 3) と、要素 4 と 5 を入れ替える巡回 (4 5) に分けられる。一つの要素からなる巡回は適 用しても何も変化させない。これは単集合 singleton と呼ばれる。

すべての置換を複数の巡回に分解することができる。置換の巡回形式は一意には決まらないが、 要素を並べ替えることで正規型 canonical form として一意に定まる。ここでの実装では、クヌース 著 The Art of Computer Programming (Vol 1, 3rd Ed, 1997) p.178 による定義を用いている。

クヌースの正規型を得るには、以下のようにする。

- 1. すべての単集合巡回を列挙する。
- 2. 各巡回について、もっとも小さなものを先頭に移す。
- 3. 先頭の要素の降順に巡回を並べる。

たとえば線形表現 (2 4 3 0 1) は正規型では (1 4) (0 2 3) となる。これは要素 1 と 4 を入れ 替え、0 と 2 と 3 を一つずつずらす置換である。

正規型で表された置換は、各巡回からカッコを取った形に変形することができる。またカッコを 取ることで、異なる置換の線形表現ととらえることもできる。上の例では置換 (2 4 3 0 1) は (1 4 0 2 3) になる。こういった変換は、置換の理論ではさ広く応用される。

**[Function] int gsl\_permutation\_linear\_to\_canonical (gsl\_permutation \* q, const gsl\_permutation \* p)** 

置換 p の正規型を計算し引数 q に入れて返す。

**[Function] int gsl\_permutation\_canonical\_to\_linear (gsl\_permutation \* p, const gsl\_permutation \* q)**

正規型の置換 q を線形表現に戻して引数 p に入れて返す。

**[Function] size\_t gsl\_permutation\_inversions (const gsl\_permutation \* p)**

置換 p に含まれる、2 要素の入れ替えの個数を数える。

**[Function] size\_t gsl\_permutation\_linear\_cycles (const gsl\_permutation \* p)**

置換 p に含まれる巡回の個数を数える。

**[Function] size\_t gsl\_permutation\_canonical\_cycles (const gsl\_permutation \* q)**

置換 q が正規型の時に、q に含まれる巡回の個数を数える。

# 9.9 例

以下のプログラムでは、ランダムな置換を生成し、その逆置換を表示する。

```
#include <stdio.h>
#include <gsl/gsl_rng.h>
#include <gsl/gsl_randist.h>
#include <gsl/gsl_permutation.h>
int main (void)
{
    const size t N = 10;
    const gsl_rng_type * T;
    gsl_rng * r;
    qsl permutation * p = qsl permutation alloc(N);
    qsl permutation * q = qsl permutation alloc(N);
    gsl_rng_env_setup();
    T = gsl_{rng} default;
    r = qsl rng alloc(T);
    printf("initial permutation:");
    qsl permutation init(p);
    gsl permutation fprintf(stdout, p, " %u");
    printf("\ln");
    printf(" random permutation:");
    gsl_ran_shuffle r, p->data, N, sizeof(size_t));
    gsl permutation fprintf(stdout, p, " %u");
    printf("\n");
```

```
printf("inverse permutation:");
gsl permutation inverse(q, p);
gsl permutation fprintf(stdout, q, " %u");
print(f("n");
```

```
return 0;
```
}

以下にプログラムの出力を示す。

```
bash$ ./a.out
initial permutation: 0 1 2 3 4 5 6 7 8 9
  random permutation: 1 3 5 2 7 6 0 4 9 8
inverse permutation: 6 0 3 1 7 2 5 4 9 8
```
ランダムに生成された置換 p[i]とその逆置換 q[i]は恒等置換をなす p[q[i]] = i という関 係があり、これを使って逆置換の検証ができる。

次のプログラムは、恒等置換から初めて、三次の置換をすべて列挙する。

```
#include <stdio.h>
      #include <gsl/gsl_permutation.h>
       int main (void)
       {
           gs1_permutation * p = gsl_permutation alloc(3);
           qsl permutation init(p);
           do {
                gsl permutation fprintf(stdout, p, " %u");
               print(f("n");
           } while (gsl permutation next(p) == GSL SUCCESS);
           return 0;
      }
以下にプログラムの出力を示す。
      bash$ ./a.out
      0 \t1 \t20 \t2 \t11 0 2
      1 2 0
      2 0 1
      2 1 0
```
置換はすべてで 6 つあり、辞書順に生成される。順序を逆にするには最後の置換 (恒等置換を逆 にしたもの) からはじめて、gsl\_permutation\_next の代わりに gsl\_permutation\_prev を使 えばよい。

# 9.10 参考文献

置換についてはクヌースの Sorting and Searching に幅広く述べられている。

- ・Donald E. Knuth, The Art of Computer Programming: Sorting and Searching (Vol 3, 3rd Ed, 1997), Addison-Wesley, ISBN 0201896850. 正規型の定義については、以下を参照のこと。
- ・Donald E. Knuth, The Art of Computer Programming: Fundamental Algorithms (Vol 1, 3rd Ed, 1997), Addison-Wesley, ISBN 0201896850. Section 1.3.3, An Unusual Correspondence, p. 178-179.

# 第 10 章 組み合わせ

この章では組み合わせを生成、操作する関数について説明する。組み合わせ c は 0 以上 n - 1 以下の k 個の整数の配列で表現され、各 c<sub>i</sub> は 0 から n – 1 の値を取り、含まれない値はありえるが 重複することはない。組み合わせ c は、要素数 n のベクトルから k 個の要素を選んだときのその要 素の添え字である。ある集合から k 個の要素を選んだ部分集合すべてについて操作を行いたいときに 使うことができる。

この章で説明する関数はヘッダファイル 'qsl\_combination.h' で宣言されている。

# 10.1 組み合わせ構造体

組み合わせは、n、k、組み合わせ配列へのポインタの三つの要素を持つ構造体に保持される。組 み合わせ配列の要素の型は size t であり、昇順に格納される。gsl\_combination 構造体は以下 のように定義されている。

```
typedef struct {
    size t n;
    size t k;
    size t *data;
} gsl_combination;
```
# 10.2 組み合わせの確保

**[Function] gsl\_combination \* gsl\_combination\_alloc (size\_t n, size\_t k)**

新しい組み合わせのためのメモリを、パラメータ n、k で確保する。組み合わせは初期化さ れないため、確保時の配列要素の値は不定である。関数 gsl\_combination\_calloc を使 うと、辞書順で最初になる組み合わせをメモリ確保と同時に生成できる。十分なメモリが確 保できないときは、null ポインタを返す。

**[Function] gsl\_combination \* gsl\_combination\_calloc (size\_t n, size\_t k)**

新しい組み合わせのためのメモリを、パラメータ n、k で確保し、辞書順で最初になる組み 合わせをメモリ確保と同時に生成する。十分なメモリが確保できないときは、null ポインタ を返す。

**[Function] void gsl\_combination\_init\_first (gsl\_combination \* c)**

組み合わせ c を初期化し、辞書順で最初になる組み合わせ (0, 1, 2, ..., k - 1) にする。

### **[Function] void gsl\_combination\_init\_last (gsl\_combination \* c)**

組み合わせ c を初期化し、辞書順で最後になる組み合わせ (n - k, n - k + 1, ..., n - 1) に する。

# **[Function] void gsl\_combination\_free (gsl\_combination \* c)**

組み合わせ c のメモリを解放する。

# **[Function] int gsl\_combination\_memcpy (gsl\_combination \* dest, const gsl\_combination \* src)**

組み合わせ src の要素を組み合わせ dest にコピーする。二つの組み合わせは同じ大きさで なければならない。

# 10.3 組み合わせの要素の参照と操作

以下の関数を使って、組み合わせの要素の参照と操作ができる。

**[Function] size\_t gsl\_combination\_get (const gsl\_combination \* c, const size\_t i)**

組み合わせ c の i 番目の要素の値を返す。i が 0 から k - 1 の範囲内でなければ、エラーハ ンドラーが呼ばれ、0 を返す。

# 10.4 組み合わせの属性

**[Function] size\_t gsl\_combination\_n (const gsl\_combination \* c)**

組み合わせ c のパラメータ n の値を返す。

**[Function] size\_t gsl\_combination\_k (const gsl\_combination \* c)**

組み合わせ c のパラメータ k の値を返す。

**[Function] size\_t \* gsl\_combination\_data (const gsl\_combination \* c)**

組み合わせ c の要素を保持する配列へのポインタを返す。

# **[Function] int gsl\_combination\_valid (gsl\_combination \* c)**

組み合わせ c が意味を持つかどうかを判定する。k 個の要素すべてが 0 から n - 1 の範囲 で、その範囲内の値は含まれないか、1 回だけ含まれる。値は昇順に並べられていなければ ならない。

# 10.5 組み合わせを扱う関数

**[Function] int gsl\_combination\_next (gsl\_combination \* c)**

組み合わせ c を辞書順で次の組み合わせに書き換え、GSL\_SUCCESS を返す。辞書順で次の 組み合わせがないときは GSL\_FAILURE を返し、c は書き換えられない。最初の組み合わせ からはじめて、この関数を次々と適用することで、すべての組み合わせを生成することがで きる。

**[Function] int gsl\_combination\_prev (gsl\_combination \* c)**

組み合わせ c を辞書順で一つ前の組み合わせに書き換え、GSL SUCCESS を返す。辞書順で 次の組み合わせがないときは GSL FAILURE を返し、c は書き換えられない。

# 10.6 組み合わせの読み込みと書き込み

このライブラリでは、組み合わせをバイナリ・データまたは整形済みテキストとしてファイルか ら読み込み、あるいはファイルに書き込む関数が実装されている。

### **[Function] int gsl\_combination\_fwrite (FILE \* stream, const gsl\_combination \* c)**

組み合わせ c の要素をファイル stream にバイナリ形式で書き込む。書き込みに際してエ ラーが発生したときは、GSL\_EFAILED を返す。データ形式は実行中のアーキテクチャに依 存するので、移植性は低い。

# **[Function] int gsl\_combination\_fread (FILE \* stream, gsl\_combination \* c)**

組み合わせ c の要素をファイル stream からバイナリ形式で読み込む。読み込むバイト数は c の大きさから決定されるため、組み合わせ c はあらかじめ、正しい値の n と k で確保さ れていなければならない。読み込みに際してエラーが発生したときは、GSL\_EFAILED を返 す。データは実行中のアーキテクチャによる形式で書き込まれたもの、と仮定される。

**[Function] int gsl\_combination\_fprintf (FILE \* stream, const gsl\_combination \* c, const char \*format)**

組み合わせ c の要素をファイル stream に一行ずつ format に指定された書式で書き込む。 format は size t にあわせて、GNU システムなら Z が size t を表現するため、"%Zu\n" などとするのがよい。書き込みに際してエラーが発生したときは、GSL\_EFAILED を返す。

**[Function] int gsl\_combination\_fscanf (FILE \* stream, gsl\_combination \* c)**

組み合わせ c の要素をファイル stream から書式に従って読み込む。読み込む数値の個数は c の大きさから決定されるため、組み合わせ c はあらかじめ、正しい値の n と k で確保さ れていなければならない。読み込みに際してエラーが発生したときは、GSL\_EFAILED を返 す。

# 10.7 例

以下のプログラムは集合 {0, 1, 2, 3} のすべての部分集合を、その大きさの順に並べて出力す る。大きさが同じ時は辞書順に並べる。

```
#include <stdio.h>
      #include <gsl/gsl_combination.h>
       int main (void)
       {
           gsl_combination * c;
           size t i;
           printf("All subsets of \{0,1,2,3\} by size:\n");
           for (i = 0; i \le 4; i++)c = qsl combination calloc(4, i);
                do {
                     printf("{");
                     qsl combination fprintf(stdout, c, " %u");
                     print(f' \ \lambda \n'):
                } while (qsl combination next(c) == GSL SUCCESS);
                qsl combination free(c);
           }
           return 0;
       }
以下にプログラムの出力を示す。
      bash$ ./a.out
      All subsets of \{0,1,2,3\} by size:
       { }
       { 0 }
       { 1 }
       { 2 }
       { 3 }
       { 0 1 }
       { 0 2 }
       { 0 3 }
       { 1 2 }
       { 1 3 }
       { 2 3 }
       { 0 1 2 }
       { 0 1 3 }
       { 0 2 3 }
       { 1 2 3 }
```
{ 0 1 2 3 }

すべての部分集合は 16 個あり、それらはその大きさと辞書順に整列されている。

# 10.8 参考文献

組み合わせに関する解説は、以下の文献にある。

- ・Donald L. Kreher, Douglas R. Stinson, Combinatorial Algorithms: Generation, Enumeration and Search, 1998, CRC Press LLC, ISBN 084933988X
- ・Donald E. Knuth, The Art of Computer Programming: Combinatorial Algorithms (Vol 4, prefascicle 2c) http://www-cs-faculty.stanford.edu/~knuth/fasc2c.ps.gz

# 第 11 章 整列

この章では整列を直接的および間接的 (インデックスを使う) に行う関数について説明する。ど の関数もヒープソート法である。ヒープソートの計算量は O(N log N) であり、作業領域を別途必要 とすることはなく、安定した性能を発揮する。もっとも速度が遅くなる場合(すでに整列されている データに対する整列)でも、平均的またはもっとも早い場合と大きくは変わらない。しかしヒープ ソートは、同じ値を持つ要素の順序が保たれない非安定なアルゴリズムである。ここで実装している 関数は、異なるプラットフォーム上で実行しても、同じ要素の順序が保たれるかどうかは同じ結果と なる。

# 11.1 整列オブジェクト

以下の関数は標準ライブラリ関数の qsort と同等の機能を持つが、qsort を持たないシステム のために用意しているもので、置き換えることが目的ではない。qsort は同じ値の要素の順序を保持 する安定な整列法であり、より速いため、使える場合は使うべきである。qsort の解説は GNU C Library Reference Manual にある。

この章で説明する関数はヘッダファイル 'gsl\_heapsort.h' で宣言されている。

**[Function] void gsl\_heapsort (void \* array, size\_t count, size\_t size, gsl\_comparison\_fn\_t compare)**

要素の大小を比較する関数 compare を使って、count 個の大きさ size の要素を持つ配列 array を昇順に整列する。比較関数の型は以下のように定義しておく。

int (\*gsl\_comparison\_fn\_t) (const void \* a, const void \* b) 比較関数は 1 番目の引数が二番目の引数よりも小さいときには負の整数を、引数の値が二つ とも同じ時には 0 を、1 番目の引数が二番目の引数よりも大きいときには正の整数を返すも のを指定する。

例えば、実数をその値の昇順に整列するためには、以下のような比較関数を使えばよい。

```
int compare doubles (const double * a, const double * b)
{
   if (*a > *b) return 1;
   else if (*a < *b) return -1;
   else return 0;
}
```
整列を行うためには、以下のようにしてヒープソート関数を呼び出す。

gsl heapsort (array, count, sizeof(double), compare doubles); qsort と違ってヒープソートはポインタによる演算で安定な整列を行うことはできない。比 較関数中で同じ値を持つ要素のポインタを比較する工夫は、ヒープソートでは使えない。 ヒープソートは内部でデータの並べ替えを行うため最初の並びは変わってしまう。

[Function] int gsl\_heapsort\_index (size\_t \* p, const void \* array, size\_t count, size\_t size, **gsl\_comparison\_fn\_t compare)**

要素の大小を比較する関数 compare を使って、count 個の大きさ size の要素を持つ配列 array を昇順に、間接的に整列する。並べ替えを表す置換が大きさ n の配列 p に入れて返 される。p の要素は、配列が並べ替えられて同じ配列を上書きしたとするときの順番を表 す。p の最初の要素は array 中でもっとも小さな要素の順番 (インデックス) を示し、p の 最後の要素は array 中で最も大きな要素の順番を示す。配列そのものは変化しない。
#### 11.2 ベクトルの整列

以下に説明する関数は、ベクトルを要素とする配列を直接に、または間接的に (添え字 index を) 整列する。ベクトルの成分は実数でも整数でもよく、配列は添え字を普通に使って、それぞれに対応 した関数で整列される。例えば、float 配列の関数は gsl\_sort\_float と

gsl\_sort\_float\_index である。それぞれ対応するベクトル関数は gsl\_sort\_vector\_float と gsl\_sort\_vector\_float\_index である。そのプロトタイプ宣言はヘッダファイル ʻgsl\_sort\_vector\_float.h'にある。すべてのベクトル整列関数のプロトタイプ宣言は、ヘッダ ファイル 'gsl\_sort.h' と 'gsl\_sort\_vector.h' をインクルードすることで参照できる。

複素数の配列やベクトルに対しては、複素数の順序づけが一意には行えないため、用意されてい ない。複素数のベクトルを整列するには、まずその絶対値を要素とする実数ベクトルを計算し、その 実数ベクトルを間接的に (添え字で) 整列するとよい。返された添え字はそのまま、元の複素数配列 を整列する順序を表す。

**[Function] void gsl\_sort (double \* data, size\_t stride, size\_t n)**

要素数 n の配列 data を、飛び幅 stride で数値の昇順に整列する。

**[Function] void gsl\_sort\_vector (gsl\_vector \* v)** 

ベクトル v の要素を数値の昇順に整列する。

**[Function] int gsl\_sort\_index (size\_t \* p, const double \* data, size\_t stride, size\_t n)**

要素数 n の配列 data を、飛び幅 stride で数値の昇順に間接的に (添え字で) 整列し、置換 (添え字)を p に入れて返す。配列 p は、要素数 n の置換を保持するのに十分な大きさで あらかじめ確保しておく。p の要素は、配列が並べ替えられて同じ配列を上書きしたとする ときの順番を表す。元の配列 data は変化しない。

**[Function] int gsl\_sort\_vector\_index (gsl\_permutation \* p, const gsl\_vector \* v)** 

ベクトル v の要素を、昇順で整列した結果を表す置換を p に入れて返す。p の要素は、ベ クトルの要素を整列して元のベクトルに上書きした場合に、新しいベクトル中の要素の元の ベクトル中での位置を表す添え字である。p の一番目の要素は v の要素のうち最小のもの、 p の最後の要素は v 中の最大の要素を指す。元のベクトル v は変化しない。

#### 11.3 最小または最大のもの k 個の取り出し

この節で説明する関数は、N 個の要素を含むデータの集合から、k 個の最大または最小の要素を 取り出すものであり、データ集合全体の比べて要素数が少ない、その部分集合に対して調整された、 計算量 O(kN) の直接挿入法を使っている。例えば点数が 1,000,000 万個のデータから上位 10 個の データを選び出す、というような目的に適している。同じデータから 100,000 個を取り出すような ことには、あまり適していない。元のデータ集合の中から取り出される部分集合がある程度多い場合 は、元のデータ集合を O(N log N)のアルゴリズムで直接整列してしまってから最大または最小の要 素を得る方が速いだろう。

**[Function] void gsl\_sort\_smallest (double \* dest, size\_t k, const double \* src, size\_t stride, size\_t n)**

大きさ n、飛び幅 stride の配列 src の要素のうち、小さいもの k 個を数値の昇順に並べて 配列 dest にコピーする。部分集合の大きさ k は n 以下でなければならない。元のデータ src は変化しない。

**[Function] void gsl\_sort\_largest (double \* dest, size\_t k, const double \* src, size\_t stride, size\_t n)**

大きさ n、飛び幅 stride の配列 src の要素のうち、大きいもの k 個を数値の降順に並べて 配列 dest にコピーする。部分集合の大きさ k は n 以下でなければならない。元のデータ src は変化しない。

**[Function] void gsl\_sort\_vector\_smallest (double \* dest, size\_t k, const gsl\_vector \* v)** 

**[Function] void gsl\_sort\_vector\_largest (double \* dest, size\_t k, const gsl\_vector \* v)**

ベクトル v の要素のうち最大または最小の k 個を dest にコピーする。k はベクトルの大き さ以下でなければならない。

以下の関数は、データ集合中の最大または最小の k 個の要素の添え字を得る。

**[Function] void gsl\_sort\_smallest\_index (size\_t \* p, size\_t k, const double \* src, size\_t stride, size\_t n)**

大きさ n、飛び幅 stride の配列 src の要素のうち、小さいもの k 個の添え字を配列 p に入 れて返す。この添え字は要素の持つ値の昇順に並べられる。k は n 以下でなければならな い。元のデータ src は変化しない。

**[Function] void gsl\_sort\_largest\_index (size\_t \* p, size\_t k, const double \* src, size\_t stride, size\_t n)**

大きさ n、飛び幅 stride の配列 src の要素のうち、大きいもの k 個の添え字を配列 p に入 れて返す。この添え字は要素の持つ値の降順に並べられる。k は n 以下でなければならな い。元のデータ src は変化しない。

**[Function] void gsl\_sort\_vector\_smallest\_index (size\_t \* p, size\_t k, const gsl\_vector \* v)**

**[Function] void gsl\_sort\_vector\_largest\_index (size\_t \* p, size\_t k, const gsl\_vector \* v)**

ベクトル v の要素のうち、小さいものまたは大きいもの k 個の添え字を配列 p に入れて返 す。この添え字は要素の持つ値の降順に並べられる。k はベクトル v 大きさ以下でなければ ならない。

## 11.4 順位の計算

要素の順位(rank)とは、整列されたデータの中での位置のことである。順位は添え字の置換 p の逆写像でもあり、以下のアルゴリズムで得ることができる。

```
for (i = 0; i < p-&gt;size; i++) {
    size t pi = p->data[i];
    rank->data[pi] = i;
}
```
これは gsl\_permutation\_inverse(rank,p)関数を使って直接得ることができる。

以下の関数では、ベクトル v の各要素の順位を表示する。

```
void print rank (gsl vector * v)
{
    size t i;
    size t n = v->size;
    qsl permutation * perm = qsl permutation alloc(n);
    qsl permutation * rank = qsl permutation alloc(n)
    qsl sort vector index(perm, v);
    qsl permutation inverse(rank, perm);
```

```
for (i = 0; i < n; i++) {
         double vi = gsl\_vector\_get(v, i);
         printf("element = d, value = g, rank = d \n\rightharpoonup",
                  i, vi, rank->data[i]);
    }
    gsl_permutation_free(perm);
    gsl_permutation_free(rank);
}
```
## 11.5 例

```
以下の例では、ベクトル b の要素を、置換 p を使って昇順に表示する。
      gsl_sort_vector_index(p, v);
      for (i = 0; i < v-&gt;size; i++) {
          double vpi = gsl\_vector\_get(v, p->data[i]);printf("order = d, value = d)n", i, vpi);
      }
```
次の例では、関数 gsl\_sort\_smallest を使って、配列に保持されている 100000 個の乱数 値から最小の 5 個を取り出す。

```
#include <gsl/gsl_rng.h>
      #include <gsl/gsl_sort_double.h>
      int main (void)
      {
          const gsl rng type * T;
          gsl_rng * r;
          size t i, k = 5, N = 100000;
          double * x = \text{malloc}(N * \text{sizeof}(\text{double}));
          double * small = malloc(k * sizeof(double));
          gsl_rng_env_setup();
          T = qsl rng default;
          r = qsl rng alloc(T):
          for (i = 0; i < N; i++) x[i] = qsl rng uniform(r);
          gsl sort smallest(small, k, x, 1, N)
          printf("%d smallest values from %d\n", k, N);
          for (i = 0; i < k; i++) printf ("%d: %.18f\n", i, small[i]);
          return 0;
      }
このプログラムを実行すると、5 個の最小値が昇順に整列されて出力される。 
      $./a.out5 smallest values from 100000
      0: 0.000003489200025797
      1: 0.000008199829608202
      2: 0.000008953968062997
      3: 0.000010712770745158
      4: 0.000033531803637743
```
# 11.6 参考文献

整列法については、クヌースの Sorting and Searching により広い説明がある。

・Donald E. Knuth, The Art of Computer Programming: Sorting and Searching (Vol 3, 3rd Ed, 1997), Addison-Wesley, ISBN 0201896850.

GNU Scientific Library version 1.8

ヒープソートは以下の本に説明がある。

・Robert Sedgewick, Algorithms in C, Addison-Wesley, ISBN 0201514257.

# 第 12 章 BLAS の利用

基本線形代数ルーチン集 (The Basic Linear Algebra Subprograms, BLAS) ではベクトルと行 列に基礎的な演算をいくつか定義しており、最適化された質の高い線形代数機能の実装に使うことが できる。

このライブラリでは、"CBLAS" と呼ばれる C 言語で書かれた BLAS の標準ライブラリを直接操 作するための低レベルな関数と、GSL でのベクトルと行列を操作するための高レベル関数の両方を用 意している。GSL のベクトルと行列のオブジェクトに演算を行いたい場合はファイル qs1 blas.h で宣言されている高レベルな関数を使うとよい。ほとんどの場合はこれを使う方が安全である。GSL の行列は、メモリ上で密に詰め込まれるように (dense-storage) 実装されているため、高レベル関 数もそれに対応するもののみである。バンド形式とパック形式の行列に対応した BLAS の機能はす べて、低レベルの CBLAS の関数で使うことができる。

gsl\_cblas レベルを利用する関数の仕様は 'gsl\_cblas.h' にある。これらの関数は、旧い BLAS を利用するための C 言語の関数を定めた BLAS 技術フォーラムの暫定標準による。他の CBLAS に準拠する実装が使える場合は、このライブラリが提供する版の代わりにそれを使うことも できる。FORTRAN の BLAS ライブラリしかない場合は CBLAS 変換ラッパーを使って FORTRAN ライブラリを CBLAS に変換することができる。旧い FORTRAN 実装を利用するための CBLAS ラッパーは、CBLAS の暫定標準に含まれており、Netlib から入手できる。CBLAS のすべて揃った パッケージにある関数を付録に挙げる (付録 D「GSL CBLAS ライブラリ」参照)。

BLAS の関数による演算は、3 レベルに分かれている。

・ Level 1 ベクトル演算。y = αx + y など。

**DOT コエニ** 注 エ

- ・ Level 2 行列とベクトルの演算。y = αAx + β y など。
- ・ Level 3 行列同士の演算。C = αAB + C など。

各ルーチンの名前には、行列の種類とその精度を表す部分が付いている。いくつかの一般的な演 算やその名前を以下に挙げる。

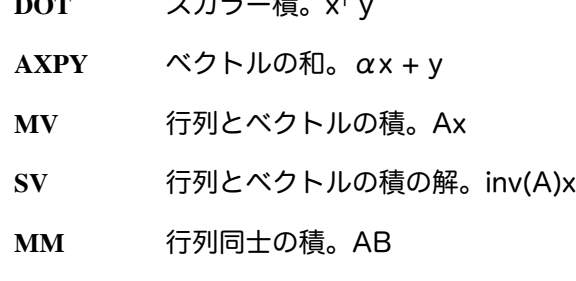

**SM** 行列同士の積の解。inv(A)B

行列の種類には以下のものがある。

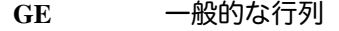

- **GB** 一般的なバンド行列
- **SY** 対称行列
- **SB** 対称バンド行列
- **SP** 対称パック行列
- **HE** エルミート行列

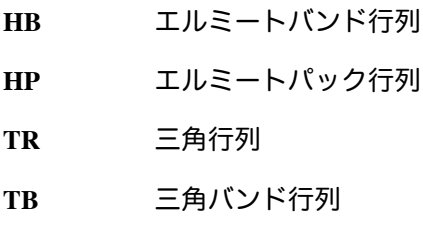

**TP** 三角パック行列

演算は、四種類の精度で用意されている。

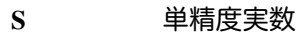

- **D** 倍精度実数
- **C** 単精度複素数
- Z 倍精度複素数

したがって例えば、sgemm という名前は「単精度で一般の行列同士の積」を表し、zgemm は 「倍精度で複素数の行列同士の積」を表す。

# 12.1 GSL から BLAS を利用する関数

GSL では、組み込みの型を使った密なベクトルを行列のオブジェクトを用意している。このラ イブラリでは、これらのオブジェクトを使って BLAS による演算を利用する。これらの機能は gsl\_blas.h ファイルで利用できるようになる。

## 12.1.1 Level 1

**[Function] int gsl\_blas\_sdsdot (float alpha, const gsl\_vector\_float \* x, const gsl\_vector\_float \* y, float \* result)**

二つのベクトル x と y に関して和 α + xT y を計算し、引数 result に入れて返す。

**[Function] int gsl\_blas\_sdot (const gsl\_vector\_float \* x, const gsl\_vector\_float \* y, float \* result)**

**[Function] int gsl\_blas\_dsdot (const gsl\_vector\_float \* x, const gsl\_vector\_float \* y, double \* result)**

**[Function] int gsl\_blas\_ddot (const gsl\_vector \* x, const gsl\_vector \* y, double \* result)**

二つのベクトル x と y に関してスカラー積 xT y を計算し、引数 result に入れて返す。

**[Function] int gsl\_blas\_cdotu (const gsl\_vector\_complex\_float \* x, const gsl\_vector\_complex\_float \* y, gsl\_complex\_float \* dotu)**

**[Function] int gsl\_blas\_zdotu (const gsl\_vector\_complex \* x, const gsl\_vector\_complex \* y, gsl\_complex \* dotu)**

二つのベクトル x と y に関して複素スカラー積 xT y を計算し、引数 result に入れて返す。

**[Function] int gsl\_blas\_cdotc (const gsl\_vector\_complex\_float \* x, const gsl\_vector\_complex\_float \* y, gsl\_complex\_float \* dotc)**

**[Function] int gsl\_blas\_zdotc (const gsl\_vector\_complex \* x, const gsl\_vector\_complex \* y, gsl\_complex \* dotc)**

二つのベクトル x と y に関して複素共役スカラー積 xH y を計算し、引数 result に入れて 返す。

**[Function] float gsl\_blas\_snrm2 (const gsl\_vector\_float \* x)**

**[Function] double gsl\_blas\_dnrm2 (const gsl\_vector \* x)**

ベクトル x のユークリッド・ノルム ||x||<sub>2</sub> = √(Σx<sub>i</sub>²) を計算する。

**[Function] float gsl\_blas\_scnrm2 (const gsl\_vector\_complex\_float \* x)**

**[Function] double gsl\_blas\_dznrm2 (const gsl\_vector\_complex \* x)**

以下のような複素ベクトル x のユークリッド・ノルムを計算する。

 $||x||_2 = \sqrt{\left(\sum (Re(x_i)^2 + Im(x_i)^2)\right)}$ 

**[Function] float gsl\_blas\_sasum (const gsl\_vector\_float \* x)**

**[Function] double gsl\_blas\_dasum (const gsl\_vector \* x)**

べクトル x の要素の絶対値の和 Σ|x<sub>i</sub>| を計算する。

**[Function] float gsl\_blas\_scasum (const gsl\_vector\_complex\_float \* x)**

**[Function] double gsl\_blas\_dzasum (const gsl\_vector\_complex \* x)**

べクトル x の要素の実部と虚部の大きさの和 Σ(|Re(x<sub>i</sub>)| + |lm(x<sub>i</sub>)|) を計算する。

**[Function] CBLAS\_INDEX\_t gsl\_blas\_isamax (const gsl\_vector\_float \* x)**

**[Function] CBLAS\_INDEX\_t gsl\_blas\_idamax (const gsl\_vector \* x)**

**[Function] CBLAS\_INDEX\_t gsl\_blas\_icamax (const gsl\_vector\_complex\_float \* x)**

**[Function] CBLAS\_INDEX\_t gsl\_blas\_izamax (const gsl\_vector\_complex \* x)**

ベクトル x の要素で最大のものの添え字を返す。実数ベクトルでは要素の絶対値で、複素数 べクトルでは要素の実部と虚部の絶対値の和 |Re(x<sub>i</sub>)| + |lm(x<sub>i</sub>)| で最大値を決める。最大値 を持つ要素が複数ある場合は、添え字がもっとも小さなものを返す。

**[Function] int gsl\_blas\_sswap (gsl\_vector\_float \* x, gsl\_vector\_float \* y)**

**[Function] int gsl\_blas\_dswap (gsl\_vector \* x, gsl\_vector \* y)** 

**[Function] int gsl\_blas\_cswap (gsl\_vector\_complex\_float \* x, gsl\_vector\_complex\_float \* y)**

**[Function] int gsl\_blas\_zswap (gsl\_vector\_complex \* x, gsl\_vector\_complex \* y)**

ベクトル x と y の要素を交換する。

**[Function] int gsl\_blas\_scopy (const gsl\_vector\_float \* x, gsl\_vector\_float \* y)** 

**[Function] int gsl\_blas\_dcopy (const gsl\_vector \* x, gsl\_vector \* y)**

**[Function] int gsl\_blas\_ccopy (const gsl\_vector\_complex\_float \* x, gsl\_vector\_complex\_float \* y)**

**[Function] int gsl\_blas\_zcopy (const gsl\_vector\_complex \* x, gsl\_vector\_complex \* y)**

ベクトル x の要素を y にコピーする。

**[Function] int gsl\_blas\_saxpy (float alpha, const gsl\_vector\_float \* x, gsl\_vector\_float \* y)**

**[Function] int gsl\_blas\_daxpy (double alpha, const gsl\_vector \* x, gsl\_vector \* y)**

**[Function] int gsl\_blas\_caxpy (const gsl\_complex\_float alpha, const gsl\_vector\_complex\_float \* x, gsl** vector complex float  $*$  **v**)

**[Function] int gsl\_blas\_zaxpy (const gsl\_complex alpha, const gsl\_vector\_complex \* x, gsl\_vector\_complex \* y)**

ベクトル x と y の和を計算する。

**[Function] void gsl\_blas\_sscal (float alpha, gsl\_vector\_float \* x)**

**[Function] void gsl\_blas\_dscal (double alpha, gsl\_vector \* x)**

**[Function] void gsl\_blas\_cscal (const gsl\_complex\_float alpha, gsl\_vector\_complex\_float \* x)**

**[Function] void gsl\_blas\_zscal (const gsl\_complex alpha, gsl\_vector\_complex \* x)**

**[Function] void gsl\_blas\_csscal (float alpha, gsl\_vector\_complex\_float \* x)**

**[Function] void gsl\_blas\_zdscal (double alpha, gsl\_vector\_complex \* x)**

ベクトル x を係数 alpha 倍する。

**[Function] int gsl\_blas\_srotg (float a [], float b [], float c [], float s [])**

**[Function] int gsl\_blas\_bdrotg (double a [], double b [], double c [], double s [])**

ベクトル (a, b) を零にするギブンズ Givens 変換 (c, s) を計算する。

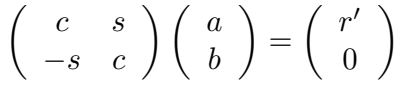

引数のベクトル a と b は上書きされる。

**[Function] int gsl\_blas\_srot (gsl\_vector\_float \* x, gsl\_vector\_float \* y, float c, float s) [Function] int gsl\_blas\_drot (gsl\_vector \* x, gsl\_vector \* y, const double c, const double s)**

ベクトル x と y にギブンズ変換を (x , y) = (cx + sy, -sx + cy) として適用する。

 $[Function]$  int gsl blas  $srown$  (float d1  $[$ ], float d2  $[$ ], float b1  $[$ ], float b2, float P  $[$ ])

**[Function] int gsl\_blas\_drotmg (double d1 [], double d2 [], double b1 [], double b2, double P [])**

修正ギブンズ変換を計算する。その仕様はオリジナルの Level-1blas で定められており、参 考文献に挙げてある。

**[Function] int gsl\_blas\_srotm (gsl\_vector\_float \* x, gsl\_vector\_float \* y, const float P [])**

**[Function] int gsl\_blas\_drotm (gsl\_vector \* x, gsl\_vector \* y, const double P [])**

修正ギブンズ変換を適用する。

12.1.2 Level 2

**[Function] int gsl\_blas\_sgemv (CBLAS\_TRANSPOSE\_t TransA, float alpha, const gsl\_matrix\_float \* A, const gsl\_vector\_float \* x, float beta, gsl\_vector\_float \* y)**

**[Function] int gsl\_blas\_dgemv (CBLAS\_TRANSPOSE\_t TransA, double alpha, const gsl\_matrix \*** A, const gsl vector  $*$  x, double beta, gsl vector  $*$  v)

**[Function] int gsl\_blas\_cgemv (CBLAS\_TRANSPOSE\_t TransA, const gsl\_complex\_float alpha, const gsl\_matrix\_complex\_float \* A, const gsl\_vector\_complex\_float \* x, const gsl\_complex\_float beta, gsl** vector complex float  $*$  v)

**[Function] int gsl\_blas\_zgemv (CBLAS\_TRANSPOSE\_t TransA, const gsl\_complex alpha, const gsl\_matrix\_complex \* A, const gsl\_vector\_complex \* x, const gsl\_complex beta, gsl\_vector\_complex \* y)**

行列とベクトルの積と和 y = αop(A)x + βy を計算する。TransA = CblasNoTrans、 CblasTrans、CblasConjTrans のときそれぞれ op(A) = A、AT、AH である。

**[Function] int gsl\_blas\_strmv (CBLAS\_UPLO\_t Uplo, CBLAS\_TRANSPOSE\_t TransA, CBLAS\_DIAG\_t Diag, const gsl\_matrix\_float \* A, gsl\_vector\_float \* x)**

**[Function] int gsl\_blas\_dtrmv (CBLAS\_UPLO\_t Uplo, CBLAS\_TRANSPOSE\_t TransA, CBLAS\_DIAG\_t Diag, const gsl\_matrix \* A, gsl\_vector \* x)**

**[Function] int gsl\_blas\_ctrmv (CBLAS\_UPLO\_t Uplo, CBLAS\_TRANSPOSE\_t TransA, CBLAS\_DIAG\_t Diag, const gsl\_matrix\_complex\_float \* A, gsl\_vector\_complex\_float \* x)**

**[Function] int gsl\_blas\_ztrmv (CBLAS\_UPLO\_t Uplo, CBLAS\_TRANSPOSE\_t TransA, CBLAS\_DIAG\_t Diag, const gsl\_matrix\_complex \* A, gsl\_vector\_complex \* x)**

三角行列 A とベクトルの積と和 x = αop(A)x を計算する。TransA = CblasNoTrans、 CblasTrans、CblasConjTrans のときそれぞれ op(A) = A、AT、AH である。Uplo か㿆 CblasUpper のとき A の上三角成分が使われ、Uplo か㿆CblasLower のとき A の下三角成 分が使われる。Diag が cblasNonUnit のとき行列の対角成分が使われ、Diag が CblasUnit のとき行列の対角成分は 1 であると見なされ無視される。

**[Function] int gsl\_blas\_strsv (CBLAS\_UPLO\_t Uplo, CBLAS\_TRANSPOSE\_t TransA, CBLAS\_DIAG\_t Diag, const gsl\_matrix\_float \* A, gsl\_vector\_float \* x)**

**[Function] int gsl\_blas\_dtrsv (CBLAS\_UPLO\_t Uplo, CBLAS\_TRANSPOSE\_t TransA, CBLAS** DIAG t Diag, const gsl matrix  $*$  A, gsl vector  $*$  x)

**[Function] int gsl\_blas\_ctrsv (CBLAS\_UPLO\_t Uplo, CBLAS\_TRANSPOSE\_t TransA, CBLAS\_DIAG\_t Diag, const gsl\_matrix\_complex\_float \* A, gsl\_vector\_complex\_float \* x)**

**[Function] int gsl\_blas\_ztrsv (CBLAS\_UPLO\_t Uplo, CBLAS\_TRANSPOSE\_t TransA, CBLAS\_DIAG\_t Diag, const gsl\_matrix\_complex \* A, gsl\_vector\_complex \*x)**

x に対して inv(op(A))x を計算する。TransA = CblasNoTrans、CblasTrans、 CblasConjTrans のときそれぞれ op(A) = A、AT、AH である。Uplo か㿆CblasUpper の とき A の上三角成分が使われ、Uplo が CblasLower のとき A の下三角成分が使われる。 Diag が CblasNonUnit のとき行列の対角成分が使われ、Diag が CblasUnit のとき行列 の対角成分は 1 であると見なされ無視される。

**[Function] int gsl\_blas\_ssymv (CBLAS\_UPLO\_t Uplo, float alpha, const gsl\_matrix\_float \* A, const gsl\_vector\_float \* x, float beta, gsl\_vector\_float \* y)**

**[Function] int gsl\_blas\_dsymv (CBLAS\_UPLO\_t Uplo, double alpha, const gsl\_matrix \* A, const gsl** vector  $*$  x, double beta, gsl vector  $*$  y)

対称行列 A に対して行列とベクトルの積と和 y = αAx + βy を計算する。行列 A は対称 行列として扱われるので、上または下三角成分だけが入っていればよい。Uplo が CblasUpper のとき A の上三角成分と対角成分が、Uplo か㿆CblasLower のとき A の下三 角成分と対角成分が使われる。

**[Function\_int gsl\_blas\_chemv (CBLAS\_UPLO\_t Uplo, const gsl\_complex\_float alpha, const gsl\_matrix\_complex\_float \* A, const gsl\_vector\_complex\_float \* x, const gsl\_complex\_float beta, gsl\_vector\_complex\_float \* y)**

**[Function\_int gsl\_blas\_zhemv (CBLAS\_UPLO\_t Uplo, const gsl\_complex alpha, const gsl\_matrix\_complex \* A, const gsl\_vector\_complex \* x, const gsl\_complex beta, gsl\_vector\_complex \* y)**

エルミート行列 A に対して行列とベクトルの積と和 y = αAx + βy を計算する。行列 A はエルミート行列として扱われるので、上または下三角成分だけが入っていればよい。Uplo が CblasUpper のとき A の上三角成分と対角成分が、Uplo が CblasLower のとき A の 下三角成分と対角成分が使われる。対角成分の虚部は零であると見なされ、無視される。

**[Function] int gsl\_blas\_sger (float alpha, const gsl\_vector\_float \* x, const gsl\_vector\_float \* y, gsl\_matrix\_float \* A)**

**[Function] int gsl\_blas\_dger (double alpha, const gsl\_vector \* x, const gsl\_vector \* y, gsl\_matrix \* A)**

**[Function] int gsl\_blas\_cgeru (const gsl\_complex\_float alpha, const gsl\_vector\_complex\_float \* x, const gsl\_vector\_complex\_float \* y, gsl\_matrix\_complex\_float \* A)**

**[Function] int gsl\_blas\_zgeru (const gsl\_complex alpha, const gsl\_vector\_complex \* x, const gsl\_vector\_complex \* y, gsl\_matrix\_complex \* A)**

行列 A の階数 1 の更新(rank-1 update) A = αxyT + A を計算する。

**[Function] int gsl\_blas\_cgerc (const gsl\_complex\_float alpha, const gsl\_vector\_complex\_float \* x,**  const gsl vector complex float  $*$  v, gsl matrix complex float  $*$  A)

**[Function] int gsl\_blas\_zgerc (const gsl\_complex alpha, const gsl\_vector\_complex \* x, const gsl\_vector\_complex \* y, gsl\_matrix\_complex \* A)**

行列 A の階数 1 の共役更新 (conjugate rank-1 update) A = αxy<sup>н</sup> + A を計算する。

**[Function] int gsl\_blas\_ssyr (CBLAS\_UPLO\_t Uplo, float alpha, const gsl\_vector\_float \* x, gsl\_matrix\_float \* A)**

**[Function] int gsl\_blas\_dsyr (CBLAS\_UPLO\_t Uplo, double alpha, const gsl\_vector \* x, gsl\_matrix \* A)**

対称行列 A の階数 1 の対称更新 (symmetric rank-1 update) A = αxx<sup>τ</sup> + A を計算す る。行列 A は対称行列として扱われるので、上または下三角成分だけが入っていればよい。 Uplo が CblasUpper のとき A の上三角成分と対角成分が、Uplo が CblasLower のとき A の下三角成分と対角成分が使われる。

**[Function] int gsl\_blas\_cher (CBLAS\_UPLO\_t Uplo, float alpha, const gsl\_vector\_complex\_float \* x, gsl\_matrix\_complex\_float \* A)**

**[Function] int gsl\_blas\_zher (CBLAS\_UPLO\_t Uplo, double alpha, const gsl\_vector\_complex \* x, gsl\_matrix\_complex \* A)**

エルミート行列 A の階数 1 のエルミート更新 (hermitian rank-1 update)  $A = \alpha x x^H +$ A を計算する。行列 A はエルミート行列として扱われるので、上または下三角成分だけが 入っていればよい。Uplo が cblasUpper のとき A の上三角成分と対角成分が、Uplo が CblasLower のとき A の下三角成分と対角成分が使われる。対角成分の虚部は零であると 見なされ、無視される。

**[Function] int gsl\_blas\_ssyr2 (CBLAS\_UPLO\_t Uplo, float alpha, const gsl\_vector\_float \* x, const gsl\_vector\_float \* y, gsl\_matrix\_float \* A)**

**[Function] int gsl\_blas\_dsyr2 (CBLAS\_UPLO\_t Uplo, double alpha, const gsl\_vector \* x, const gsl\_vector \* y, gsl\_matrix \* A)**

対称行列 A の二階対称更新 A = αxyT + αyxT + A を計算する。行列 A は対称行列として 扱われるので、上または下三角成分だけが入っていればよい。Uplo が CblasUpper のとき A の上三角成分と対角成分が、Uplo が cblasLower のとき A の下三角成分と対角成分が 使われる。

**[Function] int gsl\_blas\_cher2 (CBLAS\_UPLO\_t Uplo, const gsl\_complex\_float alpha, const gsl\_vector\_complex\_float \* x, const gsl\_vector\_complex\_float \* y, gsl\_matrix\_complex\_float \* A)**

**[Function] int gsl\_blas\_zher2 (CBLAS\_UPLO\_t Uplo, const gsl\_complex alpha, const** 

**gsl\_vector\_complex \* x, const gsl\_vector\_complex \* y, gsl\_matrix\_complex \* A)**

エルミート行列 A の二階エルミート更新 A = αxyH + α∗ yxH A を計算する。行列 A はエ ルミート行列として扱われるので、上または下三角成分だけが入っていればよい。Uplo が CblasUpper のとき A の上三角成分と対角成分が、Uplo か㿆CblasLower のとき A の下三 角成分と対角成分が使われる。対角成分の虚部は零であると見なされ、無視される。

12.1.3 Level 3

**[Function] int gsl\_blas\_sgemm (CBLAS\_TRANSPOSE\_t TransA, CBLAS\_TRANSPOSE\_t TransB, float alpha, const gsl\_matrix\_float \* A, const gsl\_matrix\_float \* B, float beta, gsl\_matrix\_float \* C)**

**[Function] int gsl\_blas\_dgemm (CBLAS\_TRANSPOSE\_t TransA, CBLAS\_TRANSPOSE\_t TransB, double alpha, const gsl\_matrix \* A, const gsl\_matrix \* B, double beta, gsl\_matrix \* C)**

**[Function] int gsl\_blas\_cgemm (CBLAS\_TRANSPOSE\_t TransA, CBLAS\_TRANSPOSE\_t TransB, const gsl\_complex\_float alpha, const gsl\_matrix\_complex\_float \* A, const**  gsl matrix complex float \* B, const gsl complex float beta, gsl matrix complex float \*  $C$ )

**[Function] int gsl\_blas\_zgemm (CBLAS\_TRANSPOSE\_t TransA, CBLAS\_TRANSPOSE\_t TransB, const gsl\_complex alpha, const gsl\_matrix\_complex \* A, const gsl\_matrix\_complex \* B, const gsl\_complex beta, gsl\_matrix\_complex \* C)**

行列同士の積と和 C = αop(A)op(B) + βC を計算する。TransA = CblasNoTrans, CblasTrans, CblasConjTrans のときそれぞれ op(A) = A、AT、AH であり、引数 TransB に対しても同じである。

**[Function] int gsl\_blas\_ssymm (CBLAS\_SIDE\_t Side, CBLAS\_UPLO\_t Uplo, float alpha, const gsl\_matrix\_float \* A, const gsl\_matrix\_float \* B, float beta, gsl\_matrix\_float \* C)**

**[Function] int gsl\_blas\_dsymm (CBLAS\_SIDE\_t Side, CBLAS\_UPLO\_t Uplo, double alpha, const gsl\_matrix \* A, const gsl\_matrix \* B, double beta, gsl\_matrix \* C)**

**[Function] int gsl\_blas\_csymm (CBLAS\_SIDE\_t Side, CBLAS\_UPLO\_t Uplo, const**  gsl complex float alpha, const gsl matrix complex float \* A, const gsl matrix complex float \* **B**, const gsl complex float beta, gsl matrix complex float  $* C$ )

**[Function] int gsl\_blas\_zsymm (CBLAS\_SIDE\_t Side, CBLAS\_UPLO\_t Uplo, const gsl\_complex alpha, const gsl\_matrix\_complex \* A, const gsl\_matrix\_complex \* B, const gsl\_complex beta, gsl\_matrix\_complex \* C)**

行列同士の積と和を計算する。A が対称行列で Side が cblasLeft のとき C = αAB + βC を、Side か㿆CblasRight のとき C = αBA + βC を計算する。Uplo か㿆CblasUpper のとき A の上三角成分と対角成分が、Uplo が CblasLower のとき A の下三角成分と対角 成分が使われる。

**[Function] int gsl\_blas\_chemm (CBLAS\_SIDE\_t Side, CBLAS\_UPLO\_t Uplo, const gsl\_complex\_float alpha, const gsl\_matrix\_complex\_float \* A, const gsl\_matrix\_complex\_float \* B**, const gsl complex float beta, gsl matrix complex float  $* C$ )

**[Function] int gsl\_blas\_zhemm (CBLAS\_SIDE\_t Side, CBLAS\_UPLO\_t Uplo, const gsl\_complex alpha, const gsl\_matrix\_complex \* A, const gsl\_matrix\_complex \* B, const gsl\_complex beta, gsl\_matrix\_complex \* C)**

行列同士の積と和を計算する。A がエルミート行列で Side が cblasLeft のとき C =  $\alpha$ AB + β C を、Side が cblasRight のとき C = αBA + β C を計算する。Uplo が CblasUpper のとき A の上三角成分と対角成分が、Uplo か㿆CblasLower のとき A の下三 角成分と対角成分が使われる。対角成分の虚部は零であると見なされ、無視される。

**[Function] int gsl\_blas\_strmm (CBLAS\_SIDE\_t Side, CBLAS\_UPLO\_t Uplo, CBLAS\_TRANSPOSE\_t TransA, CBLAS\_DIAG\_t Diag, float alpha, const gsl\_matrix\_float \* A, gsl\_matrix\_float \* B)**

**[Function] int gsl\_blas\_dtrmm (CBLAS\_SIDE\_t Side, CBLAS\_UPLO\_t Uplo, CBLAS\_TRANSPOSE\_t TransA, CBLAS\_DIAG\_t Diag, double alpha, const gsl\_matrix \* A, gsl\_matrix \* B)**

**[Function] int gsl\_blas\_ctrmm (CBLAS\_SIDE\_t Side, CBLAS\_UPLO\_t Uplo, CBLAS\_TRANSPOSE\_t TransA, CBLAS\_DIAG\_t Diag, const gsl\_complex\_float alpha, const**  gsl matrix complex float  $*$  A, gsl matrix complex float  $*$  B)

**[Function] int gsl\_blas\_ztrmm (CBLAS\_SIDE\_t Side, CBLAS\_UPLO\_t Uplo, CBLAS\_TRANSPOSE\_t TransA, CBLAS\_DIAG\_t Diag, const gsl\_complex alpha, const gsl\_matrix\_complex \* A, gsl\_matrix\_complex \* B)**

行列同士の積を計算する。Side か㿆CblasLef のとき B = αop(A)B を、Side か㿆 CblasRight のとき B = αBop(A) を計算する。行列 A は三角行列で、TransA = CblasNoTrans、CblasTrans、CblasConjTrans のときそれぞれ op(A) = A、AT、AH である。Uplo か㿆CblasUpper のとき A の上三角成分が、Uplo か㿆CblasLower のとき A の下三角成分が使われる。Diag が cblasNonUnit のとき行列 A の対角成分が使われ、 Diag か㿆CblasUnit のとき行列 A の対角成分は 1 であると見なされ無視される。

**[Function] int gsl\_blas\_strsm (CBLAS\_SIDE\_t Side, CBLAS\_UPLO\_t Uplo, CBLAS\_TRANSPOSE\_t TransA, CBLAS\_DIAG\_t Diag, float alpha, const gsl\_matrix\_float \* A, gsl\_matrix\_float \* B)**

**[Function] int gsl\_blas\_dtrsm (CBLAS\_SIDE\_t Side, CBLAS\_UPLO\_t Uplo, CBLAS\_TRANSPOSE\_t TransA, CBLAS\_DIAG\_t Diag, double alpha, const gsl\_matrix \* A, gsl\_matrix \* B)**

**[Function] int gsl\_blas\_ctrsm (CBLAS\_SIDE\_t Side, CBLAS\_UPLO\_t Uplo, CBLAS\_TRANSPOSE\_t TransA, CBLAS\_DIAG\_t Diag, const gsl\_complex\_float alpha, const gsl\_matrix\_complex\_float \* A, gsl\_matrix\_complex\_float \* B)**

**[Function] int gsl\_blas\_ztrsm (CBLAS\_SIDE\_t Side, CBLAS\_UPLO\_t Uplo, CBLAS\_TRANSPOSE\_t TransA, CBLAS\_DIAG\_t Diag, const gsl\_complex alpha, const gsl\_matrix\_complex \* A, gsl\_matrix\_complex \* B)**

行列同士の積を計算する。Side が cblasLeft のときを B =  $\alpha$ op(inv(A))B を、Side か゛ CblasRight のとき B = αBop(inv(A)) を計算する。行列 A は三角行列で、TransA = CblasNoTrans、CblasTrans、CblasConjTrans のときそれぞれ op(A) = A、AT、AH である。Uplo か㿆CblasUpper のとき A の上三角成分が、Uplo か㿆CblasLower のとき A の下三角成分が使われる。Diag が cblasNonUnit のとき行列 A の対角成分が使われ、 Diag か㿆CblasUnit のとき行列 A の対角成分は 1 であると見なされ無視される。

**[Function] int gsl\_blas\_ssyrk (CBLAS\_UPLO\_t Uplo, CBLAS\_TRANSPOSE\_t Trans, float alpha, const gsl\_matrix\_float \* A, float beta, gsl\_matrix\_float \* C)**

**[Function] int gsl\_blas\_dsyrk (CBLAS\_UPLO\_t Uplo, CBLAS\_TRANSPOSE\_t Trans, double alpha, const gsl\_matrix \* A, double beta, gsl matrixgsl\_matrix \* C)**

**[Function] int gsl\_blas\_csyrk (CBLAS\_UPLO\_t Uplo, CBLAS\_TRANSPOSE\_t Trans, const gsl complex float alpha, const gsl\_matrix\_complex\_float \* A, const gsl\_complex\_float beta, gsl\_matrix\_complex\_float \* C)**

**[Function] int gsl\_blas\_zsyrk (CBLAS\_UPLO\_t Uplo, CBLAS\_TRANSPOSE\_t Trans, const gsl\_complex alpha, const gsl\_matrix\_complex \* A, const gsl\_complex beta, gsl\_matrix\_complex \* C)**

対称行列 C の k 階対称更新を計算する。Trans が CblasNoTrans のとき C = αAAT + βC 、Trans か㿆CblasTrans のとき C = αATA + βC である。行列 C は対称行列として 扱われるので、上または下三角成分だけが入っていればよい。Uplo が CblasUpper のとき C の上三角成分と対角成分が、Uplo が CblasLower のとき C の下三角成分と対角成分が 使われる。

**[Function] int gsl\_blas\_cherk (CBLAS\_UPLO\_t Uplo, CBLAS\_TRANSPOSE\_t Trans, float alpha, const gsl\_matrix\_complex\_float \* A, float beta, gsl\_matrix\_complex\_float \* C)**

**[Function] int gsl\_blas\_zherk (CBLAS\_UPLO\_t Uplo, CBLAS\_TRANSPOSE\_t Trans, double alpha, const gsl\_matrix\_complex \* A, double beta, gsl\_matrix\_complex \* C)**

エルミート行列 C の k 階エルミート更新を計算する。Trans が CblasNoTrans のとき C =  $\alpha$ AA<sup>H</sup> +  $\beta$ C 、Trans が cblasTrans のとき C =  $\alpha$ A<sup>H</sup>A +  $\beta$ C である。行列 C はエル ミート行列として扱われるので、上または下三角成分だけが入っていればよい。Uplo が CblasUpper のとき C の上三角成分と対角成分が、Uplo か㿆CblasLower のとき C の下三 角成分と対角成分が使われる。対角成分の虚部は自動的に零に設定される。

**[Function] int gsl\_blas\_ssyr2k (CBLAS\_UPLO\_t Uplo, CBLAS\_TRANSPOSE\_t Trans, float alpha, const gsl\_matrix\_float \* A, const gsl\_matrix\_float \* B, float beta, gsl\_matrix\_float \* C)**

**[Function] int gsl\_blas\_dsyr2k (CBLAS\_UPLO\_t Uplo, CBLAS\_TRANSPOSE\_t Trans, double alpha, const gsl\_matrix \* A, const gsl\_matrix \* B, double beta, gsl\_matrix \* C)**

**[Function] int gsl\_blas\_csyr2k (CBLAS\_UPLO\_t Uplo, CBLAS\_TRANSPOSE\_t Trans, const**  gsl complex float alpha, const gsl matrix complex float \* A, const gsl matrix complex float \* **B, const gsl\_complex\_float beta, gsl\_matrix\_complex\_float \* C)**

**[Function] int gsl\_blas\_zsyr2k (CBLAS\_UPLO\_t Uplo, CBLAS\_TRANSPOSE\_t Trans, const gsl\_complex alpha, const gsl\_matrix\_complex \* A, const gsl\_matrix\_complex \* B, const gsl\_complex beta, gsl\_matrix\_complex \*C)**

対称行列 C の 2k 階対称更新を計算する。Trans が cblasNoTrans のとき C = αABT +  $\alpha$ BA<sup>T</sup> +  $\beta$ C 、Trans が cblasTrans のとき C =  $\alpha$ AB<sup>T</sup> +  $\alpha$ BA<sup>T</sup> +  $\beta$ C である。行列 C は対称行列として扱われるので、上または下三角成分だけが入っていればよい。Uplo が CblasUpper のとき C の上三角成分と対角成分が、Uplo か㿆CblasLower のとき C の下三 角成分と対角成分が使われる。

**[Function] int gsl\_blas\_cher2k (CBLAS\_UPLO\_t Uplo, CBLAS\_TRANSPOSE\_t Trans, const**  gsl complex float alpha, const gsl matrix complex float \* A, const gsl matrix complex float \* **B, float beta, gsl\_matrix\_complex\_float \* C)**

**[Function] int gsl\_blas\_zher2k (CBLAS\_UPLO\_t Uplo, CBLAS\_TRANSPOSE\_t Trans, const gsl\_complex alpha, const gsl\_matrix\_complex \* A, const gsl\_matrix\_complex \* B, double beta, gsl\_matrix\_complex \* C)**

エルミート行列 C の 2k 階エルミート更新を計算する。Trans が CblasNoTrans のとき C =  $\alpha$ AB<sup>H</sup> +α \* BA<sup>H</sup> +βC, Trans  $\beta$ <sup>\*</sup> CblasConjTrans のとき C =  $\alpha$ A<sup>H</sup>B+α \* B<sup>H</sup>A+βC である。行列 C はエルミート行列として扱われるので、上または下三角成分だけが入って いればよい。Uplo が CblasUpper のとき C の上三角成分と対角成分が、Uplo が CblasLower のとき C の下三角成分と対角成分が使われる。対角成分の虚部は自動的に零

```
に設定される。
```
# 12.2 例

以下に Level-3blas BLAS の関数 dgemm を使って、二つの行列の積を計算する例を示す。

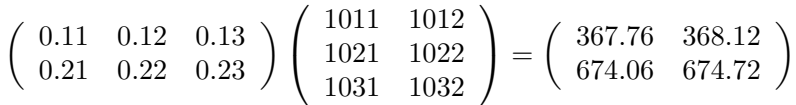

```
行列は、C 言語での配列の格納方法にならってメモリ中では行優先で格納される。
      #include <stdio.h>
      #include <gsl/gsl_blas.h>
      int main (void)
      {
          double a[] = \{ 0.11, 0.12, 0.13, ... \} 0.21, 0.22, 0.23 };
          double b[] = { 1011, 1012,
                          1021, 1022,
                          1031, 1032 };
          double c[] = { 0.00, 0.00,0.00, 0.00 };
          gsl matrix view A = gsl matrix view array(a, 2, 3);
          gsl_matrix_view B = gsl_matrix_view_array(b, 3, 2);
          gsl matrix view C = gsl matrix view array(c, 2, 2);
          /* Compute C = A B * /gsl_blas_dgemm (CblasNoTrans, CblasNoTrans, 1.0, &A.matrix,
                           &B.matrix, 0.0, &C.matrix);
          printf("[ %g, %g\n", c[0], c[1]);
          printf(" %g, %g ]\n", c[2], c[3]);
          return 0;
      }
このプログラムを実行したときの出力はこのようになる。
      $./a.out[ 367.76, 368.12
      674.06, 674.72 ]
```
# 12.3 参考文献

BLAS の標準化に関する情報は、旧いものや暫定標準と合わせて、BLAS のホームページと BLAS 技術フォーラムの web サイトから得られる。

- ・ BLAS Homepage http://www.netlib.org/blas/
- ・ BLAS Technical Forum http://www.netlib.org/cgi-bin/checkout/blast/blast.pl

```
Level 1、2、3blasBLAS の仕様は、以下の論文に述べられている。
```
- ・ C. Lawson, R. Hanson, D. Kincaid, F. Krogh, "Basic Linear Algebra Subprograms for Fortran Usage", ACM Transactions on Mathematical Software, Vol. 5 (1979), Pages 308-325.
- ・ J.J. Dongarra, J. DuCroz, S. Hammarling, R. Hanson, "An Extended Set of Fortran Basic Linear Algebra Subprograms", ACM Transactions on Mathematical Software, Vol. 14, No. 1 (1988), Pages 1-32.
- ・J.J. Dongarra, I. Duff, J. DuCroz, S. Hammarling, "A Set of Level 3 Basic Linear Algebra Subprograms", ACM Transactions on Mathematical Software, Vol. 16 (1990), Pages 1-28.

後二者の論文の PostScript 版か㿆 http://www.netlib.org/blas/ にある。FORTRAN BLAS ラ イブラリを使うための CBLAS ラッパーもそこにある。

# 第 13 章 線形代数

この章では線形問題を解くための関数について説明する。このライブラリでは、gsl\_vector お よび`gsl\_matrix オブジェクトに対して直接演算を行う、簡便な線形代数の演算を行う関数を用意 している。簡潔なアルゴリズムでも支障のでない「小さな」系を想定している。

規模の大きな問題を解こうとするときは、LAPACK にある洗練されたルーチンを使うことがで きる。線形代数の標準パッケージとして、LAPACK の FORTRAN 版が推奨される。ブロック分割ア ルゴリズム、特殊なデータ構造、その他の最適化をそれで行うことができる。

この章で説明する関数はヘッダファイル ʻgsl\_linalg.h' で宣言されている。

13.1 LU 分解

一般の正方行列 A は、LU 分解で上三角および下三角の二つの行列にわけることができる。

 $PA = 111$ 

ここで P は置換行列、L は下三角単位行列、L は上三角行列である。正方行列では、この分解を使う ことで線形問題 Ax = b を二つの三角問題 (Ly = Pb, Ux = y) に変換でき、それぞれ前方および後方 置換で解けるようになる。LU 分解は、特異行列に対しても使うことができる。

**[Function] int gsl\_linalg\_LU\_decomp (gsl\_matrix \* A, gsl\_permutation \* p, int \*signum)**

**[Function] int gsl\_linalg\_complex\_LU\_decomp (gsl\_matrix\_complex \* A, gsl\_permutation \* p, int \*signum)**

正方行列 A を P A = LU の形となるように LU 分解する。行列 A の上三角成分と対角成分 を行列 U で上書きし、行列 A の下三角成分を行列 L で上書きする。L の対角成分は 1 であ ることは既知なので、特に返されない。

置換行列 P は置換 p に入れられる。置換ベクトルの第 j 要素が k = p<sub>i</sub> のとき、行列 P の第 j 列が単位行列の第 k 列になる。置換の符号は signum に入れられる。これは、n を置換に よる交換の回数とするとき、(-1)nで与えられる。

ここで用いられるアルゴリズムは部分ピボッティングを導入したガウスの消去法である (Golub & Van Loan, Matrix Computations, Algorithm 3.4.1 参照)。

**[Function] int gsl\_linalg\_LU\_solve (const gsl\_matrix \* LU, const gsl\_permutation \* p, const gsl\_vector \* b, gsl\_vector \* x)**

**[Function] int gsl\_linalg\_complex\_LU\_solve (const gsl\_matrix\_complex \* LU, const gsl** permutation \* p, const gsl vector complex \* b, gsl vector complex \* x)

行 列 A を gsl\_linalg\_LU\_decomp ま た は gsl\_linalg\_complex\_LU\_decomp を 使って (LU, p) に LU 分解して、Ax = b を解く。

**[Function] int gsl\_linalg\_LU\_svx (const gsl\_matrix \* LU, const gsl\_permutation \* p, gsl\_vector \* x)**

**[Function] int gsl\_linalg\_complex\_LU\_svx (const gsl\_matrix\_complex \* LU, const gsl\_permutation \* p, gsl\_vector\_complex \* x)**

> 行列 A を (LU, p) に LU 分解して、Ax = b を解いて結果で上書きする。引数 x は関数の呼 び出し時に右辺の b を保持しておく。これが解で上書きされる。

**[Function] int gsl\_linalg\_LU\_refine (const gsl\_matrix \* A, const gsl\_matrix \* LU, const gsl\_permutation \* p, const gsl\_vector \* b, gsl\_vector \* x, gsl\_vector \* residual)**

**[Function] int gsl\_linalg\_complex\_LU\_refine (const gsl\_matrix\_complex \* A, const gsl\_matrix\_complex \* LU, const gsl\_permutation \* p, const gsl\_vector\_complex \* b, gsl\_vector\_complex \* x, gsl\_vector\_complex \* residual)**

行列 A を (LU, p) に繰り返し何度も LU 分解することで、Ax = b のよい解 x を得る。初期 残差 r = Ax - b も計算され、residual に入れられる。

**[Function] int gsl\_linalg\_LU\_invert (const gsl\_matrix \* LU, const gsl\_permutation \* p, gsl\_matrix \* inverse)**

**[Function] int gsl\_linalg\_complex\_LU\_invert (const gsl\_matrix\_complex \* LU, const gsl\_permutation \* p, gsl\_matrix\_complex \* inverse)**

行列 A のに LU 分解 (LU, p) から、その逆行列を計算して行列 inverse に入れて返す。逆 行列は単位行列の各列について Ax = b を解いて得られる。可能な場合は、直接に逆行列を 計算するよりもこの方がよい。

**[Function] double gsl\_linalg\_LU\_det (gsl\_matrix \* LU, int signum)**

**[Function] gsl\_complex gsl\_linalg\_complex\_LU\_det (gsl\_matrix\_complex \* LU, int signum)**

行列 A のに LU 分解 LU から、その行列式を計算する。行列式は U の対角成分の積と行置 換 signum の符号から計算される。

**[Function] double gsl\_linalg\_LU\_lndet (gsl\_matrix \* LU)**

**[Function] double gsl\_linalg\_complex\_LU\_lndet (gsl\_matrix\_complex \* LU)**

行列 A のに LU 分解 LU から、その行列式の絶対値の対数 ln|det(A)| を計算する。行列式 を直接計算するとオーバーフローやアンダーフローが起こる場合に有用である。

**[Function] int gsl\_linalg\_LU\_sgndet (gsl\_matrix \* LU, int signum)**

**[Function] gsl\_complex gsl\_linalg\_complex\_LU\_sgndet (gsl\_matrix\_complex \* LU, int signum)**

行列 A のに LU 分解 LU から、その行列式の符号または位相 det(A)/|det(A)| を計算する。

## 13.2 QR 分解

正方でない一般の M × N 行列 A は、一般に QR 分解を使って直交 M 次正方行列 Q(QTQ = I という性質を持つ)と M × N の右三角行列 R に分けられる。

 $A = QR$ 

QR 分解は線形問題 Ax = b を三角問題 Rx = QTb に変換し、これにより後退置換で解けるようにな る。またベクトルの集合に対して、その直交基底の計算にも使うことができる。A がフル・ランクの とき、Q の最初の N 列は、行列 A の範囲 ran(A) の直交基底をなす。

#### **[Function] int gsl\_linalg\_QR\_decomp (gsl\_matrix \* A, gsl\_vector \* tau)**

M × N 行列 A を A = QR の形に QR 分解する。A の対角成分と上三角成分に R が上書き される。ベクトル tau と A の下三角成分の列がそれぞれハウスホルダー係数とハウスホル ダー・ベクトルで、この二つで行列 Q を表す。ベクトル tau の長さは k = min(M, N) でな ければならない。Q<sub>i</sub> = l – τ<sub>i</sub>v<sub>i</sub>v<sub>i</sub>⊤ で v<sub>i</sub>がハウスホルダー・ベクトル ν<sub>i</sub> = (0, ..., 1, A(i+1, i), A(i+2, i), ..., A(m, i)) とするとき、行列 Q は Q = Q<sub>k</sub> ...Q<sub>2</sub>Q<sub>1</sub> と表される。この格納様式 は LAPACK と同じである。

ここではハウスホルダー QR 分解のアルゴリズムを使っている (Golub & Van Loan, Matrix Computations, Algorithm 5.2.1 参照)。

**[Function] int gsl\_linalg\_QR\_solve (const gsl\_matrix \* QR, const gsl\_vector \* tau, const gsl\_vector \* b, gsl\_vector \* x)**

gsl\_linalg\_QR\_decomp を使って行列 A を (QR, tau) に QR 分解することで Ax = b を 解く。

**[Function] int gsl\_linalg\_QR\_svx (const gsl\_matrix \* QR, const gsl\_vector \* tau, gsl\_vector \* x)** 

gs1 linalg\_QR\_decomp を使って行列 A を (QR, tau) に QR 分解することで Ax = b を 解く。引数 x は関数の呼び出し時に右辺の b を保持しておく。これが解で上書きされる。

**[Function] int gsl\_linalg\_QR\_lssolve (const gsl\_matrix \* QR, const gsl\_vector \* tau, const gsl\_vector \* b, gsl\_vector \* x, gsl\_vector \* residual)**

行列 A の行や列が多すぎる場合に、Ax = b の最小二乗誤差の解を計算する。最小二乗誤差 の解とは残差のユークリッド・ノルム ||Ax - b|| を最小にする解のことである。ここでは gs1 linalg QR decomp を使って A を (QR, tau) に QR 分解し、結果を x に入れて返 す。残差の値は残差ベクトルの二乗として計算され、residual に入れて返される。

**[Function] int gsl\_linalg\_QR\_QTvec (const gsl\_matrix \* QR, const gsl\_vector \* tau, gsl\_vector \* v)**

分解された (QR,tau) 中に含まれる QT をベクトル v に適用し、結果 QTv を v に上書きし て返す。行列との積はハウスホルダー・ベクトルを直接使って行われるため、行列 QT の全 体を計算する必要はない。

**[Function] int gsl\_linalg\_QR\_Qvec (const gsl\_matrix \* QR, const gsl\_vector \* tau, gsl\_vector \* v)**

分解された (QR, tau) 中に含まれる Q をベクトル v に適用し、結果 Qv を v に上書きして 返す。行列との積はハウスホルダー・ベクトルを直接使って行われるため、行列 Q の全体 を計算する必要はない。

**[Function] int gsl\_linalg\_QR\_Rsolve (const gsl\_matrix \* QR, const gsl\_vector \* b, gsl\_vector \* x)** 

三角問題 Rx = b を x について解く。b' = Q<sup>T</sup>b がすでに gsl\_linalg\_OR\_OTvec を使っ て得られている場合に有用である。

**[Function] int gsl\_linalg\_QR\_Rsvx (const gsl\_matrix**  $*$  **QR, gsl\_vector**  $* x$ **)** 

三角問題 Rx = b を x について解く。引数 x は関数の呼び出し時に右辺の b を保持してお く。これが解で上書きされる。b' = QTb がすでに gsl\_linalg\_QR\_QTvec を使って得ら れている場合に有用である。

**[Function] int gsl\_linalg\_QR\_unpack (const gsl\_matrix \* QR, const gsl\_vector \* tau, gsl\_matrix \* Q, gsl\_matrix \* R)**

Q が M × M の正方行列で R が M × N のとき、QR 分解された (QR, tau) を展開して Q と R に入れて返す。

**[Function] int gsl\_linalg\_QR\_QRsolve (gsl\_matrix \* Q, gsl\_matrix \* R, const gsl\_vector \* b, gsl\_vector \* x)**

Rx = QTb を x について解く。行列の QR 分解がすでに得られていて Q と R に展開されて いる場合に有用である。

**[Function] int gsl\_linalg\_QR\_update (gsl\_matrix \* Q, gsl\_matrix \* R, gsl\_vector \* w, const gsl\_vector \* v)**

行列の QR 分解 (Q, R) の、一階の更新 wvT を計算する。更新は Q'R' = QR + wvT で与え

られ、得られる Q と R はどちらも直交で右三角になる。w の値は上書きされる。

**[Function] int gsl\_linalg\_R\_solve (const gsl\_matrix \* R, const gsl\_vector \* b, gsl\_vector \* x)** 

三角問題 Rx = b を N 次の正方行列 R について解く。

**[Function] int gsl\_linalg\_R\_svx (const gsl\_matrix \* R, gsl\_vector \* x)**

三角問題 Rx = b を N 次の正方行列 R について解く。引数 x は関数の呼び出し時に右辺の b を保持しておく。これが解で上書きされる。

#### 13.3 列ピボット交換を行う QR 分解

列置換 P を導入すると、階数が低い場合でも QR 分解ができる。

 $AP = QR$ 

この Q の最初の r 列は列の階数が r の行列に対して A の範囲で直交基底をなす。この分解で線形問 題 Ax = b を三角問題 Ry = QTb, x = Py に変換して、後退置換と置換で解くことができるようにな る。A = QRPT であることから、ここでは QR 分解を QRPT と書く。

**[Function] int gsl\_linalg\_QRPT\_decomp (gsl\_matrix \* A, gsl\_vector \* tau, gsl\_permutation \* p, int \*signum, gsl\_vector \* norm)**

M × N 行列 A を A = QRPT と表せる積に分解する。引数で与えられる行列 A の対角成分と 上三角成分か㿆R になる。置換行列 P は引数の置換 p に入れられる。置換の符号は signum に入れられる。その置換中での交換の回数を n とするとき、置換の符号は (-1)<sup>n</sup> になる。 ベクトル tau にハウスホルダー係数が、と行列 A の下三角成分中の列にハウスホルダー・ ベクトルが入れられ、これらが直交行列 Q を表す。ベクトル tau の長さは k = min(M, N) でなければならない。Q<sub>i</sub> = l – τ<sub>i</sub>v<sub>i</sub>v<sub>i</sub>τ で v<sub>i</sub> = (0, ..., 1, A(i+1, i), A(i+2, i), ..., A(m, i)) と するとき、行列 Q は Q = Qk ...Q2Q1 の形に書き表すことができ、これは LAPACK での データ形式と同じである。ベクトル norm は長さ N で、列ピボッティングを行うための作 業領域である。

ここでは、列ピボッティングを行うハウスホルダー法を採用している (Golub & Van Loan, Matrix Computations, Algorithm 5.4.1 参照)。

**[Function] int gsl\_linalg\_QRPT\_decomp2 (const gsl\_matrix \* A, gsl\_matrix \* q, gsl\_matrix \* r, gsl\_vector \* tau, gsl\_permutation \* p, int \*signum, gsl\_vector \* norm)**

引数で与えられる A を変更することなく、A を A = QRPT に分解する。分解結果は別に与 える行列 q と r に入れて返される。

**[Function] int gsl\_linalg\_QRPT\_solve (const gsl\_matrix \* QR, const gsl\_vector \* tau, const gsl\_permutation \* p, const gsl\_vector \* b, gsl\_vector \* x)**

gsl\_linalg\_QRPT\_decomp を使って行列 A を QRPT 分解し、Ax = b を解く。分解した 結果を (QR, tau, p) に入れて返す。

**[Function] int gsl\_linalg\_QRPT\_svx (const gsl\_matrix \* QR, const gsl\_vector \* tau, const gsl\_permutation \* p, gsl\_vector \* x)**

行列 A を QRPT 分解し、Ax = b を解く。分解した結果を (QR, tau, p) に入れて返す。引 数で与えるときに x には b の値を持たせ、これが解で置き換えられる。

**[Function] int gsl\_linalg\_QRPT\_QRsolve (const gsl\_matrix \* Q, const gsl\_matrix \* R, const gsl\_permutation \* p, const gsl\_vector \* b, gsl\_vector \* x)**

RPTx = QTb を x に関して解く。あらかじめ行列の QR 分解が、(Q, R) の形に分けて得られ

ているときに有用である。

**[Function] int gsl\_linalg\_QRPT\_update (gsl\_matrix \* Q, gsl\_matrix \* R, const gsl\_permutation \* p, gsl\_vector \* u, const gsl\_vector \* v)**

QRPT 分解 (Q, R, p) の一階の更新を計算する。更新は Q'R' = QR+wvTの形で表される。 ここで出力として得られる Q と R はどちらも直交行列で右三角である。引数 w の値は書 き換えられる。置換 p は変化しない。

**[Function] int gsl\_linalg\_QRPT\_Rsolve (const gsl\_matrix \* QR, const gsl\_permutation \* p, const gsl** vector  $*$  **b**, **gsl** vector  $*$  **x**)

引数で与えられる QR 中の N × N 行列 R で定義される三角問題 RPTx = b を解く。

**[Function] int gsl\_linalg\_QRPT\_Rsvx (const gsl\_matrix \* QR, const gsl\_permutation \* p, gsl\_vector \* x)**

引数で与えられる QR 中の N × N 行列 R で定義される三角問題 RPTx = b を解く。引数で 与えるときに x には b の値を持たせ、これが解で置き換えられる。

#### 13.4 特異値分解

一般の正方でない M × N の行列 A は、M × N の直交行列 U と、特異値を表す N × N の対角 行列 S と、N × N の正方直交行列 V の転置行列の積の形に、以下のように分解できる。

$$
A = USV^T
$$

特異値 σ<sub>i</sub> = S<sub>ii</sub> はすべて非負で、σ<sub>1</sub> ≥ σ <sub>2</sub> ≥ ... ≥ σ <sub>N</sub> ≥ 0 となるように、降順に整列される。

行列の特異値分解には幅広い応用例がある。行列の条件数は、特異値のうち最大のものと最小の ものの比として与えられる。特異値に零が含まれていれば、その行列は正則ではない。非零の特異値 の個数は行列の階数である。しかし階数が縮退している行列を特異値分解しても、数値計算の精度の 限界から厳密に零になる特異値は得られない。非常に小さな値の特異値は、適切な誤差見積もりの元 で零とみなすべきかどうか判断される。

**[Function] int gsl\_linalg\_SV\_decomp (gsl\_matrix \* A, gsl\_matrix \* V, gsl\_vector \* S, gsl\_vector \* work)**

M ≥ N である M × N 行列 A を A = USVT の形に特異値分解する。引数で与えられる A は 計算で得られる U で置き換えられる。特異値行列 S の対角成分はベクトル S に入れられる。 特異値は非負であり、S1 から SN に降順に並べられる。引数の行列 V には行列 V が転置さ れずに入れられる。USVT の形の積を得るには、これを転置する必要がある。作業領域とし て長さ N のベクトル work が必要である。

ここではゴルフ㿆- ラインシュ Golub-Reinsch の特異値分解法を採用している。

**[Function] int gsl\_linalg\_SV\_decomp\_mod (gsl\_matrix \* A, gsl\_matrix \* X, gsl\_matrix \* V, gsl\_vector \* S, gsl\_vector \* work)**

修正ゴルフ㿆- ラインシュ法を使って特異値分解を行う。この方法は M >> N のときに高速で ある。作業領域としてベクトル work の他に N × N 行列 X が必要である。

**[Function] int gsl\_linalg\_SV\_decomp\_jacobi (gsl\_matrix \* A, gsl\_matrix \* V, gsl\_vector \* S)**

単方向ヤコビ直交化(参考文献参照)を使って特異値分解を行う。ヤコビ法はゴルブ- ライ ンシュ法に比較すると精度がよい。

**[Function] int gsl\_linalg\_SV\_solve (gsl\_matrix \* U, gsl\_matrix \* V, gsl\_vector \* S, const gsl\_vector \* b, gsl\_vector \* x)**

gs1 linalg SV decomp を使って行列 A を (U, S, V) に特異値分解することで Ax = b を解く。

解を得るのには、非零の特異値のみが使われる。零の特異値に対応する解は無視される。他 の特異値も、この関数を呼ぶ前に零にすることで無視することができる。

行列 A の列よりも行が多いような (over-determined な) 場合、解は両辺の差の二乗 ||Ax - b||2 を最小化するように計算される。

### 13.5 コレスキー分解

正定値の対称正方行列 A は、コレスキー分解を行うことで下三角行列 L とその転置行列 LT の 積として表すことができる。

 $A = \square$ <sup>T</sup>

これを行列の平方根として扱うこともある。コレスキー分解は、行列の固有値がすべて正の場合にの み行うことができる。これにより、線形問題 Ax = b を二つの三角問題 (Ly = b, LTx = y) に分解し、 前進および後退置換でとくことができるようになる。

**[Function] int gsl\_linalg\_cholesky\_decomp (gsl\_matrix \* A)**

正定値の正方行列 A を A = LLT の形にコレスキー分解する。引数で与えられる A の対角成 分と下三角成分か㿆 L で、上三角成分か㿆 LT で置き換えられる。対角成分は L と LT で同じで ある。与えられる行列が正定値でない場合は、コレスキー分解は途中で失敗し、エラーコー ト㿆GSL\_EDOM を返す。

**[Function] int gsl\_linalg\_cholesky\_solve (const gsl\_matrix \* cholesky, const gsl\_vector \* b, gsl\_vector \* x)**

gsl\_linalg\_cholesky\_decomp によって A をコレスキー分解して得られる行列 cholesky を使って、線形問題 Ax = b を解く。

**[Function] int gsl\_linalg\_cholesky\_svx (const gsl\_matrix \* cholesky, gsl\_vector \* x)**

gsl\_linalg\_cholesky\_decomp によって A をコレスキー分解して得られる行列 cholesky を使って、線形問題 Ax = b を解く。x には引数として与えられるときには b の 値を入れておく。得られた解はこれを上書きし、x に入れて返される。

### 13.6 実対称行列の三重対角分解

対称行列 A は相似変換で以下のような積の形に表すことができる。

 $A = QTO<sup>T</sup>$ 

ここで Q は直交行列、T は対称三重対角行列である。

**[Function] int gsl\_linalg\_symmtd\_decomp (gsl\_matrix \* A, gsl\_vector \* tau)**

対称正方行列 A を対称三重対角行列の積 QTQT に分解する。三重対角行列 T は、引数で与 えられる行列 A の対角および副対角成分に入れて返される。A の下三角成分には直交行列 Q を変換したハウスホルダー・ベクトルが入れられ、ハウスホルダー係数が tau に入れら れる。A のどこにベクトルのどの要素が入れられるかは、LAPACK と同じ形式である。A の上三角成分は無視される。

**[Function] int gsl\_linalg\_symmtd\_unpack (const gsl\_matrix \* A, const gsl\_vector \* tau, gsl\_matrix \* Q, gsl\_vector \* diag, gsl\_vector \* subdiag)**

関数 gsl linalg symmtd decomp によって得られた対称三重対角行列 (A, tau) から直 交行列を Q に、対角成分を diag に、副対角成分を subdiag に取り出す。

**[Function] int gsl\_linalg\_symmtd\_unpack\_T (const gsl\_matrix \* A, gsl\_vector \* diag, gsl\_vector \* subdiag)**

関数 gsl linalg symmtd decomp によって得られた対称三重対角行列 (A, tau) から対 角成分を diag に、副対角成分を subdiag に取り出す。

# 13.7 ハミルトン行列の三重対角分解

ハミルトン行列 A も相似変換で以下のような積の形に表すことができる。

 $A = I J T I J^T$ 

ここで U はユニタリー行列、T は実対称三重対角行列である。

**[Function] int gsl\_linalg\_hermtd\_decomp (gsl\_matrix\_complex \* A, gsl\_vector\_complex \* tau)**

ハミルトン行列 A を対称三重対角行列の積 UTUT に分解する。三重対角行列 T は、引数で 与えられる行列 A の対角および副対角成分の実部に入れて返される。A の下三角成分には 直交行列 Q を変換したハウスホルダー・ベクトルが入れられ、ハウスホルダー係数が tau に入れられる。A のどこにベクトルのどの要素が入れられるかは、LAPACK と同じ形式で ある。A の上三角成分と対角成分の虚部は無視される

**[Function] int gsl\_linalg\_hermtd\_unpack (const gsl\_matrix\_complex \* A, const gsl\_vector\_complex \* tau, gsl\_matrix\_complex \* Q, gsl\_vector \* diag, gsl\_vector \* subdiag)**

関数 gsl\_linalg\_hermtd\_decomp によって得られた対称三重対角行列 (A, tau) からユ ニタリー行列を U に、対角成分を実数ベクトル diag に、副対角成分を実数ベクトル subdiag に取り出す。

**[Function] int gsl\_linalg\_hermtd\_unpack\_T (const gsl\_matrix\_complex \* A, gsl\_vector \* diag, gsl\_vector \* subdiag)**

関数 gsl\_linalg\_hermtd\_decomp によって得られた対称三重対角行列 (A, tau) から対 角成分を実数ベクトル diag に、副対角成分を実数ベクトル subdiag に取り出す。

# 13.8 二重対角化

一般に行列 A は相似変換で以下のような積の形に表すことができる。

 $A = UBV<sup>T</sup>$ 

ここで U と V は直交行列、B は N × N の二重対角行列で、対角成分と上副対角成分以外の要 素は零である。U の大きさは M × N で、V は N × N である。

**[Function] int gsl\_linalg\_bidiag\_decomp (gsl\_matrix \* A, gsl\_vector \* tau\_U, gsl\_vector \* tau\_V)**

M × N の行列 varA を U BVT の形に分解する。A の対角成分および上対角成分に行列 B 対角成分および上対角成分を入れて返す。直交行列 U と V は、A の空いているところにま とめて入れられる。ハウスホルダー係数はベクトル tau\_U と tau\_V に入れて返される。 tau\_U の長さは行列 A の対角成分の個数と同じで、tau\_V の長さはそれよりも 1 だけ短く なければならない。

**[Function] int gsl\_linalg\_bidiag\_unpack (const gsl\_matrix \* A, const gsl\_vector \* tau\_U, gsl\_matrix \* U, const gsl\_vector \* tau\_V, gsl\_matrix \* V, gsl\_vector \* diag, gsl\_vector \*** 

**superdiag)**

関数 gsl\_linalg\_bidiag\_decomp によって得られた行列 A の二重対角分解 (A, tau U, tau V ) から二つの直交行列 U と V 、対角ベクトル diag と上対角ベクトル superdiag を 取り出す。メモリを効率よく使うため、U は UTU = I を満たす M × N の直交行列に入れら れる。

**[Function] int gsl\_linalg\_bidiag\_unpack2 (gsl\_matrix \* A, gsl\_vector \* tau\_U, gsl\_vector \***  tau  $V$ , gsl matrix  $* V$ 

関数 gs1 linalg bidiag decomp によって得られた行列 A の二重対角分解 (A, tau\_U, tau\_V ) から二つの直交行列 U と V 、対角ベクトル diag と上対角ベクトル superdiag を 取り出す。A の内容を U で上書きする。

**[Function] int gsl\_linalg\_bidiag\_unpack\_B (const gsl\_matrix \* A, gsl\_vector \* diag, gsl\_vector \* superdiag)**

関数 gsl\_linalg\_bidiag\_decomp によって得られた行列 A の対角成分と二重対角分解 を、対角ベクトル diag と上対角ベクトル superdiag に取り出す。

## 13.9 ハウスホルダー変換

ハウスホルダー変換とは単位行列に対する階数 1 の書き換えであり、これによりベクトルの任意 の要素を選んで零にすることができる。ハウスホルダー行列 P は以下の形式を取る。

 $P = I - \tau vV^{T}$ 

ここで ν はハウスホルダー・ベクトルと呼ばれ、τ = 2/(ν<sup>τ</sup>ν) を満たす。この節で説明する関数 はハウスホルダー行列の一階構造を使って効率よくハウスホルダー変換を行う。

**[Function] double gsl\_linalg\_householder\_transform (gsl\_vector \* v)**

引数で与えられるベクトルの要素を、先頭をのぞいてすべて零にするハウスホルダー変換 P = I - τvv<sup>τ</sup> を設定する。変換を行うためのベクトルがν に入れられ、スカラー値 τ が返 される。

**[Function]** int gsl\_linalg\_householder\_hm (double tau, const gsl\_vector \* v, gsl\_matrix \* A)

スカラー値 tau とベクトル v で定義されるハウスホルダー行列 P を行列 A に左から作用さ せて変換を行う。変換の結果 PA で引数 A を上書きする。

**[Function] int gsl\_linalg\_householder\_mh (double tau, const gsl\_vector \* v, gsl\_matrix \* A)** 

スカラー値 tau とベクトル v で定義されるハウスホルダー行列 P を行列 A に右から作用さ せて変換を行う。変換の結果 PA で引数 A を上書きする。

**[Function] int gsl\_linalg\_householder\_hv (double tau, const gsl\_vector \* v, gsl\_vector \* w)** 

スカラー値 tau とベクトル v およびベクトル w で定義されるハウスホルダー行列 P を行 う。変換の結果 Pw で引数 w を上書きする。

## 13.10 ハウスホルダー変換による線形問題の解法

**[Function] int gsl\_linalg\_HH\_solve (gsl\_matrix \* A, const gsl\_vector \* b, gsl\_vector \* x)**

ハウスホルダー変換を使って c 直接線形問題 Ax = b を解く。解は x に入れられ、b の値は 変化しない。行列 A の要素はハウスホルダー変換により書き換えられる。

**[Function] int gsl\_linalg\_HH\_svx (gsl\_matrix**  $* A$ **, gsl\_vector**  $* x$ **)** 

ハウスホルダー変換を使って c 直接線形問題 Ax = b を解く。関数を呼び出すときに、x に は b の値を入れておく。x は解で上書きされる。行列 A の要素はハウスホルダー変換によ り書き換えられる。

## 13.11 三重対角問題

**[Function] int gsl\_linalg\_solve\_tridiag (const gsl\_vector \* diag, const gsl\_vector \* e, const gsl\_vector \* f, const gsl\_vector \* b, gsl\_vector \* x)**

A が N × N の三重対角行列 (N ≥ 2) のとき、三重対角問題 Ax = b を解く。上対角および 下対角成分のベクトル e と f の長さは、対角成分ベクトル diag よりも 1 だけ短くなけれ ばならない。三重対角行列は、A か㿆 4 × 4 の場合は以下のようになる。

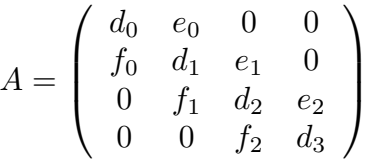

**[Function] int gsl\_linalg\_solve\_symm\_tridiag (const gsl\_vector \* diag, const gsl\_vector \* e, const gsl** vector  $*$  **b**, **gsl** vector  $*$  **x**)

A が N × N の対称三重対角行列 (N ≥ 2) のとき、線形問題 Ax = b を解く。非対角成分の ベクトル e の長さは、対角成分ベクトル diag よりも 1 だけ短くなければならない。対称三 重対角行列は、A か㿆 4 × 4 の場合は以下のようになる。

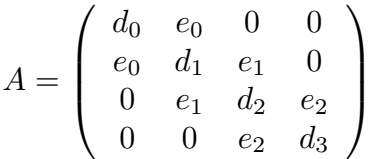

**[Function] int gsl\_linalg\_solve\_cyc\_tridiag (const gsl\_vector \* diag, const gsl\_vector \* e, const gsl** vector  $*$  **f**, const gsl vector  $*$  **b**, gsl vector  $*$  **x**)

A か㿆 N × N の巡回三重対角行列 (N ≥ 3) のとき、線形問題 Ax = b を解く。巡回上および 下対角成分のベクトル e および f の長さは、対角成分ベクトル diag と同じでなければなら ない。巡回三重対角行列は、A が 4 × 4 の場合は以下のようになる。

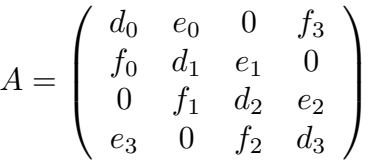

**[Function] int gsl\_linalg\_solve\_symm\_cyc\_tridiag (const gsl\_vector \* diag, const gsl\_vector \* e,**  const gsl vector  $*$  b, gsl vector  $*$  x)

A が N × N の対称巡回三重対角行列 (N ≥ 3) のとき、線形問題 Ax = b を解く。巡回非対 角成分のベクトル e の長さは、対角成分ベクトル diag と同じでなければならない。対称巡 回三重対角行列は、A か㿆 4 × 4 の場合は以下のようになる。

$$
A = \left(\begin{array}{cccc} d_0 & e_0 & 0 & e_3 \\ e_0 & d_1 & e_1 & 0 \\ 0 & e_1 & d_2 & e_2 \\ e_3 & 0 & e_2 & d_3 \end{array}\right)
$$

## 13.12 例

できる。

以下のプログラムでは、線形問題 Ax = b を解く例を示す。係数は以下のようになっている。

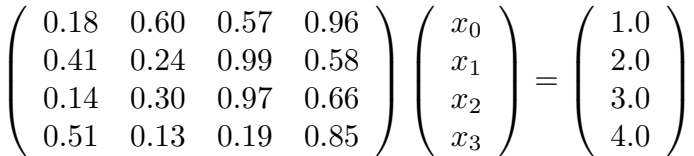

この方程式の解は行列 A の LU 分解を使って得られる。

```
#include <stdio.h>
       #include <gsl/gsl_linalg.h>
        int main (void)
        {
             double a_{data} = \{ 0.18, 0.60, 0.57, 0.96, 0.00, 0.00, 0.00, 0.00, 0.00, 0.00, 0.00, 0.00, 0.00, 0.00, 0.00, 0.00, 0.00, 0.00, 0.00, 0.00, 0.00, 0.00, 0.00, 0.00, 0.00, 0.00, 0.00, 0.00, 0.00, 0.00, 0.00, 0.00, 0.00, 0.00, 0 0.41, 0.24, 0.99, 0.58,
                                      0.14, 0.30, 0.97, 0.66,
                                    0.51, 0.13, 0.19, 0.85 };
             double b data[] = { 1.0, 2.0, 3.0, 4.0 };
             gsl matrix view m = gsl matrix view array(a data, 4, 4);
             qsl_vector_view b = qsl_vector_view_array(b_data, 4);
             qsl vector *x = qsl vector alloc(4);
             int s;
             qsl permutation *p = qsl permutation alloc(4);
             gsl linalg LU decomp(&m.matrix, p, &s);
            gsl_linalg_LU_solve(&m.matrix, p, &b.vector, x);
            printf("x = \n\ln");
             gsl vector fprintf(stdout, x, "%g");
             gsl permutation free (p);
            return 0;
        }
以下にプログラムの出力を示す。
       x = -4.05205-12.6056
       1.66091
        8.69377
解の正しさは、GNU octave を使って解 x と元の行列 A の積を計算することで確認することが
       octave> A = [ 0.18, 0.60, 0.57, 0.96;
                         0.41, 0.24, 0.99, 0.58;
                         0.14, 0.30, 0.97, 0.66;
                         0.51, 0.13, 0.19, 0.85 ];
       octave> x = [ -4.05205; -12.6056; 1.66091; 8.69377];
       octave> A * x
        ans = 1.0000
```
元の式 Ax = b に従って、これにより右辺の b が得られる。

# 13.13 参考文献

この節で説明した関数で使っているアルゴリズムに関しては、以下の本に解説がある。

・G. H. Golub, C. F. Van Loan, Matrix Computations (3rd Ed, 1996), Johns Hopkins University Press, ISBN 0-8018-5414-8.

LAPACK については以下のマニュアルに説明されている。

・LAPACK Users' Guide (Third Edition, 1999), Published by SIAM, ISBN 0-89871-447-8. http: //www.netlib.org/lapack

LAPACK のソースコードも上記の web サイトから、利用案内とともに入手できる。

修正ゴルブーラインシュ法については以下の論文に述べられている。

・T.F. Chan, "An Improved Algorithm for Computing the Singular Value Decomposition", ACM Transactions on Mathematical Software, 8 (1982), pp 72–83.

特異値分解を行うヤコビ法については、下の論文に述べられている。

- ・J.C.Nash, "A one-sided transformation method for the singular value decomposition and algebraic eigenproblem", Computer Journal, Volume 18, Number 1 (1973), p 74—76
- ・James Demmel, Kresimir Veselic, "Jacobi's Method is more accurate than QR", Lapack Working Note 15 (LAWN-15), October 1989. Available from netlib, http://www.netlib.org/lapack/ in the lawns or lawnspdf directories.

# 第 14 章 固有値問題

この章では行列の固有値と固有ベクトルを計算する関数について説明する。GSL には実数対称行 列と複素ハミルトン行列に対する固有値計算関数があり、固有ベクトルがある時はそれを使えるが、 なくても計算できる。ここでは対称二重対角化に続いて QR 分解を行うアルゴリズムを使っている。

このライブラリで用意しているルーチンは、簡単なアルゴリズムでも支障のでない「小さな」系 を想定している。大きな行列に対する固有値と固有ベクトルの計算を行いたいなら、LAPACK にあ る洗練されたルーチンを使うべきである。線形代数の標準パッケージとして LAPACK の FORTRAN 版が推奨される。

この章で説明する関数はヘッダイファイル ʻgsl\_eigen.h' で宣言されている。

#### 14.1 実数対称行列

**[Function] gsl\_eigen\_symm\_workspace \* gsl\_eigen\_symm\_alloc (const size\_t n)**

n × n の実数対称行列の固有値を計算するための作業領域を確保する。作業領域の大きさの オーダーは O(2n) である。

**[Function] void gsl\_eigen\_symm\_free (gsl\_eigen\_symm\_workspace \* w)**

作業領域 w が確保しているメモリを解放する。

**[Function] int gsl\_eigen\_symm (gsl\_matrix \* A, gsl\_vector \* eval, gsl\_eigen\_symm\_workspace \* w)**

実数対称行列 A の固有値を計算する。適切な大きさの作業領域をあらかじめ確保して、w として指定する必要がある。A の対角成分および下三角成分は計算処理で値が変えられてし まうが、上三角成分は参照されない。計算された固有値はベクトル eval に、整列されずに 入れて返される。

**[Function] gsl\_eigen\_symmv\_workspace \* gsl\_eigen\_symmv\_alloc (const size\_t n)**

n × n の実数対称行列の固有値と固有ベクトルを計算するための作業領域を確保する。作業 領域の大きさのオーダーは O(4n) である。

**[Function] void gsl\_eigen\_symmv\_free (gsl\_eigen\_symmv\_workspace \* w)**

作業領域 w が確保しているメモリを解放する。

**[Function] int gsl\_eigen\_symmv (gsl\_matrix \* A, gsl\_vector \* eval, gsl\_matrix \* evec, gsl\_eigen\_symmv\_workspace \* w)**

実数対称行列 A の固有値と固有ベクトルを計算する。適切な大きさの作業領域をあらかじ め確保して、w として指定する必要がある。A の対角成分および下三角成分は計算処理で値 が変えられてしまうが、上三角成分は参照されない。計算された固有値はベクトル eval に、 整列されずに入れて返される。対応する固有ベクトルは、行列 evec に列として入れて返さ れる。たとえば最初の列に入っている固有ベクトルは、最初に入っている固有値に対応す る。固有ベクトルはお互いに直交し、それぞれの長さは 1 になるように正規化される。

## 14.2 複素ハミルトン行列

**[Function] gsl\_eigen\_herm\_workspace \* gsl\_eigen\_herm\_alloc (const size\_t n)**

n × n の複素ハミルトン行列の固有値を計算するための作業領域を確保する。作業領域の大 きさのオーダーは O(3n) である。

**[Function] void gsl\_eigen\_herm\_free (gsl\_eigen\_herm\_workspace \* w)**

作業領域 w が確保しているメモリを解放する。

**[Function] int gsl\_eigen\_herm (gsl\_matrix\_complex \* A, gsl\_vector \* eval, gsl\_eigen\_herm\_workspace \* w)**

> 複素ハミルトン行列 A の固有値を計算する。適切な大きさの作業領域をあらかじめ確保し て、w として指定する必要がある。A の対角成分および下三角成分は計算処理で値が変えら れてしまうが、上三角成分は参照されない。対角成分の虚部は零であると見なされ、その値 は無視される。計算された固有値はベクトル eval に、整列されずに入れて返される。

**[Function] gsl\_eigen\_hermv\_workspace \* gsl\_eigen\_hermv\_alloc (const size\_t n)**

n × n の複素ハミルトン行列の固有値と固有ベクトルを計算するための作業領域を確保す る。作業領域の大きさのオーダーは O(5n) である。

**[Function] void gsl\_eigen\_hermv\_free (gsl\_eigen\_hermv\_workspace \* w)**

作業領域 w が確保しているメモリを解放する。

**[Function] int gsl\_eigen\_hermv (gsl\_matrix\_complex \* A, gsl\_vector \* eval, gsl\_matrix\_complex \* evec, gsl\_eigen\_hermv\_workspace \* w)**

複素ハミルトン行列 A の固有値と固有ベクトルを計算する。適切な大きさの作業領域をあ らかじめ確保して、w として指定する必要がある。A の対角成分および下三角成分は計算処 理で値が変えられてしまうが、上三角成分は参照されない。対角成分の虚部は零であると見 なされ、その値は無視される。計算された固有値はベクトル eval に、整列されずに入れて 返される。対応する複素固有ベクトルは、行列 evec に列として入れて返される。たとえば 最初の列に入っている固有ベクトルはは、最初に入っている固有値に対応する。固有ベクト ルはお互いに直交し、それぞれの長さは 1 になるように正規化される。

# 14.3 固有値と固有ベクトルの整列

**[Function] int gsl\_eigen\_symmv\_sort (gsl\_vector \* eval, gsl\_matrix \* evec, gsl\_eigen\_sort\_t sort\_type)**

ベクトル eval に入っている固有値と、それに対応する行列 evec に入っている固有ベクト ルを、引数 sort\_type での指定にしたがって昇順あるいは降順に整列する。sort\_type には 以下の値が指定できる。

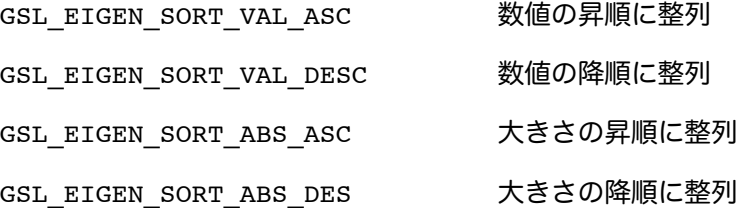

**[Function] int gsl\_eigen\_hermv\_sort (gsl\_vector \* eval, gsl\_matrix\_complex \* evec, gsl\_eigen\_sort\_t sort\_type)**

> ベクトル eval に入っている固有値と、行列 evec に入っている、固有値に対応する複素固 有ベクトルを、引数 sort\_type での指定に従って昇順あるいは降順に整列する。sort\_type には上述の値が指定できる。

# 14.4 例

```
以下に四次のヒルベルト行列 H(i, j) = 1/(i + j + 1) の固有値と固有ベクトルを計算するプログ
ラムを例示する。
```

```
#include <stdio.h>
      #include <gsl/gsl_math.h>
      #include <gsl/gsl_eigen.h>
      int main (void)
      {
          double data[] = { 1.0 , 1/2.0, 1/3.0, 1/4.0,
                             1/2.0, 1/3.0, 1/4.0, 1/5.0,
                             1/3.0, 1/4.0, 1/5.0, 1/6.0,
                             1/4.0, 1/5.0, 1/6.0, 1/7.0 };
           gsl_matrix_view m = gsl_matrix_view_array(data, 4, 4);
          gsl vector *eval = gsl vector alloc(4);
           gsl matrix *evec = gsl matrix alloc(4, 4);
          gsl_eigen_symmv_workspace * w = gsl_eigen_symmv_alloc(4);
          gsl eigen symmv(&m.matrix, eval, evec, w);
          gsl eigen symmv free(w);
          gsl_eigen_symmv_sort(eval, evec, GSL_EIGEN_SORT_ABS_ASC);
          int i;
           for (i = 0; i < 4; i++) {
               double eval i = gsl vector get(eval, i);
               gsl vector view evec i = gsl matrix column(evec, i);
               printf("eigenvalue = \gamma<sup>1</sup>);
               printf("eigenvector = \ln");
               gsl vector fprintf (stdout, &evec i.vector, "%g");
           }
          return 0;
      }
プログラムの出力は、最初の方は以下のようになる。
      $ ./a.out
      eigenvalue = 9.67023e-05eigenvector =
      -0.0291933
      0.328712
      -0.791411
      0.514553
      ...
gnu octave で以下のようにすると、結果を比較することができる。
      octave> [v,d] = eig(hilb(4));octave> diag(d)
      ans =
         9.6702e-05
         6.7383e-03
         1.6914e-01
         1.5002e+00
      octave> v
      V = 0.029193 0.179186 -0.582076 0.792608
```
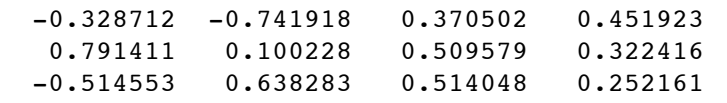

固有ベクトルの符号は任意なので、符号が異なる結果が得られることがある。

# 14.5 参考文献

この章で触れたアルゴリズムについては、以下の文献に解説がある。

・G. H. Golub, C. F. Van Loan, Matrix Computations (3rd Ed, 1996), Johns Hopkins University Press, ISBN 0-8018-5414-8.

LAPACK については以下に述べられている。

・LAPACK Users' Guide (Third Edition, 1999), Published by SIAM, ISBN 0-89871-447-8. http: //www.netlib.org/lapack

LAPACK のソースプログラム、ユーザーマニュアルのオンライン版とともに上記の web サイト から入手できる。

# 第 15 章 高速フーリエ変換 (FFT)

この章では高速フーリエ変換(Fast Fourier Transforms, FFT)を行う関数について説明する。こ のライブラリでは基数 2 の FFT(データ長が 2 の累乗)と混合基数 FFT (任意のデータ長)の関数が実 装されている。実行速度の向上のため各関数には実数版と複素数版がある。混合基数関数はパウル・ シュヴァルツラウバーの FFTPACK ライブラリを実装し直したものである。FFTPACK の ORTRAN コードは Netlib に含まれている(FFTPACK には sin およひ㿆 cos 変換のプログラムも含まれている が、それらは現在 GSL では実装していない)。アルゴリズムの詳細や導出については、GSL に付属 する文書 GSL FFT Algorithms を参照のこと(15.8 節「参考文献」参照)。

#### 15.1 数学的定義

高速フーリエ変換は、効率よく離散フーリエ変換(DFT)を行う計算法である。

$$
x_j = \sum_{k=0}^{N-1} z_k \exp(-2\pi i jk/N)
$$

DFT は一般的に、時間上または空間内の離散的な点での連続フーリエ変換を近似するものであ る。そのまま計算すると離散フーリエ変換は行列とベクトルの積 W である。行列とベクトルの積の 計算量は、データ数か㿆N のとき O(N2) である。高速フーリエ変換は分割統治法を使って行列 W を データ長 N の約数に対応する複数の小行列に分解する。N が整数の積 f1f2 . . . fn で表されるとき、 DFT の計算量は O(NΣf<sub>i</sub>) である。基数 2 の FFT ではこれは O(N log<sub>2</sub>N) になる。

FFT 関数はすべて三種類の演算を行うことができる。順方向 forward、逆変換 inverse、逆方 向 backward である。どれも数学的な定義は同じである。順方向フーリエ変換 x = FFT(z) の定義は 以下である。

$$
x_j = \sum_{k=0}^{N-1} z_k \exp(-2\pi i jk/N)
$$

またフーリエ逆変換 x = IFFT(z) の定義は以下である。

$$
z_j = \frac{1}{N} \sum_{k=0}^{N-1} x_k \exp(2\pi i jk/N)
$$

上式の 1/N の約数により、ちゃんと逆変換になる。gsl\_fft\_complex\_forward に続いて gsl fft complex inverse を呼び出すと、元のデータが得られる(計算誤差は含まれるが)。

順変換、逆変換を組み合わせるとき、指数関数の符号の取り方には二通りある。GSL では FFTPACK と同じで、順変換で負の符号である。これにより、逆変換では単純にフーリエ級数を計算 することで元のデータが得られる。「ニュメリカル・レシピ」ではこれとは逆では、順方向で正の符 号になっている。

ここでは、以下の定義による逆変換 FFT のスケーリングを行わないものを逆方向 FFT と呼ぶこ とにしている。

$$
z_j^{backwards} = \sum_{k=0}^{N-1} x_k \exp(2\pi i jk/N)
$$

変換後のスケールがあまり重要ではないような場合は、除算を行わない分だけ逆変換よりも逆方向の

方が高速である。

### 15.2 複素数データに対する FFT

複素数 FFT に対するデータの受け渡しは浮動小数点実数の packed array である。packed array 中では各複素数の実部と虚部が交互に並べられる。たとえば長さ 6 の packed array を以下の ように定義すると、

```
double x[3*2];
gsl complex packed array data = x;
```
三つの複素数を保持する配列 z[3]を以下のように使うことができる。

```
data[0] = Re(z[0])data[1] = Im(z[0])data[2] = Re(z[1])data[3] = Im(z[1])data[4] = Re(z[2])data[5] = Im(z[2])
```
配列の添え字の順序は DFT の定義と同じである。データの順序に関する変換や置換は行われない。

stride パラメータを使うことで、z[i]ではなく z[stride\*i]のデータだけを使った変換を行 うことができる。行列に対する列指向の FFT の場合に飛び幅 stride を 1 以上にすることができる。 飛び幅が 1 の場合は要素間に隙間を空けることなくデータにアクセスする。

gs1 complex vector \* v 型などのベクトルを引数として FFT を行いたい場合、以下(もし くは以下と同等な)定義を使って、この章に後述する関数を使う。

> gsl\_complex\_packed\_array data = v->data; size t stride = v->stride; size  $t$  n = v->size;

現実例に応用する場合、DFT での添え字が物理的な周波数と直接に対応しているわけではない ことに留意せねばならない。DFT の時間刻み幅が △ のとき、周波数領域では 0 をはさんで -1/ (2∆) から +1/(2∆) までの、正および負の値が現れる。正の値が配列の先頭から中央までに入れら れ、負の値は配列の終端から逆向きに中央までに入れられる。

配列 data と時間領域の値 z、周波数領域の値 x がどのように対応しているかを以下の表に示す。

index  $z$   $x = FFT(z)$ 0  $z(t = 0)$   $x(f = 0)$ <br>1  $z(t = 1)$   $x(f = 1)$ 1  $z(t = 1)$   $x(f = 1/(N \text{ Delta}))$ 2  $z(t = 2)$   $x(f = 2/(N \text{ Delta}))$ . ........ ..................  $N/2$  z(t = N/2)  $x(f = +1/(2 \text{ Delta}))$  $-1/(2$  Delta)) . ........ .................. N-3  $z(t = N-3)$   $x(f = -3/(N \text{ Delta}))$  $N-2$  z(t =  $N-2$ )  $x(f = -2/(N \text{ Delta}))$  $N-1$   $z(t = N-1)$   $x(f = -1/(N \text{ Delta}))$ 

N が偶数の時、N/2 の位置には周波数の最大値(正の値 +1/(2∆) と負の値 -1/(2∆) は等しい) が入れられる。N が負の時は上の表の通りだが、N/2 に対応する要素はない。

#### 15.3 複素数に対する基数 2 の FFT

ここで説明する基数 2 の FFT アルゴリズムは効率はよくないが単純かつ簡潔である。クーリー

とテューキー Cooley-Tukey のアルゴリズムを使って 2 の累乗個のデータに対し複素数置換 FFT を 行う。置換法であるため、別途の作業領域を必要としない。これに対応する自己整列混合基数法は別 の作業領域を使って高速に計算を行う。

以下に上げる関数はヘッダファイル 'gsl\_fft\_complex.h' で宣言されている。

**[Function] int gsl\_fft\_complex\_radix2\_forward (gsl\_complex\_packed\_array data, size\_t stride, size\_t n)**

**[Function] int gsl\_fft\_complex\_radix2\_transform (gsl\_complex\_packed\_array data, size\_t stride, size\_t n, gsl\_fft\_direction sign)**

**[Function] int gsl\_fft\_complex\_radix2\_backward (gsl\_complex\_packed\_array data, size\_t stride, size\_t n)**

**[Function] int gsl\_fft\_complex\_radix2\_inverse (gsl\_complex\_packed\_array data, size\_t stride, size\_t n)**

長さ n で飛び幅が stride の複素数配列 data に対して、時間間引き (decimation-in-time) で基数 2 の置換アルゴリズムで、順方向、逆方向、逆変換の FFT を行う。変換長 n は 2 の 累乗でなければならない。関数名に transform がついているものでは、sign 引数に forward(-1)か backward(+1)のいずれかを指定する。

関数の処理中に何もエラーが出なければ、これらの関数は GSL SUCCESS を返す。データ長 n が 2 の累乗でないときには GSL\_EDOM を返す。

**[Function] int gsl\_fft\_complex\_radix2\_dif\_forward (gsl\_complex\_packed\_array data, size\_t stride, size\_t n)**

**[Function] int gsl\_fft\_complex\_radix2\_dif\_transform (gsl\_complex\_packed\_array data, size\_t stride, size\_t n, gsl\_fft\_direction sign)**

**[Function] int gsl\_fft\_complex\_radix2\_dif\_backward (gsl\_complex\_packed\_array data, size\_t stride, size\_t n)**

**[Function] int gsl\_fft\_complex\_radix2\_dif\_inverse (gsl\_complex\_packed\_array data, size\_t stride, size\_t n)**

これらは周波数間引き(decimation-in-frequency)の基数 2 の FFT である。

以下に、データ長 128 の短いパルス波の FFT を計算するプログラムを例示する。変換結果が実 数になるためには、信号は時間が正の領域と負の領域で同じ波形に定義されていなければならない (-10. . . 10)。負の時刻のデータは配列の後半に保持されていなければならない。

```
#include <stdio.h>
#include <math.h>
#include <gsl/gsl_errno.h>
#include <gsl/gsl_fft_complex.h>
#define REAL(z,i) ((z)[2*(i)])#define IMAG(z,i) ((z)[2*(i)+1])int main (void)
{
    int i; double data[2*128];
    for (i = 0; i < 128; i++)REAL(data, i) = 0.0; IMAG(data, i) = 0.0;REAL(data, 0) = 1.0;
```

```
for (i = 1; i \le 10; i++)REAL(data, i) = REAL(data, 128-i) = 1.0;for (i = 0; i < 128; i++)printf("%d %e %e\n", i, REAL(data,i), IMAG(data,i));
printf("\n");
gsl_fft_complex_radix2_forward(data, 1, 128);
for (i = 0; i < 128; i++)printf("%d %e %e\n", i, 
              REAL(data,i)/sqrt(128), IMAG(data,i)/sqrt(128));
return 0;
```
}

ここでは、プログラム中ではデフォルトのエラーハンドラーを設定していると仮定している(エ ラー発生時には abort 関数が呼び出される)。あまり安全でないエラーハンドラーを使う場合は、関 数の返り値 gs1 fft complex radix2 forward をチェックするべきである。

変換されたデータは 1/√N でスケーリングされ、入力データと同じグラフにプロットできるよう になっている。入力データでは虚数部は零なので、実部だけを示す。時間が負の領域は t = 128 で 折り返しており、時間の最小単位は k/N なので、DFT は変換した sin 関数で連続フーリエ変換を近 似していることになる。

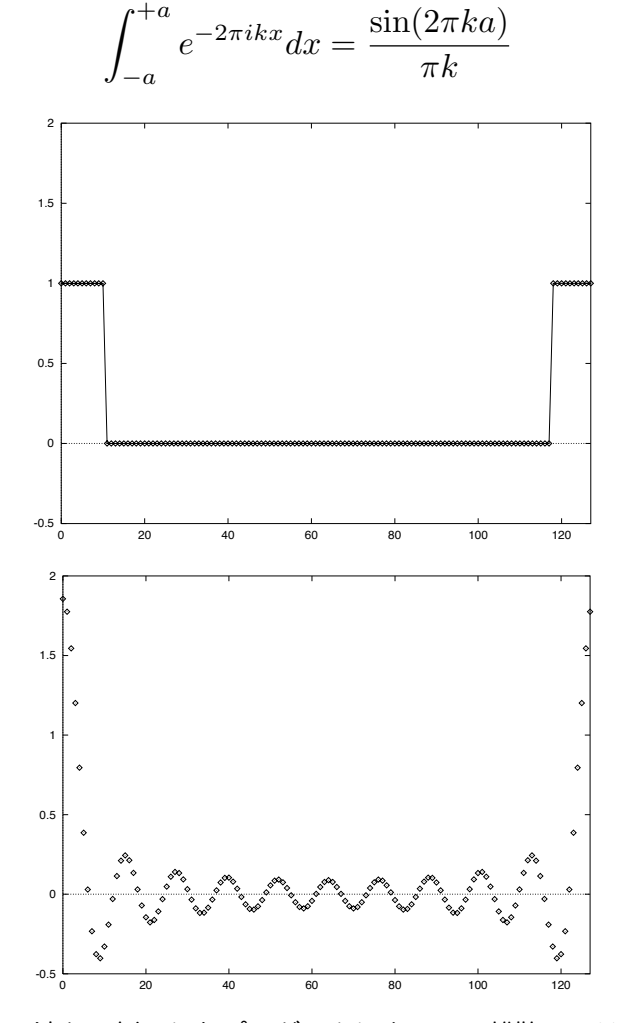

元のパルス波と、例示したプログラムによるその離散フーリエ変換。

### 15.4 複素数に対する混合基数 FFT

以下では複素数に対する混合基数 FFT アルゴリズムについて説明する。混合基数の関数は任意 のデータ長に対して変換を行うことができる。このライブラリで用意している関数はパウル・シュ ヴァルツライバー Paul Swarztrauber による FORTRAN の FFTPACK ライブラリを実装し直した ものである。理論的根拠はクライブ・テンパートン Clive Temperton のレビュー記事 Self-sorting Mixed-radix FFTs(自己整列混合基数 FFT)に述べられている。このライブラリでの配列の添え字 の順序や基本的なアルゴリズムは FFTPACK と同じである。

混合基数法は複数の変換法の組み合わせである。短いデータに対して高度に最適化された FFT をつなぎ合わせることで、長いデータに対する FFT を行う。因数 2、3、4、5、6、7 に対する効率 の高い FFT が用意されており、合成数である 4 と 6 での演算はそれぞれ 2×2、2×3 と組み合わせ た FFT よりも高速である。

ここで実装されていない基数での演算は、 DFT を効率よく行うシングルトン Singleton の方法 を用いた一般のデータ長 n に対する FFT になる。この方法でのデータ長 n に対する計算量は O(n2) で、特定の因数に対する方法よりも遅い。一般的なデータ長 n に対する演算は、因数分解されてから 行われる。たとえばデータ長か㿆 143 の場合は 11×13 に分解される。したがって、たとえばデータ 長を因数分解すると n = 2×3×99991 のような大きな素数が出現する場合には効率が上げられない。 この場合にはその素数に対する計算量 O(n2) が全体の計算量に対して支配的にな(このような問題に 直面したときには、GSL の配布パッケージに同梱されている GSL FFT Algorithms を参考にすると よい)。

混合基数法の初期化関数 gsl fft complex wavetable alloc は、与えられるデータ長 N に対してライブラリ側で自動的に決定する因数のリストを返す。これをチェックすることで演算に要 する計算時間を見積もることができる。まず最初に見積もるときは、実行時間は ΝΣf<sub>i</sub> の倍数になる と考えるとよい。fi は N の約数である。プログラムの実行を利用者が操作するためには、因数分解 があまりうまくいかないときに警告を出すようにするとよい。実際にこのライブラリを使っていて、 用意されている因数では分解できないような事が頻繁に起こる場合、GSL FFT Algorithms を参照 して他の因数での変換ルーチンを用意することができる。

以下の関数の宣言は全てヘッダファイル 'gsl\_fft\_complex.h' にある。

#### **[Function] gsl\_fft\_complex\_wavetable \* gsl\_fft\_complex\_wavetable\_alloc (size\_t n)**

データ長 n の複素数 FFT で使う三角関数の値をあらかじめ計算して表を作る。エラーが発 生しなければ型 gsl fft complex wavetable のインスタンスを生成してポインタを返 し、エラーの時には null を返す。データ長 n は副変換のために因数分解され、因数とその 三角関数の係数が表に入れられる。三角関数の係数は精度を落とさないよう、sin および cos 関数を使って直接計算される。表を速く計算するために漸化式を用いるが、プログラム 中で同じデータ長に対して複数回の FFT を行うときには、表の作成は最初の一回しか行わ れない。この省略によって FFT の結果が影響を受けることはない。

表を保持する構造体のインスタンスは、同じデータ長であればそのまま何度でも再利用でき る。また他の FFT 関数の呼び出しによって表の値が変わることもない。データ長が同じで あれば順方向および逆方向(および逆変換)のいずれにも同じ表が使える。

#### **[Function] void gsl\_fft\_complex\_wavetable\_free (gsl\_fft\_complex\_wavetable \* wavetable)**

三角関数の表 wavetable のインスタンスを消去、メモリを解放する。同じデータ長での FFT をこれ以上行わない場合は、表を破棄してもよい。

以下の関数は gsl\_fft\_complex\_wavetable 構造体のインスタンスが保持する三角関数表を

使って演算を行う。関数内部のパラメータを直接設定する必要はないが、それらの値をチェックする とよいこともある。たとえばデータ長の因数分解は自動で行われるが、それをチェックすることで演 算に要する時間や演算誤差を見積もることができる。

三角関数表の構造体はヘッダファイル 'gsl fft complex.h' で宣言されている。

**[Data Type] gsl\_fft\_complex\_wavetable**

この構造体は混合基数 FFT での因数リストと三角関数表を保持し、以下の要素を持つ。

size\_t n 複素数でのデータ点数

size\_t nf データ長 n を因数分解した後の因数の個数

size\_t factor[64] 因数を保持する配列。最初の nf 個のみが使われる。

```
gsl_complex * trig あらかじめ確保する n 個の複素数からなる三角関数表へのポインタ
```
gsl\_complex \* twiddle[64]

trig 中の、各計算で使われる因数がある場所へのポインタ

混合基数法では演算の途中経過を保持するための作業領域が必要である。

**[Function] gsl\_fft\_complex\_workspace \* gsl\_fft\_complex\_workspace alloc (size\_t n)**

データ長 n の複素数 FFT で使う作業領域を確保する。

**[Function] void gsl\_fft\_complex\_workspace\_free (gsl\_fft\_complex\_workspace \* workspace)**

作業領域 workspace に割り当てられているメモリを解放する。同じデータ長での FFT を これ以上行わない場合は、表を破棄してもよい。

以下の関数で変換を行う。

**[Function] int gsl\_fft\_complex\_forward (gsl\_complex\_packed\_array data, size\_t stride, size\_t n, const gsl\_fft\_complex\_wavetable \* wavetable, gsl\_fft\_complex\_workspace \* work)**

**[Function] int gsl\_fft\_complex\_transform (gsl\_complex\_packed\_array data, size\_t stride, size\_t n, const gsl\_fft\_complex\_wavetable \* wavetable, gsl\_fft\_complex\_workspace \* work, gsl\_fft\_direction sign)**

**[Function] int gsl\_fft\_complex\_backward (gsl\_complex\_packed\_array data, size\_t stride, size\_t n, const gsl\_fft\_complex\_wavetable \* wavetable, gsl\_fft\_complex\_workspace \* work)**

**[Function] int gsl\_fft\_complex\_inverse (gsl\_complex\_packed\_array data, size\_t stride, size\_t n, const gsl\_fft\_complex\_wavetable \* wavetable, gsl\_fft\_complex\_workspace \* work)**

複素数配列 data で与えられるデータに対して、データ長 n で飛び幅 stride の順方向、逆 方向、逆変換の混合基数 FFT を行う。データ長 n に関する制限はない。データ長 2、3、 4、5、6、7 に対する高速な副変換法が内部に用意されている。他の基数については n に対 して計算量 O(n2)の汎用の低速な変換が用いられる。これらの関数を呼び出すときは三角関 数表 wavetable と作業領域 work を指定せねばならない。関数名に transform が付いてい るものでは引数 sign に forward (-1)または backward (+1)を指定できる。

エラーが発生せずに変換が終了したときには 0 を返す。エラー発生時の返り値として、以下 の gsl\_errno が定義されている。

GSL EDOM データ長 n が正の整数でない(たとえば n が零など)。

GSL\_EINVA データ長 n と計算に用いる三角関数表 wavetable の大きさが一致しない。
以下にデータ長 630 (= 2×3×3×5×7) の短いパルス波の FFT を混合基数法で計算するプログ ラムを示す。

```
#include <stdio.h>
#include <math.h>
#include <gsl/gsl_errno.h>
#include <gsl/gsl_fft_complex.h>
#define REAL(z,i) ((z)[2*(i)]#define IMAG(z,i) ((z)[2*(i)+1])int main (void)
{
    int i;
    const int n = 630;
    double data[2*n];
    gsl_fft_complex_wavetable * wavetable;
    gsl_fft_complex_workspace * workspace;
    for (i = 0; i < n; i++) {
        REAL(data, i) = 0.0;IMAG(data, i) = 0.0;}
    data[0] = 1.0;for (i = 1; i \le 10; i++)REAL(data, i) = REAL(data, n-i) = 1.0;for (i = 0; i < n; i++)printf("%d: %e %e\n", i, REAL(data,i),IMAG(data,i)); 
    printf("\ln");
    wavetable = qsl fft complex wavetable alloc(n);
    workspace = gsl_fft_complex_workspace_alloc(n);
    for (i = 0; i < wavetable->nf; i++)
         printf("# factor %d: %d\n", i, wavetable->factor[i]);
    gsl_fft_complex_forward(data, 1, n, wavetable, workspace); 
    for (i = 0; i < n; i++)printf("%d: %e %e\n", i, REAL(data,i), IMAG(data,i));
    gsl fft complex wavetable free(wavetable);
    gsl fft complex workspace free(workspace);
    return 0;
```
}

ここでは、プログラム中ではデフォルトのエラーハンドラーを設定していると仮定している(エ ラー発生時には abort 関数が呼び出される)。あまり安全でないエラーハンドラーを使う場合は、す べての GSL 関数内で返り値をチェックするべきである。

## 15.5 実数データに対する FFT の概要

実数データに対する関数は複素数に対する関数とほぼ同じであるが、順方向と逆変換の間に大き な違いがある。実数列に対するフーリエ変換は実数になるとは限らない。特殊な対称性を持つ以下の

#### ような複素数列になる。

$$
z_k = z_{N-k}^*
$$

このような対称性を持つ数列を複素共役または半複素と呼ぶ。このため順方向(実数から半複素 数)と逆変換(半複素数から実数)で違ったデータ配置が必要になる。したがってルーチンは二種類 に分けられている。一方は実数列を変換する gsl\_fft\_real、もう一方は gsl\_fft\_halfcomplex で半複素数列を変換する。

gsl\_fft\_real の関数は実数列に対する周波数係数を計算する。実数列 x に対する半複素数係 数 c は以下のフーリエ解析で与えられる。

$$
c_k = \sum_{j=0}^{N-1} x_j \exp(-2\pi i jk/N)
$$

gsl\_fft\_halfcomplex の関数は逆変換あるいは逆方向変換を行う。以下の半複素数係数 c か らフーリエ級数で実数列を再現する。

$$
x_j = \frac{1}{N} \sum_{k=0}^{N-1} c_k \exp(2\pi i jk/N)
$$

半複素数列は対称性を持つので、計算結果として返される数列は半分でよいことになる。返され ない残りの半分は、半複素対称性から得ることができる(これはデータ長が奇数でも偶数でも同じで ある。偶数の場合は中央 k = N/2 の値は実数になる)。この半複素数列を保持するためには N 個の 実数があればよく、実数列を変換した結果は同じ大きさの配列で保持できる。

配列中にどのようにデータを置くかはアルゴリズムにより、基数 2 と混合基数とで異なってい る。基数 2 の方法は、変換結果を元データと置き換えるため、各要素を置く場所が決まっている。混 合基数の場合にはそういった場所の決まりがないため、各項の複素数の実部と虚部を隣り合わせにし て置くことにしている。メモリアクセスの効率を考えるとこの配置がよい。

#### 15.6 実数データに対する基数 2 の FFT

この節では実数データの対する基数 2 の FFT について説明する。

実数に基数 2 の FFT を行う関数はヘッダファイル 'gsl\_fft\_real.h' で宣言されている。

#### **[Function] int gsl\_fft\_real\_radix2\_transform (double data [], size\_t stride, size\_t n)**

与えられるデータ data に対してデータ長 n で飛び幅 stride で基数 2 の置換 FFT を行う。 変換結果は半複素数列で、与えられるデータを結果で置き換える。半複素数列は以下のよう に配列中に配置される。k < N/2 に対して k 番目の要素の実部が配列の k 番目に、対応す る虚部が配列の N – k 番目に入れられる。k > N/2 の係数は対称性 z<sub>k</sub> = z<sub>N-k</sub>\* から得られ る。k = 0 およひ㿆 k = N/2 の係数はどちらも虚部のない実数になる。これらはそれぞれ配列 の 0 番目と N/2 番目に入れられ、虚部は零なのでどこにも置かれない。

変換結果 data と、実質的には同じことになる虚部がすべて 0 のデータを変換した結果の対 応を以下の表に示す。

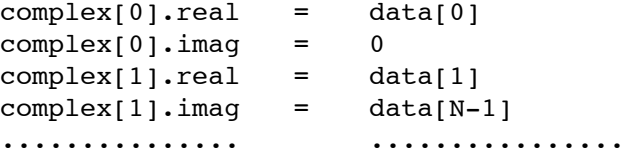

```
complex[k].real = data[k]complex[k].imag = data[N-k]............... ................
complex[N/2].real = data[N/2]
complex[N/2].real = 0
............... ................
complex[k'].real = data[k] k' = N - kcomplex[k'].imag = -data[N-k]............... ................
complex[N-1].real = data[1]
complex[N-1].imag = -data[N-1]
```
半複素数データに対して基数 2 の FFT を行う関数はヘッダファイル ʻgsl\_fft\_halfcomplex. h' で宣言されている。

**[Function] int gsl\_fft\_halfcomplex\_radix2\_inverse (double data [], size\_t stride, size\_t n)**

**[Function] int gsl\_fft\_halfcomplex\_radix2\_backward (double data [], size\_t stride, size\_t n)**

与える半複素数列 data に対してデータ長 n、飛び幅 stride で gs1 fft\_real\_radix2 を 使って基数 2 の置換 FFT を行う。変換結果の実数列は、そのままの順序で入れられる。

### 15.7 実数データに対する混合基数 FFT

この節では実数データに対する混合基数 FFT について説明する。混合基数法は任意のデータ長 に対して適用できる。このライブラリで用意している関数はパウル・シュヴァルツライバー Paul Swarztrauber による FORTRAN の FFTPACK ライブラリを実装し直したものである。理論的根拠 はクライブ・テンパートン Clive Temperton の記事 Fast Mixed-Radix Real Fourier Transforms (高速混合基数 FFT)に述べられている。このライブラリでの配列の添え字の順序や基本的なアルゴリ ズムは FFTPACK と同じである。

この関数は FFTPACK と同様に半複素数列を保持する。したがって実数列を変換した半複素数 列は周波数 0 から昇順に、各周波数成分の実部と虚部を隣り合わせにして並べられる。虚部が零にな ることが分かっている要素の虚部は省かれる。周波数 0 に対応する成分の虚部は零になることが分 かっているので(それは単に入力データ(全て実数である)の和になる)省かれることになる。デー タ長が偶数の場合、周波数 n/2 に対応する成分の虚部も省かれる。これは変換結果の対称性 z<sub>k</sub> = z<sub>N-k</sub>\* から、虚部が零の単なる実数になることが分かるからである。

変換結果の配置は例を見るのがもっとも理解しやすい。以下の表はデータ長が n = 5 の基数の場 合の例である。二つの列はそれぞれ、gsl\_fft\_real\_transform が返す 5 個の要素からなる型 halfcomplex [] の半複素数列と、同じ実数列を gsl fft complex backward に、虚部が零の 半複素数列として与えたときに得られる実数列である。

```
complex[0].real = halfcomplex[0]complex[0].imag = 0complex[1].real = halfcomplex[1]complex[1].imag = halfcomplex[2]complex[2].real = halfcomplex[3]complex[2].imag = halfcomplex[4]complex[3].real = halfcomplex[3]
complex[3].imag = -halfcomplex[4]complex[4].real = halfcomplex[1]
complex[4].imag = -halfcomplex[2]
```
配列 complex で後の方の要素 complex[3]と complex[4]の値は対称性を使って埋められて いる。周波数 0 にあたる項 complex[0].imag の虚部はその対称性から零であることが知られてい

## る。

次の表はデータ長が偶数、n = 6 の例である。偶数の場合、二つの項で虚部が零になることが知 られている。

```
complex[0].real = halfcomplex[0]
complex[0].imag = 0complex[1].real = halfcomplex[1]
complex[1].imag = halfcomplex[2]complex[2].real = halfcomplex[3]
complex[2].imag = halfcomplex[4]
complex[3].real = halfcomplex[5]
complex[3].imag = 0complex[4].real = halfcomplex[3]
complex[4].imag = -halfcomplex[4]complex[5].real = halfcomplex[1]
complex[5].imag = -halfcomplex[2]
```
配列 complex で後の方の要素 complex[4]と complex[5]の値は対称性を使って埋められて いる。complex[0].imag と complex[3].imag の値は零にになることが分かっている。

以下の関数の宣言はヘッダファイル ʻgsl\_fft\_real.h'およひ㿆 ʻgsl\_fft\_halfcomplex.h' に ある。

**[Function] gsl\_fft\_real\_wavetable \* gsl\_fft\_real\_wavetable\_alloc (size\_t n)**

**[Function] gsl\_fft\_halfcomplex\_wavetable \* gsl\_fft\_halfcomplex\_wavetable\_alloc (size\_t n)**

データ長 n の実数列に対する FFT で使用する三角関数表を生成する。特にエラーが生じな ければ新しく生成した構造体のインスタンスへのポインタを返し、エラーが発生したときは null を返す。n は用意されている副変換に対応する因数に分解され、その因数と因数に対応 する三角関数表が返される構造体に入っている。三角関数の係数は精度を落とさないよう、 sin およひ㿆 cos 関数を使って直接計算される。表を速く計算するために漸化式を用いるが、 プログラム中で同じデータ長に対して複数回の FFT を行うときには、表の作成は最初の一 回しか行われない。この省略によって FFT の結果が影響を受けることはない。

表を保持する構造体のインスタンスは、同じデータ長であればそのまま何度でも再利用でき る。また他の FFT 関数の呼び出しによって表の値が変わることもない。順方向の実数に対 する変換、または半複素数列に対する逆変換にはそれぞれについて三角関数表を用意せねば ならない。

**[Function] void gsl\_fft\_real\_wavetable\_free (gsl\_fft\_real\_wavetable \* wavetable)**

**[Function] void gsl\_fft\_halfcomplex\_wavetable\_free (gsl\_fft\_halfcomplex\_wavetable \* wavetable)**

三角関数表 wavetable に割り当てられているメモリを解放する。同じデータ長での FFT を これ以上行わない場合は、表を破棄してもよい。

混合基数法では演算の途中経過を保持するための作業領域が必要である。

#### **[Function] gsl\_fft\_real\_workspace \* gsl\_fft\_real\_workspace\_alloc (size\_t n)**

データ長 n の実数に対する FFT の作業領域を確保する。実数に対する順方向変換と半複素 数列に対する逆変換の両方に同じ作業領域を使うことができる。

### **[Function] void gsl\_fft\_real\_workspace\_free (gsl\_fft\_real\_workspace \* workspace)**

作業領域 workspace に割り当てられたメモリを解放する。同じデータ長での FFT をこれ

```
以上行わない場合は、表を破棄してもよい。
```
以下の関数は実数および半複素数に対する変換を行う。

**[Function] int gsl\_fft\_real\_transform (double data [], size\_t stride, size\_t n, const gsl\_fft\_real\_wavetable \* wavetable, gsl\_fft\_real\_workspace \* work)**

**[Function] int gsl\_fft\_halfcomplex\_transform (double data [], size\_t stride, size\_t n, const gsl\_fft\_halfcomplex\_wavetable \* wavetable, gsl\_fft\_real\_workspace \* work)**

データ長 n の実数または半複素数列 data を、周波数混合基数法で変換する。 gsl fft real transform では data は実数の時系列データである。 gsl\_fft\_halfcomplex\_transform では data は上述の順序による半複素数のフーリエ 係数である。n には特に制限はない。高効率な副変換が基数 2、3、4、5 に対して用意され ている。他の基数での演算は計算量か㿆 O(n2) の汎用の n 基数による遅い方法で行われる。 関数呼び出しの際には三角関数表 wavetable と作業領域 work を指定する必要がある。

**[Function] int gsl\_fft\_real\_unpack (const double real\_coefficient [], gsl\_complex\_packed\_array**  complex coefficient [], size t stride, size t n)

gsl\_fft\_complex ルーチンで使用するために、一つの実数配列 real\_coefficient を、それ と等価な複素数(虚部が零の複素数)の配列 complex\_coefficient に変換する。変換は以下 のように単純に行われる。

```
for (i = 0; i < n; i++) {
    complex coefficient[i].real = real coefficient[i];
    complex coefficient[i].imag = 0.0;
}
```
**[Function] int gsl\_fft\_halfcomplex\_unpack (const double halfcomplex\_coefficient [], gsl\_complex\_packed\_array complex\_coefficient, size\_t stride, size\_t n)**

```
gsl_fft_real_transform により計算される半複素数係数の配列 halfcomplex_coefficient を
一般的な複素数配列 complex_coefficient に変換する。これは以下のようにして、対称性 
<sub>Zk</sub> = z<sub>N-k</sub>* を使って冗長的な要素を計算して埋める。
   complex coefficient[0].real = halfcomplex coefficient[0];
   complex_coefficient[0].imag = 0.0;
   for (i = 1; i < n - i; i++) {
       double hc_real= halfcomplex_coefficient[2 * i - 1];
       double hc imag = halfcomplex coefficient[2 * i];
       complex coefficient[i].real = hc real;
       complex coefficient[i].imag = hc imag;
       complex_coefficient[n - i].real = hc_real;
       complex coefficient[n - i].imag = -hc imag;
   }
   if (i == n - i) {
       complex coefficient[i].real = halfcomplex_coefficient[n - 1];
       complex coefficient[i].imag = 0.0;
   }
```
以下に gsl\_fft\_real\_transformと gsl\_fft\_halfcomplex\_inverse を使ったプログラ ムを示す。プログラムでは方形パルスの実数信号を生成する。この信号は周波数領域にフーリエ変換 され、gs1 fft real transform が返すフーリエ係数のうち低周波数の要素 10 個を残して、それ 以外は消去する。

残ったフーリエ係数を時間領域に逆変換することで、方形パルスにローパスフィルタをかけた信 号をシミュレートする。フーリエ係数は半複素対称で保持されているので、周波数が正の領域と負の

```
領域の両方で係数が消去され、逆変換で得られる時系列信号は実数列になる。
         #include <stdio.h>
         #include <math.h>
         #include <gsl/gsl_errno.h>
         #include <gsl/gsl_fft_real.h>
         #include <gsl/gsl_fft_halfcomplex.h>
         int main (void)
         {
              int i, n = 100;
             double data[n];
             gsl_fft_real_wavetable * real;
             gsl fft halfcomplex wavetable * hc;
             gsl fft real workspace * work;
             for (i = 0; i < n; i++) data[i] = 0.0;
             for (i = n/3; i < 2*n/3; i++) data[i] = 1.0;
             for (i = 0; i < n; i++) printf("%d: %e\n", i, data[i]);
             print(f("\n');
             work = gsl_fft_real_workspace_alloc(n);
             real = gsl_fft_real_wavetable_alloc(n);
             gsl fft real transform(data, 1, n, real, work);
             gsl fft real wavetable free(real);
             for (i = 11; i < n; i++) data[i] = 0;
             hc = gsl fft halfcomplex wavetable alloc(n);
             gsl_fft_halfcomplex_inverse(data, 1, n, hc, work);
             gsl_fft_halfcomplex_wavetable_free(hc);
             for (i = 0; i < n; i++) printf("%d: %e\n", i, data[i]);
             gsl fft real workspace free(work);
             return 0;
         }
```
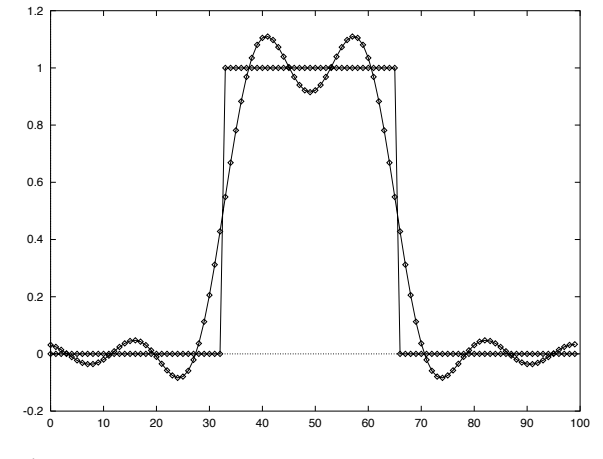

例示したプログラムによる、ローパスフィルタをかけられた実数のパルス。

# 15.8 参考文献

FFT について更に理解を深めたいときは、ドゥハメルとヴェターリによる以下のレビュー記事か ら見るとよい。

・P. Duhamel and M. Vetterli. Fast fourier transforms: A tutorial review and a state of the art. Signal Processing, 19:259–299, 1990.

GSL で使われているアルゴリズムは、GSL のパッケージに付属している GSL FFT Algorithms に説明されている(ファイルは ʻdoc/fftalgorithms.tex' である)。この文書に FFT についての一般 的な説明と各関数の実装に関する具体的な式の導出がある。この文書の他にもよい文献はいくつもあ るので、以下に列挙する。

サンプルプログラム付きの FFT の入門書がいくつかある。以下に二つ紹介する。

- ・E. Oran Brigham. The Fast Fourier Transform. Prentice Hall, 1974.
- ・C. S. Burrus and T. W. Parks. DFT/FFT and Convolution Algorithms. Wiley, 1984.

上の二つの本では基数 2 の FFT が詳しく説明されている。FFTPACK の真髄でもある混合基数 法は以下の論文に説明されている。

・Clive Temperton. Self-sorting mixed-radix fast fourier transforms. Journal of Computational Physics, 52(1):1–23, 1983.

実数データに対する FFT の導出は以下の二つの記事にある。

- ・Henrik V. Sorenson, Douglas L. Jones, Michael T. Heideman, and C. Sidney Burrus. Real-valued fast fourier transform algorithms. IEEE Transactions on Acoustics, Speech, and Signal Processing, ASSP-35(6):849–863, 1987.
- ・Clive Temperton. Fast mixed-radix real fourier transforms. Journal of Computational Physics, 52: 340–350, 1983.

1979 年に IEEE は、慎重に書かれた FFT の FORTRAN プログラムの大綱を発表した。いろい ろな FFT アルゴリズムを実装する際に参考になる。

・Digital Signal Processing Committee and IEEE Acoustics, Speech, and Signal Processing Committee, editors. Programs for Digital Signal Processing. IEEE Press, 1979.

重要なプログラムて㿆 FFT を使いたいときには、フリコ㿆 Frigo とジョンソン Johnson による FFTW ライブラリがよい。このライブラリは使用するハードウェア・プラットフォームに実行速度 に関する自己最適化を行うもので、GNU GPL の元で使うことができる。

・FFTW Website, http://www.fftw.org/

FFTPACK のソースコードは Netlib から得ることができる。

・FFTPACK, http://www.netlib.org/fftpack/

# 第 16 章 数値積分

この章では一次元の関数に対する数値積分(求積法)を実行するルーチンについて説明する。こ のライブラリでは汎用のものとして適応型と非適応型のルーチンを用意しており、別にいくつかの特 殊なケースに特化したルーチンもある。それには無限および半無限の領域での積分、特異積分、対数 特異点を含む積分、コーシーの主値積分、振動型積分の計算などがある。GSL で実装しているのはピ センス㿆 Piessens、ドンカー - カペンカ㿆 Doncker-Kapenga、ユーバーフーバー Uberhuber、カハ ナー Kahaner による数値積分ライブラリの QUADPACK で使われているアルゴリズムを実装し直し たものである。QUADPACK の FORTRAN のソースコードか㿆 Netlib から入手できる。

この章で説明する関数はヘッダイファイル 'asl\_integration.h' で宣言されている。

## 16.1 はじめに

各アルゴリズムでは以下の形式の有限の積分値の近似値を計算する。

$$
I = \int_{a}^{b} f(x)w(x)dx
$$

ここで w(x) は重み関数(一般的な被積分関数では w(x) = 1)。利用者は以下のような要求精度を許 容絶対誤差と許容相対誤差 (epsabs, epsrel) で指定する。

 $|$ RESULT -  $| \leq$  max(epsabs, epsrellll)

ここで RESULT は各アルゴリズムによって得られる積分の近似値である。各アルゴリズムでは以下 の不等式を満たす絶対誤差 ABSERR = |RESULT - I| を推定する。

 $|RESULT - I| \leq ABSERR \leq max(epsabs, epsrell|)$ 

要求精度が厳しすぎると積分ルーチンは収束できないことがあるが、常に最新の最良近似値を返すよ うになっている。

QUADPACK で使われているアルゴリズムは以下のような命名規則にしたがっている。

- Q 求積法ルーチン
- N 非適応型積分法
- A 適応型積分法
- G 汎用 (被積分関数を利用者が指定する)
- W 重み関数と被積分関数の積を使う
- S 特異点を持つ関数を高速に積分する
- P 積分が困難ないくつかのケースに対応している
- I 無限区間での積分
- O 振動する重み関数 (三角関数 sin または cos)
- F フーリエ積分
- C コーシーの主値

実装しているアルゴリズムでは高次と低次で異なる求積法を使うようになっている。高次の方法 では限られた小さな範囲内で積分値を精密に求める。これを低次での積分値と比べることで、その近 似誤差を見積もることができる。

#### 16.1.1 重み関数のない被積分関数の場合

GSL での汎用の求積法(重み関数を使わない)は、ガウス・クロンロッド Gauss-Kuronrod の 求積法である。

ガウス・クロンロッド法は最初に m 次の古典的なガウスの求積法を行う。これに対して横軸上 の複数の点から 2m + 1 次の高次のクロンロッド法を行う。クロンロッド法では、ガウス法で求めた 関数値を再利用するため、効率がよい。高次のクロンロッド法は積分値の近似をよくするために使わ れ、高次の方法と低次の方法の積分値の違いを使って近似誤差を推定する。

#### 16.1.2 重み関数のある被積分関数の場合

被積分関数に重み関数が含まれている場合は、クレンショー - カーティス Clenshaw-Curtis の 求積法を使う。

クレンショーとカーティスの方法はまず n 次のチェビシェフ多項式で被積分関数を近似する。こ の近似多項式の積分値は解析的に求められ、被積分関数の積分の近似値とすることができる。チェビ シェフ展開は次数を上げることで近似精度をよくすることができる。

#### 16.1.3 特異重み関数のある被積分関数の場合

チェビシェフ近似では、被積分関数に特異点などがあると収束が遅くなる。QUADPACK で使わ れている修正クレンショー・カーティス法では、収束を遅くするような重み関数のうち共通するもの を分離して積分を行う。これらの重み関数は修正チェビシェフ・モーメントをあらかじめ計算するた めに、そのチェビシェフ多項式を使って解析的に積分される。修正チェビシェフ・モーメントを使っ てチェビシェフ多項式と重み関数をまとめることで、目的の積分を得る。特異点を持つ重み関数を解 析的に積分することにより正確に相殺され、積分値の収束を改善することができる。

## 16.2 QNG 法: 非適応型ガウス・クロンロッド積分

QNG アルゴリズムは横軸上に固定幅で最大 87 点まで被積分関数の値を計算するガウス・クロ ンロッド法である。滑らかな関数を高速に積分するための方法である。

## **[Function] int gsl\_integration\_qng (const gsl\_function \*f, double a, double b, double epsabs, double epsrel, double \* result, double \* abserr, size\_t \* neval)**

10 点、21 点、43 点、87 点のガウス・クロンロッド法を、関数 f の区間 (a, b) での積分 値の推定誤差が利用者が与える絶対および相対許容誤差 epsabs、epsrel 内に収まるように 収束するまで順番に適用する。積分の近似値が result に、推定絶対誤差が abserr に、被積 分関数の評価回数が neval にそれぞれ入れて返される。ガウス・クロンロッド法では、被積 分関数の評価回数を減らすため評価した関数値を全て保持、利用するようになっている。

# 16.3 QAG 法: 適応型積分

QAG 法では単純な適応型積分計算を行う。積分範囲を分割し、繰り返し計算の各回で分割され た各区間のうち推定誤差が最大の区間を二等分する。積分の難しい場所を特定してそこに計算量を集 中させることで、全体での誤差を急激に減少することができる。gsl\_integration\_workspace 構 造体で分割した各積分区間の範囲、積分結果、推定誤差を保持する。

## **[Function] gsl\_integration\_workspace \* gsl\_integration\_workspace\_alloc (size\_t n )**

n 個の区間での積分結果と推定誤差を倍精度て㿆保持するための作業領域を確保する。

**[Function] void gsl\_integration\_workspace\_free (gsl\_integration\_workspace \* w)**

作業領域 w のメモリを解放する。

**[Function] int gsl\_integration\_qag (const gsl\_function \*f, double a, double b, double epsabs,**  double epsrel, size t limit, int key, gsl\_integration\_workspace \* workspace, double \* result, **double \* abserr)**

関数 f に対して適応型積分計算を、区間 (a, b) での積分値の推定誤差が利用者が与える絶対 および相対許容誤差 epsabs、epsrel 内に収まるように収束するまで適用する。積分の近似 値がresult に、推定絶対誤差が abserr にそれぞれ入れて返される。適用する積分法は、以 下の示す key の値で指定される。

```
GSL INTEG GAUSS15 (key = 1)
GSL INTEG GAUSS21 (key = 2)
GSL INTEG GAUSS31 (key = 3)
GSL INTEG GAUSS41 (key = 4)
GSL INTEG GAUSS51 (key = 5)
GSL INTEG GAUSS61 (key = 6)
```
上から順に 15 点、21 点、31 点、41 点、51 点、61 点のガウス・クロンロッド法に対応 する。高次の積分法は、滑らかな関数に対しては高精度に積分することができる。低次の方 法は、被積分関数に不連続な点があるなどの積分が難しい点を含む場合に、計算時間を短縮 するために用いる。

適応型積分計算の繰り返し計算の各回では、推定誤差が最大の積分区間を二等分する。各区 間とその区間での推定積分値は workspace が指すメモリに保持される。確保した作業領域 で保持できそうな、区間の個数の上限を limit で与える。

# 16.4 QAGS 法: 特異値に対応した適応型積分

積分範囲内に特異点がある場合、適応型積分計算では特異点を含む小区間を作ってそこに計算を 集中する。区間の幅は小さくなっていくため、積分値の近似値は極限で収束するように振る舞う。こ の極限への収束は補外を使って加速することができる。QAGS 法では、適応型の二等分法にワイン Wynn イプシロン・アルゴリズムを組み合わせることで様々な形式の特異点に対して高速に積分を行 うことができる。

**[Function] int gsl\_integration\_qags (const gsl\_function \* f, double a, double b, double epsabs, double epsrel, size\_t limit, gsl\_integration\_workspace \* workspace, double \*result, double \*abserr)**

関数 f の区間 (a, b) での積分を、21 点のガウス・クロンロッドを使って推定絶対誤差と推 定相対誤差が利用者が指定する値 epsabs と epsrel に収束するまで計算する。推定積分値 はイプシロン法を使って補外されたものであり、不連続な点や積分における特異点がある被 積分関数に対して収束を加速することができる。積分の近似値が result に、推定絶対誤差 か㿆 abserr にそれぞれ入れて返される。各区間とその区間での推定積分値は workspace が 指すメモリに保持される。確保した作業領域で保持できそうな、区間の個数の上限を limit で与える。

# 16.5 QAGP 法: 特異点が分かっている関数に対する適応型積分

**[Function] int gsl\_integration\_qagp (const gsl\_function \* f, double \*pts, size\_t npts, double epsabs, double epsrel, size\_t limit, gsl\_integration\_workspace \* workspace, double \*result, double \*abserr)**

利用者が指定する特異点を考慮して、適応型積分 QAGS 法を行う。大きさ npts の配列 pts

に積分範囲の境界の座標と特異点の座標を入れる。例えば積分範囲が (a. b) で特異点が x1、 x2、x3 (a < x1 < x2 < x3 < b) にあるとき、pts には以下のように値を入れ、npts = 5 と する。

 $pts[0] = a$  $pts[1] = x_1$  $pts[2] = x 2$ pts $[3] = x$  3  $pts[4] = b$ 

特異点の座標が分かっている場合には QAGS 法を使うよりもこの方が計算が速い。

## 16.6 QAGI 法: 無限区間に対する適応型積分計算

**[Function] int gsl\_integration\_qagi (gsl\_function \* f, double epsabs, double epsrel, size\_t limit, gsl\_integration\_workspace \* workspace, double \*result, double \*abserr)** 

関数 f の区間 (-㱣, +㱣) での積分値を計算する。積分は、以下のように区間を x = (1 - t)/t て㿆 (0, 1] に移した後に、QAGS 法で行われる。

$$
\int_{-\infty}^{+\infty} dx f(x) = \int_0^1 dt (f((1-t)/t) + f(-(1-t)/t))/t^2
$$

QAGS 法では 21 点のガウス・クロンロッド法を使うが、区間を移すことにより原点に特異 点が生じるためここでは 15 点で積分を行う。この場合は低次の計算法の方が効率がよい。

**[Function] int gsl\_integration\_qagiu (gsl\_function \* f, double a, double epsabs, double epsrel, size\_t limit, gsl\_integration\_workspace \* workspace, double \*result, double \*abserr)**

関数 f の半無限区間 (a, +㱣) での積分値を計算する。以下のように区間を x = a + (1 - t)/t て㿆 (0, 1] に移して、QAGS 法で積分を行う。

$$
\int_{a}^{+\infty} dx f(x) = \int_{0}^{1} dt f(a + (1-t)/t)/t^{2}
$$

**[Function] int gsl\_integration\_qagil (gsl\_function \* f, double b, double epsabs, double epsrel, size\_t limit, gsl\_integration\_workspace \* workspace, double \*result, double \*abserr)**

関数 f の半無限区間 (-∞, b) での積分値を計算する。以下のように区間を x = b − (1 - t)/t て㿆 (0, 1] に移して、QAGS 法で積分を行う。

$$
\int_{-\infty}^{b} dx f(x) = \int_{0}^{1} dt f(b - (1 - t)/t)/t^{2}
$$

## 16.7 QAWC 法: コーシーの主値の適応型積分

**[Function] int gsl\_integration\_qawc (gsl\_function \*f, double a, double b, double c, double epsabs, double epsrel, size\_t limit, gsl\_integration\_workspace \* workspace, double \* result, double \* abserr)**

関数 f の区間 (a, b) で特異点が c でのコーシーの主値を計算する。

$$
I = \int_a^b dx \frac{f(x)}{x - c} = \lim_{c \to 0} \left\{ \int_a^{c - \epsilon} dx \frac{f(x)}{x - c} + \int_{c + \epsilon}^b dx \frac{f(x)}{x - c} \right\}
$$

QAG の適応型二等分法を使うが、分割は特異点 x = c で生じないように行われる。小区間 が点 x = c を含むか、その点に近い場合、25 点のクレンショー・カーティス法が使われる。 特異点から遠い区間では 15 点のガウス・クロンロッド法を使う。

## 16.8 QAWS 法: 特異関数のための適応型積分

QAWS 法では、積分範囲の境界上に代数的対数による特異点を持つ関数の積分値が計算できる。 計算を高速に行うため、あらかじめチェビシェフ・モーメントを計算しておく必要がある。

**[Function] gsl\_integration\_qaws\_table \* gsl\_integration\_qaws\_table\_alloc (double alpha, double beta, int mu, int nu)**

以下の特異値重み関数 W (x) とそのためのパラメータ (α, β, μ, ν) を保持するための作 業領域を gsl\_integration\_gaws\_table として確保する。

W (x) = 
$$
(x - a)^{\alpha}(b - x)^{\beta}log^{\mu}(x - a)log^{\nu}(b - x)
$$

ここて㿆 α > -1、β > -1、μ = 0, 1、ν = 0, 1 である。重み関数は μ と ν の値によっ て、以下の四つの形式のうちのどれかを取る。

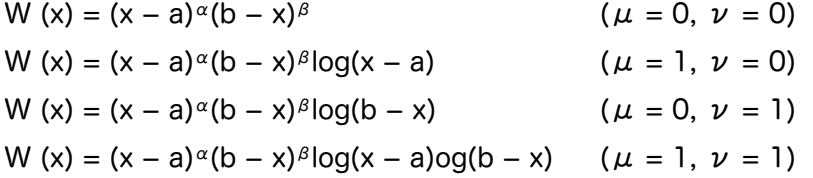

特異点 (a, b) は境界上の点なので、積分が計算されるまでは必要ない。

計算中にエラーが発生しなかった場合には gsl\_integration qaws\_table 構造体へのポ インタが返され、エラーが発生した場合は 0 が返される。

**[Function] int gsl\_integration\_qaws\_table\_set (gsl\_integration\_qaws\_table \* t, double alpha, double beta, int mu, int nu)**

すでに確保されている gs1 integration qaws table のインスタンス t が持つパラメー タ (α, β, μ, ν) の値を設定する。

**[Function] void gsl\_integration\_qaws\_table\_free (gsl\_integration\_qaws\_table \* t)**

すでに確保されている gsl\_integration\_qaws\_table のインスタンス t のメモリを解放 する。

**[Function] int gsl\_integration\_qaws (gsl\_function \* f, const double a, const double b, gsl\_integration\_qaws\_table \* t, const double epsabs, const double epsrel, const size\_t limit, gsl\_integration\_workspace \* workspace, double \*result, double \*abserr)**

区間 (a, b) で特異値重み関数が (x – a)<sup>α</sup>(b – x)<sup>β</sup>log<sup>μ</sup>(x – a) log<sup>ν</sup>(b – x) のときの関数 f の積分値を計算する。重み関数のパラメータ (α, β, μ, ν) は t に設定しておく。以下の 積分が行われる。

$$
I = \int_a^b dx f(x)(x-a)^\alpha (b-x)^\beta \log^\mu(x-a) \log^\nu(b-x)
$$

適応型二等分 QAG 法が使われる。小区間が境界点を含む場合、25 点のクレンショー・ カーティス法が使われる。そうでない場合は 15 点のガウス・クロンロッド法を使う。

## 16.9 QAWO 法: 振動する関数のための適応型積分

QAWO 法は sin(ωx) や cos(ωx) のような振動する要素を持つ関数の積分値を計算するための 方法である。計算を高速に行うため、あらかじめ以下の関数を呼んでチェビシェフ・モーメントを計 算しておく必要がある。

**[Function] gsl\_integration\_qawo\_table \* gsl\_integration\_qawo\_table\_alloc (double omega, double L, enum gsl\_integration\_qawo\_enum sine, size\_t n)**

以下の振動重み関数 W (x) とそのパラメータ (ω, L) を保持するための作業領域として gsl integration qawo table のインスタンスを生成する。

$$
W(x) = \begin{cases} \sin(\omega x) \\ \cos(\omega x) \end{cases}
$$

パラメータ L は積分範囲全体の幅 L = b - a を指定する。引数 sine に以下の二つの値のど ちらかを使うことで、重み関数に使う関数を正弦関数と余弦関数のどちらにするかを指定す る。

GSL\_INTEG\_COSINE GSL\_INTEG\_SINE

gsl integration qawo table は積分計算で必要になる三角形数の表である。パラメー タ n は計算される係数のレベル数を指定する。各レベルは積分範囲 L を一回二等分するこ とに相当し、したがって n 個のレベルがあれば区間の幅を L/2n まで小さくすることができ る。積分ルーチン gs1\_integration\_qawo はレベル数が足りなくて要求される精度で計 算ができないとき、エラーとして GSL\_ETABLE を返す。

**[Function] int gsl\_integration\_qawo\_table\_set (gsl\_integration\_qawo\_table \* t, double omega, double L, enum gsl\_integration\_qawo\_enum sine)**

すでに確保されている作業領域が持つパラメータ omega、L、sine の値を設定する。

**[Function] int gsl\_integration\_qawo\_table\_set\_length (gsl\_integration\_qawo\_table \* t, double L)**

作業領域 t の持つパラメータ L の値を設定し直す。

**[Function] void gsl\_integration\_qawo table free (gsl\_integration\_qawo\_table \* t)**

作業領域 t のメモリを解放する。

**[Function] int gsl\_integration\_qawo (gsl\_function \* f, const double a, const double epsabs, const double epsrel, const size\_t limit, gsl\_integration\_workspace \* workspace, gsl\_integration\_qawo\_table \* wf, double \*result, double \*abserr)**

適応型積分で関数 f の区間 (a, b) での積分値を、wf で定義されている重み関数 sin(ωx) ま たは cos(ωx) を使って計算する。

$$
I = \int_{a}^{b} dx f(x) \begin{cases} \sin(\omega x) \\ \cos(\omega x) \end{cases}
$$

積分値の収束はイプシロン法を使って加速され、返される積分値はそれによって補外された 値になる。補外による値が近似積分値として result に、推定絶対誤差か㿆 abserr に入れて返 さる。分割された区間と各区間での積分値を保持する作業領域を workspace に指定する。 確保した作業領域で保持できそうな、区間の個数の上限を limit で与える。

dω > 4 となる「大きな」区間に対しては 25 点のクレンショー・カーティス法が使われる。 dω < 4 となる「小さな」区間に対しては 15 点のガウス・クロンロッド法を使う。

# 16.10 QAWF 法: フーリエ積分のための適応型積分

**[Function] int gsl\_integration\_qawf (gsl\_function \* f, const double a, const double epsabs, const**  size t limit, gsl\_integration\_workspace \* workspace, gsl\_integration\_workspace \* **cycle\_workspace, gsl\_integration\_qawo\_table \* wf, double \*result, double \*abserr)**

以下のように表される、半無限区間 [a, +∞) での関数 f のフーリエ積分を計算する。

$$
I = \int_{a}^{+\infty} dx f(x) \left\{ \begin{array}{c} \sin(\omega x) \\ \cos(\omega x) \end{array} \right\}
$$

パラメータ ω は表 wf に指定しておく(長さ L はフーリエ積分のための値でこの関数が上 書きするので、どんな値になっていてもよい)。積分は以下のように、各小区間について QAWO 法で行われる。

$$
C_1 = [a, a+c]
$$
  
\n $C_2 = [a+c, a+2c]$   
\n... = ...

 $C_k = [a+(k-1)c, a+kc]$ 

ここで c = (2 floor(|ω|) + 1)π/|ω| である。幅 c は小区間の数が奇数になるようにとる。 すると関数 f が正で単調減少の時に、各小区間の寄与は符号を交互に変えながら単調減少す る。この各項の寄与の数列の和の計算は、イプシロン法を使って加速できる。

積分値の計算は絶対誤差を abserr 以下にするように行われる。このアルゴリズムでは各小 区間 C<sub>k</sub>で誤差を以下に示す TOLk以下に抑えるように計算する。

#### $TOL_k = u_k$ abserr

ここで uk = (1 - p)pk-1 および p = 9/10 である。各項の寄与は等比数列であり、その和は 全体での最大誤差 abserr である。

小区間での積分が困難なときは、その区間での要求精度を以下のように下げる。

 $TOL_k = u_kmax(abserr, max(ick) \{E_i\})$ 

ここで Ekは区間 Ckでの推定誤差である。

小区間とそこでの積分値は workspace に保持される。確保した作業領域で保持できそう な、区間の個数の上限を limit で与える。各小区間での積分計算は利用者が与える QAWO 法のための作業領域 cycle workspace を使用する。

# 16.11 エラーコード

適切でない引数を示す標準で用意されているエラーコードに加え、この章で説明した関数は以下 のエラーコードも返す。

GSL\_EMAXITER

積分中に小区間の個数が最大個数を超えたことを示す。

GSL\_EROUND

丸め誤差のために許容誤差に到達できなかったか補外に使う表で丸め誤差が生じたことを示す。

GSL\_ESING

指定された区間内で、特異点や被積分関数の挙動が積分不可能であることを示す。

GSL\_EDIVERGE

数値積分として積分値が発散するか、収束が非常に遅いことを示す。

## 16.12 例

積分法 QAGS は多種の積分法を扱うことができる。たとえば原点が代数的対数の特異点である

以下の積分を考えてみる。

$$
\int_0^1 x^{-1/2} \log(x) dx = -4
$$

```
以下のプログラムはこの積分を、相対誤差 1e-7 で計算することができる。
          #include <stdio.h>
          #include <math.h>
          #include <gsl/gsl_integration.h>
          double f (double x, void * params) {
              double alpha = *(double *) params;
              double f = \log(\text{alpha} * x) / sqrt(x);
              return f;
          }
          int main (void)
          {
              qsl integration workspace * w =gsl integration workspace alloc(1000);
              double result, error;
              double expected = -4.0;
              double alpha = 1.0;
              gsl_function F;
              F. function = &f;
              F.params = <math>\alpha</math>alpha;gsl integration qags(&F, 0, 1, 0, 1e-7, 1000,
                                    w, &result, &error);
              printf("result = % -18f\n", result);
              printf("exact result = % .18f\n", expected);
              printf("estimated error = % .18f\n", error);
              printf("actual error = \frac{1}{8}.18f\n", result - expected);
              printf("intervals = d\n\cdot w \rightarrow size;
              return 0;
          }
   プログラムの出力を以下に示す。積分区間を 8 個で、要求精度を満たす結果を得ている。
          $./a.outresult = -3.999999999999973799exact result = -4.000000000000000000
          estimated error = 0.000000000000246025
          actual error = 0.000000000000026201
```
intervals = 8

実際には、QAGS 法による補外を使うことで、精度の桁数が約 2 倍になる。補外法が返す推定 誤差は実際の誤差よりも余裕を持って、1 桁ほど大きい値になっている。

## 16.13 参考文献

以下の書籍は QUADPACK 開発者によって書かれた決定版である。アルゴリズムの解説、プロ グラムのリスト、テストプログラムと例が載っている。数値積分を行う上での注意点や QUADPACK 開発で使われた参考文献も載っている。

GNU Scientific Library version 1.8

・R. Piessens, E. de Doncker-Kapenga, C.W. Uberhuber, D.K. Kahaner. quadpack A subroutine package for automatic integration Springer Verlag, 1983.

# 第 17 章 乱数の生成

このライブラリでは様々な一様乱数の生成法が用意されている。プログラムの実行時に設定され ている環境変数によって、乱数発生器の種類や乱数の種を選ぶことができるため、プログラムの再コ ンパイルをしなくても実行時にそれらを切り替えて使うことができる。乱数発生器のインスタンスは 各自のその時の状態をそれぞれ保持しているため、マルチスレッドプログラムでも問題なく使うこと ができる。一様乱数から、正規分布、対数正規分布、ポアソン分布等の連続あるいは離散分布に変換 する関数も用意されている。

関数はヘッダファイル ʻgsl\_rng.h' で宣言されている。

## 17.1 乱数に関する注意

1988 年のパク Park とミラー Miller による論文("Random number generators: good ones are hard to find.", Commun. ACM, 31, 1192-1201)によると、優れた乱数発生器がすでにいく つもあるのにかかわらず、よくないものが未だ広く使われている。計算機に付属している乱数発生器 でもいいかもしれないが、計算機の速度向上に従って、乱数発生器に要求されることも多くなってき ていることに注意せねばならない。今日では、乱数を数百万個も生成するようなシミュレーション も、ほんの少しコーヒーを片手に休憩している間に終わってしまう。

ピエール・レキエル Pierre L'Ecuyer が書いた Handbook on Simulation, Jerry Banks, ed. (Wiley, 1997) の第 4 章が非常によい参考になる。この文章は彼のウェブ・サイト (参考文献参照) から PostScript 形式で入手することができる。クヌース Knuth の本の準数値計算法 (原著は 1968 年刊) も乱数生成法に関して 170 ページを割いており、最近改訂 3 版が出ている (1997 年)。これ は非常に優れた、定番の本である。もしまだ持っていないのなら、このマニュアルを読んでいるより も書店に走っていって、買ってから先に読むべきである。

優れた乱数発生器は理論的性質と統計的性質の両方の面で優れていなければならない。理論的な 優秀さを確保するのは難しいことである(高度な数学を要求するため)。しかし一般に、周期が長く、 線形従属性が低く、「平面に乗ってしまう」ことのないような性質が望まれる。シミュレーションに 用いるときには統計的な検定を行う。一般的には、なにか厳密な解を与える確率論に対して定量的な 推定を行うために乱数発生器が使われる。その厳密な解と乱数を比較して「無作為性」を評価する。

#### 17.2 乱数発生器の呼び出し

乱数発生器関数は、例えば正弦関数や余弦関数のような「実数」関数ではないことに常に留意せ ねばならない。そういった関数と違って乱数発生器関数が返す値は、処理に成功すればいつも同じ、 というわけにはいかない。乱数発生器はまさにそのための関数であるが、これを実現するためには関 数内部に発生器の「状態」を示す変数を保持しておく必要がある。状態は一つの整数で表されること もあるか ゙(単に直前に発生した乱数の値のこともある)、生成する乱数全体を保持する配列であった りもする。その場合、添え字を指定することで乱数を返す。このライブラリで用意されている乱数発 生器では、状態管理やアルゴリズムによって異なる処理の詳細などは知らなくても利用できる。

GSL が用意している乱数発生器では二種類の構造体を使っている。gsl\_rng\_type では各種の 乱数発生器ついて、その静的な情報を保持する。gsl\_rng では型 gsl\_rng type の乱数発生器のイ ンスタンスについての情報を保持する。

この節で説明する関数はヘッダファイル ʻgsl\_rng.h' で宣言されている。

# 17.3 乱数発生器の初期化

## **[Function] gsl\_rng \* gsl\_rng\_alloc (const gsl\_rng\_type \* T)**

型 T の乱数発生器のインスタンスを生成して、そのポインタを返す。たとえば以下のコード ではタウスワース Tausworthe の乱数発生器のインスタンスを生成する。

qsl rng \* r = qsl rng alloc (gsl rng taus);

十分なメモリが確保できないときは、null ポインタを返しエラーコート㿆GSL\_ENOMEM でエ ラーハンドラーを呼ぶ。生成された乱数発生器は既定の種 gsl\_rng\_default\_seed で初 期化される。その既定値は零だが、直接あるいは環境変数 GSL\_RNG\_SEED を使って変更 することができる (17.6 節「乱数発生器が参照する環境変数」参照) 。

利用できる乱数発生器の種類は、この章で後述する。

#### **[Function] void gsl\_rng\_set (const gsl\_rng \* r, unsigned long int s)**

乱数発生器を初期化、つまり乱数発生器に「種」を与える。この関数を複数回、同じ種 s を 与えて呼び出し初期化した場合、それに続く乱数発生器の呼び出しでは同じ乱数系列が生成 される。s に異なる値を与えて呼び出した場合は、全く異なる乱数系列が生成されるだろう。 s に零を与えると、各種の乱数発生器ごとに実装されている規定値が種として使われる。た とえば乱数発生器 ranlux の元となった FORTRAN 版では種の規定値は 314159265 であ り、このライブラリの using gs1 rng ranlux を使う場合、s に零を与えると零の代わり にこの値が種として使われる。

### **[Function] void gsl\_rng\_free (gsl\_rng \* r)**

乱数発生器のインスタンス r に割り当てられているメモリを解放する。

## 17.4 乱数生成期を使った乱数の生成

以下に説明する関数は、整数または倍精度浮動小数点実数で一様乱数を生成して返す。一様でな い分布の乱数の生成については、19 章「確率分布と乱数」を参照のこと。

### **[Function] unsigned long int gsl\_rng\_get (const gsl\_rng \* r)**

乱数発生器 r を使って乱数を整数で返す。返せる値の下限と上限は使うアルゴリズムによっ て異なるが、返される値は [min,max] の範囲内で一様の確率で生成される整数である。min と max の値は別の関数 gsl\_rng\_max (r)と gsl\_rng\_min (r)を使って設定できる。

#### **[Function] double gsl\_rng\_uniform (const gsl\_rng \* r)**

範囲 [0,1) 内に一様に分布する乱数を一つ生成して、倍精度浮動小数点実数で返す。範囲内 に 0.0 は含まれるが 1.0 は含まれない。返される値は、関数 gs1 rng\_get(r) が返す値 を gsl\_rng\_max(r) + 1.0 で除す計算を倍精度で行った値であることが多い。乱数発生器 の種類によっては除算を関数内部で独自に行い、32 ビット以上の無作為性を得られるもの もある(発生する乱数の無作為性の最大ビット数は一つの整数 unsigned long int で表 現されているので、移植性は高い)。

## **[Function] double gsl\_rng\_uniform\_pos (const gsl\_rng \* r)**

範囲 (0,1) 内に一様に分布する乱数を一つ生成し、正の倍精度浮動小数点実数で返す。範囲 に 0.0 と 1.0 は含まれない。乱数は、gs1\_rng\_uniform アルゴリズムを 0.0 でない値を 生成するまで呼び出すことで発生する。0.0 が特異点となるような計算に使いたいときに有 用である。

## **[Function] unsigned long int gsl\_rng\_uniform\_int (const gsl\_rng \* r, unsigned long int n)**

0 以上 n-1 以下の乱数を生成して返す。返される整数は、使われるアルゴリズムの種類に よらず [0.n-1] の範囲内で一様分布である。使われるアルゴリズムよって乱数の最小値が違 うため、零の発生確率を正しくするための操作が内部で行われる。

この乱数発生器は、内部で使う乱数発生器の生成する乱数の取りうる範囲よりも狭い範囲で 乱数を発生するように設計されている。n は乱数発生器 r の範囲内でなければならない。n が乱数発生器が発生する乱数の最大値よりも大きな値の場合は、エラーハンドラーをエラー コード GSL\_EINVAL で呼び出し、零を返す。

特に、この関数は符号なし整数の取りうる範囲 [0. 232-1] 全体を想定してはいない。そうし たい場合は、gsl\_rng\_ranlxd1、gsl\_rng\_mt19937、gsl\_rng\_taus などのアルゴリ ズムを gsl\_rng\_get() で直接使うべきである。各乱数発生器の生成範囲は、次の補助関 数の節で説明する。

#### 17.5 乱数発生器の補助関数

生成した乱数発生器のインスタンスに関する情報を参照、操作するための関数について以下に説 明する。乱数発生のパラメータはプログラム中にハード・コーディングしてしまわずに、これらの関 数を使うようにするのが望ましい。

#### **[Function] const char \* gsl\_rng\_name (const gsl\_rng \* r)**

乱数発生器の名前の文字列へのポインタを返す。たとえば以下のようにすると、

printf ("r is a '%s' generator\n", gsl rng name  $(r)$ );

```
r is a 'taus' generator という出力が得られる。
```

```
[Function] unsigned long int gsl_rng_max (const gsl_rng * r)
```
gsl\_rng\_get が返す値の最大値を返す。

```
[Function] unsigned long int gsl_rng_min (const gsl_rng * r)
```

```
gs1 rng get が返す値の最小値を返す。普通はこの値は零になるが、零を返せないアルゴ
リズムもあり、そういったものに対しては 1 を返す。
```
**[Function] void \* gsl\_rng\_state (const gsl\_rng \* r)**

**[Function] size\_t gsl\_rng\_size (const gsl\_rng \* r)**

乱数発生器 r の状態変数へのポインタとその大きさを返す。これを使うことで、状態変数を 直接参照、操作することができる。たとえば以下のコードでは、乱数発生器の状態をファイ ルに出力する。

```
void * state = gsl rng state(r);
size t n = gsl rng size(r);
fwrite(state, n, 1, stream);
```
**[Function] const gsl\_rng\_type \*\* gsl\_rng\_types\_setup (void)**

利用できる乱数発生器のすべての型を持つ配列へのポインタを返す。必要に応じて、プログ ラムの実行時、最初に一度だけ呼ぶのが望ましい。以下のコードは、乱数発生器の型を保持 する配列を使って、利用できるアルゴリズムの種類を表示する。

```
const gsl rng type **t, **t0;
t0 = gsl rng types setup();
printf("Available generators:\n");
for (t = t0; *t != 0; t++) printf ("%s\n", (*t)->name);
```
#### 17.6 乱数発生器が参照する環境変数

使用する乱数発生アルゴリズムと種の規定値は、環境変数 GSL\_RNG\_TYPE と GSL\_RNG\_SEED および関数 gs1 rng env setup で指定することができる。これを利用することで、プログラムを 再コンパイルすることなく、様々なアルゴリズムや種を容易に切り替えて試すことができる。

**[Function] const gsl\_rng\_type \* gsl\_rng\_env\_setup (void)**

環境変数 GSL\_RNG\_TYPE および GSL\_RNG\_SEED の値を取得し、GSL で用意している変数 gsl\_rng\_default と gsl\_rng\_default\_seed に対応する値を設定する。これらは大域 変数で、以下のように定義されている。

extern const gsl\_rng\_type \*gsl\_rng\_default extern unsigned long int gsl rng default seed

環境変数 GSL\_RNG\_TYPE の値には taus や mt19937 など、乱数発生器の名前を指定する。 環境変数 GSL RNG SEED の値は、使いたい種の値にする。種の値は、C 言語の標準ライブ ラリ関数 strtoul によって unsigned long int 型に変換されてから種として使われる。

GSL RNG TYPE で乱数発生器を指定しない場合は、gsl\_rng\_mt19937 が規定値として使 われる。gsl\_rng\_default\_seed の初期値は零である。

以下に環境変数 GSL\_RNG\_TYPE と GSL\_RNG\_SEED を使って大域的に利用できる乱数発生器イ ンスタンスを生成する短いプログラムを示す。

```
#include <stdio.h>
#include <gsl/gsl_rng.h>
qsl rng * r; /* global generator */
int main (void)
{
    const gsl rng type * T;
    gsl rng env setup();
    T = qsl rng default;
    r = qsl rng alloc(T);
    printf("generator type: %s\n", gsl rng name (r));
    printf("seed = %lu\n", gsl_rng_default_seed);
    printf("first value = \ell \leq \ell, qsl rng qet (r));
    return 0;
```
}

環境変数を設定せずにこのプログラムを実行すると、乱数発生器には mt19937 が、種には 0 が 使われる。

```
bash$ ./a.out
generator type: mt19937
seed = 0first value = 4293858116
```
コマンドラインで二つの環境変数を設定すると、これらの規定値を変更できる。

```
bash$ GSL_RNG_TYPE="taus" GSL_RNG_SEED=123 ./a.out
GSL_RNG_TYPE=taus
GSL_RNG_SEED=123
generator type: taus
seed = 123
```
first value = 2720986350

#### 17.7 乱数発生器の状態の複製

上述した方法では、乱数発生器を呼び出すごとに変化していくその乱数の「状態」については考 慮されない。しかしこれを保存、読み出したいような状況もあるので、そのための関数も用意されて いる。

**[Function] int gsl\_rng\_memcpy (gsl\_rng \* dest, const gsl\_rng \* src)**

乱数発生器 src をすでに生成している乱数発生器のインスタンス dest に、全く同じになる ようにコピーする。src と dest は同じ型でなければならない。

**[Function] gsl\_rng \* gsl\_rng\_clone (const gsl\_rng \* r)** 

乱数発生器 r の全く同じコピーを生成し、そのインスタンスへのポインタを返す。

#### 17.8 乱数発生器の状態の読み込みと保存

このライブラリでは、ファイルにたいして乱数発生器の状態を、バイナリ形式で読み書きできる 関数を用意している。

**[Function] int gsl\_rng\_fwrite (FILE \* stream, const gsl\_rng \* r)**

乱数発生器 r の状態をファイル stream にバイナリ形式で書き込む。書き込みが成功すれば 0 を、失敗すれは㿆GSL\_EFAILED を返す。データはプラットフォーム依存のバイナリ形式で 書き込まれるため、異なるハードウェア間での移植性はない。

#### **[Function] int gsl\_rng\_fread (FILE \* stream, gsl\_rng \* r)**

乱数発生器 r に乱数の状態を、開いているファイル stream からバイナリ形式で読み込む。 乱数発生器の型の情報は保存されないため、乱数発生器 r は正しく初期化されていなければ ならない。書き込みが成功すれば 0 を、失敗すれば GSL EFAILED を返す。読み込まれる データは、同じプラットフォーム上で書かれたバイナリ形式であると仮定される。

## 17.9 乱数発生アルゴリズム

これまでに説明したでは、実際に使われるアルゴリズムを参照、操作することはできない。これ はプログラムのソースコードを変更することなくアルゴリズムを切り替えられることを説明するため である。このライブラリには、シミュレーションに利用できるもの、他のライブラリとの互換性を保 つために用意されているもの、昔からある古典的なものなど、様々な乱数発生器がある。

以下に説明する乱数発生器は、シミュレーションに利用できる高品質なものである。周期が長 く、発生した乱数間の相関が低く、多くの統計的検定で合格できる。

#### **[Generator] gsl\_rng\_mt19937**

松本眞と西村拓士による MT19937 は「メルセンヌ・ツイスター」という名前で知られて いてる捩れ汎型フィードバックレジスタ移動(twisted generalized feedback shiftregister)型アルゴリズムである。この乱数の周期は、メルセンヌ素数 2<sup>19937</sup> - 1 (約 106000) であり、623 次元空間の各次元で同様に分布する。統計的検定 DIEHARD に合格で きる。一つの乱数発生器について 623 ワードで状態を保持し、他の乱数発生器に比べて高 速である。彼らの元々の乱数発生器では種は 4357 になっており、s を零にして呼び出すと gsl\_rng\_set はこの値を使う。

詳細は以下を参照のこと。

Makoto Matsumoto and Takuji Nishimura, "Mersenne Twister: A 623-dimensionally equidistributed uniform pseudorandom number generator". ACM Transactions on Modeling and Computer Simulation, Vol. 8, No. 1 (Jan. 1998), Pages 3-30

乱数発生器 gsl\_rng\_19937 は種の生成について、同じ著者が発表した第二版 (2002 年) の方法を使う。元の方法では種の生成時に、種として与える値によっては間違った挙動を示 すことがあるためである。gsl\_rng\_mt19937\_1999 と gsl\_rng\_mt19937\_1998 として その元の方法も利用できる。

## **[Generator] gsl\_rng\_ranlxs0**

## **[Generator] gsl\_rng\_ranlxs1**

# **[Generator] gsl\_rng\_ranlxs2**

乱数発生器 ranlxs0 は、リュシャー Lüscher による ranlux("luxury random numbers") の第二世代のアルゴリズムである。この乱数発生器は三段階の「贅沢さ」レベル ranlxs0、 ranlxs1、ranlxs2 を持ち、単精度(24 ビット)で乱数を出力する。内部では倍精度で演算 を行っており、特に 64 ビット CPU 上では整数での演算に比べ非常に速い。乱数の周期は おおよそ 10171 である。このアルゴリズムは数学的に各種の性質が証明されており、現在 知られているレベルでの無作為性において、真に相関を持たない乱数を発生する。贅沢レベ ルを上げると、安全マージンを増やすことで相関を小さくする。

## **[Generator] gsl\_rng\_ranlxd1**

## **[Generator] gsl\_rng\_ranlxd2**

乱数発生器 ranlxs を使って倍精度(48 ビット)の乱数を発生する。二段階の贅沢レベルに ついて、ranlxd1 およひ㿆 ranlxd2 の二つの関数を用意している。

## **[Generator] gsl\_rn\_ranlux**

## **[Generator] gsl\_rng\_ranlux389**

リュシャーの元のアルゴリズムによる乱数発生器が ranlux である。これは「贅沢な乱数」 ("luxury random numbers")を発生するために、間欠ずれフィボナッチ・アルゴリズムを 使っており、元々 IEEE の単精度実数のために作られた 24 ビットの乱数である。内部では 整数を使った演算を行っており、上述した浮動小数点を使う第二世代の ranlxs と ranlxd の 方が多くの場合は高速である。乱数の周期は約 10171 である。このアルゴリズムは数学的 に各種の性質が証明されており、現在知られているレベルでの無作為性において全く相関を 持たない乱数を発生する。リュシャーによる無相関レベルの既定値が gsl\_rng\_ranlux で、最高レベルか㿆gsl\_rng\_ranlux389 で参照でき、最高レベルでは 24 ビットで相関を なくすことができる。どちらの型の乱数発生器も 24 ワードの状態変数を使う。

詳細については、以下を参照のこと。

M. Lüscher, "A portable high-quality random number generator for lattice field theory calculations", Computer Physics Communications, 79 (1994) 100-110.

F. James, "RANLUX: A Fortran implementation of the high-quality pseudo-random number generator of L<sub>"</sub>uscher", Computer Physics Communications, 79 (1994) 111-114.

## **[Generator] gsl\_rng\_cmrg**

レキュエルの重再起結合乱数発生器(combined multiple recursive generator)である。 以下の漸化式で乱数を生成する。

$$
z_n = (x_n - y_n) \text{ mod } m1
$$

ここに用いた二つの乱数発生器 x<sub>n</sub>と y<sub>n</sub>は以下である。

$$
x_n = (a_1x_{n-1} + a_2x_{n-2} + a_3x_{n-3}) \text{ mod } m_1
$$

 $y_n = (a_1y_{n-1} + a_2y_{n-2} + a_3y_{n-3})$  mod m<sub>2</sub>

係数は  $a_1 = 0$ 、 $a_2 = 63308$ 、 $a_3 = -183326$ 、 $b_1 = 86098$ 、 $b_2 = 0$ 、 $b_3 = -539608$ で あり、モジュラは m<sub>1</sub> = 2<sup>31</sup> - 1 = 2147483647 および m<sub>2</sub> = 2145483479 である。

乱数の周期は 2185 (約 1061) である。この乱数発生器は 6 ワードの状態変数を使う。詳細に ついては以下を参照のこと。

P. L'Ecuyer, "Combined Multiple Recursive Random Number Generators," Operations Research, 44, 5 (1996), 816-822.

## **[Generator] gsl\_rng\_mrg**

レキュエル L'Ecuyer、ブルイン Blouin、クトレ Coutre による 5 次の重再起結合乱数発生 器である。以下の漸化式で乱数を生成する。

$$
x_n = (a_1x_{n-1} + a_5x_{n-5}) \mod m
$$

ここで a<sub>1</sub> = 107374182, a<sub>2</sub> = a<sub>3</sub> = a<sub>4</sub> = 0、a<sub>5</sub> = 104480 および m = 2<sup>31</sup> - 1 である。

乱数の周期は 1046 である。この乱数発生器は 5 ワードの状態変数を使う。詳細について は、以下を参照のこと。

P. L'Ecuyer, F. Blouin, and R. Coutre, "A search for good multiple recursive random number generators", ACM Transactions on Modeling and Computer Simulation 3, 87-98 (1993).

#### **[Generator] gsl\_rng\_taus**

#### **[Generator] gsl\_rng\_taus2**

レキュエルによる、等分散性を最大にしたタウスワース型乱数発生器である。乱数は以下の 漸化式で発生される。

$$
xn = (s_n^1 \oplus s_n^2 \oplus s_n^3)
$$

ここて㿆

 $S_{n+1}^{-1} = (((S_n^{-1} & 4294967294) < 12) \oplus (((S_n^{-1} < 13) \oplus S_n^{-1}) > 19))$  $s_{n+1}^2$  = (((s<sub>n</sub><sup>2</sup> &4294967288) << 4)  $\oplus$  (((s<sub>n</sub><sup>2</sup> << 2)  $\oplus$  (s<sub>n</sub><sup>2</sup>) >> 25))  $S_{n+1}^3$  = (((s<sub>n</sub><sup>3</sup> &4294967280) << 17)  $\oplus$  (((s<sub>n</sub><sup>3</sup> << 3)  $\oplus$  s<sub>n</sub><sup>3</sup>) >> 11))

を 232 を法として計算する。上の式で⊕ は「排他的論理和」を表す。このアルゴリズムは 32 ビット整数での演算を 64 ビット計算機上でも実行できるように、0xFFFFFFFF をビッ トマスクとして使うように実装されている。

乱数の周期は 288(約 1026) で、状態変数として 3 ワードを使う。詳細は以下を参照のこと。

P. L'Ecuyer, "Maximally Equidistributed Combined Tausworthe Generators", Mathematics of Computation, 65, 213 (1996), 203-213.

乱数発生器 gsl\_rng\_taus2 は、gsl\_rng\_taus と同じアルゴリズムだが、種を生成する 方法を以下の論文による方法に変更している。

P. L'Ecuyer, "Tables of Maximally Equidistributed Combined LFSR Generators", Mathematics of Computation, 68, 225 (1999), 261-269.

乱数発生器としては gsl\_rng\_taus よりも gsl\_rng\_taus2 を用いる方がよい。

#### **[Generator] gsl\_rng\_gfsr4**

乱数発生器 gfsr4 は、ずれフィボナッチ法に似ており、直前までの 4 回で発生した乱数の 排他的論理和 xor を次の乱数値とする。

 $r_n = r_{n-A} \oplus r_{n-B} \oplus r_{n-C} \oplus r_{n-D}$ 

後述のジフ Ziff の文献によると、「よく知られている」二点法 (R250 など、文献参照) は、 その定義から 3 点相関が見られるという深刻な欠点がある。汎化フィードバック移動法 (GFSR, Four-tap Generalized Feedback Shift Register) では数学的によい性質を保つこ とができ、その四点式では、うまく移動量を選べば、非常に無作為性が高いことが著者の検 定で示された、としている。

このライブラリでは、ジフの文献にある例 p392 の値を使っている。そこでは、A = 471、 B = 1586、C = 6988、D = 9689 である。

移動量を適切に選ぶことて(このライブラリではそうしている)、乱数の周期を最大にする ことができる。最大の移動量を D とすると、最大周期は 2<sup>p</sup> - 1 になる (配列 railではす べての要素が零になることは避けられるため、最大周期は 2D よりも 1 だけ小さくなる)。 この実装では D = 9689 であり、周期は約 102917 である。

このライブラリの実装では、32 ビット整数を使って、1 ビットの乱数発生器を 32 個同時 に実行するようになっている。つまり、32 ビット乱数発生器の周期は 1 ビット乱数発生器 の周期と同じである。また 32 ビットのパターンはすべて当確率であり、従って 0 も乱数値 として発生しうる(GFSR 型乱数発生器についてのこの性質は、ヘイコ・バウケ Heiko Bauke が GSL 開発チームに知らせてくれた。感謝する)。

詳細は以下を参照のこと。

Robert M. Ziff, "Four-tap shift-register-sequence random-number generators", Computers in Physics, 12(4), Jul/Aug 1998, pp 385-392.

## 17.10 Unix の乱数発生器

Unix の標準ライブラリ関数に含まれている乱数発生器 rand、random、rand48 も、GSL で用 意している。これらの関数は非常に多くのプラットフォーム上で利用できるが、これらすべてを利用 できるプラットフォームは、そう多くない。従ってこれらの関数を使っても移植性の高いプログラム を書くことは難しいため、GSL でまとめて用意している。しかしこれらの乱数発生器はあまり高品 質ではなく、統計的な精密さ、正確さを要求するような応用はできない。そういった統計的な利用法 でなく、プログラム中で何か動作に変化を出したいときなどには便利である。

### **[Generator] gsl\_rng\_rand**

BSDrand()乱数発生器。乱数を以下の漸化式で生成する。

$$
x_{n+1} = (ax_n + c) \mod m
$$

ここで a = 1103515245、c = 12345 および m = 231である。種の値は直接、最初に生成 される乱数の値 x1となる。この乱数発生器での乱数の周期は 231で、状態変数として 1 ワー ドを使う。

**[Generator] gsl\_rng\_random\_bsd**

#### **[Generator] gsl\_rng\_random\_libc5**

#### **[Generator] gsl\_rng\_random\_glibc2**

元々 BSD で使われていた線形フィードバック移動式の乱数発生器を実装した、random() 関連の関数群である。現在、random()にはいくつかの版、元の BSD 版 (たとえは㿆 SunOS4 など)、libc5 版 (GNU/Linux のものなど)、glibc 版が利用できる。各版では種の 生成法が異なるため、異なる乱数系列を発生する。

BSD 版は乱数発生器の状態変数として可変長の変数を利用することができ、長い変数を使 えば、乱数の品質、無作為性を上げることができる。random()では変数の長さとして 8、 32、64、128、256 バイトを利用するアルゴリズムがそれぞれ実装されており、利用者が 指定した変数長以下で最大のものが実際に使われる。このアルゴリズムを利用する関数は、 それぞれ以下に示す名前が付けられている。

gsl\_rng\_random8\_bsd gsl\_rng\_random32\_bsd gsl\_rng\_random64\_bsd gsl\_rng\_random128\_bsd gsl\_rng\_random256\_bsd

数字は変数長を表す。元々の BSD 版では random 関数は 128 バイトを使っており、 gsl\_rng\_random\_bsd は gsl\_rng\_random128\_bsd と同じである。libc5 および glibc2 に対応した版もそれぞれ用意されており、gsl\_rng\_random8\_libc5 や gsl\_rng\_random8\_glibc2 といった名前で利用できる。

#### **[Generator] gsl\_rng\_rand48**

Unix の rand48 乱数発生器。以下の漸化式で乱数を生成する。

$$
x_{n+1} = (ax_n + c) \text{ mod } m
$$

ここで a = 25214903917、c = 11 および m = 2<sup>48</sup>であり、これらは 48 ビットの符号な し整数である。与えられた種は、最初の乱数値 x1 の上位 32 ビットに使われる。下位 16 ビットは 0x330E に決められている。関数 gs1\_rng\_get は、漸化式から得られる乱数の 上位 32 ビットを返す。元々の rand48 に相当する関数は用意されていないが、返り値の型 を long int に変換することで mrand48 の出力を得られる。関数 gsl\_rng\_uniform は 内部で使っている 48 ビットから倍精度実数値 x<sub>n</sub>/m を返し、drand48 と同じ動作を行う。 GNU C ライブラリでは mrand48 にバグがあって、発生する乱数が異なるものがある(返 り値の下位 16 ビットだけが使われる)。

## 17.11 その他の乱数発生器

ここでは、既存のライブラリとの互換性を保つために用意されている乱数発生器について説明す る。すでにあるプログラムを GSL を利用するように修正する場合、ここに上げる関数を使って、元 のプログラムと変更後のものの違いを確認することができる。同じ動作であることを確認してから、 より性能の良い乱数発生器に切り替えればよい。

ここに上げる乱数発生器の多くは線形合同法を使っており、これはもっとも単純な乱数生成方式 の一つである。線形合同法は、特に非素数を法としたときに性能が悪くなるが、そういった関数も以 下に含まれている(たとえば 2 の累乗 231 や 232 を法とするものがある)。この場合、発生する乱数 の下位ビットが周期性を持つことになり、無作為性は上位ビットにしかない。こういった関数を使う 場合は、発生した乱数の上位ビットだけを使うようにすべきである。

#### **[Generator] gsl\_rng\_ranf**

CRAY の乱数発生器 RANF である。以下の漸化式で乱数を発生する。

 $x_{n+1} = (ax_n) \text{ mod } m$ 

変数は 48 ビット符号なし整数であり、ここで a = 44485709377909 および m = 248で ある。与える種は最初に発生する乱数 x1 値の下位 32 ビットに使われるが、種が偶数にな るのを避けるため、最下位ビットは 1 にセットされる。x1の上位 16 ビットは 0 にセット される。この漸化式では、種の 2 のときと 3 のとき、4 のときと 5 のときなど、同じ乱数 系列を与える種の対がある。

この関数は CRAY の MATHLIB に含まれる RANF と互換である。GSL で用意しているもの は CRAY のものと同様に、倍精度浮動小数点実数を返す。

GSL ではここでの種の処理の実装に細かい工夫をしている。初期状態は、逆剰余 a mod m を乗ずることて㿆 1 ステップ逆戻りするようになっている。こうすることで、CRAY の元の 版と同じ動作をするようになっている。

種に指定できる最大値は 232である。元の CRAY 版では移植性のないワイド整数型を使うこ とで、最大 248の乱数の状態を表現できるようになっている。

関数 gs1 rng\_get は漸化式による値の上位 32 ビットを返す。関数 gs1 rng\_uniform は 48 ビットすべてを使って、乱数を実 x<sub>n</sub>/m で返す。

この乱数の周期は 246である。

#### **[Generator] gsl\_rng\_ranmar**

マルサグリア Marsaglia、ザマン Zaman、ツアン Tsang による遅れフィボナッチ型の乱数 発生器 RANMAR である。これは元々 IEEE の単精度浮動小数点実数として 24 ビットの乱数 を発生するものである。高エネルギー物理学用のライブラリ CERNLIB の一部である。

### **[Generator] gsl\_rng\_r250**

カークパトリック Kirkpatrick とストール Stoll による移動型の乱数発生器である。以下の 漸化式で乱数を発生する。

$$
\mathbf{x}_n = \mathbf{x}_{n-103} \oplus \mathbf{x}_{n-250}
$$

ここで ⊕ は 32 ビットのワードについての「排他的論理和」である。乱数の周期は約 2250 で、状態変数として 250 ワードを使う。

詳細については以下を参照のこと。

S. Kirkpatrick and E. Stoll, "A very fast shift-register sequence random number generator", Journal of Computational Physics, 40, 517-526 (1981)

#### **[Generator] gsl\_rng\_tt800**

初期の捩り汎化フィードバック移動型の乱数発生器で、後に MT19937 に発展するものの

原型である。しかし現在でも通用する性能を持っている。乱数の周期は 2800で、状態変数は 33 ワードである。

詳細については、以下を参照のこと。

Makoto Matsumoto and Yoshiharu Kurita, "Twisted GFSR Generators II", ACM Transactions on Modelling and Computer Simulation, Vol. 4, No. 3, 1994, pages 254-266.

## **[Generator] gsl\_rng\_vax**

VAX の乱数発生器 MTH\$RANDOM である。以下の漸化式で乱数を発生する。

$$
x_{n+1} = (ax_n + c) \text{ mod } m
$$

 $ZZZ$ で、a = 69069、c = 1 および m = 2 $32$ である。種の値は最初に発生する乱数の値 x<sub>1</sub>に 使われる。乱数の周期は 232で状態変数は 1 ワードである。

## **[Generator] gsl\_rng\_transputer**

INMOS Transputer Development system による乱数発生器である。以下の漸化式で乱数 を発生する。

$$
x_{n+1} = (ax_n) \text{ mod } m
$$

ここで a = 1664525、m = 232である。種の値は最初に発生する乱数の値 x<sub>1</sub>に使われる。

#### **[Generator] gsl\_rng\_randu**

IBM の RANDU 乱数発生器である。以下の漸化式で乱数を発生する。

$$
x_{n+1} = (ax_n) \text{ mod } m
$$

ここで a = 65539、m = 231である。種の値は最初に発生する乱数の値 x1に使われる。乱 数の周期は 229にすぎない。この乱数発生器は、低品質の乱数の見本である。

## **[Generator] gsl\_rng\_minstd**

パク Park とミラー Miller による「最小標準」minstd 乱数発生器である。単純な線形合同 法だが、線形合同法アルゴリズムの持つ大きな落とし穴を避けるように実装されている。以 下の漸化式で乱数を発生する。

#### $x_{n+1} = (ax_n) \text{ mod } m$

ここで a = 16807 で m = 231- 1 = 2147483647 である。種の値は最初に発生する乱数 の値 x<sub>1</sub> 使われる。乱数の周期は約 231である。

この乱数発生器は IMSL ライブラリ (サブルーチン RNUN)と MATLAB (関数 RAND)に実 装されており別名 "GGL" とも呼ばれている(なぜそう呼ばれているのかはわからない)。

詳細については、以下を参照のこと。

Park and Miller, "Random Number Generators: Good ones are hard to find", Communications of the ACM, October 1988, Volume 31, No 10, pages 1192-1201.

#### **[Generator] gsl\_rng\_uni**

#### **[Generator] gsl\_rng\_uni32**

16 ビット SLATEC の乱数発生器 RUNIF である。これを 32 ビットに拡張したものか㿆

gsl\_rng\_uni32 である。元の版のソースコードは NETLIB にある。

#### **[Generator] gsl\_rng\_slatec**

SLATEC の乱数発生器 RAND である。これは非常に古い。元の版のソースコードは NETLIB にある。

#### **[Generator] gsl\_rng\_zuf**

Peterson による ZUFALL 遅れフィボナッチ型の乱数発生器である。以下の漸化式で乱数 を発生する。

$$
t = u_{n-273} + u_{n-607}
$$

$$
u_n = t - floor(t)
$$

元の版のソースコードは NETLIB にある。詳細については、以下を参照のこと。

W. Petersen, "Lagged Fibonacci Random Number Generators for the NEC SX-3", International Journal of High Speed Computing (1994).

#### **[Generator] gsl\_rng\_borosh13**

ボロシュ Borosh- ニーダーライター Niederreiter による乱数発生器である。ここでの実装 はクヌースの Seminumerical Algorithms, 3rd Ed.、106-108 ページによる。以下の漸化 式で乱数を発生する。

 $x_{n+1} = (ax_n) \text{ mod } m$ 

ここで a = 1812433253、m = 232である。種の値は最初に発生する乱数の値 x1になる。

## **[Generator] gsl\_rng\_coveyou**

カビュー Coveyou による乱数発生器である。ここでの実装はクヌースの Seminumerical Algorithms, 3rd Ed.、3.2.2 節による。以下の漸化式で乱数を発生する。

$$
x_{n+1} = (x_n(x_n + 1)) \text{ mod } m
$$

 $C\subset\mathcal{C}$  m = 2<sub>32</sub>である。種の値は最初に発生する乱数の値 x<sub>1</sub>に使われる。

## **[Generator] gsl\_rng\_fishman18**

フィシュマン Fishman とムーア III 世による乱数発生器である。ここでの実装はクヌースの Seminumerical Algorithms, 3rd Ed.、106-108 ページによる。以下の漸化式で乱数を発 生する。

$$
x_{n+1} = (ax_n) \text{ mod } m
$$

ここで a = 62089911、m = 231- 1 である。種の値は最初に発生する乱数の値 x1になる。

## **[Generator] gsl\_rng\_fishman20**

フィシュマン Fishman による乱数発生器である。ここでの実装はクヌースの Seminumerical Algorithms, 3rd Ed.、108 ページによる。以下の漸化式で乱数を発生す る。

$$
x_{n+1} = (ax_n) \text{ mod } m
$$

ここで a = 48271、m = 231-1 である。種の値は最初に発生する乱数の値 x1に使われる。

#### **[Generator] gsl\_rng\_fishman2x**

レキュエル L'Ecuyer とフィシュマン Fishman による乱数発生器である。ここでの実装は

クヌースの Seminumerical Algorithms, 3rd Ed.、108 ページによる。以下の漸化式で乱 数を発生する。

$$
z_{n+1} = (x_n - y_n) \text{ mod } m
$$

ここでm = 231-1 である。xnと ynの値はそれぞれ fishman20 と lecuyer21 のアルゴリ ズムから得られる。種の値は最初に発生する乱数の値 x1に使われる。

## **[Generator] gsl\_rng\_knuthran2**

クヌースの Seminumerical Algorithms, 3rd Ed.、108 ページによる二次の重回帰乱数発 生器である。以下の漸化式で乱数を発生する。

$$
x_n = (a_1x_{n-1} + a_2x_{n-2}) \mod m
$$

ここで  $a_1 = 271828183$ 、 $a_2 = 314159269$ 、m =  $2^{31}-1$  である。

## **[Generator] gsl\_rng\_knuthran**

クヌースの Seminumerical Algorithms, 3rd Ed.、3.6 節による二次の重回帰乱数発生器で ある。著者による C 言語ソースプログラムがある。

## **[Generator] gsl\_rng\_lecuyer21**

レキュエルによる乱数発生器である。ここでの実装はクヌースの Seminumerical Algorithms, 3rd Ed.、106-108 ページによる。以下の漸化式で乱数を発生する。

 $x_{n+1} = (ax_n) \text{ mod } m$ 

ここで a = 40692、m = 231-249 である。種の値は最初に発生する乱数の値 x1になる。

## **[Generator] gsl\_rng\_waterman14**

ウォーターマンによる乱数発生器である。ここでの実装はクヌースの Seminumerical Algorithms, 3rd Ed.、106-108 ページ による。以下の漸化式で乱数を発生する。

$$
x_{n+1} = (ax_n) \text{ mod } m
$$

ここで a = 1566083941、m = 232である。種の値は最初に発生する乱数の値 x<sub>1</sub>になる。

## 17.12 性能、品質

GSL で用意している乱数発生器の性能比較を以下の表に示す。シミュレーションに適用できる 品質を持つもので最も速いのは taus、gfsr4、mt19937 である。数学的に最も優れた品質を持つも のは ranlux を使っているものである。

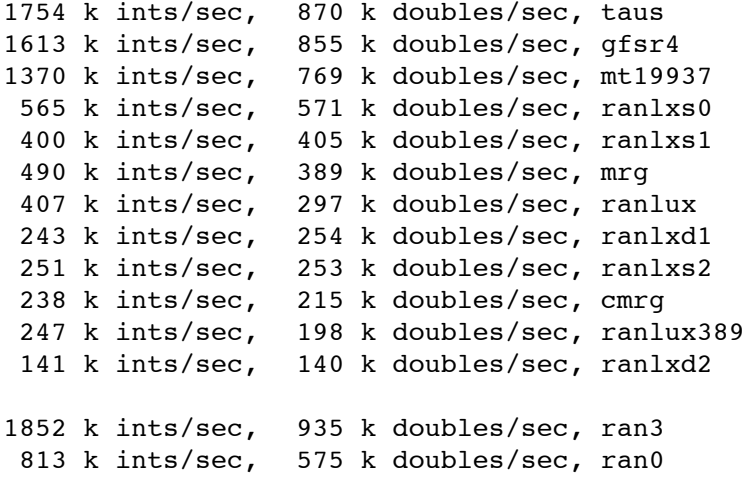

 787 k ints/sec, 476 k doubles/sec, ran1 379 k ints/sec, 292 k doubles/sec, ran2

# 17.13 例

```
範囲 [0.0, 1.0) の一様乱数を発生するための、乱数発生器の使用例を以下のプログラムで示す。
```

```
#include <stdio.h>
#include <gsl/gsl_rng.h>
int main (void)
{
    const gsl_rng_type * T;
    gsl_rng * r;
    int i, n = 10;
    gsl_rng_env_setup();
    T = gsl_rng_default;
    r = gsl\,rng\,alloc(T);for (i = 0; i < n; i++) {
         double u = gsl_rng_luniform(r);printf ("%.5f\n", u);
    }
    gsl_rng_free(r);
    return 0;
}
```
このプログラムの出力を以下に示す。

\$ ./a.out 0.99974 0.16291 0.28262 0.94720 0.23166 0.48497 0.95748 0.74431 0.54004 0.73995

表示される乱数の値は、乱数発生器に与える種の値によって異なる。発生する乱数系列を変える には、種の値の規定値を環境変数 GSL RNG SEED で変更すればよい。使用する乱数発生器の種類も 環境変数 GSL\_RNG\_TYPE で切り替えることができる。以下に、種の値に 123、乱数発生器として重 回帰乱数発生器 mrg を使う例を示す。

```
$ GSL_RNG_SEED=123 GSL_RNG_TYPE=mrg ./a.out
GSL_RNG_TYPE=mrg
GSL_RNG_SEED=123
0.33050
0.86631
0.32982
0.67620
0.53391
0.06457
0.16847
0.70229
0.04371
0.86374
```
# 17.14 参考文献

乱数発生器とその検定については、クヌースの Seminumerical Algorithms に幅広く解説されて いる。

・ Donald E. Knuth, The Art of Computer Programming: Seminumerical Algorithms (Vol 2, 3rd Ed, 1997), Addison-Wesley, ISBN 0201896842.

さらに詳細については、ピエール・レキュエルの論文に述べられている。

- ・ P. L'Ecuyer, "Random Number Generation", Chapter 4 of the Handbook on Simulation, Jerry Banks Ed., Wiley, 1998, 93–137.
- ・ http://www.iro.umontreal.ca/~lecuyer/papers.html in the file 'handsim.ps'.

Web 上では pLab ホームページ (http://random.mat.sbq.ac.at/) に、乱数発生器の開発につ いての記述や、他の多くの乱数のサイトへのリンクがある。

乱数発生器の検定を行うプログラム DIEHARD のソースコードもオンラインで入手できる。

- ・DIEHARD source code G. Marsaglia, http://stat.fsu.edu/pub/diehard/ 乱数の検定法は、NIST に包括的に用意されている。
- ・NIST Special Publication 800-22, "A Statistical Test Suite for the Validation of Random Number Generators and Pseudo Random Number Generators for Cryptographic Applications".
- ・http://csrc.nist.gov/rng/

# 17.15 備考

乱数発生器のソースコードのライセンスを GPL にしてくれた松本眞、西村拓士、Yoshiharu Kurita に感謝する (MT19937, MM&TN; TT800, MM&YK)。マーティン・リュシャー Martin Lüscher は ranlxs と ranlxd のソースコードその他を提供してくれた。

# 第 18 章 疑似乱数列

この章では、任意次元の疑似乱数系列を発生する関数について説明する。疑似乱数系列は、d 次 元空間に一様に分布する点を次々に発生していく。疑似乱数系列発生器の使い方は、乱数発生器と同 じである。

この節で説明する関数の宣言はヘッダファイル ʻgsl\_qrng.h' にある。

## 18.1 疑似乱数発生器の初期化

**[Function] gsl\_qrng \* gsl\_qrng\_alloc (const gsl\_qrng\_type \* T, unsigned int d)**

指定された型 T を使う d 次元の疑似乱数発生器のインスタンスを生成し、そのインスタン スへのポインタを返す。生成のための十分なメモリが確保できないときは、null ポインタを 返し、エラーコード GSL ENOMEM でエラーハンドラーを呼び出す。

**[Function] void gsl\_qrng\_free (gsl\_qrng \* q)**

疑似乱数発生器のインスタンス q が持つメモリを解放する。

**[Function] void gsl\_qrng\_init (gsl\_qrng \* q)**

すでに生成されている疑似乱数発生器のインスタンス q を、再初期化する。

# 18.2 疑似乱数系列の発生

**[Function] int gsl\_qrng\_get (const gsl\_qrng \* q, double x [])**

疑似乱数発生器のインスタンス q で、それまでに発生した疑似乱数の次の疑似乱数を発生し て配列 x に返す。x の次元と疑似乱数発生器の次元は一致していなければならない。発生す る点 x の各 x<sub>i</sub>について、0 < x<sub>i</sub> < 1 となる。

## 18.3 疑似乱数系列に関連する関数

**[Function] const char \* gsl\_qrng\_name (const gsl\_qrng \* q)**

疑似乱数発生器の型の名前文字列へのポインタを返す。

**[Function] size\_t gsl\_qrng\_size (const gsl\_qrng \* q)**

**[Function] void \* gsl\_qrng\_state (const gsl\_qrng \* q)**

疑似乱数発生器のインスタンス r の状態とその大きさへのポインタを返す。疑似乱数発生器 の状態を直接参照、操作するのにこの関数を使う。たとえば以下のコードは、疑似乱数発生 器の状態を出力する。

```
void * state = qslant qrng_state(q);
size t n = qsl qrng size(q);
fwrite(state, n, 1, stream);
```
## 18.4 疑似乱数発生器の状態の保存と読み出し

**[Function] int gsl\_qrng\_memcpy (gsl\_qrng \* dest, const gsl\_qrng \* src)**

疑似乱数発生器 src を、すでに確保した疑似乱数発生器のインスタンス dest に複製する。 二つのインスタンスは同じ型でなければならない。

# **[Function] gsl\_qrng \* gsl\_qrng\_clone (const gsl\_qrng \* q)**

疑似乱数発生器 q の複製を新たに生成し、そのインスタンスへのポインタを返す。

# 18.5 疑似乱数発生アルゴリズム

以下のアルゴリズムが用意されている。

#### **[Generator] gsl\_qrng\_niederreiter2**

ブラトリー Bratley、フォックス Fox、ニーダーライター Niederreiter の ACM Trans. Model. Comp. Sim. 2, 195 (1992) によるアルゴリズム。最大 12 次元までの点を発生す ることができる。

#### **[Generator] gsl\_qrng\_sobol**

アントノフ Antonov、サレーフ㿆 Saleev による USSR Comput. Maths. Math. Phys. 19, 252 (1980) に述べられている、ソボル Sobol の方法。これは 40 次元まで発生できる。

# 18.6 例

以下に示すプログラムでは、2 次元空間内の 1024 個の点をソボルの方法で生成する。

```
#include <stdio.h>
      #include <gsl/gsl_qrng.h>
      int main (void) {
          int i;
          gsl_qrng * q = gsl_qrng_alloc(gsl_qrng_sobol, 2);
          for (i = 0; i < 1024; i++)double v[2];
               gsl_qrng_get(q, v);
               printf("%.5f %.5f\n", v[0], v[1]);
          }
          gsl_qrng_free(q);
          return 0;
      }
プログラムの出力を以下に示す。
      $./a.out0.50000 0.50000
      0.75000 0.25000
      0.25000 0.75000
      0.37500 0.37500
      0.87500 0.87500
      0.62500 0.12500
      0.12500 0.62500
      ....
```
進行に伴い、れまでに現れた点の間に次々と新しい点が現れ、だんだんと空間を覆っていく様子 を見ることができる。以下にソボルの方法で生成した最初の 1024 個の点を xy 平面にプロットした ものを示す。

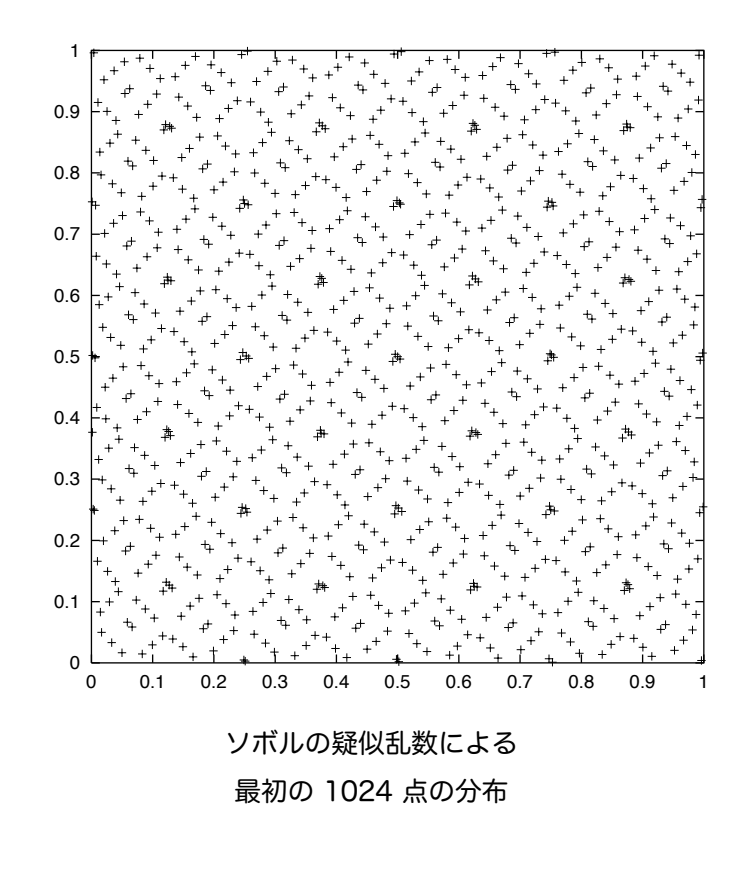

# 18.7 参考文献

疑似乱数系列関数の実装は、以下の論文のアルゴリズムによる。

・ P. Bratley and B.L. Fox and H. Niederreiter, "Algorithm 738: Programs to Generate Niederreiter's Lowdiscrepancy Sequences", ACM Transactions on Mathematical Software, Vol. 20, No. 4, December, 1994, p. 494–495.

# 第 19 章 確率分布と乱数

この章では、乱数を発生する関数およびその確率分布を計算する関数について説明する。その確 率分布にしたがう乱数は、GSL のアルゴリズムの乱数発生器を使って生成することができる。

一様でない乱数を生成するもっとも簡潔な方法は、一様乱数に得たい分布になるような変換を加 えることである。この方法では 1 個の乱数を発生するのに1回だけ乱数発生器を使う。また複雑な方 法として、得たい分布と、あらかじめ似ているとわかっている分布を比較してそれを使うかやめるか を決める受理 - 拒否法もある。この場合は乱数発生器から先に複数の乱数を生成しておく。

GSL では累積分布関数と逆累積分布関数も用意しており、これらは分位関数として使える。累積 分布関数とその逆関数は、分布関数の上の裾と下の裾をそれぞれ別に計算するため、確率が小さくな る場合でも精度を保つことが出来る。

この章で説明する乱数の関数と確率密度分布の関数は 'gsl\_randist.h' で宣言されている。そ れらに対応する累積分布関数は 'gsl\_cdf.h' で宣言されている。

離散値をとる乱数関数は常に unsigned int 型で値を返す。多くのプラットフォームでは、こ の型の取りうる値の上限は 2<sup>32</sup>-1 ≈ 4.29×10<sup>9</sup>である。これらの関数を呼ぶときは、オーバーフロー を起こさないように引数の値が安全な範囲(発生した乱数が返せる値の上限を超えてしまう確率が無 視できる程度)に収まっているかどうかに気をつけなければならない。

#### 19.1 はじめに

連続値をとる乱数分布は確率密度関数 p(x)として定義され、これは事象 x が x から dx までの微 小区間に生じる確率が p・dx であることを表す。

下の裾の累積分布関数 P(x)は以下の積分で表され、発生する事象が x 以下となる確率を与える。

$$
P(x) = \int_{-\infty}^{x} dx' p(x')
$$

上の裾の累積分布関数 Q(x)は以下の積分で表され、発生する事象が x 以上となる確率を与える。

$$
P(x) = \int_{x}^{+\infty} dx' p(x')
$$

この二つの関数には P(x) + Q(x) = 1 という関係があり 0 ≤ P(x) ≤ 1、0 ≤ Q(x) ≤ 1 である。

逆累積分布関数 x = P-1(P) または x = Q-1(Q) は P か Q が特定の値を取るような x の値を表す。 これらは確率の値からその信頼区間を計算するのに使われる。

離散値をとる分布では、整数の値 k が生じる確率は p(k)と表され、Σμp(k) = 1 である。この場 合の下の裾の累積分布関数 P(k) は以下の式で表され、この値は k 以下になる。

$$
P(k) = \sum_{i \le k} p(i)
$$

また上の裾の累積分布関数 Q(k)は以下の式で表され、この値は k よりも大きくなる。

$$
Q(k) = \sum_{i>k} p(i)
$$

これら二つの関数の間にも P(x) + Q(x) = 1 という関係がある。また、分布関数の範囲が 1 以上 n 以 下の時は P(n) = 1、Q(n) = 0 で、P(1) = p(1)、Q(1) = 1 - p(1)である。

163

# 19.2 正規分布

**[Function] double gsl\_ran\_gaussian (const gsl\_rng \* r, double sigma)**

平均 0、標準偏差 sigma の正規分布にしたがう乱数を返す。この分布は以下の式で表され る。

$$
p(x)dx = \frac{1}{2\pi\sigma^2} \exp(-x^2/2\sigma^2)dx
$$

x の範囲は -∞ から +∞ である。gsl\_ran\_gaussian が返す値に z=  $\mu$  +x という変換を行うこ  $\angle$ で平均値  $\mu$  の正規分布乱数が得られる。この関数はボックス - ミューラー Box-Mueller の方法を使い、乱数発生器 r を内部で二回呼び出す。

**[Function] double gsl\_ran\_gaussian\_pdf (double x, double sigma)**

上の式で与えられる標準偏差 μ 正規分布乱数について、確率密度関数 p(x)の値を返す。

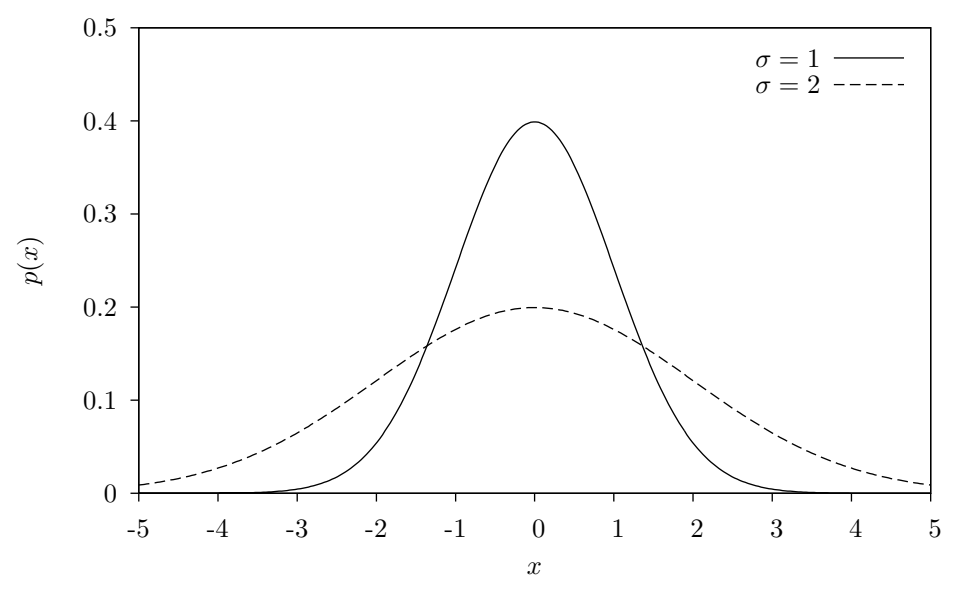

Gaussian Distribution

**[Function] double gsl\_ran\_gaussian\_ziggurat (const gsl\_rng \* r, double sigma)**

**[Function] double gsl\_ran\_gaussian\_ratio\_method (const gsl\_rng \* r, double sigma)**

正規分布乱数をそれぞれ、マルサグリア - ツァンのジッグラト、キンダーマン - モナハン - レバの比による方法を使って生成する。ほとんどの場合はジッグラトの方法がもっとも高速 である。

**[Function] double gsl\_ran\_ugaussian (const gsl\_rng \* r)**

**[Function] double gsl\_ran\_ugaussian\_pdf (double x)**

**[Function] double gsl\_ran\_ugaussian\_ratio\_method (const gsl\_rng \* r)**

標準正規分布にしたがう値を返す。上記の関数で標準偏差を 1 にしたものと同じである。

**[Function] double gsl\_cdf\_gaussian\_P (double x, double sigma)**

**[Function] double gsl\_cdf\_gaussian\_Q (double x, double sigma)**

**[Function] double gsl\_cdf\_gaussian\_Pinv (double P, double sigma)**

**[Function] double gsl\_cdf\_gaussian\_Qinv (double Q, double sigma)**

標準偏差 sigma の累積分布関数 P(x)、Q(x)とその逆関数を返す。
**[Function] double gsl\_cdf\_ugaussian\_P (double x)**

**[Function] double gsl\_cdf\_ugaussian\_Q (double x)**

**[Function] double gsl\_cdf\_ugaussian\_Pinv (double P)**

**[Function] double gsl\_cdf\_ugaussian\_Qinv (double Q)**

標準偏差 1 の標準正規分布の累積分布関数 P(x)、Q(x)とその逆関数を返す。

## 19.3 正規分布の裾

**[Function] double gsl\_ran\_gaussian\_tail (const gsl\_rng \* r, double a, double sigma)**

標準偏差 sigma の正規分布の上の裾での分布にしたがう乱数を返す。返される値は正の値 である下限 a よりも大きくなる。これはクヌース第二巻第三版の p.139,586(練習問題 11)に載っている有名なマルサグリアの方形 - 楔形裾アルゴリズムを使っている(Ann. Math. Stat. 32, 894-899 (1961))。

正規分布の裾分布は以下で与えられる。

$$
p(x)dx = \frac{1}{N(a; \sigma)\sqrt{2\pi\sigma^2}} \exp(-x^2/2\sigma^2)dx
$$

ここで x > a で N(a;σ)は正規化係数であり、以下で表される。

$$
N(a; \sigma) = \frac{1}{2} \text{efrc}\left(\frac{a}{\sqrt{2\sigma^2}}\right)
$$

**[Function] double gsl\_ran\_gaussian\_tail\_pdf (double x, double a, double sigma)**

上の式に従い、標準偏差 sigma の正規分布の裾分布で x における確率密度関数値 p(x)を返 す。下限値は a である。

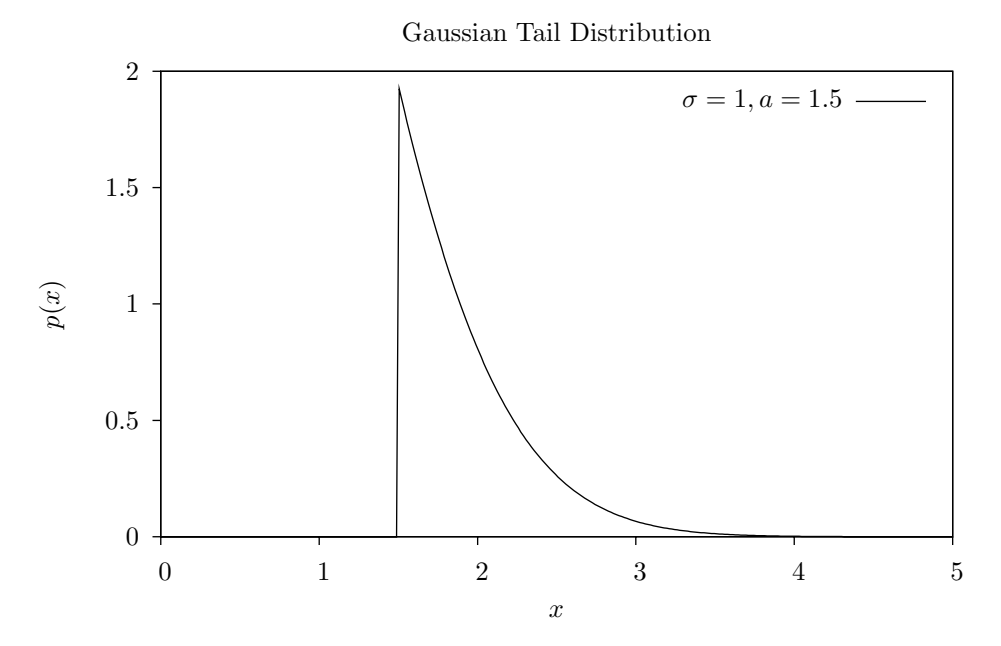

**[Function] double gsl\_ran\_ugaussian\_tail (const gsl\_rng \* r, double a) [Function] double gsl\_ran\_ugaussian\_tail\_pdf (double x, double a)**

sigma=1、つまり標準正規分布にしたがう乱数および確率密度関数値を返す。

## 19.4 二変数の正規分布

**[Function] void gsl\_ran\_bivariate\_gaussian (const gsl\_rng \* r, double sigma\_x, double sigma\_y, double rho, double \* x, double \* y)**

平均値 0、相関係数 rho で、相関を持つ二つの正規分布乱数 x と y を生成する。x と y の標 準偏差はそれぞれ sigma\_x と sigma\_y である。この乱数 x と y は -㱣 から +㱣 の範囲をと り、その確率分布は以下で与えられる。

$$
p(x,y)dxdy = \frac{1}{2\pi\sigma_x\sigma_y\sqrt{1-\rho^2}}\exp\left(-\frac{x^2/\sigma_x^2 + y^2/\sigma_y^2 - 2\rho xy/(\sigma_x\sigma_y)}{2(1-\rho^2)}\right)dxdy
$$

相関係数 rho の値は -1 以上 1 以下でなければならない。

**[Function] double gsl\_ran\_bivariate\_gaussian\_pdf (double x, double y, double sigma\_x, double sigma\_y, double rho)**

上の式にしたがう、x および y における標準偏差 sigma\_x、sigma\_y、相関係数 rho の二変 数正規分布の確率密度関数 p(x,y) の値を返す。

Bivariate Gaussian Distribution

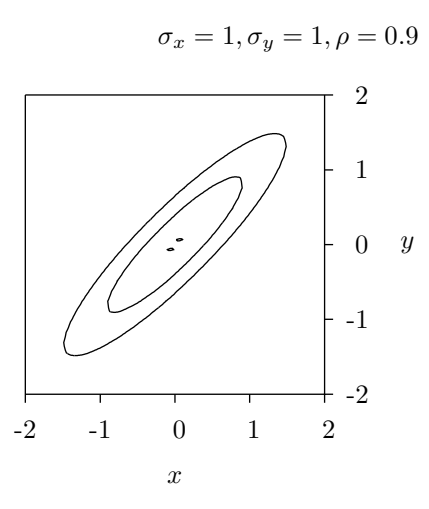

## 19.5 指数分布

#### **[Function] double gsl\_ran\_exponential (const gsl\_rng \* r, double mu)**

平均値 mu の指数分布にしたがう乱数を返す。指数分布は x ≥ 0 で以下で与えられる。

$$
p(x)dx = \frac{1}{\mu} \exp(-x/\mu) dx
$$

**[Function] double gsl\_ran\_exponential\_pdf (double x, double mu)**

上の式にしたがって、x における平均値 mu の指数分布の確率密度関数の値を返す。

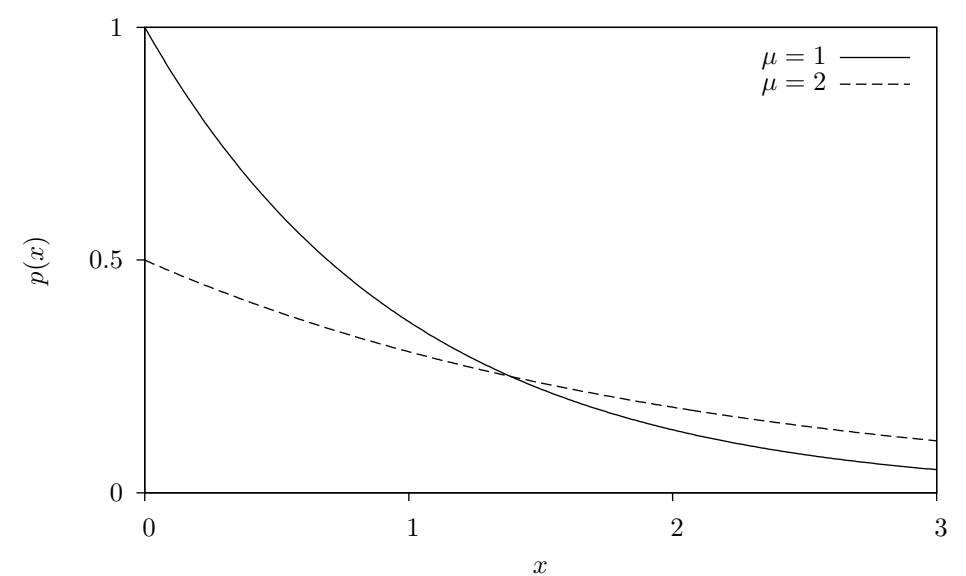

Exponential Distribution

**[Function] double gsl\_cdf\_exponential\_P (double x, double mu) [Function] double gsl\_cdf\_exponential\_Q (double x, double mu) [Function] double gsl\_cdf\_exponential\_Pinv (double P, double mu) [Function] double gsl\_cdf\_exponential\_Qinv (double Q, double mu)**

平均値 mu の指数分布について、累積分布関数 P(x)、Q(x)とその逆関数の値を返す。

## 19.6 ラプラス分布

**[Function] double gsl\_ran\_laplace (const gsl\_rng \* r, double a)**

幅 a のラプラス分布にしたがう乱数を返す。ラプラス分布は以下で与えられる。

$$
p(x)dx = \frac{1}{2a} \exp(-|x/a|)dx
$$

**x の範囲は -∞ ≤ x ≤ ∞ である。** 

#### **[Function] double gsl\_ran\_laplace\_pdf (double x, double a)**

上の式にしたがって、x における幅 a のラプラス分布の確率密度関数 p(x)の値を返す。

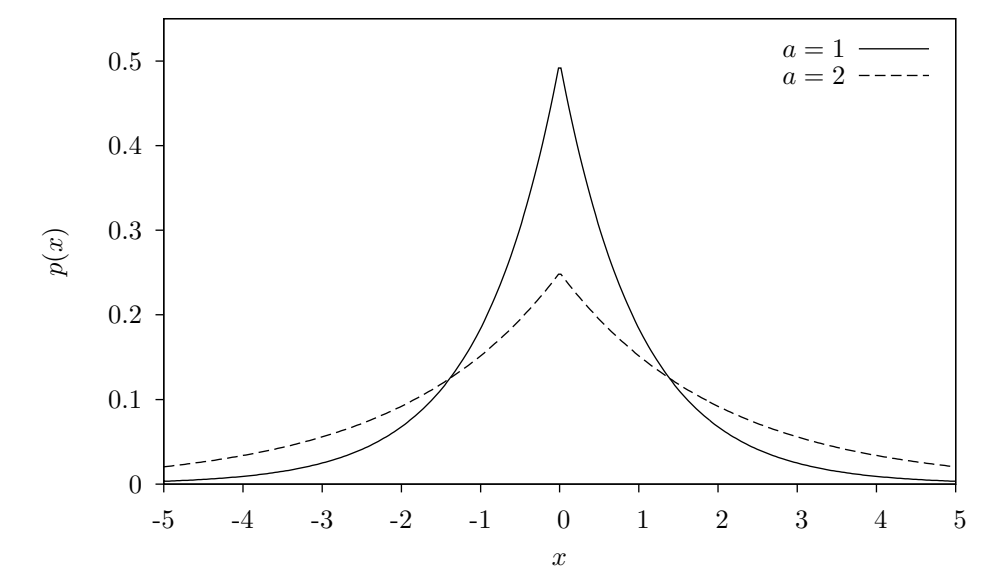

Laplace Distribution (Two-sided Exponential)

**[Function] double gsl\_cdf\_laplace\_P (double x, double a) [Function] double gsl\_cdf\_laplace\_Q (double x, double a) [Function] double gsl\_cdf\_laplace\_Pinv (double P, double a) [Function] double gsl\_cdf\_laplace\_Qinv (double Q, double a)**

幅 a のラプラス分布について、累積分布関数 P(x)、Q(x)とその逆関数の値を返す。

## 19.7 指数べき分布

**[Function] double gsl\_ran\_exppow (const gsl\_rng \* r, double a, double b)**

底が a、指数が b のべき指数分布にしたがう乱数を返す。べき指数分布は x ≥ 0 について以 下で与えられる。

$$
p(x)dx = \frac{1}{2a\Gamma(1+1/b)} \exp(-|x/a|^b)dx
$$

b=1 のときはラプラス分布である。b=2 のときは正規分布と同じだが、a=√(2)σ である。

**[Function] double gsl\_ran\_exppow\_pdf (double x, double a, double b)**

上の式にしたがって、x における底が a、指数が b のべき指数分布の確率密度関数 p(x)の値 を返す。

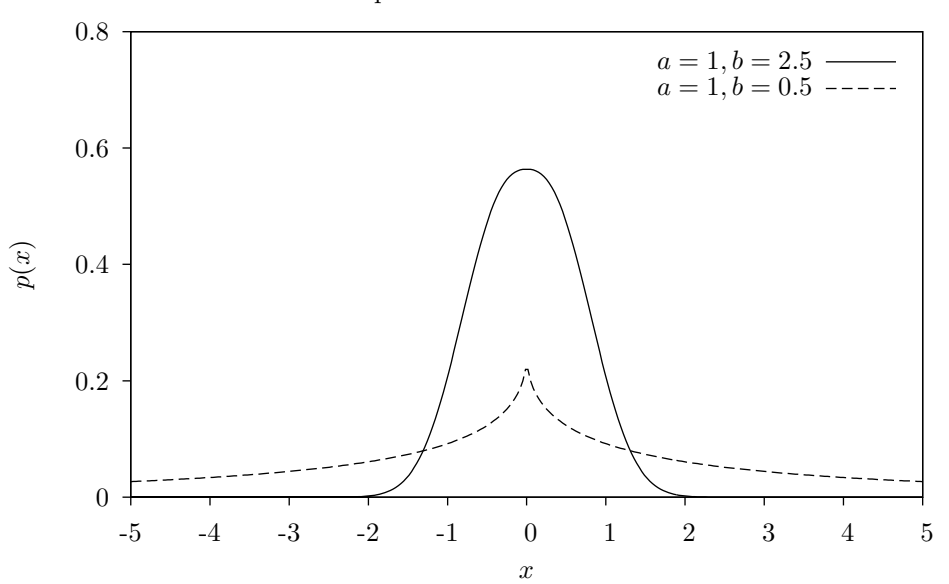

Exponential Power Distribution

**[Function] double gsl\_cdf\_exppow\_P (double x, double a, double b) [Function] double gsl\_cdf\_exppow\_Q (double x, double a, double b)**

> 底が a、指数が b のラプラス分布について、累積分布関数 P(x)、Q(x)とその逆関数の値を返 す。

## 19.8 コーシー分布

**[Function] double gsl\_ran\_cauchy (const gsl\_rng \* r, double a)**

係数 a のコーシー分布にしたがう乱数を返す。コーシー分布は以下で与えられる。

$$
p(x)dx = \frac{1}{a\pi(1 + (x/a)^2)}dx
$$

x の範囲は -∞ ≤ x ≤ ∞ である。コーシー分布はローレンツ分布としても知られる。

#### **[Function] double gsl\_ran\_cauchy\_pdf (double x, double a)**

上の式にしたがって、x における係数 a のコーシー分布の確率密度関数 p(x)の値を返す。

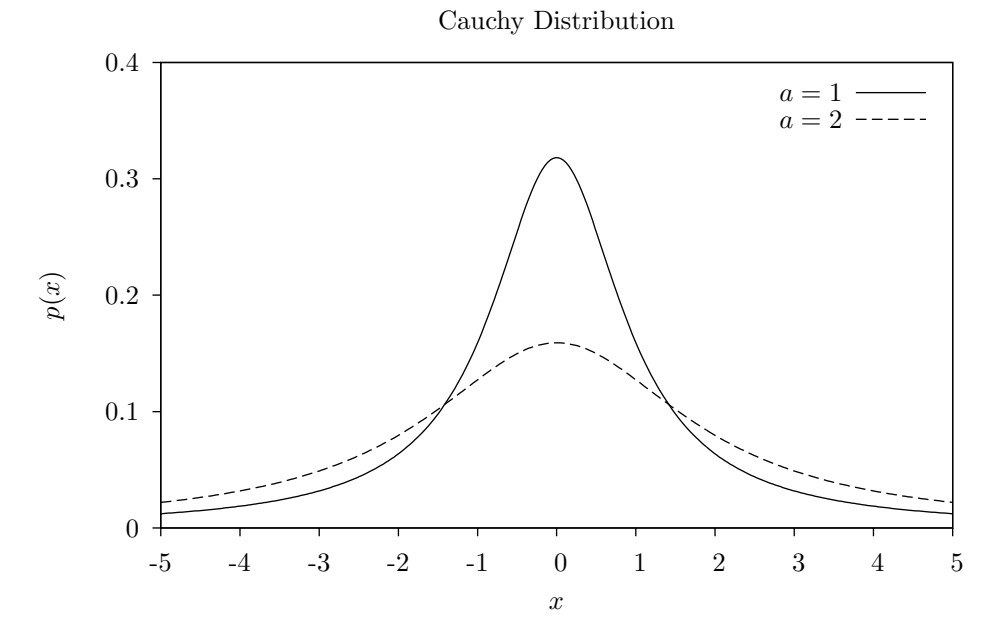

**[Function] double gsl\_cdf\_cauchy\_P (double x, double a) [Function] double gsl\_cdf\_cauchy\_Q (double x, double a) [Function] double gsl\_cdf\_cauchy\_Pinv (double P, double a) [Function] double gsl\_cdf\_cauchy\_Qinv (double Q, double a)**

係数が a のコーシー分布について、累積分布関数 P(x)、Q(x)とその逆関数の値を返す。

# 19.9 レイリー分布

**[Function] double gsl\_ran\_rayleigh (const gsl\_rng \* r, double sigma)**

係数 sigma のレイリー分布にしたがう乱数を返す。レイリー分布は x ≥ 0 について以下で 与えられる。

$$
p(x)dx = \frac{x}{\sigma^2} \exp(-x^2/(2\sigma^2))dx
$$

**[Function] double gsl\_ran\_rayleigh\_pdf (double x, double sigma)**

上の式にしたがって、x における係数 sigma のレイリー分布の確率密度関数 p(x)の値を返 す。

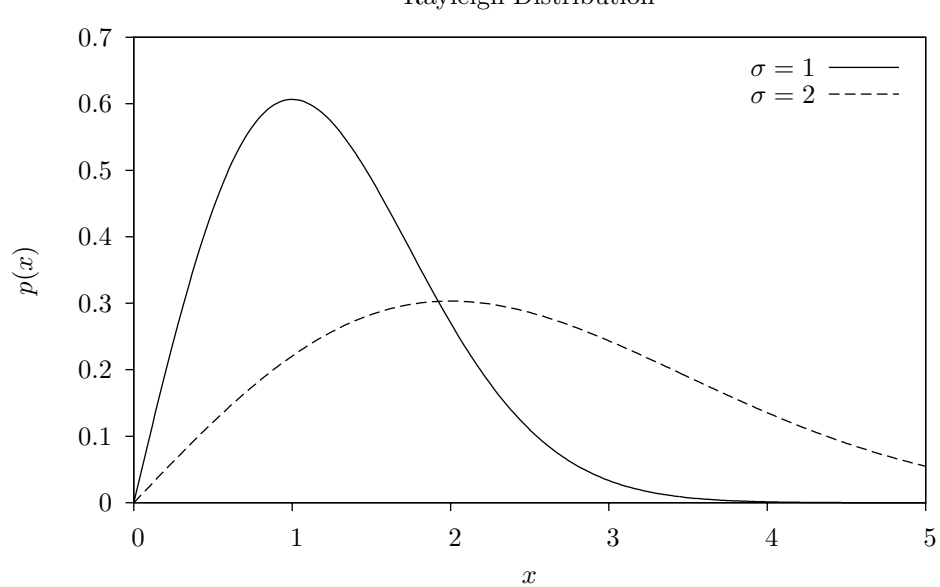

Rayleigh Distribution

**[Function] double gsl\_cdf\_rayleigh\_P (double x, double sigma) [Function] double gsl\_cdf\_rayleigh\_Q (double x, double sigma) [Function] double gsl\_cdf\_rayleigh\_Pinv (double P, double sigma)**

**[Function] double gsl\_cdf\_rayleigh\_Qinv (double Q, double sigma)**

係数が a のレイリー分布について、累積分布関数 P(x)、Q(x)とその逆関数の値を返す。

## 19.10 レイリーの裾分布

**[Function] double gsl\_ran\_rayleigh\_tail (const gsl\_rng \* r, double a, double sigma)**

係数 sigma のレイリー分布の裾での分布にしたがう乱数を下限 a で返す。レイリー分布は x ≥ 0 について以下で与えられる。

$$
p(x)dx = \frac{x}{\sigma^2} \exp((a^x - x^2)/(2\sigma^2))dx
$$

**[Function] double gsl\_ran\_rayleigh\_tail\_pdf (double x, double a, double sigma)**

上の式にしたがって、x における係数 sigma のレイリー分布の裾での分布の確率密度関数 p (x)の値を下限 a で返す。

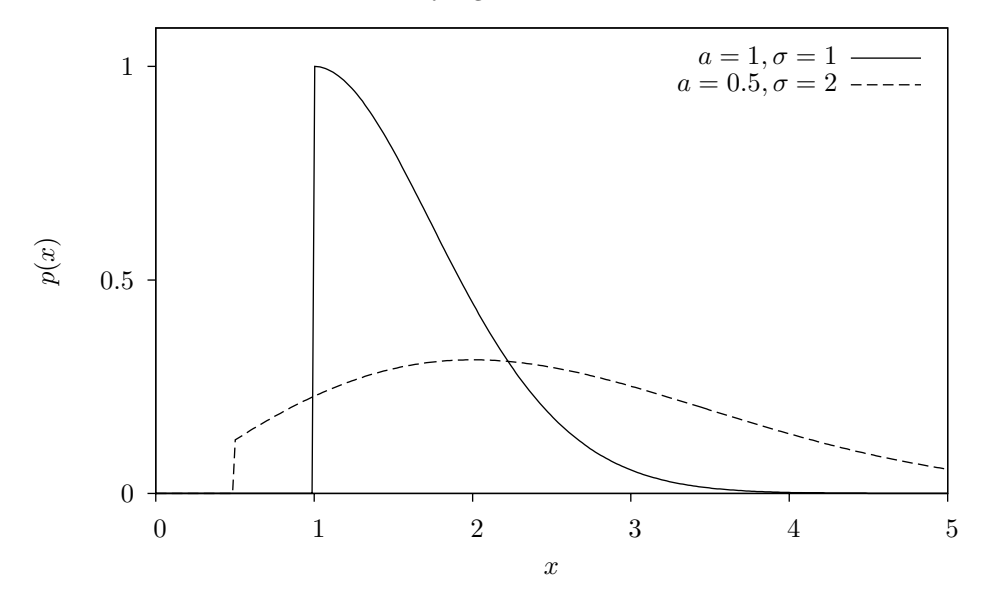

Rayleigh Tail Distribution

# 19.11 ランダウ分布

**[Function] double gsl\_ran\_landau (const gsl\_rng \* r)**

ランダウ分布にしたがう乱数を返す。ランダウ分布は以下の複素積分で定義される。

$$
p(x)dx = \frac{1}{2\pi i} \int_{c-i\infty}^{c+i\infty} ds \exp(s \log(s) + xs)
$$

数値計算においては、上式と同値な以下の式を使うほうが便利である。

$$
p(x)dx = \frac{1}{\pi} \int_0^{\infty} dt \exp(-t \log(t) - xt) \sin(\pi t)
$$

**[Function] double gsl\_ran\_landau\_pdf (double x)**

上の式にしたがって、x におけるランダウ分布の確率密度関数 p(x)の値を返す。

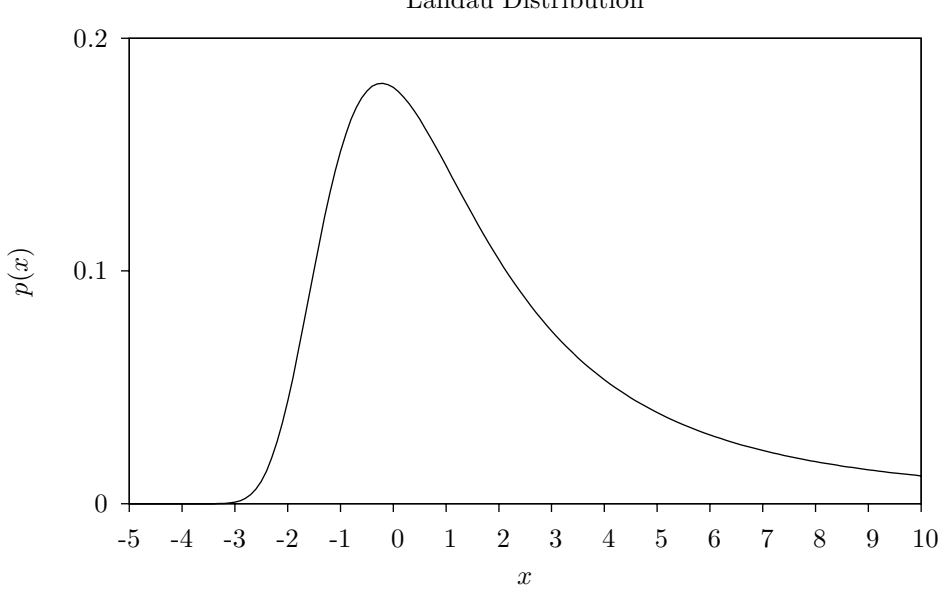

Landau Distribution

## 19.12 レビの α 安定分布

**[Function] double gsl\_ran\_levy (const gsl\_rng \* r, double c, double alpha)**

係数が c、指数が alpha のレビの対称安定分布にしたがう乱数を返す。対称安定分布は以下 のフーリエ変換で定義される。

$$
p(x)dx = \frac{1}{2\pi} \int_{-\infty}^{\infty} dt \exp(-itx - |ct|^{\alpha})
$$

p(x)の解析的な解はないため、GSL ではこの分布に関しては確率密度関数を用意していな い。この分布は α=2 の時は σ=㲋(2)c の正規分布である。α < 1 ではこの分布の裾は非常 に広くなる。

GSL で実装しているアルゴリズムでは、0 < α ≤ 2 でなければならない。

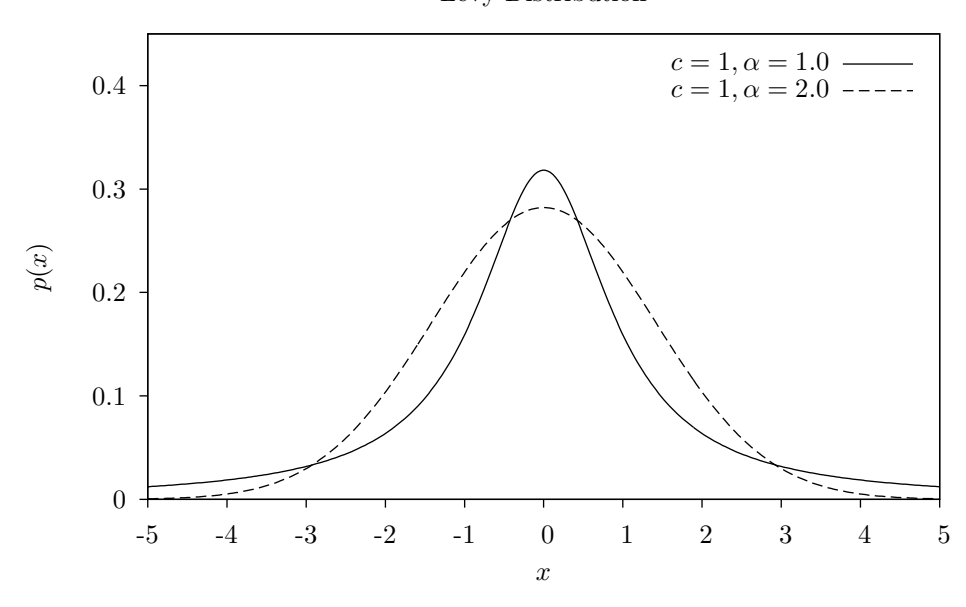

Levy Distribution

## 19.13 レビの非対称 α 安定分布

#### **[Function] double gsl\_ran\_levy\_skew (const gsl\_rng \* r, double c, double alpha, double beta)**

係数が c、指数が alpha、非対称係数 beta のレビの非対称安定分布にしたがう乱数を返す。 対称安定分布は以下のフーリエ変換で定義される。非対称係数は[-1, 1]の範囲内でなければ ならない。レビの非対称安定分布は以下のフーリエ変換で定義される。

$$
p(x)dx = \frac{1}{2\pi} \int_{-\infty}^{\infty} dt \exp(-itx - |ct|^{\alpha} (1 - i\beta \text{sign}(t) \tan(\pi \alpha/2)))
$$

α=1 のとき、tan(πα/2) の項は -(2/π)log|t| で置き換えることができる。p(x)の解析的  $\tau$ ないため、GSL ではこの分布に関しては確率密度関数を用意していない。 $\alpha$ =2 の時 この分布は  $\sigma = \sqrt{2}c$ の正規分布になり、非対称パラメータは意味を持たない。α < 1 では この分布の裾は非常に広くなる。対象分布は β=0 と同値である。

レビの α 安定分布は、N 個の α 安定な値が分布 p(c, α, β)から与えられたとき、その和 Y = X1+X2+...XNも α 安定な分布 p(N1/αc,α, β)にしたがう、という性質がある。

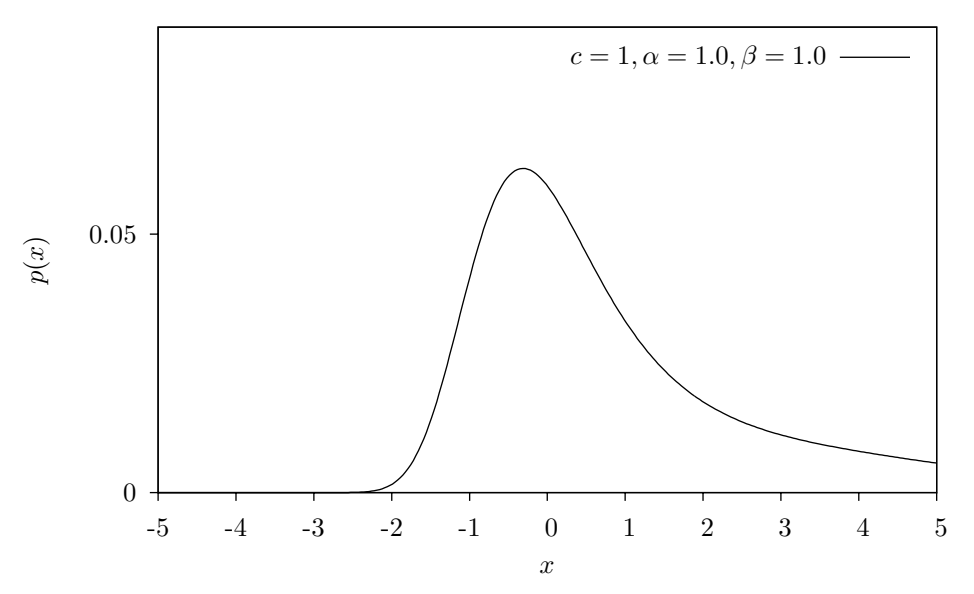

Levy Skew Distribution

#### 19.14 ガンマ分布

**[Function] double gsl\_ran\_gamma (const gsl\_rng \* r, double a, double b)**

ガンマ分布にしたがう乱数を返す。ガンマ分布は x > 0 について以下で定義される。

$$
p(x)dx = \frac{1}{\Gamma(a)b^a}x^{a-1}e^{-x/b}dx
$$

引数が整数の時のガンマ分布はエルラング Erlang の分布としても知られる。この乱数はク ヌース第二巻のアルゴリズムで生成される。

**[Function] double gsl\_ran\_gamma\_pdf (double x, double a, double b)**

マルサグリア - ツァンの高速な方法を使ってガンマ分布にしたがう乱数を返す。

**[Function] double gsl\_ran\_gamma\_mt (const gsl\_rng \* r, double a, double b)**

引数が a と b のときの、上の式にしたがった x におけるガンマ分布の確率密度関数 p(x)の 値を返す。

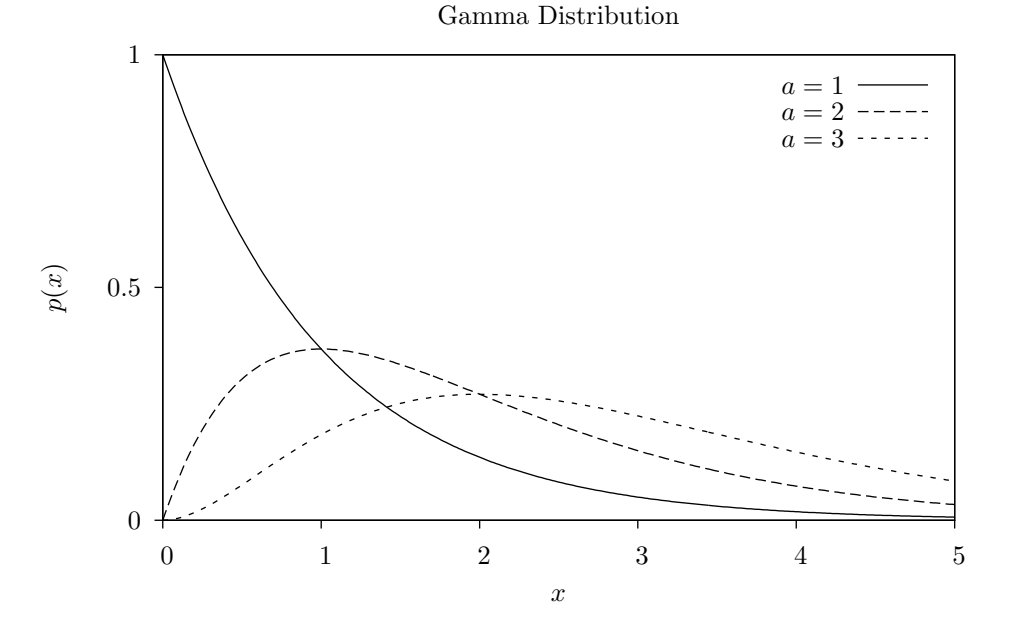

**[Function] double gsl\_cdf\_gamma\_P (double x, double a, double b)**

**[Function] double gsl\_cdf\_gamma\_Q (double x, double a, double b)**

**[Function] double gsl\_cdf\_gamma\_Pinv (double P, double a, double b)**

**[Function] double gsl\_cdf\_gamma\_Qinv (double Q, double a, double b)**

引数が a と b のときのガンマ分布について、累積分布関数 P(x)、Q(x)とその逆関数の値を 返す。

## 19.15 一様分布

**[Function] double gsl\_ran\_flat (const gsl\_rng \* r, double a, double b)**

a から b の間に一様に分布する乱数を返す。この分布は a ≤ x < b について以下で定義され る。

$$
p(x)dx = \frac{1}{b-a}dx
$$

#### **[Function] double gsl\_ran\_flat\_pdf (double x, double a, double b)**

上の式にしたがう、a から b の間の一様分布の確率密度関数 p(x)の値を返す。

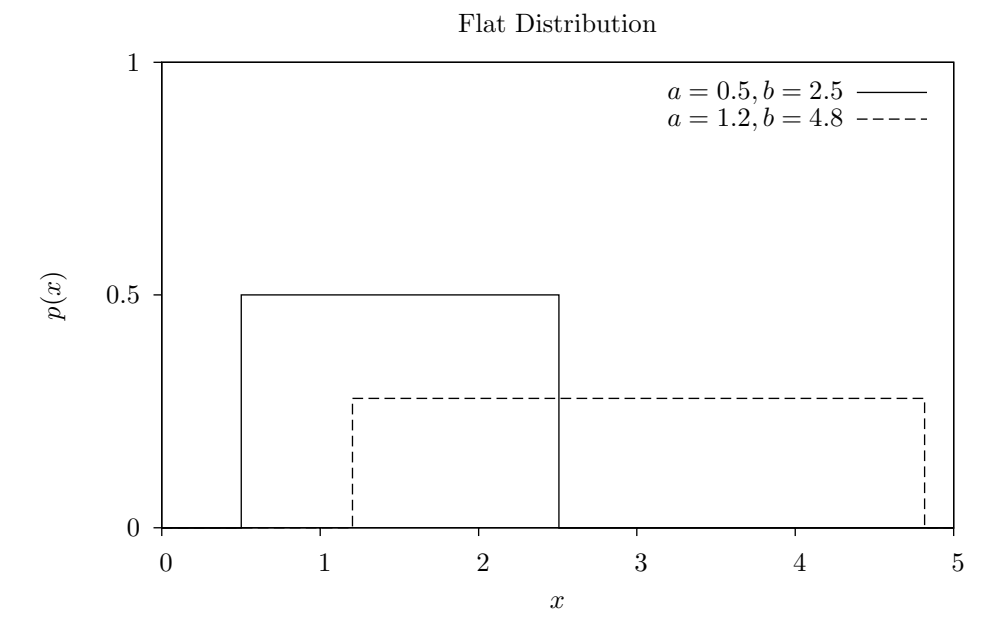

**[Function] double gsl\_cdf\_flat\_P (double x, double a, double b) [Function] double gsl\_cdf\_flat\_Q (double x, double a, double b) [Function] double gsl\_cdf\_flat\_Pinv (double P, double a, double b) [Function] double gsl\_cdf\_flat\_Qinv (double Q, double a, double b)** a から b の間の一様分布の累積分布関数 P(x)、Q(x)とその逆関数の値を返す。

178

#### 19.16 対数正規分布

#### **[Function] double gsl\_ran\_lognormal (const gsl\_rng \* r, double zeta, double sigma)**

対数正規分布にしたがう乱数を返す。この分布は x > 0 について以下で定義される。

$$
p(x)dx = \frac{1}{x\sqrt{2\pi\sigma^2}}\exp(-(\ln(x)-\zeta)^2/2\sigma^2)dx
$$

**[Function] double gsl\_ran\_lognormal\_pdf (double x, double zeta, double sigma)**

パラメータ値が zeta と sigma で与えられたとき、上の式にしたがう対数正規分布の確率密 度関数 p(x)の値を返す。

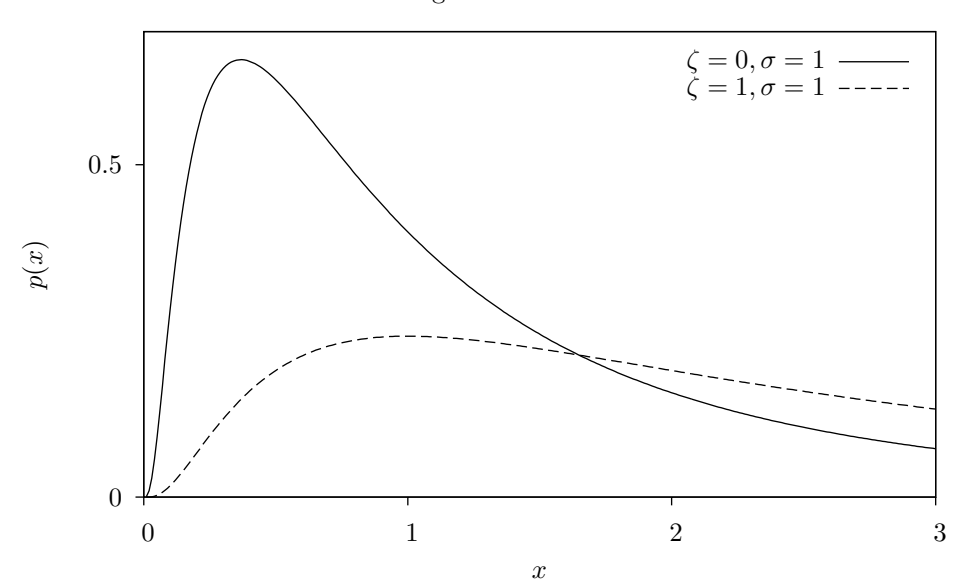

Lognormal Distribution

**[Function] double gsl\_cdf\_lognormal\_P (double x, double zeta, double sigma) [Function] double gsl\_cdf\_lognormal\_Q (double x, double zeta, double sigma) [Function] double gsl\_cdf\_lognormal\_Pinv (double P, double zeta, double sigma) [Function] double gsl\_cdf\_lognormal\_Qinv (double Q, double zeta, double sigma)**

> パラメータ値が zeta と sigma で与えられたとき、上の式にしたがう対数正規分布の累積分 布関数 P(x)、Q(x)とその逆関数の値を返す。

## 19.17 カイ二乗分布

カイ二乗分布は統計学でよく用いられる。Yi がそれぞれ独立な n 個の標準正規分布乱数であると き、

$$
X_i = \sum_i Y_i^2
$$

は自由度 n のカイ二乗分布にしたがう。

**[Function] double gsl\_ran\_chisq (const gsl\_rng \* r, double nu)**

自由度 n のカイ二乗分布にしたがう乱数を返す。この分布は x 㱢 0 について以下で定義され る。

$$
p(x)dx = \frac{1}{2\Gamma(\nu/2)} (x/2)^{\nu/2 - 1} \exp(-x/2) dx
$$

**[Function] double gsl\_ran\_chisq\_pdf (double x, double nu)**

上の式にしたがう自由度 n のカイ二乗分布の確率密度関数 p(x)の値を返す。

Chi-squared Distribution

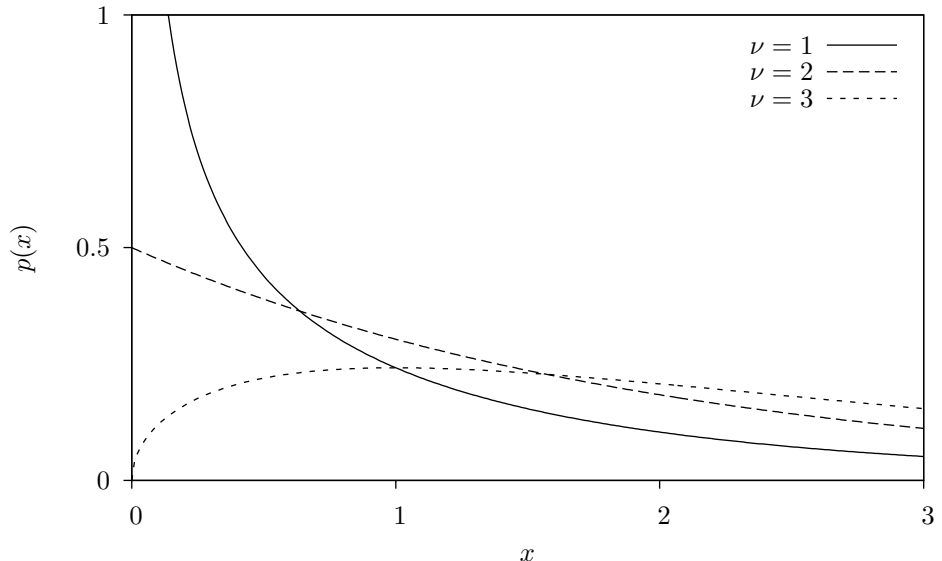

**[Function] double gsl\_cdf\_chisq\_P (double x, double nu)**

**[Function] double gsl\_cdf\_chisq\_Q (double x, double nu)**

**[Function] double gsl\_cdf\_chisq\_Pinv (double P, double nu)**

**[Function] double gsl\_cdf\_chisq\_Qinv (double Q, double nu)**

上の式にしたがう自由度 n のカイ二乗分布の累積分布関数 P(x)、Q(x)とその逆関数の値を 返す。

#### 19.18 F 分布

F 分布は統計学でよく用いられる。Y<sub>i</sub>と Y<sub>2</sub>がそれぞれ自由度  $\boldsymbol{\nu}$  <sub>1</sub>、  $\boldsymbol{\nu}$ <sub>2</sub>のカイ二乗分布にしたがう 乱数であるとき、以下の比

$$
X = \frac{(Y_1/\nu_1)}{(Y_2/\nu_2)}
$$

は F 分布 F(x;  $\nu_1$ ,  $\nu_2$ )にしたがう。

 $p(x)$ 

0

**[Function] double gsl\_ran\_fdist (const gsl\_rng \* r, double nu)**

自由度 nu1、nu2 の F 分布にしたがう乱数を返す。この分布は x 㱢 0 について以下で定義 される。

$$
p(x)dx = \frac{\Gamma((\nu_1 + \nu_2)/2)}{\Gamma(\nu_1/2)\Gamma(\nu_2/2)} \nu_1^{\nu_1/2} \nu_2^{\nu_2/2} x^{\nu_1/2 - 1} (\nu_2 + \nu_1 x)^{-\nu_1/2 - \nu_2/2}
$$

**[Function] double gsl\_ran\_fdist\_pdf (double x, double nu)**

上の式にしたがう、自由度 nu1、nu2 の F 分布の確率密度関数 p(x)の値を返す。

# $\nu_1 = 1, \nu_2 = 1$ <br>  $\nu_1 = 3, \nu_2 = 2$  -----F-Distribution 1 0.5

**[Function] double gsl\_cdf\_fdist\_P (double x, double nu)**

**[Function] double gsl\_cdf\_fdist\_Q (double x, double nu)**

**[Function] double gsl\_cdf\_fdist\_Pinv (double P, double nu)**

**[Function] double gsl\_cdf\_fdist\_Qinv (double Q, double nu)**

上の式にしたがう自由度 nu1、nu2 の F 分布の累積分布関数 P(x)、Q(x)とその逆関数の値 を返す。

x

0  $1$  2

## 19.19 t 分布

t 分布は統計学でよく用いられる。Y<sub>i</sub>が正規分布に、Y<sub>2</sub>自由度 ν のカイ二乗分布にしたがうと き、以下の比

$$
X = \frac{Y_i}{\sqrt{Y_i/\nu}}
$$

は自由度 ν の t 分布 t(x; ν)にしたがう。

**[Function] double gsl\_ran\_tdist (const gsl\_rng \* r, double nu)**

以下の t 分布にしたがう乱数を返す。-㱣 < x < +㱣 である。

$$
p(x)dx = \frac{\Gamma((\nu+1)/2)}{\sqrt{\pi\nu}\Gamma(\nu/2)}(1+x^2/\nu)^{-(\nu+1)/2}dx
$$

**[Function] double gsl\_ran\_tdist\_pdf (double x, double nu )**

上の式にしたがう、自由度 nu の t 分布の確率密度関数 p(x)の値を返す。

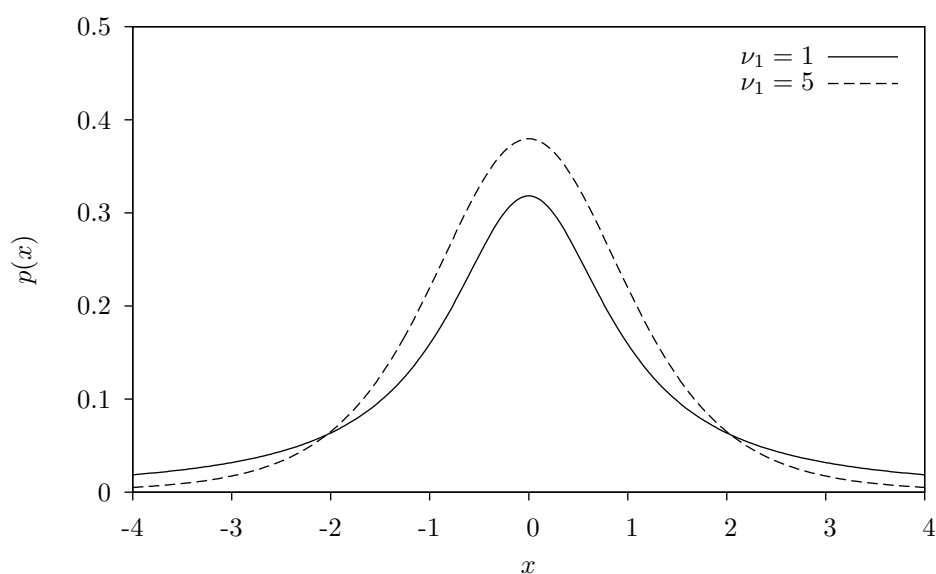

Student's t distribution

**[Function] double gsl\_cdf\_tdist\_P (double x, double nu) [Function] double gsl\_cdf\_tdist\_Q (double x, double nu) [Function] double gsl\_cdf\_tdist\_Pinv (double P, double nu) [Function] double gsl\_cdf\_tdist\_Qinv (double Q, double nu)**

上の式にしたがう自由度 nu の t 分布の累積分布関数 P(x)、Q(x)とその逆関数の値を返す。

#### 19.20 ベータ分布

**[Function] double gsl\_ran\_beta (const gsl\_rng \* r, double a, double b )**

ベータ分布にしたがう乱数を返す。この分布は 0 㱡 x < 0 について以下で定義される。

$$
p(x)dx = \frac{\Gamma(a+b)}{\Gamma(a)\Gamma(b)}x^{a-1}(1-x)^{b-1}dx
$$

**[Function] double gsl\_ran\_beta\_pdf (double x, double a, double b)**

パラメータ値が a と b で与えられたとき、上の式にしたがうベータ分布の確率密度関数 p (x)の値を返す。

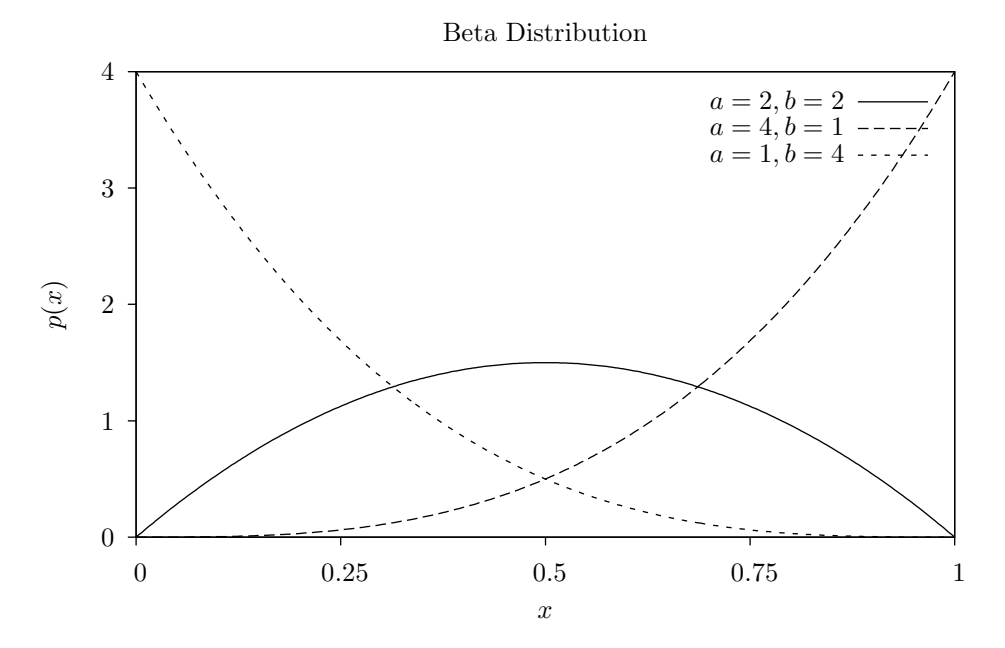

**[Function] double gsl\_cdf\_beta\_P (double x, double a, double b )**

**[Function] double gsl\_cdf\_beta\_Q (double x, double a, double b)**

**[Function] double gsl\_cdf\_beta\_Pinv (double P, double a, double b)**

**[Function] double gsl\_cdf\_beta\_Qinv (double Q, double a, double b)**

パラメータ値が a と b で与えられたとき、上の式にしたがうベータ分布の累積分布関数 P (x)、Q(x)とその逆関数の値を返す。

## 19.21 ロジスティック分布

**[Function] double gsl\_ran\_logistic (const gsl\_rng \* r, double a)**

ロジスティック分布にしたがう乱数を返す。この分布は -∞ ≦ x < +∞ について以下で定義さ れる。

$$
p(x)dx = \frac{\exp(-x/a)}{a(1+\exp(-x/a))^2}dx
$$

#### **[Function] double gsl\_ran\_logistic\_pdf (double x, double a)**

係数 a が与えられたとき、上の式にしたがうロジスティック分布の確率密度関数 p(x)の値を 返す。

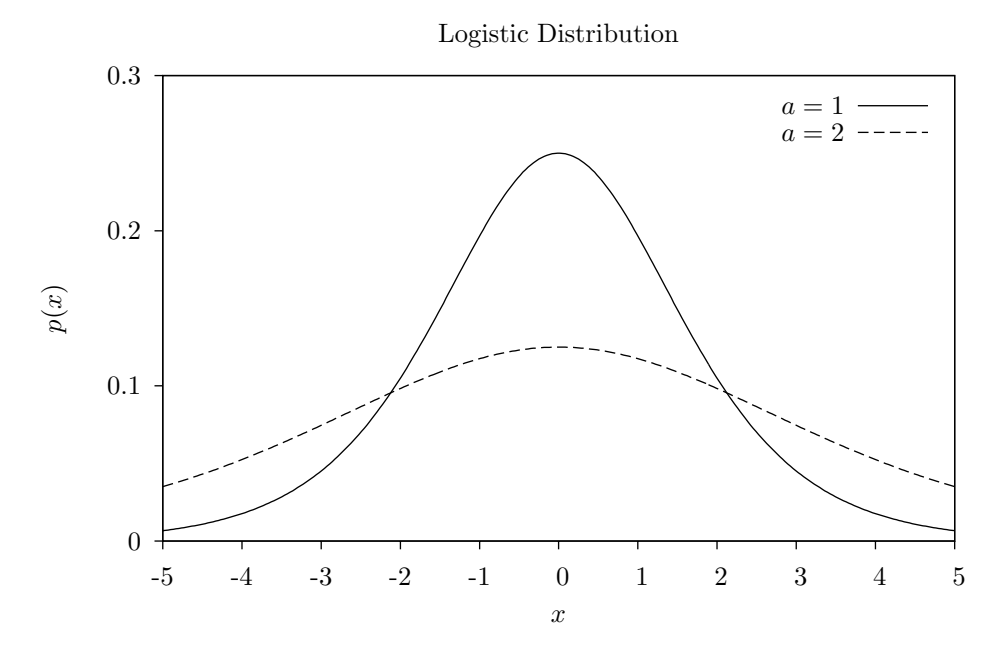

**[Function] double gsl\_cdf\_logistic\_P (double x, double a)**

**[Function] double gsl\_cdf\_logistic\_Q (double x, double a)**

**[Function] double gsl\_cdf\_logistic\_Pinv (double P, double a)**

**[Function] double gsl\_cdf\_logistic\_Qinv (double Q, double a)**

係数 a が与えられたとき、上の式にしたがうロジスティック分布の累積分布関数 P(x)、Q (x)とその逆関数の値を返す。

## 19.22 パレート分布

**[Function] double gsl\_ran\_pareto (const gsl\_rng \* r, double a, double b)**

a 次のパレート分布にしたがう乱数を返す。この分布は x ≧ b について以下で定義される。

$$
p(x)dx = (a/b)/(x/b)^{a+1}dx
$$

**[Function] double gsl\_ran\_pareto\_pdf (double x, double a, double b)**

次数 a と係数 b が与えられたとき、上の式にしたがうパレート分布の確率密度関数 p(x)の 値を返す。

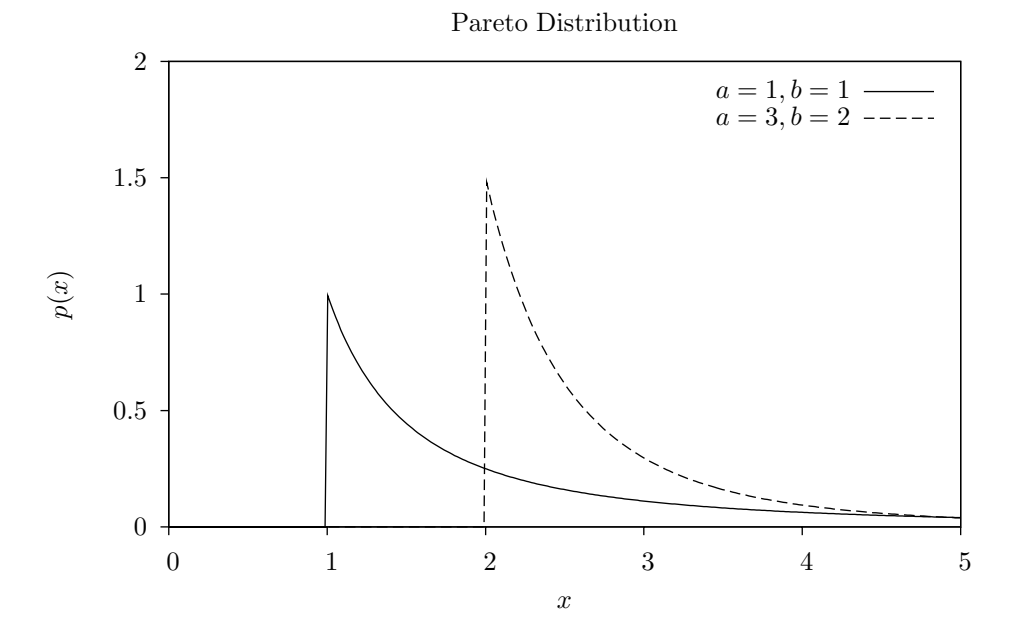

**[Function] double gsl\_cdf\_pareto\_P (double x, double a, double b)**

**[Function] double gsl\_cdf\_pareto\_Q (double x, double a, double b)**

**[Function] double gsl\_cdf\_pareto\_Pinv (double P, double a, double b)**

**[Function] double gsl\_cdf\_pareto\_Qinv (double Q, double a, double b)**

次数 a と係数 b が与えられたとき、上の式にしたがうパレート分布の累積分布関数 P(x)、Q (x)とその逆関数の値を返す。

## 19.23 球面分布

球面分布は旧免状にランダムに分布するベクトルを生成する。これはランダム・ウォークの各ス テップで使うような、ランダムな方向として使うことができる。

#### **[Function] void gsl\_ran\_dir\_2d (const gsl\_rng \* r, double \* x, double \* y)**

**[Function] void gsl\_ran\_dir\_2d\_trig\_method (const gsl\_rng \* r, double \* x, double \* y)** 

二次元のランダムなベクトル v=(x, y) を返す。ベクトルは |v|2=x2 + y2となるように正規化 される。この乱数は 0 から 2π の間の一様乱数を発生して、x はその値の正弦値、y はその 値の余弦値をとることで生成される。昔は三角関数を二回呼び出すのは計算コストが大き かったが、最近の計算機にはハードウェアで三角関数を計算するものもあるため、場合に よってはこの関数が最も速い。Pentium はその一つである(しかし Sun の Sparc-station はそうではない)。三角関数の呼び出しを避ける、つまりこの関数を使わずに同じ乱数を生 成するには、x と y を単位円の内側にとり(一様乱数の発生器で (0 ≦ x < 1、0 ≦ y < 1 の)正方形の内側の点を生成し、それが単位円の外側だったら捨てて取り直せばよい)、そ の点の x、y 座標を√(x<sup>2</sup> + y<sup>2</sup>)で割ればよい。ノイマン von Neumann によるもっと優れた 方法(クヌースの第二巻第三版 140 頁、演習 23)を使えば、三角関数も平方根も計算しな くてすむ。この方法では単位円内に u、v の二つの乱数を生成し、x = (u2 - v2)/(u2 + v2)、 y = 2uv/(u2 + v2) とする。

**[Function] void gsl\_ran\_dir\_3d (const gsl\_rng \* r, double \* x, double \* y, double \* z)**

三次元の球面にランダムに分布するベクトル v = (x, y, z) を返す。返されるベクトルは |v|2 = x2 + y2 + z2となるように正規化される。GSL で実装されているアルゴリズムははクヌー ス第二巻第三版 136 頁で説明されている Robert E. Knop (CACM 13, 326 (1970)) によ るものである。この方法は、この分布はどの座標軸に添って投影しても一様分布に なるということを利用している(これは三次元でのみ成り立つ)。

**[Function] void gsl\_ran\_dir\_nd (const gsl\_rng \* r, size\_t n, double \* x)**

n 次元の球面にランダムに分布するベクトル v = (x1, x2, ..., xn) を返す。返されるベクトル は |v|<sup>2</sup> = x<sub>1</sub><sup>2</sup> + x<sub>2</sub><sup>2</sup> + ... + x<sub>n</sub><sup>2</sup>となるように正規化される。この関数では、多変量正規分布は 球面対称であることを利用している。返されるベクトルの各要素は正規分布にしたがうよう に生成されてから正規化される。この方法は G. W. Brown, Modern Mathematics for the Engineer (1956)によるもので、クヌース第二巻第三版 135-136 頁で説明されている。

## 19.24 ワイブル分布

#### **[Function] double gsl\_ran\_weibull (const gsl\_rng \* r, double a, double b)**

ワイブル分布にしたがう乱数を返す。この分布は x 㱢 0 について以下で定義される。

$$
p(x)dx = \frac{b}{a^b}x^{b-1}\exp(-(x/a)^b)dx
$$

**[Function] double gsl\_ran\_weibull\_pdf (double x, double a, double b)**

係数 a と次数 b が与えられたとき、上の式にしたがうワイブル分布の確率密度関数 p(x)の 値を返す。

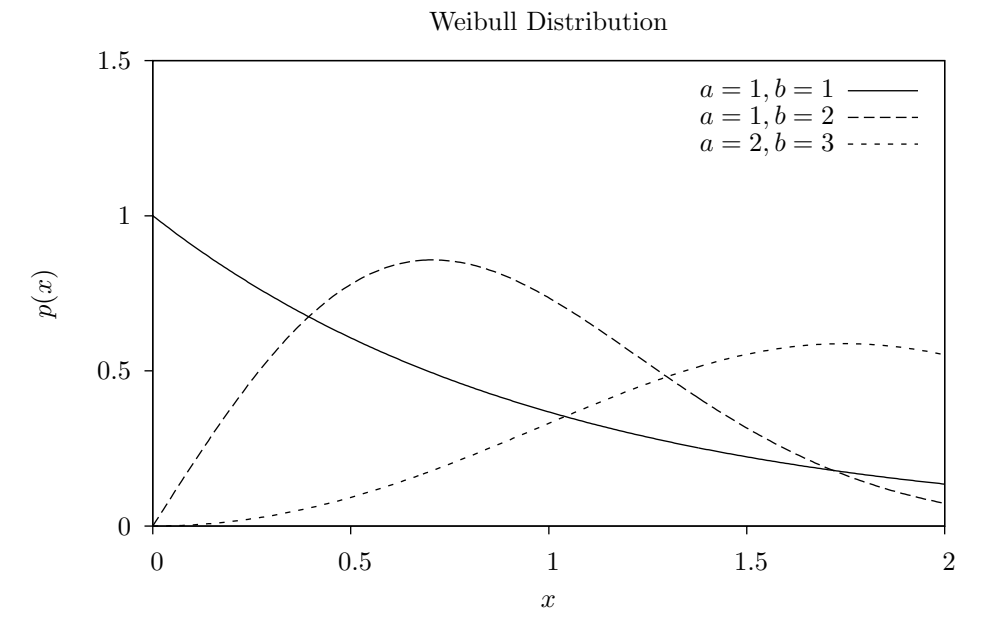

**[Function] double gsl\_cdf\_weibull\_P (double x, double a, double b)**

**[Function] double gsl\_cdf\_weibull\_Q (double x, double a, double b)**

**[Function] double gsl\_cdf\_weibull\_Pinv (double P, double a, double b)**

**[Function] double gsl\_cdf\_weibull\_Qinv (double Q, double a, double b)**

係数 a と次数 b が与えられたとき、上の式にしたがうワイブル分布の累積分布関数 P(x)、Q (x)とその逆関数の値を返す。

## 19.25 グンベル | 型分布 (第一種極値分布)

**[Function] double gsl\_ran\_gumbel1 (const gsl\_rng \* r, double a, double b)**

第一種極値分布にしたがう乱数を返す。この分布は -∞ ≦ x ≦ ∞ について以下で定義される。

$$
p(x)dx = ab \exp(-(b \exp(-ax) + ax))dx
$$

**[Function] double gsl\_ran\_gumbel1\_pdf (double x, double a, double b)**

パラメータ a、b が与えられたとき、上の式にしたがう第一種極値分布の確率密度関数 p(x) の値を返す。

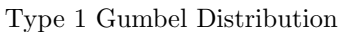

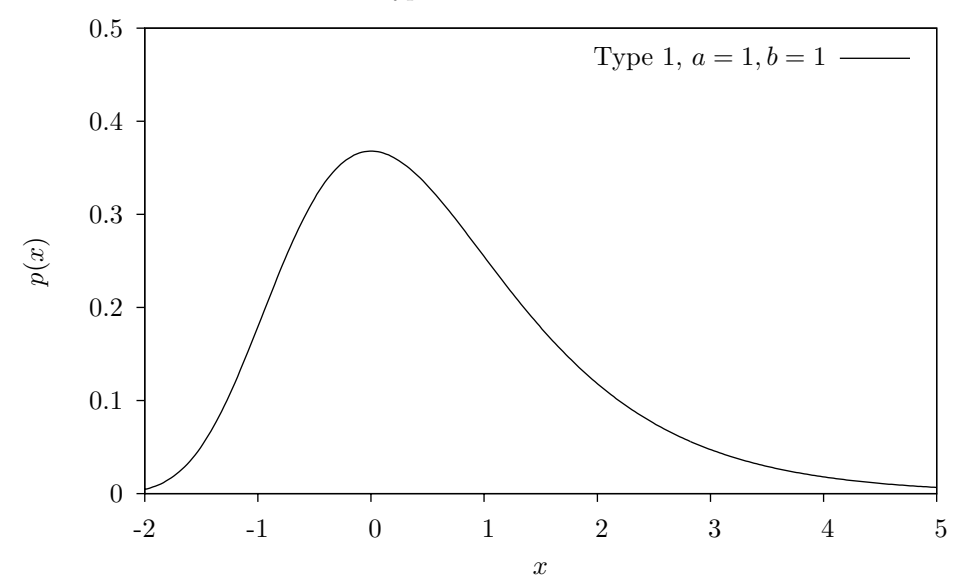

**[Function] double gsl\_cdf\_gumbel1\_P (double x, double a, double b) [Function] double gsl\_cdf\_gumbel1\_Q (double x, double a, double b) [Function] double gsl\_cdf\_gumbel1\_Pinv (double P, double a, double b) [Function] double gsl\_cdf\_gumbel1\_Qinv (double Q, double a, double b)**

> パラメータ a、b が与えられたとき、上の式にしたがう第一種極値分布の累積分布関数 P (x)、Q(x)とその逆関数の値を返す。

#### 19.26 グンベルⅡ型分布

**[Function] double gsl\_ran\_gumbel2 (const gsl\_rng \* r, double a, double b)**

グンベル II 型分布にしたがう乱数を返す。この分布は -∞ ≦ x ≦ ∞ について以下で定義され る。

$$
p(x)dx = abx^{-a-1}\exp(-bx^{-a})dx
$$

**[Function] double gsl\_ran\_gumbel2\_pdf (double x, double a, double b)**

パラメータ a、b が与えられたとき、上の式にしたがうグンベル II 型分布の確率密度関数 p (x)の値を返す。

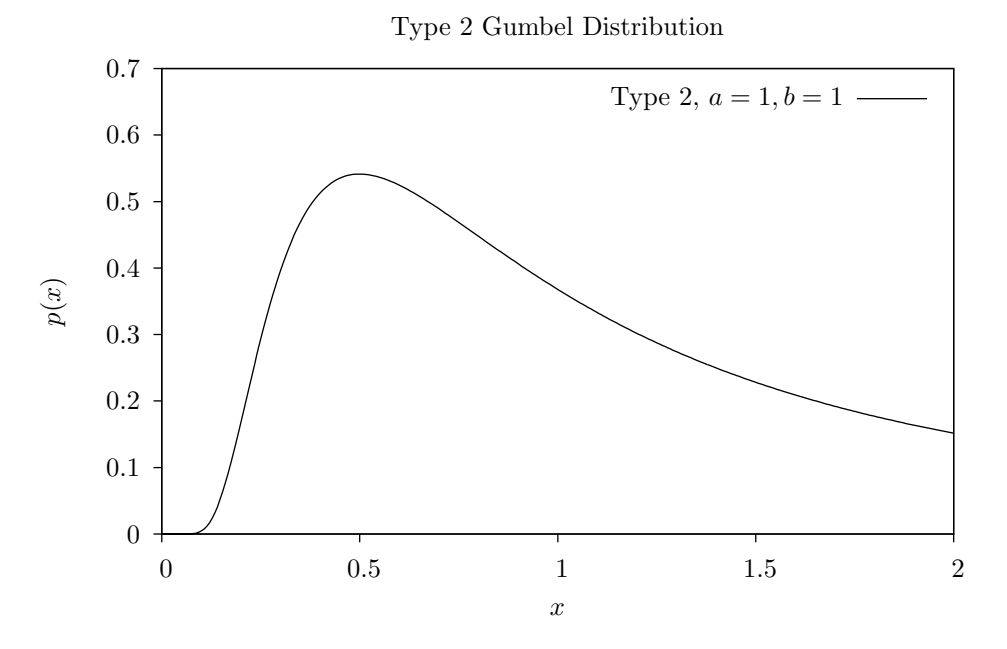

**[Function] double gsl\_cdf\_gumbel2\_P (double x, double a, double b) [Function] double gsl\_cdf\_gumbel2\_Q (double x, double a, double b) [Function] double gsl\_cdf\_gumbel2\_Pinv (double P, double a, double b) [Function] double gsl\_cdf\_gumbel2\_Qinv (double Q, double a, double b)**

> パラメータ a、b が与えられたとき、上の式にしたがうグンベル II 型分布の累積分布関数 P (x)、Q(x)とその逆関数の値を返す。

# 19.27 ディリクレ分布

**[Function] void gsl\_ran\_dirichlet (const gsl\_rng \* r, size\_t K, const double alpha [], double theta [])**

K-1 次のディリクレ分布にしたがう K 個の乱数を生成する。この分布は θ <sub>i</sub> ≧ 0 および α<sub>i</sub> 㱢 0 で以下の式で定義される。

$$
p(\theta_1,\ldots,\theta_K)d\theta_1\cdots d\theta_K = \frac{1}{Z}\prod_{i=1}K\theta_i^{\alpha_i-1}\delta(1-\sum_{i=1}^K\theta_i)d\theta_1,\ldots,\theta_K
$$

ここでデルタ関数は Σ θ  $_{\textrm{\tiny{I}}}$  = 1 を満たす。正規化係数 Ζ は以下で表される。

$$
Z = \frac{\prod_{i=1}^{K} \Gamma(\alpha_i)}{\Gamma(\sum_{i=1}^{K} \alpha_i)}
$$

 $\pm$ 成される乱数は K 個で、それぞれが a =  $\alpha_{\textrm{\tiny{I}}\textrm{\tiny{N}}}$  b = 1 のガンマ分布にしたがう。A.M. Law, W.D. Kelton, Simulation Modeling and Analysis (1991) を参照のこと。

**[Function] double gsl\_ran\_dirichlet\_pdf (size\_t K, const double alpha [], const double theta [])**

パラメータ alpha[K] が与えられたとき、上の式にしたがう theta[K]でのディリクレ分布の 確率密度関数 p(θ<sub>1</sub>, ...,θ<sub>K</sub>)の値を返す。

**[Function] double gsl\_ran\_dirichlet\_lnpdf (size\_t K, const double alpha [], const double theta [])**

パラメータ alpha[K] が与えられたとき、上の式にしたがうでのディリクレ分布の確率密度 関数 p(θ<sub>1</sub>, ...,θk)の対数値を返す。

#### 19.28 離散分布について

K 個の事象がそれぞれ異なった確率 P[k]で生じたとするとき、その分布にしたがう乱数値 k を生 成することを考える。

もっとも分かりやすい方法は、あらかじめ K+1 個の要素を持つ累積分布を計算し、リストにし ておくことである。

#### $C[0] = 0$

#### $C[k+1] = C[k] + P[k]$

こうすると C[K] = 1 になる。ここで 0 から 1 の間の単位偏差 u をとり、C{k] 㱡 u < C[k+1] となる k を探すと、一般にはこの探索には log K のオーターのステップ数が必要になるが、こ探索の初期値 を ⎣uK⎦ にとるとより速く探索できることがある。

この方法はすでに実装されている。この方法はあらかじめ確率のリストを処理して表引きできる ようににしておくためのものである。これによりランダムな離散事象の関数呼び出しがより高速にな る。マルサグリアが考案した方法(Generating discrete random numbers in a computer, Comm ACM 6, 37-38 (1963))は非常に優れた方法で、この論文は短いがうまくまとまっており、アルゴ リズム設計のよい手本として一読をお勧めする。しかし K が大きくなると、マルサグリアによる方法 で生成される表は非常に大きくなってしまう。

ウォーカーにより、さらに優れた方法(An efficient method for generating discrete random variables with general distributions, ACM Trans on Math Software 3, 253–256 (1977); クヌー スの第二巻第三版 120-121、139 頁も参照)が考案されている。この方法は浮動小数点次数と整数 の二種類の表を使うが、どちらの表も大きさは K である。元の確率のリストを処理して表を生成した 後は、K が大きくなっても乱数生成にかかる計算量のオーダーは O(1)である。ウォーカーによる表 の生成法の計算量は O(K2)だが、その計算量を要することは実際にはなく、GSL での実装では O(K) である。一般的には、前処理をやればやるほど乱数生成はより速くなるが、その速度はかける手間に 比べるとあまり上がらなくなる。クヌースによると、K が大きくなると最適な前処理はどうしたらよ いか、という問題は組み合わせ問題的に難しくなる。

上に述べた方法は、以下に説明するいくつかの乱数生成法でその速度を上げるのに有効だが、た とえば、とりうる値が K 個の有限集合であるポアソン分布の場合など、修正が必要なこともある。

**[Function] gsl\_ran\_discrete\_t \* gsl\_ran\_discrete\_preproc (size\_t K, const double \* P)**

離散乱数の生成器で使うための表を保持する構造体へのポインタを返す。配列 P[] が離散 事象を保持する。配列要素は正でなければならないが、その合計が 1 である必要はなく(し たがってこれを、もっと一般的に「重み」としてとらえることもできる)、この関数内で正 規化される。この関数の返り値は以下の関数 gsl\_ran\_discrete への引数に使う。

**[Function] size\_t gsl\_ran\_discrete (const gsl\_rng \* r, const gsl ran discrete t \* g)**

上述の前処理関数を呼んだ後、離散値をとる乱数を得るのにこの関数を使う。

#### **[Function] double gsl\_ran\_discrete\_pdf (size\_t k, const gsl ran discrete t \* g)**

観測された事象 k が与えられたとき、その生じる確率 P[k]を返す。P[k] は表に保持され てはいないため、表から再計算される。この計算にかかる計算量のオーダーは O(K)なので、 K が大きいときは表を作るのに P[k} を使った後、別途保持しておくようにするとよい。

#### **[Function] void gsl\_ran\_discrete\_free (gsl ran discrete t \* g)**

g が指す表を保持するメモリーを解放する。

# 19.29 ポアソン分布

## **[Function] unsigned int gsl\_ran\_poisson (const gsl\_rng \* r, double mu)**

平均 mu のポアソン分布にしたがう整数の乱数を生成する。この分布は k ≧ 0 で以下の式で 定義される。

$$
p(k) = \frac{\mu^k}{k!} \exp(-\mu)
$$

#### **[Function] double gsl\_ran\_poisson\_pdf (unsigned int k, double mu)**

上の式の平均 mu のポアソン分布にしたがう事象 k が生じる確率 p(k) の値を返す。

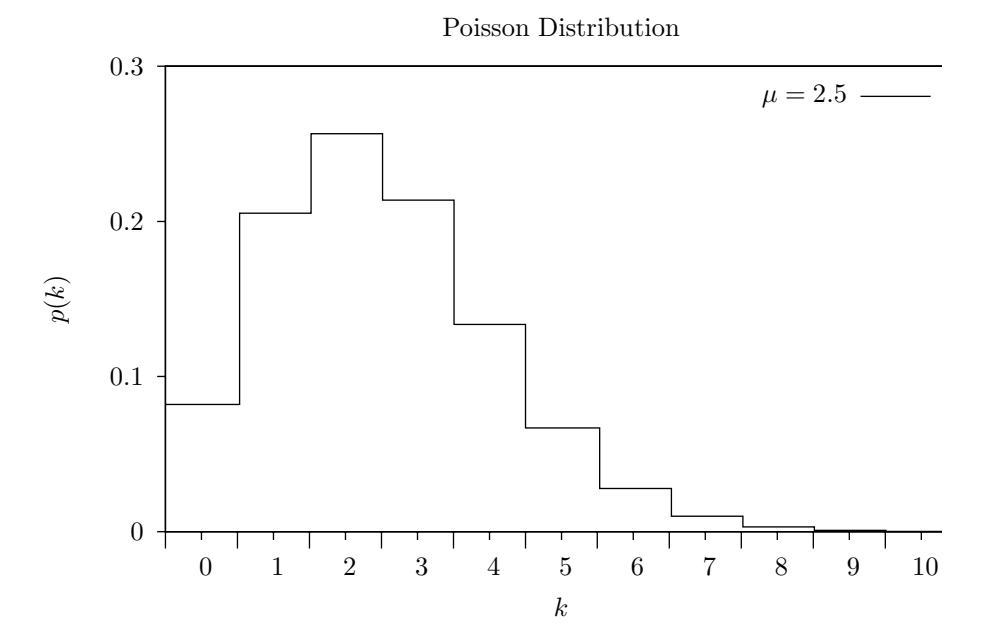

**[Function] double gsl\_cdf\_poisson\_P (unsigned int k, double mu) [Function] double gsl\_cdf\_poisson\_Q (unsigned int k, double mu)**

上の式にしたがう平均 mu のポアソン分布の累積分布関数 P(k)、Q(k)の値を返す。

# 19.30 ベルヌーイ分布

**[Function] unsigned int gsl\_ran\_bernoulli (const gsl\_rng \* r, double p)**

確率 p のベルヌーイ分布にしたがって 0 または 1 を返す。この分布は以下で定義される。

$$
p(0) = 1 - p
$$

$$
p(1) = p
$$

#### **[Function] double gsl\_ran\_bernoulli\_pdf (unsigned int k, double p)**

上の式の確率 p のベルヌーイ分布にしたがう事象 k (0 または 1) が生じる確率 p(k) の値を 返す。

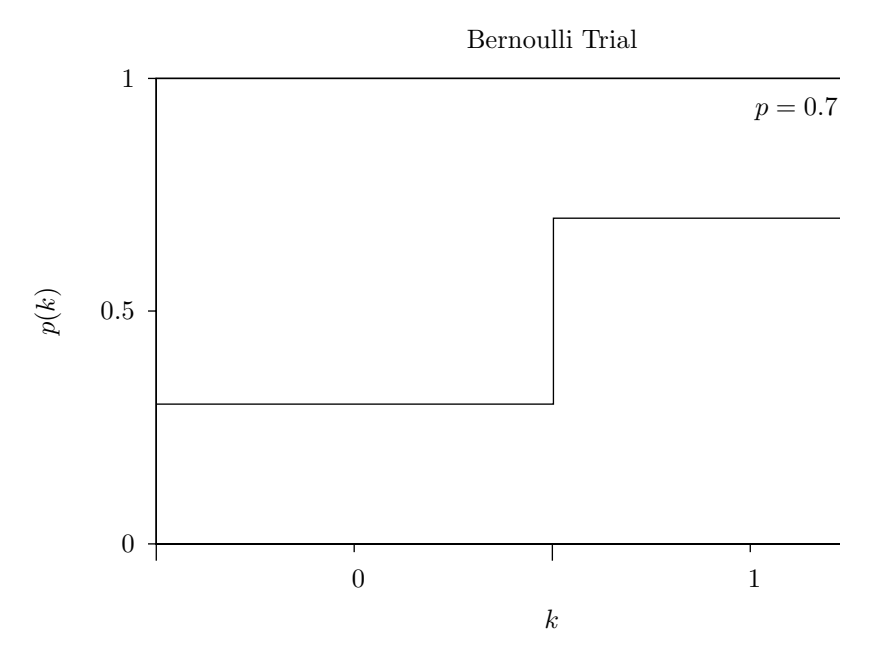

## 19.31 二項分布

**[Function] unsigned int gsl\_ran\_binomial (const gsl\_rng \* r, double p, unsigned int n)**

二項分布、つまり n 回の独立した試行が確率 p で成功するときのその回数の分布にしたがう 整数の乱数を生成する。この分布は 0 ≦ k ≦ n で以下の式で定義される。

$$
p(k) = \frac{n!}{k!(n-k)!}p^{k}(1-p)^{n-k}
$$

**[Function] double gsl\_ran\_binomial\_pdf (unsigned int k, double p, unsigned int n)**

上の式のパラメータが p および n の二項分布で事象 k が生じる確率 p(k) の値を返す。

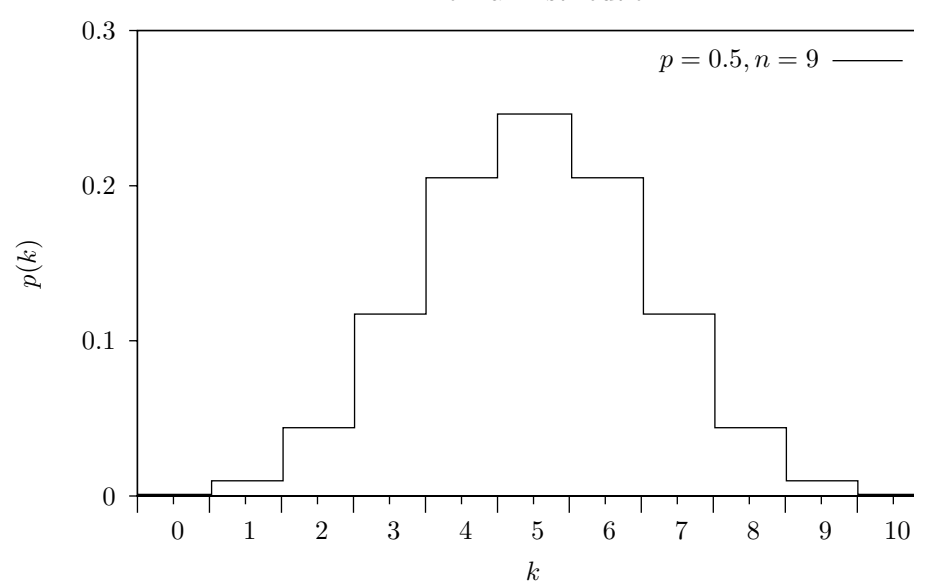

**[Function] double gsl\_cdf\_binomial\_P (unsigned int k, double p, unsigned int n) [Function] double gsl\_cdf\_binomial\_Q (unsigned int k, double p, unsigned int n)**

> 上の式のパラメータが p および n で与えられる二項分布の累積分布関数 P(k)、Q(k)の値を 返す。

Binomial Distribution

## 19.32 多項分布

#### **[Function] void gsl\_ran\_multinomial (const gsl\_rng \* r, double p, unsigned int n**)

多項分布にしたがう K 個の乱数を配列 K に入れて返す。この分布は以下で定義される。

$$
p(n_1, n_2, \dots, n_K) = \frac{N!}{n_1! n_2! \cdots n_K!} p_1^{n_1} p_2^{n_2} \cdots p_K^{n_K}
$$

ここで (n<sub>1</sub>, n<sub>2</sub>, ... , n<sub>κ</sub>) は非負の整数で Σ<sub>k=1</sub>κη<sub>k</sub> = N であり、(p<sub>1</sub>, p<sub>2</sub>, ... , p<sub>κ</sub>) は確率分布で Σpi = 1 である。p[K] が正規化されずに渡されたときはそれは重みとして扱われ、適切に 正規化される。乱数は条件付きに項分布により生成される(詳しくは C.S. David, The computer generation of multinomial random variates, Comp. Stat. Data Anal. 16 (1993) 205‒217 参照)。

**[Function] double gsl\_ran\_multinomial\_pdf (unsigned int k, double p, unsigned int n)**

上の式の、確率 p[K] を持つ多項分布にしたがって事象 n[K] が生じる確率 P(n1, n2, ..., nk) を計算する。

#### **[Function] double gsl\_ran\_multinomial\_lnpdf (unsigned int k, double p, unsigned int n)**

上の式の、確率 p[K] を持つ多項分布にしたがって事象 n[K] が生じる確率 P(n1, n2, ..., nk) の対数値を計算する。

## 19.33 負の二項分布

**[Function] unsigned int gsl\_ran\_negative\_binomial (const gsl\_rng \* r, double p, double n)**

負の二項分布、つまり試行が成功する確率が p であるときに、試行が n 回成功する前に生じ る失敗の回数の分布にしたがう整数の乱数を返す。この分布は以下で定義される。n は整数 でなくてもよい。

$$
p(k) = \frac{\Gamma(n+k)}{\Gamma(k+1)\Gamma(n)} p^{n} (1-p)^{k}
$$

**[Function] double gsl\_ran\_negative\_binomial\_pdf (unsigned int k, double p, double n)**

上の式のパラメータが p と n で与えられる負の二項分布にしたがう事象 k が生じる確率 p (k) の値を返す。

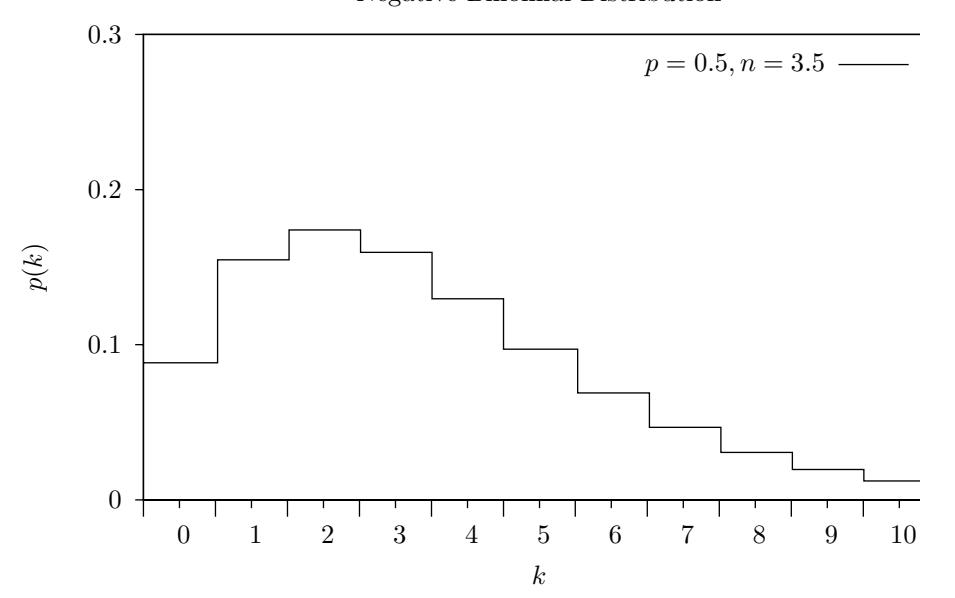

Negative Binomial Distribution

**[Function] double gsl\_cdf\_negative\_binomial\_P (unsigned int k, double p, double n) [Function] double gsl\_cdf\_negative\_binomial\_Q (unsigned int k, double p, double n)**

> 上の式のパラメータが p および n で与えられる負の二項分布の累積分布関数 P(k)、Q(k)の 値を返す。

## 19.34 パスカル分布

**[Function] unsigned int gsl\_ran\_pascal (const gsl\_rng \* r, double p, unsigned int n)**

パスカル分布したがう整数の乱数を返す。パスカル分布は n が整数である負の二項分布と同 じであり、k 㱢 0 について以下で定義される。

$$
p(k) = \frac{(n+k-1)!}{k!(n-1)!}p^{n}(1-p)^{k}
$$

**[Function] double gsl\_ran\_pascal\_pdf (unsigned int k, double p, unsigned int n)**

上の式のパラメータが p と n で与えられるパスカル分布にしたがう事象 k が生じる確率 p (k) の値を返す。

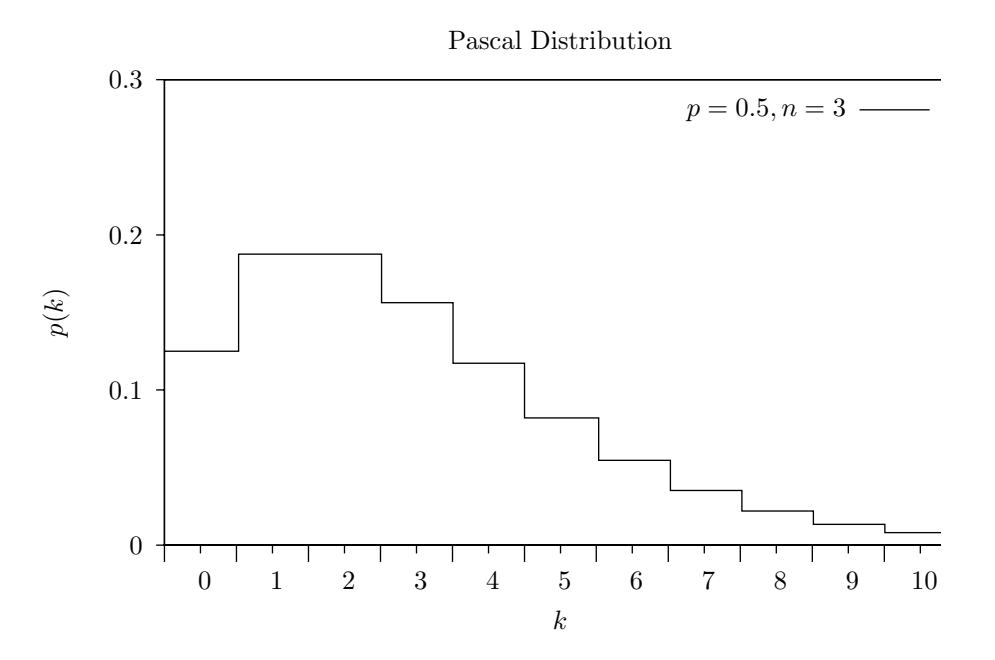

**[Function] double gsl\_cdf\_pascal\_P (unsigned int k, double p, unsigned int n) [Function] double gsl\_cdf\_pascal\_Q (unsigned int k, double p, unsigned int n)**

> 上の式のパラメータが p および n で与えられるパスカル分布の累積分布関数 P(k)、Q(k)の 値を返す。

## 19.35 幾何分布

**[Function] unsigned int gsl\_ran\_geometric (const gsl\_rng \* r, double p)** 

 幾何分布、つまり試行が成功する確率が p であるときに、最初に成功するまでに要する試 行の回数の分布にしたがう整数の乱数を返す。この分布は k ≧ 1 で以下で定義される。

$$
p(k) = p(1-p)^{k-1}
$$

個の定義では、k = 1 から始まるが、指数を k - 1 ではなく k とすることもある。

**[Function] double gsl\_ran\_geometric\_pdf (unsigned int k, double p)**

上の式のパラメータが p で与えられる幾何分布にしたがう事象 k が生じる確率 p(k) の値を 返す。

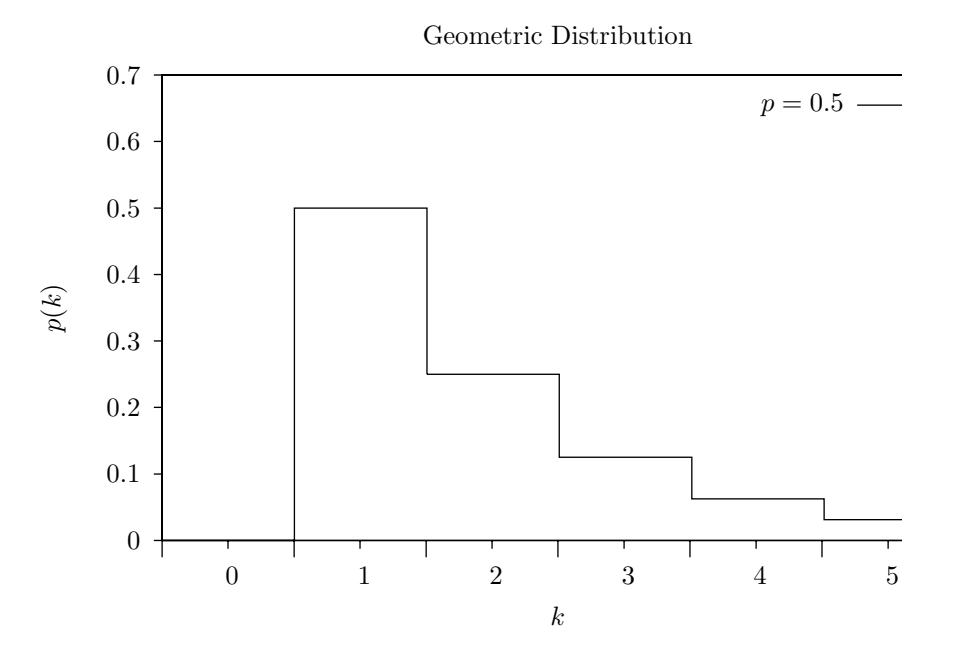

**[Function] double gsl\_cdf\_geometric\_P (unsigned int k, double p) [Function] double gsl\_cdf\_geometric\_Q (unsigned int k, double p)**

上の式のパラメータが p で与えられる幾何分布の累積分布関数 P(k)、Q(k)の値を返す。

#### 19.36 超幾何分布

**[Function] unsigned int gsl\_ran\_hypergeometric (const gsl\_rng \* r, unsigned int n1, unsigned int n2, unsigned int t)**

超幾何分布にしたがう整数の乱数を返す。この分布は以下で定義される。

 $p(k) = C(n_1, k)C(n_2, t - k)/C(n_1 + n_2, t)$ 

ここで C(a, b) = a! /(b!(a - b)!) で t ≦ n<sub>1</sub> + n<sub>2</sub> である。k の範囲は max(0, t - n<sub>2</sub>)), ..., min(t,  $n_1$ ) である。

もし、種類 1 のものが n<sub>1</sub>個、種類 2 のものが n<sub>2</sub>個あるとき、それらを合わせたものから一 度に t 個をとり出した中に種類 1 のものが k 個含まれている確率が超幾何分布で表される。

**[Function] double gsl\_ran\_hypergeometric\_pdf (unsigned int k, unsigned int n1, unsigned int n2, unsigned int t)**

上の式のパラメータが n1、n2、k で与えられる超幾何分布にしたがう事象 k が生じる確率 p(k) の値を返す。

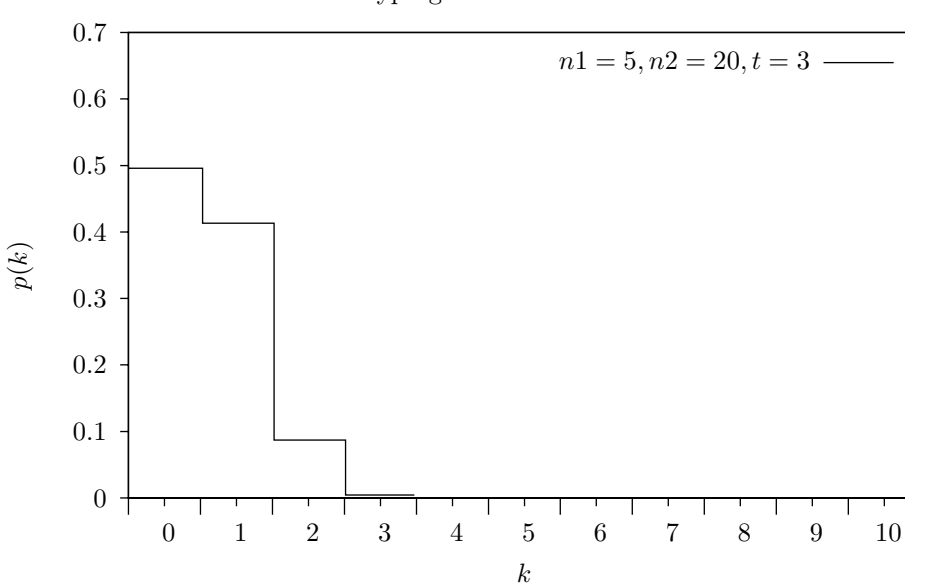

Hypergeometric Distribution

**[Function] double gsl\_cdf\_hypergeometric\_P (unsigned int k, unsigned int n1, unsigned int n2, unsigned int t)**

**[Function] double gsl\_cdf\_hypergeometric\_Q (unsigned int k, unsigned int n1, unsigned int n2, unsigned int t)**

上の式のパラメータが n1、n2、k で与えられる超幾何分布の累積分布関数 P(k)、Q(k)の値 を返す。

# 19.37 対数分布

## **[Function] unsigned int gsl\_ran\_logarithmic (const gsl\_rng \* r, double p)**

対数分布にしたがう整数の乱数を返す。この分布は k ≧ 1 で以下で定義される。

$$
p(k) = \frac{-1}{\log(1-p)} \left(\frac{p^k}{k}\right)
$$

#### **[Function] double gsl\_ran\_logarithmic\_pdf (unsigned int k, double p)**

上の式のパラメータが p で与えられる対数何分布にしたがう事象 k が生じる確率 p(k) の値 を返す。

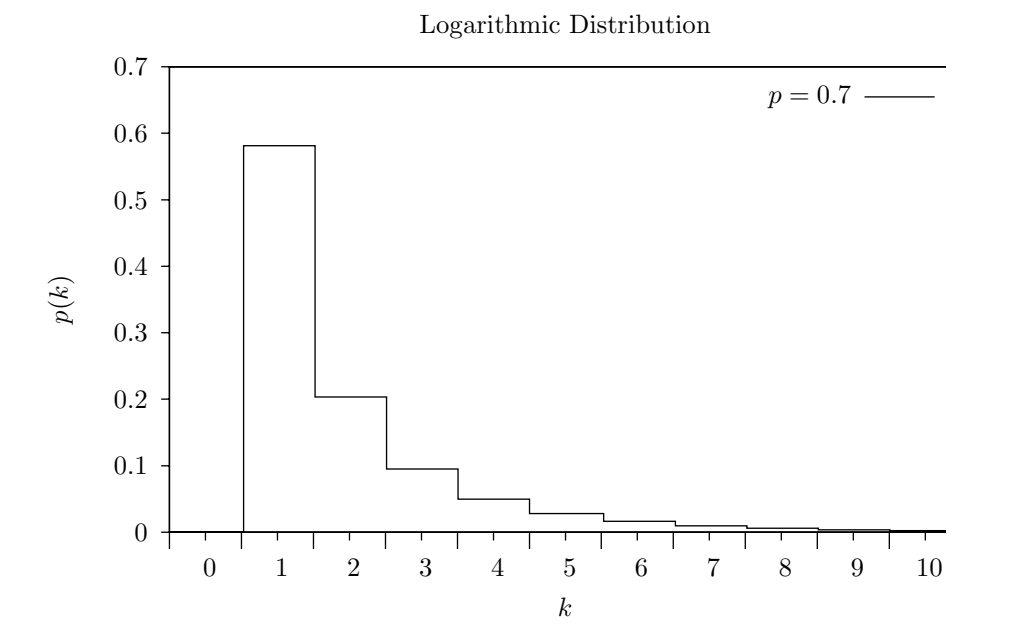

200
# 19.38 かき混ぜと観測

以下の関数は、事象をかき混ぜ、取り出して観測するためのものである。そのアルゴリズム中で は乱数発生器を用いるため、品質の悪い乱数発生器を使うと、得られる結果の中になんらかの相関が 生じてしまうことがある。特に、周期の短い乱数発生器を使ってはいけない。詳しくはクヌースの第 二巻第三版 3.4.2 節、"Random Sampling and Shuffiling" を参照のこと。

**[Function] void gsl\_ran\_shuffle (const gsl\_rng \* r, void \* base, size\_t n, size\_t size)**

それぞれサイズが size で配列 base[0..n - 1] に入れて渡される n 個のオブジェクトの順番 をかき混ぜる。乱数発生器 r を使って置換を生成する。乱数発生器が理想的な乱数を返すこ とを前提に、n!個のあり得るすべての置換が同じ確率で生じるようにしている。

0 から 51 までをランダムにかき混ぜるコードを示す。

```
int a[52];
for (i = 0; i < 52; i++) a[i] = i
qsl ran shuffle(r, a, 52, sizeof (int));
```
**[Function] int gsl\_ran\_choose (const gsl\_rng \* r, void \* dest, size\_t k, void \* src, size\_t n, size\_t size)**

src[0 .. n - 1] に入れて渡される k 個のオブジェクトからランダムに選んだ k 個のオブジェ クトを配列 dest[k] に入れる。各オブジェクトの大きさは size で、同じでなければならな い。乱数発生器 r がオブジェクトの選択に使われる。乱数発生器が理想的な乱数を返すこと を前提に、すべてのオブジェクトが同じ確率で選ばれるようになっている。

同じオブジェクトが複数回選ばれることはなく、dest[k] の中で同じものが重複することは ない。k は n 以下でなければならない。配列 src の中での順序は dest の中でも保たれる。 この順序をランダムにしたいときは gsl\_ran\_shuffle(r, dest, n, size) を使えばよい。

以下に、0 から 99 までの数値から互いに異なる値を 3 つ取り出すコードを示す。

double a[3], b[100]; for  $(i = 0; i < 100; i++)$   $b[i] = (double) i;$ gsl ran choose  $(r, a, 3, b, 100, sizeof (double));$ 

**[Function] void gsl\_ran\_sample (const gsl\_rng \* r, void \* dest, size\_t k, void \* src, size\_t n, size\_t size)**

gs1 ran choose と同じだが、これは同じものが複数回選ばれる可能性がある(選ばれた ものを元の配列に戻す)。したがって dest[k] 中に同じオブジェクトが複数入れられること がある。k が n よりも大きくても構わない。

### 19.39 例

以下に、乱数発生器を使って乱数を発生するプログラムを示す。ここでは平均値が 3 のポアソン 分布にしたがう乱数を 10 個生成する。

```
#include <stdio.h>
#include <gsl/gsl_rng.h>
#include <gsl/gsl_randist.h>
int main (void)
{
    const gsl rng type * T;
    gsl_rng * r;
    int i, n = 10;
    double mu = 3.0;
```
}

```
/* create a generator chosen by the environment variable
    GSL_RNG_TYPE */
gsl_rng_env_setup();
T = gsl_rng_default;
r = gsl_rng_alloc(T);/* print n random variates chosen from the poisson
    distribution with mean parameter mu */
for (i = 0; i < n; i++)unsigned int k = gsl ran poisson(r, mu);
    printf(" %u", k);
}
printf("\ln");
return 0;
```
GSL のライブラリとヘッダファイルが '/usr/local' (デフォルトの場所) 以下にインストール されている場合は、コマンドラインで以下のようにすればこのプログラムがコンパイルできる。

```
$ gcc -Wall demo.c -lgsl -lgslcblas -lm
```
プログラムを実行したときの出力を以下に示す。

```
$./a.out 2 5 5 2 1 0 3 4 1 1
```
発生する乱数の値は、乱数発生器に与える種によって変化する。使用する乱数生成器のデフォル トは変数 gsl\_rng\_default の値に指定されており、以下のようにすれば環境変数 GSL\_RNG\_SEED でその乱数発生器によって生成される乱数系列の種を変更できる。

```
$ GSL RNG SEED=123 ./a.out
GSL_RNG_SEED=123
  4 5 6 3 3 1 4 2 5 5
```
以下に、二次元空間でのランダム・ウォークを行うプログラムを示す。

```
#include <stdio.h>
#include <gsl/gsl_rng.h>
#include <gsl/gsl_randist.h>
int main (void)
{
    int i;
    double x = 0, y = 0, dx, dy;
    const gsl_rng_type * T;
    gsl_rng * r;
    gsl rng env setup();
    T = gsl_rng_default;
    r = qsl rng alloc(T);
    printf("%g %g\n", x, y);
    for (i = 0; i < 10; i++) {
         gsl_ran_dir_2d(r, &dx, &dy);
         x \leftarrow dx; y \leftarrow dy;
         printf("%g %g\n", x, y);
    }
    return 0;
}
```

```
以下に、原点から 10 ステップのランダム・ウォークを行った結果を示す。
```
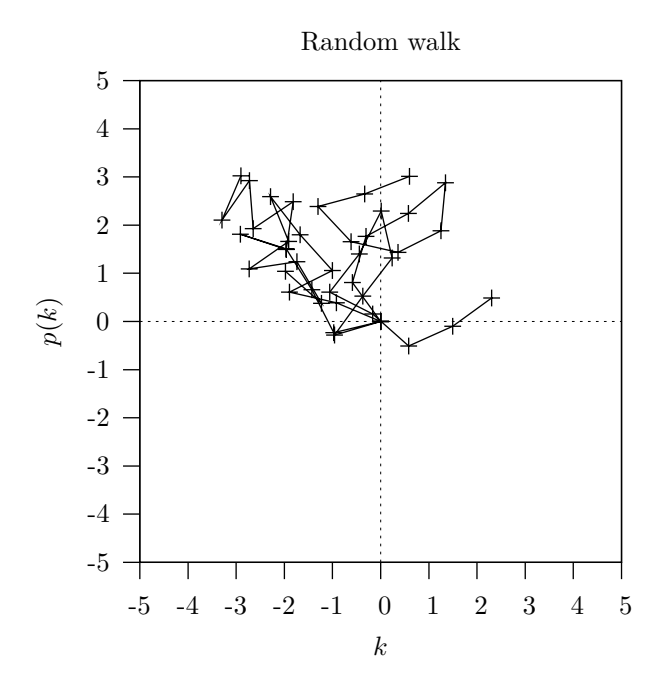

以下のプログラムでは、x = 2 での標準正規分布の上および下の累積分布関数の値を計算する。

```
#include <stdio.h>
      #include <gsl/gsl_cdf.h>
      int main (void)
      {
          double P, Q;
          double x = 2.0;
          P = qsl cdf ugaussian P(x);
          printf("prob(x < f) = f\ln", x, P);
          Q = gsl\_cdf\_ugaussian_Q(x);printf("prob(x > f) = f\in, x, Q);
          x = gsl_cdf_ugaussian_Pinv(P);printf("Pinv(%f) = f(n", P, x);x = gsl cdf ugaussian Qinv(Q);
          printf("Qinv(%f) = f\ln", Q, x);
          return 0;
      }
このプログラムを実行したときの結果を以下に示す。
      prob(x < 2.000000) = 0.977250
```
 $prob(x > 2.000000) = 0.022750$  $Pinv(0.977250) = 2.000000$  $Qinv(0.022750) = 2.000000$ 

# 19.40 参考文献

幅広い分野をカバーする事典のような本として、リュック・デブロイの Non-Uniform Random Variate Generation をお勧めする。この本には想像できる限りのさまざまな分布と膨大なアルゴリ ズムが載っている。

・ Luc Devroye, Non-Uniform Random Variate Generation, Springer-Verlag, ISBN 0-387-96305-7.

乱数の発生法はクヌースの本にもあり、よく知られた分布のアルゴリズムが載っている。

・ Donald E. Knuth, The Art of Computer Programming: Seminumerical Algorithms (Vol 2, 3rd Ed, 1997), Addison-Wesley, ISBN 0201896842.

米ローレンス・バークレー国立研究所の素粒子グループでは、以下のレビューの "Monte Coarlo" の章で乱数の分布を生成する手法について述べている。

・ Review of Particle Properties R.M. Barnett et al., Physical Review D54, 1 (1996)

・ http://pdg.lbl.gov/

このレビューの PS および PDF 形式のファイルをオンラインで自由に見ることができる。

累積分布関数の計算法については、ケネディーとジェントルによる Statistical Computing の記 事に概観されている。ほかにシステッドの Elements of Statistical Computing の記事にもレビュー がある。

- ・ William E. Kennedy and James E. Gentle, Statistical Computing (1980), Marcel Dekker, ISBN 0-8247-6898-1.
- ・ Ronald A. Thisted, Elements of Statistical Computing (1988), Chapman & Hall, ISBN 0-412-01371-1. 正規分布の累積分布関数は、以下の論文を元にしている。
- ・ Rational Chebyshev Approximations Using Linear Equations, W.J. Cody, W. Fraser, J.F. Hart. Numerische Mathematik 12, 242–251 (1968).
- ・ Rational Chebyshev Approximations for the Error Function, W.J. Cody. Mathematics of Computation 23, n107, 631–637 (July 1969).

# 第 20 章 統計

この章では、ライブラリに用意している統計に関する関数について説明する。基本的な平均値、 分散、標準偏差を計算するようなものに加え、絶対偏差、ひずみ度、尖度、中央値、任意の百分位数 を計算するものもある。GSL で使っているアルゴリズムでは、平均値の計算中に巨大な値が生じて オーバーフローなるような事態を避けるために、再帰を使って計算する。

ここで用意している関数は標準的な浮動小数点や整数のデータを扱うことができる。倍精度実数 を扱う関数は関数名に gsl\_stats が付けられていて、'gsl\_statistics\_double.h' で宣言されて いる。整数を扱う関数には gsl\_stats\_int が付けられていて、'gsl\_statistics\_int.h' で宣言 されている。

### 20.1 平均値、標準偏差、分散

**[Function] double gsl\_stats\_mean (const double data [], size\_t stride, size\_t n)**

データ長 n で飛び幅 stride のデータセット data の算術平均を返す。算術平均は標本平均 とも呼ばれ、以下の μ として定義される。

$$
\mu = \frac{1}{N} \sum x_i
$$

ここで x<sub>i</sub> はデータセット data の要素である。サンプルが正規分布に従うときは、μ の分 散は σ2/N になる。

**[Function] double gsl\_stats\_variance (const double data [], size\_t stride, size\_t n)**

データ長 n、飛び幅 stride のデータセット data の推定分散、または標本分散を返す。推定  $\bigoplus$ 散は以下の  $\sigma^2$ で定義される。

$$
\sigma^2 = \frac{1}{N-1} \sum (x_i - \mu)^2
$$

ここで x<sub>i</sub> はデータセット data の要素である。正規化係数の 1/(N – 1) をかけることで推 定分散は母分散 σ2 のバイアスのない推定値になる。サンプルが正規分布に従うとき、σ2 の分散は 2σ4/N になる。

この関数は内部で gsl\_stats\_mean を呼び出して平均値を計算する。もしすでに平均値を 計算している場合には、その値を直接 gsl\_stats\_variance\_m に渡してもよい。

**[Function] double gsl\_stats\_variance\_m (const double data [], size\_t stride, size\_t n, double mean)**

与えられる平均値 mean に対する標本分散を返す。この関数は利用者が指定する平均値で  $\mu$  を置き換えて分散を計算する。

$$
\sigma^2 = \frac{1}{N-1} \sum (x_i - mean)^2
$$

**[Function] double gsl\_stats\_sd (const double data [], size\_t stride, size\_t n)**

**[Function] double gsl\_stats\_sd\_m (const double data [], size\_t stride, size\_t n, double mean)**

分散の平方根を計算して標準偏差として返す。上述した分散のうち、それぞれの関数が対応 するものを返す。

**[Function] double gsl\_stats\_variance\_with\_fixed\_mean (const double data [], size\_t stride, size\_t** 

### **n, double mean)**

母集団の分布とその平均があらかじめ分かっている場合に、data の分散のバイアスのない 推定値を返す。この関数は正規化係数として 1/N を使い、標本平均 μ として既知の母集団 の平均値を使う。

$$
\sigma^2 = \frac{1}{N-1} \sum (x_i - \mu_{known})^2
$$

**[Function] double gsl\_stats\_sd\_with\_fixed\_mean (const double data [], size\_t stride, size\_t n, double mean)**

固定値である母集団の平均値 mean に対して data の標準偏差を計算する。返される値は対 応する分散の平方根である。

# 20.2 絶対偏差

**[Function] double gsl\_stats\_absdev (const double data [], size\_t stride, size\_t n)**

データ長 n、飛び幅 stride のデータセット data の平均から、絶対偏差を計算して返す。平 均値に対する絶対偏差は以下の式で定義される。

$$
absdev = \frac{1}{N} \sum |x_i - \hat{\mu}|
$$

ここで x<sub>i</sub> はデータセット data の要素である。分散よりも平均値からの絶対偏差のほうが、 データの散らばり具合を表す指標としては優れている。内部で gsl\_stats\_mean を呼び出 して data の平均値を計算する。

**[Function] double gsl\_stats\_absdev\_m (const double data [], size\_t stride, size\_t n, double mean)**

与えられる平均値 mean からの、データ長 n、飛び幅 stride のデータセット data の絶対 偏差を計算して返す。

$$
absdev = \frac{1}{N} \sum |x_i - mean|
$$

既にデータセット data の平均値を計算しているような場合(そして再計算をしなくてもよ い場合)には、この関数を使った方がより早く処理を行うことができる。また違う平均値 (たとえば零や中央値など)を使って計算したい場合にも使うことができる。

### 20.3 高次モーメント(ひずみ度と尖度)

**[Function] double gsl\_stats\_skew (const double data [], size\_t stride, size\_t n)**

データ長 n、飛び幅 stride のデータセット data のひずみ度を返す。ひずみ度は以下で定義 される。

$$
skew = \frac{1}{N} \sum \left(\frac{x_i - \hat{\mu}}{\hat{\sigma}}\right)^2
$$

ここで xi はデータセット data の要素である。ひずみ度はデータの分布の裾の非対称性の大 きさを表す。

この関数は内部で gsl\_stats\_mean と gsl\_stats\_sd を呼び出して、それぞれ data の 平均値と標準偏差をを計算する。

**[Function] double gsl\_stats\_skew\_m\_sd (const double data [], size\_t stride, size\_t n, double mean, double sd)**

データ長 n、飛び幅 stride のデータセット data のひずみ度を、与えられるデータ平均値 mean と標準偏差 sd を使って計算する。

$$
skew = \frac{1}{N} \sum \left(\frac{x_i - mean}{sd}\right)^2
$$

既にデータセット data の平均値と標準偏差を計算しているような場合には、この関数を 使った方がより早く処理を行うことができる

**[Function] double gsl\_stats\_kurtosis (const double data [], size\_t stride, size\_t n)**

データ長 n、飛び幅 stride のデータセット data の尖度を返す。尖度は以下で定義される。

$$
kurtosis = \left(\frac{1}{N}\sum \left(\frac{x_i - \hat{\mu}}{\hat{\sigma}}\right)^4\right) - 3
$$

尖度は、分布の幅に対してそのピークがどの程度鋭く尖っているかを表す。尖度は正規分布 で零になるように正規化されている。

**[Function] double gsl\_stats\_kurtosis\_m\_sd (const double data [], size\_t stride, size\_t n, double mean, double sd)**

データ長 n、飛び幅 stride のデータセット data の尖度を、与えられるデータ平均値 mean と標準偏差 sd を使って計算する。

$$
kurtosis = \frac{1}{N} \left( \sum \left( \frac{x_i - mean}{sd} \right)^4 \right) - 3
$$

既にデータセット data の平均値と標準偏差を計算しているような場合には、この関数を 使った方がより早く処理を行うことができる。

# 20.4 自己相関

**[Function] double gsl\_stats\_lag1\_autocorrelation (const double data [], const size\_t stride, const size\_t n)**

以下で与えられる、データセット data の、すれが1 1 の自己相関係数を計算する。

$$
a_1 = \frac{\sum_{i=1}^{n} (x_i - \hat{\mu})(x_{i-1} - \hat{\mu})}{\sum_{i=1}^{n} (x_i - \hat{\mu})(x_i - \hat{\mu})}
$$

**[Function] double gsl\_stats\_lag1\_autocorrelation\_m (const double data [], const size\_t stride, const size\_t n, const double mean)**

与えられる平均値 mean で、データセット data のずれが 1 の自己相関係数を計算する。

# 20.5 共分散

**[Function] double gsl\_stats\_covariance (const double data1 [], const size\_t stride1, const double data2 [], const size\_t stride2, const size\_t n)**

同じデータ長 n を持つ二つのデータセット data1 と data2 の共分散を計算する。

$$
covar = \frac{1}{n-1} \sum_{i=1}^{n} (x_i - \bar{x})(y_i - \bar{y})
$$

**[Function] double gsl\_stats\_covariance\_m (const double data1 [], const size\_t stride1, const double data2 [], const size\_t n, const double mean1, const double mean2)**

同じデータ長 n を持つ二つのデータセット data1 と data2 に対して、与えられる二つの平 均値 mean1 と mean2 を使って共分散を計算する。既にデータセット data1 と mean2 の 平均値を計算しているような場合には、この関数を使った方がより早く処理を行うことがで きる。

# 20.6 重み付きデータ

この節で説明する関数は重み付きサンプリングに関する処理を行うためのである。関数にはサン プル配列 x $_{\sf i}$  と対応する重みの配列 w $_{\sf i}$ を渡す。各サンプル x $_{\sf i}$ の分布は分散 σ $_{\sf i}$ 2の正規分布に従うと考 え、重み w<sub>i</sub> はその分散の逆数 w<sub>i</sub> = 1/σ<sub>i</sub><sup>2</sup>として定義される。重みが零とされたサンプルはデータ セットから除去されたのと同じ事になる。

**[Function] double gsl\_stats\_wmean (const double w [], size\_t wstride, const double data [], size\_t stride, size\_t n)**

データ長 n、飛び幅 stride のデータセット data の重み付き平均値を、重み w、重みの飛 び幅 wstride 、データ長 n を使って計算する。重み付き平均の値は以下で定義される。

$$
\hat{\mu} = \frac{\sum w_i x_i}{\sum w_i}
$$

**[Function] double gsl\_stats\_wvariance (const double w [], size\_t wstride, const double data [], size\_t stride, size\_t n)**

データ長 n、飛び幅 stride のデータセット data の推定分散を、重み w、重みの飛び幅 wstride、データ長 n を使って計算して返す。重み付きの推定分散は以下で定義される。

$$
\hat{\sigma}^2 = \frac{\sum w_i}{(\sum w_i)^2 - \sum (w_i^2)} \sum w_i (x_i - \hat{\mu})^2
$$

大きさの等しい重みが N 個あるとき、この式による重み付き分散は、1/(N - 1) を重みのな い分散にかけたものと等しくなる。

**[Function] double gsl\_stats\_wvariance\_m (const double w [], size\_t wstride, const double data [], size\_t stride, size\_t n, double wmean)**

データ長 n、飛び幅 stride のデータセット data の推定分散を、与えられた重み付き平均値 mean を使って計算して返す。

**[Function] double gsl\_stats\_wsd (const double w [], size\_t wstride, const double data [], size\_t stride, size\_t n)**

標準偏差は分散の平方根として定義される。この関数は対応する推定分散を計算する上述の 関数 gsl\_stats\_wvariance の値の平方根を返す。

**[Function] double gsl\_stats\_wsd\_m (const double w [], size\_t wstride, const double data [], size\_t stride, size\_t n, double wmean)**

この関数は対応する推定分散を計算する上述の関数 gsl\_stats\_wvariance\_m の値の平方 根を返す。

**[Function] double gsl\_stats\_wvariance\_with\_fixed\_mean (const double w [], size\_t wstride, const double data [], size\_t stride, size\_t n, const double mean)**

母集団の分布の平均値があらかじめ知られているときに、それを使って重み付きデータセッ ト data の不偏推定分散の値を計算する。この場合は以下のように、標本平均を与えられる 既知の平均値 μ に置き換えて計算を行う。

$$
\hat{\sigma}^2 = \frac{\sum w_i (x_i - \mu)^2}{\sum w_i}
$$

**[Function] double gsl\_stats\_wsd\_with\_fixed\_mean (const double w [], size\_t wstride, const double data [], size\_t stride, size\_t n, const double mean)**

標準偏差は分散の平方根として定義される。この関数は対応する分散を計算する上述の関数 の値の平方根を返す。

**[Function] double gsl\_stats\_wabsdev (const double w [], size\_t wstride, const double data [], size\_t stride, size\_t n)**

重み付きデータセット data の絶対偏差を計算する。平均値から計算される絶対偏差は以下 の式で定義される。

$$
absdev = \frac{\sum w_i |x_i - \hat{\mu}|}{\sum w_i}
$$

**[Function] double gsl\_stats\_wabsdev\_m (const double w [], size\_t wstride, const double data [], size\_t stride, size\_t n, double wmean)**

重み付きデータセット data の絶対偏差を、与えられる重み付き平均値 wmean を使って計 算する。

**[Function] double gsl\_stats\_wskew (const double w [], size\_t wstride, const double data [], size\_t stride, size\_t n)**

以下で与えられる、データセット data の重み付きひずみ度を計算する。

$$
skew = \frac{\sum w_i ((x_i - xbar)/\sigma)^3}{\sum w_i}
$$

**[Function] double gsl\_stats\_wskew\_m\_sd (const double w [], size\_t wstride, const double data [], size\_t stride, size\_t n, double wmean, double wsd)**

データセット data の重み付きひずみ度を、与えられる重み付き平均値 wmean と重み付き 標準偏差 wsd を使って計算する。

**[Function] double gsl\_stats\_wkurtosis (const double w [], size\_t wstride, const double data [], size\_t stride, size\_t n)**

以下で与えられる、データセット data の重み付き尖度を計算する。

$$
kurtosis = \frac{\sum w_i ((x_i - xbar)/\sigma)^4}{\sum w_i} - 3
$$

**[Function] double gsl\_stats\_wkurtosis\_m\_sd (const double w [], size\_t wstride, const double data [], size\_t stride, size\_t n, double wmean, double wsd)**

データセット data の重み付き尖度を、与えられる重み付き平均値 wmean と重み付き標準 偏差 wsd を使って計算する。

# 20.7 最大値、最小値

以下に、与えられるデータセットの中から値が最大のものや最小のもの(またはその添え字)を 探して返す関数を説明する。データ中に NaN があったときは、最大および最小は定義されないので、 NaN を返す。それが添え字を返す関数であれば、与えられた配列中の最初に NaN がある場所を返す。

**[Function] double gsl\_stats\_max (const double data [], size\_t stride, size\_t n)**

データ長 n、飛び幅 stride のデータセット data の最大値を返す。要素 x<sub>i</sub> の最大値は、全 ての j に関して x<sub>i</sub> ≥ x<sub>i</sub> を満たす要素として定義される。

絶対値が最大の要素を探したいときは、この関数にデータを渡す前に fabs または abs で データを絶対値に変換しておけばよい。

**[Function] double gsl\_stats\_min (const double data [], size\_t stride, size\_t n)**

データ長 n、飛び幅 stride のデータセット data の最小値を返す。要素 x<sub>i</sub> の最小値は、全 ての j に関して x<sub>i</sub> ≤ x<sub>i</sub> を満たす要素として定義される。

絶対値が最小の要素を探したいときは、この関数にデータを渡す前に fabs または abs で データを絶対値に変換しておけばよい。

**[Function] void gsl\_stats\_minmax (double \* min, double \* max, const double data [], size\_t stride, size\_t n)**

データセット data から最小値 min と最大値 max を一度に探す。

**[Function] size\_t gsl\_stats\_max\_index (const double data [], size\_t stride, size\_t n)**

データ長 n、飛び幅 stride のデータセット data の最大値を持つ要素の添え字を返す。要素 x<sub>i</sub> の最大値は、全ての j に関して x<sub>i</sub> ≥ x<sub>i</sub> を満たす要素として定義される。同じ最大値を持 つ要素が複数あるときには、最初のものが返される。

**[Function] size\_t gsl\_stats\_min\_index (const double data [], size\_t stride, size\_t n)**

データ長 n、飛び幅 stride のデータセット data の最小値を持つ要素の添え字を返す。要素 x<sub>i</sub> の最小値は、全ての j に関して x<sub>i</sub> ≤ x<sub>i</sub> を満たす要素として定義される。同じ最小値を持 つ要素が複数あるときには、最初のものが返される。

**[Function] void gsl\_stats\_minmax\_index (size\_t \* min\_index, size\_t \* max\_index, const double data [], size\_t stride, size\_t n)**

データセット data から最小要素の添え字 min\_index と最大要素の添え字 max\_index を一 度に探す。

### 20.8 中央値と百分位数

ここでは、あらかじめ整列されたデータに対する中央値と百分位数に関する関数について説明す る。ここでは便宜上、百分位数(percentile、0 から 100 までの範囲)ではなく分位数(quantile、 0 から 1 まで)を用いている。

**[Function] double gsl\_stats\_median\_from\_sorted\_data (const double sorted\_data [], size\_t stride, size\_t n)**

データ長 n、飛び幅 stride のデータ sorted data の中央値 (median) を返す。配列中の データは昇順に整列しておかねばならない。整列されているかどうかのチェックは関数の内 部では行われないので、先に gsl\_sort 関数などで整列しておくとよい。

データ長が奇数の場合、中央値は添え字が (n - 1)/2 の要素の値になる。データ長が偶数な

ら二つの要素 (n - 1)/2 と n/2 の平均値になる。つまりここで使っている中央値を求める アルゴリズムでは補間を行うため、データが整数の場合でも返値は浮動小数点実数である。

**[Function] double gsl\_stats\_quantile\_from\_sorted\_data (const double sorted\_data [], size\_t stride, size\_t n, double f)**

データ長 n、飛び幅 stride の倍精度実数のデータ sorted data の分位数を返す。データ セットの要素は昇順に整列されていなければならない。分位数は 0 から 1 の間の小数 f で 指定される。たとえは㿆 75 番目の百分位数を計算するには f の値を 0.75 にする。

整列されているかどうかのチェックは関数の内部では行われないので、先に gs1 sort 関 数などで整列しておくとよい。

分位数 (quantile) は以下の公式を使って計算される。

quantile =  $(1 - \delta)x_i + \delta x_i + 1$ 

ここて㿆 i は floor((n - 1)f) で、δ は (n - 1)f - i である。

配列の最小値(data[0\*stride])は f を 0 に、最大値(data[(n-1)\*stride]) は f を 1 に、中央値は f を 0.5 にすることで得られる。このアルゴリズムでは分位数を求める のに補間を行うため、データが整数の場合でも返り値は浮動小数点実数である。

# 20.9 例

統計関数を使う簡単な例を以下に示す。

```
#include <stdio.h>
      #include <gsl/gsl_statistics.h>
      int main(void)
      {
          double data[5] = \{17.2, 18.1, 16.5, 18.3, 12.6\};
          double mean, variance, largest, smallest;
          mean = qsl stats mean(data, 1, 5);
          variance = qsl stats variance(data, 1, 5);
          largest = qsl stats max(data, 1, 5);
          smallest = qsl stats min(data, 1, 5);
          printf("The dataset is %g, %g, %g, %g, %g\n",
                   data[0], data[1], data[2], data[3], data[4]); 
          printf("The sample mean is \sqrt[8]{n}", mean):
          printf("The estimated variance is \gamma<sup>'</sup>, variance);
          printf("The largest value is \gamma)", largest);
          printf("The smallest value is \sqrt[8]{n}", smallest);
          return 0;
      }
このプログラムは以下のように出力する。
      The dataset is 17.2, 18.1, 16.5, 18.3, 12.6
      The sample mean is 16.54
      The estimated variance is 4.2984
      The largest value is 18.3
      The smallest value is 12.6
```
次に、整列済みのデータを使う簡単な例を以下に示す。

```
#include <stdio.h>
      #include <gsl/gsl_sort.h>
      #include <gsl/gsl_statistics.h>
      int main(void)
      {
          double data[5] = \{17.2, 18.1, 16.5, 18.3, 12.6\};double median, upperq, lowerq;
          printf("Original dataset: %g, %g, %g, %g, %g\n", 
                 data[0], data[1], data[2], data[3], data[4]);
          gsl sort (data, 1, 5);
          printf("Sorted dataset: %g, %g, %g, %g, %g\n",
                     data[0], data[1], data[2], data[3], data[4]);
          median = qsl stats median from sorted data (data, 1, 5);
          upperq
               = gsl stats quantile from sorted data(data, 1, 5, 0.75);
          lowerq
               = qsl stats quantile from sorted data(data, 1, 5, 0.25);
          printf("The median is %g\n", median);
          printf("The upper quartile is %g\n", upperq);
          printf("The lower quartile is %g\n", lowerq);
          return 0;
      }
このプログラムは以下のように出力する。
      Original dataset: 17.2, 18.1, 16.5, 18.3, 12.6
      Sorted dataset: 12.6, 16.5, 17.2, 18.1, 18.3
      The median is 17.2
      The upper quartile is 18.1
      The lower quartile is 16.5
```
# 20.10 参考文献

統計に関するほとんど全ての分野について、以下のシリーズに述べられている。

・ Maurice Kendall, Alan Stuart, and J. Keith Ord. The Advanced Theory of Statistics (multiple volumes) reprinted as Kendall's Advanced Theory of Statistics. Wiley, ISBN 047023380X.

統計学での考え方は、ベイズ理論的に考えると理解しやすくなることも多い。以下の本がそういう意 味で参考になる。

・Andrew Gelman, John B. Carlin, Hal S. Stern, Donald B. Rubin. Bayesian Data Analysis. Chapman & Hall, ISBN 0412039915.

物理学に親しんでいる人向けには、ローレンス・バークレー国立研究所の素粒子観測グループが雑誌 に書いた確率統計の記事がよいだろう。

・Review of Particle Properties R.M. Barnett et al., Physical Review D54, 1 (1996)

このレビューは、 http://pdg.lbl.gov/ で自由に読むことができる。

# 第 21 章 ヒストグラム

この章ではヒストグラムを生成する関数について説明する。ヒストグラムはデータの分布を概観 するのに便利な手法である。一つのヒストグラムは複数の階級からなり、各階級は幅が連続値をとる 変数 x である小区間であり、そこに分類される事象の数が各階級の値になる。GSL では階級値は浮 動小数点実数であり、したがって整数と非整数の両方の確率分布に使うことができる。各階級には任 意の幅の区間を割り当てることができる(デフォルトは等間隔である)。また一次元および二次元の ヒストグラムを扱うことができる。

生成したヒストグラムは確率分布関数に変換することができる。その確率分布に従う乱数を生成 するルーチンをこのライブラリでは用意しており、現実のデータを用いたシミュレーションを行うと きに有用である。

この章で説明する関数はすべて 'gsl\_histogram.h' および 'gsl\_histogram2d.h' で宣言さ れている。

### 21.1 ヒストグラム構造体

一つのヒストグラムは以下の構造体で定義される。

**[Data Type] gsl\_histogram**

size t n

階級数

double \* range

各階級の幅。ポインタ range が指す要素数 n+1 の配列に保持される。

double \* bin

各階級の度数。ポインタ bin が指す要素数 n の配列に保持される。階級の度数は 浮動小数点実数なので、必要によって非整数で数えることもできる。

階級が n 個あれば配列 range の要素数は n+1 であり、階級 bin[i] の範囲は range [i] 以 上 range [i+1] 未満である。つまり以下のようになる。

 $bin[i]$  corresponds to range[i]  $\leq$  X  $\leq$  range[i+1]

各階級と範囲の関係を変数 x の数直線上に図示すると以下のようになる。

 [ bin[0] )[ bin[1] )[ bin[2] )[ bin[3] )[ bin[4] ) ---|---------|---------|---------|---------|---------|--- x  $r[0]$   $r[1]$   $r[2]$   $r[3]$   $r[4]$   $r[5]$ 

この図で、配列 range の要素が持つ値は r で表されている。各階級で左側の角括弧 "[" は「以 上」(r ≤ x) を表し、右側の丸括弧 ")"は未満 (x < r) を表す。したがってヒストグラム全体の範囲 のちょうど最大値になるサンプルは数える対象にならない。もしこれを対象に含めたい場合には、そ のための階級を加える必要がある。

gsl\_histogram 構造体とそれに関する関数はヘッダファイル ʻgsl\_histogram.h' で定義され ている。

# 21.2 ヒストグラム・インスタンスの生成

以下の関数は malloc や free と同じ要領でヒストグラムのインスタンスの生成および解放を行 い、また独自のエラーチェックも行う。インスタンスを生成するための十分なメモリが確保できない

場合、エラーハンドラーをエラーコード GSL ENOMEM で呼び出し、null を返す。もしライブラリで 用意されているエラーハンドラーを使ってプログラムを強制終了させるのであれば、ヒストグラムの alloc を行うたびにエラーチェックを行う必要はない。

**[Function] gsl\_histogram \* gsl\_histogram\_alloc (size\_t n)**

n 階級のヒストグラム構造体 gsl\_histogram のインスタンスを生成し、インスタンスへの ポインタを返す。メモリが確保できなかったときはエラーコード GSL ENOMEM でエラーハ ンドラーを呼び出し、null ポインタを返す。階級の度数とその幅は初期化されないので、構 造体をヒストグラムとして使うためには以下の関数を使って初期化する必要がある。

**[Function] int gsl\_histogram\_set\_ranges (gsl\_histogram \* h, const double range [], size\_t size)**

既に確保されているヒストグラムのインスタンス h に、与えられる階級の幅 range と階級 の数 size を設定する。各階級の度数には零が入れられる。配列 range には階級の幅を入れ ておく。それは任意の値でよいが、添え字に対して単調増加でなければならない。

以下に階級の幅に対数、[1,10)、[10,100)、[100,1000) を使うヒストグラムの例を示す。

gsl\_histogram \* h = gsl\_histogram\_alloc (3);

```
/* bin[0] covers the range 1 \le x \le 10 \frac{*}{ }/* bin[1] covers the range 10 \le x \le 100 \frac{*}{ }/* bin[2] covers the range 100 <= x < 1000 */
double range[4] = { 1.0, 10.0, 100.0, 1000.0 };
gsl histogram set ranges(h, range, 4);
```
配列 range の要素数は階級の数よりも一つ多いことに注意しなければならない。上限値 (上の例では 1000.0)に対する度数を数えたいときは、そのための階級を加える。

**[Function] int gsl\_histogram\_set\_ranges\_uniform (gsl\_histogram \* h, double xmin, double xmax)**

下限 xmin から上限 xmax までを等分する階級を既に確保されているヒストグラムのインス タンス h に設定する。各階級の度数には零が入れられる。階級の幅は以下のようになる。

 $bin[0]$  corresponds to xmin  $\leq x < x$ min + d

 $bin[1]$  corresponds to xmin + d  $\leq$  x  $\lt$  xmin + 2d

. . . . . . . . .

bin[n-1] corresponds to xmin +  $(n - 1)d \le x < x$  xmax

ここて㿆 d は階級の幅 d = (xmax - xmin)/n である。

**[Function] void gsl\_histogram\_free (gsl\_histogram \* h)**

ヒストグラム h が確保している全てのメモリを解放する。

# 21.3 ヒストグラムの複製

**[Function] int gsl\_histogram\_memcpy (gsl\_histogram \* dest, const gsl\_histogram \* src )**

ヒストグラム src を既に確保されているヒストグラムのインスタンス dest にコピーし、両 者を全く同じものにする。ヒストグラムのサイズは両方で同じでなければならない。

### **[Function] gsl\_histogram \* gsl\_histogram\_clone (const gsl\_histogram \* src)**

ヒストグラムのインスタンスを新たに生成し、そこに src をコピーして、新しく生成したイ

ンスタンスへのポインタを返す。

# 21.4 ヒストグラム中の要素の参照と操作

ヒストグラムの持つ階級を参照するには、x 軸の値を指定する方法と、階級を直接指定する方法 の二通りがある。以下の関数は指定される x の値がどの階級に属するかを二分探索行って決定する。

**[Function] int gsl\_histogram\_increment (gsl\_histogram \* h, double x)**

ヒストグラム h で、指定される値 x が属する階級に 1.0 を加える。x が属する階級が存在 すれば、返り値は零になり、エラーがなかったことを示す。x が下限値よりも小さいときは GSL\_EDOM を返し、ヒストグラム中の階級値はどこも変わらない。同様に x が上限値以上 のときも GSL\_EDOM を返し、どの階級も変化しない。データセットが大きく各階級の幅が 小さいような場合は探索に時間がかかることがあるので、どちらの場合もエラーハンドラー は呼ばれず、単にそういった値は無視されるだけである。

### **[Function] int gsl\_histogram\_accumulate (gsl\_histogram \* h, double x, double weight)**

階級に 1 ではなく weight を加えること以外は gsl\_histogram\_increment と同じであ る。

**[Function] double gsl\_histogram\_get (const gsl\_histogram \* h, size\_t i)**

ヒストグラム h の i 番目の階級の値を返す。i か㿆 h の持たない階級を指すような場合はエ ラー コード GSL EDOM でエラーハンドラーが呼ばれ、関数は 0 を返す。

**[Function] int gsl\_histogram\_get\_range (const gsl\_histogram \* h, size\_t i, double \* lower, double \* upper)**

ヒストグラム h の i 番目の階級の、下限値と上限値を返す。指定される i が有効であれば、 下限値が lower に、上限値が upper にそれぞれ入れられる。下限値はその階級の範囲に含 まれるが(ちょうどその下限値を持つ標本はその階級に数えられる)、上限値は含まれない (ちょうどその上限値を持つ標本は、一つ上の階級があればそこに含まれる)。i が有効であ れば 0 を返す。そうでなければエラーハンドラーを呼びエラーコード GSL EDOM を返す。

**[Function] double gsl\_histogram\_max (const gsl\_histogram \* h)**

**[Function] double gsl\_histogram\_min (const gsl\_histogram \* h)**

**[Function] size\_t gsl\_histogram\_bins (const gsl\_histogram \* h)**

ヒストグラム h の最上階級の上限値、最下階級の下限値、階級の数を返す。これらを使えは㿆 gsl\_histogram の要素を直接見なくてもすむ。

**[Function] void gsl\_histogram\_reset (gsl\_histogram \* h)**

ヒストグラム h の全ての階級値を零にする。

# 21.5 ヒストグラムでの範囲の検索

ある x の値を範囲に含む階級の値を見たり、値を変更するのに以下の関数を使うことができる。

**[Function] int gsl\_histogram\_find (const gsl\_histogram \* h, double x, size\_t \* i)**

与えられる x の値をその範囲に含む階級の番号を探し、i に入れる。探索は二分探索で行わ れ、階級の幅が等間隔の場合について最適化されているので、その場合はすぐに答えを返 す。x がヒストグラムの範囲に含まれていればi を見つけ GSL SUCCESS を返す。そうでな ければエラーハンドラーを呼び出し、GSL\_EDOM を返す。

# 21.6 ヒストグラムに対する統計

**[Function] double gsl\_histogram\_max\_val (const gsl\_histogram \* h)**

ヒストグラム h のすべての階級中で最大の度数を返す。

### **[Function] size\_t gsl\_histogram\_max\_bin (const gsl\_histogram \* h)**

ヒストグラム h のすべての階級中で最大の度数を持つ階級の添え字を返す。複数の階級が同 じ度数の時は、範囲がもっとも下の階級を返す。

**[Function] double gsl\_histogram\_min\_val (const gsl\_histogram \* h)**

ヒストグラム h のすべての階級中で最小の度数を返す。

**[Function] size\_t gsl\_histogram\_min\_bin (const gsl\_histogram \* h)**

ヒストグラム h のすべての階級中で最小の度数を持つ階級の添え字を返す。複数の階級が同 じ度数の時は、範囲がもっとも下の階級を返す。

**[Function] double gsl\_histogram\_mean (const gsl\_histogram \* h)**

ヒストグラムが確率分布にしたがうとして、ヒストグラムに数えられている変数の平均値を 返す。階級の度数が負の場合、その階級は無視される。精度は階級の幅に依存する。

**[Function] double gsl\_histogram\_sigma (const gsl\_histogram \* h)**

ヒストグラムが確率分布にしたがうとして、ヒストグラムに数えられている変数の標準偏差 を返す。階級の度数が負の場合、その階級は無視される。精度は階級の幅に依存する。

**[Function] double gsl\_histogram\_sum (const gsl\_histogram \* h)**

全ての階級の度数の和を返す。度数が負の場合も加えられる。

# 21.7 ヒストグラムの操作

### **[Function] int gsl\_histogram\_equal\_bins\_p (const gsl\_histogram \* h1, const gsl\_histogram \* h2)**

二つのヒストグラムで、全ての階級の範囲が一致するとき 1 を、そうでなければ 0 を返す。

**[Function] int gsl\_histogram\_add (gsl\_histogram \* h1, const gsl\_histogram \* h2)**

ヒストグラム h1 の各階級にヒストグラム h2 の対応する階級の度数を h(i) = h1(i) + h2(i) のようにして加える。二つのヒストグラムの階級はすべて範囲が一致している必要がある。

### **[Function] int gsl\_histogram\_sub (gsl\_histogram \* h1, const gsl\_histogram \* h2)**

ヒストグラム h1 の各階級からヒストグラム h2 の対応する階級の度数を h(i) = h1(i)-h2(i) のようにして減ずる。二つのヒストグラムの階級はすべて範囲が一致している必要がある。

**[Function] int gsl\_histogram\_mul (gsl\_histogram \* h1, const gsl\_histogram \* h2)**

ヒストグラム h1 の各階級に、ヒストグラム h2 の対応する階級の度数を h(i) = h1(i)×h2(i) のようにして乗じる。二つのヒストグラムの階級はすべて範囲が一致している必要がある。

**[Function] int gsl\_histogram\_div (gsl\_histogram \* h1, const gsl\_histogram \* h2)**

ヒストグラム h1 の各階級を、ヒストグラム h2 の対応する階級の度数で h(i) = h1(i)/h2(i) のようにして除する。二つのヒストグラムの階級はすべて範囲が一致している必要がある。

### **[Function] int gsl\_histogram\_scale (gsl\_histogram \* h, double scale)**

ヒストグラム h の各階級の度数に、h(i) = h1(i)×scale のようにして scale を乗ずる。

**[Function] int gsl\_histogram\_shift (gsl\_histogram \* h, double offset)**

ヒストグラム h の各階級の度数を、h(i) = h1(i) + offset として増減する。

# 21.8 ヒストグラムの読み込みと書き出し

このライブラリでは、ヒストグラムをバイナリデータまたは整形済みテキストとしてファイルに 保存、またはファイルから読み込む関数が用意している。

**[Function] int gsl\_histogram\_fwrite (FILE \* stream, const gsl\_histogram \* h)**

ヒストグラム h の各階級の範囲と度数をファイル stream に出力する。出力できれは㿆 0 を、 エラーが発生したら GSL EFAILED を返す。出力形式は計算機アーキテクチャに依存したバ イナリ形式なので、移植性は低い。

**[Function] int gsl\_histogram\_fread (FILE \* stream, gsl\_histogram \* h)**

ヒストグラム h の各階級の範囲と度数をファイル stream から読み込む。ヒストグラムのイ ンスタンス h はあらかじめ、読み込もうとするデータにあわせた階級幅、階級数で生成して おかねばならない。この階級数を使って読み込むバイト数が決定される。読み込みが完了す れば 0 を、エラーが発生したら GSL EFAILED を返す。入力データは計算機アーキテク チャに依存したバイナリ形式でなければならない。

**[Function] int gsl\_histogram\_fprintf (FILE \* stream, const gsl\_histogram \* h, const char \* range\_format, const char \* bin\_format)**

ヒストグラム h の各階級の範囲と度数をファイル stream に、一行ずつ指定された形式 range\_format およひ㿆 bin\_format で出力する。形式は実数に対する%g、%e、%f のいずれ かでなければならない。出力できれは㿆 0 を、エラーが発生したら GSL\_EFAILED を返す。 出力形式は以下のように、空白文字で区切られた三列からなる。

```
range[0] range[1] bin[0]
range[1] range[2] bin[1]
range[2] range[3] bin[2]
....
range[n-1] range[n] bin[n-1]
```
範囲を示す値は二つとも range\_format で指定される形式で、階級の度数を表す数値は bin\_format で指定される形式で出力される。各行は一つの階級の下限値、上限値、度数か らなる。ある階級の上限値は、一つ上の階級の下限値でもあるため、出力される行は違うが これらの値は重複している。しかし行指向のツールで操作しやすくするために、こういった 形式になっている。

# **[Function] int gsl\_histogram\_fscanf (FILE \* stream, gsl\_histogram \* h)**

ヒストグラム h の各階級の範囲と度数をファイル stream から読み込む。データの形式は gsl histogram fprintf で出力される三列からなる形式である。ヒストグラムのインス タンス h はあらかじめ、読み込もうとするデータにあわせた階級数で生成しておかねばなら ない。この階級数を使って読み込む数値の数が決定される。読み込みが完了すれば 0 を、エ ラーが発生したら GSL\_EFAILED を返す。

# 21.9 ヒストグラムからの確率分布事象の発生

ヒストグラムは、確率分布を持つ事象を数えることで成立する。統計上の誤差を許して考え ると、各階級の高さは変数 x の値がその階級の持つ範囲に入るような確率を表すと言える。 その確率分布関数は一変数関数 p(x)dx として表され、ここて㿆

### $p(x) = n_{i} / (Nw_{i})$

となる。ここで η は x を範囲に含む階級での事象の発生個数、wi は階級の幅、N は事象 の全個数である。各階級内での事象の分布は一様であると仮定される。

### 21.10 ヒストグラム確率分布構造体

ヒストグラムの確率分布関数は、連続値の変数 x がどの範囲に発生するかをはかるための小区間 の集合である階級からなる。確率分布関数は、以下の構造体に保持される累積分布関数として定義さ れる。累積分布関数は範囲 [0,1] と一対一対応がつくため、逆関数で標本を発生させるときには自然 なやり方が使える。 [0,1] の範囲で一様乱数を発生させ、これに対応する累積分布関数の値を見るこ とで目的とする確率分布にしたがう標本を得ることができる。

#### **[Data Type] gsl\_histogram\_pdf**

size t n

確率分布関数を近似するための階級の数。

double \* range

各階級の幅。ポインタ range が指す n+1 個の要素を持つ配列に保持される。

double \* sum

ポインタ sum が差す n 個の要素を持つ配列に保持される累積確率。

この確率分布にしたがって乱数でサンプルを発生させる gsl\_histogram\_pdf 構造体を以下の 関数で生成できる。

### **[Function] gsl\_histogram\_pdf \* gsl\_histogram\_pdf\_alloc (size\_t n)**

階級数 n の確率分布のインスタンスを生成し、その gsl\_histogram\_pdf 構造体インスタ ンスへのポインタを返す。十分なメモリが確保できなければエラーコード GSL ENOMEM で エラーハンドラーを呼び出し、null を返す。

### **[Function] int gsl\_histogram\_pdf\_init (gsl\_histogram\_pdf \* p, const gsl\_histogram \* h)**

ヒストグラム h に基づく確率分布のインスタンス p を初期化する。h に度数が負の階級が あるときは、確率分布関数は負の値を取れないので、エラーコード GSL\_EDOM でエラーハ ンドラーを呼び出す。

**[Function] void gsl\_histogram\_pdf\_free (gsl\_histogram\_pdf \* p)**

確率分布のインスタンス p に関するメモリをすべて解放する。

### **[Function] double gsl\_histogram\_pdf\_sample (const gsl\_histogram\_pdf \* p, double r)**

0 から 1 の範囲の一様乱数 r を使って、確率分布 p にしたがう標本 s を一つ発生する。標 本 s を発生するアルゴリズムは、i が sum[i] 㱡 r < sum[i+1] となる添え字で、δ が比 (r - sum[i])/(sum[i+1] - sum[i]) であるとき、以下の公式で与えられる。

 $S = range[i] + \delta \times (range[i + 1] - range[i])$ 

# 21.11 ヒストグラムのプログラム例

以下に、標準入力から一列の数値データを読み込んでヒストグラムを生成する簡単なプログラム を示す。実行時にコマンドライン引数でヒストグラム全体の上限値、下限値、階級数を指定する。

標準入力からは一度に一行ずつ数値を読み込んで、その都度ヒストグラムに加えていく。入力が

```
終了したとき gsl_histogram_fprintf を使ってヒストグラムを表示する。
```

```
#include <stdio.h>
#include <stdlib.h>
#include <gsl/gsl_histogram.h>
int main (int argc, char **argv)
{
    double a, b, x;
    size t n;
    if (argc != 4) {
         printf("Usage: gsl-histogram xmin xmax n\n"
                  "Computes a histogram of the data on stdin "
                 "using n bins from xmin to xmax\n\cdotn");
         exit (0);
    }
    a = \text{atof}(\text{arqu}[1]):b = \text{atof}(\text{argv}[2]);
    n = \text{atoi}(\text{argv}[3]);
    qsl histogram * h = qsl histogram alloc(n);
    gsl histogram set ranges uniform(h, a, b);
    while (fscanf(stdin, "%lq", \&x) == 1)
         qsl histogram increment(h, x):
    gsl_histogram_fprintf(stdout, h, "%g", "%g");
    gsl_histogram_free(h);
    return 0;
}
```
以下にプログラムの実行例を示す。幅 30 のコーシー分布に従う乱数を 10000 個生成し、-100 から 100 の範囲で階級数 200 のヒストグラムを生成する。

> \$ gsl-randist 0 10000 cauchy 30 | gsl-histogram -100 100 200 > histogram.dat

得られるヒストグラムはコーシー分布に近い形をしているが、サンプル数が有限であるために理想的 な形とはならない。

\$ awk '{print \$1, \$3 ; print \$2, \$3}' histogram.dat | graph -T X

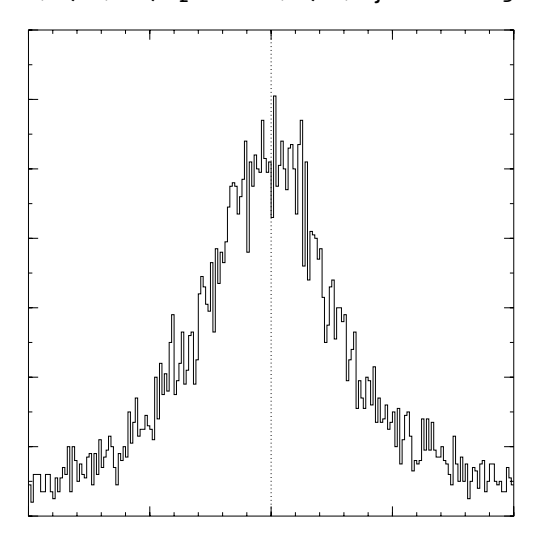

# 21.12 二次元ヒストグラム

二次元ヒストグラムは、(x, y) 平面上の各範囲に発生する事象を数えるための一組の階級からな る。最も簡単な二次元ヒストグラムの使い方は、二次元座標での位置情報 n(x, y)を数えることであ る。または相関のある変数を数えることで同時分布(joint distribution)を推定することなどがあ る。たとえばある実験において、ある事象の位置(x)とエネルギーの大きさ E が同時に検知器で得ら れたとすると、これらは同時分布 n(x, E) としてヒストグラムをなす。

# 21.13 二次元ヒストグラム構造体

二次元ヒストグラムは以下の構造体で定義される。

#### **[Data Type] gsl\_histogram2d**

```
size t nx, ny
```
x 方向と y 方向でのそれぞれのヒストグラムの階級数。

double \* xrange

```
x 方向での階級の幅。ポインタ xrange が指す要素数 nx+1 の配列に保持される。
```
- double \* yrange
	- y 方向での階級の幅。ポインタ yrange が指す要素数 ny+1 の配列に保持される。
- double \* bin

各階級の度数。ポインタ bin が指す配列に保持される。階級の度数は浮動小数点 実数なので、非整数値でも数えることができる。配列 bin には階級の二次元配列 が一つのメモリブロック bin(i, j) = bin[i \* ny + j]のようにして格納される。

階級 bin(i, j) の範囲は、x 方向では xrange[i] 以上 xrange[i+1] 未満、y 方向では yrange[j] 以上 yrange[j+1] 未満である。不等式で表現すると以下のようになる。

bin(i, j) corresponds to  $xrange[i] \leq x \leq xrange[i+1]$ 

and  $yrange[j] \leq y \leq yrange[j+1]$ 

ヒストグラム全体での上限の値は勘定に入らないことに注意する必要がある。もしこれを対象に含め たい場合には、そのための階級(行または列)を加える必要がある。

gsl\_histogram2d 構造体とこれに関する関数はヘッダファイル ʻgsl\_histogram2d.h' で宣 言されている。

# 21.14 二次元ヒストグラム構造体のインスタンスの生成

二次元ヒストグラムのメモリは malloc や free と同じ要領で確保される。また独自のエラー チェックも行う。インスタンスを生成するための十分なメモリが確保できない場合、エラーハンド ラーをエラーコード GSL ENOMEM で呼び出し、null を返す。もしライブラリで用意されているエ ラーハンドラーを使ってプログラムを強制終了させるのであれば、ヒストグラムの alloc を行うた びにエラーチェックを行う必要はない。

### **[Function] gsl\_histogram2d \* gsl\_histogram2d\_alloc (size\_t nx, size\_t ny)**

x 方向の階級数が nx、y 方向の階級数が ny の二次元ヒストグラムのインスタンスを生成 し、gsl\_histogram2d 構造体へのポインタを返す。メモリが確保できなかったときはエ ラーコート㿆GSL\_ENOMEM でエラーハンドラーを呼び出し、null ポインタを返す。ヒストグ ラムとして使うためには、階級の度数と幅を以下の関数を使って初期化する必要がある。

**[Function] int gsl\_histogram2d\_set\_ranges (gsl\_histogram2d \* h, const double xrange [], size\_t xsize, const double yrange [], size\_t ysize)**

既に確保されているヒストグラムのインスタンス h に、与えられる階級の幅 xrange と yrange 、階級の数 xsize と ysize を設定する。各階級の度数には零が入れられる。

**[Function] int gsl\_histogram2d\_set\_ranges\_uniform (gsl\_histogram2d \* h, double xmin, double xmax, double ymin, double ymax)**

下限 xmin から上限 xmax まで、および下限 ymin から上限 ymax までを等分する階級を先 に確保したヒストグラムのインスタンス h に設定する。各階級の度数には零が入れられる。

**[Function] void gsl\_histogram2d\_free (gsl\_histogram2d \* h)**

ヒストグラム h が確保している全てのメモリを解放する。

# 21.15 二次元ヒストグラムの複製

**[Function] int gsl\_histogram2d\_memcpy (gsl\_histogram2d \* dest, const gsl\_histogram2d \* src)**

ヒストグラム src を既に確保されているヒストグラムのインスタンス dest にコピーし、両 者を全く同じものにする。ヒストグラムのサイズは両方で同じでなければならない。

**[Function] gsl\_histogram2d \* gsl\_histogram2d\_clone (const gsl\_histogram2d \* src )**

ヒストグラムのインスタンスを新たに生成し、そこに src をコピーして、新しく生成したイ ンスタンスへのポインタを返す。

# 21.16 二次元ヒストグラム中の要素の参照と操作

二次元ヒストグラムの持つ階級を参照するには、(x, y) の値を組で指定する方法と、階級 (i, j) を 直接指定する方法の二通りがある。(x, y) 座標を使う方法は、x 方向と y 方向の両方で二分探索を 行って、その座標を含む階級を探し出す。

**[Function] int gsl\_histogram2d\_increment (gsl\_histogram2d \* h, double x, double y)**

ヒストグラム h で、指定される値 x、y が属する階級に 1.0 を加える。

(x, y) が属する階級が存在すれば、返り値は零になり、エラーがなかったことを示す。(x, y) がヒストグラムの範囲外であれば GSL EDOM を返し、ヒストグラム中の階級値はどこも変 わらない。データセットが大きく各階級の幅が小さいような場合には探索に時間がかかるこ とがあるので、どちらの場合もエラーハンドラーは呼ばれず、単にそういった値は無視され るだけである。

**[Function] int gsl\_histogram2d\_accumulate (gsl\_histogram2d \* h, double x, double y, double weight)**

階級に 1 ではなく weight を加えること以外は gsl\_histogram2d\_increment と同じで ある。

**[Function] double gsl\_histogram2d\_get (const gsl\_histogram2d \* h, size\_t i, size\_t j)**

ヒストグラム h の (i, i) 番目の階級の値を返す。(i, i) が h の持たない階級を指すような場合 はエラーコード GSL EDOM でエラーハンドラーが呼ばれ、関数は 0 を返す。

**[Function] int gsl\_histogram2d\_get\_xrange (const gsl\_histogram2d \* h, size\_t i, double \* xlower, double \* xupper)**

**[Function] int gsl\_histogram2d\_get\_yrange (const gsl\_histogram2d \* h, size\_t j, double \* ylower,** 

# **double \* yupper)**

ヒストグラム h の x、y 方向でそれぞれ i、j 番目の階級の下限値と上限値を返す。下限値か㿆 xlower と ylower に、上限値が upper と yupper にそれぞれ入れられる。下限値はその階 級の範囲に含まれるが(ちょうどその下限値を持つ標本はその階級に数えられる)、上限値 は含まれない(ちょうどその上限値を持つ標本は、一つ上の階級があればそこに含まれる)。 iとjがヒストグラム内で有効であれば 0 を返す。そうでなければエラーコード GSL EDOM でエラーハンドラーを呼び出す。

**[Function] double gsl\_histogram2d\_xmax (const gsl\_histogram2d \* h)**

**[Function] double gsl\_histogram2d\_xmin (const gsl\_histogram2d \* h)**

**[Function] size\_t gsl\_histogram2d\_nx (const gsl\_histogram2d \* h)**

**[Function] double gsl\_histogram2d\_ymax (const gsl\_histogram2d \* h)**

**[Function] double gsl\_histogram2d\_ymin (const gsl\_histogram2d \* h)**

**[Function] size\_t gsl\_histogram2d\_ny (const gsl\_histogram2d \* h)**

ヒストグラム h の x 方向およひ㿆 y 方向それぞれでの最上階級の上限値、最下階級の下限値、 階級の数を返す。これらを使えば gsl histogram の要素を直接見なくてもすむ。

**[Function] void gsl\_histogram2d\_reset (gsl\_histogram2d \* h)**

ヒストグラム h の全ての階級値を零にする。

# 21.17 二次元ヒストグラム中での範囲の検索

ある (x, y) の値をその範囲に含む階級の値を見たり、値を変更するのには以下の関数がある。

**[Function] int gsl\_histogram2d\_find (const gsl\_histogram2d \* h, double x, double y, size\_t \* i, size\_t \* j)**

与えられる座標 (x, y) の値をその範囲に含む階級の番号を探し、i と j に入れる。探索は二 分探索で行われ、階級の幅が等間隔の場合について最適化されているので、その場合はすぐ に答えを返す。(x, y) がヒストグラムの範囲に含まれていればその階級を (i, j) に入れ、 GSL\_SUCCESS を返す。そうでなければエラーハンドラーを 呼び出し、GSL\_EDOM を返す。

# 21.18 二次元ヒストグラムでの統計

**[Function] double gsl\_histogram2d\_max\_val (const gsl\_histogram2d \* h)**

ヒストグラム h のすべての階級中で最大の度数を返す。

**[Function] void gsl\_histogram2d\_max\_bin (const gsl\_histogram2d \* h, size\_t \* i, size\_t \* j)** 

ヒストグラム h のすべての階級中で最大の度数を持つ階級の添え字 (i, j) を返す。複数の階 級が同じ度数の時は、最初に見つかったものを返す。

**[Function] double gsl\_histogram2d\_min\_val (const gsl\_histogram2d \* h)**

ヒストグラム h のすべての階級中で最小の度数を返す。

**[Function] void gsl\_histogram2d\_min\_bin (const gsl\_histogram2d \* h, size\_t \* i, size\_t \* j)**

ヒストグラム h のすべての階級中で最小の度数を持つ階級の添え字 (i, j) を返す。複数の階 級が同じ度数の時は、最初に見つかったものを返す。

### **[Function] double gsl\_histogram2d\_xmean (const gsl\_histogram2d \* h)**

ヒストグラムが確率分布にしたがうとして、ヒストグラムの x 変数の平均値を返す。階級の 度数が負の場合、その階級は無視される。

**[Function] double gsl\_histogram2d\_ymean (const gsl\_histogram2d \* h)**

ヒストグラムが確率分布にしたがうとして、ヒストグラムの y 変数の平均値を返す。階級の 度数が負の場合、その階級は無視される。

**[Function] double gsl\_histogram2d\_xsigma (const gsl\_histogram2d \* h)**

ヒストグラムが確率分布にしたがうとして、ヒストグラムの 変数の標準偏差を返す。階級 の度数が負の場合、その階級は無視される。

**[Function] double gsl\_histogram2d\_ysigma (const gsl\_histogram2d \* h)**

ヒストグラムが確率分布にしたがうとして、ヒストグラムの y 変数の標準偏差を返す。階級 の度数が負の場合、その階級は無視される。

**[Function] double gsl\_histogram2d\_cov (const gsl\_histogram2d \* h)**

ヒストグラムが確率分布にしたがうとして、ヒストグラムの x と y 変数の共分散を返す。 階級の度数が負の場合、その階級は無視される。

**[Function] double gsl\_histogram2d\_sum (const gsl\_histogram2d \* h)**

全ての階級の度数の和を返す。度数が負の場合も加えられる。

### 21.19 二次元ヒストグラムの操作

**[Function] int gsl\_histogram2d\_equal\_bins\_p (const gsl\_histogram2d \* h1, const gsl\_histogram2d \* h2)**

二つのヒストグラムで、全ての階級の範囲が一致するとき 1 、そうでなければ 0 を返す。

**[Function] int gsl\_histogram2d\_add (gsl\_histogram2d \* h1, const gsl\_histogram2d \* h2)**

ヒストグラム h1 の各階級にヒストグラム h2 の対応する階級の度数を h(i, j) = h1(i, j) + h2 (i, j) のようにして加える。二つのヒストグラムの階級の範囲はすべて一致してなければなら ない。

**[Function] int gsl\_histogram2d\_sub (gsl\_histogram2d \* h1, const gsl\_histogram2d \* h2)**

ヒストグラム h1 の各階級からヒストグラム h2 の対応する階級の度数を h(i, j) = h1(i, j) h2(i, j) のようにして引く。二つのヒストグラムの階級はすべて範囲が一致してなければな らない。

**[Function] int gsl\_histogram2d\_mul (gsl\_histogram2d \* h1, const gsl\_histogram2d \* h2)**

ヒストグラム h1 の各階級に、ヒストグラム h2 の対応する階級の度数を h(i, j) = h1(i, j) ∗ h2(i, j) のようにして掛ける。二つのヒストグラムの階級はすべて範囲が一致してなければ ならない。

**[Function] int gsl\_histogram2d\_div (gsl\_histogram2d \* h1, const gsl\_histogram2d \* h2)**

ヒストグラム h1 の各階級を、ヒストグラム h2 の対応する階級の度数で h(i, j) = h1(i, j) /h2(i, j) のようにして割る。二つのヒストグラムの階級はすべて範囲が一致してなければな らない。

### **[Function] int gsl\_histogram2d\_scale (gsl\_histogram2d \* h, double scale)**

ヒストグラム h の各階級の度数に h(i, j) = h1(i, j) ∗ scale のようにして scale を乗ずる。

### **[Function] int gsl\_histogram2d\_shift (gsl\_histogram2d \* h, double offset)**

ヒストグラム h の各階級の度数に h(i, j) = h1(i, j) + offset のようにして offset を加える。

# 21.20 二次元ヒストグラムの読み込みと書き出し

このライブラリでは、二次元ヒストグラムをバイナリ・データまたは整形済みテキストとして ファイルに保存、またはファイルから読み込む関数が用意されている。

**[Function] int gsl\_histogram2d\_fwrite (FILE \* stream, const gsl\_histogram2d \* h)**

ヒストグラム h の各階級の範囲と度数をバイナリ形式でファイル stream に出力する。出力 できれは㿆 0 を、エラーが発生したら GSL\_EFAILED を返す。出力形式は計算機アーキテク チャに依存したバイナリ形式なので、移植性は低い。

**[Function] int gsl\_histogram2d\_fread (FILE \* stream, gsl\_histogram2d \* h)**

ヒストグラム h の各階級の範囲と度数をバイナリ形式でファイル stream から読み込む。ヒ ストグラムのインスタンス h はあらかじめ、読み込もうとするデータにあわせた大きさで生 成しておかねばならない。その階級数を使って読み込むバイト数が決定される。読み込みが 完了すれば 0 を、エラーが発生したら GSL EFAILED を返す。入力データは計算機アーキ テクチャに依存したバイナリ形式でなければならない。

**[Function] int gsl\_histogram2d\_fprintf (FILE \* stream, const gsl\_histogram2d \* h, const char \* range\_format, const char \* bin\_format)**

ヒストグラム h の各階級の範囲と度数をファイル stream に、一行ずつ指定された形式 range format および bin format で出力する。形式は実数に対する%g、%e、%f のいず れかでなければならない。出力できれは㿆 0 を、エラーが発生したら GSL\_EFAILED を返す。 出力形式は以下のように、空白文字で区切られた五列からなる。

```
xrange[0] xrange[1] yrange[0] yrange[1] bin(0,0)xrange[0] xrange[1] yrange[1] yrange[2] bin(0,1)xrange[0] xrange[1] yrange[2] yrange[3] bin(0,2)
   ....
   xrange[0] xrange[1] yrange[ny-1] yrange[ny] bin(0,ny-1)
   xrange[1] xrange[2] yrange[0] yrange[1] bin(1,0)
   xrange[1] xrange[2] yrange[1] yrange[2] bin(1,1)xrange[1] xrange[2] yrange[1] yrange[2] bin(1,2)
   ....
   xrange[1] xrange[2] yrange[ny-1] yrange[ny] bin(1,ny-1)
   ....
   xrange[nx-1] xrange[nx] yrange[0] yrange[1] bin(nx-1,0)
   xrange[nx-1] xrange[nx] yrange[1] yrange[2] bin(nx-1,1)
   xrange[nx-1] xrange[nx] yrange[1] yrange[2] bin(nx-1,2)
   ....
   xrange[nx-1] xrange[nx] yrange[ny-1] yrange[ny] bin(nx-1,ny-1)
各行は階級の幅と値からなる。ある階級の上限値は、一つ上の階級の下限値でもあるため、
出力される行は違うがこれらの値は重複している。しかし行指向のツールで操作しやすくす
るために、こういった形式になっている。
```
### **[Function] int gsl\_histogram2d\_fscanf (FILE \* stream, gsl\_histogram2d \* h)**

ヒストグラム h の各階級の範囲と度数をファイル stream から読み込む。データの形式は gsl histogram fprintf で出力される五列からなる形式である。ヒストグラムのインス タンス h はあらかじめ、読み込もうとするデータにあわせた階級数で生成しておかねばなら ない。この階級数を使って読み込む数値の数が決定される。読み込みが完了すれば 0 を、エ ラーが発生したら GSL\_EFAILED を返す。

### 21.21 二次元ヒストグラムからの確率分布事象の発生

一次元ヒストグラムと同様に二次元ヒストグラムでも、事象を数えることは確率分布にしたがう 事象を観察することであると考えられる。統計的な誤差を考え、一つの階級の大きさは事象 (x,y) が その階級の範囲に発生する確率を表していると言える。二次元ヒストグラムでは確率分布は以下のよ うに p(x, y)dxdy の形で表される。

#### $p(x, y) = n_{ij} / (N A_{ij})$

n<sub>ii</sub> は (x, y) を含む階級の事象の数、A<sub>ii</sub> は階級の面積、N は事象の総合計である。各階級内での事象 の発生確率は一様であるとしている。

### **[Data Type] gsl\_histogram2d\_pdf**

size t nx, ny

x および y 方向での、確率分布関数を近似するための階級の数。

double \* xrange

x 方向での各階級の幅。ポインタ xrange が指す nx+1 要素の配列に保持される。

- double \* yrange
	- y 方向での各階級の幅。ポインタ yrange が指す ny+1 要素の配列に保持される。

double \* sum

ポインタ sum が差す nx \* ny 個の要素を持つ配列に保持される累積確率。

この確率分布にしたがって乱数でサンプルを発生させる gsl\_histogram2d\_pdf 構造体のインスタ ンンスを以下の関数で生成できる。

### **[Function] gsl\_histogram2d\_pdf \* gsl\_histogram2d\_pdf\_alloc (size\_t nx, size\_t ny)**

階級数 nx x ny の二次元の確率分布のインスタンスを生成し、 gsl\_histogram2d\_pdf 構 造体インスタンスへのポインタを返す。十分なメモリが確保できなかったときはエラーコー ト㿆GSL\_ENOMEM でエラーハンドラーを呼び出し、null を返す。

**[Function] int gsl\_histogram2d\_pdf\_init (gsl\_histogram2d\_pdf \* p, const gsl\_histogram2d \* h)**

ヒストグラム h に基づく確率分布のインスタンス p を初期化する。h に度数が負の階級が あるときは、確率分布関数は負の値を取れないので、エラーコード GSL\_EDOM でエラーハ ンドラーを呼び出す。

### **[Function] void gsl\_histogram2d\_pdf\_free (gsl\_histogram2d\_pdf \* p)**

p が指す二次元確率分布関数のインスタンスのメモリをすべて解放する。

**[Function] int gsl\_histogram2d\_pdf\_sample (const gsl\_histogram2\_ pdf \* p, double r1, double r2, double \* x, double \* y)**

零から 1 の範囲の二つの一様乱数 r1 と r2 を使って、二次元の確率分布 p にしたがうサン プル s を一つ発生する。

### 21.22 二次元ヒストグラムのプログラム例

以下のプログラムで二次元ヒストグラムの二つの使い方を示す。まず x と y の範囲がどちらも 0 から 1 の、10x10 の二次元ヒストグラムを生成する。そして点 (0.3,0.3) に高さ 1、(0.8,0.1) に

```
高さ 5、(0.7,0.9) に高さ 0.5 のサンプルを発生する。3 つのサンプルを加えたこのヒストグラムか
ら、1000 個のランダムサンプルを生成して出力する。
```

```
#include <stdio.h>
#include <gsl/gsl_rng.h>
#include <gsl/gsl_histogram2d.h>
int main (void)
{
    const gsl rng type * T;
    gsl_rng * r; 
    qsl histogram2d * h = qsl histogram2d alloc(10, 10);
    gsl_histogram2d_set_ranges_uniform(h, 0.0, 1.0, 
                                           0.0, 1.0;
    gsl histogram2d accumulate(h, 0.3, 0.3, 1);
    gsl_histogram2d_accumulate(h, 0.8, 0.1, 5);
    gsl histogram2d accumulate(h, 0.7, 0.9, 0.5);
    gsl_rng_env_setup();
    T = gsl_rng_default;
    r = gsl\,rng\,alloc(T);int i;
    gsl_histogram2d_pdf * p
         = gsl_histogram2d_pdf_alloc(h->nx, h->ny); 
    gsl histogram2d pdf init(p, h);
    for (i = 0; i < 1000; i++) {
         double x, y;
         double u = gsl rng uniform(r);
         double v = gsl_rng_luniform(r);gsl histogram2d pdf sample(p, u, v, &x, &y);
         printf ("%g %g\n", x, y);
    }
    return 0;
```
}

出力されたランダムサンプルのプロットを以下に示す。解像度を上げることで標本生成に使ったヒス トグラムと、その階級の範囲内では一様分布とすることによる分布のゆがみを見ることができる。

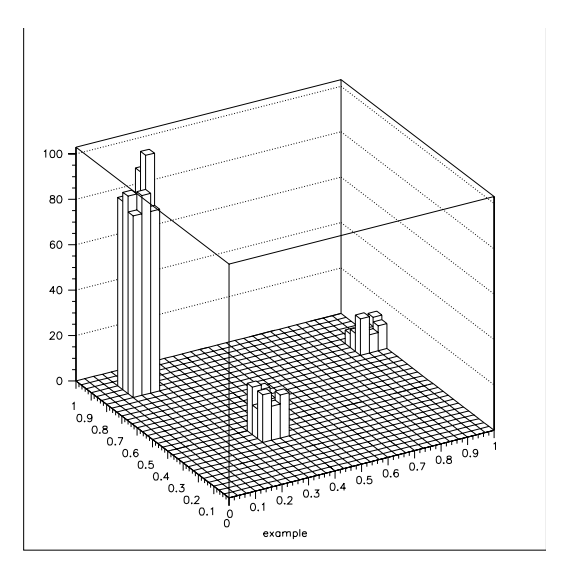

# 第 22 章 N 項組

この章では N 項組 (N タプル、N-tuple)、つまり事象に関連づけられた値の集合をを生成、操 作する関数について説明する。N 項組はファイルに保存される。その値はあらゆる組合せで取り出す ことができ、選択関数を使ってヒストグラムに書き入れることができる。

ファイルに保存される値のデータ構造は利用者が定義し、そのデータ構造にしたがって N 項組が 生成される。値は以下の関数でそのファイルに(普通はループで)保存される。

選択関数と値関数を使うことで、N 項組からヒストグラムを作ることができる。選択関数は、事 象が解析対象となる部分集合に含まれるかどうかを指定する。値関数は各事象がヒストグラムのどこ に数えられるかを計算する。

N 項組の関数はすべてヘッダファイル ʻgsl\_ntuple.h' に宣言されている。

### 22.1 N 項組構造体

N 項組は gs1 ntuple 構造体として保持、操作される。この構造体には N 項組を保存するファ イルに関する情報、N 項組の参照時点でのデータ行へのポインタ、および利用者が定義する N 項組 データ構造体の大きさを保持する。

```
typedef struct {
    FILE * file;
    void * ntuple data;
    size t size;
} gsl_ntuple;
```
### 22.2 N 項組の生成

**[Function] gsl\_ntuple \* gs\_ntuple\_create (char \* filename, void \* ntuple\_data, size\_t size)**

大きさ size の N 項組のファイル filename を書き込みのみモードで生成し、新たに生成し た N 項組構造体へのポインタを返す。そのファイル名のファイルが既に存在していた場合 は、そのファイルは大きさ零になり、上書きされる。現在の N 項組の行 ntuple data への ポインタを指定する必要がある。このポインタはファイルへ、またはファイルから N 項組 をコピーするのに使われる。

# 22.3 すでにある N 項組ファイルのオープン

**[Function] gsl\_ntuple \* gsl\_ntuple\_open (char \* filename, void \* ntuple\_data, size\_t size)**

すでに存在する N 項組のファイル filename を読み込みモードでオープンし、N 項組構造体 へのポインタを返す。ファイル中の N 項組の大きさは size でなければならない。現在の N 項組の行 ntuple data へのポインタを指定しなければならない。このポインタはファイル へ、またはファイルから N 項組をコピーするのに使われる。

# 22.4 N 項組の書き込み

**[Function] int gsl\_ntuple\_write (gsl\_ntuple \* ntuple)**

大きさ ntuple->size の参照時点での N 項組 ntuple->ntuple\_data を、そのファイルに 書き込む。

### **[Function] int gsl\_ntuple\_bookdata (gsl\_ntuple \* ntuple)**

関数名以外は gsl\_ntuple\_write と同じである。

# 22.5 N 項組の読み込み

### **[Function] int gsl\_ntuple\_read (gsl\_ntuple \* ntuple)**

ntuple のファイルから現在の行を読み込み、ntuple->data にその値を保持する。

# 22.6 N 項組ファイルのクローズ

### **[Function] int gsl\_ntuple\_close (gsl\_ntuple \* ntuple)**

ntuple のファイルをクローズし、保持していたメモリを解放する。

# 22.7 N 項組からのヒストグラムの生成

N 項組から関数 gsl\_ntuple\_project を使っていくつかの方法でヒストグラムを作ることが できる。事象を選択する関数と、スカラー値を計算する関数の二つを利用者が定義する必要がある。 二つの関数は第一引数で`N 項組の行を、第二引数でその他のパラメータを受け取るよう定義する。

選択関数は、N 項組の行のうちのどれをヒストグラムにするかを選択する関数として、以下の構 造体で定義する。

```
typedef struct {
    int (* function) (void * ntuple data, void * params);
    void * params;
} gsl_ntuple_select_fn;
```
構造体のメンハ㿆function は、N 項組の各行に対して、それが対象としているヒストグラムに含ま れるなら非零の値を返すように定義する。

値を計算する関数は、選択関数で得られる N 項組の値を計算して返す関数として、以下の構造体 で定義する。

```
typedef struct {
    double (* function) (void * ntuple_data, void * params);
    void * params;
} gsl_ntuple_value_fn;
```
ここでは構造体のメンバ function は、対象としている N 項組の行から、ヒストグラムに加えるべ き値を返すように定義する。

**[Function] int gsl\_ntuple\_project (gsl\_histogram \* h, gsl\_ntuple \* ntuple, gsl\_ntuple value fn \* value\_func, gsl\_ntuple select fn \* select\_func)**

関数 value\_func および select\_func を使って N 項組 ntuple でヒストグラム h を更新す る。関数 select func が非零を返す N 項組の行に対して、関数 value func を使って値が計 算され、それがヒストグラムに加えられる。select\_func が零を返す行は無視される。最初 は新しい階級がヒストグラムに加えられ、階級がすでにあればそこに加える。

# 22.8 例

以下に、N 項組で大規模なデータを扱う二つのプログラムを例示する。最初のプログラムでは三 つの属性値 (x, y, z) を持つ 10,000 個の事象をシミュレーションで発生する。これらは分散 1 の正 規分布乱数で生成され、N 項ファイル ʻtest.dat' に出力される。

> #include <gsl/gsl\_ntuple.h> #include <gsl/gsl\_rng.h> #include <gsl/gsl\_randist.h>

```
struct data {
    double x;
    double y;
    double z;
};
int main (void)
{
    const gsl_rng_type * T;
    gsl_rng * r;
    struct data ntuple_row;
    int i;
    gsl_ntuple *ntuple
         = gsl_ntuple_create("test.dat", &ntuple_row,
                              sizeof(ntuple row));
    gsl_rng_env_setup(); 
    T = gsl rng default;
    r = gsl rng alloc (T);
    for (i = 0; i < 10000; i++) {
         ntuple row.x = gsl ran ugaussian(r);ntuple row.y = gsl ran ugaussian(r);ntuple_{row.z} = gsl_{ran_{ugaussian(r)};
         gsl_ntuple_write(ntuple);
    }
    gsl_ntuple_close (ntuple);
    return 0;
}
```
次のプログラムはファイル ʻtest.dat' の n 組データを解析する。解析は、各事象の平方値 E2 = x2 + y2 + z2 を計算し、下限値 1.5 以上の値を持つものだけを選び出すことで行う。選び出された 事象を、E2 値を使ってヒストグラムにする。

```
#include <math.h>
#include <gsl/gsl_ntuple.h>
#include <gsl/gsl_histogram.h>
struct data {
    double x;
    double y;
    double z;
};
int sel func(void *ntuple data, void *params);
double val func(void *ntuple data, void *params);
int main (void)
{
    struct data ntuple row;
    gsl_ntuple *ntuple 
         = gsl ntuple open("test.dat", &ntuple row,
                           sizeof (ntuple row));
    double lower = 1.5;
    gsl ntuple select fn S;
    gsl_ntuple_value_fn V;
    gsl histogram *h = gsl histogram alloc(100);
```

```
gsl histogram set ranges uniform(h, 0.0, 10.0);
    S.function = &sel_func;
    S.params = &lower;
    V.function = &val_func;
    V.params = 0;gsl_ntuple_project(h, ntuple, &V, &S);
    gsl_histogram_fprintf(stdout, h, "%f", "%f");
    gsl histogram free(h);
    gsl ntuple close(ntuple);
    return 0;
}
int sel func (void *ntuple data, void *params)
{
    struct data * data = (struct data *) ntuple_data;
    double x, y, z, E2, scale;
    scale = *(double *) params;
    x = data \rightarrow x;y = data \rightarrow y;z = data->z;E2 = x * x + y * y + z * z;
    return E2 > scale;
}
double val func (void *ntuple data, void *params)
{
    struct data * data = (struct data *) ntuple data;
    double x, y, z;
    x = data \rightarrow x;y = data - y;z = data->z;return x * x + y * y + z * z;
}
```
以下に、選択された事象のプロットを示す。下限値以上のみをプロットしている。

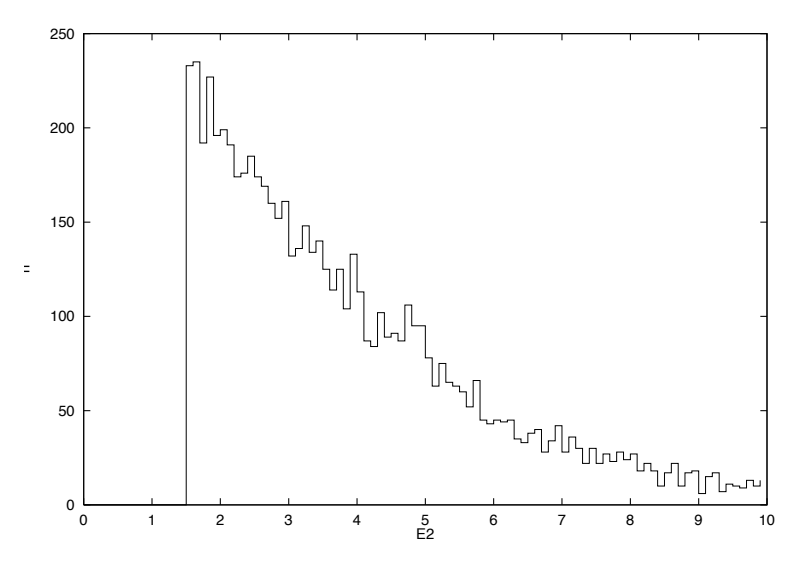

# 22.9 参考文献

cern の paw およひ㿆 hbook パッケージに参考になる記述が同梱されている(オンラインで入手で きる)。

# 第 23 章 モンテカルロ積分

この章では多次元モンテカルロ積分を行うルーチンについて説明する。これには従来の意味のモ ンテカルロ法に加え、vegas と miser の重要度サンプリンク㿆 (importance sampling) と階層サンプ リング (stratified sampling) を行う適応的手法が含まれている。各アルゴリズムは、以下で表され る多次元有限積分の値を近似的に求める。

$$
I = \int_{x_i}^{x_u} dx \int_{y_i}^{y_u} dy \dots f(x, y, \dots)
$$

超立体 ((x<sub>i</sub> , x<sub>u</sub>), (y<sub>i</sub> , y<sub>u</sub>), ...) 領域内で、関数が有限回数だけ計算される。ライブラリが提供する ルーチンでは近似誤差の統計的推定も行われるが、これは厳密な誤差限界(上限)を示すものではな く、単なる目安として用いるべきである。乱数的サンプリングでは超立体内のすべての点を網羅し関 数の特徴を反映できるわけではなく、誤差は過小評価されるためである。

関数 は 三 つ の ヘッダ ファイ ル 'gsl\_monte\_plain.h'、'gsl\_monte\_miser.h' および ʻgsl\_monte\_vegas.h' に分けて宣言されている。

### 23.1 利用法

モンテカルロ積分のルーチンは全て、同じ形式で呼ぶことができるようになっている。制御変数 と作業領域を確保するルーチン、制御変数を初期化するルーチン、積分を行うルーチン、その後にメ モリを解放するルーチンである。

各積分関数には乱数生成ルーチンを指定しなければならない。そして各積分関数は積分の推定値 とその標準偏差を返す。得られる推定値の精度は、関数呼び出しの回数を利用者が指定することで決 められる。もし特定の精度を要求したい場合は、積分関数を数回呼んでそれぞれの結果を平均するこ とを、要求精度に達するまで行えばよい。

モンテカルロ積分ルーチン中で、乱数で生成される点は常に積分範囲の内側であり、したがって 境界上で特異点があっても、それは避けられる。

モンテカルロ積分とそのための型はヘッダファイル ʻgsl\_monte.h' で宣言されている。

### **[Data Type] gsl\_monte\_function**

この型は、パラメータを内部に保持しモンテカルロ積分を行う一般的な関数の型である。

- double  $(* f)$  (double  $* x$ , size t dim, void  $*$  params) 引数が x 、パラメータが params の時の関数値 f(x, params) を返す。x は大きさ
	- dim の配列で、関数を評価する座標を与える。

size\_t dim

x の次元数。

void \* params

関数を定義するパラメータへのポインタ。

以下に二次元の二次形式の関数の例を示す。

### f  $(x, y) = ax^2 + bxy + cy^2$

ここで a = 3、b = 2、c = 1 とする。以下のコードで定義する関数 gs1 monte function F を積 分関数に渡す。

struct my f params { double a; double b; double c; };

```
double my f (double x[], size t dim, void * p)
{
    struct my f params * fp = (struct my f params *)p;
    if (dim != 2) {
         fprintf(stderr, "error: dim ! = 2"); abort();
    }
    return fp->a * x[0] * x[0] + fp->b * x[0] * x[1]
          + fp->c * x[1] * x[1];
}
gsl monte function F;
struct my f params params = {3.0, 2.0, 1.0 };F.f = \&my_f;F.dim = 2;F.params = <math>aparams;</math>
```
関数 f(x) は以下のマクロで評価される。

#define GSL MONTE FN EVAL(F, x)  $(*((F)->f))(x,(F)->dim,(F)->params)$ 

### 23.2 素朴なモンテカルロ積分

素朴なモンテカルロ積分アルゴリズムでは、積分範囲内でランダムに点を発生し、その点で関数 を評価し誤差を見積もる。このアルゴリズムを使って、ランダムに分布する Ν 個の点 x<sub>i</sub> から計算さ れる積分 E(f; N) は、V は積分範囲の体積とするとき、以下のように表される。

$$
E(f;N) = V(f) = \frac{V}{N} \sum_{i}^{N} f(x_i)
$$

この推定積分値の誤差 σ(E; N) は平均値の推定分散から計算される。

$$
\sigma^{2}(E; N) = V(f) = \frac{V}{N} \sum_{i}^{N} (f(x_{i}) - \langle f \rangle)^{2}
$$

var(f) を積分範囲内ので関数値の真の分散とすると、N が大きくなるにしたがってこの分散の値 は小さくなり、var(f)/N に近づいていく。推定誤差は σ(f )/√N に従って小さくなる。誤差は 1/√N にしたがって小さくなることを考えると、誤差を 1/10 にするためにはサンプル点を 100 倍に増や さなければならないことになる。

この節で説明する関数はヘッダファイル 'gsl\_monte\_plain.h' で宣言されている。

**[Function] gsl\_monte\_plain\_state \* gsl\_monte\_plain\_alloc (size\_t dim)**

モンテカルロ積分のための作業領域を次元数を dim として確保し、初期化する。

**[Function] int gsl\_monte\_plain\_init (gsl\_monte\_plain state\* s)**

あらかじめ確保されている作業領域を初期化する。使い終わった作業領域を別の積分に使い 回したいときに使うことができる。

**[Function] int gsl\_monte\_plain\_integrate (gsl\_monte\_function \* f, double \* xl, double \* xu, size\_t dim, size\_t calls, gsl\_rng \* r, gsl\_monte\_plain state \* s, double \* result, double \* abserr)**

素朴なモンテカルロ積分アルゴリズムを使って、大きさ dim の配列 x<sub>l</sub>と x』で指定される上下

限で定義される dim 次元の超立体内を範囲として積分値を計算する。積分値は乱数発生器 r で生成する点を使った calls 回の関数呼び出しで計算される。あらかじめ作業領域 s を確保 して指定する必要がある。推定積分値は result に、推定絶対誤差は abserr に入れられる。

**[Function] void gsl\_monte\_plain\_free (gsl\_monte\_plain state \* s)**

積分のための作業領域 s に割り当てられているメモリを解放する。

### 23.3 MISER

プレス Press とファラール Farrar による miser アルゴリズムは再帰的層化抽出法を使った方 法である。これは、積分範囲内でもっとも分散の大きな領域に集中して点を取ることで、積分誤差を 抑えようとする方法である。

層化抽出法では、二つの離れた領域 a と b についてモンテカルロ積分 E $_{\rm a}$ (f) と E $_{\rm b}$ (f)、分散  $\sigma$  $_{\rm a}$ 2 (f)、σ<sub>ь</sub>² (f) を計算し、推定積分値の平均 E(f) = (E<sub>a</sub>(f) + E<sub>b</sub>(f))/2 の分散を以下の式で計算することか ら始める。

$$
\text{Var}(f) = \frac{\sigma_a^2(f)}{4N_a} + \frac{\sigma_b^2(f)}{4N_b}
$$

この分散は点を以下のように分布させることで最小化できる。

$$
\frac{N_a}{N_a + N_b} = \frac{\sigma_a}{\sigma_a + \sigma_b}
$$

つまり各領域での関数値の標準偏差に比例するようにサンプリングすると、誤差を最小化できる。

miser 法は、一つの座標軸に沿って積分領域を二分することを 1 ステップとして計算を進めてい く。全てのあり得る d 通りの二分の仕方を試し、二つの領域の分散が最小になる分け方を選ぶ。各領 域内での分散は、その時点でのステップで有効なすべてのサンプル点の一部から推定する。もっとも よい分割による二つの各領域について、以上の方法を再帰的に繰り返す。残りのサンプル点は Na と N<sub>b</sub> の式に基づいて各領域に割り当てていく。再帰は利用者が指定したの深さまで続けられ、そこで は各領域内が素朴なモンテカルロ積分アルゴリズムと同じになる。そのときの各領域での推定積分値 と推定誤差はさかのぼってまとめられ、全体の結果として推定積分値と推定誤差が得られる。

この節で説明する関数はヘッダファイル'gsl\_monte\_miser.h'で宣言されている。

**[Function] gsl\_monte\_miser\_state \* gsl\_monte\_miser\_alloc (size\_t dim)**

次元数 dim でのモンテカルロ積分のための作業領域を確保し、初期化する。作業領域は積 分の進行を管理するために使われる。

**[Function] int gsl\_monte\_miser\_init (gsl\_monte\_miser state\* s)**

すでに確保されている積分のための作業領域を初期化する。別の積分で使われた作業領域を 再利用するときに使う。

**[Function] int gsl\_monte\_miser\_integrate (gsl\_monte\_function \* f, double \* xl, double \* xu, size\_t dim, size\_t calls, gsl\_rng \* r, gsl\_monte\_miser state \* s, double \* result, double \* abser)**

関数 f の、上限と下限がそれぞれ大きさ dim の配列 xl と xu で指定される dim 次元の超立 体内での積分値を miser モンテカルロ法で計算する。関数呼び出しは calls 回行われ、サン プリング点は乱数発生器 r によって決定される。あらかじめ作業領域を確保して s として指 定する。積分結果は result に、絶対誤差の推定値は abserr に入れられる。

#### **[Function] void gsl\_monte\_miser\_free (gsl\_monte\_miser state \* s)**

作業領域 s で確保されているメモリを解放する。

miser 法には調整用のパラメータがいくつか用意されている。 gsl\_monte\_miser\_state 構造 体を使って以下の変数を操作できる。

### **[Variable] double estimate\_frac**

再帰の各ステップでの分散を推定するために使われる、現時点までの関数呼び出しの回数の 割合を指定する。規定値は 0.1。

#### **[Variable] size\_t min\_calls**

分散を推定するために必要とする関数呼び出しの回数の最小の割合を指定する。分散の推定 のための estimate frac を使った関数呼び出しの回数が min\_calls 未満のときは、代 わりに min\_calls が使われる。これにより、分散の推定は毎回、ある程度の精度を保つこ とができる。min\_calls の規定値は 16 \* dim である。

### **[Variable] size\_t min\_calls\_per\_bisection**

二分探索を進めるための関数呼び出しの最小回数を指定する。再帰処理による呼び出しか゛ min calls per bisection より少ない場合は、その時点での探索領域に対して素朴なモ ンテカルロ積分アルゴリズムを適用し、その再帰はそこで終了する。このパラメータの規定 値は 32 \* min\_calls である。

#### **[Variable] double alpha**

二つに分割された各探索領域での推定分散から、点を割り当てるときにどのように一つの分 散値を推定するかを指定する。分割された各領域でのサンプル点は分散を最小にするように 明示的に選ばれるため、再帰的なサンプル点決定により分散の傾きは 1/N よりもよくなる。 miser 法ではこれを取り入れるため、全体の分散が係数 α で調整できるようにしてある。

$$
Var(f) = \frac{\sigma_a}{N_a^{\alpha}} + \frac{\sigma_b}{N_b^{\alpha}}
$$

miser 法の原著論文では数値実験の結果として  $\alpha = 2$  を推奨しており、このライブラリで もそれを既定値として採用している。

### **[Variable] double dither**

二分探索での領域分割が非積分関数の積分範囲の中央部に集中するのを避けるため、大きさ dither のランダムな変化を領域分割の際に与える。既定値は零であり、領域分割に乱数は使 われない。現実的には dither の値は 0.1 程度がよいと考えられる。

# 23.4 VEGAS

ルパージュ Lepage の vegas 法はサンプリングの重み付けが基本であり、関数 |f| で記述され る確率分布にしたがって点を選んでいく。そのため、積分値にもっとも寄与の大きな領域に点が集中 して発生することになる。

一般的に、関数 f のモンテカルロ積分が関数 g で記述される確率分布にしたがったサンプリン グ点で行われるとすると、積分の推定値 Eg (f ; N) は以下のようになる。

$$
E_g(f;N) = E(f/g;N)
$$

このとき、分散は以下のようになる。

$$
Var_g(f;N) = Var(f/g;N)
$$

確率分布を g = |f| / l(|f|) となるようにとると、分散 V<sub>a</sub>(f; N) は零になり、推定積分値と真の 積分値の誤差も零になる。現実的には確率分布関数 g を厳密にそうなるようにはとれないが、重み付 きサンプリングは、理想とする分布関数を効率よく近似することを目指して行われる。

vegas 法では厳密な分布関数を、関数 f のヒストグラムを作りながら積分する領域全体に渡って 経路をいくつも作っていくことで近似する。一つのヒストグラムから、サンプリングのための分布関 数を定義し、次の経路を作る。これを繰り返すことで厳密な分布関数に漸近していく。ヒストグラム の階級数が K<sup>d</sup> のような爆発的に増加してしまうのを避けるため、確率分布関数は q(x1, x2, . . .) = g<sub>1</sub>(x<sub>1</sub>)g<sub>2</sub>(x<sub>2</sub>) . . .のように分割して定義される。これにより階級数を K×d に抑えることができる。こ れにより関数のピークが被積分関数の射影から座標軸上に来ることになる。vegas 法の効率はこの仮 定がどの程度正しいかに依存する。もっともよいのは被積分関数のピークが局在化するときである。 被積分関数が複数の関数の積の形でよく近似できる場合は、vegas 法を使うことで効率を上げること ができる。

vegas 法には他にもいくつか工夫点があり、層化抽出法と重み付きサンプリングを組み合わせて 用いている。積分範囲はいくつかの「直方体」に分けられ、各直方体では同じ数の点がサンプリング される(最終的には 2 になる)。各直方体ではヒストグラムの階級数に端数がでることもある。直方 体一つあたりの階級数か2 よりも小さくなったとき、vegas では重み付きサンプリングから分散低減 法に切り替わる。

### **[Function] gsl\_monte\_vegas\_state \* gsl\_monte\_vegas\_alloc (size\_t dim)**

次元数 dim でのモンテカルロ積分のための作業領域を確保し、初期化する。この作業領域 を使って積分の進行を管理する。

**[Function] int gsl\_monte\_vegas\_init (gsl\_monte\_vegas state\* s)**

すでに確保されている積分のための作業領域を初期化する。別の積分で使われた作業領域を 再利用するときに使う。

**[Function] int gsl\_monte\_vegas\_integrate (gsl\_monte\_function \* f, double \* xl, double \* xu, size\_t dim, size\_t calls, gsl\_rng \* r, gsl\_monte\_vegas state \* s, double \* result, double \* abserr)**

関数 f の、上限と下限がそれぞれ大きさ dim の配列 xl と xu で指定される dim 次元の超立 体内での積分値を vegas モンテカルロ法で計算する。関数呼び出しは calls 回行われ、サン プリング点は乱数発生器 r によって決定される。あらかじめ作業領域を確保して s として指 定する。積分結果は result に、絶対誤差の推定値は abserr に入れられる。積分値とその推 定誤差は独立したサンプルについての重み付き平均から計算される。重み付き平均の一自由 度当たりのカイ二乗値が構造体の要素 s->chisq に入れられ、重み付き平均の信頼性が高 ければその値は 1 になる。

### **[Function] void gsl\_monte\_vegas\_free (gsl\_monte\_vegas state \* s)**

作業領域 s で確保されているメモリを解放する。

vegas 法では、以下に述べる iterations パラメータにしたがって、積分値の計算を複数回、内 部でそれぞれ独立して行い、その重み付き平均を返す。被積分関数のランダム・サンプリングは、関 数値が定数値となるような領域などで、誤差が零になることがあるが、この場合には重み付き平均の 計算が破綻するため、そういった場合は別に扱う。vegas の元の FORTRAN による実装では、誤差 が零の場合にそれを非常に小さな値(1e-30 など)で置き換える。GSL での実装ではこれと異なり、 恣意的な定数を使わないようにするため、以下のようにしてそれまでの推定値に対する重みの平均を 使うか、または無視するかを決める。
現在の推定値の誤差が零で、重み付き平均値の誤差が有限の値の場合 現在の推定値に対する重みは、それまでの推定値に対する重みの平均とする。

現在の推定値の誤差が有限値で、重み付き平均値の誤差が零の場合 それまでの推定値は破棄され重み付き平均の値は現在の推定値から計算を始める。

現在の推定値の誤差が零で、重み付き平均値の誤差も零の場合 推定値は算術平均として計算され、誤差は計算されない。

vegas 法では gsl\_monte\_vegas\_state 構造体の要素を使って詳細な調整ができる。

#### **[Variable] double result**

#### **[Variable] double sigma**

積分計算の最後の繰り返し計算での結果 result とその誤差 sigma。

#### **[Variable] double chisq**

積分値の重み付き推定値の、一自由度あたりのカイ二乗値。chisq の値は 1 に近い値とな る。chisq が 1 と大きく異なっている場合は、繰り返し計算の各回で整合性の取れない値が 得られていることを示す。そういった場合は重み付き誤差の値は過小に評価され、積分値の 信頼性を上げるために繰り返し計算を続ける必要がある。

#### **[Variable] double alpha**

階級の再設定のされにくさ。一般に 1 から 2 の間で、既定値は 1.5 である。零にすると階 級は固定される。

#### **[Variable] size\_t iterations**

ルーチンが 1 回呼ばれたときに内部で行われる繰り返し計算の回数。既定値は 5 回。

### **[Variable] int stage**

これを設定することで計算のレベルを決めることができる。通常、領域を等分割し重み付き 平均を零から始める設定として stage = 0 とする。stage = 1 として vegas を呼び出すと、 重み付き平均は零から始めるが前回の呼び出しの時の領域の分割の仕方を使う。これによ り、比較的小さな個数のサンプリング点で領域分割を行っておき、その後 stage = 1 として 呼び出すことで多数の点を使う計算でも最適化された領域分割を行うことができる。stage = 2 とすると、領域分割に加えて重み付き平均の初期値として前回のものを使うが、関数呼 び出しの回数に応じた分割領域中のヒストグラムの階級数を増やす(または減らす)ことは できる。stage = 3 ではなにも設定せずに繰り返し計算を始める。つまり前回の呼び出しの 続きとして計算を行うことができる。

#### **[Variable] int mode**

設定できる値は GSL\_VEGAS\_MODE\_IMPORTANCE、 GSL\_VEGAS\_MODE\_STRATIFIED、 GSL VEGAS MODE IMPORTANCE ONLY のいずれかである。vegas のサンプリングの方法 を重み付きサンプリング、層化抽出法、関数値そのもののいずれかに設定する。次元数が小 さいときは vegas では厳密な層化抽出法を使う(正確には各分割領域中での階級数か㿆 2 よ りも小さくなったときに層化抽出法を使う)。

#### **[Variable] int verbose**

**[Variable] FILE \* ostream**

vegas が出力する情報のレベルを設定する。出力は全て ostream に行われる。verbose の規定値は -1 で、何も出力されない。verbose を 0 にすると重み付き平均と積分結果が、 1 にするとそれに加えて領域分割の座標が表示される。2 では繰り返し計算の各回での階級 の再設定の様子が表示される。

## 23.5 例

三次元の以下の積分を計算するモンテカルロ法のプログラムを例示する。

$$
I = \int_{-\pi}^{+\pi} \frac{dk_x}{2\pi} \int_{-\pi}^{+\pi} \frac{dk_y}{2\pi} \int_{-\pi}^{+\pi} \frac{dk_z}{2\pi} \frac{1}{1 - \cos(k_x)\cos(k_y)\cos(k_z)}
$$

この積分の解析的な値は I = Γ(1/4)/(4π) = 1.393203929685676859... である。この積分 では、三次元の立方体中でのランダム・ウォークが原点で費やした時間の平均値が表示される。

プログラムを簡単にするため、積分範囲を (0, 0, 0) から (π, π, π) にし、得られた積分値を 8 倍して最終的な積分結果としている。積分範囲の中央部では積分値はあまり変化せず、頂点 (0, 0, 0)、(0, π, π)、(π, 0, π)、(π, π, 0) では特異点となっている。モンテカルロ積分ルーチンでは積分 範囲の内側のみにサンプリング点を取るため、特異点を避けるための工夫をする必要はない。

```
#include <stdlib.h>
#include <gsl/gsl_math.h>
#include <gsl/gsl_monte.h>
#include <gsl/gsl_monte_plain.h>
#include <gsl/gsl_monte_miser.h>
#include <gsl/gsl_monte_vegas.h>
/* 以下の積分を、(-pi,-pi,-pi) to (+pi, +pi, +pi) で計算する。
   I = int (dx dy dz)/(2pi)^3 1/(1-cos(x)cos(y)cos(z)) 解析的に解くとは Gamma(1/4)^4/(4 pi^3) にある。これは以下の文献による。
  C.Itzykson, J.M.Drouffe, "Statistical Field Theory - Volume 1",
  Section 1.1, p21, which cites the original paper M.L.Glasser,
   I.J. Zucker, Proc.Natl.Acad.Sci.USA 74 1800 (1977) */
/* 計算を単純にするために、以下の範囲でのみ積分を行う。
  (0,0,0) -> (\pi, \pi, \pi) and multiply by 8 */
double exact = 1.3932039296856768591842462603255;
double g (double *k, size_t dim, void *params)
{
    double A = 1.0 / (MPI * MPI * MPI);return A / (1.0 - \cos (k[0]) * \cos (k[1]) * \cos (k[2]));
}
void display_results (char *title, double result, double error)
{
    printf("%s ==================\n", title);
    printf("result = % .6f\n", result);
    printf("sigma = % .6f\n", error);
    printf("exact = % .6f\n", exact);
    printf("error = % .6f = %.1g sigma\n", result - exact,
             fabs(result - exact) / error);
}
```

```
int main (void)
{
    double res, err;
    double x1[3] = \{ 0, 0, 0 \};
    double xu[3] = {M_P1, M_P1, M_P1};
    const gsl_rng_type *T;
    gsl_rng *r;
    gsl_monte_function G = \{ \text{kg}, 3, 0 \};size t calls = 500000;
    gsl_rng_env_setup();
    T = gsl rng default;
    r = gsl\_rng\_alloc(T);gsl monte plain state *s = gsl monte plain alloc(3);
    gsl_monte_plain_integrate(&G, xl, xu, 3, calls, r, s, 
                                &res, &err); 
    gsl monte plain free (s);
    display results("plain", res, err);
    gsl monte miser state *s = gsl monte miser alloc(3);
    gsl monte miser integrate(&G, xl, xu, 3, calls, r, s,
                                &res, &err);
    gsl monte miser free(s);
    display_results("miser", res, err);
    gsl_monte_vegas_state *s = gsl_monte_vegas_alloc(3);
    gsl monte vegas integrate(&G, xl, xu, 3, 10000, r, s,
                                &res, &err);
    display results("vegas warm-up", res, err);
    printf("converging...\n");
    do {
         gsl monte vegas integrate(&G, xl, xu, 3, calls/5, r, s,
                                     &res, &err);
         printf("result = % .6f sigma = % .6f "
                "chisq/dof = .1f\_{n}, res, err, s->chisq);
    } while (fabs (s->chisq - 1.0) > 0.5);
    display results ("vegas final", res, err);
    gsl monte vegas free (s);
    return 0;
}
```
被積分関数の呼び出し回数を 500,000 回としたとき、素朴なモンテカルロ積分では相対誤差は 0.6 % である。推定誤差 sigma は実際の誤差とおおよそ同じくらいで、積分値と真の値との差は、標準 偏差と同程度である。

```
plain ==================
result = 1.385867
sigma = 0.007938
exact = 1.393204
error = -0.007337 = 0.9 sigma
```
miser 法では誤差を約半分にすることができ、誤差の値もより正確に見積もることができる。

```
miser ==================
result = 1.390656sigma = 0.003743
exact = 1.393204
```
 $error = -0.002548 = 0.7$  sigma vegas 法を使う場合、プログラム内ではまず領域分割の「準備」として、100,000 回の被積分関数 呼び出しによる積分を行う。これに続いて 100,000 回の被積分関数呼び出しを行う繰り返し計算を 5回行う。5回の繰り返し計算による一自由度あたりのカイ二乗値が 1 に近いかどうか毎回確認さ れ、収束していない場合に計算が続けられる。その場合推定値は最初の実行で得られた値とされる。

```
vegas warm-up ==================
result = 1.386925
sigma = 0.002651
exact = 1.393204
error = -0.006278 = 2 sigmaconverging...
result = 1.392957 sigma = 0.000452 chisq/dof = 1.1
vegas final ==================
result = 1.392957
sigma = 0.000452exact = 1.393204
error = -0.000247 = 0.5 sigma
```
chisq の値が 1 と大きく異なる場合、積分結果が悪くて誤差が過小評価されていることを示す。 vegas による積分結果(被積分関数の呼び出し回数が同程度)は他の二種類の方法に比べて非常に精 度が高い。

# 23.6 参考文献

miser 法は以下の論文に解説されている。

- ・ W.H. Press, G.R. Farrar, Recursive Stratified Sampling for Multidimensional Monte Carlo Integration, Computers in Physics, v4 (1990), pp190–195. vegas は以下の論文に説明されている。
- ・ G.P. Lepage, A New Algorithm for Adaptive Multidimensional Integration, Journal of Computational Physics 27, 192–203, (1978)
- ・ G.P. Lepage, VEGAS: An Adaptive Multi-dimensional Integration Program, Cornell preprint CLNS 80-447, March 1980

# 第 24 章 シミュレーティド・アニーリング

探索空間の構造がよくわかってないときや連続でない時などには、ヤコビアン行列を必要とする ニュートン法のような方法は使えないが、確率的探索法(発見的探索法)が利用できることがある。 こういった方法は特に、巡回セールスマン問題のような組み合わせ最適化によく用いられる。

ここでの目標は、実数関数であるエネルギー関数(またはコスト関数)を探索空間中で最小にす る点を探すことである。シミュレーティド・アニーリングは、局所解に捕まることを避けながら優良 な解を探すことができる最適化手法であり、基本的には温度を次第に下げながら乱数探索(random walk)で関数値が小さくなる点を探す。その過程で、乱数で決めた次の探索点を採用するかどうかは ボルツマン分布が与える確率で決める。

この章で述べる関数は、ヘッダファイル 'gsl\_siman.h' で宣言されている。

# 24.1 シミュレーティド・アニーリング

シミュレーティド・アニーリングは、関数が定義されている探索空間内で乱数探索を行い、エネ ルギー(関数値)が小さくなる点を探す。乱数探索において、乱数で決められた次の探索点を採用す るかどうかは、E<sub>i+1</sub> > E<sub>i</sub> であれば以下のボルツマン分布に従い決定される。

$$
p = e^{-(E_{i+1} - E_i)/(kT)}
$$

また E<sub>i+1</sub> ≤ E<sub>i</sub> であれば p = 1 である。

つまり次の探索点でのエネルギーが小さくなる場合にのみ、そこに探索を進めるということであ る。しかしエネルギーが大きくなる場合にもその探索点に進むことはあり、その場合その可能性は温 度 T に比例し、現在の点と進もうとする次の点のエネルギーの差 E<sub>i+1</sub> – E<sub>i</sub> に反比例するようにする。

探索を始めるときには温度 T を高い値に設定し、乱数探索をその温度で行う。その後温度を、た  $\angle$ えば T  $\rightarrow$  T / $\mu$ <sub>T</sub> のような冷却スケジュールに従って、ゆっくりと下げていく。ここで  $\mu$ <sub>T</sub> は 1 よ りもわずかに大きな値とする。

エネルギーが高い点に進む確率は小さいが、これにより局所解から抜け出すことができる。

# 24.2 シミュレーティド・アニーリング関数

**[Function] void gsl\_siman\_solve (const gsl\_rng \* r, void \* x0\_p, gsl\_siman\_Efunc\_t Ef,**  gsl siman step t take step, gsl siman metric t distance, gsl siman print t print position, **gsl\_siman\_copy\_t copyfunc, gsl\_siman\_copy\_construct\_t copy\_constructor, gsl\_siman\_destroy\_t destructor, size\_t element\_size, gsl\_siman\_params\_t params)**

この関数は、与えられた空間内でシミュレーティド・アニーリングによる探索を行う。探索 空間は複数の関数 Ef と distance を渡すことで指定される。乱数発生器 r と take\_step を 使って探索点を生成していく。

探索開始点を x0\_p で与える。このルーチンでは探索に固定長または可変長の二種類のモー ドがある。固定長モードでは、探索点は大きさ element size の一つのメモリブロックに保 持される。内部では標準ライブラリ関数の malloc、memcpy、free を使って探索点の生成 や複製、破棄が行われる。関数へのポインタ copyfunc、copy\_constructor、destructor は固定長モードでは null ポインタにしておく。可変長モードでは探索点の生成、複製、破 棄を行う関数 copyfunc、copy constructor、destructor を指定する。可変長モードでは element size は 0 にしておく。

params 構造体(後述)に、シミュレーティド・アニーリングを制御するための温度スケ

ジュールその他のパラメータを指定する。この関数は終了時に、探索中に見つかった最も良 い解を\*x0 p に入れて返す。焼き鈍し(アニーリング)が成功したときには、この値が探索 空間中にある最適解をよく近似する点になっているはずである。

関数へのポインタ print\_position が null でない場合は、以下の形式で探索の進行を示す情 報と指定する関数 print\_position 自身の出力が stdout に出力される。print position が null の場合はなにも出力されない。

number of iterations temperature x  $x-(*x0 p) Ef(x)$ 

シミュレーティド・アニーリングのルーチンを使うためには、探索条件、探索空間、エネルギー 関数を定義するために、ユーザーがいくつかの関数を指定する必要がある。それらの関数は以下の型 で定義されなければならない。

#### **[Data Type] gsl\_siman\_Efunc\_t**

```
点 xp でのエネルギー関数値を返す関数。
```

```
double (*gsl_siman_Efunc_t) (void *xp)
```
## **[Data Type] gsl\_siman\_step\_t**

乱数発生器 r を使って乱数探索で探索点を更新する関数。更新量は step\_size 以下になる。

void (\*gsl\_siman\_step\_t) (const gsl\_rng \*r, void \*xp,

```
 double step_size)
```
#### **[Data Type] gsl\_siman\_metric\_t**

二点 xp および vp の間の距離を返す関数。

double (\*gsl\_siman\_metric\_t) (void \*xp, void \*yp)

#### **[Data Type] gsl\_siman\_print\_t**

#### 探索点 xp を表示する関数。

void (\*gsl\_siman\_print\_t) (void \*xp)

#### **[Data Type] gsl\_siman\_copy\_t**

探索点 source を dest にコピーする関数。

void (\*gsl\_siman\_copy\_t) (void \*source, void \*dest)

#### **[Data Type] gsl\_siman\_copy\_construct\_t**

新しい探索点を生成し、探索点 xp をそこに複製する関数。

void \* (\*gsl\_siman\_copy\_construct\_t) (void \*xp)

### **[Data Type] gsl\_siman\_destroy\_t**

探索点 xp を破棄してメモリを解放する関数。

void (\*gsl\_siman\_destroy\_t) (void \*xp)

# **[Data Type] gsl\_siman\_params\_t**

これは gsl\_siman\_solve の動作を制御するためのパラメータである。この構造体は探索 を制御するための全ての情報、つまりエネルギー関数、探索点を更新する関数、探索開始点 その他を保持する。

int n\_tries

1 回の探索点の更新のために探す点の数。

```
int iters_fixed_T
```
温度を変えずに行う繰り返しの回数。

```
double step_size
```
乱数探索での探索の最大幅。

```
double k, t initial, mu t, t min
     ボルツマン分布と冷却スケジュールのパラメータ。
```
# 24.3 例

このライブラリが用意するシミュレーティド・アニーリング・パッケージは、C 言語で書かれて いながらさまざまな振る舞いをすることを目指してしているため、未だ完成度はあまり高くないが、 以下に若干の変更で実際の問題にそのまま使うことのできるサンプル・プログラムを示す。

# 24.4 簡単な例

最初のサンプルは、一次元デカルト座標系の空間内の減衰 sin 関数をエネルギー関数とする例で ある。これには多数の局所解があるが最適解は 1.0 と 1.5 の間にある一つだけである。探索開始点 は 15.5 とした。最適解から離れていて、間にいくつかの局所解がある。

```
#include <math.h>
#include <stdlib.h>
#include <gsl/gsl_siman.h>
/* シミュレーティド・アニーリングを実行するためのパラメータの設定 */ 
/* 次の探索点を決めるための周辺探索の回数 */ 
#define N_TRIES 200
/* 各温度で何回まで繰り返すか */ 
#define ITERS_FIXED_T 10
/* 乱数探索の最大探索距離 */ 
#define STEP_SIZE 10
/* ボルツマン定数 */ 
#define K 1.0
/* 温度の初期値 */ 
#define T_INITIAL 0.002
/* 温度低下係数 */ 
#define MU_T 1.005
#define T_MIN 2.0e-6
gsl_siman_params_t params
    = {N_TRIES, ITERS_FIXED_T, STEP_SIZE,K, T_INITIAL,
      MU<sub>T</sub>, T MIN};
/* 一次元でのテストのための関数 */ 
double E1(void *xp)
{
    double x = * ((double *) xp);
    return exp(-pow((x-1.0), 2.0))*sin(8*x);
}
double M1(void *xp, void *yp)
{
    double x = *((double *) xp);double y = *((double *) yp);
```

```
return fabs(x - y);
         }
         void S1(const gsl_rng * r, void *xp, double step_size)
          {
              double old_x = *( (double *) xp);
              double new_x;
              double u = gsl_{rng\_uniform(r)};
              new x = u * 2 * step size - step size + old x;memcpy(xp, &new x, sizeof(new x));
         }
         void P1(void *xp)
          {
              printf ("%12g", *((double *) xp));
          }
         int main(int argc, char *argv[])
          {
              const gsl_rng_type * T;
              gsl_rng * r;
              double x initial = 15.5;
              gsl rng env setup();
              T = gsl_rng_default;
              r = gsl_rng_alloc(T);gsl siman solve(r, &x initial, E1, S1, M1, P1, NULL, NULL,
                                NULL, sizeof(double), params);
              return 0;
         }
  プログラム siman_test を以下のように実行して得られる二つのプロットを示す。 
          $ ./siman_test | grep -v "^#"
              | xyplot -xyil -y -0.88 -0.83 -d "x...y"
              | xyps -d > siman-test.eps
          $ ./siman_test | grep -v "^#"
              | xyplot -xyil -xl "generation" -yl "energy" -d "x..y"
              | xyps -d > siman-energy.eps
                                          -0.83
   1.4
      <del>11111111111111111111111111</del>
                                          -0.84
  1.38
                                          -0.85
position
                                       energy
                                          -0.86
  1.36
                                          -0.87
  1.34
                                          -0.88
     0 500 1000 1500 2000 2500 3000
                                             0 500 1000 1500 2000 2500 3000
                  generation
                                                          generation
```
シミュレーティド・アニーリングの実行例。温度が高い時(左の方)では変動が大きく、温度が低 くなるにつれ収束していく様子がわかる。

## 24.5 巡回セールスマン問題

TSP(Traveling Salesman Problem 巡回セールスマン問題)は古典的な組み合わせ最適化問題 である。ここでは非常に単純な、アメリカ南部の 12 の都市の例を挙げる。この例では、都市間の距 離が自動車で行ける距離ではないような気もするので、空飛ぶセールスマン問題 Flying Salesman Problem とでも呼ぶべきかもしれない。また地球の表面は球面であると仮定し、ジオイドでの距離 は使わない。

gsl siman solve()ルーチンにより、距離が 3490.62km の巡回経路を解として得る。得ら れた経路でのスタート地点をスタート地点とする場合の、全てのあり得る経路を全数探索するとその 解を確認できる。

完全なソースコードは 'siman/siman tsp.c' であるが、以下のようにして得られるプロット をここに示す。

```
./siman_tsp > tsp.output
grep -v "^#" tsp.output
    | xyplot -xyil -d "x................y"
         -lx "generation" -ly "distance"
         -lt "TSP -- 12 southwest cities" 
    | xyps -d > 12-cities.eps
grep initial city coord tsp.output
    | awk '{print $2, $3, $4, $5}'
    | xyplot -xyil -lb0 -cs 0.8
         -lx "longitude (- means west)"
         -ly "latitude"
         -lt "TSP -- initial-order"
    | xyps -d > initial-route.eps
grep final city coord tsp.output
    | awk '{print $2, $3, $4, $5}'
    | xyplot -xyil -lb0 -cs 0.8
         -lx "longitude (- means west)"
         -ly "latitude"
         -lt "TSP -- final-order"
    | xyps -d > final-route.eps
```
以下に示す出力は、探索初期の段階で得られる経路である。経度が負の値になっているのは、今 回のような、都市が西半球にある場合に図のようなプロットを得るためである。

> # initial coordinates of cities (longitude and latitude) ###initial city coord: -105.95 35.68 Santa Fe ###initial\_city\_coord: -112.07 33.54 Phoenix ###initial\_city\_coord: -106.62 35.12 Albuquerque ###initial city coord: -103.2 34.41 Clovis ###initial city coord: -107.87 37.29 Durango ###initial city coord: -96.77 32.79 Dallas ###initial city coord: -105.92 35.77 Tesuque ###initial\_city\_coord: -107.84 35.15 Grants ###initial\_city\_coord: -106.28 35.89 Los Alamos ###initial city coord: -106.76 32.34 Las Cruces ###initial city coord: -108.58 37.35 Cortez ###initial city coord: -108.74 35.52 Gallup ###initial city coord: -105.95 35.68 Santa Fe

最適解は以下のようになる。

# final coordinates of cities (longitude and latitude) ###final\_city\_coord: -105.95 35.68 Santa Fe ###final\_city\_coord: -106.28 35.89 Los Alamos

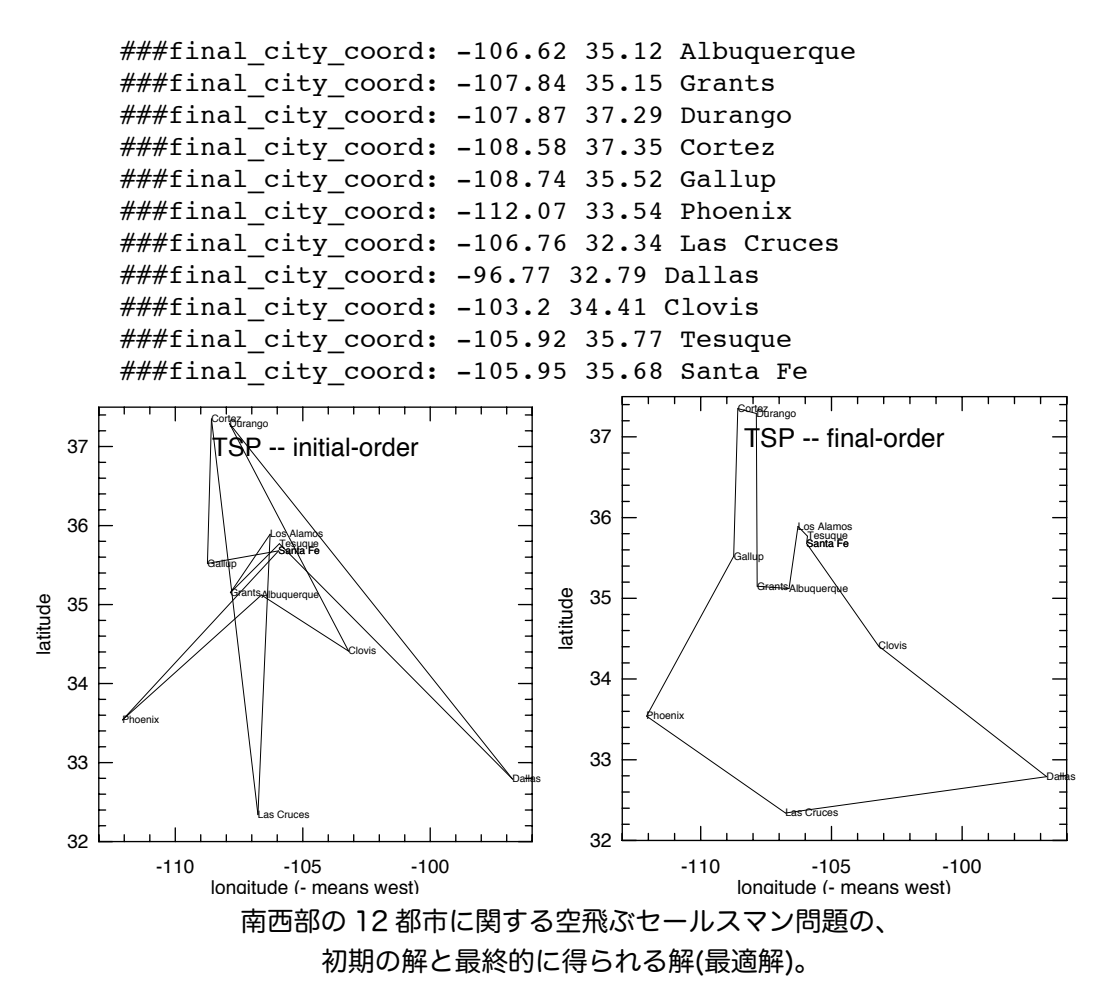

世代(新しく温度の値が設定されてからの計算した点の数)に対するコスト関数(エネルギー関 数)のプロットは、この問題では以下のようになる。

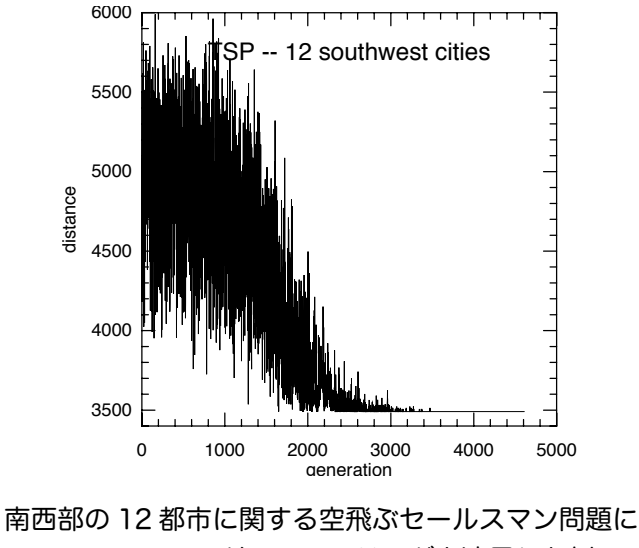

シミュレーティド・アニーリングを適用した例。

# 24.6 参考文献

より詳しくは、以下の文献が参考になる。

・ Modern Heuristic Techniques for Combinatorial Problems, Colin R. Reeves (ed.), McGraw-Hill, 1995 (ISBN 0-07-709239-2).

# 第 25 章 常微分方程式

この章では常微分方程式(ODE)の初期値問題の解法について説明する。このライブラリには、 ルンゲ・クッタ法やブリルシュ・ストア法などの様々な低レベルルーチンと、ステップ幅を計算、調 整する高レベルルーチンをを用意している。利用者は計算の内部の過程をチェックしながら、これら を適宜組み合わせてプログラムを作る必要がある。

ここで触れる関数は 'gsl\_odeiv.h' で宣言されている。

### 25.1 解こうとする微分方程式の定義

ここで説明するルーチンは、一般的な n 次の連立一階微分方程式

$$
\frac{dy_i(t)}{dt} = f_i(t, y_1(t), \dots, y_n(t))
$$

を解く(ただし i = 1, . . . , n)ためのものである。ステップを進める関数は導関数 f<sub>i</sub>とヤコビアン行 列 J<sub>ij</sub> = ∂f<sub>i</sub>(t, y(t))/∂y<sub>i</sub> に基づいて計算を行う。微分方程式は型 gs1\_odeiv\_system で定義する。

#### **[Data Type] gsl\_odeiv\_system**

この型は汎用のパラメータで定義される常微分方程式(ODE)を定義する。

int (\* function) (double t, const double y[], double dydt[], void \* params)

引数が t, y でパラメータが params のとき、ベクトル要素 f<sub>i</sub>(t, y, params) を配列 dydt に入れる。

int (\* jacobian) (double t, const double y[], double \* dfdy, double dfdt[], void \* params);

連立方程式の次数が dimension で与えられるとき、ベクトル要素  $\partial$  f<sub>i</sub>(t, y, params)/ $\partial$  t を配列 dfdt に入れ、ヤコビアン行列 J<sub>ii</sub> を J(i, j) = dfdy[i \* dimension + j] として行ごとに並べて dfdy に入れる。簡単なアルゴリズムではヤ コビアン行列を使わないものもあるので、必ずヤコビアン行列を指定する必要があ るわけではない(そういったアルゴリズムを使うときは、この構造体の jacobian 要素の代わりに null ポインタを指定する)。しかしもっともよいアルゴリズムはヤ コビアン行列を使うので、場合によってはアルゴリズムを切り替えて使うことを考 えると、ヤコビアン行列を与えておいた方がよい。

- size t dimension: 微分方程式の次数。
- void \* params 微分方程式の次数。

#### 25.2 ステップを進める関数

もっとも低レベルな関数はステップ関数 stepping function で、時刻 t から t + h へ固定幅のス テップ h だけ進んだ点での解を計算し、その点での局所的な誤差を計算する。

**[Function] gsl\_odeiv\_step \* gsl\_odeiv\_step\_alloc (const gsl\_odeiv\_step\_type \* T, size\_t dim )** 

アルゴリズム T を使って次数 dim の方程式を解くステップ関数のインスタンスを生成して、 そのインスタンスへのポインタを返す。

**[Function] int gsl\_odeiv\_step\_reset (gsl\_odeiv\_step \* s)**

ステップ関数のインスタンスを再初期化する。s を使い続けても解が進められないような場 合に使う。

**[Function] void gsl\_odeiv\_step\_free (gsl\_odeiv\_step \* s)**

ステップ関数のインスタンス s に割り当てられたメモリを解放する。

**[Function] const char \* gsl\_odeiv\_step\_name (const gsl\_odeiv\_step \* s)**

```
ステップ関数の名前文字列へのポインタを返す。たとえば以下の文
```
printf ("step method is '%s'\n", qsl odeiv step name (s));

```
は step method is 'rk4'のように出力する。
```
**[Function] unsigned int gsl\_odeiv\_step\_order (const gsl\_odeiv\_step \* s)**

直前のステップでのステップ関数の精度(オーダー)を返す。ステップが可変の場合には精 度が変化する。

**[Function] int gsl\_odeiv\_step\_apply (gsl\_odeiv\_step \* s, double t, double h, double y [], double yerr** [], const double dydt in [], double dydt out [], const gsl odeiv system \* dydt)

ステップ関数のインスタンスが持っているステップ関数 s を dydt で定義される微分方程式 に適用し、時刻 t、その時点での解 y から t+h までステップ幅 h だけ解を進める。新しい 解が y に、各要素についての推定絶対誤差が yerr に入れられる。引数 dydt in には時刻 t での方程式の導関数値を入力として入れておくか、null ポインタにしておく。null にした場 合には導関数値はルーチンの内部で計算されるが、すでに導関数値が計算されている場合に は、それを再利用する方がよい。dydt out か㿆 null でなければ、時刻 t+h における導関数値 が計算され、そこに入れられる。

このライブラリでは、以下のアルゴリズムが利用できる。

## **[Step Type] gsl\_odeiv\_step\_rk2**

埋め込み型 RK23 公式(三次のルンゲ・クッタ法に二次の公式が埋め込まれている)。

#### **[Step Type] gsl\_odeiv\_step\_rk4**

普通の四次のルンゲ・クッタ法。

#### **[Step Type] gsl\_odeiv\_step\_rkf45**

埋め込み型 RKF45 公式(ルンゲ・クッタ・フェルバーク法 Embedded Runge-Kutta-Fehlberg(4, 5))。幅広い目的に使える手法である。

#### **[Step Type] gsl\_odeiv\_step\_rkck**

埋め込み型 RKCK45 公式(ルンゲ・クッタ・キャシュ・カープ法 Embedded Runge-Kutta Cash-Karp (4, 5))。

### **[Step Type] gsl\_odeiv\_step\_rk8pd**

埋め込み型 RKPD89 公式(ルンゲ・クッタ・プリンス・ドルマンド法 Embedded Runge-Kutta Prince-Dormand (8, 9))。

# **[Step Type] gsl\_odeiv\_step\_rk2imp**

Gaussian point での二次の陰的ルンゲ・クッタ法。

#### **[Step Type] gsl\_odeiv\_step\_rk4imp**

Gaussian point での四次の陰的ルンゲ・クッタ法。

#### **[Step Type] gsl\_odeiv\_step\_bsimp**

バダーとドイフルハルトの陰的ブリルシュ・ストア法。この方法はヤコビアン行列を使う。

#### **[Step Type] gsl\_odeiv\_step\_gear1**

M=1 の陰的ギア法。

## **[Step Type] gsl\_odeiv\_step\_gear2**

M=2 の陰的ギア法。

### 25.3 ステップ幅の適応制御

ステップ幅を調整する関数は、ステップ関数が計算したステップ幅を取ったときの解の値の変化 と推定誤差を判定し、利用者が指定する誤差範囲に収まるような最適なステップ幅を決定する。

**[Function] gsl\_odeiv\_control \* gsl\_odeiv\_control\_standard\_new (double eps\_abs, double eps\_rel, double a\_y, double a\_dydt)**

標準のステップ調整法のインスタンスを生成する。相対誤差 eps\_abs と相対誤差 eps\_rel、 微分方程式のその時点での解 y(t) と導関数 y'(t) に対するスケーリング係数 a\_y と a\_dydt の 4 パラメータを使って、最適ステップ幅の探索を行う。

ステップ幅の調整ではまず、各要素について要求される精度(誤差レベル)Dを計算する。

$$
D_i = abs + rel * (a_y|y_i| + a_{dydt} h|y_i|)
$$

そしてこれを実際の誤差 E<sub>i</sub> = |yerr<sub>i</sub>| と比較する。実際の誤差 E が要求精度 D の 1.1 倍を 上回る場合は、以下で与えられる係数を乗じることでステップ幅を縮小する。

$$
h_{\text{new}} = h_{\text{old}} * S * (E/D)^{-1/q}
$$

ここで q は解法の次数 (たとえば埋め込み型 RK45 公式では q = 4)、S は余裕を見るため の係数で 0.9 である。比 E/D は E<sub>i</sub>/D<sub>i</sub>のうち最大のものを取る。

もし E<sub>i</sub>/D<sub>i</sub>の最大値に対して実際の誤差 E が要求精度 D の半分よりも小さければ、誤差を要 求精度に納める範囲でステップ幅の拡大を図る。

$$
h_{\text{new}} = h_{\text{old}} * S * (E/D)^{-1+q}
$$

誤差の縮小は全てこの方法で行われる。ステップ幅の拡大、縮小の係数は、1/5 から 5 の 範囲に制限され、極端な値にならないようになっている。

#### **[Function] gsl\_odeiv\_control \* gsl\_odeiv\_control\_y\_new (double eps\_abs, double eps\_rel)**

各ステップにおける誤差を絶対誤差 eps\_abs およびその時点での解の値 yi (t) に対する相対 誤差 eps\_rel の範囲内に抑えるようなステップ調整法のインスタンスを生成する。これは標 準ステップ調整法のインスタンスを a\_y =1、a\_dydt=0 で生成するのと同じである。

**[Function] gsl\_odeiv\_control \* gsl\_odeiv\_control\_yp\_new (double eps\_abs, double eps\_rel)**

各ステップにおける誤差を絶対誤差 eps abs およびその時点での解の微分値 y¡'(t) に対する 相対誤差 eps\_rel の範囲内に抑えるようなステップ調整法のインスタンスを生成する。これ は標準ステップ調整法のインスタンスを a\_y =0、a\_dydt=1 で生成するのと同じである。

[Function] gsl\_odeiv\_control \* gsl\_odeiv\_control\_scaled\_new (double eps\_abs, double eps\_rel, **double a\_y, double a\_dydt, const double scale\_abs [], size\_t dim)**

ステップ調整法のインスタンスを生成する。gsl\_odeiv\_control\_standard\_new と同じ 計算法を使うが各要素に対する許容絶対誤差を scale abs でスケーリングする。ここでは Di を以下の式で計算する。

$$
D_i = \varepsilon_{\text{abs}}S_i + \varepsilon_{\text{rel}} * (a_y|y_i| + a_{\text{dydt}}h|y_i|)
$$

ここで s<sub>i</sub> は配列 scale\_abs の i 番目の要素である。MATLAB の ode 機能でも同じ方法で 誤差を制御している。

**[Function] gsl\_odeiv\_control \* gsl\_odeiv\_control\_alloc (const gsl\_odeiv\_control\_type \* T)**

方法 T を使うステップ調整法のインスタンスを生成し、そのインスタンスへのポインタを 返す。この関数はステップ調整法を新しく定義した場合にのみ使う。ほとんどの場合は上述 の標準的な方法で十分である。

**[Function] int gsl\_odeiv\_control\_init (gsl odeiv control \* c, double eps\_abs, double eps\_rel, double a\_y, double a\_dydt)**

ステップ調整法のインスタンス c をパラメータ eps\_abs(許容絶対誤差)、eps rel(許容相 対誤差)、a\_y(y のスケーリング係数)、a\_dydt(微分値のスケーリング係数)を使うよう 初期化する。

**[Function] void gsl\_odeiv\_control\_free (gsl\_odeiv\_control \* c)**

ステップ調整法のインスタンス c に割り当てられているメモリを解放する。

**[Function] int gsl\_odeiv\_control\_hadjust (gsl\_odeiv\_control \* c, gsl\_odeiv\_step \* s, const double y0 [], const double yerr [], const double dydt [], double \* h)**

ステップ調整法のインスタンス c および現時点での y、yerr、dydt の値を使ってステップ幅 h を調整する。ステップを進めるステップ関数 step でも、この手法の次数を決めなければ ならない。y の値の誤差 yerr が大きすぎるときは h を縮小し GSL\_ODEIV\_HADJ\_DEC を返 す。誤差が十分に小さい場合は h を拡大し GSL\_ODEIV\_HADJ\_INC を返す。ステップ幅を 変えなかったときは GSL\_ODEIV\_HADJ\_NIL を返す。利用者が指定した要求精度を現時点 で保つようなステップ幅の最大値を求めたいときに、この関数を使う。

**[Function] const char \* gsl\_odeiv\_control\_name (const gsl\_odeiv\_control \* c)**

ステップ調整法のインスタンスが保持している調整法の名前文字列へのポインタを返す。例 えば以下の文は、control method is 'standard'と出力する。

printf ("control method is '%s'\n", gsl odeiv control name (c));

# 25.4 時間発展

問題を解く上でもっとも高レベルな関数は、ステップ関数とステップ調整関数を組合せ、区間 (t<sub>o,</sub> t<sub>i</sub>) 全体にわたって求解を進めていく、時間発展を行う関数である。ステップ調整関数からステッ プ幅を縮小するようにシグナルを送ってきた場合、発展関数は現在のステップから戻って、計算され 縮小されたステップを使う。これが適切なステップ幅が見つかるまで繰り返される。

**[Function] gsl\_odeiv\_evolve \* gsl\_odeiv\_evolve\_alloc (size\_t dim)**

dim 次の方程式のための発展関数のインスタンスを生成し、そのインスタンスへのポインタ を返す。

**[Function] int gsl\_odeiv\_evolve\_apply (gsl\_odeiv\_evolve \* e, gsl\_odeiv\_control \* con,**  gsl\_odeiv\_step \* step, const gsl\_odeiv\_system \* dydt, double \* t, double t1, double \* h, double y **[])**

微分方程式系(e, dydt)の求解を、時刻 t、解 y からステップ関数 step を使って進める。進 んだあとの時刻と解は、引数 t と y に上書きされる。ステップ幅の初期値は h をとるが、 ステップ調整関数 c により、必要があれば誤差が十分に小さくなるような値に調整される。 最適なステップ幅を得るために step が複数回呼ばれることもある。ステップ幅が変更され た場合は、その値が引数 h に入れられる。ステップ幅は最大でも、ステップを適用したあと の時刻が t1 を超えない範囲に調整される。最後のステップでは、適用後の時刻がちょうど t1 になるようにステップ幅が決められる。

**[Function] int gsl\_odeiv\_evolve\_reset (gsl\_odeiv\_evolve \* e)**

発展関数のインスタンス e を再設定する。それまでのステップでは求解が進まないような場 合に使われる。

**[Function] void gsl\_odeiv\_evolve\_free (gsl\_odeiv\_evolve \* e)**

発展関数のインスタンス e に割り当てられたメモリを解放する。

# 25.5 例

以下に二次の非線形系であるファン・デル・ポルの方程式を解くプログラムを例示する。

$$
x''(t) + \mu x'(t)(x(t)^2 - 1) + x(t) = 0
$$

この系は速度を y = x(t) と置くことで一次の連立微分方程式系に変換することができ、これによりこ の章で説明したルーチンで解ける形式にすることができる。

$$
x' = y
$$
  

$$
y' = -x + \mu y (1 - x^2)
$$

プログラムではまず導関数とヤコビアンを定義する。

```
#include <stdio.h>
#include <gsl/gsl_errno.h>
#include <gsl/gsl_matrix.h>
#include <gsl/gsl_odeiv.h>
int func (double t, const double y[], double f[], void *params)
{
    double mu = *(double *)params;
    f[0] = y[1];f[1] = -y[0] - \text{mu*}y[1]*(y[0]*y[0] - 1);return GSL_SUCCESS;
}
int jac (double t, const double y[], double *dfdy, double dfdt[],
          void *params)
{
    double mu = *(double *)params;
    qsl matrix view dfdy mat = gsl matrix view_array(dfdy, 2, 2);
    qsl matrix * m = &dfdy mat.matrix;
    qsl matrix set(m, 0, 0, 0.0);gsl matrix set(m, 0, 1, 1.0);gsl_matrix_set(m, 1, 0, -2.0*mu*y[0]*y[1] - 1.0);
    gsl_matrix_set(m, 1, 1, -mu*(y[0]*y[0] - 1.0));
    dfdt[0] = 0.0;dfdt[1] = 0.0;return GSL_SUCCESS;
}
```

```
int main (void)
{
    const gsl_odeiv_step_type * T = gsl_odeiv_step_rk8pd;
    gsl_odeiv_step * s = gsl_odeiv_step_alloc(T, 2);
    gsl_odeiv_control * c = gsl_odeiv_control_y_new(1e-6, 0.0);
    gsl_odeiv_evolve * e = gsl_odeiv_evolve_alloc(2);
    double mu = 10;
    gsl odeiv system sys = {func, jac, 2, \text{\&mu};
    double t = 0.0, t1 = 100.0;
    double h = 1e-6;
    double y[2] = \{ 1.0, 0.0 \};
    while (t < t1) {
         int status = gsl_odeiv_evolve_apply(e, c, s, &sys, &t,
                                               t1, &h, y);
         if (status != GSL SUCCESS) break;
        printf("%.5e %.5e %.5e\n", t, y[0], y[1]);
    }
    gsl odeiv evolve free(e);
    gsl_odeiv_control_free(c);
    gsl odeiv step free(s);
    return 0;
}
```
時間発展を追う繰り返し部では、時刻 t = 0、初期値 (y, y) = (1, 0) からスタートして t = 100 まで 解を計算していく。ステップ幅 h はステップ調整関数により、y に対する許容絶対誤差が 10<sup>-6</sup> に収 まるように、自動的に調整される。

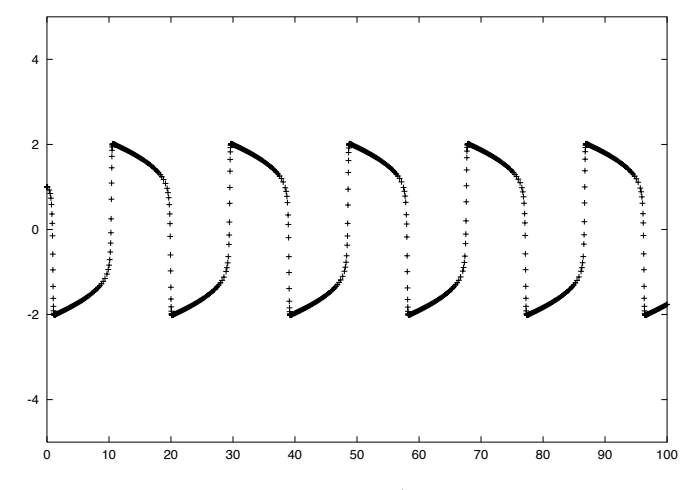

プリンス・ドルマンドの 8 次のルンゲ・クッタ法を使って計算した ファン・デル・ポル方程式の数値解。

ステップ調整関数による可変時刻ではなく、一定間隔での原関数値を得るには、繰り返し部を逐次的 に点を進めるように変更すればよい。時刻 t = 0, 1, 2, . . . , 100 で解の値を得るには、プログラム を以下のように変更する。

```
for (i = 1; i \le 100; i++) {
    double ti = i * t1 / 100.0;
    while (t < ti)qsl odeiv evolve apply(e, c, s, &sys, &t, ti, &h, y);
    printf ("%.5e %.5e %.5e\n", t, y[0], y[1]);
}
```
特に工夫しない、単にステップ関数のみを用いる数値積分を行うこともできる。四次のルンゲ・

```
クッタ法 rk4 をステップ幅を 0.01 に固定して行うには以下のようにする。
          int main (void)
          {
              const gsl odeiv step type * T = gsl odeiv step rk4;
              gsl odeiv step * s = gsl odeiv step alloc (T, 2);
              double mu = 10;
              gsl odeiv system sys = {func, jac, 2, \text{\&mu}double t = 0.0, t1 = 100.0;
              double h = 1e-2;double y[2] = \{ 1.0, 0.0 \}, y_error[2];
              double dydt_in[2], dydt_out[2];
              /* 系を定義するパラメータで dydt_in を初期化する */
              GSL ODEIV FN EVAL(&sys, t, y, dydt in);
              while (t < t1) {
                  int status = gsl odeiv step apply(s, t, h, y, y err,
                                                     dydt_in, dydt_out,
                                                     &sys);
                  if (status != GSL SUCCESS) break;
                  dydt in[0] = dydt out[0];
                  dydt in[1] = dydt out[1];
                  t += h;
                  printf("%.5e %.5e %.5e\n", t, y[0], y[1]);
              }
              qsl odeiv step free(s);
              return 0;
          }
```
導関数について、最初のステップを計算する前に時刻 t = 0 で初期化する必要がある。前のステップ の出力である計算された微分係数 dydt\_out を、次のステップでは入力 dydt\_in として扱い、ステッ プの計算に使う。

# 25.6 参考文献

基本的なルンゲ・クッタ法の公式が、以下の本にいろいろと紹介されている。

- ・ Abramowitz & Stegun (eds.), Handbook of Mathematical Functions, Section 25.5. 陰的ブリルシュ・ストア法 bsimp は以下の論文にある。
- ・ G. Bader and P. Deuflhard, "A Semi-Implicit Mid-Point Rule for Stiff Systems of Ordinary Differential Equations.", Numer. Math. 41, 373–398, 1983.

# 第 26 章 補間

この章では、補間を行う関数について説明する。このライブラリには三次スプラインや秋間スプ ラインなどのいくつかの補間法が用意されている。これらの補間法は、再コンパイルしなくても実行 中に切り替えることができる。境界条件は、通常の条件と両端で周期的になる条件の両方を使うこと ができる。また補間関数の微分値と積分を計算する関数も用意されている。

この章で説明する関数はヘッダファイル 'gsl\_interp.h' および 'gsl\_spline.h' で宣言され ている。

# 26.1 はじめに

データ点 (x<sub>1</sub>, y<sub>1</sub>) . . . (x<sub>n</sub>, y<sub>n</sub>) が与えられるとき、このライブラリで用意しているルーチンは、y (xi ) = yi となる連続な補間関数 y(x) を計算する。補間関数は区間内では連続だが、境界上では用いる 補間の種類により異なる。

# 26.2 補間を行う関数

補間を行う関数は gsl\_interp インスタンスに格納されたデータを用いる。このインスタンス は以下のような関数で生成される。

**[Function] gsl\_interp \* gsl\_interp\_alloc (const gsl\_interp\_type \* T, size\_t size)**

点数が size のデータに対して補間法 T を用いる補間インスタンスを生成し、そのインスタ ンスへのポインタを返す。

**[Function] int gsl\_interp\_init (gsl\_interp \* interp, const double xa [], const double ya [], size\_t size)**

補間インスタンス interp を、データ xa、ya (xa と ya はそれぞれ要素数 size の配列)を 用いるように初期化する。補間インスタンス (gsl\_interp) はデータ配列 xa および ya を別のどこかに保存したりはせず、インスタンスの内部で静的 static に保持しておくだけ である。データ配列 xa は整列しておく必要がある。他の引数にはそういった条件はない。

# **[Function] void gsl\_interp\_free (gsl\_interp \* interp)**

補間インスタンス interp に割り当てられているメモリを解放する。

## 26.3 補間法

このライブラリでは五種類の補間法を用意している。

### **[Interpolation Type] gsl\_interp\_linear**

線形補間。この方法は使用メモリが最も少なくて済む。

#### **[Interpolation Type] gsl\_interp\_polynomial**

多項式補間。この方法は一般に振動しやすく、データの性質があまり悪くなくても振動する ことがあるため、データ点数が少ないときに適用するのがよい。多項式の項数はデータ点数 と同じになる。

### **[Interpolation Type] gsl\_interp\_cspline**

自然な境界の三次スプライン(自然スプライン)。

**[Interpolation Type] gsl\_interp\_cspline\_periodic**

周期的境界の三次スプライン(周期的スプライン)。

## **[Interpolation Type] gsl\_interp\_akima**

自然な境界条件での non-rounded な秋間スプライン。ウォディカ Wodicka による nonrounded corner 法を使う。

# **[Interpolation Type] gsl\_interp\_akima\_periodic**

周期的境界条件での non-rounded な秋間スプライン。ウォディカによる non-rounded corner 法を使う。

以下のような関数も利用できる。

# **[Function] const char \* gsl\_interp\_name (const gsl\_interp \* interp )**

インスタンス interp が使っている補間法の名前文字列へのポインタを返す。例えば以下の 文は 'interp uses 'cspline' interpolation.' と出力する。

printf("interp uses '%s' interpolation.\n", gsl\_interp\_name (interp));

#### **[Function] unsigned int gsl\_interp\_min\_size (const gsl\_interp \* interp)**

```
インスタンス interp が使っている補間法で要求するデータ点数を返す。例えば秋間スプラ
イン補間では、5 点以上の点を必要とする。
```
# 26.4 添え字検索と加速法

補間関数の探索状況は、補間区間の添え字検索の繰り返しの状況として gsl\_interp\_accel イ ンスタンスに保存され、現在から見た添え字検索の直前の値が保持される。同じ補間区間幅を取って 次の補間点で補間が失敗した場合は、その区間の添え字がその場で返される。

**[Function] size\_t gsl\_interp\_bsearch (const double x\_array [], double x, size\_t index\_lo, size\_t index\_hi)**

x\_array[i] 㱡 x < x\_array[i+1]となるような x\_array の添え字 i を返す。添え字は [index lo, index hi]の範囲で検索される。

### **[Function] gsl\_interp\_accel \* gsl\_interp\_accel\_alloc (void)**

補完関数を探索する繰り返し計算(加速法とも言う)を行うインスタンスへのポインタを返 す。このオブジェクトは検索状況をリアルタイムで保持し、これを利用して様々な加速法を 適用できる。

**[Function] size\_t gsl\_interp\_accel\_find (gsl\_interp\_accel \* a, const double x\_array [], size\_t size, double x)**

大きさ size のデータ配列 x\_array から、加速法 a を使って添え字検索を行う。補間関数の 評価における添え字検索は、この関数を使って行われる。x\_array[i] ≦ x < x\_array[i+1]の 範囲内にある添え字 i を返す。

**[Function] void gsl\_interp\_accel\_free (gsl\_interp\_accel \* acc)**

補完関数を探索する繰り返し計算を行うインスタンス acc のメモリを解放する。

## 26.5 補間関数の関数値の計算

**[Function] double gsl\_interp\_eval (const gsl\_interp \* interp, const double xa [], const double ya [], double x, gsl\_interp\_accel \* acc)**

**[Function] int gsl\_interp\_eval\_e (const gsl\_interp \* interp, const double xa [], const double ya [], double x, gsl\_interp\_accel \* acc, double \* y)**

与えられる点 x での補間関数値 y を、補間インスタンス interp、データ配列 xa、ya、加速 法 acc を使って計算し、返す。

**[Function] double gsl\_interp\_eval\_deriv (const gsl\_interp \* interp, const double xa [], const double ya [], double x, gsl\_interp\_accel \* acc)**

**[Function] int gsl\_interp\_eval\_deriv\_e (const gsl\_interp \* interp, const double xa [], const double ya [], double x, gsl\_interp\_accel \* acc, double \* d)**

与えられる点 x での補間関数の導関数値 d を、補間インスタンス interp、データ配列 xa、 ya、加速法 acc を使って計算し、返す。

**[Function] double gsl\_interp\_eval\_deriv2 (const gsl\_interp \* interp, const double xa [], const double ya [], double x, gsl\_interp\_accel \* acc)**

**[Function] int gsl\_interp\_eval\_deriv2\_e (const gsl\_interp \* interp, const double xa [], const double ya [], double x, gsl\_interp\_accel \* acc, double \* d2)**

与えられる点 x での補間関数の二階導関数の値 d2 を、補間インスタンス interp、データ 配列 xa、ya、加速法 acc を使って計算し、返す。

**[Function] double gsl\_interp\_eval\_integ (const gsl\_interp \* interp, const double xa [], const double ya [], double a, double b, gsl\_interp\_accel \* acc)**

**[Function] int gsl\_interp\_eval\_integ\_e (const gsl\_interp \* interp, const double xa [], const double ya [], double a, double b, gsl\_interp\_accel \* acc, double \* result)**

与えられる区間 [a, b] での補間関数の定積分値 result を、補間インスタンス interp、デー タ配 列 xa、ya、加速法 acc を使って計算し、返す。

# 26.6 高レベルの利用関数

ここまでに説明した関数では、呼び出しごとに利用者が配列 x や y へのポインタを指定する必 要がある。以下に説明する関数はそれぞれ対応する gs1 interp の関数と同じであるが、配列の要 素を gs1 spline オブジェクトのインスタンス内にコピーし、保持する。これにより呼び出しごと に xa と ya を引数として指定する必要がなくなる。これらの関数はヘッダファイル 'gsl\_spline. h' で宣言されている。

**[Function] gsl\_spline \* gsl\_spline\_alloc (const gsl\_interp\_type \* T, size\_t size)**

**[Function] int gsl\_spline\_init (gsl\_spline \* spline, const double xa [], const double ya [], size\_t size)**

**[Function] void gsl\_spline\_free (gsl\_spline \* spline)**

**[Function] const char \* gsl\_spline\_name (const gsl\_spline \* spline)**

**[Function] unsigned int gsl\_spline\_min\_size (const gsl\_spline \* spline)**

**[Function] double gsl\_spline\_eval (const gsl\_spline \* spline, double x, gsl\_interp\_accel \* acc)**

**[Function] int gsl\_spline\_eval\_e (const gsl\_spline \* spline, double x, gsl\_interp\_accel \* acc, double \* y)**

[Function] double gsl\_spline\_eval\_deriv (const gsl\_spline \* spline, double x, gsl\_interp\_accel \* **acc)**

**[Function] int gsl\_spline\_eval\_deriv\_e (const gsl\_spline \* spline, double x, gsl\_interp\_accel \* acc,** 

```
double * d)
```
**[Function] double gsl\_spline\_eval\_deriv2 (const gsl\_spline \* spline, double x, gsl\_interp\_accel \* acc)**

[Function] int gsl\_spline\_eval\_deriv2\_e (const gsl\_spline \* spline, double x, gsl\_interp\_accel \* **acc, double \* d2)**

**[Function] double gsl\_spline\_eval\_integ (const gsl\_spline \* spline, double a, double b, gsl\_interp\_accel \* acc)**

```
[Function] int gsl_spline_eval_integ_e (const gsl_spline * spline, double a, double b, 
gsl_interp_accel * acc, double * result)
```
# 26.7 例

以下のプログラムは補間関数とスプラインを使った例である。x<sub>i</sub> = i + sin(i)/2、y<sub>i</sub> = i + cos(i2) で与えられる点を i = 0 … 9 で計算した 10 点のデータ (x<sub>i</sub> , y<sub>i</sub>) について三次スプライン補間を行う。

```
#include <stdlib.h>
      #include <stdio.h>
      #include <math.h>
      #include <gsl/gsl_errno.h>
      #include <gsl/gsl_spline.h>
      int main (void)
      {
          int i;
          double xi, yi, x[10], y[10];
          printf ("#m=0, S=2\n');
          for (i = 0; i < 10; i++) {
              x[i] = i + 0.5 * sin(i);y[i] = i + cos(i * i);printf("%g %g\n", x[i], y[i]);
          }
          printf("\#m=1, S=0\n");
          gsl_interp_accel *acc = gsl_interp_accel_alloc();
          gsl_spline *spline = gsl_spline_alloc(gsl_interp_cspline,
           10); 
          gsl spline init(spline, x, y, 10);
          for (xi = x[0]; xi < x[9]; xi += 0.01)yi = gsl spline eval(spline, xi, acc);
              printf("%g %g\n", xi, yi);
          }
          gsl_spline_free(spline);
          gsl_interp_accel_free(acc);
          return 0;
      }
gnu plotutils の graph プログラムを使って出力をプロットする例を示す。
```
\$ ./a.out > interp.dat \$ graph -T ps < interp.dat > interp.ps

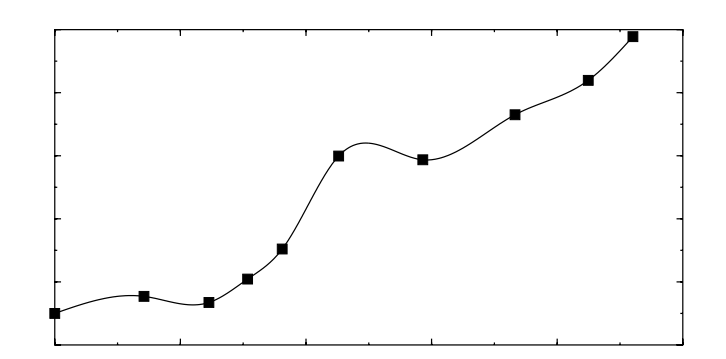

データ点を滑らかに補間する結果が得られている。補間法は gsl\_spline\_alloc の最初の引数を変 えることで容易に切り替えることができる。

次に、データ点が4点の場合の周期的三次スプラインによる補間の例を示す。周期的スプライン では、データの最初の点と最後の点の y の値は同じでなければならない。

```
#include <stdlib.h>
      #include <stdio.h>
      #include <math.h>
      #include <gsl/gsl_errno.h>
      #include <gsl/gsl_spline.h>
      int main (void)
      {
           int N = 4;
          double x[4] = \{0.00, 0.10, 0.27, 0.30\};
           /* 最初と最後の値は同じでなければならない */ 
          double y[4] = \{0.15, 0.70, -0.10, 0.15\};gsl_interp_accel *acc = gsl_interp_accel_alloc ();
          const gsl_interp_type *t = gsl_interp_cspline_periodic;
          gsl spline *spline = gsl spline alloc (t, N);int i; double xi, yi;
          printf ("#m=0, S=5\n");
          for (i = 0; i < N; i++) printf ("%g %g\n", x[i], y[i]);
          printf ("#m=1,S=0\n"); gsl_spline_init (spline, x, y, N);
          for (i = 0; i \le 100; i++) {
               xi = (1 - i / 100.0) * x[0] + (i / 100.0) * x[N-1];yi = gsl_spline_eval (spline, xi, acc);
               printf ("%g %g\n", xi, yi);
           }
          qsl spline free (spline);
          gsl interp accel free (acc);
          return 0;
      }
GNU graph で出力をプロットすることができる。
      $ ./a.out > interp.dat
      $ graph -T ps < interp.dat > interp.ps
```
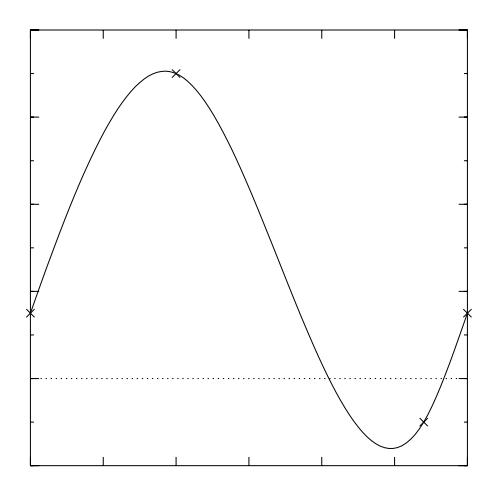

# 26.8 参考文献

補間のアルゴリズムと参考文献については、以下の本に示されている。

- ・ C.W. Ueberhuber, Numerical Computation (Volume 1), Chapter 9 "Interpolation", Springer (1997), ISBN 3-540-62058-3.
- ・ D.M. Young, R.T. Gregory A Survey of Numerical Mathematics (Volume 1), Chapter 6.8, Dover (1988), ISBN 0-486-65691-8.

# 第 27 章 数値微分

この章では有限差分により数値微分を行う関数について説明する。最良の有限差分を選び、微分 係数との誤差見積もりを計算するためにもっともよい方法を用いている。ここで説明する関数はヘッ ダファイル ʻgsl\_deriv.h' で宣言されている。

# 27.1 関数

**[Function] int gsl\_deriv\_central (const gsl\_function \* f, double x, double h, double \* result, double \* abserr)**

点 x における関数 f の微分係数をステップ幅 h の中心差分法で計算して引数 result に、推 定絶対誤差を abserr に入れて返す。

引数で指定される h の値は、微分係数を計算する際の切り捨て及び丸め誤差のスケーリング によるステップ幅の最適化を行うための初期値として使われる。微分係数は横軸上で等間隔 に取られる五個の点 x - h、x - h/2、x、x + h/2、x + h から五点則を使って計算され、誤 差見積もりはその五点の間の差から、x - h、x、x + h での三点則を使って計算される。点 x における関数値は微分係数の計算には寄与せず、実際には四点が使われるのみである。

**[Function] int gsl\_deriv\_forward (const gsl\_function \* f, double x, double h, double \* result, double \* abserr)**

点 x における関数 f の微分係数をステップ幅 h の前進差分法で計算して引数 result に、推 定絶対誤差を abserr に入れて返す。関数値は x よりも大きな点でのみ計算され、x での値 は計算されない。この関数は点 x で関数 f(x) が連続でない場合や、x よりも小さな範囲で は未定義であるような場合に使うことができる。

引数で指定される h の値は、微分係数を計算する際の切り捨て及び丸め誤差のスケーリング によるステップ幅の最適化を行うための初期値として使われる。横軸上で等間隔に取られる 点 x + h/4、x + h/2、x + 3h/4、x + h を使った「開いた」四点則で点 x での微分係数が、 その四点での差から、x + h/2、x + h での二点則を使って誤差見積もりが計算される。

**[Function] int gsl\_deriv\_backward (const gsl\_function \* f, double x, double h, double \* result, double \* abserr)**

点 x における関数 f の微分係数をステップ幅 h の後退差分法で計算して引数 result に、推 定絶対誤差を abserr に入れて返す。関数値は x よりも小さな点でのみ計算され、x での値 は計算されない。この関数は点 x で関数 f(x) が連続でない場合や、x よりも大きな範囲で は未定義であるような場合に使うことができる。

これは gsl\_deriv\_forward をステップ幅を負にして呼び出すのと同じである。

# 27.2 例

以下のプログラムでは関数 f (x) = x3/2 の微分係数を点 x = 2 と x = 0 で計算する。関数 f (x) はx<0では未定義なので、x = 0 での微分係数は gsl\_deriv\_forward を使って計算する。

```
#include <stdio.h>
#include <gsl/gsl_math.h>
#include <gsl/gsl_deriv.h>
double f (double x, void * params)
{
    return pow (x, 1.5);
}
```

```
int main (void)
      {
           gsl_function F;
          double result, abserr;
          F. function = &f;
          F.params = 0;printf("f(x) = x^*(3/2)\n\ln");
          gsl_deriv_central(&F, 2.0, 1e-8, &result, &abserr);
          printf("x = 2.0 \n\ln");
          printf("f'(x) = -.10f +/- .10f\n", result, abserr);
          printf("exact = \ell.10f\n\n", 1.5 * sqrt(2.0));
          gsl_deriv_forward(&F, 0.0, 1e-8, &result, &abserr);
          printf("x = 0.0 \n\ln");
          printf("f'(x) = -.10f +/- .10f\n, result, abserr);
          printf("exact = \ell.10f\n", 0.0);
          return 0;
      }
このプログラムの出力例を以下に示す。
      $ ./a.out
      f(x) = x^{(3/2)}x = 2.0f'(x) = 2.1213203120 +/- 0.0000004064
      exact = 2.1213203436
      x = 0.0f'(x) = 0.0000000160 +/- 0.0000000339exact = 0.0000000000
```
# 27.3 参考文献

ここで説明した関数で使われているアルゴリズムは、以下の文献にある。

- ・ Abramowitz and Stegun, Handbook of Mathematical Functions, Section 25.3.4, and Table 25.5 (Coefficients for Differentiation).
- ・ S.D. Conte and Carl de Boor, Elementary Numerical Analysis: An Algorithmic Ap- proach, McGraw-Hill, 1972.

# 第 28 章 チェビシェフ近似

この章では一変数関数のチェビシェフ近似を計算する関数について説明する。区間 [-1, 1] で重 み関数 1/√(1 - x<sup>2</sup>) を持つ直交基底多項式としてのチェビシェフ多項式を Tn (x) = cos(n arccos (x)) とするとき、級数 f(x) = Σc<sub>n</sub>T<sub>n</sub>(x) を有限項数で打ち切ったものがチェビシェフ近似である。最 初の方のチェビシェフ多項式は T<sub>0</sub>(x) = 1、T<sub>1</sub>(x) = x、T<sub>2</sub>(x) = 2x<sup>2</sup>- 1 である。詳しくは第 22 章の 参考文献 Abramowitz & Stegun を参照のこと。

この章で説明する関数はヘッダファイル ʻgsl\_chebyshev.h' で宣言されている。

# 28.1 asl cheb series 構造体

チェビシェフ近似は以下の構造体に保持される。

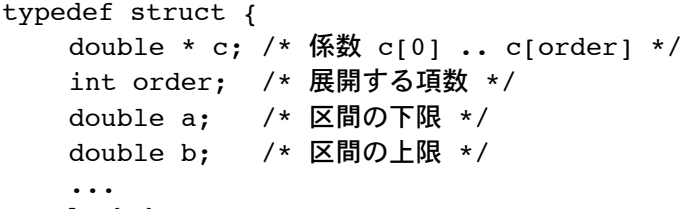

```
} gsl_cheb_struct
```
c[0] を含む order +1 個の項によって区間 [a, b] での近似が計算される。級数は以下の保存則を 使って計算される。

$$
f(x) = \frac{c_0}{2} + \sum_{n=1} c_n T_n(x)
$$

係数を値を直接参照する場合には、この式によって解釈する。

# 28.2 チェビシェフ級数の生成と計算

**[Function] gsl\_cheb\_series \* gsl\_cheb\_alloc (const size\_t n)**

n 次のチェビシェフ級数のためのメモリを確保し、生成した gsl\_cheb\_series 構造体へ のポインタを返す。

**[Function] void gsl\_cheb\_free (gsl\_cheb\_series \* cs)**

チェビシェフ級数のインスタンス cs のメモリを解放する。

**[Function] int gsl\_cheb\_init (gsl\_cheb\_series \* cs, const gsl\_function \* f, const double a, const double b)**

関数 f の区間 (a, b) でのチェビシェフ近似を、前もって指定されていた次数で計算する。 チェビシェフ近似の計算量のオーダーは O(n2) で、関数値の計算が n 回必要である。

# 28.3 チェビシェフ近似の計算

**[Function] double gsl\_cheb\_eval (const gsl\_cheb\_series \* cs, double x)**

与えられる点 x でのチェビシェフ級数 cs を計算する。

**[Function] int gsl\_cheb\_eval\_err (const gsl\_cheb\_series \* cs, const double x, double \* result, double \* abserr)**

与えられる点 x でのチェビシェフ級数 cs を計算し、級数の値を result に、絶対誤差見積 もりを abserr に入れて返す。誤差見積もりは切り捨てられた項から計算する。

**[Function] double gsl\_cheb\_eval\_n (const gsl\_cheb\_series \* cs, size\_t order, double x)**

与えられる点 x でのチェビシェフ級数 cs を、指定される次数 order 以下で計算する。

**[Function] int gsl\_cheb\_eval\_n\_err (const gsl\_cheb\_series \* cs, const size\_t order, const double x, double \* result, double \* abserr)**

与えられる点 x でのチェビシェフ級数 cs を指定される次数 order 以下で計算し、級数の値 を result に、絶対誤差見積もりを abserr に入れて返す。誤差見積もりは切り捨てられた項 から計算する。

# 28.4 微分と積分

以下の関数でチェビシェフ数列の微分、積分を行って新しいチェビシェフ数列を作ることができ る。微分による数列での誤差は、高次の項の切り捨てにより小さく見積もられることがある。

**[Function] int gsl\_cheb\_calc\_deriv (gsl\_cheb\_series \* deriv, const gsl\_cheb\_series \* cs)**

数列 cs の微分を計算し、微分係数をあらかじめメモリを確保されている deriv に入れる。 cs と deriv の二つの数列は、同じサイズの配列でなければならない。

**[Function] int gsl\_cheb\_calc\_integ (gsl\_cheb\_series \* integ, const gsl\_cheb\_series \* cs)**

数列 cs の積分を計算し、微分係数をあらかじめメモリを確保されている integ に入れる。 cs と integ の二つの数列は、同じサイズの配列でなければならない。積分範囲の下限は、 区間 a の左側の値を用いる。

## 28.5 例

以下のプログラムでは、ステップ関数のチェビシェフ近似を計算する。ステップ関数は不連続で あるため近似は非常に難しく、誤差がはっきり見えるよい例である。連続関数に対してはチェビシェ フ近似は非常に速く収束し、誤差はほとんど見えない。

```
#include <stdio.h>
#include <gsl/gsl_math.h>
#include <gsl/gsl_chebyshev.h>
double f (double x, void *p)
{
    if (x < 0.5) return 0.25;
    else return 0.75;
}
int main (void)
{
    int i, n = 10000;
    gsl cheb series *cs = gsl cheb alloc (40);gsl_function F;
    F. function = f;
    F.params = 0;gsl cheb init (cs, \&F, 0.0, 1.0);
    for (i = 0; i < n; i++) {
         double x = i / (double)n;double r10 = qsl cheb eval n (cs, 10, x);
        double r40 = gsl_cheb_eval (cs, x);
        printf ("%g %g %g %g\n",
```
}

```
 x, GSL_FN_EVAL (&F, x), r10, r40);
}
gsl_cheb_free (cs);
return 0;
```
プログラムは元の関数の値と 10 次および 40 次のチェビシェフ近似を x が 0.001 刻みで出力する。

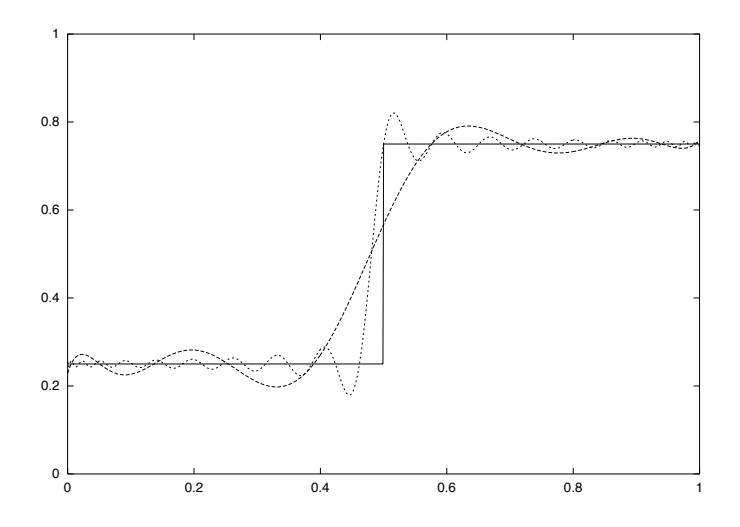

# 28.6 参考文献

チェビシェフ近似の利用法が以下の文献にある。

・ R. Broucke, "Ten Subroutines for the Manipulation of Chebyshev Series [C1] (Algorithm 446)". Communications of the ACM 16(4), 254–256 (1973)

# 第 29 章 級数の収束の加速

この章では、級数の収束を加速するレヴィンの u 変換を行う関数について説明する。この方法は 級数の最初のいくつかの項から体系的な近似を使って補外していき、誤差を見積もる。u 変換は漸近 するものを含め、収束する級数と発散する級数の両方に使うことができる。

この章で説明する関数はヘッダファイル ʻgsl\_sum.h' で宣言されている。

### 29.1 収束を加速する関数

以下の関数は級数のレヴィンの u 変換と誤差見積もりとともに計算する。誤差見積もりは、級数 の最後の項まで各項の丸め誤差を伝達していくことで計算する。

GSL で用意している関数では、数列の各項が高精度で計算でき、計算を始めるときの丸め誤差が 有限であると仮定できる場合に、級数の解析的な和に対する誤差が得られるように作られている。各 項での誤差は GSL\_DBL\_EPSILON に対する相対誤差として得られる。。

補外した項での誤差見積もりの計算量は O(N2) のオーダーであり、計算時間とメモリの両方を 大きく消費する。補外した値の収束の様子から誤差を見積もるという速いが信頼性の低い方法もあ り、それは次の節で説明する。ここで説明する方法は誤差見積もりの信頼性を確保するため、O(N) までのすべての関数値とその導関数値を計算、保持する。

**[Function] gsl\_sum\_levin\_u\_workspace \* gsl\_sum\_levin\_u\_alloc (size\_t n)**

項数 n のレヴィンの u 変換の作業領域のためのメモリを確保する。確保するメモリの大き さは O(2n2 + 3n) のオーダーである。

**[Function] int gsl\_sum\_levin\_u\_free (gsl\_sum\_levin\_u\_workspace \* w)**

作業領域 w に割り当てられているメモリを解放する。

**[Function] int gsl\_sum\_levin\_u\_accel (const double \* array, size\_t array\_size, gsl\_sum\_levin\_u\_workspace \* w, double \* sum\_accel, double \* abserr)**

> 大きさ array\_size の配列 array が持つ項での外挿の限界をレヴィンの u 変換を使って計算 する。別途に確保した作業領域 w が必要になる。外挿による級数が sum\_accel に、推定絶 対誤差が abserr に入れられる。また各項ごとに加えていった和が w->sum\_plain に入れら れる。この方法では切り捨て誤差(二つの外挿した項の差)と丸め誤差(それぞれ独立した 項に伝播していくもの)を計算し、それに基づいて外挿する項数を決定する。

#### 29.2 誤差見積もりを行わない加速関数

この節で説明する関数は級数をレヴィンの u 変換で計算し、外挿による切り捨て誤差を最後の二 つの近似項の差として誤差見積もりを行うものである。この方法では誤差見積もりは外挿値の変化し ていく様子から直接計算されるので、微分値を計算、保存しておく必要がない。そのためこの方法は 計算量も使用メモリ量も O(N) のオーダーですむ。もし級数の収束が十分に速ければ、この方法を使 うとよい。高速で同じような収束を示す多数の級数を計算する必要があるときに有用である。たとえ ば、似た値のパラメータで定義される級数になっているような積分を計算するときなどである。この 方法の信頼性を検証するには、前節で説明した方法で誤差見積もりを最初に一度やっておくとよい。

**[Function] gsl\_sum\_levin\_utrunc\_workspace \* gsl\_sum\_levin\_utrunc\_alloc (size\_t n)**

項数 n で誤差見積もりを行わないレヴィンの u 変換の作業領域のためのメモリを確保する。 確保するメモリの大きさは O(3n) のオーダーである。

**[Function] int gsl\_sum\_levin\_utrunc\_free (gsl\_sum\_levin\_utrunc\_workspace \* w)**

作業領域 w に割り当てられているメモリを解放する。

**[Function] int gsl\_sum\_levin\_utrunc\_accel (const double \* array, size\_t array\_size, gsl\_sum\_levin\_utrunc\_workspace \* w, double \* sum\_accel, double \* abserr\_trunc)**

> 大きさ array\_size の配列 array が持つ項での外挿の限界をレヴィンの u 変換を使って計算 する。別途に確保した作業領域 w が必要になる。外挿による級数が sum\_accel に、各項ご とに加えていった和が w->sum\_plain に入れられる。外挿した項の最後の二項の差が最小値 を取るか、十分に小さくなったときに外挿を打ち切る。この差が誤差見積もりに使われ、 abserr\_trunc に入れられる。丸め誤差を計算するときに、外挿値の代わりに移動平均値を 使って変化量を小さくすると、信頼性をあげることができる。

## 29.3 例

以下のプログラムでは、

 $\zeta(2) = 1 + 1/2^2 + 1/3^2 + 1/4^2 + \ldots$ 

を使って ζ(2) = π2/6 を計算する。項数 N のとき級数に含まれる誤差のオーダーは O(1/N) にな り、項の値を直接加えていく方法では収束が遅くなっていく。

```
#include <stdio.h>
#include <gsl/gsl_math.h>
#include <gsl/gsl_sum.h>
#define N 20
int main (void)
{
    double t[N], sum accel, err, sum = 0;
    int n;
    gsl sum levin u workspace * w = gsl sum levin u alloc(N);
    const double zeta 2 = MPI * MPI / 6.0;/* zeta(2) = \sum_{n=1}^{\infty} 1/n^2 の項の計算 */
    for (n = 0; n < N; n++) {
        double np1 = n + 1.0;
         t[n] = 1.0 / (np1 * np1);sum += t[n];
    }
    gsl sum levin u accel(t, N, w, &sum accel, &err);
    printf("term-by-term sum = % .16f using d terms\n", sum, N);
    printf("term-by-term sum = % .16f using %d terms\n",
           w->sum_plain, w->terms_used);
    printf("exact value = % .16f\n", zeta 2);
    printf("accelerated sum = % .16f using %d terms\n",
           sum_accel, w->terms used);
    printf("estimated error = \frac{1}{8}. 16f\n", err);
    printf("actual error = % .16f\n", sum accel - zeta 2);
    qsl sum levin u free(w);
    return 0;
}
```
プログラムの出力を以下に示す。レヴィンの u 変換を使うことで、最初の 11 項で 10<sup>10</sup>分の 1 まで

級数の値が求められている。関数が返した誤差見積もりでも高精度で、厳密階とよく一致している。

```
$ ./a.out
term-by-term sum = 1.5961632439130233 using 20 terms
term-by-term sum = 1.5759958390005426 using 13 terms
exact value = 1.6449340668482264
accelerated sum = 1.6449340668166479 using 13 terms
estimated error = 0.0000000000508580
actual error = -0.0000000000315785
```
項を直接加えていく方法で同じ精度を得ようとすると、1010 個の項が必要となる。

# 29.4 参考文献

ここで説明した関数で使っているアルゴリズムは、以下の論文に説明されている。

・ T. Fessler, W.F. Ford, D.A. Smith, hurry: An acceleration algorithm for scalar sequences and series ACM Transactions on Mathematical Software, 9(3):346–354, 1983. and Algorithm 602 9(3):355–357, 1983.

```
レヴィンによる u 変換の理論は以下の論文にある。
```
・ D. Levin, Development of Non-Linear Transformations for Improving Convergence of Sequences, Intern. J. Computer Math. B3:371–388, 1973.

レヴィン変換の解説を web で見ることができる。

- ・ Herbert H. H. Homeier, Scalar Levin-Type Sequence Transformations,
- ・ http://arxiv.org/abs/math/0005209.

# 第 30 章 ウェーブレット変換

この章では離散ウェーブレット変換(DWT)を行う関数について説明する。このライブラリで 要している関数では、一次元および二次元の実数空間でのウェーブレット変換を行うことができる。 関数はヘッダファイル 'gsl\_wavelet.h' および 'gsl\_wavelet2d.h' に宣言されている。

# 30.1 DWT の定義

連続ウェーブレット変換は以下の式で定義される。

$$
w(s,\tau) = \int_{-\infty}^{\infty} f(t) * \psi_{s,\tau}^*(t) dt
$$

また逆変換は以下の式である。

$$
f(t) = \int_0^\infty ds \int_{-\infty}^\infty w(s,\tau) * \psi_{s,\tau}(t)dt
$$

ここで基底関数  $\psi_{s,t}$ は、マザー・ウェーブレット mother wavelet と呼ばれる単一の関数をス ケーリング、変換することで得られる。

離散ウェーブレット変換は偶数個のデータと、固定値でのスケーリング及び変換ステップ (s, τ) により行われる。周波数軸と時間軸では、レベルパラメータ j を使って 2j のスケールでディアディッ ク dyadic(二つのベクトルを並べて書いたような)点で計算される。ウェーブレット変換 ψ はス ケーリング関数 φ で表すと以下のようになる。

$$
\psi(2^{j-1},t) = \sum_{k=0}^{2^j-1} g_j(k) * \bar{\varphi}(2^j t - k)
$$

また

$$
\varphi(2^{j-1}, t) = \sum_{k=0}^{2^j - 1} h_j(k) * \bar{\varphi}(2^j t - k)
$$

関数  $\nu$  と φ については、L を係数の個数とするとき、n = 0…L - 1 で係数 g<sup>n</sup>= (-1)<sup>n</sup>h<sub>L-1-n</sub> という関係がある。二つの係数集合 h<sub>i</sub>と g<sub>i</sub>でスケーリング関数とウェーブレットが定義される得られ る関数群 {ψj, n} は平方可積分 square-integrable な信号を表現する直行基底を構成する。

離散ウェーブレット変換の計算量は O(N) のオーダーであり、これは高速ウェーブレット変換と も呼ばれる。

#### 30.2 DWT 関数の初期化

gsl\_wavelet 構造体はウェーブレットとそのオフセット・パラメータ(センター・サポートの ウェーブレット)を定義する係数を持つ。

**[Function] gsl\_wavelet \* gsl\_wavelet\_alloc (const gsl\_wavelet\_type \* T, size\_t k)**

T で示される種類のウェーブレットのインスタンスを生成する。引数 k でウェーブレット・ ファミリーのメンバーを指定する。無効なメンバーを指定したり十分なメモリが確保できな かったときには null ポインタを返す。

ウェーブレットの種類には以下のようなものが用意されている。

#### **[Wavelet] gsl\_wavelet\_daubechies**

#### **[Wavelet] gsl\_wavelet\_daubechies\_centered**

消失モーメント k/2 の最大位相のドブシ・ウェーブレットである。ここで実装されている ウェーブレットは偶数の k に対して k = 4, 6, . . . , 20 である。

**[Wavelet] gsl\_wavelet\_haar**

**[Wavelet] gsl\_wavelet\_haar\_centered**

ハール・ウェーブレット。ここでは k = 2 でなければならない。

**[Wavelet] gsl\_wavelet\_bspline**

#### **[Wavelet] gsl\_wavelet\_bspline\_centered**

(i, j) 次の双直行 B スプライン・ウェーブレット。k = 100 ∗ i + j か㿆 103、105、202、 204、206、208、301、303、305、307、309 について実装されている。

中心化されたウェーブレットでは副バンドの係数が縁に合わせられている。したがってウェーブ レットの係数を位相空間で見ると理解しやすい。

**[Function] const char \* gsl\_wavelet\_name (const gsl\_wavelet \* w)**

ウェーブレット w の名前文字列へのポインタを返す。

**[Function] void gsl\_wavelet\_free (gsl\_wavelet \* w)**

ウェーブレットのインスタンス w のメモリを解放する。

gsl\_wavelet\_workspace 構造体には、変換中の途中結果を保持するための、入力データと同 じ大きさの作業用メモリ領域が確保されている。

#### **[Function] gsl\_wavelet\_workspace \* gsl\_wavelet\_workspace\_alloc (size\_t n)**

離散ウェーブレット変換のための作業領域を確保する。n 個の要素での一次元変換を行うた めの大きさ n の領域が確保される。二次元の nxn 行列の場合でも、行と列で独立に変換が 行われるため、大きさ n の領域が確保されればよい。

**[Function] void gsl\_wavelet\_workspace\_free (gsl\_wavelet\_workspace \* work)**

workspace のメモリを解放する。

#### 30.3 変換関数

この節では、実際に変換を行う関数について説明する。その変換では周期的境界が条件であるこ とに留意せねばならない。サンプル全体で信号が周期的でない場合は、変換の各段階で係数の値が間 違って計算される。

30.3.1 一次元のウェーブレット変換

**[Function] int gsl\_wavelet\_transform (const gsl\_wavelet \* w, double \* data, size\_t stride, size\_t n, gsl\_wavelet direction dir, gsl\_wavelet\_workspace \* work)**

**[Function] int gsl\_wavelet\_transform\_forward (const gsl\_wavelet \* w, double \* data, size\_t stride, size\_t n, gsl\_wavelet\_workspace \* work)**

**[Function] int gsl\_wavelet\_transform\_inverse (const gsl\_wavelet \* w, double \* data, size\_t stride, size\_t n, gsl\_wavelet\_workspace \* work)**

配列 data の、長さ n で進み幅 stride の順および逆離散ウェーブレット変換を計算する。

変換長 n は 2 の累乗でなければならない。一番上の transform の関数は、引数 dir に forward(+1) または backward(-1)を指定することができる。また長さ n の作業領域 work を確保して指定しなければならない。

順方向の変換では、配列が保持している元データは離散ウェーブレット変換 f $_{\rm i}\to$  w $_{\rm i}$ , k で、 三角形式で圧縮されて置き換えられる。ここで j は j = 0 … J - 1 でレベルの添え字、k は 各レベルでの係数の添え字で k = 0 … 2ʲ− 1 である。レベルの総数は J = log<sub>2</sub>(n) である。 出力されるデータは以下の形式である。

 $(s_{-1,0}, d_{0,0}, d_{1,0}, d_{2,0}, \ldots, d_{j,k}, \ldots, d_{J-1,2^{j-1}-1})$ 

最初の要素は平滑化係数 s\_10 で、各レベル j の係数 dik が後に続く。逆変換はこれらの係 数から元データを得る。

関数の返り値は、変換がうまく終了したときは GSL\_SUCCESS、n が 2 の累乗じゃないと き、または作業領域の大きさがたりないときには GSL\_EINVAL である。

# 30.4 二次元のウェーブレット変換

このライブラリでは、正方行列に対する二次元のウェーブレット変換を行う関数を用意してい る。行列の次元は 2 の累乗でなければならない。二次元ウェーブレット変換での行と列の並べ方に は、「標準」と「非標準」の二通りがある。

標準変換では、まず全ての行に対して離散ウェーブレット変換が行われ、続いて変換された値に 対して、列ごとに個別の離散ウェーブレット変換が行われる。これは二次元のフーリエ変換と同じ順 序である。

非標準変換では、行列の行と列に対して各レベルの変換が飛び飛びに行われる。最初のレベルで の変換は、まず行について行われ、続いて一部が変換された値で列について変換される。データの各 行と列について、次のレベルでの変換を繰り返し、全ての離散ウェーブレット変換が行われた時点で 終了する。非標準変換は主に画像解析で利用されている。

この節で説明する関数はヘッダファイル 'gsl\_wavelet2d.h' で宣言されている。

**[Function] int gsl\_wavelet2d\_transform (const gsl\_wavelet \* w, double \* data, size\_t tda, size\_t size1, size\_t size2, gsl\_wavelet direction dir, gsl\_wavelet\_workspace \* work)**

**[Function] int gsl\_wavelet2d\_transform\_forward (const gsl\_wavelet \* w, double \* data, size\_t**  tda, size t size1, size t size2, gsl wavelet workspace \* work)

**[Function] int gsl\_wavelet2d\_transform\_inverse (const gsl\_wavelet \* w, double \* data, size\_t tda, size\_t size1, size\_t size2, gsl\_wavelet\_workspace \* work)**

行指向形式で次数が size1 、size2 、行の長さが tda のデータ data に対して、標準および 非標準形式の順および逆離散ウェーブレット変換を行う。次元は等しくなければならず(ま た正方行列でなければならない)、2 の累乗でなければならない。transform の関数は引数 dir に forward(+1)または backward(-1)を指定する。また作業領域をあらかじめ確保し て、work として指定する。関数が終了するときに data の内容は計算された離散ウェーブ レット変換で置き換えられる。

変換が正常に終了したときは返り値は GSL SUCCESS になる。size1 と size2 の値が等しく ないときや 2 の累乗でないときや作業領域が十分でないときは GSL\_EINVAL を返す。

**[Function] int gsl\_wavelet2d\_transform\_matrix (const gsl\_wavelet \* w, gsl\_matrix \* m, gsl\_wavelet direction dir, gsl\_wavelet\_workspace \* work)**

**[Function] int gsl\_wavelet2d\_transform\_matrix\_forward (const gsl\_wavelet \* w, gsl\_matrix \* m, gsl\_wavelet\_workspace \* work)**

**[Function] int gsl\_wavelet2d\_transform\_matrix\_inverse (const gsl\_wavelet \* w, gsl\_matrix \* m, gsl\_wavelet\_workspace \* work)**

行列 a で与えられるデータについて二次元ウェーブレット変換を計算する。

**[Function] int gsl\_wavelet2d\_nstransform (const gsl\_wavelet \* w, double \* data, size\_t tda, size\_t size1, size\_t size2, gsl\_wavelet direction dir, gsl\_wavelet\_workspace \* work)**

**[Function] int gsl\_wavelet2d\_nstransform\_forward (const gsl\_wavelet \* w, double \* data, size\_t tda, size\_t size1, size\_t size2, gsl\_wavelet\_workspace \* work)**

**[Function] int gsl\_wavelet2d\_nstransform\_inverse (const gsl\_wavelet \* w, double \* data, size\_t tda, size\_t size1, size\_t size2, gsl\_wavelet\_workspace \* work)**

非標準二次元ウェーブレット変換を計算する。

**[Function] int gsl\_wavelet2d\_nstransform\_matrix (const gsl\_wavelet \* w, gsl\_matrix \* m, gsl\_wavelet direction dir, gsl\_wavelet\_workspace \* work)**

**[Function] int gsl\_wavelet2d\_nstransform\_matrix\_forward (const gsl\_wavelet \* w, gsl\_matrix \* m, gsl\_wavelet\_workspace \* work)**

**[Function] int gsl\_wavelet2d\_nstransform\_matrix\_inverse (const gsl\_wavelet \* w, gsl\_matrix \* m, gsl\_wavelet\_workspace \* work)**

非標準二次元ウェーブレット変換を計算する。

# 30.5 例

以下のプログラムは一次元のウェーブレット変換を行う。長さ 256 の入力信号に対して、 ウェーブレット変換で得られる要素のうち上位 20 個を使い、それ以外は零とおいた近似を行う。

```
#include <stdio.h>
#include <math.h>
#include <gsl/gsl_sort.h>
#include <gsl/gsl_wavelet.h>
int main (int argc, char **argv)
{
    int i, n = 256, nc = 20;
    double *data = malloc(n * sizeof (double));
    double *abscoeff = malloc(n * sizeof (double));
    size t * p = malloc(n * sizeof (size t));
    gsl_wavelet *w;
    qsl_wavelet_workspace *work;
    w = gsl wavelet alloc(gsl wavelet daubechies, 4);
    work = \frac{1}{q}sl wavelet workspace alloc(n);
    FILE *f = fopen(argv[1], "r");for (i = 0; i < n; i++) fscanf(f, "%lq", &data[i]);
    fclose(f);
    gsl wavelet transform forward(w, data, 1, n, work);
    for (i = 0; i < n; i++) abscoeff[i] = fabs(data[i]);
    gsl sort index(p, abscoeff, 1, n);
    for (i = 0; (i + nc) < n; i++) data[p[i]] = 0;
```
}

```
gsl_wavelet_transform_inverse(w, data, 1, n, work);
for (i = 0; i < n; i++) printf ("%g\n", data[i]);
```
このプログラムの出力はそのまま gnu の plotuilts に含まれる graph コマンドの入力として渡すこ とができる。

\$ ./a.out ecg.dat > dwt.dat

\$ graph -T ps -x 0 256 32 -h 0.3 -a dwt.dat > dwt.ps

以下に示すグラフには MIT-BIH の不整脈データベースに登録されている ECG 記録をサンプル とした場合の、原信号と近似信号がプロットされている。このデータベースは PhysioNet の公開医 療データベースの一部である。

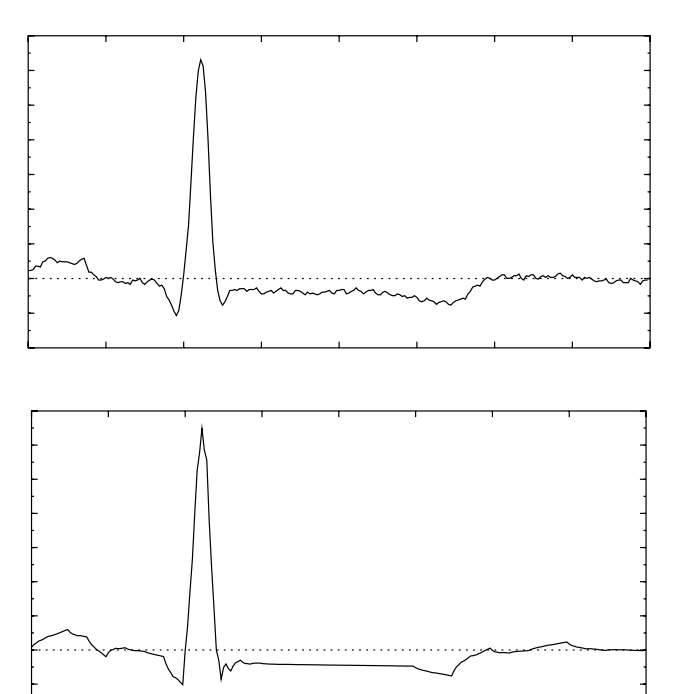

ECG 信号の原信号(上)と、ドベシ(4)の離散ウェーブレット変換による 上位 20 要素を使ったウェーブレット変換による近似信号(下)。

# 30.6 参考文献

ウェーブレット変換の数学的な記述はドベシの以下の原著(講演録)にある。

・ Ingrid Daubechies. Ten Lectures on Wavelets. CBMS-NSF Regional Conference Series in Applied Mathematics (1992), SIAM, ISBN 0898712742.

様々な分野での応用を概観したいときには、以下の本がよい。

・ Paul S. Addison. The Illustrated Wavelet Transform Handbook. Institute of Physics Publishing (2002), ISBN 0750306920.

ウェーブレット、ウェーブレット・パケット、局所コサイン基底による信号処理についての記述 が以下 の本にある。

・ S. G. Mallat. A wavelet tour of signal processing (Second edition). Academic Press (1999), ISBN 012466606X.

ウェーブレット解析の背景にある多重解像度解析の考え方は、以下が参考になる。

・ S. G. Mallat. Multiresolution Approximations and Wavelet Orthonormal Bases of L2 (R). Transactions of the
American Mathematical Society, 315(1), 1989, 69–87.

・ S. G. Mallat. A Theory for Multiresolution Signal Decomposition—The Wavelet Representation. IEEE Transactions on Pattern Analysis and Machine Intelligence, 11, 1989, 674–693.

GSL での実装で使っている各ウェーブレットでの係数の値は、以下の論文にある。

- ・ I. Daubechies. Orthonormal Bases of Compactly Supported Wavelets. Communications on Pure and Applied Mathematics, 41 (1988) 909–996.
- ・ A. Cohen, I. Daubechies, and J.-C. Feauveau. Biorthogonal Bases of Compactly Supported Wavelets. Communications on Pure and Applied Mathematics, 45 (1992) 485–560.

生理学データセットのデータベース PhysioNet http://www.physionet.org/ にはオンラインで アクセスできる。下記の論文を参照。

・ Goldberger et al. PhysioBank, PhysioToolkit, and PhysioNet: Components of a New Research Resource for Complex Physiologic Signals. Circulation 101(23):e215-e220 2000.

# 第 31 章 離散ハンケル変換

この章では離散ハンケル変換 (Discrete Hankel Transforms, DHT) を行う関数について説明 する。関数はヘッダファイル ʻgsl\_dht.h' で宣言されている。

## 31.1 定義

離散ハンケル変換は、次数が固定のベッセル関数の値が零になる点に対応する点での値を持つベ クトルに対する演算である。これに対してフーリエ変換は、三角関数(正弦または余弦関数)の零点 に対応する点での演算である。

特に f(t) が単位長を間隔とする点上の関数の場合、f(t) の有限 ν ハンケル変換は、数値の集合 gmとして以下のように定義される。

$$
g_m = \int_0^1 t dt J_\nu(j_{\nu,m}, t) f(t)
$$

したがって

$$
f(t) = \sum_{m=1}^{M-1} \frac{2J_{\nu}(j_{\nu,m}x)}{J_{\nu+1}(j_{\nu,m})^2} g_m
$$

f の帯域か㿆 m > M に対して gm = 0 という制限を考えると、以下の基本サンプリング定理を得る。

$$
g_m = \frac{2}{j_{\nu,M}^2} \sum_{k=1}^{M-1} f\left(\frac{j_{\nu,k}}{j_{\nu,M}}\right) \frac{J_{\nu}(j_{\nu,m}j_{\nu,k}/j_{\nu,M})}{J_{\nu+1}(j_{\nu,k})^2}
$$

これが離散の場合に拡張した、すなわち離散ハンケル変換である。和記号中の核 (kernel) が大きさ M - 1 の ν ハンケル変換の行列を定義する。行列中の係数の値は ν と M に依存し、あらかじめ計 算して保持しておかねばならない。これは gsl\_dht のインスタンスを通じて行う。メモリ確保関数 gsl\_dht\_alloc で生成した gsl\_dht のインスタンスは初期化関数 gsl\_dht\_init を使って初期 化する必要があり、その後に gsl\_dht\_apply を使うことで、固定値の ν と M 関してデータベクト ルに対して演算を行うことができる。このライブラリでは、基本間隔をスケーリングすることができ るため、変換対象のデータのサンプリング間隔が単位長ではない場合、つまり[0, X] という間隔で定 義されているときも変換を行うことができる。

上述のサンプリング公式について、その逆変換は、定義間隔の端点で f(t) の値が零になるときに 成り立つ。従ってこの変換は、ベッセル微分方程式についてのディリクレ問題を直交固有関数につい て拡張したものと考えることができる。

# 31.2 関数

**[Function] gsl\_dht \* gsl\_dht\_alloc (size\_t size)**

大きさ size の離散ハンケル変換のインスタンスを生成する。

**[Function] int gsl\_dht\_init (gsl\_dht \* t, double nu, double xmax)**

与えられる nu と x を使ってインスタンス t を初期化する。

#### **[Function] gsl\_dht \* gsl\_dht\_new (size\_t size, double nu, double xmax)**

与えられる nu と x を使ってインスタンス t を初期化する。

**[Function] void gsl\_dht\_free (gsl\_dht \* t)**

インスタンス t のメモリを解放する。

**[Function] int gsl\_dht\_apply (const gsl\_dht \* t, double \* f\_in, double \* f\_out)**

インスタンス t と同じサイズの配列 f in に対して変換を行う。変換の結果はやはり同じ大 きさの配列 f\_out に入れられる。

# **[Function] double gsl\_dht\_x\_sample (const gsl\_dht \* t, int n)**

単位長間隔で n 番目のサンプリング・ポイントでの値 j<sub>v.n+1</sub>/j<sub>v.M</sub> X を返す。これか f(t) の サンプリング・ポイントであると考えられる。

# **[Function] double gsl\_dht\_k\_sample (const gsl\_dht \* t, int n)**

「k 空間」での単位長間隔で n 番目のサンプリング・ポイントでの値 j<sub>v.n+1</sub>/X を返す。

# 31.3 参考文献

変換アルゴリズムは以下の論文に記述されている。

- ・ H. Fisk Johnson, Comp. Phys. Comm. 43, 181 (1987).
- ・ D. Lemoine, J. Chem. Phys. 101, 3936 (1994).

# 第 32 章 一次元関数の求根法

この章では、任意の一次元関数に対する求根法のルーチンに関して説明する。GSL には繰り返し 計算による求根法と収束判定を行うための低レベルルーチンをいくつか用意している。利用者は繰り 返し計算の内部の進行を確認しながらこれらを適宜組み合わせて求根プログラムを作る必要がある。 これらのメソッドの各クラスは同じフレームワークを使用しており、利用者は実行時にこれらのメ ソッドを切り替えて使うことができる。その際プログラムの再コンパイルは不要である。求根法の各 インスタンスは探索点を各々で常に保持しており、マルチスレッド対応のプログラミングができる。

求根法の関数などのプロトタイプ宣言はヘッダファイル 'qsl\_roots.h' にある。

#### 32.1 概要

一次元求根法のアルゴリズムは囲い込み法 root bracketing と改善法 root polishing の二種類 に大別される。囲い込み法は収束を保証する。囲い込み法ではまず、根を含むことが知られている有 限の領域を指定する。この領域が繰り返し計算でだんだんと小さく狭められ、十分に絞り込まれたと ころで終了する。根のある場所について、精密に誤差を評価できる。

改善法は根の初期推定値を改善していこうとする方法である。この方法は初期値が解に「十分に 近い」場合にのみ収束し、収束は速いが誤差評価は精密にはできない。根の近傍で関数の形を近似す ることで、初期値を高次の速さで改善することを図る。関数の形が想定される性質を持ち、かつよい 初期値が与えられれば、この方法は高速に収束する。

GSL では両方の求根法を同じフレームワークで用意している。求根の各ステップで必要になるそ れぞれ独立した関数を用意しており、利用者はこれらを使って高レベルの最小化ルーチンを書く。繰 り返し計算は主に以下の三段階からなる。

・ 求根法のインスタンス T に対して、探索点 s を初期化する。

- ・ T による繰り返し計算を使って s を更新する。
- ・ s の収束を判定し、必要なら繰り返し計算を続ける。

囲い込み法での求根法ルーチンの囲い込み区間は gsl\_root\_fsolver 構造体に保持されてい る。区間の更新には関数評価のみを用いる(導関数は使わない)。改善法による求根法ルーチンの探 索点は gs1 root fdfsolver 構造体に保持されている。更新には関数とその導関数(関数名 fdf) を用いる。導関数は利用者が指定する。

#### 32.2 注意点

どの求根法も一度に一つの根しか求められない。探索範囲に複数の根がある場合、最初に見つか る根が解として返されるが、どの根が最初に見つかるかを予測するのは困難である。複数の根を含む 領域で一つの根だけを探してしまっても、ほとんどの場合、何のエラーも出ない。

重根を持つ関数の場合も注意を要する。例えば f(x) = (x – x<sub>0</sub>)<sup>2</sup> または f(x) = (x – x<sub>0</sub>)<sup>3</sup> のような 場合である。根が偶重根であるような場合には囲い込み法は使えない。囲い込み法では、最初の囲い 込み区間には関数と x 軸との交点があり、区間の一端では関数値が負、もう一方では正であることが 必要である。根が偶重根の場合は関数は x 軸と交わらず、接するだけである。囲い込み法は奇重根 (三次、五次、…)の場合には使うことができる。改善法は高次の重根の場合にも使うことができる が、収束が遅くなる。その場合にはステフェンセンの方法 Steffenson 法を使えば重根に対する収束 を加速することができる。

f が探索領域内に根を持つことは、必ずしも要求されるわけではない。したがって数値的求根法

を、根が存在するか否かを知るために使うべきではない。それには他によい方法がある。数値解法が 予想もしない結果に終わることはよくあることであり、特性をあまり理解していないような問題に対 して求根法をとりあえず適用してみる、といったことは避けるべきである。一般的に、根を探す前に まず関数をプロットしてみて、画像で見てみるとよい。

# 32.3 求根法インスタンスの初期化

**[Function] gsl\_root\_fsolver \* gsl\_root\_fsolver\_alloc (const gsl\_root\_fsolver\_type \* T)**

求根法 T のインスタンスを生成して、そのポインタを返す。たとえば以下のコードでは二分 法のインスタンスが作られる。

const gsl\_root\_fsolver\_type \* T = gsl\_root\_fsolver\_bisection; qsl root fsolver \* s = qsl root fsolver alloc (T);

インスタンスを作るのに十分な大きさのメモリが確保できない場合は null ポインタが返さ れ、エラーコード GSL ENOMEM でエラーハンドラーが呼ばれる。

**[Function] gsl\_root\_fdfsolver \* gsl\_root\_fdfsolver\_alloc (const gsl\_root\_fdfsolver\_type \* T)**

勾配法 T のインスタンスを生成し、そのポインタを返す。以下のコードではニュートン・ラ プソン法のインスタンスを生成する。

const gsl\_root\_fdfsolver\_type \* T = gsl\_root\_fdfsolver\_newton; gsl\_root\_fdfsolver \* s = gsl\_root\_fdfsolver\_alloc (T);

インスタンスを作るのに十分な大きさのメモリが確保できない場合は null ポインタが返さ れ、エラーコート㿆GSL\_ENOMEM でエラーハンドラーが呼ばれる。

**[Function] int gsl\_root\_fsolver\_set (gsl\_root\_fsolver \* s, gsl\_function \* f, double x\_lower, double x\_upper)**

既に生成されているインスタンス s を関数 f に適用するために初期化(再初期化)し、探索 幅の初期値を [x\_lower, x\_upper] に設定する。

**[Function] int gsl\_root\_fdfsolver\_set (gsl\_root\_fdfsolver \* s, gsl\_function fdf \* fdf, double root)**

既に生成されているインスタンス s を関数および導関数 fdf に適用するために初期化(再初 期化)し、探索点の初期値を root に設定する。

**[Function] void gsl\_root\_fsolver\_free (gsl\_root\_fsolver \* s)**

**[Function] void gsl\_root\_fdfsolver\_free (gsl\_root\_fdfsolver \* s)**

インスタンス s に割り当てられているメモリを解放する。

**[Function] const char \* gsl\_root\_fsolver\_name (const gsl\_root\_fsolver \* s)**

**[Function] const char \* gsl\_root\_fdfsolver\_name (const gsl\_root\_fdfsolver \* s)**

与えられたインスタンスが使っている求根法の名前文字列へのポインタを返す。例えば

printf ("s is a '%s' solver\n", gsl\_root\_fsolver\_name (s));

では s is a 'bisection' solver と出力する。

# 32.4 対象とする関数の設定

求根法のインスタンスに対しては、一変数の連続関数、および求根法によっては一階導関数を与 えなければならない。関数は以下の型で定義する必要がある。

**[Data Type] gsl\_function**

この型はパラメータで記述される関数の一般的な型である double (\* function) (double x, void \* params) この関数は、引数 x、パラメータ params のときの関数値 f(x, params) を返す。 void \* params 関数のパラメータへのポインタ。 一般的な二次関数の例を以下に示す。  $f(x) = ax^2 + bx + c$ パラメータは a = 3、b = 2、c = 1 とする。利用者が求根法インスタンスに渡す関数 gsl\_function F は以下のように定義する。

```
struct my f params { double a; double b; double c; };
double my f (double x, void * p)
{
    struct my_f_params * params = (struct my f params *)p;
    double a = (params->a);double b = (params - b);
    double c = (params->c);return (a * x + b) * x + c;
}
gsl_function F;
struct my f params params = {3.0, 2.0, 1.0 };F. function = \&mv f:
F.params = <math>wparams;</math>
```
関数値 f(x) は以下のマクロで評価することができる。

#define GSL\_FN\_EVAL(F,x) (\*((F)->function))(x,(F)->params)

#### **[Data Type] gsl\_function\_fdf**

この型はパラメータで記述される一般的な関数と、その一階導関数を定義するのに使う。 double (\* f) (double x, void \* params) 引数 x、パラメータ params での関数値 f(x, params) を返す。 double (\* df) (double x, void \* params) 引数 x、パラメータ params での f の x に関する導関数の値 f (x, params) を返す。 void (\* fdf) (double x, void \* params, double \* f, double \* d f) この関数は引数か x、パラメータが params の時の関数 f の値を f(x, params)に、 その導関数 df の値を d\_f (x, params) に代入する。f(x)およひ㿆 d\_f(x) のそれぞれ 別の関数を同時に呼び出すよりも、この関数を使った方が速く実行できる。 void \* params 関数のパラメータへのポインタ。 以下に、f(x) = exp(2x) の例を示す。 double my f (double x, void  $*$  params) { return exp  $(2 * x);$ } double my df (double x, void  $*$  params)

```
{
    return 2 * exp(2 * x);}
void my_fdf (double x, void * params, double * f, double * df)
{
    double t = exp(2 * x);*f = t;*df = 2 * t; /* 計算してある値を再利用 */
}
FDF.f = \&my.f;FDF.df = \text{kmy}_df;FDF.fdf = \text{kmy fdf};FDF.params = 0;
```
関数 f (x) の値は以下のマクロ使って計算できる。

#define GSL\_FN\_FDF\_EVAL\_F(FDF,x) (\*((FDF)->f))(x,(FDF)->params)

導関数 f'(x) の値は以下のマクロ使って計算できる。

#define GSL\_FN\_FDF\_EVAL\_DF(FDF,x) (\*((FDF)->df))(x,(FDF)->params) また以下のマクロで、関数 y = f(x) とその導関数 dy = f'(x) の値を同時に計算することができる。

> #define GSL\_FN\_FDF\_EVAL\_F\_DF(FDF,x,y,dy)  $(*((FDF)->fdf))(x,(FDF)->params,(y),(dy))$

このマクロは f(x) を引数 y に、f'(x) を dy に保存する。これらは double 型へのポインタでなけれ ばならない。

#### 32.5 探索範囲と初期推定

利用者は探索範囲または推定値(探索開始点)のどちらかを指定するが、この節ではそれらにど のような役割があり、関数の引数でそれらがどのように扱われるかを説明する。

推定値は単なる x の値で、要求される精度の根の値になるまで繰り返し推定が続けられる。これ は double 型である。

探索範囲とはある区間の両端のことであり、区間の幅が要求される精度(幅)よりも小さな値に なるまで繰り返し計算される。区間は上端と下端の二つの値で定義される。両端の値が区間に含まれ るかどうかは、そのときの条件による。

# 32.6 繰り返し計算

以下の関数が繰り返し計算を実行する。関数はそれぞれ、インスタンスが持つ求根法による繰り 返し計算による探索点の更新を 1 回行う。同じ関数が全ての求根法に使え、プログラムを書き換える ことなく、実行時に切り替えることができる。

**[Function] int gsl\_root\_fsolver\_iterate (gsl\_root\_fsolver \* s)**

**[Function] int gsl\_root\_fdfsolver\_iterate (gsl\_root\_fdfsolver \* s)**

これらの関数は求根法のインスタンス s の繰り返し計算を 1 回行う。計算でなにか予期し ない問題が生じた場合は、以下のエラーコードを返す。

GSL\_EBADFUNC

関数値や導関数値か㿆Inf や NaN になるような特異点が発生した事を示す。

GSL\_EZERODIV

探索点で導関数値か゚0 になり、零除算により計算を続けられなくなった事を示す。

求根法のインスタンスは探索中の各時点での最良な根の推定値を常に保持している。囲い込み法 のインスタンスは、根を含む最良区間も保持している。これらを以下の補助的な関数で参照すること ができる。

**[Function] double gsl\_root\_fsolver\_root (const gsl\_root\_fsolver \* s)**

**[Function] double gsl\_root\_fdfsolver\_root (const gsl\_root\_fdfsolver \* s)**

これらの関数は求根法のインスタンス s が持つ現時点での根の推定値を返す。

**[Function] double gsl\_root\_fsolver\_x\_lower (const gsl\_root\_fsolver \* s)**

**[Function] double gsl\_root\_fsolver\_x\_upper (const gsl\_root\_fsolver \* s)**

これらの関数は求根法のインスタンス s が現時点までに囲い込んだ区間を返す。

# 32.7 探索終了条件

求根法は、以下の条件のいずれかが真になった時に停止する。

- ・ 利用者が指定した精度で根が得られた時。
- ・ 繰り返し計算の回数が、利用者が指定した回数に達した時。
- ・ エラーが発生した時。

これらの条件は、利用者が設定するとこができる。以下の関数で、現時点での最良探索点に対して精 度の標準的な検証ができる。

**[Function] int gsl\_root\_test\_interval (double x\_lower, double x\_upper, double epsabs, double epsrel)**

この関数は指定される絶対誤差 epsabs と相対誤差 epsrel を使って区間 [x\_lower, x\_upper] の収束を判定し、以下の条件が満たされた時 GSL\_SUCCESS を返す。

 $|a - b|$  < epsabs + epsrel min( $|a|, |b|$ )

ここて x = [a, b] は原点を含まないものとする。区間内に原点が含まれる場合は min(|a|, |b|) は 0 (その区間上での |x| の最小値) で置き換えられる。これにより、原点に近い根の 相対誤差を正確に得ることができる。

探索区間内でこの条件が成り立つことは、真の根 r∗ が探索区間内にあるとき、根の推定値 r は真の根 r∗ に対して以下の条件を満たすということである。

|r - r∗| < epsabs + epsrel r<sup>∗</sup>

## **[Function] int gsl\_root\_test\_delta (double x1, double x0, double epsabs, double epsrel)**

この関数は絶対誤差が epsabs で相対誤差が epsrel のときの列 . . . 、x0、x1 の収束を判 定する。この関数は以下の条件が真になったとき GSL\_SUCCESS を返す。そうでないときに は GSL\_CONTINUE を返す。

 $|x_1 - x_0|$  < epsabs + epsrel  $|x_1|$ 

# **[Function] int gsl\_root\_test\_residual (double f, double epsabs)**

この関数は許容絶対誤差 epsabs に対する残差 f を判定する。この関数は以下の条件が真に なったときに GSL\_SUCCESS を返す。

|f| < epsabs

条件が満たされないときには GSL CONTINUE を返す。この判定基準は、残差 lf(x)| が十分 に小さくなればよく、根 x の正確な位置はあまり重要ではないような場合に使うとよい。

# 32.8 囲い込み法

この節で述べる囲い込み法では、初期探索区間が必ず根を含むことが必要である。a と b を区間 の両端とするとき、f(a) と f(b) の符号が異なっていなければならない。つまり関数が少なくとも一 回は 0 になるということである。こうした区間が初期区間として与えられれば、関数が特殊な形式で ない限り囲い込み法は成功する。

囲い込み法は偶数次の重根を見つけることはできない。関数がx軸と接するだけで交わらないか らである。

#### **[Solver] gsl\_root\_fsolver\_bisection**

二分法 bisection algorithm は、囲い込み法のうちで最も単純な方法である。GSL で提供す る手法の中ではもっとも遅く、収束は線形である。

繰り返し計算の各回では、探索区間が二等分され、区間の中点での関数値が計算される。こ の値の符号により根を含んでないのは二等分された区間のどちらであるかを決める。含んで いない方は捨てられ、根を含んでいる方が新たな、より狭い探索区間となる。この操作が制 限なく、区間が十分に狭くなるまで続けられる。

各時点での根の推定値は、各回の中点の値である。

#### **[Solver] gsl\_root\_fsolver\_falsepos**

失敗点法 false position algorithm は線形な補間を使った求根法である。収束も線形である が、二分法よりも速いことが多い。

繰り返し計算の各回では、区間の両端の点 (a, f(a)) と (b, f(b)) を線分で結び、その線分と x 軸との交点での関数値を計算し、その符号から交点のどちら側に根があるかを決める。根 を含まない方の区間は捨てられ、残りが新しい、より狭い探索区間となる。この操作が区間 の幅が十分に狭くなるまで続けられる。

各時点での根の近似解は、そのときの探索区間の両端を線形に補間して決められる。

#### **[Solver] gsl\_root\_fsolver\_brent**

ブレントの方法 Brent-Dekker method(単にブレントの方法 Brent's method とも呼ばれ る)は二分法と線形補間を組み合わせたものである。収束が早く、かつロバストである。

ブレントの方法では、繰り返し計算の各回で関数を補間曲線で近似する。最初は、探索区間 の両端を線形補間する。続く計算では、最新の 3 点を使って二次式で補間するため、より精 度か㿆高い。この二次曲線と x 軸との交点を根の近似値とする。もしその点が探索区間内であ ればそれを採用し、それを使ってより小さな区間を作る。採用しない場合には、普通の二分 法による区間の更新を行う。

各時点での根の最良近似は、直前の補間、あるいは二分法による値である。

#### 32.9 導関数を使う方法

この節で述べる改善法はどれも根の初期推定値を必要とする。必ず根に収束するという保証はな く、対象となる関数の形がこの方法に適していてかつ根の初期推定値が十分に真の根に近くないと、 この方法はうまくいかない。しかしこれらの条件が満たされていれば、収束は早い(二次収束する)。 これらの方法では、関数とその導関数の両方を使う。

## **[Derivative Solver] gsl\_root\_fdfsolver\_newton**

代表的な改善法としてニュートン法がある。この方法は根の初期推定値からはじめ、繰り返 し計算の各回でそのときの探索点での関数 f に接線を引く。この接線が x 軸と交わる点を新 たな推定値とする。繰り返し計算は以下のように定義される。

$$
x_{i+1} = x_i - \frac{f(x_i)}{f'(x_i)}
$$

ニュートン法は一つの根に対して二次収束し、重根に対しては線形に収束する。

#### **[Derivative Solver] gsl\_root\_fdfsolver\_secant**

割線法 secant method はニュートン法を簡略化したものであり、繰り返し計算の各回での 導関数の計算を必要としない。

最初の回ではニュートン法と同様に導関数値を用いて以下のように計算する。

$$
x_1 = x_0 - \frac{f(x_0)}{f'(x_0)}
$$

これに続く繰り返し計算では、導関数値の代わりに直前の二点間を結ぶ直線の傾きを使うこ とで、導関数の計算を避ける。

$$
x_{i+1} = x_i - \frac{f(x_i)}{f'_{est}},
$$
 where  $f'_{est} = \frac{f(x_i) - f(x_{i-1})}{x_i - x_{i-1}}$ 

根に近いところでは導関数値が大きく変動しないことが多く、割線法による時間の節約の効 果は大きい。割線法がニュートン法よりも速くなるのは、おおよそ、導関数値の計算にかか る時間が関数値にかかる時間の 0.44 倍よりも大きなときである。一般的に、他の数値微分 の計算と同様、二点間の距離が小さくなりすぎると、桁落ちの影響を受ける。

重根でない場合、収束の速さ(オーダー)は (1 + 㲋5)/2(約 1.62)である。重根の場合には 線形収束である。

### **[Derivative Solver] gsl\_root\_fdfsolver\_steffenson**

ステフェンソンの方法 Steffenson Method はここに挙げるルーチンの中では最も速い方法 である。これは基本的なニュートン法とエイトケンの「デルタ二乗」加速法を使う。ニュー トン法の繰り返し計算の各回を x<sub>i</sub> とするとき、エイトケンの加速法では別に R<sub>i</sub> を計算する。

$$
R_i = x_i - \frac{(x_{i+1} - x_i)^2}{x_{i+2} - 2x_{i+1} + x_i}
$$

条件がよければ、R¦ はもとの x¦ よりも速く収束する。R¦ を計算するのにはまず項が三つ必 要なので、加速されるのは二回目以降の繰り返し計算である。一回目はニュートン法と同じ である。加速項の分母が零になる場合はニュートン法と同じ値を返す。

他の全ての加速法と同様、この方法も関数の形によっては安定でないことがある。

## 32.10 例

どの求根法にも対象となる関数を用意せねばならないが、ここでは前述のごく一般的な二次関数 を例として用いる。関数のパラメータを定義するためにはヘッダファイル(ʻdemo\_fn.h')をインク ルードする。

```
struct quadratic params {
               double a, b, c;
          };
          double quadratic(double x, void *params);
          double quadratic_deriv(double x, void *params);
          void quadratic_fdf(double x, void *params, double *y,
                               double *dy);
関数定義は別のファイル(ʻdemo_fn.c')に記述してある。
          double quadratic(double x, void *params)
          {
               struct quadratic params *p
                   = (struct quadratic_params *) params;
               double a = p - a;
               double b = p - b;
               double c = p \rightarrow c;
               return (a * x + b) * x + c;
          }
          doublequadratic_deriv(double x, void *params)
          {
               struct quadratic params *p
                   = (struct quadratic_params *) params;
               double a = p \rightarrow a;
               double b = p - b;
               double c = p->c;
               return 2.0 * a * x + b:
          }
          void quadratic fdf(double x, void *params, double *y,
                               double *dy) 
          {
               struct quadratic params *p
                   = (struct quadratic_params *) params;
               double a = p - a;
               double b = p - b;
               double c = p - c;
               *y = (a * x + b) * x + c;*dy = 2.0 * a * x + b;
          }
```
最初のプログラムは以下の方程式を解くために、ブレントの方法 gsl\_root\_fsolver\_brent と上述の二次関数を適用したものである。

```
x^2 - 5 = 0
```
この式の根は x = 㲋5 = 2.236068... である。

```
#include <stdio.h>
#include <gsl/gsl_errno.h>
#include <gsl/gsl_math.h>
#include <gsl/gsl_roots.h>
#include "demo_fn.h"
#include "demo_fn.c"
int main (void)
{
    int status;
```

```
int iter = 0, max iter = 100;
              const gsl root fsolver type *T;
              gsl_root_fsolver *s;
              double r = 0, r expected = sqrt(5.0);
              double x_{10} = 0.0, x_{hi} = 5.0;
              gsl_function F;
              struct quadratic params params = {1.0, 0.0, -5.0};F.function = &quadratic;
              F.params = <math>aparams;</math>T = gsl_root_fsolver_brent;
              s = qsl root fsolver alloc(T);
              gsl_root_fsolver_set(s, &F, x_lo, x_hi);
              printf("using %s method\n", gsl_root_fsolver_name (s));
              printf("%5s [%9s, %9s] %9s %10s %9s\n", "iter", "lower",
                      "upper", "root", "err", "err(est)");
              do {
                  iter++;
                  status = gsl root fsolver iterate(s);
                  r = gsl root fsolver root(s);
                  x lo = qsl root fsolver x lower(s);
                  x_hi = gsl_root_fsolver_x_upper(s);
                  status = gsl root test interval (x lo, x hi, 0, 0.001);
                  if (status == GSL_SUCCESS) printf ("Converged:\n");
                  printf("%5d [%.7f, %.7f] %.7f %+.7f %.7f\n",
                         iter, x lo, x hi, r, r-r expected, x hi-x lo);
              }
              while (status == GSL CONTINUE &&&&&&\text{iter} < max iter);
              return status;
          }
実行すると、以下のように出力される。
          $./a.out using brent method
           iter [ lower, upper] root err err(est)
               1 [1.0000000, 5.0000000] 1.0000000 -1.2360680 4.0000000
               2 [1.0000000, 3.0000000] 3.0000000 +0.7639320 2.0000000
               3 [2.0000000, 3.0000000] 2.0000000 -0.2360680 1.0000000
               4 [2.2000000, 3.0000000] 2.2000000 -0.0360680 0.8000000
               5 [2.2000000, 2.2366300] 2.2366300 +0.0005621 0.0366300
          Converged:
               6 [2.2360634, 2.2366300] 2.2360634 -0.0000046 0.0005666
   sl_root_fsolver_brent を gsl_root_fsolver_bisection に書き換えて、ブレントの方
法の代わりに二分法を使うようにして比べると、二分法の収束が遅いが分かる。
          $./a.outusing bisection method
           iter [ lower, upper] root err err(est)
               1 [0.0000000, 2.5000000] 1.2500000 -0.9860680 2.5000000
              2 [1.2500000, 2.5000000] 1.8750000 -0.3610680 1.2500000
              3 [1.8750000, 2.5000000] 2.1875000 -0.0485680 0.6250000
              4 [2.1875000, 2.5000000] 2.3437500 +0.1076820 0.3125000
              5 [2.1875000, 2.3437500] 2.2656250 +0.0295570 0.1562500
```
6 [2.1875000, 2.2656250] 2.2265625 -0.0095055 0.0781250

```
7 [2.2265625, 2.2656250] 2.2460938 +0.0100258 0.0390625
              8 [2.2265625, 2.2460938] 2.2363281 +0.0002601 0.0195312
              9 [2.2265625, 2.2363281] 2.2314453 -0.0046227 0.0097656
              10 [2.2314453, 2.2363281] 2.2338867 -0.0021813 0.0048828
              11 [2.2338867, 2.2363281] 2.2351074 -0.0009606 0.0024414
          Converged:
              12 [2.2351074, 2.2363281] 2.2357178 -0.0003502 0.0012207
   次のプログラムは、同じ関数の求根に、導関数も使っている例である。
          #include <stdio.h>
          #include <gsl/gsl_errno.h>
          #include <gsl/gsl_math.h>
          #include <gsl/gsl_roots.h>
          #include "demo_fn.h"
          #include "demo_fn.c"
          int main (void)
          {
              int status;
              int iter = 0, max_iter = 100;
              const gsl root fdfsolver type *T;
              gsl_root_fdfsolver *s;
              double x0, x = 5.0, r expected = sqrt(5.0);
              gsl function fdf FDF;
              struct quadratic params params = {1.0, 0.0, -5.0};FDF.f = \text{aquadratic};FDF.df = \text{a}quadratic deriv;
              FDF.fdf = \texttt{\&quadratic fdf};FDF.params = <math>αparams;</math>T = gsl root fdfsolver newton;
              s = gsl_root_fdfsolver_alloc(T);
              gsl_root_fdfsolver_set(s, &FDF, x);
               printf("using %s method\n", gsl_root_fdfsolver_name(s));
              printf("%-5s %10s %10s %10s\n",
                     "iter", "root", "err", "err(est)");
              do {
                   iter++;
                   status = gsl root fdfsolver iterate(s);
                   x0 = x:
                   x = gsl root fdfsolver root(s);
                   status = gsl root test delta (x, x0, 0, 1e-3);
                   if (status == GSL SUCCESS) printf("Converged:\n");
                   printf("%5d %10.7f %+10.7f %10.7f\n",
                          iter, x, x - r expected, x - x0;
              }
              while (status == GSL CONTINUE &&&&&&\text{iter} < max iter);
              return status;
          }
ニュートン法による結果は以下のようになる。
          $./a.outusing newton method
            iter root err err(est)
              1 3.0000000 +0.7639320 -2.0000000
```
2 2.3333333 +0.0972654 -0.6666667 3 2.2380952 +0.0020273 -0.0952381 Converged: 4 2.2360689 +0.0000009 -0.0020263

近似誤差は現時点および前回での値から計算されているが、これを現時点と次の計算から求めると、 より正確になる。また、gsl\_root\_fdfsolver\_newton を gsl\_root\_fdfsolver\_secant や gsl\_root\_fdfsolver\_steffenson に代えることで、他の勾配法も試すことができる。

# 32.11 参考文献

ブレントの方法については、以下の文献を参照のこと。

- ・ R. P. Brent, "An algorithm with guaranteed convergence for finding a zero of a function", Computer Journal, 14 (1971) 422–425
- ・ J. C. P. Bus and T. J. Dekker, "Two Efficient Algorithms with Guaranteed Convergence for Finding a Zero of a Function", ACM Transactions of Mathematical Software, Vol. 1 No. 4 (1975) 330–345

# 第 33 章 一次元関数の最適化

この章では、任意の一次元関数に対する最小化のルーチンに関して説明する。このライブラリに は、繰り返し計算による最小化法と収束判定を行うための低レベルルーチンをいくつか用意してい る。利用者は繰り返し計算の内部の進行を確認しながらこれらを適宜組み合わせて最小化プログラム を作る必要がある。これらのメソッドの各クラスは同じフレームワークを使用しており、利用者は実 行時にこれらのメソッドを切り替えて使うことができる。その際、プログラムの再コンパイルは不要 である。最小化の各インスタンスは探索点をそれぞれで常に保持しており、マルチスレッド対応のプ ログラミングができる。

最小化関数とそれに関わる各種宣言はヘッダファイル 'gsl\_min.h' に記述されている。関数の 最大値を求める問題に最小化プログラムを使いたいときは、単に関数の符号を反転すればよい。

#### 33.1 概要

最小化法ではまず最初に、すでに最小値を含むことが分かっている領域を探索領域として指定し なければならない。領域は下端 a と上端 b で表され、関数の最小値を与える場所(最小点)の推定 値を x で表す。

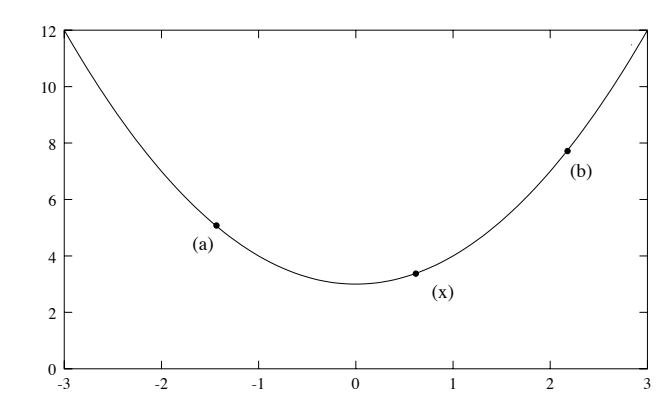

x での関数値は以下のように、探索区間の両端での関数値よりも小さくなければならない。

#### $f(a) > f(x) < f(b)$

この条件を満たしていれば、探索区間の中のどこかに最小値があることが保証される。GSL では 繰り返し計算の各回で、用意されている方法のいずれかを使って新しい探索点 x' を決定していく。新 しい探索点で元の点よりも関数値が小さくなる、つまり f (x') < f (x) となる場合に最小点の推定値 x を更新する。また同時に、f (a) > f (x) < f (b) という条件を満たすような点のもっとも小さな集合を 選ぶことにより、探索区間の幅を縮小することができる。探索区間の幅は、真の最小値を囲む幅が要 求される幅になるまで縮小される。これにより最小点の位置を推定し、そのときの誤差を精密に決め ることができる。

GSL では、数種類の囲い込み法を同じフレームワークで使えるようにしている。また各ステップ で必要になるそれぞれ独立した関数が用意しており、利用者はこれらを使って高レベルの最小化ルー チンを書く必要がある。繰り返し計算は主に以下の三段階からなる。

- ・ 最小化法 T の探索点 s を初期化する。
- ・ T の繰り返し計算を使って s を更新する。
- ・ s の収束を判定し、必要なら繰り返し計算を続ける。

探索点などの情報は gsl\_min\_fminimizer 構造体に保持される。この更新には関数値のみが 用いられる(導関数値は使われない)。

# 33.2 注意点

最小化関数は一度に一つの最小値しか探索しない。探索領域内に複数の極小点がある場合、最初 に見つけた点を探索結果として返すが、どの極小点が最初に見つかるかを予想するのは困難である。 極小値が複数ある領域で一つの最小値だけを見つけても、ほとんどの場合なんのエラーもでない。

どの最小化法を使っても、数値的な精度の最高限度で最小点を探索することは困難である。最小 点 x∗ の近傍での関数の挙動は、テイラー展開

$$
y = f(x^*) + \frac{1}{2}f''(x^*)(x - x^*)^2
$$

を使って近似できるが、数値の精度には限りがあるため、第一項に第二項を加えてもそれが失われる  $C$ とがある。これにより x• を探索する際に √ ε に比例して誤差が拡大する (ε は浮動小数点の相対 的精度)。たとえは㿆x4のような高次関数の最小値を探索するときには、誤差はさらに拡大する。もっ ともよい対応策は、最小点の座標ではなく関数値を収束させることである。

# 33.3 最小化インスタンスの初期化

**[Function] gsl\_min\_fminimizer \* gsl\_min\_fminimizer\_alloc (const gsl\_min\_fminimizer\_type \* T)**

```
最小化法 T のインスタンスを生成し、そのインスタンスへのポインタを返す。以下の例で
は黄金分割法のインスタンスを生成する。
```

```
const gsl min fminimizer type * T
      = gsl_min_fminimizer_goldensection;
  gsl min fminimizer * s = gsl min fminimizer alloc (T);
インスタンスを生成するためのメモリが足りない場合は、null ポインタを返し、エラーコー
ト㿆GSL_ENOMEM でエラーハンドラーを呼び出す。
```
**[Function] int gsl\_min\_fminimizer\_set (gsl\_min\_fminimizer \* s, gsl\_function \* f, double x\_minimum, double x\_lower, double x\_upper)**

すでに生成されている最小化のインスタンス s に、関数 f 、探索区間 [x\_lower, x\_upper]、 最小点の初期推定(探索開始点)x\_minimum を設定、あるいは再設定する。

探索区間に最小値が含まれていない場合、この関数はエラーコード GSL FAILURE を返す。

**[Function] int gsl\_min\_fminimizer\_set\_with\_values (gsl\_min\_fminimizer \* s, gsl\_function \* f,** double x\_minimum, double f\_minimum, double x\_lower, double f\_lower, double x\_upper, double **f\_upper)**

gs1 min fminimizer set とほぼ同じだが、f(x\_minimum)、f(x\_lower)、f(x\_upper)を 計算する代わりに利用者が与える f\_minimum、f\_lower、f\_upper を用いる。

**[Function] void gsl\_min\_fminimizer\_free (gsl\_min\_fminimizer \* s)**

この関数は最小化法のインスタンス s に割り当てられたメモリを解放する。

**[Function] const char \* gsl\_min\_fminimizer\_name (const gsl\_min\_fminimizer \* s)**

この関数は、与えられたインスタンスが使っている最小化法の名前文字列へのポインタを返 す。たとえば以下の文は、s is a 'brent' minimizer のように出力する。

printf ("s is a '%s' minimizer\n", gsl min fminimizer name (s));

# 33.4 最小化される関数の設定

最小化される関数として利用者は、一変数の連続関数を設定しなければならない。関数で汎用的 なパラメータを使えるようにするため、関数は gsl\_function 型として定義する必要がある (32.4 節「対象とする関数の設定」参照)。

## 33.5 繰り返し計算

以下の関数は各最小化法での繰り返し計算を行う。各関数は、繰り返し計算の一回を行い探索点 を更新する。各関数はすべての最小化法に対して使うことができ、実行時にそれぞれ、プログラムを 書き換えることなく切り替えて使うことができる。

**[Function] int gsl\_min\_fminimizer\_iterate (gsl\_min\_fminimizer \* s)**

この関数は最小化法のインスタンス s の繰り返し計算を一回行う。計算で何か予期しない問 題が生じたときは、以下のエラーコードを返す。

GSL\_EBADFUNC

関数値が Inf や NaN になるような特異点が生じた事を示す。

GSL\_FAILURE

現在の探索点よりも良い点が見つからなかった事を示す。

最小化インスタンスは常に、現時点での最小点を含む探索区間と最良解の近似を保持している。 これらは以下の関数を使って参照できる。

**[Function] double gsl\_min\_fminimizer\_x\_minimum (const gsl\_min\_fminimizer \* s)**

この関数は最小化法インスタンス s の現時点の最小点の近似推定値を返す。

**[Function] double gsl\_min\_fminimizer\_x\_upper (const gsl\_min\_fminimizer \* s)**

**[Function] double gsl\_min\_fminimizer\_x\_lower (const gsl\_min\_fminimizer \* s)**

これらの関数は最小化法インスタンス s の現時点での探索区間の上端、下端を返す。

**[Function] double gsl\_min\_fminimizer\_f\_minimum (const gsl\_min\_fminimizer \* s)**

**[Function] double gsl\_min\_fminimizer\_f\_upper (const gsl\_min\_fminimizer \* s)**

**[Function] double gsl\_min\_fminimizer\_f\_lower (const gsl\_min\_fminimizer \* s)**

これらの関数は最小化法インスタンス s の現時点での近似最小点、探索区間の上端、下端で の関数値を返す。

# 33.6 停止条件

最小化は以下の条件のいずれかが成立したときに停止する。

- ・ 利用者が指定する精度で最小点が見つかったとき。
- ・ 繰り返し計算の回数が利用者の指定回数に達したとき。
- ・ 何らかのエラーが発生したとき。

これらの条件は利用者が設定することができる。以下の関数を使って現時点での最良探索点の精度を 判定することができる。

**[Function] int gsl\_min\_test\_interval (double x\_lower, double x\_upper, double epsabs, double epsrel)**

この関数は指定される絶対誤差 epsabs および相対誤差が epsrel を使って区間 [x\_lower, x\_upper] の収束を判定し、以下の条件が満たされた時 GSL\_SUCCESS を返す。

 $|a - b|$  < epsabs + epsrel min( $|a|$ ,  $|b|$ )

ここで区間 x = [a, b] は原点を含まないものとする。区間中に原点が含まれる場合、min (|a|, |b|) が零(その区間上での |x| の最小値)で置き換えられる。これにより、原点に近い 場所での相対誤差を正確に得ることができる。

探索区間内でこの条件が成り立つことは、真の最小点 x㎡ が探索区間内にあるとき、近似最 小点 x<sub>m</sub> は x<sub>m</sub>\* に対して以下の条件を満たすということである。

 $|x_m - x_m^*|$  < epsabs + epsrel  $x_m^*$ 

# 33.7 最小化アルゴリズム

GSL で用意している最小化法では、初期探索区間内に最小値が含まれていることが必要である。 つまり探索区間の両端を a、b、予想される最小点を x とするとき、f(a) > f(x) < f(b) である。これ により、探索区間内に最小点が存在することが保証される。初期探索区間が上記を満たせば、対象と なる関数が特異な形でない限りは、ここにある方法で最小点が得られる。

# **[Minimizer] gsl\_min\_fminimizer\_goldensection**

黄金分割法 golden section algorithm は関数の最小値を囲い込むもっとも単純な方法であ る。収束は線形で、GSL にある方法の中では最も遅い。

この方法は繰り返し計算の各回で、両端点それぞれから現時点での最小点までの二つの小区 間を比較する。大きな方の小区間を黄金比で分割し(よく知られている比 (3-√5)/2 = 0.3189660 . . .である)、新しく決めた点での関数値を計算する。新しい値は、次に採用す る区間に最小値を含ませるために f(a') > f(x') < f(b')という条件を満たすときに採用され、 関数値のもっとも大きな点を捨てる。これを探索区間が十分に小さくなるまで繰り返す。区 間を二分割する比として黄金比を使うことで、この種の方法では最も速い収束を示す。

#### **[Minimizer] gsl\_min\_fminimizer\_brent**

ブレントの最小化法 Brent minimization algorithm は放物線による補間と黄金分割法を組 み合わせたものである。高速でかつ、ロバストである。

おおまかまとめると以下のような方法である。繰り返し計算の各回で、与えられる三点から 放物線で関数を近似する。放物線の最小点が関数の最小点の近似となる。近似最小点が探索 区間内にあればそれを使って区間を縮小する。そうでなければ黄金分割法を行う。ブレント の方法ではこれに加え、収束を改善するためにいくつかのチェックが行われている。

# 33.8 例

以下のプログラムでは、ブレントの方法で関数 f(x) = cos(x) + 1 の最小点 x = π を求めるる。 初期探索区間は (0, 6)、最小点の初期推定は 2 である。

```
#include <stdio.h>
#include <gsl/gsl_errno.h>
#include <gsl/gsl_math.h>
#include <gsl/gsl_min.h>
double fn1 (double x, void * params) {
    return cos(x) + 1.0;
}
int main (void)
```

```
{
              int status;
              int iter = 0, max iter = 100;
              const gsl_min_fminimizer_type *T;
              gsl_min_fminimizer *s;
              double m = 2.0, m expected = M PI;
              double a = 0.0, b = 6.0;
              gsl_function F;
              F. function = \&fn1;
              F.params = 0;T = qs1 min fminimizer brent;
              s = gsl min fminimizer alloc(T);
              gsl_min_fminimizer_set(s, &F, m, a, b);
              printf("using %s method\n", gsl min fminimizer name(s));
              printf("%5s [%9s, %9s] %9s %10s %9s\n", "iter", "lower",
                      "upper", "min", "err", "err(est)");
              printf("%5d [%.7f, %.7f] %.7f %+.7f %.7f\n", iter, a, b,
                     m, m - m expected, b - a);
              do {
                   iter++;
                   status = gsl min fminimizer iterate(s);
                   m = qsl min fminimizer x minimum(s);
                   a = gsl\_min\_fminimize r_x_lower(s);b = gsl min fminimizer x upper(s);
                   status = gsl min test interval(a, b, 0.001, 0.0);
                   if (status == GSL_SUCCESS) printf("Converged:\n");
                   printf("%5d [%.7f, %.7f] " "%.7f %.7f %+.7f %.7f\n",
                           iter, a, b, m, m_expected, m-m_expected, b-a);
              }
              while (status == GSL CONTINUE &&&&&&\text{iter} < max iter);
              return status;
          }
以下に最小化の様子を示す。
          $./a.out0 [0.0000000, 6.0000000] 2.0000000 -1.1415927 6.0000000
              1 [2.0000000, 6.0000000] 3.2758640 +0.1342713 4.0000000
              2 [2.0000000, 3.2831929] 3.2758640 +0.1342713 1.2831929
              3 [2.8689068, 3.2831929] 3.2758640 +0.1342713 0.4142862
              4 [2.8689068, 3.2831929] 3.2758640 +0.1342713 0.4142862
              5 [2.8689068, 3.2758640] 3.1460585 +0.0044658 0.4069572
              6 [3.1346075, 3.2758640] 3.1460585 +0.0044658 0.1412565
              7 [3.1346075, 3.1874620] 3.1460585 +0.0044658 0.0528545
              8 [3.1346075, 3.1460585] 3.1460585 +0.0044658 0.0114510
              9 [3.1346075, 3.1460585] 3.1424060 +0.0008133 0.0114510
              10 [3.1346075, 3.1424060] 3.1415885 -0.0000041 0.0077985
          Converged:
              11 [3.1415885, 3.1424060] 3.1415927 -0.0000000 0.0008175
```
# 33.9 参考文献

ブレントの方法については、以下の本が参考になる。

・ Richard Brent, Algorithms for minimization without derivatives, Prentice-Hall (1973), republished by Dover in paperback (2002), ISBN 0-486-41998-3.

# 第 34 章 多次元関数の求根法

この章では、多次元空間での求根法 (n が未知のときの n 個の非線形方程式系の解法)について 説明する。GSL には繰り返し計算による求根法と収束判定を行うための低レベルルーチンをいくつか 用意している。利用者は繰り返し計算の内部の進行を確認しながらこれらを適宜組み合わせて求根法 プログラムを作る必要がある。これらのメソッドの各クラスは同じフレームワークを使用しており、 利用者は実行時にこれらのメソッドを切り替えて使うことができる。その際、プログラムの再コンパ イルは不要である。求根法の各インスタンスは探索点をそれぞれで常に保持しており、プログラムを マルチスレッドに対応させることができる。ここに用意されている求根法は FORTRAN で書かれた ライブラリ MINPACK が元になっている。

多次元求根法の関数などのプロトタイプ宣言はヘッダファイル ʻgsl\_multiroots.h' にある。

#### 34.1 概要

多次元空間での求根法では、n 個の変数 x<sub>i</sub>についての n 個の方程式 f<sub>i</sub>を同時に解く必要がある。

$$
f_i(x_1,\ldots,x_n)=0 \quad \text{for } i=1\ldots n
$$

一般的に、n 次元空間では囲い込み法は使えず、解の存在を確認する方法もない。どの手法でも根の 初期推定値から、下のようにニュートン法のようなステップで探索を進める。

$$
x \to x' = x - J^{-1}f(x)
$$

ここで x と f はベクトル、J はヤコビアン行列 J<sub>ij</sub> =  $\partial \mathsf{f}_\mathsf{i}$  / $\partial \mathsf{x}_\mathsf{i}$ である。これに根に収束できる探索点の 範囲を広げるための改良を加える。改良にはニュートン法の各ステップでノルム |f| の縮小を図るこ とや、|f| の勾配がもっとも急勾配の負の値になるように探索方向をとろうとする方法がある。

いくつかの求根法が一つのフレームワークで使える。利用者は高レベル探索ルーチンを、ライブ ラリが持つ各ステップでそれぞれ独立した関数を使って書く必要がある。繰り返し計算には主に、以 下の三段階がある。

- ・ 求根法 T の探索点 s を初期化する。
- ・ T の繰り返し計算を使って s を更新する。
- ・ s の収束を判定し、必要なら更新を繰り返す。

ヤコビアン行列の計算は、微分係数の計算が事実上不可能であったり、または行列の n2 個の項を計 算することに非現実的な時間がかかったりすることから、よく問題になる。このためこのライブラリ では求根法を、導関数を使うか使わないかで二種類に分けている。

解析的に計算されたヤコビアン行列と現時点の探索点は gsl\_multiroot\_fdfsolver 構造体 に保持される。探索点の更新には関数と導関数が必要であり、それは利用者が定義せねばならない。 ヤコビアン行列を解析的に計算しなくてもよい求根法の探索点は gsl\_multiroot\_fsolver 構造体 に保持される。これには関数値のみがあればよい(導関数は必要とされない)。これらの方法では行 列 J または J-1 は近似法により計算される。

# 34.2 求根法インスタンスの初期化

以下の関数で、導関数を必要とする求根法および必要としない求根法の両方を初期化できる。求 根法のインスタンス自体は探索空間の次元数と、どの求根法を用いるかに依存し、生成後にそのまま 他の問題に適用し直すことができる。

**[Function] gsl\_multiroot\_fsolver \* gsl\_multiroot\_fsolver\_alloc (const gsl\_multiroot\_fsolver\_type** 

 $*$  T, size t n)

探索空間の次元か㿆n の求根法 T のインスタンスを生成して、そのインスタンスへのポインタ を返す。以下のコードは三次の連立方程式を解く組み合わせ法のインスタンスを生成する。

```
const gsl_multiroot fsolver_type * T
    = qsl_multiroot_fsolver_hybrid;
qsl multiroot fsolver * s = gsl multiroot_fsolver_alloc (T, 3);
```
インスタンスを生成するだけのメモリが確保できない場合、この関数は null ポインタを返 し、エラーコード GSL\_ENOMEM でエラーハンドラーを呼び出す。

**[Function] gsl\_multiroot\_fdfsolver \* gsl\_multiroot\_fdfsolver\_alloc (const gsl\_multiroot\_fdfsolver\_type \* T, size\_t n)**

```
探索空間の次元か㿆n の導関数を用いる求根法 T のインスタンスを生成して、そのインスタン
スへのポインタを返す。以下のコードは二次の連立方程式を解くニュートン・ラプソン法の
インスタンスを生成する。
```

```
const gsl_multiroot fdfsolver type * T
    = qsl multiroot fdfsolver newton;
gsl multiroot fdfsolver * s
    = qsl multiroot fdfsolver alloc (T, 2);
```
インスタンスを生成するだけのメモリが確保できない場合、この関数は null ポインタを返 し、エラーコード GSL ENOMEM でエラーハンドラーを呼び出す。

**[Function] int gsl\_multiroot\_fsolver\_set (gsl\_multiroot\_fsolver \* s, gsl\_multiroot\_function \* f, gsl\_vector \* x)**

この関数は、既に生成されているインスタンス s を関数 f に探索開始点 x で適用するため に初期化(再初期化)する。

**[Function] int gsl\_multiroot\_fdfsolver\_set (gsl\_multiroot\_fdfsolver \* s, gsl\_multiroot\_function fdf**  $*$  **fdf**, gsl vector  $*$  **x**)

この関数はすでにある求根法のインスタンス s に、関数と導関数 fdf 、根の初期推定値 x を使うように設定あるいは再設定する。

**[Function] void gsl\_multiroot\_fsolver\_free (gsl\_multiroot\_fsolver \* s)**

**[Function] void gsl\_multiroot\_fdfsolver\_free (gsl\_multiroot\_fdfsolver \* s)**

この関数は求根法のインスタンス s に割り当てられているメモリを解放する。

**[Function] const char \* gsl\_multiroot\_fsolver\_name (const gsl\_multiroot\_fsolver \* s)**

**[Function] const char \* gsl\_multiroot\_fdfsolver\_name (const gsl\_multiroot\_fdfsolver \* s)**

この関数は、指定された求根法インスタンスが使っている求根法の名前文字列へのポインタ を返す。以下の例では、s is a 'newton' solver のように出力する。

```
printf ("s is a '%s' solver\n",
    gsl_multiroot_fdfsolver_name (s));
```
## 34.3 対象とする関数の設定

求根法ルーチンを利用するためには、n 変数の関数を n 個指定しなければならない。関数で汎用 的にパラメータを利用するためには、それらの関数は以下の型で定義されなければならない。

### **[Data Type] gsl\_multiroot\_function**

この型はパラメータを含む一般的な関数系を定義する。

- int (\* f) (const gsl vector \* x, void \* params, gsl vector \* f) この関数は、関数 f(x, params) に引数 x とパラメータ params を与えて評価した ときの結果をベクトル f に入れ、関数値が計算できないときには場合に応じてエ ラーコードを返す。
- size\_t n

```
これは系の次元数、例えばベクトル x や f の要素の個数である。
```
void \* params これは関数に渡すパラメータへのポインタである。

以下にパウエルの関数をテストに使った例を示す。

$$
f_1(x) = Ax_0x_1 - 1, \ f_2(x) = \exp(-x_0) + \exp(-x_1) - (1 + 1/4)
$$

ここで A = 104 である。以下のコードは gsl\_multiroot\_function の系 F を定義している。こ れはそのまま求根法のインスタンスに渡すことができる。

```
struct powell params { double A; };
int powell (gsl vector * x, void * p, gsl vector * f)
{
    struct powell params * params = *(struct powell params *)p;
    const double A = (params->A);const double x0 = gs1\_vector_set(x,0);const double x1 = gs1\_vector.get(x,1);qsl vector set(f, 0, A * x0 * x1 - 1);
    gsl vector set(f, 1, (exp(-x0) + exp(-x1) - (1.0 + 1.0/A));
    return GSL_SUCCESS
}
gsl_multiroot_function F;
struct powell_params params = { 10000.0 };
F.f = \&powerF \cdot n = 2;F.params = <math>aparams;</math>
```
**[Data Type] gsl\_multiroot\_function\_fdf**

この型はパラメータを持つ一般的な関数系でヤコビアン行列を持つものを定義する。

- int  $(* f)$  (const gsl vector  $* x$ , void  $*$  params, gsl vector  $* f)$ この関数は、引数が x でパラメータが params のときの関数値 f(x, params) を f に入れ、関数値が計算できないときは場合に応じたエラーコードを返す。
- int (\* df) (const gsl vector \* x, void \* params, gsl matrix \* J) この関数は引数 x、パラメータ params のときに得られる nxn 行列  $J_{ii} = \partial f_i(x,$ params)/ $\partial$ x<sub>i</sub> をJに入れ、計算できないときは場合に応じたエラーコードを返す。

```
int (* fdf) (const gsl vector * x, void * params, gsl vector * f,
qsl matrix * J)
     この関数は数 x、パラメータ params のときの f と J の値を一つ前の関数と同様に
     代入する。これにより、別の関数である f(x) と J(x) を同時に計算したいときにも、
```
size t n

計算時間を短縮することができる。

これは系の次元数、たとえばベクトル x や f の要素の個数である。

```
void * params
```
これは関数のパラメータへのポインタである。

前述の例で定義されたパウエルの関数を、解析的に導関数が計算できるものとして改良したときの コードを以下に示す。

```
int powell df (gsl vector * x, void * p, gsl matrix * J)
{
    struct powell_params * params = *(struct powell_params *)p;
    const double A = (params->A);const double x0 = gs1\_vector_set(x,0);const double x1 = gsl vector get(x,1);qsl matrix set(J, 0, 0, A * x1);qsl matrix set(J, 0, 1, A * x0);
    gsl_matrix_set(J, 1, 0, -exp(-x0));gsl matrix set(J, 1, 1, -exp(-x1));return GSL_SUCCESS
}
int powell fdf (gsl vector * x, void * p, gsl matrix * f,
                 gsl_matrix * J)
{
    struct powell params * params = *(struct powell params *)p;
    const double A = (params->A);const double x0 = gs1\_vector_set(x,0);const double x1 = gsl vector get(x,1);const double u0 = exp(-x0);
    const double u1 = exp(-x1);
    gsl vector set(f, 0, A * x0 * x1 - 1);
    gsl\_vector\_set(f, 1, u0 + u1 - (1 + 1/A));gsl_matrix_set(J, 0, 0, A * x1);
    gsl matrix set(J, 0, 1, A * x0);gsl matrix set(J, 1, 0, -u0);gsl matrix set(J, 1, 1, -u1);
    return GSL_SUCCESS
}
gsl multiroot function fdf FDF;
FDF.f = \text{g}powell f;
FDF.df = \text{g}powell df;FDF.fdf = \text{apowell fdf};
FDF.n = 2;FDF.params = 0;
```
powell\_fdf はヤコビアンを計算するとき、既に計算されている項の値を再利用することで計算 時間を短縮している。

# 34.4 繰り返し計算

以下の関数は、各求根法の繰り返し計算を実行する。各関数は、インスタンスが持つその時点で の探索点をインスタンスが指定されている求根法で更新するための繰り返し計算を一回行う。これら の関数はどの求根法についても使えるため、プログラムを変更しなくても、実行時に求根法を切り換

#### えて使うことができる。

**[Function] int gsl\_multiroot\_fsolver\_iterate (gsl\_multiroot\_fsolver \* s)**

**[Function] int gsl\_multiroot\_fdfsolver\_iterate (gsl\_multiroot\_fdfsolver \* s)**

これらの関数は求根法のインスタンス s の繰り返し計算を一回実行する。計算が予期しない 問題を生じたときは、以下のエラーコードを返す。

GSL\_EBADFUNC

計算中に関数値や導関数値が Inf や NaN になる特異点を生じた事を示す。

GSL\_ENOPROG

計算を行っても解が改善されずアルゴリズムの実行を一時停止している事を示す。

求根法のインスタンスは常にその時点での解の近似を保持している。これらは以下の補助的な関 数で参照することができる。

**[Function] gsl\_vector \* gsl\_multiroot\_fsolver\_root (const gsl\_multiroot\_fsolver \* s)**

**[Function] gsl\_vector \* gsl\_multiroot\_fdfsolver\_root (const gsl\_multiroot\_fdfsolver \* s)** 求根法のインスタンス s のその時点での解を返す。

**[Function] gsl\_vector \* gsl\_multiroot\_fsolver\_f (const gsl\_multiroot\_fsolver \* s)**

**[Function] gsl\_vector \* gsl\_multiroot\_fdfsolver\_f (const gsl\_multiroot\_fdfsolver \* s)**

求根法のインスタンス s が持つその時点での解における関数値 f(x) を返す。

**[Function] gsl\_vector \* gsl\_multiroot\_fsolver\_dx (const gsl\_multiroot\_fsolver \* s)**

**[Function] gsl\_vector \* gsl\_multiroot\_fdfsolver\_dx (const gsl\_multiroot\_fdfsolver \* s)**

インスタンス s が直前にとったステップ幅 dx を返す。

#### 34.5 停止条件

求根法は以下の条件のいずれかが成立したときに終了する。

- ・ 解が利用者の指定する精度で得られたとき。
- ・ 繰り返し計算の回数が利用者の指定する回数に達したとき。
- ・ エラーが発生したとき。

これらの条件は利用者が設定することができる。また以下の関数を使ってその時点での解の精度を、 標準的な方法で判定できる。

**[Function] int gsl\_multiroot\_test\_delta (const gsl\_vector \* dx, const gsl\_vector \* x, double epsabs, double epsrel)**

この関数は、ステップ幅 dx と探索点 x を、指定される絶対誤差 epsabs および相対誤差 epsrel を使って比較し、収束を判定する。以下の条件が成立していれば GSL\_SUCCESS を、 そうでなければ GSL CONTINUE を返す。

 $|dx_i|$  < epsabs + epsrel  $|x_i|$ 

#### **[Function] int gsl\_multiroot\_test\_residual (const gsl\_vector \* f, double epsabs)**

この関数は f と指定される絶対誤差 epsabs に対する残差を判定する。以下の条件が成立し ていれば、この関数は GSL\_SUCCESS を返す。

$$
\sum_i |f_i|
$$

成立していなければ GSL CONTINUE を返す。この判定基準では、根の正確な位置 x はあま り重要でなく、それでも残差が十分に小さな値が見つかるときに使うことができる。

#### 34.6 導関数を使う方法

この節で述べる求根法は関数とその導関数の両方を使う方法である。これらの方法は根の初期推 定値を必要とするが、必ずしも収束するとは限らない。根が求まるためには関数が特殊な振る舞いを しないこと、初期値が十分に真の根に近いことが必要である。これらの条件が満たされれば、二次収 束を示す。

#### **[Derivative Solver] gsl\_multiroot\_fdfsolver\_hybridsj**

これは MINPACK に hybrj として実装されているパウエルの修正組み合わせ法である。 MINPACK は Jorge J. Mor. e、Burton S. Garbow、Kenneth E. Hillstrom の三人によっ て書かれた。修正組み合わせ法はニュートン法の収束の速さを保ちながら、その残差が小さ くなりにくいという欠点を改善する方法である。

この方法では探索ステップを制御するために信頼区域を設定する。新しい探索点候補 x を採 用するかどうかは、D が係数対角行列、δ が信頼区域の大きさのとき、|D(x' - x)| < δ と いう条件を満たすかどうかで決定する。D の要素は、x の各要素に対する残差の感度を計算 するため、ヤコビアンの列ノルムを使って内部で計算される。これにより、スケールが大き く変動する関数での探索能力を向上する。

繰り返し計算の各回ではまず、J dx = -f を解いてニュートン法でステップを決める。ス テップが信頼区域外に出てしまったときは、これを次の段階で最初のステップとして使う。 信頼区域内だったら、領域内で関数のノルムが最小化となるような、勾配の方向とニュート ン法によるステップの線形結合を使う。

$$
dx = -\alpha J^{-1}f(x) - \beta \nabla |f(x)|^2
$$

このニュートン法と勾配方向の線形結合はドッグレック㿆dogleg step と呼ばれる。

次に、こうして決めたステップにより決まる点 x での関数値を計算する。これにより関数の ノルムが十分に小さくならその点を採用し、信頼区域を拡張する。このステップで解が改善 されない場合は信頼区域を狭くし、ステップを計算しなおす。

この方法では、ヤコビアンの近似の変化量を階数 1 の更新(rank-1 update)で計算するこ とで計算時間を短縮する。ステップの生成が残差の減少に二回続けて失敗したときに、ヤコ ビアン全体を計算し直す。また探索の進行を常に監視し、数回のステップで解の改善に失敗 すると以下のエラーを出す。

GSL\_ENOPROG

繰り返し計算で解が改善されず、探索が一時停止されている。

GSL\_ENOPROGJ

ヤコビアン行列の再計算結果から繰り返し計算による改善が見込めないことが分か り、探索が一時停止されている。

# **[Derivative Solver] gsl\_multiroot\_fdfsolver\_hybridj**

hybridsj と同じだがスケーリングを行わない方法である。ステップは一般的な形ではな く、球状の信頼区域 |x' - x| < δ にとどまるように制御される。この方法は hybridsj に よる一般的な形の信頼区域が適切でないときに有用である

#### **[Derivative Solver] gsl\_multiroot\_fdfsolver\_newton**

ニュートン法はもっともよく使われる、標準的な求根法である。あらかじめ与える解の初期 推定値から探索を始める。繰り返し計算の各回では、関数 F の線形近似を使ってステップを 決め、残差の各要素が零になるまで繰り返す。繰り返し計算は以下のように定義される。

$$
x \to x' = x - J^{-1}f(x)
$$

ここでJ は f で与えられる導関数から計算されるヤコビアン行列である。ステップ dx は以 下の線形方程式を LU 分解で解くことで得られる。

$$
Jdx = -f(x)
$$

#### **[Derivative Solver] gsl\_multiroot\_fdfsolver\_gnewton**

これは修正ニュートン法で、各ステップで残差のユークリッドノルム |f(x)| を縮小するよう にすることで大域的な収束の改善を期待する方法である。ニュートン法によるステップをと るとノルムが大きくなる場合に、以下の式でステップ幅を計算する。

$$
t=(\sqrt{1+6r}-1)/(3r)
$$

ここで r はノルムの比 |f(x')|2 / |f(x)|2 である。この計算をステップ幅が適切な値になるま で繰り返す。

# 34.7 導関数を使わない方法

この節で述べる方法は、利用者が導関数を定義しなくてもいい方法である。必要となる微分値は すべて有限差分から近似的に計算される。以下のルーチンで自動的に決定される刻み幅が不適当な値 になる場合は、前節の関数を使ってユーザーが導関数値を計算しておいて与えることができる。

## **[Solver] gsl\_multiroot\_fsolver\_hybrids**

これは修正組み合わせ法だが、ヤコビアン行列の計算をする代わりに有限差分近似を使う。 GSL SQRT DBL EPSILON に対する相対的なステップ幅と gsl\_multiroots\_fdjac を 使って有限差分を計算する。

#### **[Solver] gsl\_multiroot\_fsolver\_hybrid**

これはスケーリングを使わない修正組み合わせ法と同じだが、有限差分を使う。

#### **[Solver] gsl\_multiroot\_fsolver\_dnewton**

離散ニュートン法 discrete Newton algorithm はもっとも単純な多次元求根法である。こ れは以下のニュートン法の繰り返し計算を行う。

$$
x \to x - J^{-1}f(x)
$$

ここでのヤコビアン行列 J を関数 f の有限差分で近似する。GSL での近似法を以下に示す。

$$
J_{ij} = (f_i(x + \delta_j) - f_i(x))/\delta_j
$$

ここで δ<sub>i</sub> は、ε を機械イプシロン(ε≈ 2.22 × 10<sup>−16</sup>)とするときのステップ幅 √(ε )|x<sub>i</sub>| である。ニュートン法は二次収束するが、有限差分の計算には n2 回の関数値の計算が繰り 返し計算の各回で必要である。有限差分が真の微分値をあまりよく近似しない場合は、この 方法は不安定である。

#### **[Solver] gsl\_multiroot\_fsolver\_broyden**

ブロイデン法 Broyden algorithm は離散ニュートン法の一つであり、繰り返し計算の各回 でのヤコビアン行列の計算をできるだけ節約しようとするものである。またヤコビアンの変 化量を、ランク 1 で以下のように近似する。

$$
J^{-1} \to J^{-1} - (J^{-1}df - dx)dx^{T}J^{-1}/dx^{T}J^{-1}df
$$

ここでベクトル dx と df はそれぞれ x と f の変化量である。繰り返し計算の最初の一回で は離散ニュートン法で、有限差分を使ってヤコビアン行列の逆行列を計算する。この近似で 探索点の更新を速くできるが、変化量が小さくない、あるいは何度も繰り返し計算を行うう ちにヤコビアン行列の逆行列の近似が悪くなる場合にはいい方法とは言えない。この方法は 探索開始点が真の解に近くないときには不安定になりがちである。そこで、不安定になって きた場合にはヤコビアン行列を再計算する(詳しくはソースコード参照)。

この方法はあまり推奨しない。単に手法のデモンストレーションとして用意してある。

#### 34.8 例

多次元求根法も、一次元求根法と同様の方法で利用することができる。最初にスケーリングを行 い導関数を必要としない hybrids の例を示す。この例ではローゼンブロックの方程式

$$
f_1(x, y) = a(1-x), \quad f_2(x, y) = b(y - x^2)
$$

を a = 1、b = 10 の場合について解く。この方程式の解は (x, y) = (1, 1) で、狭い谷間にある。

プログラムではまず方程式の定義を行う。

```
#include <stdlib.h>
#include <stdio.h>
#include <gsl/gsl_vector.h>
#include <gsl/gsl_multiroots.h>
struct rparams {
    double a;
    double b;
};
int rosenbrock_f (const gsl_vector * x, void *params,
                   gsl_vector * f)
{
    double a = ((struct rparams *) params) ->a;double b = ((struct rparams *) params)->b;const double x0 = gs1\_vector_set(x, 0);const double x1 = gs1\_vector_set(x, 1);const double y0 = a * (1 - x0);const double y1 = b * (x1 - x0 * x0);gsl vector set(f, 0, y0);
    gsl_vector_set(f, 1, y1);
    return GSL_SUCCESS;
}
```
プログラムではまず関数のオブジェクト f を引数 (x, y)、パラメータ(a, b)で生成する。求根法 のインスタンス s はこの関数を使って hybrids で初期化される。

```
int main (void)
{
    const gsl multiroot fsolver type *T;
```

```
gsl multiroot fsolver *s;
int status;
size t i, iter = 0;
const size_t n = 2;
struct rparams p = \{1.0, 10.0\};
gsl_multiroot_function f = {&rosenbrock_f, n, &p};
double x_{init}[2] = \{-10.0, -5.0\};
qsl vector *x = qsl vector alloc(n);
gsl vector set(x, 0, x init[0]);
gsl_vector_set(x, 1, x_init[1]);
T = gsl multiroot fsolver hybrids;
s = gsl multiroot fsolver alloc (T, 2);
gsl multiroot fsolver set(s, &f, x);
print state(iter, s);
do {
    iter++;
    status = gsl_multiroot_fsolver_iterate(s);
    print state (iter, s);
    if (status) /* 求根法がつまづいていないかのチェック */
         break; 
    status = qsl multiroot test residual(s->f, 1e-7);
} while (status == GSL_CONTINUE && iter < 1000);
printf("status = %s\n", gsl_strerror (status));
gsl multiroot fsolver free(s);
qsl vector free(x);
return 0;
```
}

探索が局所解にはまりこんでしまう場合もあるため、各ステップで返り値の確認が重要である。 探索が進められないような、なにかのエラーが発生した場合、利用者はそのエラーを調べて新しい探 索点を与えなおしたり、他の求根法に切り替えたりすることができる。

探索の途中経過は以下の関数で調べることができる。求根法のインスタンスが保持している探索 状況は、現在の探索点を示すベクトル s->x と、その点に対応する関数値のベクトル s->f である。

> int print state (size t iter, gsl\_multiroot fsolver \* s) { printf("iter =  $83u$  x =  $8.3f$   $8.3f$  " "f(x) =  $8.3e$   $8.3e\$  .3e)n", iter, gsl vector  $get(s->x, 0)$ , gsl vector  $get(s->x, 1)$ , qsl vector qet(s->f, 0), qsl vector qet(s->f, 1)); }

プログラムを実行した結果を以下に示す。探索は、根から離れた点 (-10, -5) から開始してい る。根は谷間に隠れており、初期のステップは大きな残差を縮小すべく関数値を下る方向にとられ る。繰り返し計算の 8 回目で解の近くまで進むとニュートン法になり、非常に速く収束する。

> iter =  $0 \times = -10.000 -5.000 f(x) = 1.100e+01 -1.050e+03$ iter =  $1 \times$  = -10.000 -5.000 f(x) = 1.100e+01 -1.050e+03 iter =  $2 x = -3.976 24.827 f(x) = 4.976e+00 9.020e+01$ iter =  $3 x = -3.976 24.827 f(x) = 4.976e+00 9.020e+01$ iter =  $4 x = -3.976 24.827 f(x) = 4.976e+00 9.020e+01$ iter =  $5 x = -1.274 -5.680$   $f(x) = 2.274e+00 -7.302e+01$ iter =  $6 x = -1.274 -5.680$   $f(x) = 2.274e+00 -7.302e+01$ iter =  $7 \times$  = 0.249 0.298  $f(x)$  = 7.511e-01 2.359e+00 iter =  $8 x = 0.249 0.298 f(x) = 7.511e-01 2.359e+00$

iter =  $9 \times = 1.000$  0.878  $f(x) = 1.268e-10 - 1.218e+00$ iter =  $10 \text{ x} = 1.000$  0.989  $f(x) = 1.124e-11 -1.080e-01$ iter = 11 x = 1.000 1.000  $f(x) = 0.000e+00$  0.000e+00 status = success

このアルゴリズム中の繰り返し計算は、毎回探索点を更新するとは限らない。繰り返し計算では、ス テップが発散しそうなときの信頼領域を表すパラメータの調整や、収束が悪くなってきたときのヤコ ビアン行列の再計算なども行われる。

次の例では探索を加速するために導関数を使う。rosenbrock df と rosenbrock fdf の二つ の関数で導関数が定義されるが、後者は関数値と導関数値の両方を同時に計算するため、関数と導関 数の両方に共通している項の計算を最適化することができる。また f と df をそれぞれ別に呼び出だ さずにすむため、以下に示すコードでは単にコードをシンプルにするため使っている。

```
int rosenbrock df(const gsl vector * x, void *params,
                              gsl_matrix * J)
          {
              const double a = ((struct rparams *) params)->a;
              const double b = ((struct rparams *) params) ->b;const double x0 = qs1 vector qet(x, 0);const double df00 = -a;
              const double df01 = 0;
              const double df10 = -2 * b * x0;
              const double df11 = b;
              gsl matrix set(J, 0, 0, df00);
              gsl matrix set(J, 0, 1, df01);qsl matrix set(J, 1, 0, df10);
              qsl matrix set(J, 1, 1, df11);return GSL_SUCCESS;
          }
          int rosenbrock fdf(const gsl vector * x, void *params,
                             qsl vector * f, qsl matrix * J)
          {
              rosenbrock f(x, params, f);
              rosenbrock df(x, params, J);
              return GSL_SUCCESS;
          }
そして main 関数では、fdfsolver の導関数版を呼び出す。
          int main (void)
          {
              const gsl_multiroot_fdfsolver_type *T;
              gsl multiroot fdfsolver *s;
              int status;
              size t i, iter = 0;
              const size t n = 2;
              struct rparams p = \{1.0, 10.0\};
              gsl multiroot function fdf f = {&rosenbrock f,
                                                &rosenbrock_df,
                                                &rosenbrock_fdf,
                                                n, &p};
              double x init[2] = \{-10.0, -5.0\};qsl vector *x = qsl vector alloc(n);
```

```
gsl vector set(x, 0, x init[0]);
gsl vector set(x, 1, x init[1]);
T = gsl multiroot fdfsolver gnewton;
s = gsl_multiroot_fdfsolver_alloc(T, n);
gsl_multiroot_fdfsolver_set(s, &f, x);
print state(iter, s);
do {
     iter++;
     status = gsl multiroot fdfsolver iterate(s);
     print_state(iter, s);
     if (status) break;
     status = gsl_multiroot_test_residual(s->f, 1e-7);
} while (status == GSL CONTINUE &&&&&\text{iter} < 1000);
printf("status = \sin", gsl strerror (status));
gsl_multiroot_fdfsolver_free(s);
gsl vector free(x);
return 0;
```
}

ヤコビアン行列の数値計算による近似はここでは十分な精度を持っているので、hybrids インスタ ンスに渡す導関数値によって特に探索に違いが出るわけではない。ここでは gnewton に切り替えて 他の求根法との違いを示す。この方法はニュートン法だが、ステップをとると関数値が大きくなる場 合に、ステップを縮小する方法である。以下に gnewton 法による出力示す。

```
iter = 0 \text{ x} = -10.000 -5.000 \text{ f(x)} = 1.100e+01 -1.050e+03iter = 1 x = -4.231 -65.317 f(x) = 5.231e+00 -8.321e+02iter = 2 x = 1.000 -26.358 f(x) = -8.882e-16 -2.736e+02<br>iter = 3 x = 1.000 1.000 f(x) = -2.220e-16 -4.441e-15
                   1.000 1.000 f(x) = -2.220e-16 -4.441e-15status = success
```
収束は更に速くなるが、かなり離れた点 (-4.23, -65.3) にも探索が及んでいる。現実にある問題に この方法を適用すると、探索が迷い込んでしまうこともあり得る。根に向かって坂を下る修正組み合 わせ法がより信頼性が高い。

# 34.9 参考文献

オリジナルの修正組み合わせ法は以下の文献に示されている。

・ M.J.D. Powell, "A Hybrid Method for Nonlinear Equations" (Chap 6, p 87–114) and "A Fortran Subroutine for Solving systems of Nonlinear Algebraic Equations" (Chap 7, p 115–161), in Numerical Methods for Nonlinear Algebraic Equations, P. Rabinowitz, editor. Gordon and Breach, 1970.

この節に示した方法については、以下の文献がよい。

- ・ J.J. More, M.Y. Cosnard, "Numerical Solution of Nonlinear Equations", ACM Trans- actions on Mathematical Software, Vol 5, No 1, (1979), p 64–85
- ・ C.G. Broyden, "A Class of Methods for Solving Nonlinear Simultaneous Equations", Mathematics of Computation, Vol 19 (1965), p 577–593
- J.J. Mor e, B.S. Garbow, K.E. Hillstrom, "Testing Unconstrained Optimization Software", ACM Transactions on Mathematical Software, Vol 7, No 1 (1981), p 17–41

# 第 35 章 多次元関数の最適化

この章では、任意の多次元関数に対する最小化のルーチンに関して説明する。このライブラリに は、いくつかの繰り返し計算による最小化法と収束判定を行うための低レベルルーチンを用意してい る。利用者は繰り返し計算の内部の過程をチェックしながらこれらを適宜組み合わせて最小化プログ ラムを作る必要がある。これらのメソッドの各クラスは同じフレームワークを使用しており、利用者 は実行時にこれらのメソッドを切り替えて使うことができる。その際、プログラムの再コンパイルは 不要である。最小化の各インスタンスは探索点をそれぞれで常に保持しており、プログラムをマルチ スレッドに対応させることができる。最小化法は、関数の符号を反転することで最大化にも使うこと ができる。

ヘッダファイル ʻgsl\_multimin.h' に最小化関数のプロトタイプその他の宣言が書かれている。

#### 35.1 概要

多次元最小化問題とは、スカラー関数

 $f(x_1, \ldots, x_n)$ 

が近傍のどの点よりも小さい値を取る点 x を探索することである。連続関数ではその点での勾配 g = 㲆f は零になる。一般に、n 変数関数を最小化できる囲い込み法はなく、初期推定値から勾配を下る 方向に進もうとする方法しかない。

関数の勾配を使う方法は全て、最小値が十分な精度で見つかるまでその勾配の方向で直線探索に よる最小化を行う。関数値と導関数値を使って探索方向を変えながら、n 次元空間での最小値が見つ かるまで探索が続けられる。

ネルダーとミードのシンプレックス法は、そういった方法とは異なり n 次元の単体(シンプレッ クス)の頂点ベクトルとして n+1 個の探索パラメータ・ベクトルを使う。繰り返し計算の各回で最 も悪い頂点を単純な位置転換で改善し、単体の大きさが指定された大きさよりも小さくなるまで改善 を繰り返す。

いくつかの最小化法が同じフレームワークで使える。このライブラリには、各ステップで必要に なるそれぞれ独立した関数が用意されており、利用者はこれらを使って高レベルの最小化ルーチンを 書く必要がある。繰り返し計算には以下のように、主に三段階ある。

・ 最小化インスタンス T の探索点 s を初期化する。

- ・ 繰り返し計算 T で探索点 s を更新する。
- ・ s の収束を判定し、必要なら繰り返し計算を続ける。

繰り返し計算の各回では、現在の探索方向に沿った一次元探索、または探索方向の更新が行われる。 最小化の状況は gsl\_multimin\_fdfminimizer または gsl\_multimin\_fminimizer 構造体に保 持される。

## 35.2 注意点

ここにある最小化法は、一度に一つの最小値しか探すことはできない。探索領域に複数の極小点 がある場合、最初に見つかった点が結果として返されるが、どの極小点が最初に見つかるかを予測す ることは困難である。ほとんどの場合、複数の極小点を含む領域で一つの最小点を探そうとしても、 何のエラーも出ない。

また、これらの最小化法は局所解を探すことしかできない。見つかった極小点が、問題となって

いる関数の大域的な最小点かどうかを判定することはできない。

# 35.3 多次元最小化法インスタンスの初期化

以下の関数は、多次元最小化法のインスタンスを初期化する。インスタンス自体は探索空間の次 元と用いる最小化法の種類にのみ依存し、他の問題に適用し直すことができる。

**[Function] gsl\_multimin\_fdfminimizer \* gsl\_multimin\_fdfminimizer\_alloc (const gsl\_multimin\_fdfminimizer\_type \* T, size\_t n)**

**[Function] gsl\_multimin\_fminimizer \* gsl\_multimin\_fminimizer\_alloc (const gsl\_multimin\_fminimizer\_type \* T, size\_t n)**

> 新しく生成した型 T の最小化法のインスタンスへのポインタを返す。そのためのメモリが確 保できなかった場合には null ポインタを返し、エラーコート゛GSL ENOMEM でエラーハンド ラーを呼び出す。

**[Function] int gsl\_multimin\_fdfminimizer\_set (gsl\_multimin\_fdfminimizer \* s, gsl\_multimin\_function\_fdf \* fdf, const gsl\_vector \* x, double step\_size, double tol)**

> この関数は最小化法のインスタンス s を、関数 fdf を探索開始点 x から探索するように初期 化する。また直線探索の精度を tol で指定するが、厳密にはこのパラメータの意味は使う最 小化法の種類によって異なる。直線探索の典型的な終了条件は、関数の勾配 g と探索方向 p が直交していると精度 tol でみなされる、つまり p・g < tol |p||g| が成立するときである。

**[Function] int gsl\_multimin\_fminimizer\_set (gsl\_multimin\_fminimizer \* s, gsl\_multimin\_function \* f, const gsl\_vector \* x, const gsl\_vector \* step\_size)**

> この関数は最小化法のインスタンス s を、関数 f を探索開始点 x から最小化するように初 期化する。最初の探索のステップ幅を step size で指定する。このパラメータも、正確な意 味は使う最小化法によって異なる。

**[Function] void gsl\_multimin\_fdfminimizer\_free (gsl\_multimin\_fdfminimizer \* s)**

**[Function] void gsl\_multimin\_fminimizer\_free (gsl\_multimin\_fminimizer \* s)**

この関数は最小化法のインスタンス s に割り当てられたメモリを解放する。

**[Function] const char \* gsl\_multimin\_fdfminimizer\_name (const gsl\_multimin\_fdfminimizer \* s)**

**[Function] const char \* gsl\_multimin\_fminimizer\_name (const gsl\_multimin\_fminimizer \* s)**

```
この関数は、与えられた最小化法の名前文字列へのポインタを返す。たとえば以下のコード
は s is a 'conjugate_pr' minimizer と出力する。
  printf ("s is a '%s' minimizer\n",
```

```
gsl_multimin_fdfminimizer_name(s));
```
## 35.4 最小化される関数の設定

最小化したい関数は、パラメータを含む n 変数の関数として定義しておく必要がある。また関数 の勾配を計算するルーチン、関数値と勾配の両方を同時に計算するルーチンも用意する必要がある。 最小化対象の関数定義に汎用のパラメータを使えるようにするため、利用者が定義する関数は以下の 型で定義しなければならない。

**[Data Type] gsl\_multimin\_function\_fdf**

この型は、以下のパラメータと導関数が与えられるときの n 変数の一般的な関数の型を定義 する。

- double  $(* f)$  (const gsl vector  $* x$ , void  $*$  params) この関数は引数 x 、パラメータ params のときの関数値 f(x, params) を返す。
- void (\* df) (const gsl\_vector \* x, void \* params, gsl\_vector \* g) この関数は、引数 x、パラメータ params のときの n 次元の勾配ベクトル  $g_i = \partial f(x, \xi)$ params)/ $\partial$ x<sub>i</sub> をベクトル g に入れ、計算ができなかった場合には対応するエラー コードを返す。

```
void (* fdf) (const gsl_vector * x, void * params, double * f, 
gsl_vector * g)
     この関数は、引数 x、パラメータ params のときに上述の f と g を設定する。こ
     の関数は分かれている関数 f(x) と g(x) について、関数値と導関数値を同時に計算
```

```
することで計算時間を短縮する。
```
size t n

```
探索空間の次元数、たとえばベクトル x の要素の数である。
```
void \* params 関数のパラメータへのポインタ。

#### **[Data Type] gsl\_multimin\_function**

```
これは以下のパラメータを持つ n 変数の一般的な関数を定義する型である。
```
- double  $(* f)$  (const gsl vector \* x, void \* params ) この関数は引数 x、パラメータ params のときの関数値 f(x, params) を返す。
- size t n 探索空間の次元数、たとえばベクトル x の要素の数である。
- void \* params 関数のパラメータへのポインタ。

以下に例示する関数は、パラメータを二個持つ単純な放物面である。

```
/* 中心が (dp[0],dp[1]) の放物面 */ 
double my f (const gsl vector *v, void *params)
{
    double x, y;
    double *dp = (double *)params;x = gsl\_vector\_get(v, 0);y = gsl\_vector\_get(v, 1);return 10.0 * (x - dp[0]) * (x - dp[0]) +20.0 * (y - dp[1]) * (y - dp[1]) + 30.0;}
/* f の勾配 df = (df/dx, df/dy). */
void my df (const gsl vector *v, void *params, gsl vector *df)
{
    double x, y;
    double *dp = (double *)params;x = gsl\_vector\_get(v, 0);y = gsl\_vector\_get(v, 1);qsl vector set(df, 0, 20.0 * (x - dp[0]));
```

```
gsl vector set(df, 1, 40.0 * (y - dp[1]));
          }
          /* f と df の両方を計算 */
          void my_fdf (const gsl_vector *x, void *params, double *f,
                        gsl_vector *df) 
          {
              *f = my f(x, params);
              my df(x, params, df);
          }
この関数は、以下のようなコードで初期化できる。
          gsl multimin function fdf my func;
          double p[2] = \{ 1.0, 2.0 \}; /* 中心は (1,2) */
         my func.f = \omega_my_f;my func.df = \text{kmy} df;
          my func.fdf = \text{kmy fdf};
          my func.n = 2;
          my func.params = (void * )p;
```
# 35.5 繰り返し計算

以下の関数で、各最小化法の繰り返し計算を実際に行う。この関数は繰り返し計算の一回を行 い、最小化法のインスタンスが持つ探索点を更新する。この関数はすべての最小化法に使うことがで き、プログラムを変更することなく実行時に最小化法を切り替えることができる。

**[Function] int gsl\_multimin\_fdfminimizer\_iterate (gsl\_multimin\_fdfminimizer \* s)**

**[Function] int gsl\_multimin\_fminimizer\_iterate (gsl\_multimin\_fminimizer \* s)**

最小化法のインスタンス s の繰り返し計算を一回行う。予期しない問題が発生した場合はエ ラーコードを返す。

最小化法のインスタンスは現在の最良近似解を常に保持しており、以下の補助関数を使って参照 することができる。

**[Function] gsl\_vector \* gsl\_multimin\_fdfminimizer\_x (const gsl\_multimin\_fdfminimizer \* s)** 

**[Function] gsl\_vector \* gsl\_multimin\_fminimizer\_x (const gsl\_multimin\_fminimizer \* s)**

**[Function] double gsl\_multimin\_fdfminimizer\_minimum (const gsl\_multimin\_fdfminimizer \* s)**

**[Function] double gsl\_multimin\_fminimizer\_minimum (const gsl\_multimin\_fminimizer \* s)**

**[Function] gsl\_vector \* gsl\_multimin\_fdfminimizer\_gradient (const gsl\_multimin\_fdfminimizer \* s)**

**[Function] double gsl\_multimin\_fminimizer\_size (const gsl\_multimin\_fminimizer \* s)**

これらの関数は、最小点の位置の、現時点での最良推定値、その点での関数値および導関数 値、および各最小化法に特有の特徴量を返す。

**[Function] int gsl\_multimin\_fdfminimizer\_restart (gsl\_multimin\_fdfminimizer \* s)**

この関数は最小化法のインスタンス s を、現在の探索点から探索をやり直すように再初期化 する。

## 35.6 停止条件

最小化法は以下の条件のうちどれか一つが成立したとき、停止する。

・ 利用者が設定する精度で最小点が見つかったとき。

- ・ 利用者が設定する最大回数に繰り返し計算が達したとき。
- ・ エラーが発生したとき。

これらの条件は、利用者が設定するとこができる。以下の関数で、現時点での結果の精度の標準的な 検証ができる。

**[Function] int gsl\_multimin\_test\_gradient (const gsl\_vector \* g, double epsabs)**

この関数は与えられる許容絶対値に対する勾配 g のノルムを判定する。多次元関数の勾配 は、最小点で零になるはずである。この判定関数は、以下の条件が成立しているときに GSL SUCCESS を返し、成立していなければ GSL CONTINUE を返す。

#### |g| < epsabs

epsabs の値は、x の微小な変動に対する関数値の変動から、どれだけ関数値の変動を許す かを考えて決める。これらの量には δf = gδx という関係がある。

**[Function] int gsl\_multimin\_test\_size (const double size, double epsabs)**

この関数は最小化法の特徴量(その最小化法で使える場合のみ)を、指定される許容絶対値 に対して判定する。この関数は、特徴量が許容量より小さければ GSL SUCCESS を、そうで なければ GSL CONTINUE を返す。

# 35.7 最小化アルゴリズム

このライブラリではいくつかの最小化法を用意している。問題によって、どの方法が適している かは変わる。どの方法も、探索点における関数値を使い、一部の方法は導関数値も使う。

## **[Minimizer] gsl\_multimin\_fdfminimizer\_conjugate\_fr**

フレッチャー - リーブス㿆法(Fletcher-Reeves の共役勾配法、FR 法)。FR 法は直線探索を 繰り返すことで進んでいく。探索方向をどう変えていくかで最小値の近傍での関数の形を近 似する。探索方向の初期値 p は勾配を使って決められ、その方向に沿って直線探索で極小値 を探索する。その決定の精度をパラメータ tol で与える。この直線上での極小点では、関数 の勾配 g と探索方向 p は直交しており、直線探索は p · g < tol|p||g| が成立したときに終  $\overline{f}$ する。探索方向はフレッチャーとリーブスの公式 p = q –  $\beta$  q (ただし  $\beta$  = –|q'|<sup>2</sup>/|q|<sup>2</sup>) を使って決定され、次々と決める方向に従って直線探索が繰り返される。

## **[Minimizer] gsl\_multimin\_fdfminimizer\_conjugate\_pr**

ポラックとリヴィエル Polak-Riviere の共役勾配法。この方法は FR 法と似ているが、係数 β の取り方が異なる。どちらの方法も、目的関数の超平面が二次関数で近似でき、探索点 が最小点に十分に近い場合にはうまく探索できる。

### **[Minimizer] gsl\_multimin\_fdfminimizer\_vector\_bfgs**

ブロイデン - フレッチャー - ゴールドファーブ - シャノ Broyden-Fletcher-Golodfarb-Shanno の共役勾配法(BFGS 法)。勾配ベクトル間の差を使って関数 f の二階導関数を近 似する、準ニュートン法である。一階および二階導関数を組み合わせ、関数を二次関数的で あると仮定することで、最小点に向かってニュートン法的なステップをとることができる。

#### **[Minimizer] gsl\_multimin\_fdfminimizer\_steepest\_descen**

最急降下法は、各ステップで勾配が下がる方向へ探索していく方法である。降下ステップが 成功した場合は、ステップ幅を二倍する。降下ステップをとった結果関数値が大きくなった

場合は探索点を逆戻りし、パラメータ tol でステップ幅を縮小する。この tol の値は多くの 場合 0.1 である。最級降下法はあまり性能が良くなく、デモンストレーションのためだけに このライブラリに用意されている。

## **[Minimizer] gsl\_multimin\_fminimizer\_nmsimplex**

これはネルダー - ミード法 (Nelder と Mead のシンプレックス法)である。この方法では 初期ベクトル x とベクトル step\_size から n 本のベクトル pi を以下のようにして生成する。

```
p_0 = (x_0, x_1, \cdots, x_n)p_1 = (x_0 + stepsize_0, x_1, \cdots, x_n)p_2 = (x_0, x_1 + stepsize_1, \cdots, x_n). . . = . . .
p_n = (x_0, x_1, \cdots, x_n + stepsize_n)
```
これらのベクトルは n 次元空間で単体の n + 1 個の頂点をなす。繰り返し計算の各ステッ プで、関数値が最も高い点に対応するパラメータベクトル p<sub>i</sub> に対し単純な位置転換 simple geometrical transformation による改善を試みる。この変換は鏡映であり、続いて展開、 縮約、多重縮約が行われる。これらの変換により単体はパラメータ空間内を最小点に向かっ て移動、縮約していく。

繰り返し計算の各回で、最も良い頂点が返される。この方法は、必ずしも最良パラメータベ クトルを改善するとは限らないのが特徴である。それには複数回の繰り返し計算が必要であ ることが多い。

この最小化法特有の特徴量として、単体の重心から各頂点への平均距離が計算される。この 量は単体が最小点に縮約しているかどうかを示し、停止条件の判定に使うことができる。こ の量は gsl\_multimin\_fminimizer\_size の返り値として得られる。

## 35.8 例

以下の例は、前に定義された放物面関数の最小点を探索するものである。最小点は x、y 座標で オフセットがあり、その点での関数値は零ではない。メインプログラムを以下に示すが、この他にこ の章で先に示した関数の定義が必要である。

```
int main (void)
{
    size t iter = 0;
    int status;
    const gsl_multimin_fdfminimizer_type *T;
    gsl_multimin_fdfminimizer *s;
    /* 最小点の位置は (1,2) */
    double par[2] = \{ 1.0, 2.0 \};
    gsl_vector *x;
    gsl multimin function fdf my func;
    my func.f = \text{kmy f};
    my\_func.df = \text{kmy}_df;my func.fdf = \overline{a} fdf;
    my func.n = 2;my func.params = \text{apar}:/* 探索開始点は x = (5,7) */
    x = qsl vector alloc(2);
```
```
gsl vector set(x, 0, 5.0);gsl vector set(x, 1, 7.0);T = gsl_multimin_fdfminimizer_conjugate_fr;
s = gsl multimin fdfminimizer alloc(T, 2);
gsl_multimin_fdfminimizer_set (s, &my_func, x, 0.01, 1e-4);
do {
    iter++;
    status = gsl multimin fdfminimizer iterate(s);
    if (status) break;
    status = gsl multimin test gradient(s->gradient, 1e-3);
    if (status == GSL_SUCCESS) 
         printf("Minimum found at:\n");
    printf("%5d %.5f %.5f %10.5f\n", iter,
             gsl_vector_get (s->x, 0),
             gsl_vector_get (s->x, 1),
            s->f);
} while (status == GSL_CONTINUE && iter < 100);
gsl multimin fdfminimizer free(s);
gsl vector free(x);
return 0;
```
}

ステップ幅の初期値は、この例では適当であろうと思われる 0.01 とし、直線探索の終了条件のパラ メータは 0.0001 とする。探索は勾配ベクトルのノルムが 0.001 以下になったときに終了する。こ のプログラムの出力を以下に示す。

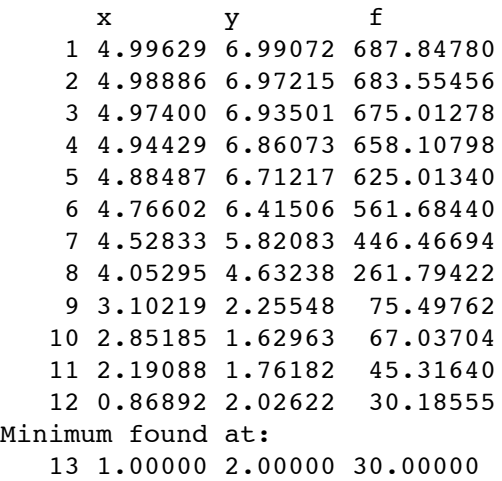

この方法は、探索点をプロットすると分かるように、降下ステップが成功するとステップ幅を次第に 大きくしていく。

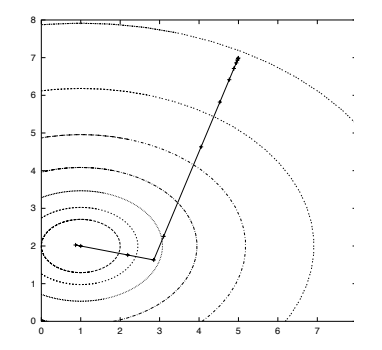

共役勾配法は、関数が二次形式であれば二つめの探索方向で最小値を見つけ出す。関数の形が複雑に なれば、繰り返し計算も増える。

```
以下に、ネルダーとミードのシンプレックス法を使って同じ関数を最小化する例を示す。
      int main(void)
      {
          size_t np = 2;
          double par[2] = \{1.0, 2.0\};
          const gsl_multimin_fminimizer_type *T =
               gsl_multimin_fminimizer_nmsimplex;
          gsl_multimin_fminimizer *s = NULL;
          gsl_vector *ss, *x;
          gsl multimin function minex func;
          size t iter = 0, i;int status;
          double size;
          /* 初期の頂点の大きさのベクトル */ 
          ss = gsl vector alloc (np);
          /* ステップ幅の初期値は全て 1 */ 
          gsl vector set all (ss, 1.0);
          /* 探索開始点 */ 
          x = qsl vector alloc (np);
          gsl_vector_set(x, 0, 5.0);
          gsl_vector_set(x, 1, 7.0);
          /* インスタンスの初期化 */ 
          minex func.f = \omega_m f:
          minex func.n = np;
          minex func.params = (void *)∥
          s = qs1 multimin fminimizer alloc(T, np);
          qsl multimin fminimizer set(s, &minex func, x, ss);
          do {
               iter++;
               status = qsl multimin fminimizer iterate(s);
               if (status) break;
               size = gsl multimin fminimizer size(s);
               status = gsl multimin test size (size, 1e-2);
               if (status == GSL_SUCCESS)
                    printf("converged to minimum at\n"); 
               printf ("%5d ", iter);
               for (i = 0; i < np; i++)printf ("%10.3e ", gsl_vector_get (s->x, i)); 
               printf ("f() = 87.3f size = 8.3f\n", s->fval, size);
          } while (status == GSL CONTINUE \&\& iter < 100);
          gsl vector free(x);
          gsl vector free(ss);
          gsl_multimin_fminimizer_free(s);
```
return status;

}

探索は単体の大きさが 0.01 以下になったときに終了する。プログラムの出力を以下に示す。

 1 6.500e+00 5.000e+00 f() = 512.500 size = 1.082 2 5.250e+00 4.000e+00 f() = 290.625 size = 1.372 3 5.250e+00 4.000e+00 f() = 290.625 size = 1.372 4 5.500e+00 1.000e+00 f() = 252.500 size = 1.372 5 2.625e+00 3.500e+00 f() = 101.406 size = 1.823 6 3.469e+00 1.375e+00 f() = 98.760 size = 1.526 7 1.820e+00 3.156e+00 f() = 63.467 size = 1.105 8 1.820e+00 3.156e+00 f() = 63.467 size = 1.105 9 1.016e+00 2.812e+00 f() = 43.206 size = 1.105 10 2.041e+00 2.008e+00 f() = 40.838 size = 0.645 11 1.236e+00 1.664e+00 f() = 32.816 size = 0.645 12 1.236e+00 1.664e+00 f() = 32.816 size = 0.447 13 5.225e-01 1.980e+00 f() = 32.288 size = 0.447 14 1.103e+00 2.073e+00 f() = 30.214 size = 0.345 15 1.103e+00 2.073e+00 f() = 30.214 size = 0.264 16 1.103e+00 2.073e+00 f() = 30.214 size = 0.160 17 9.864e-01 1.934e+00 f() = 30.090 size = 0.132 18 9.190e-01 1.987e+00 f() = 30.069 size = 0.092 19 1.028e+00 2.017e+00 f() = 30.013 size = 0.056 20 1.028e+00 2.017e+00 f() = 30.013 size = 0.046 21 1.028e+00 2.017e+00 f() = 30.013 size = 0.033 22 9.874e-01 1.985e+00 f() = 30.006 size = 0.028 23 9.846e-01 1.995e+00 f() = 30.003 size = 0.023 24 1.007e+00 2.003e+00 f() = 30.001 size = 0.012 converged to minimum at 25 1.007e+00 2.003e+00 f() = 30.001 size = 0.010

探索初期には単体は、最小点に向かって移動しながら大きくなっている。しばらくしてから大きさは 縮小に転じ、単体は最小点のまわりで縮約する。

## 35.9 参考文献

多次元最小化法の概要と参考情報は以下の書籍にある。

・ C.W. Ueberhuber, Numerical Computation (Volume 2), Chapter 14, Section 4.4 "Minimization Methods", p. 325–335, Springer (1997), ISBN 3-540-62057-5.

シンプレックス法については、以下の論文を参照のこと。

・ J.A. Nelder and R. Mead, A simplex method for function minimization, Computer Journal vol. 7 (1965), 308–315.

# 第 36 章 最小二乗法

この章では実験観測データに対して関数の線形結合で最小二乗法近似を行うルーチンについて説 明する。データには重み付けがあるものとないものを想定する。重み付きデータに対しては最良近似 を与えるパラメータと共分散行列を計算する。重みなしデータに対しては、与えられた分散共分散行 列と点の散らばりから共分散行列を得る。関数は、パラメータが 1 個あるいは 2 個のためのものと、 それ以上のためのものに分けてある。関数はヘッダファイル ʻgsl\_fit.h' で宣言されている。

#### 36.1 概要

最小二乗法による最適パラメータ値を持つモデル Y(c, x) とは、n 個の重み付き観測データの対 (x<sub>i</sub>, y<sub>i</sub>) とモデルの値との残差の二乗和である χ<sup>2</sup>を最小化するようにしたものである。

$$
\chi^2 = \sum_i w_i (y_i - Y(c_i x_i))^2
$$

べクトル c = {c<sub>0</sub>, c<sub>1</sub>, ...} はモデルを記述する p 個のパラメータである。重み w<sub>i</sub>は w<sub>i</sub> = 1/σ<sub>i</sub><sup>2</sup> で表さ れる。σ<sub>i</sub>はデータ点 y<sub>i</sub>に含まれる観測誤差であり、誤差の値は各データ点の間で独立で、正規分布す ることを仮定している。重み付きでないデータでは w<sub>i</sub> = 1 として計算を行う。

最小二乗法のルーチンは p 個のパラメータ最適値とその p×p 次の共分散行列を計算する。共分 散行列は、データの誤差 σ¡から計算される最適パラメータ値のもつ統計的誤差を表し、<…> がデー  $\sigma$ 点に仮定した誤差正規分布の平均値を表すとしたとき、 $C_{ab} = \langle \sigma c_a \delta c_b \rangle$ で定義される。

共分散行列はデータ点の誤差  $\sigma_{\rm i}$ から誤差から計算される。データ点の変化  $\delta$ y $_{\rm i}$ による最適パラ メータの変化 δcaは以下で与えられる。

$$
\delta c_a = \sum_i \frac{\partial c_a}{\partial y_i} \delta y_i
$$

これにより、共分散行列をデータ点の誤差で記述できる。

$$
C_{ab} = \sum_{i,j} \frac{\partial c_a}{\partial y_i} \frac{\partial c_b}{\partial y_j} \langle \delta y_i \delta y_j \rangle
$$

データが互いに独立で相関がない場合、データ点の変動は < $\delta$  y<sub>i</sub> $\delta$  y<sub>i</sub>> =  $\, \sigma$  $^2$ ઠ $_{\textrm{ij}}$ となる。したがって、 上のパラメータの共分散行列は以下のようになる。

$$
C_{ab} = \sum_{i} \frac{1}{w_i} \frac{\partial c_a}{\partial y_i} \frac{\partial c_b}{\partial y_j}
$$

たとえば誤差が見積もられていないデータなどの重みのついていないデータに対して共分散行列を計 算するときは、もっとも精度のよい(最適パラメータ値を持つ)モデルと、データとの残差の二乗和 σ<sup>2</sup> = Σ(y<sub>i</sub> −Y(c<sub>i</sub>, x<sub>i</sub>))<sup>2</sup> /(n − p) からすべての w<sub>i</sub>を w=1/σ<sup>2</sup>とする。

最適パラメータの標準偏差は、共分散行列の対角成分の平方根  $\sigma_{\rm ca} = \sqrt{(C_{aa}) \cdot (\sigma_{\rm ca})}$ で得られる。

# 36.2 線形回帰

この節では直線回帰モデル Y = co + c<sub>1</sub>X による近似を行う関数について説明する。

[Function] int gsl\_fit\_linear (const double \* x, const size\_t xstride, const double \* y, const size\_t **ystride, size\_t n, double \* c0, double \* c1, double \* cov00, double \* cov01, double \* cov11, double**  **\* sumsq)**

与えられるデータセット(x、y)と歩幅 xstride および ystride のときの長さ n の二つのベク トルに対する最良近似として、直線回帰モデル Y = c<sub>0</sub> + c<sub>1</sub>X のパラメータ(c0、c1)を計算 する。二つのパラメータ(c0、c1)の分散共分散行列は最良近似直線に対する点の分布から計 算され、パラメータ(cov00、cov01、cov11)として返される。最良近似直線からの残差の 二乗和は sumsq に返される。

**[Function] int gsl\_fit\_wlinear (const double \* x, const size\_t xstride, const double \* w, const size\_t wstride, const double \* y, const size\_t ystride, size\_t n, double \* c0, double \* c1, double \* cov00, double \* cov01, double \* cov11, double \* chisq)**

与えられる重み付きデータセット(x、y)と長さ n の二つの歩幅ベクトル xstride およひ㿆 ystride に対する最良近似として、直線回帰モデル Y = c<sub>o</sub> + c<sub>1</sub>X のパラメータ(c0、c1)を 計算する。長さ n のベクトル w と歩幅 wstride でデータの各点の重みを指定する。重みは データ y の各点に対する分散の逆数である。

パラメータ(c0、c1)の共分散行列は重み付きデータから計算され、パラメータ(cov00、 cov01、cov11)として返される。最良近似直線からの残差の重み付き二乗和 x<sup>2</sup>は chisq に 返される。

**[Function] int gsl\_fit\_linear\_est (double x, double c0, double c1, double c00, double c01, double**  c11, double  $*$  v, double  $*$  v\_err)

この関数は最良近似直線のパラメータ c0 と c1 および計算された共分散 cov00、cov01、 cov11 から近似関数値 y と、モデルを Y = c<sub>0</sub> + c<sub>1</sub>X とするときの点 x における標準偏差 y\_err を計算する。

## 36.3 定数項のない線形近似

この節で説明する関数は、定数項のない直線モデル Y = c1X での最小二乗近似を行う。

**[Function] int gsl\_fit\_mul (const double \* x, const size\_t xstride, const double \* y, const size\_t ystride, size\_t n, double \* c1, double \* cov11, double \* sumsq)**

この関数は、与えられるデータセット(x、y)と歩幅 xstride およひ㿆 ystride のときの長さ n の二つのベクトルに対する最良近似として、直線回帰モデル Y = c<sub>1</sub>X のパラメータ c1 を計 算する。パラメータ c1 の分散は最良近似直線に対する点の分布から計算され、パラメータ cov11 に返される。最良近似直線からの残差の二乗和は sumsq に返される。

**[Function] int gsl\_fit\_wmul (const double \* x, const size\_t xstride, const double \* w, const size\_t wstride, const double \* y, const size\_t ystride, size\_t n, double \* c1, double \* cov11, double \* sumsq)**

この関数は、与えられる重み付きデータセット(x、y)と歩幅 xstride および ystride のとき の長さ n の二つのベクトルに対する最良近似として、直線回帰モデル Y = c1X のパラメー タ c1 を計算する。長さ n のベクトル w と歩幅 wstride でデータの各点の重みを指定する。 重みはデータ y の各点に対する分散の逆数である。

パラメータ c1 の分散は重み付きデータから計算され、パラメータ cov11 に返される。最 良近似直線からの残差の重み付き二乗和 χ2 は chisq に返される。

**[Function] int gsl\_fit\_mul\_est (double x, double c1, double c11, double \* y, double \* y\_err)**

この関数は最良近似直線のパラメータ c1 および計算された共分散 cov11 から近似関数値 y と、モデルを Y = c1X とするときの点 x における標準偏差 y\_err を計算する。

## 36.4 重回帰

ここでは、v が n 個の観測値からなるベクトル、X が予測変数の n×p 行列、c が p 個のパラメー タ値であるときに、最適なパラメータ値を最小二乗法で求める関数について説明する。

行列 X を適切に作ることで、さまざまな関数や変数をいくつでも使って最小二乗近似ができる。 たとえば p 次の x の多項式を使うには、以下の行列を使う。

 $X_{ij} = x_j$ 

ここで i は観測値に対する添え字、j は 0 から p-1 までである。

周波数を w1、w2、...、woに固定した p 個の正弦関数で近似を行うには、

$$
X_{ii} = \sin(w_i x_i)
$$

とすればよい。また p 個の独立した変数 x<sub>1</sub>、x<sub>2</sub>、 ... 、x<sub>p</sub>を使うには、

 $X_{ij} = x_j(i)$ 

でよい。ここで x<sub>i</sub>(i)は、予測変数 x<sub>i</sub>の i 番目の値である。

この節で説明する関数はヘッダファイル 'gsl\_multifit.h' で宣言されている。

汎用の最小二乗法ルーチンから計算結果を得る間には、たとえば行列 X の特異値分解を行う場合 など、途中の計算結果を保持するための作業領域用のメモリーを別途使うことがある。

**[Function] gsl\_multifit\_linear\_workspace \* gsl\_multifit\_linear\_alloc (size\_t n, size\_t p)**

この関数は n 変数で p 個のパラメータを持つモデルで近似するための作業領域を確保する。

**[Function] void gsl\_multifit\_linear\_free (gsl\_multifit\_linear\_workspace \* work)**

この関数は作業領域 w に割り当てられたメモリを解放する。

**[Function] int gsl\_multifit\_linear (const gsl\_matrix \* X, const gsl\_vector \* v, gsl\_vector \* c, gsl\_matrix \* cov, double \* chisq, gsl\_multifit\_linear\_workspace \* work)**

**[Function] int gsl\_multifit\_linear\_svd (const gsl\_matrix \* X, const gsl\_vector \* y, double tol,**  size t \* rank, gsl\_vector \* c, gsl\_matrix \* cov, double \* chisq, gsl\_multifit\_linear\_workspace \* **work)**

この関数は観測データ y と予測子変数の行列 X に対する、モデル y = Xc の最良近似パラ メータ c を計算する。モデルパラメータの分散共分散行列 cov は、近似に対するデータの ばらつきから計算される。近似モデルからの残差二乗和 χ2 は chisq に返される。

行列 X の特異値分解で得られる最適パラメータ値は、あらかじめ確保しておいた作業領域 work に書き込まれる。特異値分解は修正ゴルブ・ラインシュ法を用いるが、列ごとにス ケーリングすることで特異値の精度を向上する。特異値が 0 (以上機械イプシロン以下) の 要素は最適化には使われない。二つ目の関数では、特異値の比 s<sub>i</sub>/s<sub>0</sub>が利用者の指定する値 tol 以下の時も最適化には使われず、実質的なランクが rank に返される。

**[Function] int gsl\_multifit\_wlinear (const gsl\_matrix \* X, const gsl\_vector \* w, const gsl\_vector \* y, gsl\_vector \* c, gsl\_matrix \* cov, double \* chisq, gsl\_multifit\_linear\_workspace \* work)**

**[Function] int gsl\_multifit\_wlinear\_svd (const gsl\_matrix \* X, const gsl\_vector \* w, const gsl\_vector \* y, double tol, size\_t \* rank, gsl\_vector \* c, gsl\_matrix \* cov, double \* chisq, gsl\_multifit\_linear\_workspace \* work)**

この関数は観測データ y と予測変数の行列 X に対する、モデル y = Xc の最良近似パラ メータ c を計算する。モデルパラメータの共分散行列 cov は、近似に対する重み付きデー タから計算される。近似モデルからの重み付き残差二乗和 χ2 は chisq に返される。

行列 X の特異値分解で得られる最適パラメータ値は、あらかじめ確保しておいた作業領域 work に書き込まれる。特異値が零(または機械イプシロン)になる要素は近似から削除さ れる。特異値が 0(以上機械イプシロン以下)の要素は最適化には使われない。二つ目の関 数では、特異値の比 s<sub>i</sub>/s<sub>o</sub>が利用者の指定する値 tol 以下の時も最適化には使われず、実質的 なランクが rank に返される。

**[Function] int gsl\_multifit\_linear\_est (const gsl\_vector \* x, const gsl\_vector \* c, const gsl\_matrix \* cov, double \* y, double \* y\_err)**

重回帰係数 c と共分散行列 cov を使って、モデル y=x.c の与えられた点 x での値 y と標準 偏差 y-err を計算する。

### 36.5 例

以下のプログラムは単純な(架空の)データセットに対して最小二乗線型近似を行い、近似直線 と、各点での標準偏差のエラーバーを出力する。

```
#include <stdio.h>
#include <gsl/gsl_fit.h>
int main (void)
{
    int i, n = 4;
    double x[4] = \{ 1970, 1980, 1990, 2000 \};
    double y[4] = { 12, 11, 14, 13 };
    double w[4] = { 0.1, 0.2, 0.3, 0.4 };
    double c0, c1, cov00, cov01, cov11, chisq;
    gsl_fit_wlinear(x, 1, w, 1, y, 1, n, &c0, &c1,
                      &cov00, &cov01, &cov11, &chisq);
    printf("# best fit: Y = \frac{6}{9} + \frac{8}{9} X\n", c0, c1);
    printf("# covariance matrix:\n");
    printf("# [ %g, %g\n# %g, %g]\n",
            cov00, cov01, cov01, cov11);
    printf("# chisq = \qquad\qquadag\n", chisq);
    for (i = 0; i < n; i++)printf("data: %g %g %g\n", x[i], y[i], 1/sqrt(w[i]));
    print(f("\n');
    for (i = -30; i < 130; i++)double xf = x[0] + (i/100.0) * (x[n-1] - x[0]);double yf, yf_err;
         gsl fit linear est(xf, c0, c1, cov00, cov01, cov11,
                             &yf, &yf_err);
         printf("fit: %g %g\n", xf, yf);
         printf("hi : %g %g\n", xf, yf + yf_err);
         printf("lo : %g %g\n", xf, yf - yf err);
    }
    return 0;
}
```
以下のコマンドは、上記プログラムの出力からデータを読み取り、gnu plotutils の graph コマンド

## を使ってグラフを出力する。

```
$ ./demo > tmp
$ more tmp
# best fit: Y = -106.6 + 0.06 X
# covariance matrix:
# [ 39602, -19.9
# -19.9, 0.01]# chisq = 0.8$ for n in data fit hi lo ;
do
grep "^$n" tmp | cut -d: -f2 > $n ;
done
$ graph -T X -X x -Y y -y 0 20 -m 0 -S 2 -Ie data
         -S 0 -I a -m 1 fit -m 2 hi -m 2 lo
```
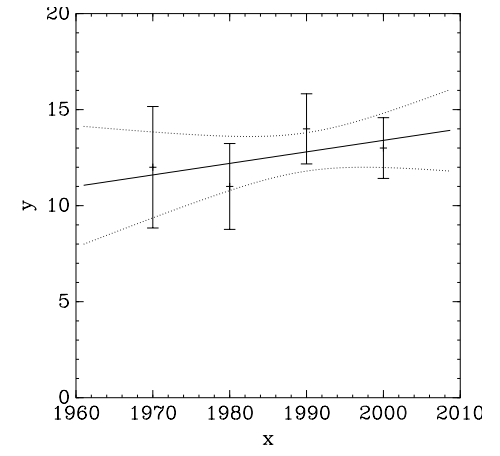

次のプログラムは重み付きデータに対して最小二乗関数 gsl\_multifit\_wlinear を使って二  $\overline{X}$ 式 y = c<sub>0</sub> + c<sub>1</sub> x + c<sub>2</sub>x<sup>2</sup> による近似を行う。二次式モデルを定義する行列 X は以下のようになる。

$$
X = \left( \begin{array}{ccc} 1 & x_0 & x_0^2 \\ 1 & x_1 & x_1^2 \\ 1 & x_2 & x_2^2 \\ \dots & \dots & \dots \end{array} \right)
$$

この行列の第一列は定数項  $c_0$  に、残りの二列はそれぞれ  $c_1x$  と  $c_2x^2$ に対応する。

プログラムではまず各行に x、y、err の順に並んだデータを n 行読み込む。err は y の誤差(標 準偏差)である。

```
#include <stdio.h>
#include <gsl/gsl_multifit.h>
main (int argc, char **argv)
{
    int i, n;
    double xi, yi, ei, chisq;
    gsl_matrix *X, *cov;
    gsl_vector *y, *w, *c;
    if (argc != 2) {
         fprintf(stderr,"usage: fit n < data\n");
         exit(-1);}
```

```
n = \text{atoi}(\text{arqu}[1]):X = gsl_matrix_alloc(n, 3);y = gsl vector alloc(n);
              w = gsl\_vector\_alloc(n);c = gsl\_vector\_alloc(3);cov = gsl_matrix_alloc(3, 3);for (i = 0; i < n; i++) {
                   int count = fscanf(stdin, "%lg %lg %lg", &xi, &yi, &ei);
                   if (count != 3) {
                        fprintf (stderr, "error reading file\n");
                        exit (-1);
                   }
                   printf ("%g %g +/- %g\n", xi, yi, ei);
                   gsl matrix set (X, i, 0, 1.0);gsl_matrix_set (X, i, 1, xi);
                   gsl_matrix_set (X, i, 2, xi*xi);
                   gsl vector set (y, i, yi);
                   gsl vector set (w, i, 1.0/(ei*ei));
              }
              gsl multifit linear workspace * work
                   = gsl multifit linear alloc (n, 3);gsl_multifit_wlinear (X, w, y, c, cov, &chisq, work);
              gsl multifit linear free (work);
          #define C(i) (gsl_vector_get(c,(i)))
          #define COV(i,j) (gsl matrix get(cov,(i),(j)))
              printf("# best fit: Y = \frac{2q + 2qX + 2qX^2}{n",
                     C(0), C(1), C(2);
              printf("# covariance matrix:\n");
              printf("[ %+.5e, %+.5e, %+.5e \n", 
                     COV(0,0), COV(0,1), COV(0,2));
              printf(" %+.5e, %+.5e, %+.5e \n",
                     COV(1,0), COV(1,1), COV(1,2));
              printf(" %+.5e, %+.5e, %+.5e ]\n",
                     COV(2,0), COV(2,1), COV(2,2));
              printf("# chisq = \qquad\qquad and \qquad, chisq);
              return 0;
          }
近似に適したデータが以下のプログラムで生成できる。このプログラムは曲線 y = ex に正規分布で
誤差を加えた点を 0 < x < 2 の範囲で出力する。
```

```
#include <stdio.h>
#include <math.h>
#include <gsl/gsl_randist.h>
int main (void)
{
    double x;
    const gsl_rng_type * T;
    gsl_rng * r;
    gsl_rng_env_setup();
    T = qsl rng default;
    r = qsl rng alloc(T);
```

```
for (x = 0.1; x < 2; x == 0.1) {
                  double y0 = exp(x);
                  double sigma = 0.1 * y0;
                  double dy = gsl_ran_gaussian (r, sigma);
                  printf ("%g %g %g\n", x, y0 + dy, sigma);
              }
             return 0;
         }
コンパイルしてできる実行ファイルは、以下のように出力する。
         $ ./generate > exp.dat
         $ more exp.dat
         0.1 0.97935 0.110517
         0.2 1.3359 0.12214
         0.3 1.52573 0.134986
         0.4 1.60318 0.149182
         0.5 1.81731 0.164872
         0.6 1.92475 0.182212
         ....
```
前述のプログラムを、実行時のコマンドライン引数にデータ点数(ここでは 点とする)を与えて実行し このデータを近似すると、以下のような出力を得る。

```
$./fit 19 < exp.dat
0.1 0.97935 +/- 0.110517
0.2 1.3359 +/- 0.12214
...
# best fit: Y = 1.02318 + 0.956201 X + 0.876796 X^2# covariance matrix:
[ +1.25612e-02, -3.64387e-02, +1.94389e-02
   -3.64387e-02, +1.42339e-01, -8.48761e-02
   +1.94389e-02, -8.48761e-02, +5.60243e-02 ]
# chisq = 23.0987
```
二次の近似式のパラメータは ex を展開したときの係数と一致する。x の値が大きくなると指数関数 と二次式の値の差は O(x3) で大きくなっていくため、この近似式の誤差によく注意しなければならな い。近似式の各パラメータによる誤差は、共分散行列中で対応する対角成分の二乗根として得られ る。1 自由度当たりのカイ二乗値は 1.4 で、近似は妥当であることを示している。

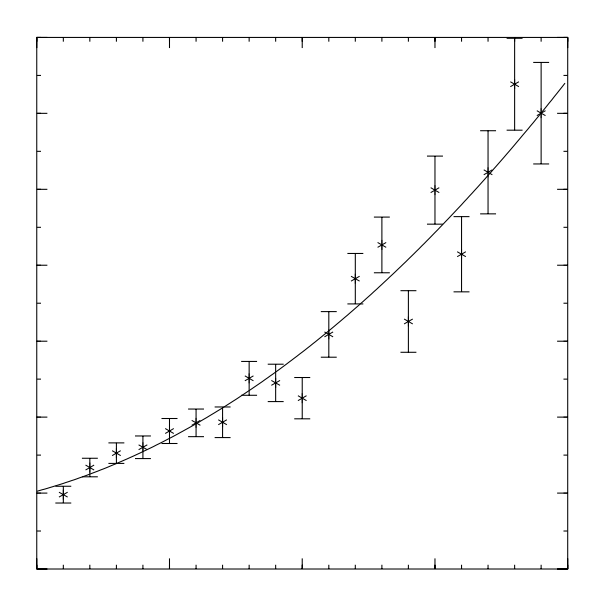

# 36.6 参考文献

最小二乗法の数式や様々な手法は、Particle Data Group による Annual Review of Particle Physics の "Statistics" の章にまとめられており、下記のウェブサイトで見ることができる。

- ・ Review of Particle Properties, R.M. Barnett et al., Physical Review D54, 1 (1996)
- ・ http://pdg.lbl.gov/

このライブラリにあるルーチンの検証には、NIST Statistical Reference Datasets を用いた。 そのデータセットと解説か㿆 NIST のウェブサイトにある。

・ http://www.nist.gov/itl/div898/strd/index.html

# 第 37 章 非線形最小二乗法

この章では多次元非線形最小二乗法について説明する。このライブラリには、いくつかの繰り返 し計算による最小化法と収束判定を行うための低レベルルーチンを用意している。利用者は繰り返し 計算の内部の過程をチェックしながらこれらを適宜組み合わせて最小化プログラムを作る必要があ る。これらのメソッドの各クラスは同じフレームワークを使用しており、利用者は実行時にこれらの メソッドを切り替えて使うことができる。その際、プログラムの再コンパイルは不要である。最小化 の各インスタンスは探索点をそれぞれで常に保持しており、プログラムをマルチスレッドに対応させ ることができる。

多次元非線形最小二乗法についての関数はヘッダファイル ʻgsl\_multifit\_nlin.h' に宣言さ れている。

#### 37.1 概要

多次元非線形最小二乗法では、n 個の関数 fi の残差の二乗和が最小になるように関数の p 個のパ ラメータ xi を最適化することが必要である。

$$
\Phi(x) = \frac{1}{2} ||F(x)||^2 = \frac{1}{2} \sum_{i=1}^n f_i(x_1, \dots, x_p)^2
$$

どの方法も探索開始点から以下のような線形近似を使って進んでいく。

$$
\psi(p) = ||F(x+p)|| \approx ||f(x) + Jp||
$$

ここで x は探索開始点、p は与えられるステップ幅、J はヤコビアン行列 J $_{\rm ij}$  =  $\partial {\sf f}_i/\partial {\sf x}_i$  である。他に 収束範囲を広くするための手法を取り入れる。これらの手法には各ステップでノルム ||F|| を小さく することが必要であったり、線形で近似できるような範囲から探索が逸脱しないように信頼領域を設 定したりといった方法がある。

互いに独立な、正規分布する誤差 σ¡を持つデータ(t<sub>i</sub>, y¡)を非線形モデル Y(x, t)で近似するには、 以下の形式の関数を使う。

$$
f_i = \frac{Y(x, t_i) - y_i}{\sigma_i}
$$

この節では非線形最小二乗法を空間中の座標を使って説明(局面上の最小値の探索など)するた め、関数のパラメータを x で表す。近似対象となるデータの中の独立変数は t で表す。

上の定義に従い、Yi = Y(x,t<sub>i</sub>) とするときヤコビアンは J<sub>ij</sub> = (1/σ<sub>i</sub>)∂Y<sub>i</sub>/∂x<sub>i</sub> で表される。

#### 37.2 多次元非線形最小二乗法インスタンスの初期化

**[Function] gsl\_multifit\_fsolver \* gsl\_multifit\_fsolver\_alloc (const gsl\_multifit\_fsolver type \* T, size\_t n, size\_t p)**

この関数は新しく生成した最小二乗法 T のインスタンスを、データ点数 n とパラメータ数 p として生成し、インスタンスへのポインタを返す。

インスタンスを生成するためのメモリが足りない場合は、null ポインタを返し、エラーコー ト㿆GSL\_ENOMEM でエラーハンドラーを呼び出す。

**[Function] gsl\_multifit\_fdfsolver \* gsl\_multifit\_fdfsolver\_alloc (const gsl\_multifit\_fdfsolver\_type \* T, size\_t n, size\_t p)**

この関数は新しく生成した導関数を使う最小二乗法 T のインスタンスを、データ点数 n と パラメータ数 p として生成し、インスタンスへのポインタを返す。たとえば以下のコードで はレベンバーグ・マルカルト Levenberg-Marquardt 法のインスタンスをデータ数 100 点、パラメータ数 3 点で生成する。

```
const gsl_multifit_fdfsolver_type * T
    = qsl multifit fdfsolver lmder;
gsl_multifit_fdfsolver * s
    = gsl multifit fdfsolver alloc (T, 100, 3);
```
インスタンスを生成するためのメモリが足りない場合は、null ポインタを返し、エラーコー ト㿆GSL\_ENOMEM でエラーハンドラーを呼び出す。

**[Function] int gsl\_multifit\_fsolver\_set (gsl\_multifit\_fsolver \* s, gsl\_multifit\_function \* f, gsl\_vector \* x)**

この関数は生成されている最小二乗法のインスタンス s に、関数 f、探索開始点 x を使うよ うに設定、あるいは再設定する。

**[Function] int gsl\_multifit\_fdfsolver\_set (gsl\_multifit\_fdfsolver \* s, gsl\_function fdf \* fdf, gsl\_vector \* x)**

この関数は生成されている最小二乗法のインスタンス s に、関数と導関数 fdf、探索開始点 x を使うように設定、あるいは再設定する。

**[Function] void gsl\_multifit\_fsolver\_free (gsl\_multifit\_fsolver \* s)**

**[Function] void gsl\_multifit\_fdfsolver\_free (gsl\_multifit\_fdfsolver \* s)**

この関数は最小二乗法のインスタンス s に割り当てられたメモリを解放する。

**[Function] const char \* gsl\_multifit\_fsolver\_name (const gsl\_multifit\_fdfsolver \* s)**

**[Function] const char \* gsl\_multifit\_fdfsolver\_name (const gsl\_multifit\_fdfsolver \* s)** この関数は

> 与えられたインスタンスが使っている最小二乗法の名前文字列へのポインタを返す。たとえ ば 以下の文は、s is a 'lmder' solver と出力する。

printf("s is a '%s' solver\n", gsl multifit fdfsolver name (s));

#### 37.3 最小化される関数の設定

利用者は最小化の対象となる、p 変数の関数を n 個指定しなければならない。関数定義に汎用の パラメータを使えるようにするため、関数は以下の型で定義する必要がある。

#### **[Data Type] gsl\_multifit\_function**

int (\* f) (const gsl vector \* x, void \* params, gsl vector \* f) この関数は引数 x 、パラメータ params のときの関数値ベクトル f(x, params)を f に入れ、関数値が計算できないときには対応するエラーコードを返す。

size t n

これは関数の個数、たとえばベクトル f の要素の個数である。

size t p

これは独立変数の個数で、たとえばベクトル x の要素の個数である。

void \* params

これは関数のパラメータへのポインタである。

#### **[Data Type] gsl\_multifit\_function\_fdf**

この型はパラメータを持つ一般的な関数と、その導関数であるヤコビアン行列を定義するた めの型である。

- int (\* f) (const gsl vector \* x, void \* params, gsl vector \* f) この関数は引数 x 、パラメータ params のときの関数値ベクトル f(x, params) を f に入れ、関数値が計算できないときには対応するエラーコードを返す。
- int (\* df) (const gsl vector \* x, void \* params, gsl matrix \* J) この関数は引数 x、パラメータ params のとき nxp 行列  $J_{ii} = \partial f_i(x, \text{params})/\partial x_i$ を計算して J に入れ、関数値が計算できないときは対応するエラーコードを返す。

```
int (* fdf) (const gsl vector * x, void * params, gsl vector * f,
gsl_matrix * J)
```
この関数は引数 x 、パラメータ params のときの関数値ベクトル f と J を計算す る。f(x)と J(x)を別々の関数で計算するよりも、この関数を使ったほうが速い。

size t n

これは関数の個数、たとえばベクトル f の要素の個数である。

size t p

これは独立変数の個数で、たとえばベクトル x の要素の個数である。

void \* params

これは関数のパラメータへのポインタである。

## 37.4 繰り返し計算

以下の関数が各アルゴリズムの繰り返し計算を実際に行う。この関数は繰り返し計算の一回を行 い、インスタンスが持つ探索点を更新する。この関数はすべての最小二乗法に使うことができ、プロ グラムを変更することなく実行時にアルゴリズムを切り替えることができる。

**[Function] int gsl\_multifit\_fsolver\_iterate (gsl\_multifit\_fsolver \* s)**

**[Function] int gsl\_multifit\_fdfsolver\_iterate (gsl\_multifit\_fdfsolver \* s)**

これらの関数は最小化法のインスタンス s の繰り返し計算を一回行う。予期しない問題が発 生した場合はエラーコードを返す。

最適化構造体 (gsl\_multifit\_fsolver および gsl\_multifit\_fdfsolver) のインスタン ス s は以下の情報を保持しており、これにより探索の進行状況を知ることができる。

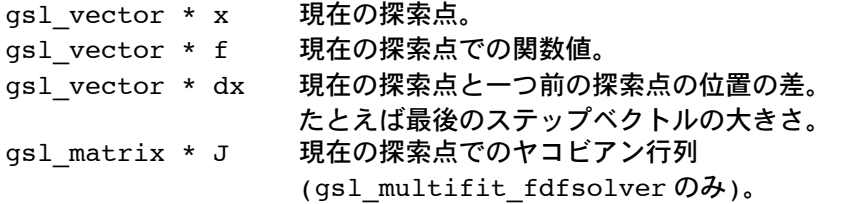

最小化法のインスタンスは現在の最良近似解を常に保持しており、以下の補助関数を使って参照 することができる。

**[Function] gsl\_vector \* gsl\_multifit\_fsolver\_position (const gsl\_multifit\_fsolver \* s)**

**[Function] gsl\_vector \* gsl\_multifit\_fdfsolver\_position (const gsl\_multifit\_fdfsolver \* s)**

これらの関数は、インスタンス s のメンバー s->x で保持される現在の探索点(最良近似パ

ラメータ)を返す。

## 37.5 停止条件

最小化法は以下の条件のうちどれか一つが成立したとき、停止する。

- ・ 利用者が設定する精度で最小点が見つかったとき。
- ・ 利用者が設定する最大回数に繰り返し計算が達したとき。
- ・ エラーが発生したとき。

これらの条件は、利用者が設定するとこができる。以下の関数で、現時点での結果の精度の標準的な 検証ができる。

**[Function] int gsl\_multifit\_test\_delta (const gsl\_vector \* dx, const gsl\_vector \* x, double epsabs, double epsrel)**

この関数は許容絶対誤差が epsabs 、許容相対誤差が epsrel で与えられるときのステップ 幅 dx の収束を判定する。x の各要素について以下の条件が成立しているときは GSL\_SUCCESS を返し、成立していなければ GSL\_CONTINUE を返す。

 $|dx_i|$  < epsabs + epsrel  $|x_i|$ 

#### **[Function] int gsl\_multifit\_test\_gradient (const gsl\_vector \* g, double epsabs)**

この関数は与えられる許容絶対誤差 epsabs に対する残差の勾配 g の収束を判定する。理 論上、最小点では勾配は零になるはずである。以下の条件が成立しているときは GSL\_SUCCESS を返し、成立していなければ GSL\_CONTINUE を返す。

 $\Sigma_i |g_i|$  < epsabs

この判定基準は、最小点の正確な位置 x はあまり重要でなく、それでも勾配が十分に小さく なるような値が見つかるときに使うことができる。

**[Function] int gsl\_multifit\_gradient (const gsl\_matrix \* J, const gsl\_vector \* f, gsl\_vector \* g)**

この関数はヤコビアン行列 J と関数値 f から、g = JTf という関係を使って Φ(x) = (1/2) ||F (x)||2 の勾配 g を計算する。

## 37.6 導関数を使う最小化法

この節で説明する最小化法は、関数と導関数の両方を使い、最小点の推定値として探索開始点が 指定されなければならない。また収束は保証されない。関数が以下の手法に適用できるような形であ り、探索開始点が最小点に十分に近いことが必要である。

#### **[Derivative Solver] gsl\_multifit\_fdfsolver\_lmsder**

これは MINPACK のスケーリング機能付き lmder として実装されているレベンバーグ・マ ルカルト法を、よりロバストで高速にしたものである。MINPACK は Jorge J. More、 Burton S. Garbow、Kenneth E. Hillstrom によって書かれたものである。

このアルゴリズムはステップ幅を制御するために一般化信頼領域を設定する。新しく生成し た探索点を採用するかどうかは、係数行列の対角成分を D、信頼領域の大きさを δ とする ときに、その探索点か㿆 |D(x' - x)| < δ という条件を満たすかどうかで決める。D の値は関 数の内部でヤコビアン行列の列ノルムを使って計算され、x の各要素の残差の感度を表す。 これにより、関数値が激しく変化するような関数に対する最小化がしやすくなる。

この方法では繰り返し計算の各回で、|Dp| < △ という条件下で |F + Jp| を最小化する。こ

の制約付き線形問題の解をレベンバーグ・マルカルト法により得ることができる。

新しく決めたステップベクトルは、そのステップをとったときの点 x で関数値がどうなるか で判定される。そのステップにより関数のノルムが十分に小さくなり、信頼領域内での関数 の形が想定されているとおりであれば、そのステップを採用し、信頼領域を拡大する。その ステップでは関数値が改善されないか、そのステップによる信頼領域内の関数の形が想定と 大きく異なるときは、信頼領域の大きさを縮小し、他のステップを生成する。

このアルゴリズムでは解の改善を見ながら、改善が計算機の精度よりも小さくなったときに は、状況に応じて以下のようなエラーを返す。

GSL\_ETOLF

関数値の減少が計算機の精度よりも小さくなることを示す。

GSL\_ETOLX

探索点の変化が計算機の精度よりも小さくなることを示す。

GSL\_ETOLG

関数のノルムに対する勾配のノルムの大きさが計算機の精度よりも小さくなること を示す。

これらのエラーは、その時点での解よりもよい解は恐らく得られないであろうことを示す。

#### **[Derivative Solver] gsl\_multifit\_fdfsolver\_lmder**

これは係数行列を使わない lmder 法である。係数行列 D の対角成分は 1 である。この方 法は、係数行列を使う lmder 法の収束が遅いときや、関数がすでに適切にスケーリングさ れているときに有効である。

#### 37.7 導関数を使わない最小化法

現時点ではこの種の手法は実装されていない。

## 37.8 最良近似パラメータの共分散行列の計算

**[Function] int gsl\_multifit\_covar (const gsl\_matrix \* J, double epsrel, gsl\_matrix \* covar)**

この関数はヤコビアン行列 J を使って最良近似パラメータの共分散行列 covar を計算する。 J のランクが低いときには、epsrel を使って線形従属な列を削除する。

以下で与えられる共分散行列は、ヤコビアン行列を列に対してピボッティングする QR 分解 で計算される。

$$
C = (JTJ)-1
$$

R の各列が以下の関係を満たすとき、線形従属であるとみなされ、共分散行列から取り除か れる(共分散行列の対応する行と列の要素を 0 にする)。

$$
|R_{kk}| \le \text{epsrell}|R_{11}|
$$

## 37.9 例

以下のプログラムではバックグラウンドを含む重み付き指数モデル Y = Aexp(-λt) + b で実験 データを近似する。プログラムの最初の部分ではモデルとそのヤコビアン行列を計算する関数 expb f と expb df を定義している。最良近似を与えるモデルは以下の式で表される。

$$
f_i = ((A \exp(-\lambda t_i) + b) - y_i)/\sigma_i
$$

ここでは t<sub>i</sub> = i とした。ヤコビアン行列 J は 3 つのパラメータ Α、λ 、b で上記の関数を微分したも のであり、以下の式で表される。

$$
J_{ij} = \frac{\partial f_i}{\partial x_j}
$$

ここでは x<sub>0</sub> = A、x<sub>1</sub> =  $\lambda$ 、x<sub>2</sub> = b である。

```
/* expfit.c -- 指数モデルと背景ノイズの和をモデリングした関数 */ 
struct data {
    size t n;
    double * y;
    double * sigma;
};
int expb f (const gsl vector * x, void *data, gsl vector * f)
{
    size t n = ((struct data *)data)->n;
    double *y = ((struct data *)data) - \geq y;double *sigma = ((struct data *) data)->sigma;
    double A = gsl\_vector\_get(x, 0);double lambda = qsl vector qet(x, 1);double b = qsl vector qet(x, 2);
    size_t i;
    for (i = 0; i < n; i++) {
        /* モデル: Yi = A * exp(-lambda * i) + b */
        double t = i;
        double Yi = A * exp(-\lambda) + b;
        gsl vector_set(f, i, (Yi - y[i])/sigma[i]);
    }
    return GSL_SUCCESS;
}
int expb_df (const gsl_vector * x, void *data, gsl_matrix * J)
{
    size t n = ((struct data *)data)->n;
    double *sigma = ((struct data *) data)->sigma;
    double A = gsl\_vector\_get(x, 0);double lambda = qsl vector qet(x, 1);size t i;
    for (i = 0; i < n; i++) {
         /* ヤコビアン行列: J(i,j) = dfi / dxj, */
         /* ただし fi = (Yi - yi)/sigma[i], */
        /* Yi = A * exp(-lambda * i) + b * //* xj は パラメータ (A,lambda,b) を表す */
        double t = i;
        double s = signal[i];double e = exp(-\lambda t + t);
        gsl matrix set(J, i, 0, e/s);qsl matrix set(J, i, 1, -t * A * e/s);
        gsl matrix set(J, i, 2, 1/s);
    }
    return GSL_SUCCESS;
}
```

```
int expb fdf (const gsl vector * x, void *data, gsl vector * f,
               gsl_matrix * J) 
{
    expb_f(x, data, f);expb_df(x, data, J);
    return GSL_SUCCESS;
}
```
プログラムの main 関数では、レベンバーグ・マルカルト法のインスタンスを初期化し、乱数による データを生成する。データは既知のパラメータ値 (1.0, 5.0, 0.1) を持つモデルに正規分布乱数(標 準偏差 0.1)を加え、40 時点分生成したものである。パラメータの初期推定値は (0.0, 1.0, 0.0) と している。

```
#include <stdlib.h>
#include <stdio.h>
#include <gsl/gsl_rng.h>
#include <gsl/gsl_randist.h>
#include <gsl/gsl_vector.h>
#include <gsl/gsl_blas.h>
#include <gsl/gsl_multifit_nlin.h>
#include "expfit.c"
#define N 40
void print state (size t iter, gsl multifit fdfsolver * s);
int main (void)
{
    const gsl_multifit_fdfsolver_type *T;
    gsl_multifit_fdfsolver *s;
    int status;
    size t i, iter = 0;
    const size_t n = N;
    const size t p = 3;
    gsl matrix *covar = gsl matrix alloc (p, p);
    double y[N], sigma[N];
    struct data d = \{ n, y, sigma \};
    gsl multifit function fdf f;
    double x_{init[3]} = \{ 1.0, 0.0, 0.0 \};
    gsl_vector_view x = gsl_vector_view_array (x_init, p);
    const gsl_rng_type * type;
    gsl_rng * r;
    gsl_rng_env_setup();
    type = qslant rng default;
    r = qsl rng alloc (type);
    f.f = \&expb f;
    f.df = \&expb\;df;f.fdf = \&expb fdf;
    f.n = n;
    f.p = p;f.params = \&d;/* 近似対象となる観測データを生成 */
    for (i = 0; i < n; i++) {
        double t = i;
         y[i] = 1.0 + 5*exp(-0.1*t) + gs1_ran_gaussian(r, 0.1);signal[i] = 0.1;printf("data: %d %g %g\n", i, y[i], sigma[i]);
```

```
};
              T = gsl multifit fdfsolver lmsder;
              s = gsl multifit fdfsolver alloc(T, n, p);
              gsl_multifit_fdfsolver_set(s, &f, &x.vector);
              print_state(iter, s);
              do {
                   iter++;
                   status = qsl multifit fdfsolver iterate(s);
                   printf("status = s\n\rightharpoonup", gsl strerror (status));
                   print_state(iter, s);
                   if (status) break;
                   status
                       = gsl multifit test delta(s->dx, s->x, 1e-4, 1e-4);
              } while (status == GSL CONTINUE \&\& iter < 500);
              gsl_multifit_covar(s->J, 0.0, covar);
          #define FIT(i) gsl vector get(s->x, i)
          #define ERR(i) sqrt(gsl_matrix get(covar,i,i))
              double chi = gsl blas dnrm2(s->f);
              double dof = n - p;
              double c = GSL MAX DBL(1, chi / sqrt(dof));
              printf("chisq/dof = \gamma)", pow(chi, 2.0) / dof);
              printf("A = -.5f +/- -.5f\n", FIT(0), c*ERR(0));
              printf("lambda = -.5f +/- -.5f\n", FIT(1), c*ERR(1));
              printf("b = -.5f +/- -.5f\n", FIT(2), c*ERR(2));
              printf("status = %s\n", gsl_strerror (status));
              gsl_multifit_fdfsolver_free(s);
              return 0;
          }
          void print state (size t iter, gsl multifit fdfsolver * s)
          {
              printf("iter: 83u x = 8 15.8f 8 15.8f 8 15.8f |f(x)| = 8q \ln r,
                      iter,
                      gsl_vector_get (s->x, 0), gsl_vector_get (s->x, 1),
                     gsl vector get (s->x, 2), gsl blas dnrm2 (s->f));
          }
繰り返し計算は x の変化の絶対誤差と相対誤差の両方が 0.0001 よりも小さくなったときに停止す
る。プログラムを実行した結果を以下に示す。 
          iter: 0 x=1.00000000 0.00000000 0.00000000 |f(x)|=117.349
          status=success
          iter: 1 x=1.64659312 0.01814772 0.64659312 |f(x)|=76.4578
          status=success
          iter: 2 x=2.85876037 0.08092095 1.44796363 |f(x)|=37.6838status=success
          iter: 3 x=4.94899512 0.11942928 1.09457665 |f(x)|=9.58079status=success
          iter: 4 x=5.02175572 0.10287787 1.03388354 |f(x)|=5.63049status=success
          iter: 5 x=5.04520433 0.10405523 1.01941607 |f(x)|=5.44398status=success
```

```
iter: 6 x=5.04535782 0.10404906 1.01924871 |f(x)|=5.44397
chisq/dof = 0.800996A = 5.04536 +/- 0.06028
lambda = 0.10405 +/- 0.00316
b = 1.01925 +/- 0.03782status = success
```
パラメータの近似値が正しく得られ、カイ二乗の値はこれがよい近似であることを示している(1 自 由度当たりのカイ二乗の値は約 1 である)。近似式の各パラメータによる誤差は、共分散行列中で対 応する対角成分の二乗根として得られる。カイ二乗の値が、近似がよくないことを示しているとき (たとえば x2/(n - p) >> 1 のようなとき)は共分散行列から得られる誤差は非常に小さな値になる。 近似がよくない場合、一般的には上のプログラムのように推定誤差の値に√(x2/(n - p)) をかけるこ とでその値を大きくする。当てはめようとするモデルが悪ければ近似はうまくいかないこと、また値 を操作した推定誤差は正規分布の適用範囲からははずれていることに注意せねばならない。

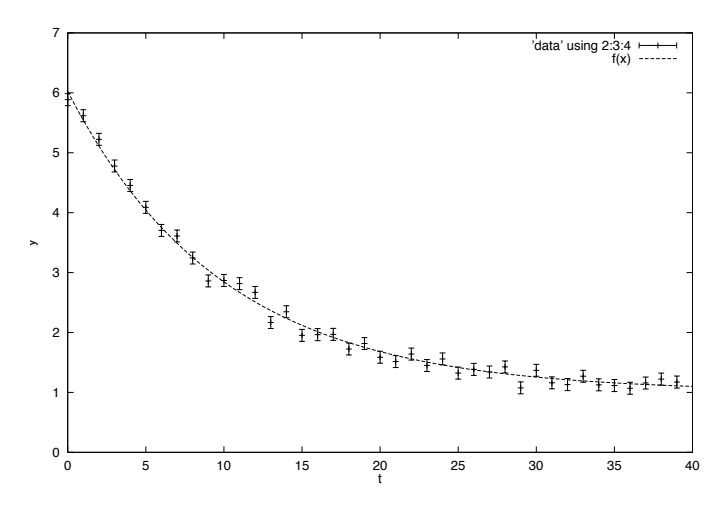

# 37.10 参考文献

minpack で使われているアルゴリズムは、以下の記事に述べられている。

・ J.J.More, TheLevenberg-MarquardtAlgorithm: ImplementationandTheory, Lecture NotesinMathematics, v630(1978), ed G. Watson.

以下の論文も、ここで使っているアルゴリズムに関連が深い。

・ J.J. More, B.S. Garbow, K.E. Hillstrom, "TestingUnconstrainedOptimizationSoftware", ACMTransactionsonMathematical Software, Vol 7, No1(1981), p17–41.

# 第 38 章 物理定数

この章では、光速 c や重力定数 G などの物理定数の値を定義するマクロについて説明する。そ の値は二つの単位系、標準的な MKSA(メートル、キログラム、秒、アンペア)と天文学でよく用 いられる CGSM(センチメートル、グラム、秒、ガウス)で利用できる。

MKSA での定数の定義はファイル ʻgsl\_const\_mksa.h' に書かれている。CGSM での定義は ʻgsl\_const\_cgsm.h' にある。微細構造定数のような無次元の定数はʻgsl\_const\_num.h' に単な る数値として宣言されている。

以下に定義されている全ての定数を簡単な説明を付けて列挙する。このライブラリで用意してい る定数の値そのものについては、ヘッダファイルを参照のこと。

#### 38.1 基本的な定数

#### **GSL\_CONST\_MKSA\_SPEED\_OF\_LIGHT**

真空中での光速 c。

#### **GSL\_CONST\_MKSA\_VACUUM\_PERMEABILITY**

真空中の透磁率 μ0 。MKSA でのみ定義されている。

#### **GSL\_CONST\_MKSA\_VACUUM\_PERMITTIVITY**

真空中の誘電率 0 。MKSA でのみ定義されている。

#### **GSL\_CONST\_MKSA\_PLANCKS\_CONSTANT\_H**

プランク定数 h。

#### **GSL\_CONST\_MKSA\_PLANCKS\_CONSTANT\_HBAR**

 $\mathcal{O}$ ランク定数を 2 $\pi$ で除した値 ħ。

## **GSL\_CONST\_NUM\_AVOGADRO**

アボガドロ定数 Na 。

#### **GSL\_CONST\_MKSA\_FARADAY**

1 ファラデーの 1 モルの電荷。

## **GSL\_CONST\_MKSA\_BOLTZMANN**

ボルツマン定数 k。

## **GSL\_CONST\_MKSA\_MOLAR\_GAS**

1 モルの気体定数 R0 。

#### **GSL\_CONST\_MKSA\_STANDARD\_GAS\_VOLUME**

標準状態の気体の体積 V0 。

## **GSL\_CONST\_MKSA\_STEFAN\_BOLTZMANN\_CONSTANT**

ステファン・ボルツマンの放射定数 σ。

#### **GSL\_CONST\_MKSA\_GAUSS**

1 ガウス Gauss の磁場。

## 38.2 天文学と天文物理学

# **GSL\_CONST\_MKSA\_ASTRONOMICAL\_UNIT**

1 天文単位 astronomical unit (地球と太陽の平均距離) au。

#### **GSL\_CONST\_MKSA\_GRAVITATIONAL\_CONSTANT**

重力定数 G。

### **GSL\_CONST\_MKSA\_LIGHT\_YEAR**

1 光年 light-year の距離 ly。

#### **GSL\_CONST\_MKSA\_PARSEC**

1 パーセク parsec の距離 pc。

## **GSL\_CONST\_MKSA\_GRAV\_ACCEL**

地球上での標準的な重力加速度 g。

#### **GSL\_CONST\_MKSA\_SOLAR\_MASS**

太陽の質量。

## 38.3 原子物理学、核物理学

# **GSL\_CONST\_MKSA\_ELECTRON\_CHARGE**

電子の電荷 e。

## **GSL\_CONST\_MKSA\_ELECTRON\_VOLT**

1 電子ボルト electron volt のエネルギー eV 。

## **GSL\_CONST\_MKSA\_UNIFIED\_ATOMIC\_MASS**

原子量の単位 amu。

## **GSL\_CONST\_MKSA\_MASS\_ELECTRON**

電子の質量 meo

#### **GSL\_CONST\_MKSA\_MASS\_MUON**

ミューオンの質量 m<sub>uo</sub>

## **GSL\_CONST\_MKSA\_MASS\_PROTON**

陽子の質量 m.。

# **GSL\_CONST\_MKSA\_MASS\_NEUTRON**

中性子の質量 m.。

#### **GSL\_CONST\_NUM\_FINE\_STRUCTURE**

電磁気的な微細構造定数 α。

#### **GSL\_CONST\_MKSA\_RYDBERG**

エネルギー単位でのリュードベリ定数 Ry。この値はリュードベリの逆波長 R と Ry = hcR という関係がある。

#### **GSL\_CONST\_MKSA\_BOHR\_RADIUS**

ボーア半径 ang

#### **GSL\_CONST\_MKSA\_ANGSTROM**

1 オングストローム angstrom の長さ。

#### **GSL\_CONST\_MKSA\_BARN**

1 バーン barn の面積。

## **GSL\_CONST\_MKSA\_BOHR\_MAGNETON**

ボーアの磁子  $\mu_{\text{Bo}}$ 

## **GSL\_CONST\_MKSA\_NUCLEAR\_MAGNETON**

核磁子  $\mu_{\text{{\tiny{N}}}\text{{\tiny{o}}}}$ 

#### **GSL\_CONST\_MKSA\_ELECTRON\_MAGNETIC\_MOMENT**

電子の磁気モーメントの絶対値 μe 。電子の物理的磁気モーメントは負である。

#### **GSL\_CONST\_MKSA\_PROTON\_MAGNETIC\_MOMENT**

陽子の磁気モーメント μp 。

## **GSL\_CONST\_MKSA\_THOMSON\_CROSS\_SECTION**

トムソンの断面積 σT 。

#### **GSL\_CONST\_MKSA\_DEBYE**

1 Debye のダイポールモーメント D。

#### 38.4 時間の単位

**GSL\_CONST\_MKSA\_MINUTE**

1 分の秒数。

**GSL\_CONST\_MKSA\_HOUR**

1 時間の秒数。

#### **GSL\_CONST\_MKSA\_DAY**

1 日の秒数。

#### **GSL\_CONST\_MKSA\_WEEK**

1 週間の秒数。

## 38.5 ヤード・ポンド法

## **GSL\_CONST\_MKSA\_INCH**

1 インチの長さ。

## **GSL\_CONST\_MKSA\_FOOT**

1 フィートの長さ。

# **GSL\_CONST\_MKSA\_YARD**

1 ヤードの長さ。

## **GSL\_CONST\_MKSA\_MILE**

1 マイルの長さ。

#### **GSL\_CONST\_MKSA\_MIL**

1ミル(1マイルの 1/1000)の長さ。

## 38.6 速度および海事で用いる単位

#### **GSL\_CONST\_MKSA\_KILOMETERS\_PER\_HOUR**

時速 1 キロメートル kilometer per hour の速度。

#### **GSL\_CONST\_MKSA\_MILES\_PER\_HOUR**

時速 1 マイル mile per hour の速度。

#### **GSL\_CONST\_MKSA\_NAUTICAL\_MILE**

1 海里 nautical mile の長さ。

#### **GSL\_CONST\_MKSA\_FATHOM**

1 尋 fathom の長さ (訳注:6 フィート)。

#### **GSL\_CONST\_MKSA\_KNOT**

1 ノット knot の速度。

## 38.7 印刷、組版で用いる単位

## **GSL\_CONST\_MKSA\_POINT**

1 ポイントの長さ (1/72 インチ)。

## **GSL\_CONST\_MKSA\_TEXPOINT**

TeX での 1 ポイントの長さ (1/72.27 インチ)。

## 38.8 長さ、面積、体積

## **GSL\_CONST\_MKSA\_MICRON**

1 ミクロン micron の長さ。

#### **GSL\_CONST\_MKSA\_HECTARE**

1 ヘクタール hectare の面積。

#### **GSL\_CONST\_MKSA\_ACRE**

1 エーカー acre の面積。

#### **GSL\_CONST\_MKSA\_LITER**

1 リットル liter の容積。

#### **GSL\_CONST\_MKSA\_US\_GALLON**

1 US ガロン US gallon の容積。

#### **GSL\_CONST\_MKSA\_CANADIAN\_GALLON**

1 カナダガロン Canadian gallon の容積。

## **GSL\_CONST\_MKSA\_UK\_GALLON**

1 UK ガロン UK gallon の容積。

## **GSL\_CONST\_MKSA\_QUART**

1 クォート quart の容積。

## **GSL\_CONST\_MKSA\_PINT**

1 パイント pint の容積。

# 38.9 質量と重さ

## **GSL\_CONST\_MKSA\_POUND\_MASS**

1 ポンド pound の質量。

## **GSL\_CONST\_MKSA\_OUNCE\_MASS**

1 オンス ounce の質量。

## **GSL\_CONST\_MKSA\_TON**

1 トン ton の質量 (訳注:米トン / 小トン)。

## **SL\_CONST\_MKSA\_METRIC\_TON**

1 メートルトン metric ton の質量 (1000kg)。

## **GSL\_CONST\_MKSA\_UK\_TON**

1 英トン UK ton の質量。

## **GSL\_CONST\_MKSA\_TROY\_OUNCE**

1 トロイオンス troy ouncee の質量。

## **GSL\_CONST\_MKSA\_CARAT**

1 カラット carat の質量。

## **GSL\_CONST\_MKSA\_GRAM\_FORCE**

1 グラム重 gram weight の力。

## **GSL\_CONST\_MKSA\_POUND\_FORCE**

1 ポンド重 pound weight の力。

## **GSL\_CONST\_MKSA\_KILOPOUND\_FORCE**

1 キロポンド重 kilopound weight の力。

## **GSL\_CONST\_MKSA\_POUNDAL**

1 ポンダル poundal の力。

# 38.10 熱エネルギーと仕事率

## **GSL\_CONST\_MKSA\_CALORIE**

1 カロリー calorie のエネルギー。

## **GSL\_CONST\_MKSA\_BTU**

1 英国熱量単位 British Thermal Unit のエネルギー btu

## **GSL\_CONST\_MKSA\_THERM**

1 サーム Therm のエネルギー。

#### **GSL\_CONST\_MKSA\_HORSEPOWER**

1 馬力 hoursepower の仕事率。

# 38.11 圧力

**GSL\_CONST\_MKSA\_BAR**

1 バール bar の圧力。

## **GSL\_CONST\_MKSA\_STD\_ATMOSPHERE**

1 標準気圧 standard atmosphere の圧力。

## **GSL\_CONST\_MKSA\_TORR**

1 トル torr の圧力。

#### **GSL\_CONST\_MKSA\_METER\_OF\_MERCURY**

1 水銀柱メートル meter of mercury の圧力。

#### **GSL\_CONST\_MKSA\_INCH\_OF\_MERCURY**

1 水銀柱インチ inch of mercury の圧力。

## **GSL\_CONST\_MKSA\_INCH\_OF\_WATER**

1 水柱インチ inch of water の圧力。

#### **GSL\_CONST\_MKSA\_PSI**

1 ポンド毎平方インチ pound per square inch の圧力。

# 38.12 粘性

## **GSL\_CONST\_MKSA\_POISE**

1 ポアズ P, poise の粘性率。

## **GSL\_CONST\_MKSA\_STOKES**

1 ストークス St の動粘性率。

## 38.13 光と明かり

## **GSL\_CONST\_MKSA\_STILB**

1 スチルブ sb の輝度。

#### **GSL\_CONST\_MKSA\_LUMEN**

1 ルーメン lumen の光束。

#### **GSL\_CONST\_MKSA\_LUX**

1 ルクス lux の照度。

#### **GSL\_CONST\_MKSA\_PHOT**

1 フォト phot の照度。

### **GSL\_CONST\_MKSA\_FOOTCANDLE**

1 フート燭 footcandle の照度。

## **GSL\_CONST\_MKSA\_LAMBERT**

1 ランベルト lambert の輝度。

#### **GSL\_CONST\_MKSA\_FOOTLAMBERT**

1 フットランベルト footlambert の輝度。

## 38.14 放射性

#### **GSL\_CONST\_MKSA\_CURIE**

1 キュリーの放射能。

#### **GSL\_CONST\_MKSA\_ROENTGEN**

1 レントゲン roentgen の照射線量。

#### **GSL\_CONST\_MKSA\_RAD**

1 ラド rad の吸収線量。

# 38.15 力とエネルギー

## **GSL\_CONST\_MKSA\_NEWTON**

SI 単位での力、1 ニュートン Newton。

#### **GSL\_CONST\_MKSA\_DYNE**

1 ダイン dyne の力。= 10<sup>-5</sup> [N]

#### **GSL\_CONST\_MKSA\_JOULE**

SI 単位でのエネルギー、1 ジュール Joule。

## **GSL\_CONST\_MKSA\_ERG**

1 エルグ erg のエネルギー。 = 10-7[J]

## 38.16 接頭辞

これらは無次元の係数である。

# **GSL\_CONST\_NUM\_YOTTA**

1024

**GSL\_CONST\_NUM\_ZETTA**

1021

## **GSL\_CONST\_NUM\_EXA**

1018

### **GSL\_CONST\_NUM\_PETA**

1015

## **GSL\_CONST\_NUM\_TERA**

1012

**GSL\_CONST\_NUM\_GIGA**

109 **GSL\_CONST\_NUM\_MEGA** 106 **GSL\_CONST\_NUM\_KILO** 103 **GSL\_CONST\_NUM\_MILLI**  $10^{-3}$ **GSL\_CONST\_NUM\_MICRO**  $10^{-6}$ **GSL\_CONST\_NUM\_NANO**  $10^{-9}$ **GSL\_CONST\_NUM\_PICO** 10-12 **GSL\_CONST\_NUM\_FEMTO** 10-15 **GSL\_CONST\_NUM\_ATTO** 10-18 **GSL\_CONST\_NUM\_ZEPTO** 10-21 **GSL\_CONST\_NUM\_YOCTO**

 $10^{-24}$ 

## 38.17 例

以下に、上に挙げた物理的な定数を計算に使うプログラム例を示す。地球から火星まで光速でど のくらいの時間がかかるかを計算する。

必要となるデータは、両惑星の太陽からの平均距離(天文単位。ここでは軌道の離心率は考慮し ない)である。火星の公転軌道の平均半径は 1.52 天文単位であり、地球は定義上、1 である。到達 に要する最大時間と最短時間を秒数で求めるため、光速と天文単位にあうように、これらの値を定数 で換算する。プログラムの出力では、表示される直前に秒から分に換算する。

```
#include <stdio.h>
#include <gsl/gsl_const_mksa.h>
int main (void)
{
    double c = GSL_CONST_MKSA_SPEED_OF_LIGHT;
    double au = GSL CONST MKSA ASTRONOMICAL UNIT;
    double minutes = GSL CONST MKSA MINUTE;
    /* 距離はメートル単位になっている */
    double r earth = 1.00 * au;double r mars = 1.52 * au;
```

```
double t_min, t_max;
    t_{min} = (r_{mars} - r_{earth}) / c;t_{max} = (r_{mars} + r_{earth}) / c;printf ("light travel time from Earth to Mars:\n");
    printf ("minimum = \text{2.1f} minutes\n", t_min / minutes);
    printf ("maximum = %.1f minutes\n", t_max / minutes);
    return 0;
}
```
プログラムの出力を以下に示す。

```
light travel time from Earth to Mars:
minimum = 4.3 minutes
maximum = 21.0 minutes
```
# 38.18 参考文献

以下に示す 2002 CODATA recommended values に、信頼できる物理定数の値が載っている。 ここに上げた定数について詳しくは、NIST のウェブサイトで見ることができる。

- ・ Journal of Physical and Chemical Reference Data, 28(6), 1713-1852, 1999 Reviews of Modern Physics, 72 (2), 351-495, 2000
- ・ http://www.physics.nist.gov/cuu/Constants/index.html
- ・ http://physics.nist.gov/Pubs/SP811/appenB9.html

# 第 39 章 IEEE 浮動小数点演算

この章では浮動小数点数の内部表現を調べ、利用者が作成するプログラム内でそれを操作するた めの関数について説明する。説明する関数はヘッダファイル 'gsl\_ieee\_utils.h' で宣言されてい る。

## 39.1 浮動小数点の内部表現

IEEE が定める標準の二値浮動小数点演算では、単精度及び倍精度実数の二値表現を定義してい る。一つの実数は符号ビット sign bit(s)、指数部 exponent(E)、仮数部 fraction(f)の三つの部分か ら成り立っている。これらが表す数値は以下の式で与えられる。

 $(-1)^{s}$ (1.fffff . . .) $2^{E}$ 

符号ビットは 0 か 1 のどちらかである。指数部は精度によって異なる最小値 Emin から最大値 Emax の範囲内の値である。指数部はバイアス付き指数部 biased exponent とも呼ばれる符号なし の値 e に、バイアス bias パラメータ e = E + bias を使って変換される。上の式の fffff... は二進数 の仮数部 f で、指数部を調整して仮数部の先頭ビットが 1 になるようにする正規形式 normalized form になっている。正規形式では仮数部の先頭ビットは常に 1 なので、表現上は省かれる。2 × Emin よりも小さな数は、先頭に 0 をつけた以下の非正規形式 denormalized form で表現される。

 $(-1)^{s}$ (0.fffff . . .) $2^{Emin}$ 

これにより精度が p ビットのときのアンダーフローを 2Emin -p に下げることができる。零は指数部を 2Emin -1 に、無限大は指数部を 2Emax +1 にすることで表現する。単精度実数は 32 ビットを以下のよう に分けることで表現される。

> seeeeeeeefffffffffffffffffffffff s = 符号ビット、1 ビット e = 指数部、8 ビット (E\_min=-126, E\_max=127, バイアス =127) f = 仮数部、23 ビット

単精度実数は 64 ビットを以下のように分けることで表現される。

```
seeeeeeeeeeeffffffffffffffffffffffffffffffffffffffffffffffffffff
```
s = 符号ビット、1 ビット

- e = 指数部、11 ビット (E\_min=-1022, E\_max=1023, バイアス =1023)
- f = 仮数部、52 ビット

ビット単位で計算の様子を調べることが便利なことも場合によってはある。このライブラリでは人に 読める形式で IEEE 表現を出力する関数を用意している。

**[Function] void gsl\_ieee\_fprintf\_float (FILE \* stream, const float \* x)**

**[Function] void gsl\_ieee\_fprintf\_double (FILE \* stream, const double \* x)**

与えられる変数 x が指す IEEE 浮動小数点数の内部表現を stream に出力する。ポインタを 使うのは、引数で渡すときに float から double に自動的に型変換 (キャスティング) が起 こるのを避けるためである。出力は、以下のいずれかの形式である。

NaN

Not-a-Number、どの数値でもない数であることを表す。

Inf, -Inf

正または負の無限大であることを表す。

1.fffff...\*2^E, -1.fffff...\*2^E

正規形式の浮動小数点であることを表す。

```
0.fffff...*2^E, -0.fffff...*2^E
     不正規化形式の浮動小数点であることを表す。
```
 $0, -0$ 

正または負の零であることを表す。

これらの出力は 2#を前に付けて二進数であることを明示する。これは GNU Emacs の Calc モードでそのまま利用することができる。

**[Function] void gsl** ieee printf float (const float  $* x$ )

**[Function] void gsl\_ieee\_printf\_double (const double \* x)**

与えられる変数 x が指す IEEE 浮動小数点数の内部表現を stdout に出力する。

以下のプログラムは仮数部が 1/3 のときの単精度及び倍精度実数の内部表現を表示する。比較 を容易にするため、単精度の出力には倍精度に変換したときの内部表現も同時に表示する。

```
#include <stdio.h>
#include <gsl/gsl_ieee_utils.h>
int main (void)
{
    float f = 1.0/3.0;
    double d = 1.0/3.0;
    double fd = f; /* promote from float to double */printf(" f="); gsl ieee printf float(&f);
    printf("\ln");
    printf("fd="); gsl_ieee_printf_double(&fd);
    printf("\ln");
    printf(" d="); gsl_ieee_printf_double(&d);
    print(f("\n');
    return 0;
```
}

1/3 を二進数で表現すると 0.01010101... である。以下の出力例では、正規形式に仮数部の先頭 ビットの 1 加えて表示している。

> $f= 1.01010101010101010101011*2^2-2$ fd= 1.0101010101010101010101100000000000000000000000000000\*2^-2 d= 1.0101010101010101010101010101010101010101010101010101\*2^-2

単精度から倍精度への変換は、二進数表現に零を付け加えることで行われることも示されている。

## 39.2 IEEE 演算環境の設定

IEEE 規格では浮動小数点演算の実行の制御モードがいくつか定義されている。各モードでは重 要な特性、たとえば丸めの方向(最も近い数値に切り上げるのか、切り捨てるのか)や丸め精度、零 除算などの例外の処理の方法などが定義される。

これらの特性は標準関数 fpsetround のような関数が使えるときには、それで制御できる。し かし昔はこういった処理などを制御するための汎用の API がなく、処理系ごとに独自の低レベルな アクセス法を用意していた。移植性の高いプログラムを書けるようにするため、GSL では環境変数 GSL IEEE MODE を使ってプラットフォームに依存しない方法でモードを指定できるようにしてい る。また gsl\_ieee\_env\_setup 関数を呼ぶことでプラットフォームに特有の初期化処理を行う。

```
[Function] void gsl_ieee_env_setup ()
```
環境変数 GSL\_IEEE\_MODE の値を参照し、対応する IEEE モードを設定する。環境変数の値 は以下のような、コンマで区切られたキーワードのリストとされる。

GSL IEEE MODE = "keyword, keyword,..."

指定できる keyword は以下のモード名の中の一つとする。

```
single-precision
double-precision
extended-precision
round-to-nearest
round-down
round-up
round-to-zero
mask-all
mask-invalid
mask-denormalized
mask-division-by-zero
mask-overflow
mask-underflow
trap-inexact
trap-common
```
GSL\_IEEE\_MODE の内容が空、または環境変数が定義されていない場合はプラットフォーム 上の IEEE モードを変更せず、なにもしない。GSL\_IEEE\_MODE に指定されるキーワードで 対応する動作が ON になった場合、それから後のプログラムの動作にそれが反映されること を示すため、短くその旨が表示される。

利用しているプラットフォームでは無効なキーワードが指定されていた場合はエラーハンド ラーが呼び出され、エラーコート㿆GSL\_EUNSUP を返す。

以下のようなモードの組合せが便利であることが多い。

GSL IEEE MODE="double-precision," "mask-underflow," "mask-denormalized"

この組合せでは、小さい数に関するエラー(不正規化形式や零になるアンダーフロー)が無視 されるがオーバーフロー、零除算、無効な演算は検知される。

丸めのモードを切り替えるとどうなるかを、以下の非常に速く収束する級数で自然対数の底 e を 計算するプログラムで示す。

$$
e = 1 + \frac{1}{2!} + \frac{1}{3!} + \frac{1}{4!} + \dots = 2.71828182846\dots
$$

```
include <stdio.h>
#include <gsl/gsl_math.h>
#include <gsl/gsl_ieee_utils.h>
int main (void)
{
    double x = 1, oldsum = 0, sum = 0;
    int i = 0:
    gsl ieee env setup(); /* GSL IEEE MODE の読み込み */
    do {
         i++;
        oldsum = sum;
         sum += x;
```

```
x = x / i;printf("i=%2d sum=%.18f error=%g\n", i, sum, sum - M E);
         if (i > 30) break;
    } while (sum != oldsum);
    return 0;
}
```
まず round-to-nearest モードで実行した結果を以下に示す。これは IEEE でのデフォルトのモー ドなので、特に指定しなければこのモードになる。

```
$ GSL IEEE MODE="round-to-nearest" ./a.out
i= 1 sum=1.000000000000000000 error=-1.71828
i= 2 sum=2.000000000000000000 error=-0.718282
....
i=18 sum=2.718281828459045535 error=4.44089e-16
i=19 sum=2.718281828459045535 error=4.44089e-16
```
第 19 項で級数は正しい値 4 × 10-16 に収束している。次にモードを round-down にして実行した 場合の結果を以下に示す。精度が落ちているのが分かる。

```
$ GSL IEEE MODE="round-down" ./a.out
i= 1 sum=1.0000000000000000000 error=-1.71828
....
i=19 sum=2.718281828459041094 error=-3.9968e-15
```
4×10-15 だけ小さく、round-to-nearest モードで計算した場合よりも正しく求められた桁数が少 ない。

モードを round-up にすると収束しなくなる(各項を加えるたびに級数の和が切り上げられ、 必ず値が増加していくため)。これを避けるには epsilon を適切な値にし、while (fabs(sum oldsum) > epsilon)のような安全な収束条件にする必要がある。

最後にデフォルトの round-to-nearest モードで単精度で丸めを行った場合の級数計算のの例 を示す。プログラム内では倍精度を使っていることになっているが、CPU は浮動小数点演算のたび に単精度で丸めを行う。この例で double 型の代わりに単精度の float を使うとどうなるかがわか る。繰り返し計算は約半分の回数で終了し、結果の精度は悪くなる。

GSL IEEE MODE="single-precision" ./a.out

i=12 sum=2.718281984329223633 error=1.5587e-07

収束したときの誤差は O(10-7) であり、単精度実数の精度 (約 107 分の 1) と同じである。これ以 上繰り返し計算を続けても、その後の結果はすべて切り捨てられて同じ値になるため、誤差が小さく なることはない。

## 39.3 参考文献

IEEE 規格は以下。

....

・ ANSI/IEEE Std 754-1985, IEEE Standard for Binary Floating-Point Arithmetic.

もう少し教科書的な解説か㿆 "What Every Computer Scientist Should Know About Floating-Point Arithmetic" という論文にある。

- ・ David Goldberg: What Every Computer Scientist Should Know About Floating-Point Arithmetic. ACM Computing Surveys, Vol. 23, No. 1 (March 1991), pages 5–48.
- ・ Corrigendum: ACM Computing Surveys, Vol. 23, No. 3 (September 1991), page 413.
- ・ B. A. Wichmann and Charles B. Dunham in Surveyor's Forum: "What Every Computer Scientist Should Know About Floating-Point Arithmetic". ACM Computing Surveys, Vol. 24, No. 3 (September 1992), page

GNU Scientific Library version 1.8

319.

SIAM 出版から、IEEE 演算と例についての詳しい教科書が出ている。

・ Michael L. Overton, Numerical Computing with IEEE Floating Point Arithmetic, SIAM Press, ISBN 0898715717.

# 付録 A 数値計算プログラムのデバッグ

この章では GSL を使った数値計算プログラムをデバッグするときのノウハウについて説明する。

## A.1 gdb を使う場合

ライブラリの関数から報告されるエラーはすべて、関数 gsl\_error に渡される。gdb 上で利用 者が 書いたプログラムを実行し、ブレイク・ポイントをこの関数中に設定することで、ライブラリ 内で生じるエラーを自動的に捕まえることができる。

break gsl\_error

上の行をプログラムを実行するディレクトリの ʻ.gdbinit'ファイルに書いておくとブレイク・ポイ ントを設定できる。

ブレイク・ポイントでエラーを捕まえたら、バックトレース・コマント<sup>ヾ</sup>(bt) で関数呼び出しの 階層と、エラーの原因かもしれない各関数呼び出しでの引数を確認することができる。呼び出し側の 関数に戻っていくことで、呼び出し時点での変数の値を確認することができる。以下の行は、プログ ラム fft/test\_trap に含まれているものである。

status = gsl fft complex\_wavetable\_alloc (0, &complex\_wavetable);

関数 gsl fft complex wavetable alloc は、1 番目の引数として FFT の長さを指定され る。この行が実行されると、FFT では長さ零の指定を受け付けないことになっているので、エラーが 発生する。

これをデバッグするには、まずファイル ʻ.gdbinit' 中でブレイク・ポイントを gsl\_error に 設定して gdb を起動する。

> \$ qdb test trap GDB is free software and you are welcome to distribute copies of it under certain conditions; type "show copying" to see the conditions. There is absolutely no warranty for GDB; type "show warranty" for details. GDB 4.16 (i586-debian-linux), Copyright 1996 Free Software Foundation, Inc. Breakpoint 1 at 0x8050b1e: file error.c, line 14

プログラムを gdb 上で実行すると、発生したエラーがブレイク・ポイントで捕まえられ、エラーの 原因が表示される。

> (gdb) run Starting program: test\_trap Breakpoint 1, gsl\_error (reason=0x8052b0d "length n must be positive integer", file=0x8052b04 "c\_init.c", line=108, gsl\_errno=1) at error.c:14 14 if (gsl\_error\_handler)

gsl\_error の 1 番目の引数は、どのようなエラーかを説明する文字列である。どんな問題が起こっ たのかを見るため、バックトレースしてみると、以下のようになる。

```
(gdb) bt
#0 gsl_error (reason=0x8052b0d
     "length n must be positive integer",
    file=0x8052b04 "c init.c", line=108, gsl errno=1)
     at error.c:14
#1 0x8049376 in gsl fft complex wavetable alloc (n=0,
    wavetable=0xbffff778) at c_init.c:108
#2 0x8048a00 in main (argc=1, argv=0xbffff9bc)
```

```
 at test_trap.c:94
#3 0x80488be in ___crt_dummy__ ()
```
これを見ると、エラーが発生したのは、関数 gsl\_fft\_complex\_wavetable\_alloc が呼び出され たときで、そのときの引数では n=0 であることがわかる。元々の呼び出しはファイル ʻtest\_trap. c'の 94 行目であることもわかる。

元々の呼び出しの階層まで上がることで、エラーが発生した行を見ることができる。

```
(gdb) up
#1 0x8049376 in gsl_fft_complex_wavetable_alloc (n=0,
     wavetable=0xbffff778) at c_init.c:108
108 GSL ERROR ("length n must be positive integer", GSL EDOM);
(gdb) up
#2 0x8048a00 in main (argc=1, argv=0xbffff9bc)
     at test_trap.c:94
94 status = gsl fft complex wavetable alloc (0,
         &complex_wavetable);
```
これでエラーが発生した行を見ることができる。ここでなら、たとえば complex wavetable のよ うな、他の変数の値を表示することもできる。

## A.2 浮動小数点レジスタの確認

浮動小数点レジスタの内容は info float て (これをサポートしているシステムなら)確認す ることができる。

```
(gdb) info float 
     st0: 0xc4018b895aa17a945000 Valid Normal -7.838871e+308
      st1: 0x3ff9ea3f50e4d7275000 Valid Normal 0.0285946
      st2: 0x3fe790c64ce27dad4800 Valid Normal 6.7415931e-08
     st3: 0x3ffaa3ef0df6607d7800 Spec Normal 0.0400229
     st4: 0x3c028000000000000000 Valid Normal 4.4501477e-308
     st5: 0x3ffef5412c22219d9000 Zero Normal 0.9580257
      st6: 0x3fff8000000000000000 Valid Normal 1
     st7: 0xc4028b65a1f6d243c800 Valid Normal -1.566206e+309
   fctrl: 0x0272 53 bit; NEAR; mask DENOR UNDER LOS;
   fstat: 0xb9ba flags 0001; top 7; excep DENOR OVERF UNDER LOS
    ftag: 0x3fff
      fip: 0x08048b5c
      fcs: 0x051a0023
  fopoff: 0x08086820
  fopsel: 0x002b
```
各レジスタは、その名前を reg とすると、\$reg で見ることができる。

(gdb) p \$st1  $$1 = 0.02859464454261210347719$ 

#### A.3 浮動小数点例外の処理

浮動小数点例外 SIGFPE が発生したときは、プログラムの実行を終了させることができる。想定 外の無限大や NaN の発生を見つけるのに便利である。その時点での設定をコマンド info signal SIGFPE で確認することができる。

> (gdb) info signal SIGFPE Signal Stop Print Pass to program Description SIGFPE Yes Yes Yes Arithmetic exception

プログラムでシグナル・ハンドラーを設定しない限りは、デフォルトの設定を変えられ SIGFPE は
プログラムに渡されなくなり、プログラムは終了する。コマント㿆handle SIGFPE stop nopass でこれを変えることができる。

> (gdb) handle SIGFPE stop nopass Signal Stop Print Pass to program Description<br>SIGEPE Yes Yes No Arithmetic Yes No **Arithmetic** exception

プラットフォームによっては、カーネルに浮動小数点例外を発生するように命令しなければなら ないことがある。GSL を使っているプログラムでは、環境変数 GSL\_IEEE\_MODE を設定して関数 gs1 ieee env setup()と組み合わせて使うことで、これを行うことができる (第 39 章「IEEE 浮 動小数点演算」参照)。

(qdb) set env GSL IEEE MODE=double-precision

### A.4 数値計算プログラムで有用な GCC の警告オプション

信頼性の高い数値計算プログラムは、C 言語では非常な注意深く書かねばならない。そこで、コ ンパイル時に以下に示す GCC の警告オプションを使うと、役に立つだろう。

> gcc -ansi -pedantic -Werror -Wall -W -Wmissing-prototypes -Wstrict-prototypes -Wtraditional -Wconversion -Wshadow -Wpointer-arith -Wcast-qual -Wcast-align -Wwrite-strings -Wnested-externs -fshort-enums -fno-common -Dinline= -g -O4

各オプションの詳細についてはマニュアル Using and Porting GCC を参照のこと。以下に、これら のオプションにより表示される警告を簡単に説明する。

### **-ansi -pedantic**

ANSI C を使う。プログラム中で ANSI C に準拠していない拡張機能を使っていれば警告す る。他のシステムでも使われるような移植性の高いプログラムを書くときに有用である。

#### **-Werror**

警告をエラーと同様に扱い、警告の発生時にコンパイルを中断する。警告が多いときに、そ の表示で画面がスクロールして見えなくなってしまうのを避けられる。警告が完全になくな るまで、コンパイルは最後まで行われない。

### **-Wall**

一般的なプログラミング上の問題についての警告を出す。-Wall は一般的には必要であるこ とが多いが、これだけでは十分ではない。

#### **-O2**

最適化を行う。-Wall も指定されていれば最適化ルーチンによるコードを解析を利用して、 初期化されていない変数があれば警告する。最適化されないときには警告はない。

### **-W**

返り値がない、符号付きと符号なし整数の比較など、-Wall では出されない警告をいくつか 出す。

### **-Wmissing-prototypes -Wstrict-prototypes**

プロトタイプ宣言がないか、正しくないときに警告する。プロトタイプ宣言がない場合は引 数が正しいかどうかを判定するのが困難である。

### **-Wtraditional**

旧い C と ANSI C とで振る舞いが違うような構文があれば警告する。他のコンパイラでは、

プログラムからそれが旧い C 言語と ANSI C のどちらで書かれているかを判定するのは困難 である。

### **-Wconversion**

たとえば unsigned int x = -1 のような、符号付き整数から符号なし整数への変換が行 われているときに警告する。このような変換をプログラム中で行う必要がある場合は、明示 的に型のキャスティングを行うべきである。

### **-Wshadow**

局所変数がほかの局所変数と同じ名前を持っているときに警告する。複数の変数に同じ名前 が付いているときは、名前が衝突する原因になることがある。

### **-Wpointer-arith -Wcast-qual -Wcast-align**

void のような大きさを持たない型へのポインタの値を増減しようとしたり、ポインタから const を取り除こうとしたり、異なる大きさへの型へポインタをキャストしようとしたりし てメモリ上のアライメントが破壊される可能性があるような演算があるときに警告する。

### **-Wwrite-strings**

文字列を const と見なして、それを上書きする処理があればコンパイル時に警告する。

### **-fshort-enums**

可能なら enum を short 型として扱う。一般的にはこれにより enum は int と異なること になる。したがってポインタを整数として扱ったり enum として扱ったりしているような処 理では、メモリ上でのアライメントでエラーを出すことになる。

### **-fno-common**

異なるオブジェクトファイル中で同じ名前の大域変数を定義しているときに(リンク時にエ ラーが出る)エラーを出す。そういった変数は、一つのファイル中でのみ定義し、他のファ イルからは extern 宣言を使って参照されるべきである。

### **-Wnested-externs**

関数内で extern 宣言が行われているときに警告する。

### **-Dinline=**

キーワード inline は ANSI C では定められていない。インライン関数を使うプログラム のコンパイル時に -ansi を使いたいときに、このプリプロセッサ定義を使うことで、プログ ラム中の inline キーワードを無視させることができる。

### **-g**

生成される実行ファイルにデバッグ・シンボルを付加し、gdb でデバッグできるようにす る。デバッグ・シンボルの付加による影響は実行ファイルのサイズの増加のみであり、必要 に応じて strip コマンドでこれを取り除くことができる。

### A.5 参考文献

数値計算プログラムを、gcc や gdb で開発する際には、以下の本を読むことが重要である。

- ・ R.M. Stallman, Using and Porting GNU CC, Free Software Foundation, ISBN 1882114388
- ・ R.M. Stallman, R.H. Pesch, Debugging with GDB: The GNU Source-Level Debugger, Free Software Foundation, ISBN 1882114779

GNU C コンパイラとその他のプログラムについての入門には以下の本が参考になる。

・ B.J. Gough, An Introduction to GCC, Network Theory Ltd, ISBN 0954161793

## 付録 B GSL の開発にかかわった人々

(最新の情報については、配布パッケージ中の AUTHORS ファイルを参照のこと)

### **Mark Galassi**

GSL のアイデア(James Theiler と)とその設計。シミュレーティド・アニーリング・ パッケージとマニュアルの相当部分。

### **James Theiler**

GSL のアイデア(Mark Galassi と)とその設計。乱数生成とマニュアルの相当部分。

### **Jim Davies**

統計ルーチンとマニュアルの相当部分。

### **Brian Gough**

FFT、数値積分、乱数生成と乱数分布、求根法、最大化と最小化、多項式の求根法、複素 数、物理定収、置換、ベクトルと行列の関数、ヒストグラム、統計、IEEE 関連、改訂版 CBLAS の Lebel2 と 3、行列の分解、固有値問題、累積分布関数、検定、解説、リリース。

### **Reid Priedhorsky**

ロス・アラモス国立研究所数理モデル解析グループでの、ドキュメントと初期の求根法ルー チンの作成。

### **Gerard Jungman**

特殊関数、級数の収束の加速、ODE、BLAS、線形代数、固有値問題、ハンケル変換。

### **Mike Booth**

モンテカルロ・ライブラリ。

## **Jorma Olavi T̈ ahtinen**

初期の複素数の算術演算関数。

### **Thomas Walter**

```
初期のヒープソートとコレスキー分解。
```
### **Fabrice Rossi**

多次元最小化。

### **Carlo Perassi**

クヌースの Seminumerical Algorithms, 3rd Ed. による乱数生成法の実装。

### **Szymon Jaroszewicz**

組み合わせの生成ルーチン。

### **Nicolas Darnis**

初期の正規置換のルーチン。

### **Jason H. Stover**

主な累積分布関数。

### **Ivo Alxneit**

ウェーブレット変換ルーチン。

### **Tuomo Keskitalo**

ODE 解法の実装を改良。

このマニュアルの校訂は Nigel Lowry がしてくれた。感謝する。

## 付録 C Autoconf のマクロ

autoconf を使うプログラムでは、AC CHECK LIB マクロを使って、configure スクリプトから このライブラリを自動的にリンクすることができる。このライブラリ自身は CBLAS や他の数値計算 ライブラリに依存するので、libgsl ファイルをリンクする前にそれらをインストールしておく必要 がある。こういったことを確認するためには、ʻconfigure.in' ファイルに以下の命令を書いておく。

```
AC CHECK LIB(m, main)
AC CHECK LIB(gslcblas, main)
AC CHECK LIB(gsl,main)
```
libgsl よりも前に libm と libgslcblas の確認をすることが重要で、順序を間違えると、正しい環境に なっていてもエラーになる。これらのライブラリが確認されたとすると、configure は以下のような メッセージを出力していく。

> checking for main in -lm... yes checking for main in -lgslcblas... yes checking for main in -lgsl... yes

ライブラリが見つかった場合、マクロ HAVE LIBGSL、HAVE LIBGSLCBLAS、HAVE LIBM が定義さ れ、変数 LIBS に -lgsl -lgslcblas -lm が追加される。

以上の確認では、ライブラリのバージョンは不問である。一般的な、関数バージョンがあまり重 要ではない場合はこれでよいが、特定のバージョンのライブラリを確認するためのマクロもファイル ʻgsl.m4' に用意されている。これを使うには、上述の確認の行の代わりに以下の行を ʻconfigure. in' に加えればよい。

> AM\_PATH\_GSL(GSL\_VERSION, [action-if-found], [action-if-not-found])

引数 GSL\_VERSION は二つあるいは三つの数からなる、major.minor または major.minor.micro の 形式のバージョン番号で、これで要求するライブラリのバージョンを指定する。action-if-notfound は以下のように指定するとよい。

AC\_MSG\_ERROR(could not find required version of GS)

それから、正しいコンパイル・オプションを決めるために、Makefile.am 中で GSL LIBS 変数およ び GSL CFLAGS 変数を定義する。GSL LIBS はコマンド gsl-config --libs の出力と同じで、 GSL CFLAGS はコマンド gsl-config --cflags の出力と同じである。たとえば以下。

libfoo la LDFLAGS =  $-1$ foo \$(GSL LIBS)  $-1$ gslcblas

マクロ AM\_PATH\_GSL は C コンパイラを必要とするため、このマクロは ʻconfigure.in' 中 で、C++ を使う AC\_LANG\_CPLUSPLUS マクロよりも前に置く必要がある。

inline が使えるかどうかを確認するには、ʻconfigure.in' ファイル中に以下のコードを書い ておく。

AC\_C\_INLINE

```
if test "$ac_cv_c_inline" i = no ; thenAC DEFINE(HAVE INLINE, 1)
  AC_SUBST(HAVE_INLINE)
fi
```
このマクロはコンパイル・フラグ内か、または、すべてのライブラリ・ヘッダファイルよりも前にイ ンクルードされるファイル ʻconfig.h' 内で定義される。

以下の autoconf で、extern inline が使えるかどうかを確認できる。

```
dnl Check for "extern inline", using a modified version
dnl of the test for AC C INLINE from acspecific.mt
dnl
AC_CACHE_CHECK([for extern inline], ac_cv_c_extern_inline,
[ac_cv_c_extern_inline=no
AC TRY COMPILE([extern $ac cv c inline double foo(double x);
extern $ac cv c inline double foo(double x) { return x+1.0; };
double foo (double x) { return x + 1.0; };],
[ foo(1.0) ],
[ac_cv_c_extern_inline="yes"])
])
if test "$ac cv c extern inline" != no ; then
  AC DEFINE(HAVE INLINE, 1)
   AC_SUBST(HAVE_INLINE)
fi
```
autoconf を使えば、移植性のある関数で自動的に他の関数を置き換えることもできる。たとえ は㿆BSD 関数 hypot があるかどうかを確認するためには以下の行を ʻconfigure.in'に書いておく。

AC CHECK FUNCS(hypot)

そして以下のマクロ定義を ʻconfig.h.in' ファイルに書いておく(訳注:ファイル中で日本語が使 えるかどうかは、各環境でそれぞれ確認しなければならない)。

/\* hypot がないシステムでは gsl\_hypot を使う \*/

#ifndef HAVE\_HYPOT #define hypot gsl\_hypot #endif

利用者が作ったプログラムのソースファイルでは、hypot がない場合に自動的に、インクルード文 #include <config.h> を使って hypot を gsl\_hypot に置き換えることになる。

# 付録 D GSL CBLAS ライブラリ

低レベルの CBLAS 関数のプロトタイプ宣言が gsl\_cblas.h にある。これらの関数の定義は Netlib(12.3 節「BLAS の利用: 参考文献」参照)にある解説書を参照のこと。

### D.1 Level 1

**[Function] float cblas\_sdsdot (const int N, const float alpha, const float \* x, const int incx, const float \* y, const int incy)**

**[Function] double cblas\_dsdot (const int N, const float \* x, const int incx, const float \* y, const int incy)**

**[Function] float cblas\_sdot (const int N, const float \* x, const int incx, const float \* y, const int incy)**

**[Function] double cblas\_ddot (const int N, const double \* x, const int incx, const double \* y, const int incy)**

**[Function] void cblas\_cdotu\_sub (const int N, const void \* x, const int incx, const void \* y, const int incy, void \* dotu)**

**[Function] void cblas\_cdotc\_sub (const int N, const void \* x, const int incx, const void \* y, const int incy, void \* dotc)**

**[Function] void cblas\_zdotu\_sub (const int N, const void \* x, const int incx, const void \* y, const int incy, void \* dotu)**

**[Function] void cblas\_zdotc\_sub (const int N, const void \* x, const int incx, const void \* y, const int incy, void \* dotc)**

**[Function] float cblas\_snrm2 (const int N, const float \* x, const int incx)**

**[Function] float cblas\_sasum (const int N, const float \* x, const int incx)**

**[Function] double cblas\_dnrm2 (const int N, const double \* x, const int incx)**

**[Function] double cblas\_dasum (const int N, const double \* x, const int incx)**

**[Function] float cblas\_scnrm2 (const int N, const void \* x, const int incx)**

**[Function] float cblas\_scasum (const int N, const void \* x, const int incx)**

**[Function] double cblas\_dznrm2 (const int N, const void \* x, const int incx)**

**[Function] double cblas\_dzasum (const int N, const void \* x, const int incx)**

**[Function] CBLAS\_INDEX cblas\_isamax (const int N, const float \* x, const int incx)**

**[Function] CBLAS\_INDEX cblas\_idamax (const int N, const double \* x, const int incx)**

**[Function] CBLAS\_INDEX cblas\_icamax (const int N, const void \* x, const int incx)**

**[Function] CBLAS\_INDEX cblas\_izamax (const int N, const void \* x, const int incx)**

**[Function] void cblas\_sswap (const int N, float \* x, const int incx, float \* y, const int incy)**

**[Function] void cblas\_scopy (const int N, const float \* x, const int incx, float \* y, const int incy)**

**[Function] void cblas\_saxpy (const int N, const float alpha, const float \* x, const int incx, float \* y, const int incy)**

**[Function] void cblas\_dswap (const int N, double \* x, const int incx, double \* y, const int incy) [Function] void cblas\_dcopy (const int N, const double \* x, const int incx, double \* y, const int** 

### **incy)**

**[Function] void cblas\_daxpy (const int N, const double alpha, const double \* x, const int incx, double \* y, const int incy)**

**[Function] void cblas\_cswap (const int N, void \* x, const int incx, void \* y, const int incy)**

**[Function] void cblas\_ccopy (const int N, const void \* x, const int incx, void \* y, const int incy)**

**[Function] void cblas\_caxpy (const int N, const void \* alpha, const void \* x, const int incx, void \* y, const int incy)**

**[Function] void cblas\_zswap (const int N, void \* x, const int incx, void \* y, const int incy)**

**[Function] void cblas\_zcopy (const int N, const void \* x, const int incx, void \* y, const int incy)**

**[Function] void cblas\_zaxpy (const int N, const void \* alpha, const void \* x, const int incx, void \* y, const int incy)**

**[Function] void cblas\_srotg (float \* a, float \* b, float \* c, float \* s)**

**[Function] void cblas\_srotmg (float \* d1, float \* d2, float \* b1, const float b2, float \* P)**

**[Function] void cblas\_srot (const int N, float \* x, const int incx, float \* y, const int incy, const float c, const float s)**

**[Function] void cblas\_srotm (const int N, float \* x, const int incx, float \* y, const int incy, const float \* P)**

**[Function] void cblas\_drotg (double \* a, double \* b, double \* c, double \* s)**

**[Function] void cblas\_drotmg (double \* d1, double \* d2, double \* b1, const double b2, double \* P)**

**[Function] void cblas\_drot (const int N, double \* x, const int incx, double \* y, const int incy, const double c, const double s)**

**[Function] void cblas\_drotm (const int N, double \* x, const int incx, double \* y, const int incy, const double \* P)**

**[Function] void cblas\_sscal (const int N, const float alpha, float \* x, const int incx)**

**[Function] void cblas\_dscal (const int N, const double alpha, double \* x, const int incx)**

**[Function] void cblas\_cscal (const int N, const void \* alpha, void \* x, const int incx)**

**[Function] void cblas\_zscal (const int N, const void \* alpha, void \* x, const int incx)**

**[Function] void cblas\_csscal (const int N, const float alpha, void \* x, const int incx)**

**[Function] void cblas\_zdscal (const int N, const double alpha, void \* x, const int incx)**

### D.2 Level 2

**[Function] void cblas\_sgemv (const enum CBLAS ORDER order, const enum CBLAS TRANSPOSE TransA, const int M, const int N, const float alpha, const float \* A, const int lda, const float \* x, const int incx, const float beta, float \* y, const int incy)**

**[Function] void cblas\_sgbmv (const enum CBLAS ORDER order, const enum CBLAS TRANSPOSE TransA, const int M, const int N, const int KL, const int KU, const float alpha, const float \* A, const int lda, const float \* x, const int incx, const float beta, float \* y, const int incy)**

**[Function] void cblas\_strmv (const enum CBLAS ORDER order, const enum CBLAS UPLO Uplo, const enum CBLAS TRANSPOSE TransA, const enum CBLAS DIAG Diag, const int N,**  **const float \* A, const int lda, float \* x, const int incx)**

**[Function] void cblas\_stbmv (const enum CBLAS ORDER order, const enum CBLAS UPLO Uplo, const enum CBLAS TRANSPOSE TransA, const enum CBLAS DIAG Diag, const int N, const int K, const float \* A, const int lda, float \* x, const int incx)**

**[Function] void cblas\_stpmv (const enum CBLAS ORDER order, const enum CBLAS UPLO Uplo, const enum CBLAS TRANSPOSE TransA, const enum CBLAS DIAG Diag, const int N, const float \* Ap, float \* x, const int incx)**

**[Function] void cblas\_strsv (const enum CBLAS ORDER order, const enum CBLAS UPLO Uplo, const enum CBLAS TRANSPOSE TransA, const enum CBLAS DIAG Diag, const int N, const float \* A, const int lda, float \* x, const int incx)**

**[Function] void cblas\_stbsv (const enum CBLAS ORDER order, const enum CBLAS UPLO Uplo, const enum CBLAS TRANSPOSE TransA, const enum CBLAS DIAG Diag, const int N, const int K, const float \* A, const int lda, float \* x, const int incx )**

**[Function] void cblas\_stpsv (const enum CBLAS ORDER order, const enum CBLAS UPLO Uplo, const enum CBLAS TRANSPOSE TransA, const enum CBLAS DIAG Diag, const int N, const float \* Ap, float \* x, const int incx)**

**[Function] void cblas\_dgemv (const enum CBLAS ORDER order, const enum CBLAS TRANSPOSE TransA, const int M, const int N, const double alpha, const double \* A, const int lda, const double \* x, const int incx, const double beta, double \* y, const int incy)**

**[Function] void cblas\_dgbmv (const enum CBLAS ORDER order, const enum CBLAS TRANSPOSE TransA, const int M, const int N, const int KL, const int KU, const double alpha, const double \* A, const int lda, const double \* x, const int incx, const double beta, double \* y, const int incy)**

**[Function] void cblas\_dtrmv (const enum CBLAS ORDER order, const enum CBLAS UPLO Uplo, const enum CBLAS TRANSPOSE TransA, const enum CBLAS DIAG Diag, const int N, const double \* A, const int lda, double \* x, const int incx)**

**[Function] void cblas\_dtbmv (const enum CBLAS ORDER order, const enum CBLAS UPLO Uplo, const enum CBLAS TRANSPOSE TransA, const enum CBLAS DIAG Diag, const int N, const int K, const double \* A, const int lda, double \* x, const int incx)**

**[Function] void cblas\_dtpmv (const enum CBLAS ORDER order, const enum CBLAS UPLO Uplo, const enum CBLAS TRANSPOSE TransA, const enum CBLAS DIAG Diag, const int N, const double \* Ap, double \* x, const int incx)**

**[Function] void cblas\_dtrsv (const enum CBLAS ORDER order, const enum CBLAS UPLO Uplo, const enum CBLAS TRANSPOSE TransA, const enum CBLAS DIAG Diag, const int N, const double \* A, const int lda, double \* x, const int incx)**

**[Function] void cblas\_dtbsv (const enum CBLAS ORDER order, const enum CBLAS UPLO Uplo, const enum CBLAS TRANSPOSE TransA, const enum CBLAS DIAG Diag, const int N, const int K, const double \* A, const int lda, double \* x, const int incx)**

**[Function] void cblas\_dtpsv (const enum CBLAS ORDER order, const enum CBLAS UPLO Uplo, const enum CBLAS TRANSPOSE TransA, const enum CBLAS DIAG Diag, const int N, const double \* Ap, double \* x, const int incx)**

**[Function] void cblas\_cgemv (const enum CBLAS ORDER order, const enum CBLAS TRANSPOSE TransA, const int M, const int N, const void \* alpha, const void \* A, const int lda, const void \* x, const int incx, const void \* beta, void \* y, const int incy)**

**[Function] void cblas\_cgbmv (const enum CBLAS ORDER order, const enum CBLAS TRANSPOSE TransA, const int M, const int N, const int KL, const int KU, const void \* alpha,**  **const void \* A, const int lda, const void \* x, const int incx, const void \* beta, void \* y, const int incy )**

**[Function] void cblas\_ctrmv (const enum CBLAS ORDER order, const enum CBLAS UPLO Uplo, const enum CBLAS TRANSPOSE TransA, const enum CBLAS DIAG Diag, const int N, const void \* A, const int lda, void \* x, const int incx)**

**[Function] void cblas\_ctbmv (const enum CBLAS ORDER order, const enum CBLAS UPLO Uplo, const enum CBLAS TRANSPOSE TransA, const enum CBLAS DIAG Diag, const int N, const int K, const void \* A, const int lda, void \* x, const int incx)**

**[Function] void cblas\_ctpmv (const enum CBLAS ORDER order, const enum CBLAS UPLO Uplo, const enum CBLAS TRANSPOSE TransA, const enum CBLAS DIAG Diag, const int N, const void \* Ap, void \* x, const int incx)**

**[Function] void cblas\_ctrsv (const enum CBLAS ORDER order, const enum CBLAS UPLO Uplo, const enum CBLAS TRANSPOSE TransA, const enum CBLAS DIAG Diag, const int N, const void \* A, const int lda, void \* x, const int incx)**

**[Function] void cblas\_ctbsv (const enum CBLAS ORDER order, const enum CBLAS UPLO Uplo, const enum CBLAS TRANSPOSE TransA, const enum CBLAS DIAG Diag, const int N, const int K, const void \* A, const int lda, void \* x, const int incx)**

**[Function] void cblas\_ctpsv (const enum CBLAS ORDER order, const enum CBLAS UPLO Uplo, const enum CBLAS TRANSPOSE TransA, const enum CBLAS DIAG Diag, const int N, const void \* Ap, void \* x, const int incx)**

**[Function] void cblas\_zgemv (const enum CBLAS ORDER order, const enum CBLAS TRANSPOSE TransA, const int M, const int N, const void \* alpha, const void \* A, const int lda, const void \* x, const int incx, const void \* beta, void \* y, const int incy)**

**[Function] void cblas\_zgbmv (const enum CBLAS ORDER order, const enum CBLAS TRANSPOSE TransA, const int M, const int N, const int KL, const int KU, const void \* alpha, const void \* A, const int lda, const void \* x, const int incx, const void \* beta, void \* y, const int incy)**

**[Function] void cblas\_ztrmv (const enum CBLAS ORDER order, const enum CBLAS UPLO Uplo, const enum CBLAS TRANSPOSE TransA, const enum CBLAS DIAG Diag, const int N, const void \* A, const int lda, void \* x, const int incx)**

**[Function] void cblas\_ztbmv (const enum CBLAS ORDER order, const enum CBLAS UPLO Uplo, const enum CBLAS TRANSPOSE TransA, const enum CBLAS DIAG Diag, const int N, const int K, const void \* A, const int lda, void \* x, const int incx)**

**[Function] void cblas\_ztpmv (const enum CBLAS ORDER order, const enum CBLAS UPLO Uplo, const enum CBLAS TRANSPOSE TransA, const enum CBLAS DIAG Diag, const int N, const void \* Ap, void \* x, const int incx )**

**[Function] void cblas\_ztrsv (const enum CBLAS ORDER order, const enum CBLAS UPLO Uplo, const enum CBLAS TRANSPOSE TransA, const enum CBLAS DIAG Diag, const int N, const void \* A, const int lda, void \* x, const int incx)**

**[Function] void cblas\_ztbsv (const enum CBLAS ORDER order, const enum CBLAS UPLO Uplo, const enum CBLAS TRANSPOSE TransA, const enum CBLAS DIAG Diag, const int N, const int K, const void \* A, const int lda, void \* x, const int incx)**

**[Function] void cblas\_ztpsv (const enum CBLAS ORDER order, const enum CBLAS UPLO Uplo, const enum CBLAS TRANSPOSE TransA, const enum CBLAS DIAG Diag, const int N, const void \* Ap, void \* x, const int incx)**

**[Function] void cblas\_ssymv (const enum CBLAS ORDER order, const enum CBLAS UPLO** 

**Uplo, const int N, const float alpha, const float \* A, const int lda, const float \* x, const int incx, const float beta, float \* y, const int incy)**

**[Function] void cblas\_ssbmv (const enum CBLAS ORDER order, const enum CBLAS UPLO Uplo, const int N, const int K, const float alpha, const float \* A, const int lda, const float \* x, const int incx, const float beta, float \* y, const int incy)**

**[Function] void cblas\_sspmv (const enum CBLAS ORDER order, const enum CBLAS UPLO Uplo, const int N, const float alpha, const float \* Ap, const float \* x, const int incx, const float beta, float \* y, const int incy)**

**[Function] void cblas\_sger (const enum CBLAS ORDER order, const int M, const int N, const float alpha, const float \* x, const int incx, const float \* y, const int incy, float \* A, const int lda)**

**[Function] void cblas\_ssyr (const enum CBLAS ORDER order, const enum CBLAS UPLO Uplo, const int N, const float alpha, const float \* x, const int incx, float \* A, const int lda)**

**[Function] void cblas\_sspr (const enum CBLAS ORDER order, const enum CBLAS UPLO Uplo, const int N, const float alpha, const float \* x, const int incx, float \* Ap)**

**[Function] void cblas\_ssyr2 (const enum CBLAS ORDER order, const enum CBLAS UPLO Uplo, const int N, const float alpha, const float \* x, const int incx, const float \* y, const int incy, float \* A, const int lda)**

**[Function] void cblas\_sspr2 (const enum CBLAS ORDER order, const enum CBLAS UPLO Uplo, const int N, const float alpha, const float \* x, const int incx, const float \* y, const int incy, float \* A)**

**[Function] void cblas\_dsymv (const enum CBLAS ORDER order, const enum CBLAS UPLO Uplo, const int N, const double alpha, const double \* A, const int lda, const double \* x, const int incx, const double beta, double \* y, const int incy )**

**[Function] void cblas\_dsbmv (const enum CBLAS ORDER order, const enum CBLAS UPLO Uplo, const int N, const int K, const double alpha, const double \* A, const int lda, const double \* x, const int incx, const double beta, double \* y, const int incy)**

**[Function] void cblas\_dspmv (const enum CBLAS ORDER order, const enum CBLAS UPLO Uplo, const int N, const double alpha, const double \* Ap, const double \* x, const int incx, const double beta, double \* y, const int incy)**

**[Function] void cblas\_dger (const enum CBLAS ORDER order, const int M, const int N, const double alpha, const double \* x, const int incx, const double \* y, const int incy, double \* A, const int lda)**

**[Function] void cblas\_dsyr (const enum CBLAS ORDER order, const enum CBLAS UPLO Uplo, const int N, const double alpha, const double \* x, const int incx, double \* A, const int lda)**

**[Function] void cblas\_dspr (const enum CBLAS ORDER order, const enum CBLAS UPLO Uplo, const int N, const double alpha, const double \* x, const int incx, double \* Ap)**

**[Function] void cblas\_dsyr2 (const enum CBLAS ORDER order, const enum CBLAS UPLO Uplo, const int N, const double alpha, const double \* x, const int incx, const double \* y, const int incy, double \* A, const int lda)**

**[Function] void cblas\_dspr2 (const enum CBLAS ORDER order, const enum CBLAS UPLO Uplo, const int N, const double alpha, const double \* x, const int incx, const double \* y, const int incy, double \* A)**

**[Function] void cblas\_chemv (const enum CBLAS ORDER order, const enum CBLAS UPLO Uplo, const int N, const void \* alpha, const void \* A, const int lda, const void \* x, const int incx, const void \* beta, void \* y, const int incy)**

**[Function] void cblas\_chbmv (const enum CBLAS ORDER order, const enum CBLAS UPLO Uplo, const int N, const int K, const void \* alpha, const void \* A, const int lda, const void \* x, const int incx, const void \* beta, void \* y, const int incy)**

**[Function] void cblas\_chpmv (const enum CBLAS ORDER order, const enum CBLAS UPLO Uplo, const int N, const void \* alpha, const void \* Ap, const void \* x, const int incx, const void \* beta, void \* y, const int incy)**

**[Function] void cblas\_cgeru (const enum CBLAS ORDER order, const int M, const int N, const void \* alpha, const void \* x, const int incx, const void \* y, const int incy, void \* A, const int lda)**

**[Function] void cblas\_cgerc (const enum CBLAS ORDER order, const int M, const int N, const void \* alpha, const void \* x, const int incx, const void \* y, const int incy, void \* A, const int lda)**

**[Function] void cblas\_cher (const enum CBLAS ORDER order, const enum CBLAS UPLO Uplo, const int N, const float alpha, const void \* x, const int incx, void \* A, const int lda )**

**[Function] void cblas\_chpr (const enum CBLAS ORDER order, const enum CBLAS UPLO Uplo, const int N, const float alpha, const void \* x, const int incx, void \* A)**

**[Function] void cblas\_cher2 (const enum CBLAS ORDER order, const enum CBLAS UPLO Uplo, const int N, const void \* alpha, const void \* x, const int incx, const void \* y, const int incy, void \* A, const int lda)**

**[Function] void cblas\_chpr2 (const enum CBLAS ORDER order, const enum CBLAS UPLO Uplo, const int N, const void \* alpha, const void \* x, const int incx, const void \* y, const int incy, void \* Ap)**

**[Function] void cblas\_zhemv (const enum CBLAS ORDER order, const enum CBLAS UPLO Uplo, const int N, const void \* alpha, const void \* A, const int lda, const void \* x, const int incx, const void \* beta, void \* y, const int incy)**

**[Function] void cblas\_zhbmv (const enum CBLAS ORDER order, const enum CBLAS UPLO Uplo, const int N, const int K, const void \* alpha, const void \* A, const int lda, const void \* x, const int incx, const void \* beta, void \* y, const int incy)**

**[Function] void cblas\_zhpmv (const enum CBLAS ORDER order, const enum CBLAS UPLO Uplo, const int N, const void \* alpha, const void \* Ap, const void \* x, const int incx, const void \* beta, void \* y, const int incy)**

**[Function] void cblas\_zgeru (const enum CBLAS ORDER order, const int M, const int N, const void \* alpha, const void \* x, const int incx, const void \* y, const int incy, void \* A, const int lda)**

**[Function] void cblas\_zgerc (const enum CBLAS ORDER order, const int M, const int N, const void \* alpha, const void \* x, const int incx, const void \* y, const int incy, void \* A, const int lda)**

**[Function] void cblas\_zher (const enum CBLAS ORDER order, const enum CBLAS UPLO Uplo, const int N, const double alpha, const void \* x, const int incx, void \* A, const int lda)**

**[Function] void cblas\_zhpr (const enum CBLAS ORDER order, const enum CBLAS UPLO Uplo, const int N, const double alpha, const void \* x, const int incx, void \* A)**

**[Function] void cblas\_zher2 (const enum CBLAS ORDER order, const enum CBLAS UPLO Uplo, const int N, const void \* alpha, const void \* x, const int incx, const void \* y, const int incy, void \* A, const int lda)**

**[Function] void cblas\_zhpr2 (const enum CBLAS ORDER order, const enum CBLAS UPLO**  Uplo, const int N, const void \* alpha, const void \* x, const int incx, const void \* y, const int incy, **void \* Ap)**

D.3 Level 3

**[Function] void cblas\_sgemm (const enum CBLAS ORDER Order, const enum CBLAS TRANSPOSE TransA, const enum CBLAS TRANSPOSE TransB, const int M, const int N, const int K, const float alpha, const float \* A, const int lda, const float \* B, const int ldb, const float beta, float \* C, const int ldc)**

**[Function] void cblas\_ssymm (const enum CBLAS ORDER Order, const enum CBLAS SIDE Side, const enum CBLAS UPLO Uplo, const int M, const int N, const float alpha, const float \* A, const int lda, const float \* B, const int ldb, const float beta, float \* C, const int ldc)**

**[Function] void cblas\_ssyrk (const enum CBLAS ORDER Order, const enum CBLAS UPLO Uplo, const enum CBLAS TRANSPOSE Trans, const int N, const int K, const float alpha, const float \* A, const int lda, const float beta, float \* C, const int ldc)**

**[Function] void cblas\_ssyr2k (const enum CBLAS ORDER Order, const enum CBLAS UPLO Uplo, const enum CBLAS TRANSPOSE Trans, const int N, const int K, const float alpha, const float \* A, const int lda, const float \* B, const int ldb, const float beta, float \* C, const int ldc)**

**[Function] void cblas\_strmm (const enum CBLAS ORDER Order, const enum CBLAS SIDE Side, const enum CBLAS UPLO Uplo, const enum CBLAS TRANSPOSE TransA, const enum CBLAS DIAG Diag, const int M, const int N, const float alpha, const float \* A, const int lda, float \* B, const int ldb)**

**[Function] void cblas\_strsm (const enum CBLAS ORDER Order, const enum CBLAS SIDE Side, const enum CBLAS UPLO Uplo, const enum CBLAS TRANSPOSE TransA, const enum CBLAS DIAG Diag, const int M, const int N, const float alpha, const float \* A, const int lda, float \* B, const int ldb)**

**[Function] void cblas\_dgemm (const enum CBLAS ORDER Order, const enum CBLAS TRANSPOSE TransA, const enum CBLAS TRANSPOSE TransB, const int M, const int N, const int K, const double alpha, const double \* A, const int lda, const double \* B, const int ldb, const double beta, double \* C, const int ldc)**

**[Function] void cblas\_dsymm (const enum CBLAS ORDER Order, const enum CBLAS SIDE Side, const enum CBLAS UPLO Uplo, const int M, const int N, const double alpha, const double \* A, const int lda, const double \* B, const int ldb, const double beta, double \* C, const int ldc)**

**[Function] void cblas\_dsyrk (const enum CBLAS ORDER Order, const enum CBLAS UPLO Uplo, const enum CBLAS TRANSPOSE Trans, const int N, const int K, const double alpha, const double \* A, const int lda, const double beta, double \* C, const int ldc)**

**[Function] void cblas\_dsyr2k (const enum CBLAS ORDER Order, const enum CBLAS UPLO Uplo, const enum CBLAS TRANSPOSE Trans, const int N, const int K, const double alpha, const double \* A, const int lda, const double \* B, const int ldb, const double beta, double \* C, const int ldc)**

**[Function] void cblas\_dtrmm (const enum CBLAS ORDER Order, const enum CBLAS SIDE Side, const enum CBLAS UPLO Uplo, const enum CBLAS TRANSPOSE TransA, const enum CBLAS DIAG Diag, const int M, const int N, const double alpha, const double \* A, const int lda, double \* B, const int ldb)**

**[Function] void cblas\_dtrsm (const enum CBLAS ORDER Order, const enum CBLAS SIDE Side, const enum CBLAS UPLO Uplo, const enum CBLAS TRANSPOSE TransA, const enum CBLAS DIAG Diag, const int M, const int N, const double alpha, const double \* A, const int lda, double \* B, const int ldb)**

**[Function] void cblas\_cgemm (const enum CBLAS ORDER Order, const enum CBLAS TRANSPOSE TransA, const enum CBLAS TRANSPOSE TransB, const int M, const int N, const int K, const void \* alpha, const void \* A, const int lda, const void \* B, const int ldb, const void \* beta, void \* C, const int ldc)**

**[Function] void cblas\_csymm (const enum CBLAS ORDER Order, const enum CBLAS SIDE Side, const enum CBLAS UPLO Uplo, const int M, const int N, const void \* alpha, const void \* A, const int lda, const void \* B, const int ldb, const void \* beta, void \* C, const int ldc)**

**[Function] void cblas\_csyrk (const enum CBLAS ORDER Order, const enum CBLAS UPLO Uplo, const enum CBLAS TRANSPOSE Trans, const int N, const int K, const void \* alpha, const void \* A, const int lda, const void \* beta, void \* C, const int ldc)**

**[Function] void cblas\_csyr2k (const enum CBLAS ORDER Order, const enum CBLAS UPLO Uplo, const enum CBLAS TRANSPOSE Trans, const int N, const int K, const void \* alpha, const void \* A, const int lda, const void \* B, const int ldb, const void \* beta, void \* C, const int ldc)**

**[Function] void cblas\_ctrmm (const enum CBLAS ORDER Order, const enum CBLAS SIDE Side, const enum CBLAS UPLO Uplo, const enum CBLAS TRANSPOSE TransA, const enum CBLAS DIAG Diag, const int M, const int N, const void \* alpha, const void \* A, const int lda, void \* B, const int ldb)**

**[Function] void cblas\_ctrsm (const enum CBLAS ORDER Order, const enum CBLAS SIDE Side, const enum CBLAS UPLO Uplo, const enum CBLAS TRANSPOSE TransA, const enum CBLAS DIAG Diag, const int M, const int N, const void \* alpha, const void \* A, const int lda, void \* B, const int ldb)**

**[Function] void cblas\_zgemm (const enum CBLAS ORDER Order, const enum CBLAS TRANSPOSE TransA, const enum CBLAS TRANSPOSE TransB, const int M, const int N, const int K, const void \* alpha, const void \* A, const int lda, const void \* B, const int ldb, const void \* beta, void \* C, const int ldc)**

**[Function] void cblas\_zsymm (const enum CBLAS ORDER Order, const enum CBLAS SIDE Side, const enum CBLAS UPLO Uplo, const int M, const int N, const void \* alpha, const void \* A, const int lda, const void \* B, const int ldb, const void \* beta, void \* C, const int ldc)**

**[Function] void cblas\_zsyrk (const enum CBLAS ORDER Order, const enum CBLAS UPLO Uplo, const enum CBLAS TRANSPOSE Trans, const int N, const int K, const void \* alpha, const void \* A, const int lda, const void \* beta, void \* C, const int ldc)**

**[Function] void cblas\_zsyr2k (const enum CBLAS ORDER Order, const enum CBLAS UPLO Uplo, const enum CBLAS TRANSPOSE Trans, const int N, const int K, const void \* alpha, const void \* A, const int lda, const void \* B, const int ldb, const void \* beta, void \* C, const int ldc)**

**[Function] void cblas\_ztrmm (const enum CBLAS ORDER Order, const enum CBLAS SIDE Side, const enum CBLAS UPLO Uplo, const enum CBLAS TRANSPOSE TransA, const enum CBLAS DIAG Diag, const int M, const int N, const void \* alpha, const void \* A, const int lda, void \* B, const int ldb)**

**[Function] void cblas\_ztrsm (const enum CBLAS ORDER Order, const enum CBLAS SIDE Side, const enum CBLAS UPLO Uplo, const enum CBLAS TRANSPOSE TransA, const enum CBLAS DIAG Diag, const int M, const int N, const void \* alpha, const void \* A, const int lda, void \* B, const int ldb)**

**[Function] void cblas\_chemm (const enum CBLAS ORDER Order, const enum CBLAS SIDE Side, const enum CBLAS UPLO Uplo, const int M, const int N, const void \* alpha, const void \* A, const int lda, const void \* B, const int ldb, const void \* beta, void \* C, const int ldc)**

**[Function] void cblas\_cherk (const enum CBLAS ORDER Order, const enum CBLAS UPLO Uplo, const enum CBLAS TRANSPOSE Trans, const int N, const int K, const float alpha, const void \* A, const int lda, const float beta, void \* C, const int ldc)**

**[Function] void cblas\_cher2k (const enum CBLAS ORDER Order, const enum CBLAS UPLO Uplo, const enum CBLAS TRANSPOSE Trans, const int N, const int K, const void \* alpha, const void \* A, const int lda, const void \* B, const int ldb, const float beta, void \* C, const int ldc)**

**[Function] void cblas\_zhemm (const enum CBLAS ORDER Order, const enum CBLAS SIDE Side, const enum CBLAS UPLO Uplo, const int M, const int N, const void \* alpha, const void \* A, const int lda, const void \* B, const int ldb, const void \* beta, void \* C, const int ldc)**

**[Function] void cblas\_zherk (const enum CBLAS ORDER Order, const enum CBLAS UPLO Uplo, const enum CBLAS TRANSPOSE Trans, const int N, const int K, const double alpha, const void \* A, const int lda, const double beta, void \* C, const int ldc)**

**[Function] void cblas\_zher2k (const enum CBLAS ORDER Order, const enum CBLAS UPLO Uplo, const enum CBLAS TRANSPOSE Trans, const int N, const int K, const void \* alpha, const void \* A, const int lda, const void \* B, const int ldb, const double beta, void \* C, const int ldc)**

**[Function] void cblas\_xerbla (int p, const char \* rout, const char \* form, ...)**

### D.4 例

```
以下に Level-3 BLAS 関数の sgemm を使う、二つの行列の積を計算するプログラムを示す。
```
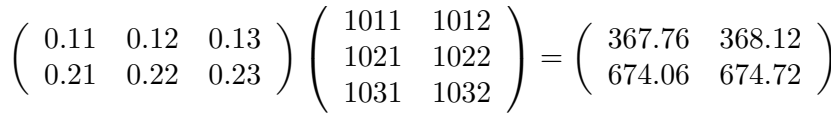

二つの行列は行優先の順で格納されるが、cblas\_sqemm 呼び出しの際に最初の引数を CblasColMajor にすることで、列優先にすることもできる。

```
#include <stdio.h>
         #include <gsl/gsl_cblas.h>
         int main (void)
          {
              int lda = 3;float A[] = { 0.11, 0.12, 0.13,
                             0.21, 0.22, 0.23 };
              int 1db = 2;
              float B[] = \{ 1011, 1012, ... \} 1021, 1022,
                             1031, 1032 };
              int 1dc = 2;float C[] = { 0.00, 0.00,
                             0.00, 0.00 };
              /* C = A B の計算 */
              cblas sgemm(CblasRowMajor, CblasNoTrans, CblasNoTrans,
                           2, 2, 3, 1.0, A, lda, B, ldb, 0.0, C, ldc);
             printf("[ %g, %g\n", C[0], C[1]);
             printf(" %g, %g ]\n", C[2], C[3])
             return 0;
          }
このプログラムをコンパイルするためには、以下のようなコマンドを実行する。
```
\$ gcc -Wall demo.c -lgslcblas

GSL の CBLAS は本体のライブラリとは独立しているため、この場合は -lgsl て㿆 GSL ライブ ラリ本体をリンクする必要はない。以下にこのプログラムの出力を示す。

> $$./a.out$ [ 367.76, 368.12 674.06, 674.72 ]

# 付録 E Free Software Needs Free Documentation

The fol lowing article was written by Richard Stal lman, founder of the GNU Project.

The biggest deficiency in the free software community today is not in the software—it is the lack of good free documentation that we can include with the free software. Many of our most important programs do not come with free reference manuals and free introductory texts. Documentation is an essential part of any software package; when an important free software package does not come with a free manual and a free tutorial, that is a ma jor gap. We have many such gaps today.

Consider Perl, for instance. The tutorial manuals that people normally use are non-free. How did this come about? Because the authors of those manuals published them with restrictive terms̶no copying, no modification, source files not available̶which exclude them from the free software world.

That wasn't the first time this sort of thing happened, and it was far from the last. Many times we have heard a GNU user eagerly describe a manual that he is writing, his intended contribution to the community, only to learn that he had ruined everything by signing a publication contract to make it non-free.

Free documentation, like free software, is a matter of freedom, not price. The problem with the non-free manual is not that publishers charge a price for printed copies—that in itself is fine. (The Free Software Foundation sells printed copies of manuals, too.) The problem is the restrictions on the use of the manual. Free manuals are available in source code form, and give you permission to copy and modify. Non-free manuals do not allow this.

The criteria of freedom for a free manual are roughly the same as for free software. Redistribution (including the normal kinds of commercial redistribution) must be permitted, so that the manual can accompany every copy of the program, both on-line and on paper. Permission for modification of the technical content is crucial too. When people mod- ify the software, adding or changing features, if they are conscientious they will change the manual too̶so they can provide accurate and clear documentation for the modified program. A manual that leaves you no choice but to write a new manual to document a changed version of the program is not really available to our community.

Some kinds of limits on the way modification is handled are acceptable. For example, requirements to preserve the original author's copyright notice, the distribution terms, or the list of authors, are ok. It is also no problem to require modified versions to include notice that they were modified. Even entire sections that may not be deleted or changed are acceptable, as long as they deal with nontechnical topics (like this one). These kinds of restrictions are acceptable because they don't obstruct the community's normal use of the manual.

However, it must be possible to modify all the technical content of the manual, and then distribute the result in all the usual media, through all the usual channels. Otherwise, the restrictions obstruct the use of the manual, it is not free, and we need another manual to replace it.

Please spread the word about this issue. Our community continues to lose manuals to proprietary publishing. If we spread the word that free software needs free reference manuals and free tutorials, perhaps the next person who wants to contribute by writing documentation will realize, before it is too late, that only free manuals contribute to the free software community.

If you are writing documentation, please insist on publishing it under the GNU Free Documentation License or another free documentation license. Remember that this decision requires your approval̶you don't have to let the publisher decide. Some commercial publishers will use a free license if you insist, but they will not propose the option; it is up to you to raise the issue and say firmly that this is what you want. If the publisher you are dealing with refuses, please try other publishers. If you're not sure whether a proposed license is free, write to licensing@gnu.org.

You can encourage commercial publishers to sell more free, copylefted manuals and tutorials by buying them, and particularly by buying copies from the publishers that paid for their writing or for ma jor improvements. Meanwhile, try to avoid buying non-free documentation at all. Check the distribution terms of a manual before you buy it, and insist that whoever seeks your business must respect your freedom. Check the history of the book, and try reward the publishers that have paid or pay the authors to work on it. The Free Software Foundation maintains a list of free documentation published by other publishers:

http://www.fsf.org/doc/other-free-books.html.

# 付録 F GNU 一般公衆利用許諾契約

### GNU General Public License

Version 2, June 1991

Copyright c 1989, 1991 Free Software Foundation, Inc. 59 Temple Place - Suite 330, Boston, MA 02111-1307, USA

Everyone is permitted to copy and distribute verbatim copies of this license document, but changing it is not allowed.

### Preamble

The licenses for most software are designed to take away your freedom to share and change it. By contrast, the GNU General Public License is intended to guarantee your freedom to share and change free software̶to make sure the software is free for all its users. This General Public License applies to most of the Free Software Foundation's software and to any other program whose authors commit to using it. (Some other Free Software Foundation software is covered by the GNU Library General Public License instead.) You can apply it to your programs, too.

When we speak of free software, we are referring to freedom, not price. Our General Public Licenses are designed to make sure that you have the freedom to distribute copies of free software (and charge for this service if you wish), that you receive source code or can get it if you want it, that you can change the software or use pieces of it in new free programs; and that you know you can do these things.

To protect your rights, we need to make restrictions that forbid anyone to deny you these rights or to ask you to surrender the rights. These restrictions translate to certain responsibilities for you if you distribute copies of the software, or if you modify it.

For example, if you distribute copies of such a program, whether gratis or for a fee, you must give the recipients all the rights that you have. You must make sure that they, too, receive or can get the source code. And you must show them these terms so they know their rights.

We protect your rights with two steps: (1) copyright the software, and (2) offer you this license which gives you legal permission to copy, distribute and/or modify the software.

Also, for each author's protection and ours, we want to make certain that everyone understands that there is no warranty for this free software. If the software is modified by someone else and passed on, we want its recipients to know that what they have is not the original, so that any problems introduced by others will not reflect on the original authors' reputations.

Finally, any free program is threatened constantly by software patents. We wish to avoid the danger that redistributors of a free program will individually obtain patent licenses, in effect making the program proprietary. To prevent this, we have made it clear that any patent must be licensed for everyone's free use or not licensed at all.

The precise terms and conditions for copying, distribution and modification follow.

## TERMS AND CONDITIONS FOR COPYING, DISTRIBUTION AND MODIFICATION

- $\Omega$
- 0) This License applies to any program or other work which contains a notice placed by the copyright holder saying it may be distributed under the terms of this General Public License. The "Program", below, refers to any such program or work, and a "work based on the Program" means either the Program or any derivative work under copyright law: that is to say, a work containing the Program or a portion of it, either verbatim or with modifications and/or translated into another language. (Hereinafter, translation is included without limitation in the term "modification".) Each licensee is addressed as "you".

Activities other than copying, distribution and modification are not covered by this License; they are outside its scope. The act of running the Program is not restricted, and the output from the Program is covered only if its contents constitute a work based on the Program (independent of having been made by running the Program). Whether that is true depends on what the Program does.

1) You may copy and distribute verbatim copies of the Program's source code as you receive it, in any medium, provided that you conspicuously and appropriately publish on each copy an appropriate copyright notice and disclaimer of warranty; keep intact all the notices that refer to this License and to the absence of any warranty; and give any other recipients of the Program a copy of this License along with the Program.

You may charge a fee for the physical act of transferring a copy, and you may at your option offer warranty protection in exchange for a fee.

- 2) You may modify your copy or copies of the Program or any portion of it, thus forming a work based on the Program, and copy and distribute such modifications or work under the terms of Section 1 above, provided that you also meet all of these conditions:
	- a You must cause the modified files to carry prominent notices stating that you changed the files and the date of any change.
	- b You must cause any work that you distribute or publish, that in whole or in part contains or is derived from the Program or any part thereof, to be licensed as a whole at no charge to all third parties under the terms of this License.
	- c If the modified program normally reads commands interactively when run, you must cause it, when started running for such interactive use in the most ordinary way, to print or display an announcement including an appropriate copyright notice and a notice that there is no warranty (or else, saying that you provide a warranty) and that users may redistribute the program under these conditions, and telling the user how to view a copy of this License. (Exception: if the Program itself is interactive but does not normally print such an announcement, your work based on the Program is not required to print an announcement.)

These requirements apply to the modified work as a whole. If identifiable sections of that work are not derived from the Program, and can be reasonably considered

independent and separate works in themselves, then this License, and its terms, do not apply to those sections when you distribute them as separate works. But when you distribute the same sections as part of a whole which is a work based on the Program, the distribution of the whole must be on the terms of this License, whose permissions for other licensees extend to the entire whole, and thus to each and every part regardless of who wrote it.

Thus, it is not the intent of this section to claim rights or contest your rights to work written entirely by you; rather, the intent is to exercise the right to control the distribution of derivative or collective works based on the Program.

In addition, mere aggregation of another work not based on the Program with the Program (or with a work based on the Program) on a volume of a storage or distribution medium does not bring the other work under the scope of this License.

- 3) You may copy and distribute the Program (or a work based on it, under Section 2) in ob ject code or executable form under the terms of Sections 1 and 2 above provided that you also do one of the following:
	- a Accompany it with the complete corresponding machine-readable source code, which must be distributed under the terms of Sections 1 and 2 above on a medium customarily used for software interchange; or,
	- b Accompany it with a written offer, valid for at least three years, to give any third party, for a charge no more than your cost of physically performing source distribution, a complete machine-readable copy of the corresponding source code, to be distributed under the terms of Sections 1 and 2 above on a medium customarily used for software interchange; or,
	- c Accompany it with the information you received as to the offer to distribute corresponding source code. (This alternative is allowed only for noncommercial distribution and only if you received the program in ob ject code or executable form with such an offer, in accord with Subsection b above.)

The source code for a work means the preferred form of the work for making modifications to it. For an executable work, complete source code means all the source code for all modules it contains, plus any associated interface definition files, plus the scripts used to control compilation and installation of the executable. However, as a special exception, the source code distributed need not include anything that is normally distributed (in either source or binary form) with the ma jor components (compiler, kernel, and so on) of the operating system on which the executable runs, unless that component itself accompanies the executable.

If distribution of executable or ob ject code is made by offering access to copy from a designated place, then offering equivalent access to copy the source code from the same place counts as distribution of the source code, even though third parties are not compelled to copy the source along with the ob ject code.

4) You may not copy, modify, sublicense, or distribute the Program except as expressly provided under this License. Any attempt otherwise to copy, modify, sublicense or distribute the Program is void, and will automatically terminate your rights under this License. However, parties who have received copies, or rights, from you under this License will not have their licenses terminated so long as such parties remain in full

compliance.

- 5) You are not required to accept this License, since you have not signed it. However, nothing else grants you permission to modify or distribute the Program or its derivative works. These actions are prohibited by law if you do not accept this License. Therefore, by modifying or distributing the Program (or any work based on the Program), you indicate your acceptance of this License to do so, and all its terms and conditions for copying, distributing or modifying the Program or works based on it.
- 6) Each time you redistribute the Program (or any work based on the Program), the recipient automatically receives a license from the original licensor to copy, distribute or modify the Program sub ject to these terms and conditions. You may not impose any further restrictions on the recipients' exercise of the rights granted herein. You are not responsible for enforcing compliance by third parties to this License.
- 7) If, as a consequence of a court judgment or allegation of patent infringement or for any other reason (not limited to patent issues), conditions are imposed on you (whether by court order, agreement or otherwise) that contradict the conditions of this License, they do not excuse you from the conditions of this License. If you cannot distribute so as to satisfy simultaneously your obligations under this License and any other pertinentobligations, then as a consequence you may not distribute the Program at all. For example, if a patent license would not permit royalty-free redistribution of the Program by all those who receive copies directly or indirectly through you, then the only way you could satisfy both it and this License would be to refrain entirely from distribution of the Program.

If any portion of this section is held invalid or unenforceable under any particular circumstance, the balance of the section is intended to apply and the section as a whole is intended to apply in other circumstances.

It is not the purpose of this section to induce you to infringe any patents or other property right claims or to contest validity of any such claims; this section has the sole purpose of protecting the integrity of the free software distribution system, which is implemented by public license practices. Many people have made generous contributions to the wide range of software distributed through that system in reliance on consistent application of that system; it is up to the author/donor to decide if he or she is willing to distribute software through any other system and a licensee cannot impose that choice.

This section is intended to make thoroughly clear what is believed to be a consequence of the rest of this License.

- 8) If the distribution and/or use of the Program is restricted in certain countries either by patents or by copyrighted interfaces, the original copyright holder who places the Program under this License may add an explicit geographical distribution limitation excluding those countries, so that distribution is permitted only in or among countries not thus excluded. In such case, this License incorporates the limitation as if written in the body of this License.
- 9) The Free Software Foundation may publish revised and/or new versions of the General Public License from time to time. Such new versions will be similar in spirit to

the present version, but may differ in detail to address new problems or concerns. Each version is given a distinguishing version number. If the Program specifies a version number of this License which applies to it and "any later version", you have the option of following the terms and conditions either of that version or of any later version published by the Free Software Foundation. If the Program does not specify a version number of this License, you may choose any version ever published by the Free Software Foundation.

10) If you wish to incorporate parts of the Program into other free programs whose distribution conditions are different, write to the author to ask for permission. For software which is copyrighted by the Free Software Foundation, write to the Free Software Foundation; we sometimes make exceptions for this. Our decision will be guided by the two goals of preserving the free status of all derivatives of our free software and of promoting the sharing and reuse of software generally.

## NO WARRANTY

- 11) BECAUSE THE PROGRAM IS LICENSED FREE OF CHARGE, THERE IS NO WARRANTY FOR THE PROGRAM, TO THE EXTENT PERMITTED BY APPLICABLE LAW. EXCEPT WHEN OTHERWISE STATED IN WRITING THE COPYRIGHT HOLDERS AND/OR OTHER PARTIES PROVIDE THE PROGRAM "AS IS" WITHOUT WARRANTY OF ANY KIND, EITHER EXPRESSED OR IMPLIED, INCLUDING, BUT NOT LIMITED TO, THE IMPLIED WARRANTIES OF MERCHANTABILITY AND FITNESS FOR A PARTICULAR PURPOSE. THE ENTIRE RISK AS TO THE QUALITY AND PERFORMANCE OF THE PROGRAM IS WITH YOU. SHOULD THE PROGRAM PROVE DEFECTIVE, YOU ASSUME THE COST OF ALL NECESSARY SERVICING, REPAIR OR CORRECTION.
- 12) IN NO EVENT UNLESS REQUIRED BY APPLICABLE LAW OR AGREED TO IN WRITING WILL ANY COPYRIGHT HOLDER, OR ANY OTHER PARTY WHO MAY MODIFY AND/OR REDISTRIBUTE THE PROGRAM AS PERMITTED ABOVE, BE LIABLE TO YOU FOR DAMAGES, INCLUDING ANY GENERAL, SPECIAL, INCIDENTAL OR CONSEQUENTIAL DAMAGES ARISING OUT OF THE USE OR INABILITY TO USE THE PROGRAM (INCLUDING BUT NOT LIMITED TO LOSS OF DATA OR DATA BEING RENDERED INACCURATE OR LOSSES SUSTAINED BY YOU OR THIRD PARTIES OR A FAIL- URE OF THE PROGRAM TO OPERATE WITH ANY OTHER PROGRAMS), EVEN IF SUCH HOLDER OR OTHER PARTY HAS BEEN ADVISED OF THE POSSIBILITY OF SUCH DAMAGES.

## END OF TERMS AND CONDITIONS

## 付録 G GPL を適用するには

あなたが何かプログラムを作成し、そのプログラムを最大限にいろんな人たち使ってもらいたい と考えるなら、このライセンスの元であなたのプログラムの再配布、改変を許可し、フリーソフト ウェアとするとよい。

そうするには、以下の文面をあなたのプログラムに付け加えればよい。あなたのプログラムには 保証はないことをしっかりと伝えるには、各ソースファイルの先頭に付け加えるとよい。各ファイル には少なくとも1行の著作権表示(Copyright)の行があり、正式な文面がどこにあるかを示すとよい。

> one line to give the program's name and a brief idea of what it does. Copyright (C) yyyy name of author

This program is free software; you can redistribute it and/or modify it under the terms of the GNU General Public License as published by the Free Software Foundation; either version 2 of the License, or (at your option) any later version.

This program is distributed in the hope that it will be useful, but WITHOUT ANY WARRANTY; without even the implied warranty of MERCHANTABILITY or FITNESS FOR A PARTICULAR PURPOSE. See the GNU General Public License for more details.

You should have received a copy of the GNU General Public License along with this program; if not, write to the Free Software Foundation, Inc., 59 Temple Place - Suite 330, Boston, MA 02111-1307, USA.

またあなたの郵便または E-mail の連絡先を示しておく。

あなたのプログラムが対話的に動作するものなら、プログラムを起動したときに以下のような文 面を表示するようにしておくのもよい。

> Gnomovision version 69, Copyright (C) 19yy name of author Gnomovision comes with ABSOLUTELY NO WARRANTY; for details type 'show w'. This is free software, and you are welcome to redistribute it under certain conditions; type 'show c' for details.

もちろん、この表示の中の show w や show c は架空のものなので、ちゃんと該当の表示を行う適切 なコマンドに書き換えなければならない。またコマンドではなく、メニューをマウスクリックするな どでもよい。プログラムの作成時に好きな方法を実装すればよい。

もし会社(あなたがプログラマーとして会社員である場合)や学校などによる著作権放棄の文面 が必要なときは、以下のサンプルのような文面を使うとよい(名前は書き換えること)。

> Yoyodyne, Inc., hereby disclaims all copyright interest in the program 'Gnomovision' (which makes passes at compilers)

written by James Hacker. signature of Ty Coon, 1 April 1989 Ty Coon, President of Vice

この GNU 一般公衆利用許諾契約 (General Public License)というライセンスは、あなたのプロ グラムを市販のプログラムの中で利用することを禁止している。しかしあなたがサブルーチン・ライ ブラリを作成した場合などは、市販のソフトウェアにリンクしたいと思うこともあるだろう。そう

いった場合はこのライセンスよりも GNU Library General Public License の方がよいだろう (訳 注:現在は GNU Lesser General Public License を使う方がよいだろう)。

# 付録 H GNU 自由文書利用許諾契約

## GNU Free Documentation License

### Version 1.2, November 2002

Copyright c 2000, 2001, 2002 Free Software Foundation, Inc. 51 Franklin St, Fifth Floor, Boston, MA 02110-1301, USA Everyone is permitted to copy and distribute verbatim copies of this license document, but changing it is not allowed.

### 0. PREAMBLE

The purpose of this License is to make a manual, textbook, or other functional and useful document free in the sense of freedom: to assure everyone the effective freedom to copy and redistribute it, with or without modifying it, either commercially or noncommercially. Secondarily, this License preserves for the author and publisher a way to get credit for their work, while not being considered responsible for modifications made by others.

This License is a kind of "copyleft", which means that derivative works of the document must themselves be free in the same sense. It complements the GNU General Public License, which is a copyleft license designed for free software.

We have designed this License in order to use it for manuals for free software, because free software needs free documentation: a free program should come with manuals providing the same freedoms that the software does.

But this License is not limited to software manuals; it can be used for any textual work, regardless of sub ject matter or whether it is published as a printed book. We recommend this License principally for works whose purpose is instruction or reference.

### 1. APPLICABILITY AND DEFINITIONS

This License applies to any manual or other work, in any medium, that contains a notice placed by the copyright holder saying it can be distributed under the terms of this License. Such a notice grants a world-wide, royalty-free license, unlimited in duration, to use that work under the conditions stated herein. The "Document", below, refers to any such manual or work. Any member of the public is a licensee, and is addressed as "you". You accept the license if you copy, modify or distribute the work in a way requiring permission under copyright law.

A "Modified Version" of the Document means any work containing the Document or a portion of it, either copied verbatim, or with modifications and/or translated into another language.

A "Secondary Section" is a named appendix or a front-matter section of the Document that deals exclusively with the relationship of the publishers or authors of the Document to the Document's overall sub ject (or to related matters) and contains nothing that could fall directly within that overall sub ject. (Thus, if the Document is in part a textbook of mathematics, a Secondary Section may not explain any mathematics.) The relationship could be a matter of historical connection with the sub ject or with related matters, or of legal, commercial, philosophical, ethical or political position regarding them.

The "Invariant Sections" are certain Secondary Sections whose titles are designated, as being those of Invariant Sections, in the notice that says that the Document is released under this License. If a section does not fit the above definition of Secondary then it is not allowed to be designated as Invariant. The Document may contain zero Invariant Sections. If the Document does not identify any Invariant Sections then there are none.

The "Cover Texts" are certain short passages of text that are listed, as Front-Cover Texts or Back-Cover Texts, in the notice that says that the Document is released under this License. A Front-Cover Text may be at most 5 words, and a Back-Cover Text may be at most 25 words.

A "Transparent" copy of the Document means a machine-readable copy, represented in a format whose specification is available to the general public, that is suitable for revising the document straightforwardly with generic text editors or (for images composed of pixels) generic paint programs or (for drawings) some widely available drawing editor, and that is suitable for input to text formatters or for automatic translation to a variety of formats suitable for input to text formatters. A copy made in an otherwise Transparent file format whose markup, or absence of markup, has been arranged to thwart or discourage subsequent modification by readers is not Transparent. An image format is not Transparent if used for any substantial amount of text. A copy that is not "Transparent" is called "Opaque".

Examples of suitable formats for Transparent copies include plain ascii without markup, Texinfo input format, LaTEX input format, SGML or XML using a publicly available DTD, and standard-conforming simple HTML, PostScript or PDF designed for human modification. Examples of transparent image formats include PNG, XCF and JPG. Opaque formats include proprietary formats that can be read and edited only by proprietary word processors, SGML or XML for which the DTD and/or processing tools are not generally available, and the machine-generated HTML, PostScript or PDF produced by some word processors for output purposes only.

The "Title Page" means, for a printed book, the title page itself, plus such following pages as are needed to hold, legibly, the material this License requires to appear in the title page. For works in formats which do not have any title page as such, "Title Page" means the text near the most prominent appearance of the work's title, preceding the beginning of the body of the text.

A section "Entitled XYZ" means a named subunit of the Document whose title either is precisely XYZ or contains XYZ in parentheses following text that translates XYZ in another language. (Here XYZ stands for a specific section name mentioned below, such as "Acknowledgements", "Dedications", "Endorsements", or "History".) To "Preserve the Title" of such a section when you modify the Document means that it remains a section "Entitled XYZ" according to this definition.

The Document may include Warranty Disclaimers next to the notice which states that this License applies to the Document. These Warranty Disclaimers are considered to be included by reference in this License, but only as regards disclaiming warranties: any other implication that these Warranty Disclaimers may have is void and has no effect on the meaning of this License.

2. VERBATIM COPYING

You may copy and distribute the Document in any medium, either commercially or noncommercially, provided that this License, the copyright notices, and the license notice saying this License applies to the Document are reproduced in all copies, and that you add no other conditions whatsoever to those of this License. You may not use technical measures to obstruct or control the reading or further copying of the copies you make or distribute. However, you may accept compensation in exchange for copies. If you distribute a large enough number of copies you must also follow the conditions in section 3.

You may also lend copies, under the same conditions stated above, and you may publicly display copies.

### 3. COPYING IN QUANTITY

If you publish printed copies (or copies in media that commonly have printed covers) of the Document, numbering more than 100, and the Document's license notice requires Cover Texts, you must enclose the copies in covers that carry, clearly and legibly, all these Cover Texts: Front-Cover Texts on the front cover, and Back-Cover Texts on the back cover. Both covers must also clearly and legibly identify you as the publisher of these copies.The front cover must present the full title with all words of the title equally prominent and visible. You may add other material on the covers in addition. Copying with changes limited to the covers, as long as they preserve the title of the Document and satisfy these conditions, can be treated as verbatim copying in other respects.

If the required texts for either cover are too voluminous to fit legibly, you should put the first ones listed (as many as fit reasonably) on the actual cover, and continue the rest onto adjacent pages.

If you publish or distribute Opaque copies of the Document numbering more than 100, you must either include a machine-readable Transparent copy along with each Opaque copy, or state in or with each Opaque copy a computer-network location from which the general network-using public has access to download using public- standard network protocols a complete Transparent copy of the Document, free of added material. If you use the latter option, you must take reasonably prudent steps, when you begin distribution of Opaque copies in quantity, to ensure that this Transparent copy will remain thus accessible at the stated location until at least one year after the last time you distribute an Opaque copy (directly or through your agents or retailers) of that edition to the public.

It is requested, but not required, that you contact the authors of the Document well before redistributing any large number of copies, to give them a chance to provide you with an updated version of the Document.

### 4. MODIFICATIONS

You may copy and distribute a Modified Version of the Document under the conditions of sections 2 and 3 above, provided that you release the Modified Version under precisely this License, with the Modified Version filling the role of the Document, thus licensing distribution and modification of the Modified Version to whoever possesses a copy of it. In addition, you must do these things in the Modified Version:

A Use in the Title Page (and on the covers, if any) a title distinct from that of the Document, and from those of previous versions (which should, if there were any, be listed in the History section of the Document). You may use the same title as a

previous version if the original publisher of that version gives permission.

- B List on the Title Page, as authors, one or more persons or entities responsible for authorship of the modifications in the Modified Version, together with at least five of the principal authors of the Document (all of its principal authors, if it has fewer than five), unless they release you from this requirement.
- C State on the Title page the name of the publisher of the Modified Version, as the publisher.
- D Preserve all the copyright notices of the Document.
- E Add an appropriate copyright notice for your modifications adjacent to the other copyright notices.
- F Include, immediately after the copyright notices, a license notice giving the public permission to use the Modified Version under the terms of this License, in the form shown in the Addendum below.
- G Preserve in that license notice the full lists of Invariant Sections and required Cover Texts given in the Document's license notice.
- H Include an unaltered copy of this License.
- I Preserve the section Entitled "History", Preserve its Title, and add to it an item stating at least the title, year, new authors, and publisher of the Modified Version as given on the Title Page. If there is no section Entitled "History" in the Document, create one stating the title, year, authors, and publisher of the Document as given on its Title Page, then add an item describing the Modified Version as stated in the previous sentence.
- J Preserve the network location, if any, given in the Document for public access to a Transparent copy of the Document, and likewise the network locations given in the Document for previous versions it was based on. These may be placed in the "History" section. You may omit a network location for a work that was published at least four years before the Document itself, or if the original publisher of the version it refers to gives permission.
- K For any section Entitled "Acknowledgements" or "Dedications", Preserve the Title of the section, and preserve in the section all the substance and tone of each of the contributor acknowledgements and/or dedications given therein.
- L Preserve all the Invariant Sections of the Document, unaltered in their text and in their titles. Section numbers or the equivalent are not considered part of the section titles.
- M Delete any section Entitled "Endorsements". Such a section may not be included in the Modified Version.
- N Do not retitle any existing section to be Entitled "Endorsements" or to conflict in title with any Invariant Section.
- O Preserve any Warranty Disclaimers.

If the Modified Version includes new front-matter sections or appendices that qualify as Secondary Sections and contain no material copied from the Document, you may at your

option designate some or all of these sections as invariant. To do this, add their titles to the list of Invariant Sections in the Modified Version's license notice. These titles must be distinct from any other section titles.

You may add a section Entitled "Endorsements", provided it contains nothing but endorsements of your Modified Version by various parties—for example, statements of peer review or that the text has been approved by an organization as the authoritative definition of a standard.

You may add a passage of up to five words as a Front-Cover Text, and a passage of up to 25 words as a Back-Cover Text, to the end of the list of Cover Texts in the Modified Version. Only one passage of Front-Cover Text and one of Back-Cover Text may be added by (or through arrangements made by) any one entity. If the Document already includes a cover text for the same cover, previously added by you or by arrangement made by the same entity you are acting on behalf of, you may not add another; but you may replace the old one, on explicit permission from the previous publisher that added the old one.

The author(s) and publisher(s) of the Document do not by this License give permission to use their names for publicity for or to assert or imply endorsement of any Modified Version.

### 5. COMBINING DOCUMENTS

You may combine the Document with other documents released under this License, under the terms defined in section 4 above for modified versions, provided that you include in the combination all of the Invariant Sections of all of the original documents, unmodified, and list them all as Invariant Sections of your combined work in its license notice, and that you preserve all their Warranty Disclaimers.

The combined work need only contain one copy of this License, and multiple identical Invariant Sections may be replaced with a single copy. If there are multiple Invariant Sections with the same name but different contents, make the title of each such section unique by adding at the end of it, in parentheses, the name of the original author or publisher of that section if known, or else a unique number. Make the same adjustment to the section Entitles in the list of Invariant Sections in the license notice of the combined work.

In the combination, you must combine any sections Entitled "History" in the various original documents, forming one section Entitled "History"; likewise combine any sections Entitled "Acknowledgements", and any sections Entitled "Dedications". You must delete all sections Entitled "Endorsements."

### 6. COLLECTIONS OF DOCUMENTS

You may make a collection consisting of the Document and other documents released under this License, and replace the individual copies of this License in the various documents with a single copy that is included in the collection, provided that you follow the rules of this License for verbatim copying of each of the documents in all other respects.

You may extract a single document from such a collection, and distribute it individually under this License, provided you insert a copy of this License into the extracted document, and follow this License in all other respects regarding verbatim copying of that document.

### 7. AGGREGATION WITH INDEPENDENT WORKS

A compilation of the Document or its derivatives with other separate and independent documents or works, in or on a volume of a storage or distribution medium, is called an "aggregate" if the copyright resulting from the compilation is not used to limit the legal rights of the compilation's users beyond what the individual works permit. When the Document is included in an aggregate, this License does not apply to the other works in the aggregate which are not themselves derivative works of the Document.

If the Cover Text requirement of section 3 is applicable to these copies of the Document, then if the Document is less than one half of the entire aggregate, the Document's Cover Texts may be placed on covers that bracket the Document within the aggregate, or the electronic equivalent of covers if the Document is in electronic form.

Otherwise they must appear on printed covers that bracket the whole aggregate.

### 8. TRANSLATION

Translation is considered a kind of modification, so you may distribute translations of the Document under the terms of section 4. Replacing Invariant Sections with translations requires special permission from their copyright holders, but you may include translations of some or all Invariant Sections in addition to the original versions of these Invariant Sections. You may include a translation of this License, and all the license notices in the Document, and any Warranty Disclaimers, provided that you also include the original English version of this License and the original versions of those notices and disclaimers. In case of a disagreement between the translation and the original version of this License or a notice or disclaimer, the original version will prevail.

If a section in the Document is Entitled "Acknowledgements", "Dedications", or "History", the requirement (section 4) to Preserve its Title (section 1) will typically require changing the actual title.

### 9. TERMINATION

You may not copy, modify, sublicense, or distribute the Document except as expressly provided for under this License. Any other attempt to copy, modify, sublicense or distribute the Document is void, and will automatically terminate your rights under this License. However, parties who have received copies, or rights, from you under this License will not have their licenses terminated so long as such parties remain in full compliance.

### 10. FUTURE REVISIONS OF THIS LICENSE

The Free Software Foundation may publish new, revised versions of the GNU Free Documentation License from time to time. Such new versions will be similar in spirit to the present version, but may differ in detail to address new problems or concerns. See http: //www.gnu.org/copyleft/.

Each version of the License is given a distinguishing version number. If the Document specifies that a particular numbered version of this License "or any later version" applies to it, you have the option of following the terms and conditions either of that specified version or of any later version that has been published (not as a draft) by the Free Software Foundation. If the Document does not specify a version number of this License, you may choose any version ever published (not as a draft) by the Free Software Foundation.

## ADDENDUM: 文書にこのライセンスを適用するには

あなたが作成した文書のライセンスを GNU Free Documentation License にするには、前節の ライセンスの文面をあなたの文書に付け加え、また以下の著作権表示を文書の表紙の後ろに加えると よい。

> Copyright (C) year your name. Permission is granted to copy, distribute and/or modify this document under the terms of the GNU Free Documentation License, Version 1.2 or any later version published by the Free Software Foundation; with no Invariant Sections, no Front-Cover Texts, and no Back-Cover Texts. A copy of the license is included in the section entitled ''GNU Free Documentation License''.

もし文書内に Invariant Section、Front-Cover Text、Back-Cover Text のいずれかがある場合 は、その文面内の "with ... texts." の部分を以下の文面で置き換えればよい。

> with the Invariant Sections being list their titles, with the Front-Cover Texts being list, and with the Back-Cover Texts being list.

もし文書内に Invariant Section はあるが Cover Text はないなど、その三つのうちの一部だけ が含まれる場合は、それらを合わせて一つにし、上と同じようにして置き換えをやればよい。

もし文書内に、著作権が認められるようなプログラムのコードがある場合は、文書と同時にその プログラム・コードを別途、GNU GPL などの元で公開し、フリーソフトウェアであることを確立し ておくとよい。

## か

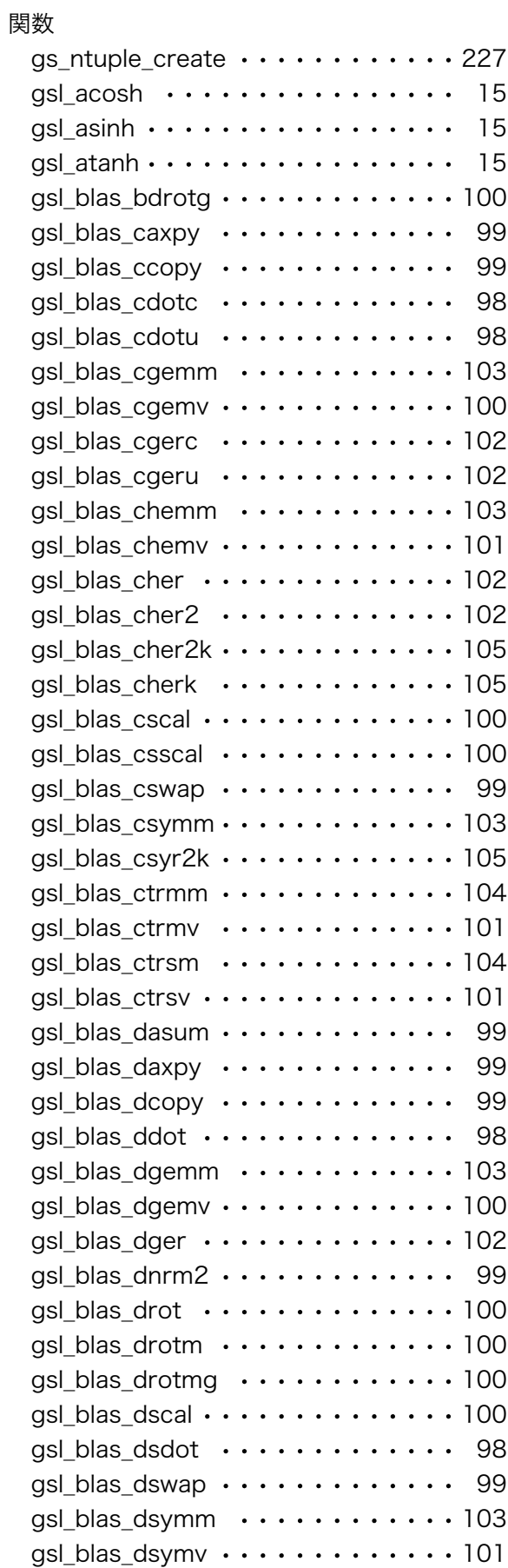

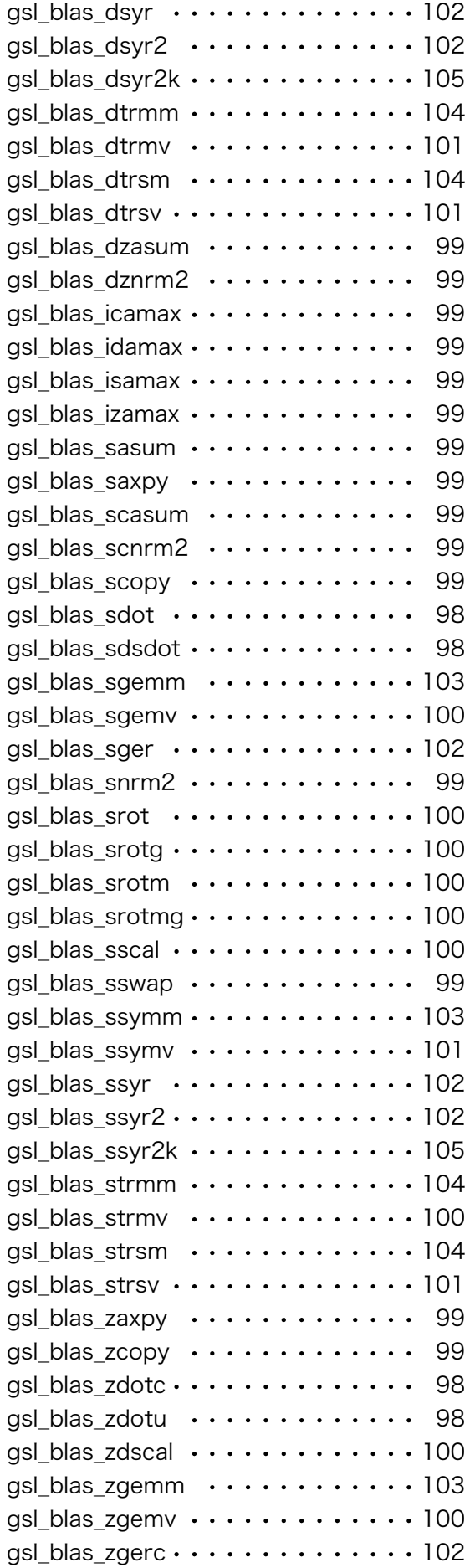

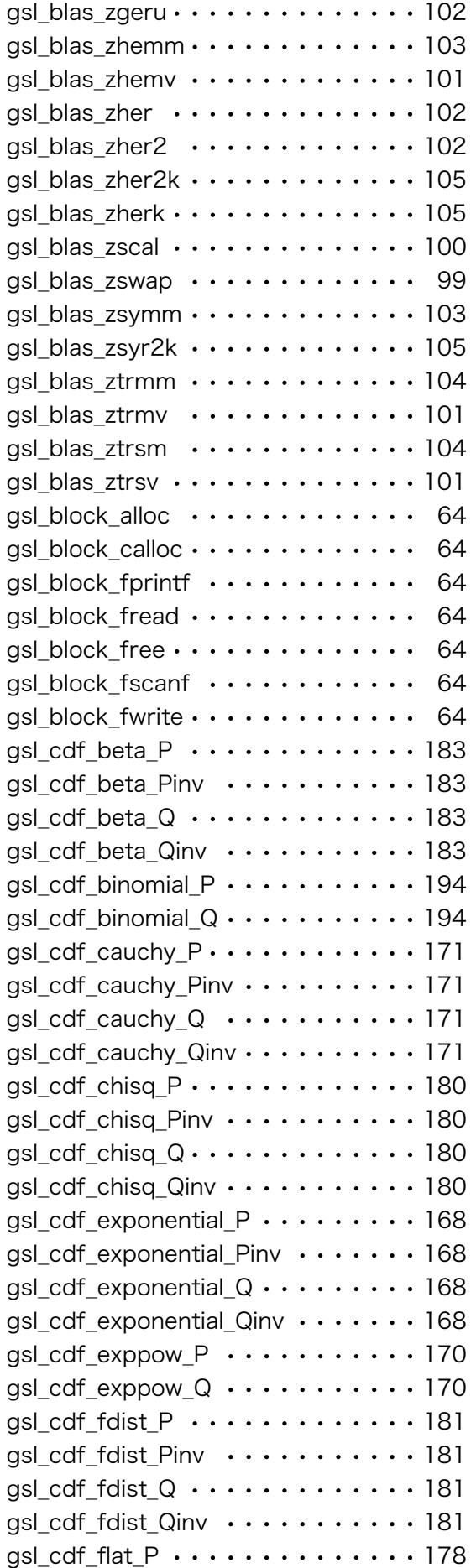

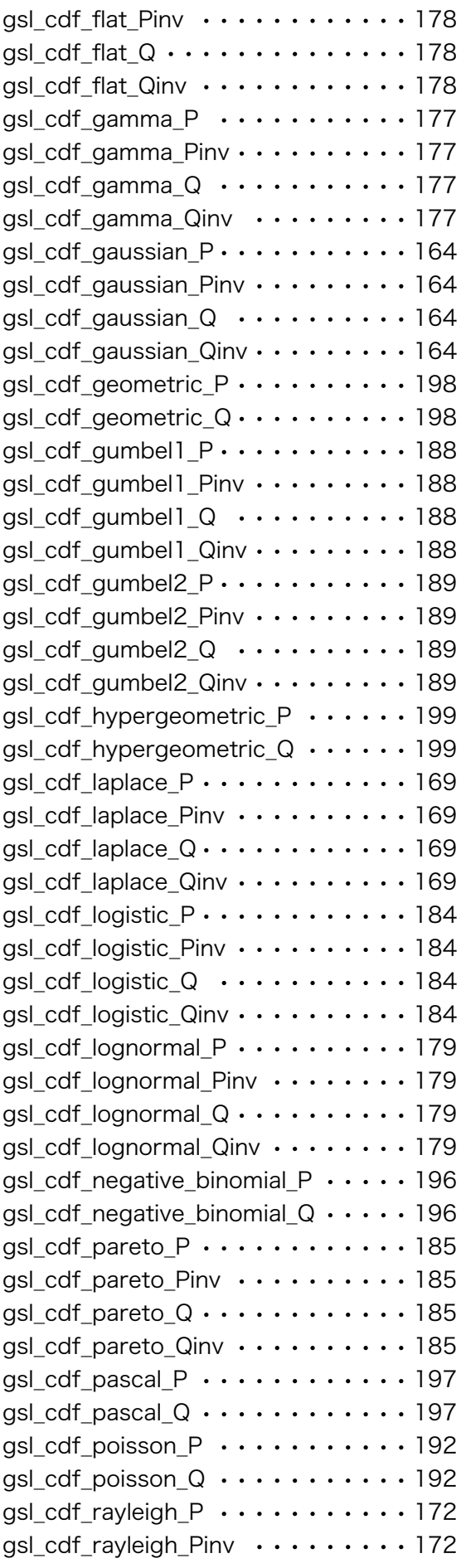

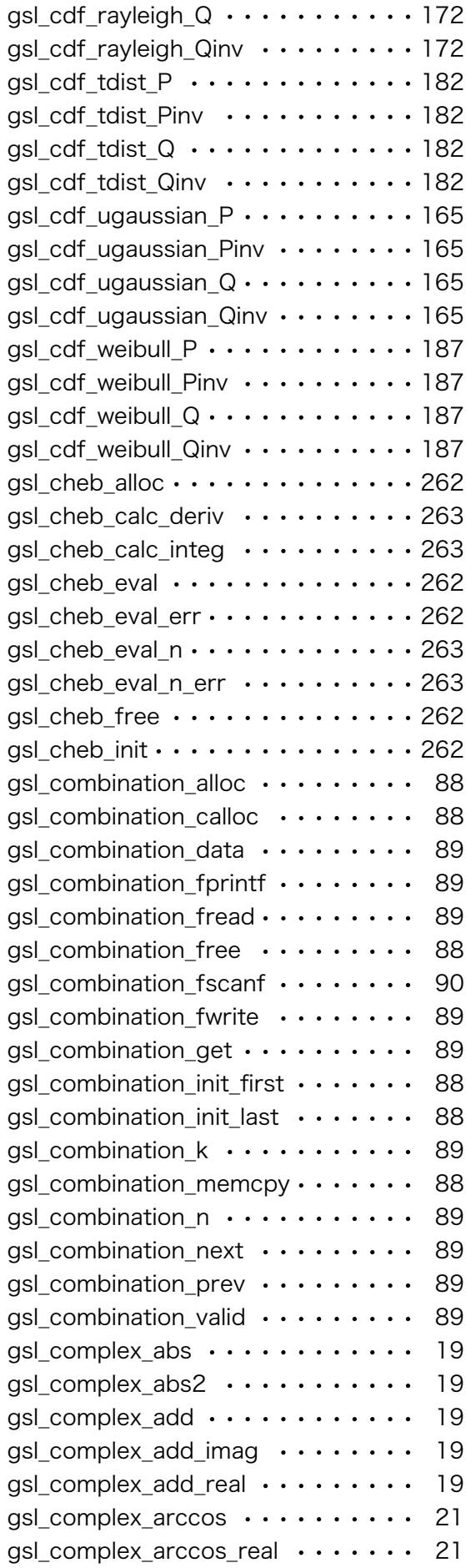

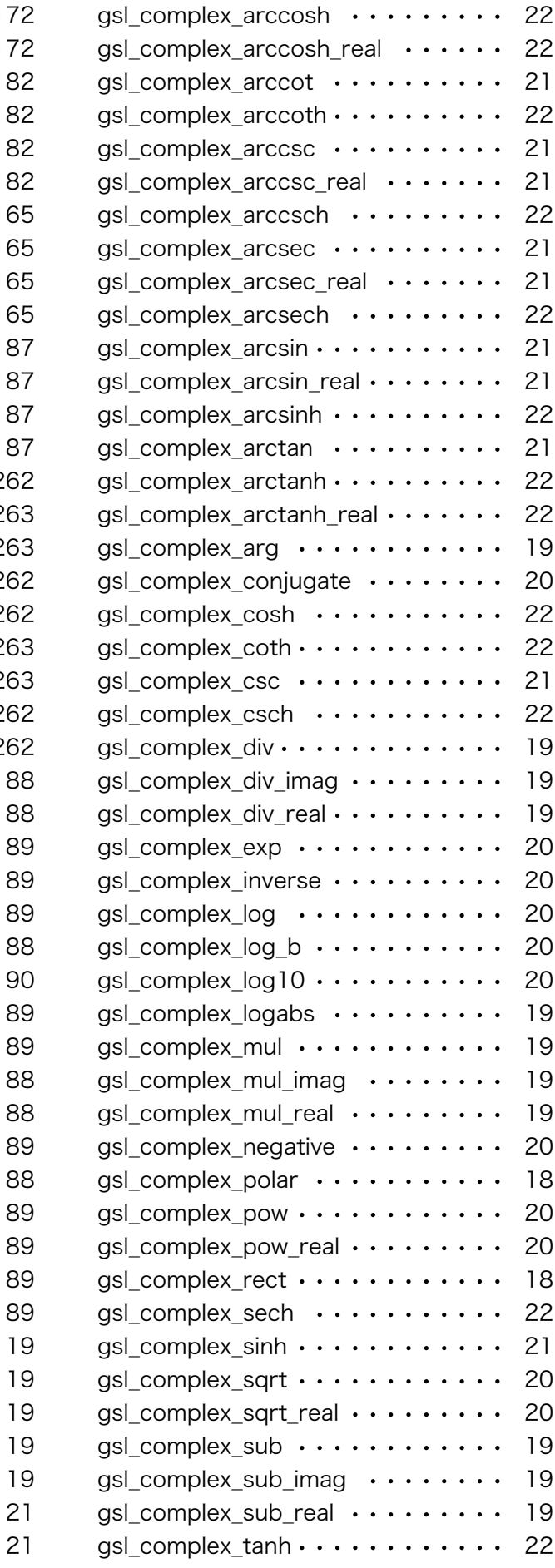

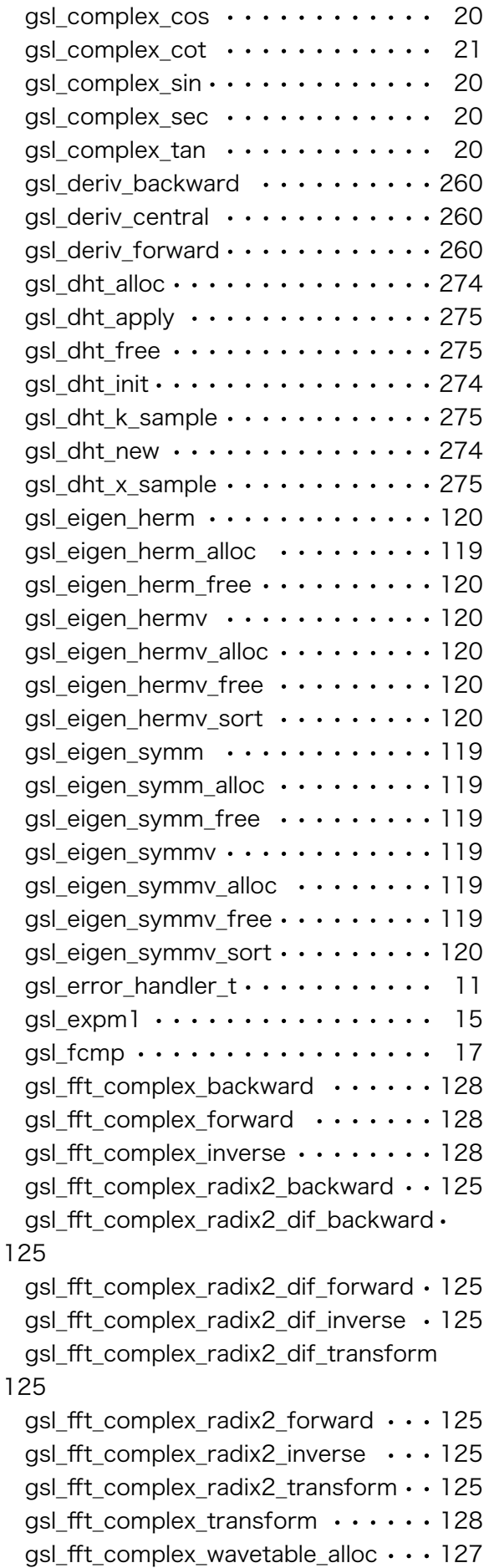

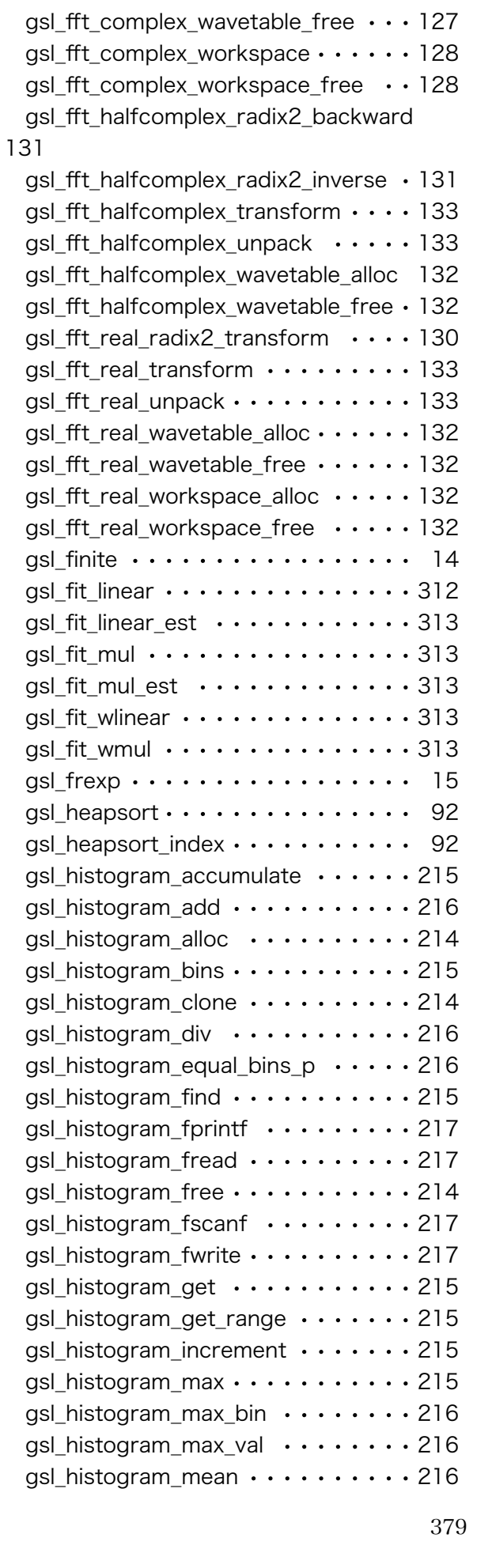

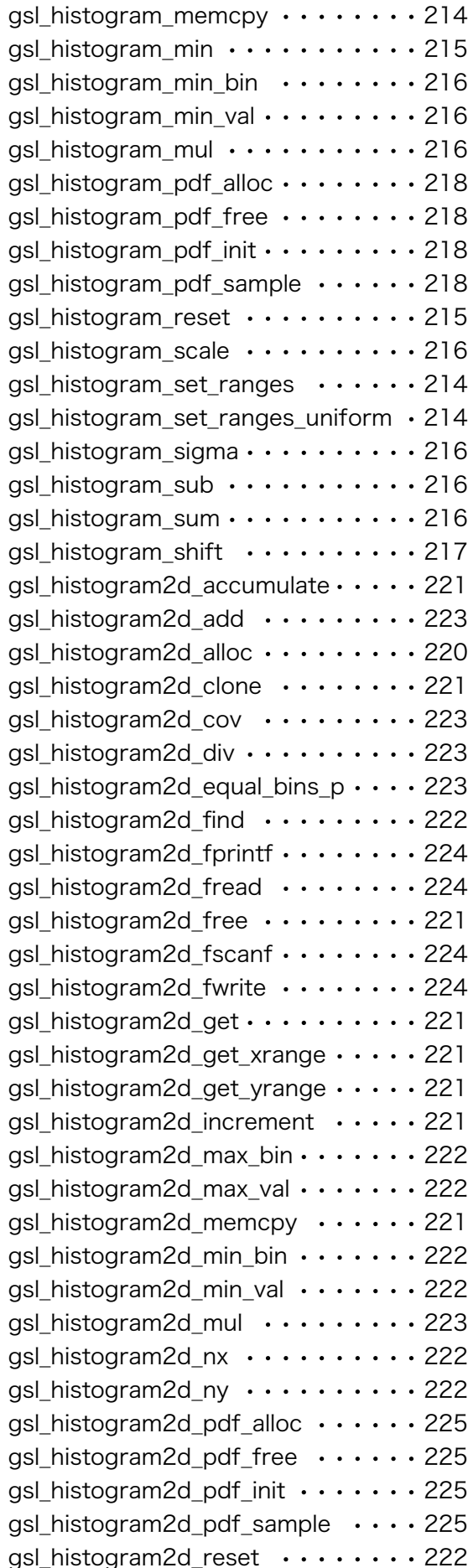

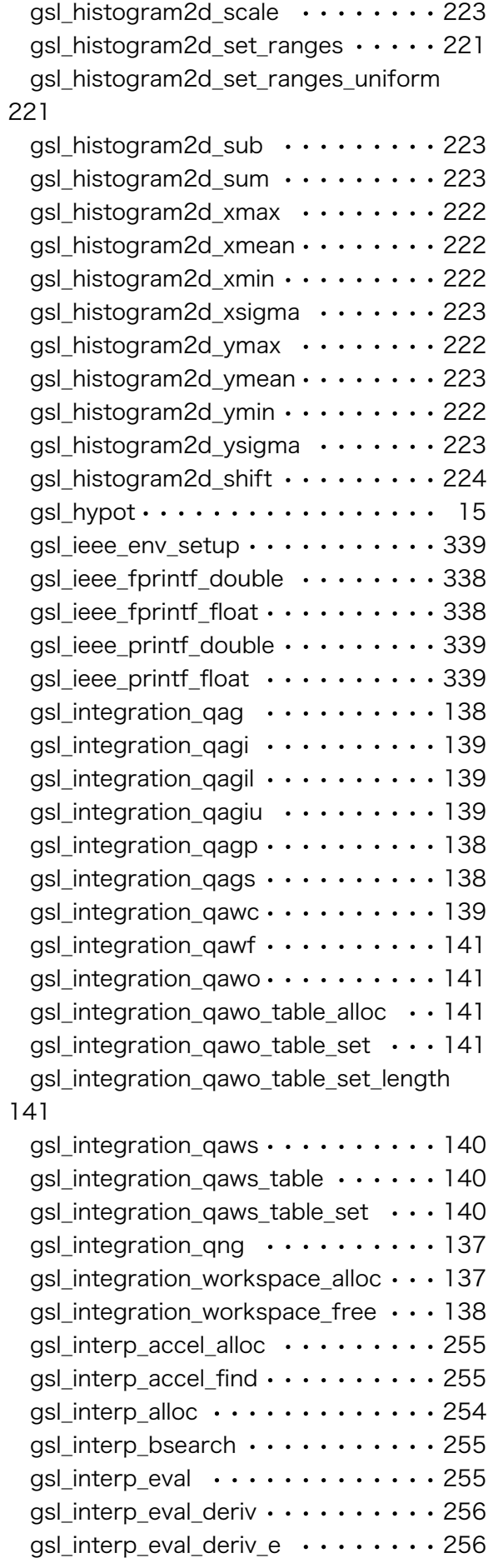
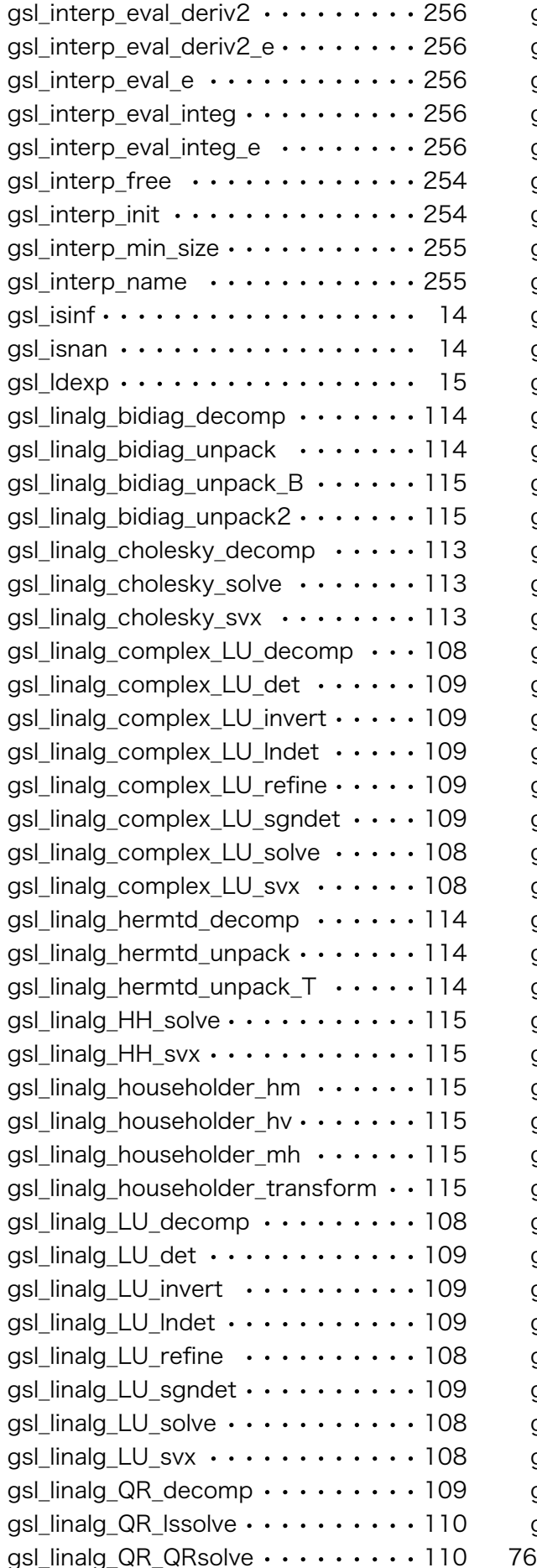

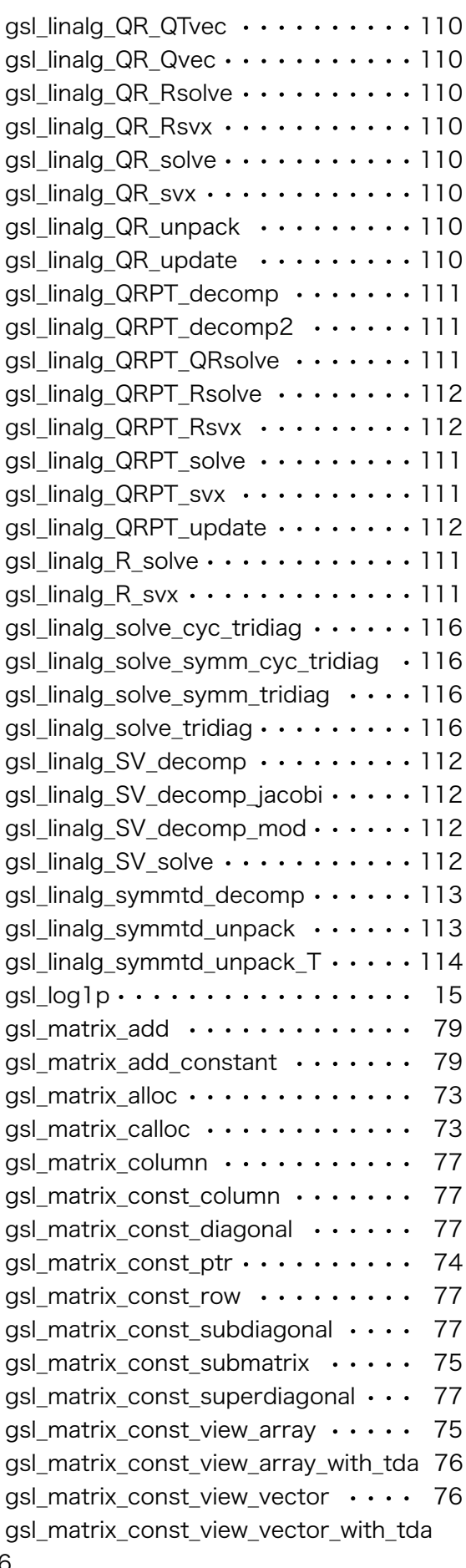

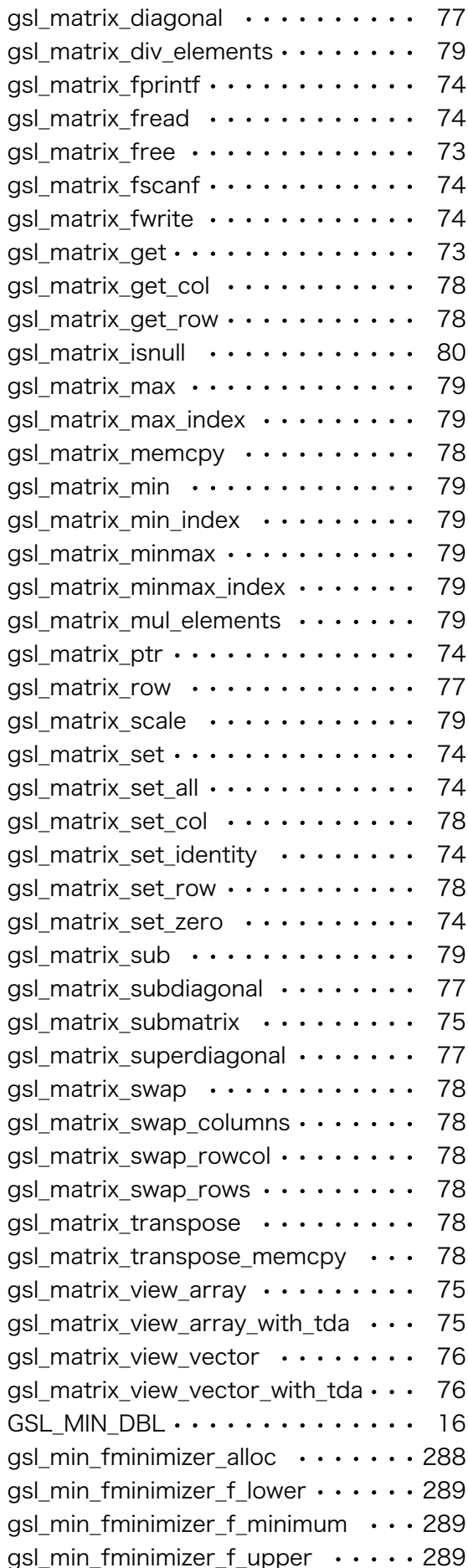

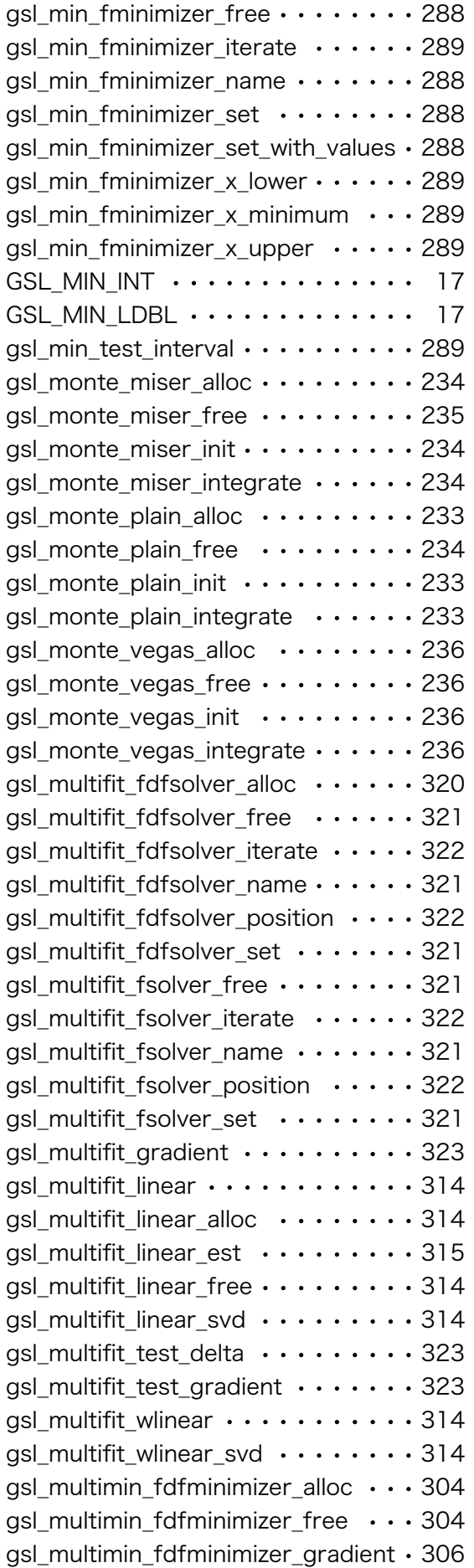

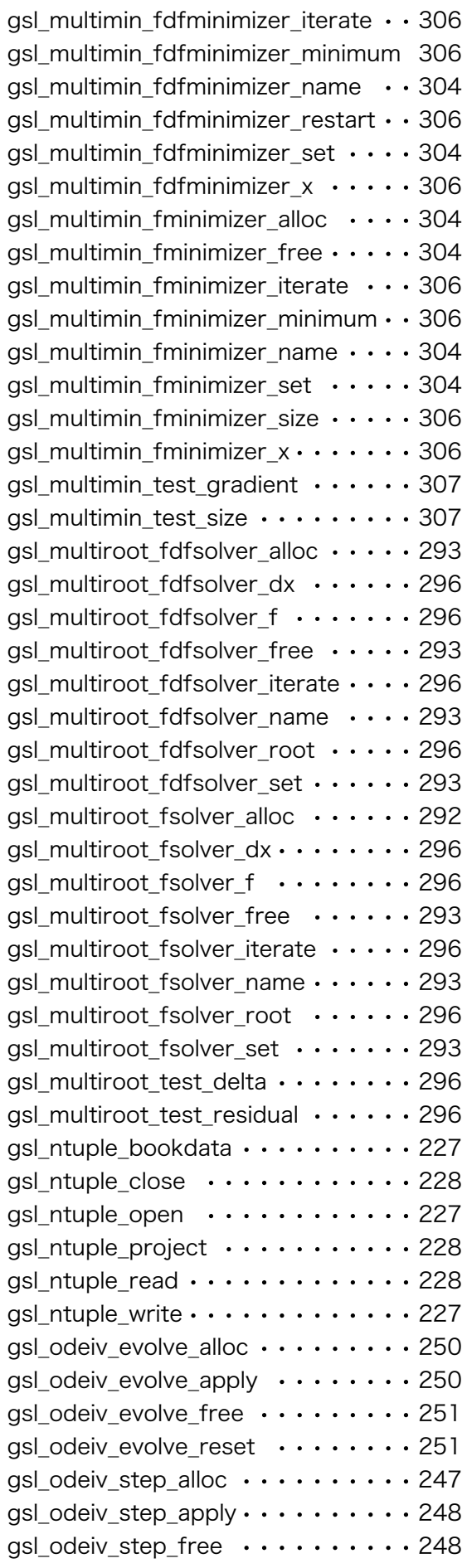

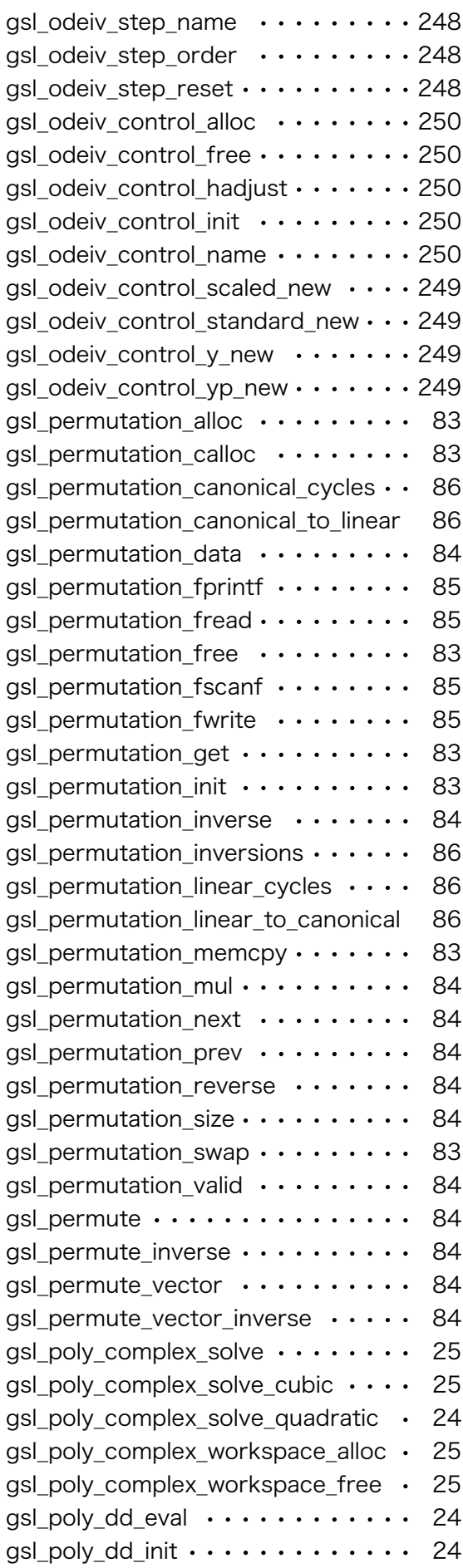

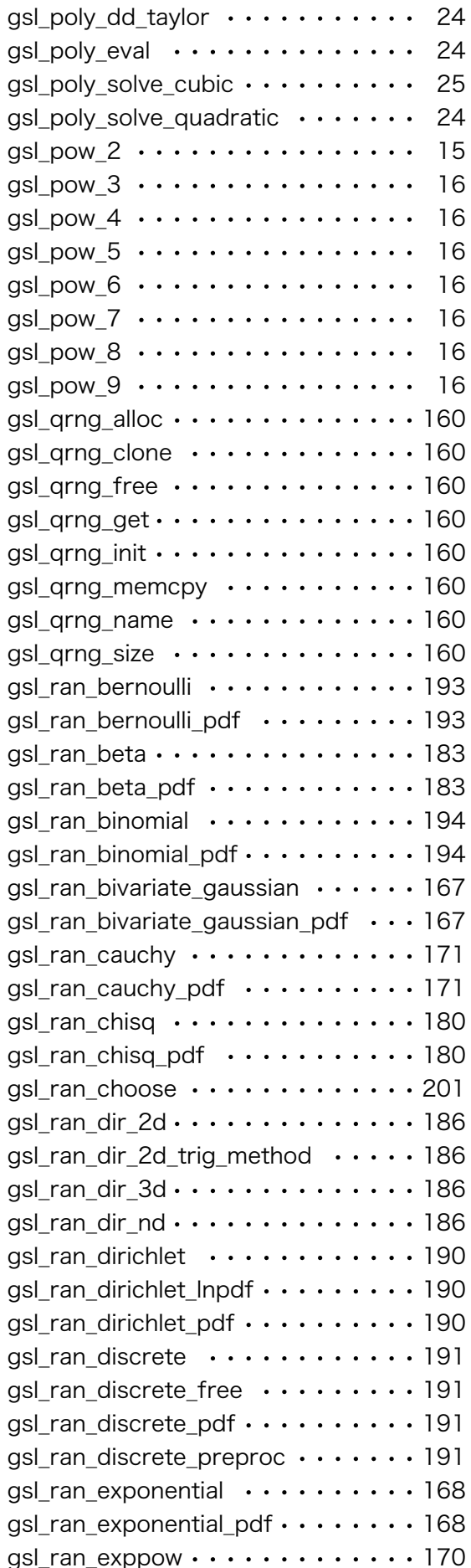

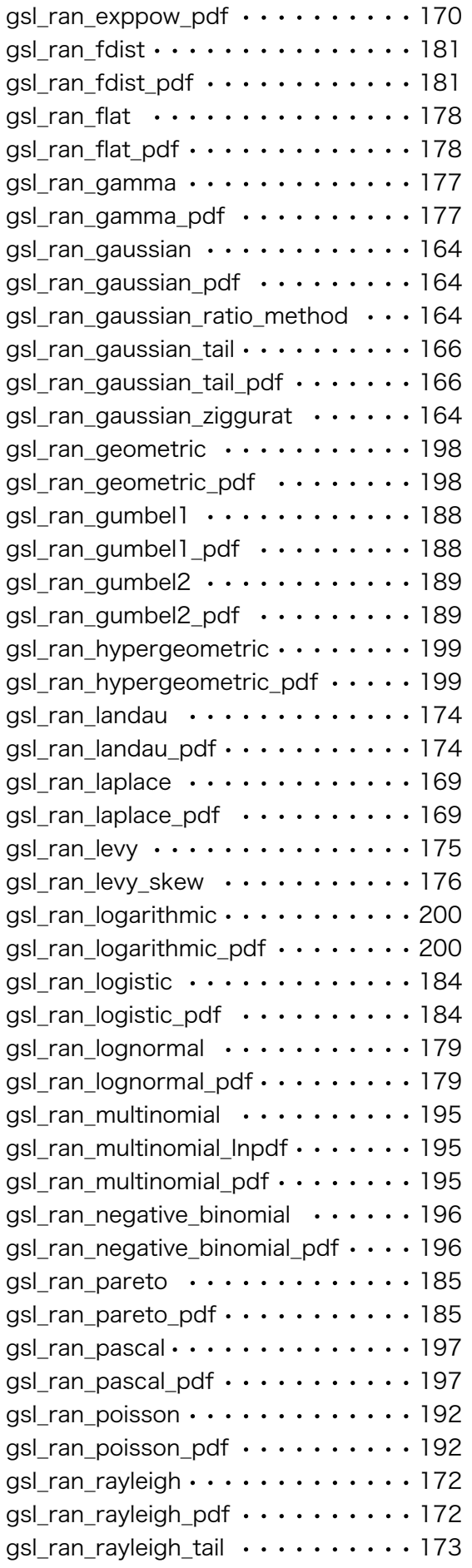

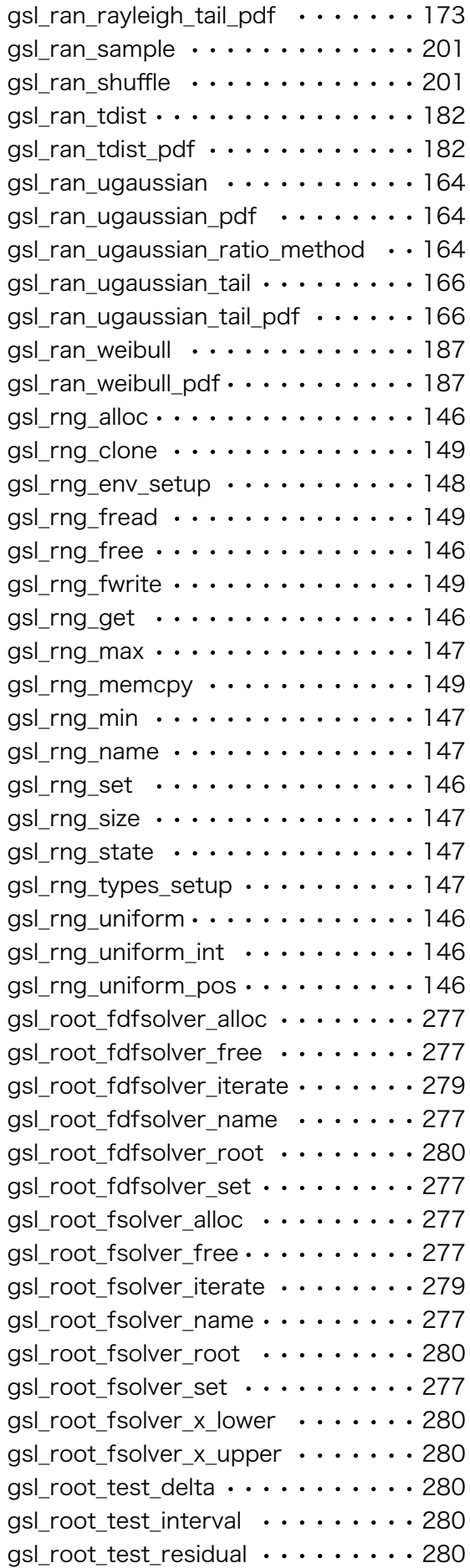

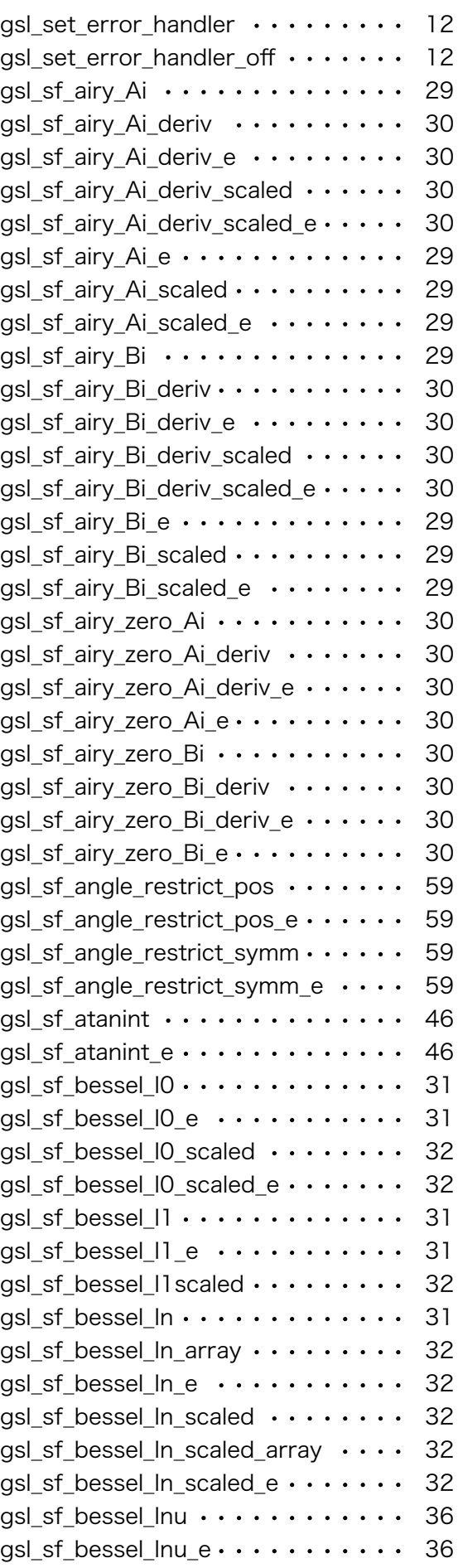

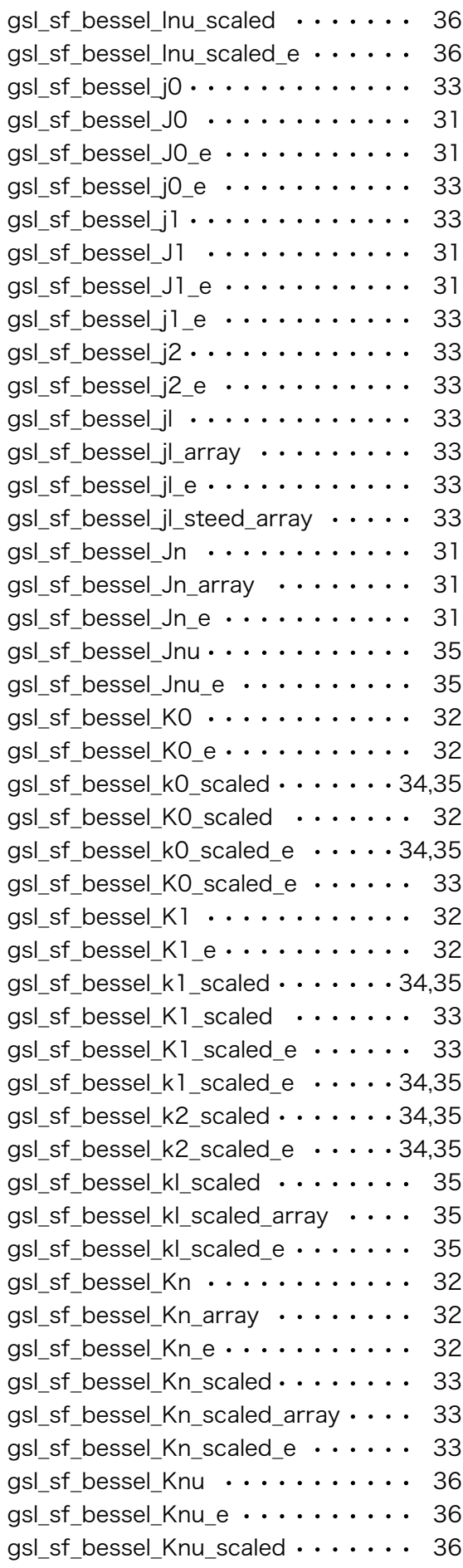

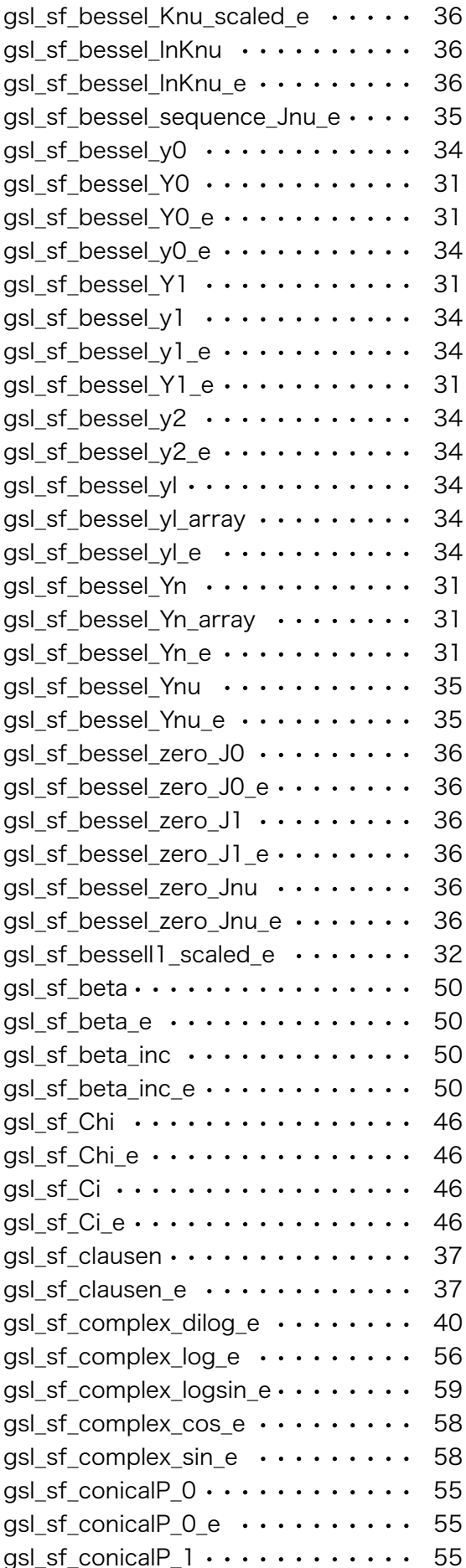

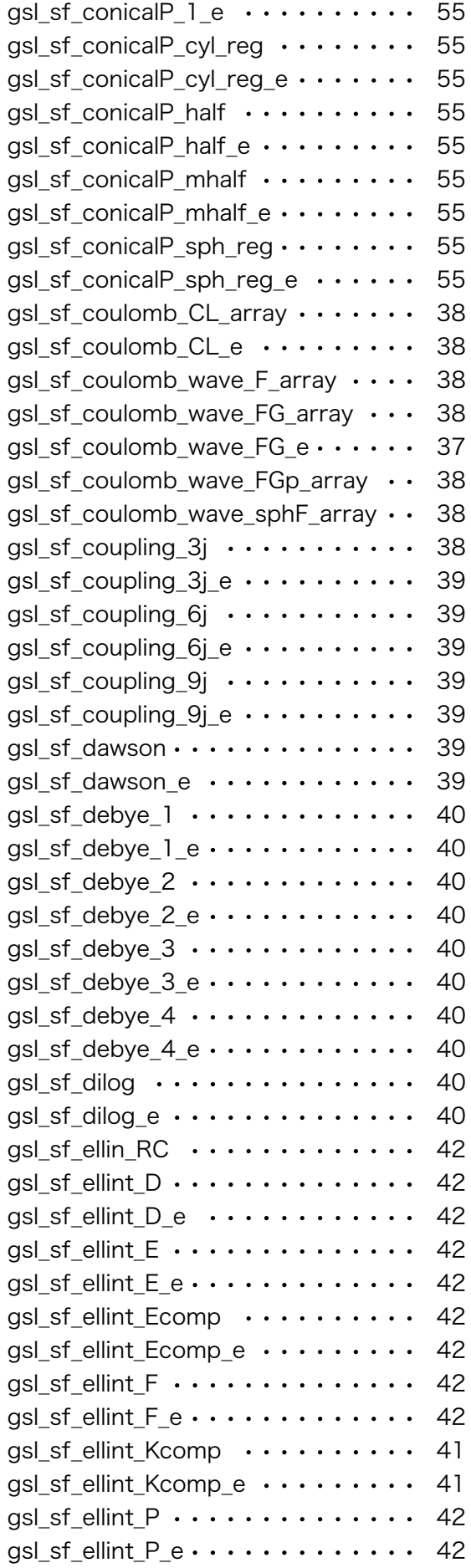

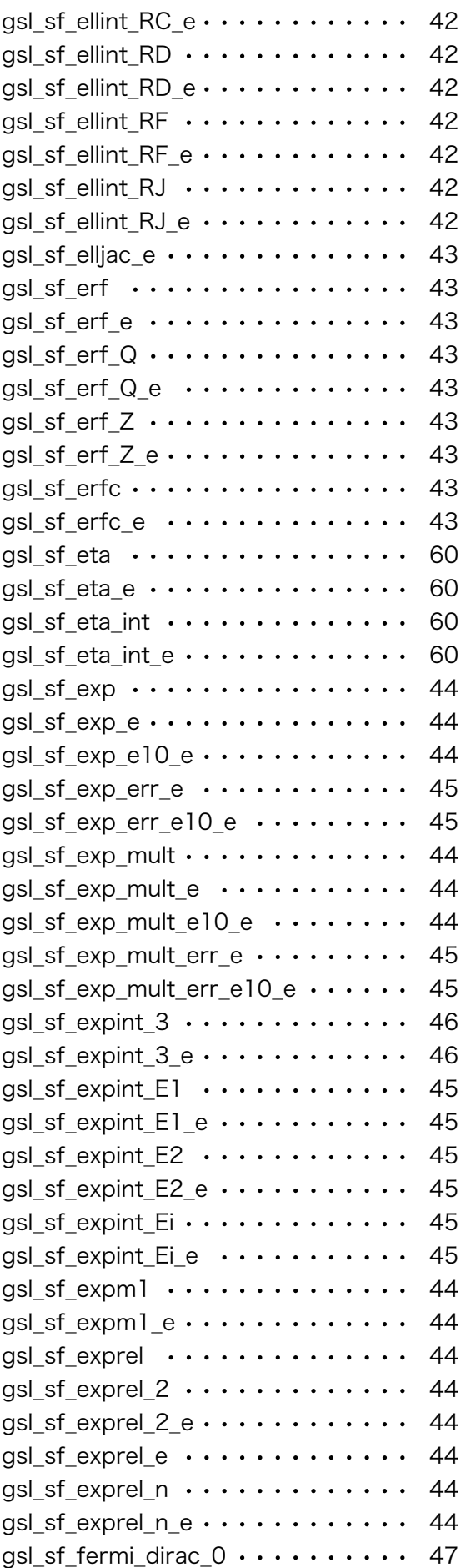

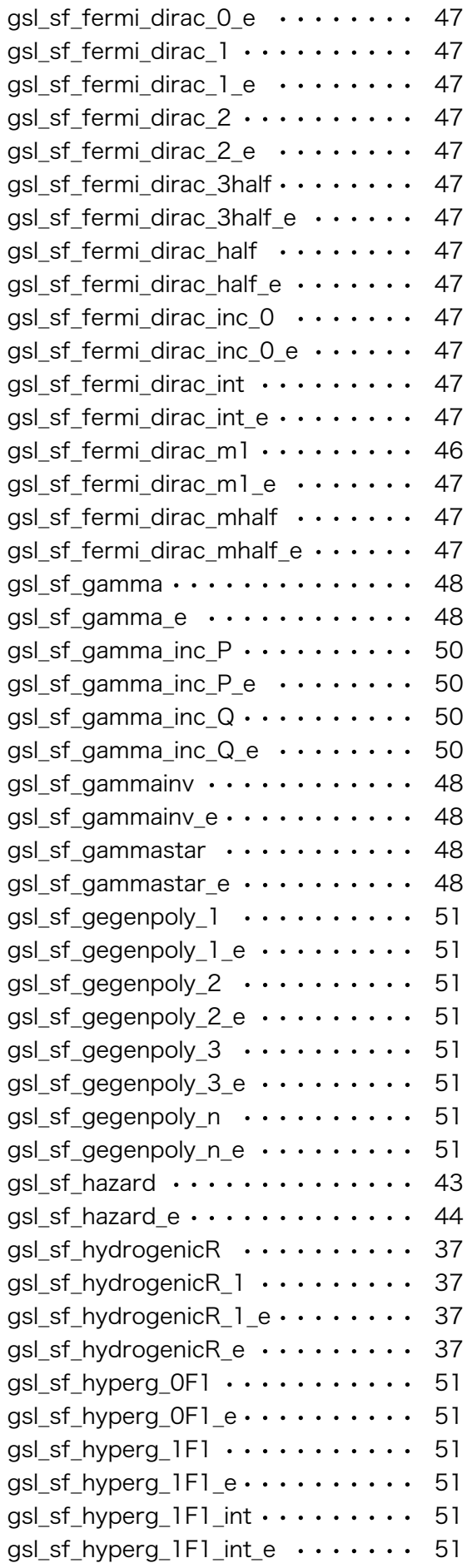

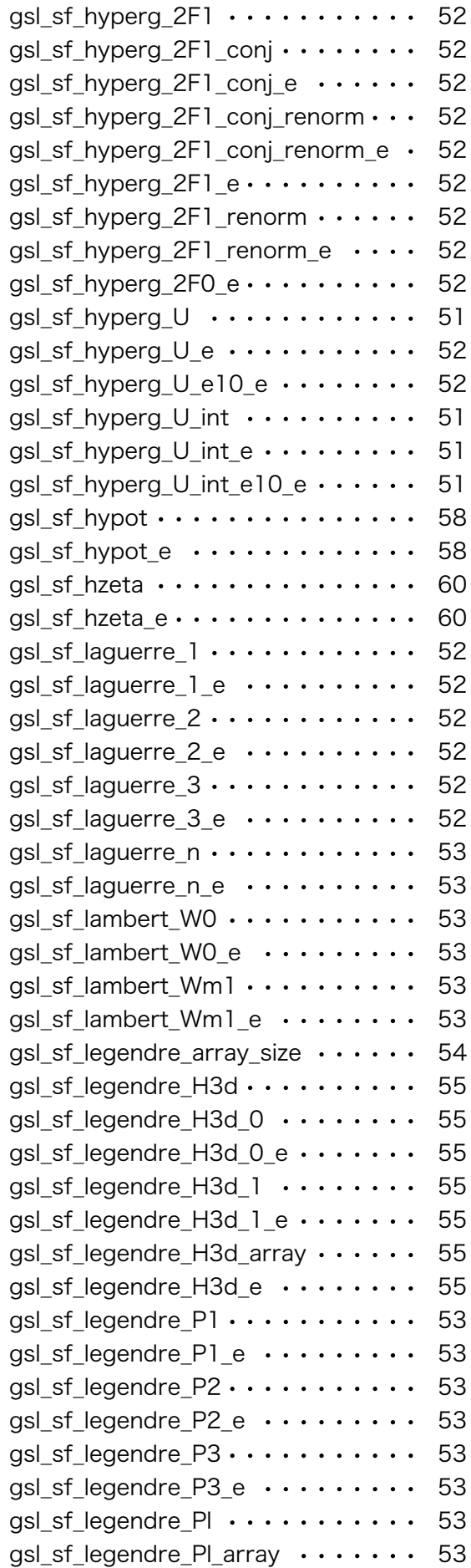

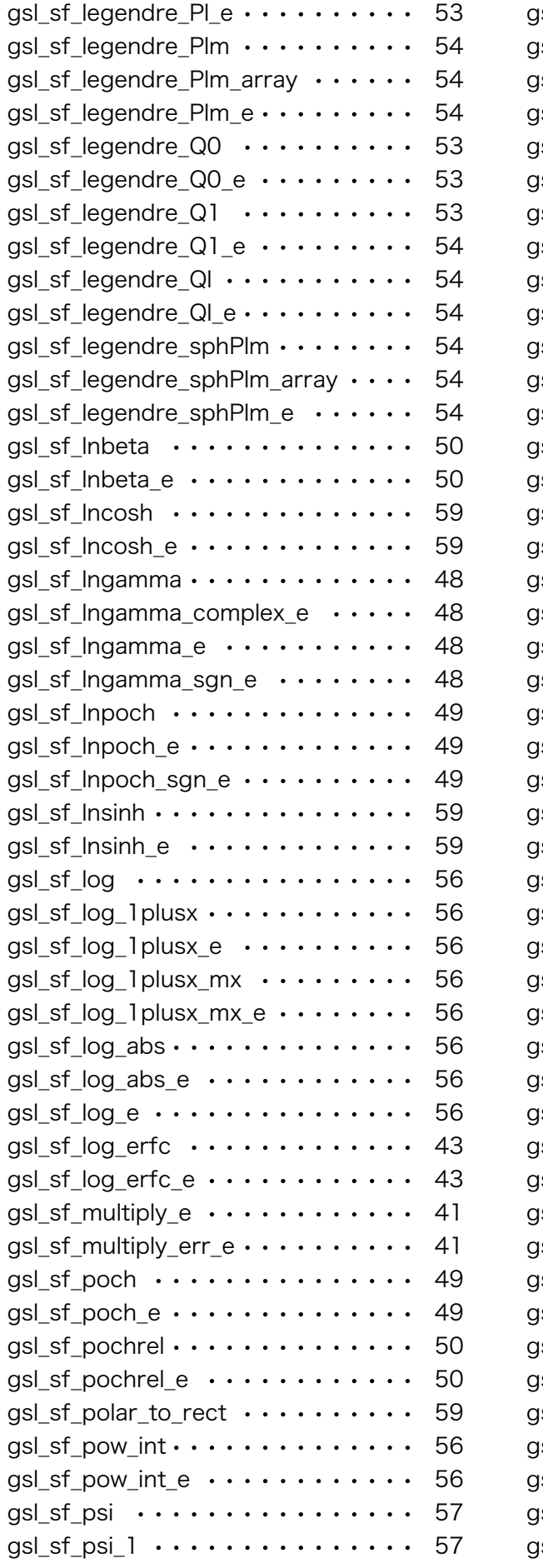

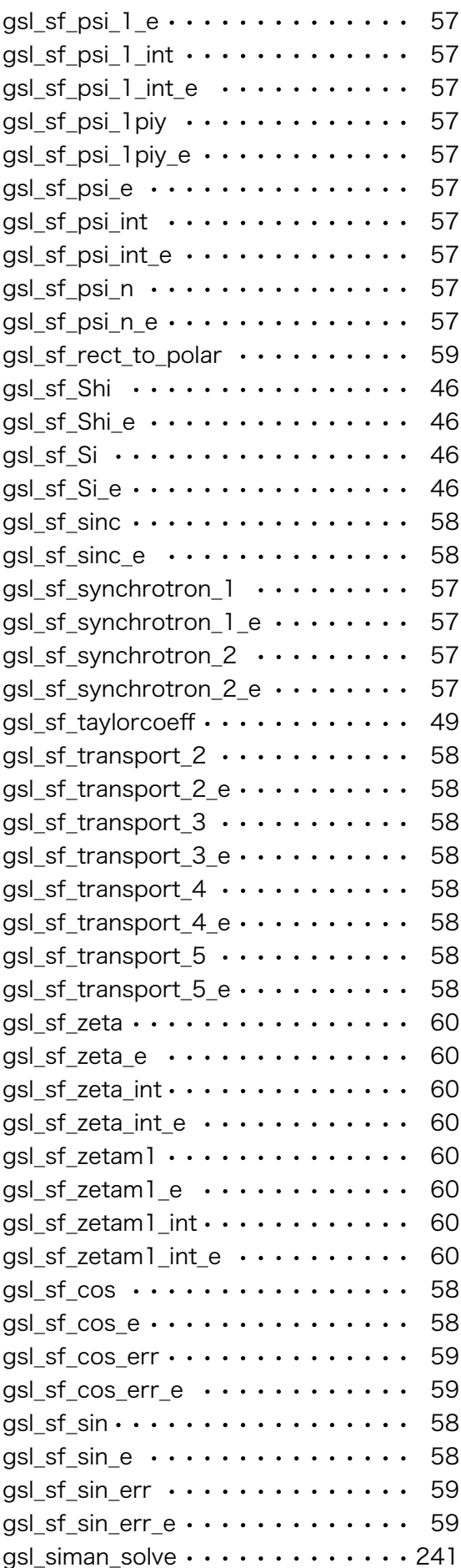

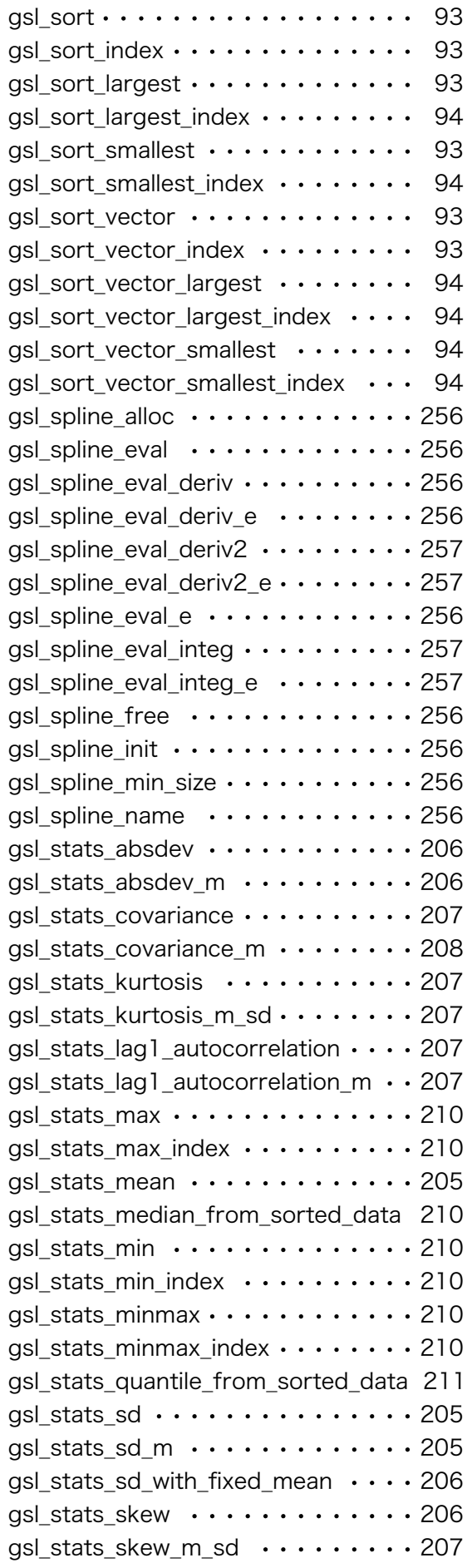

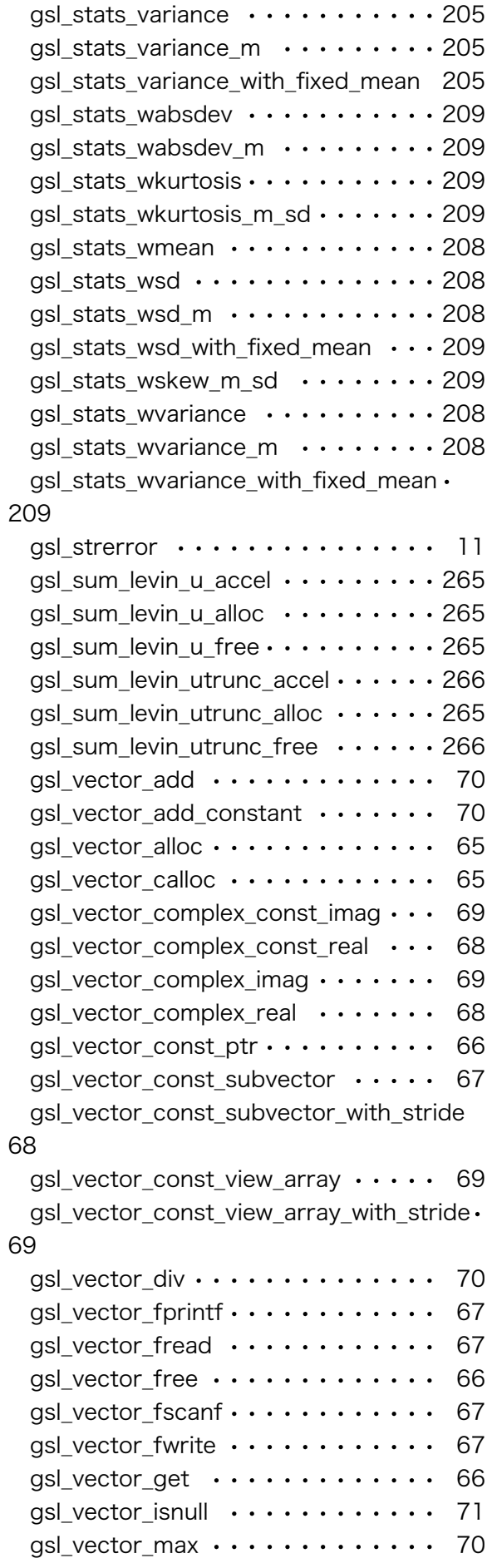

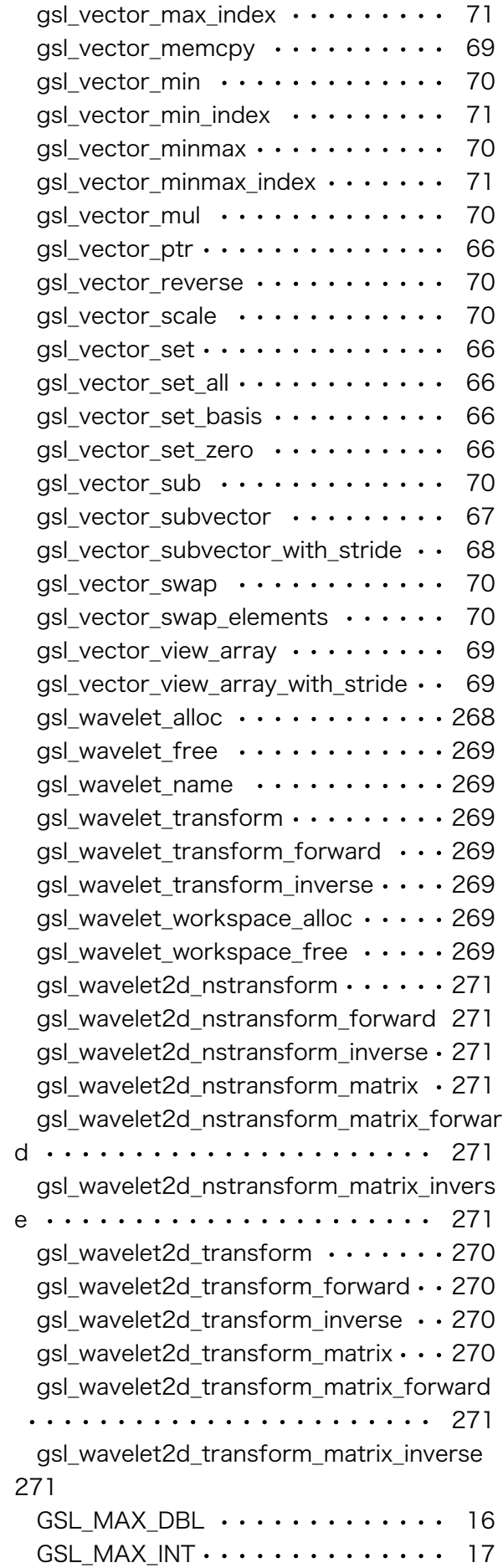

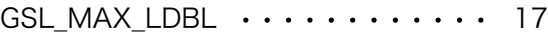

## そ

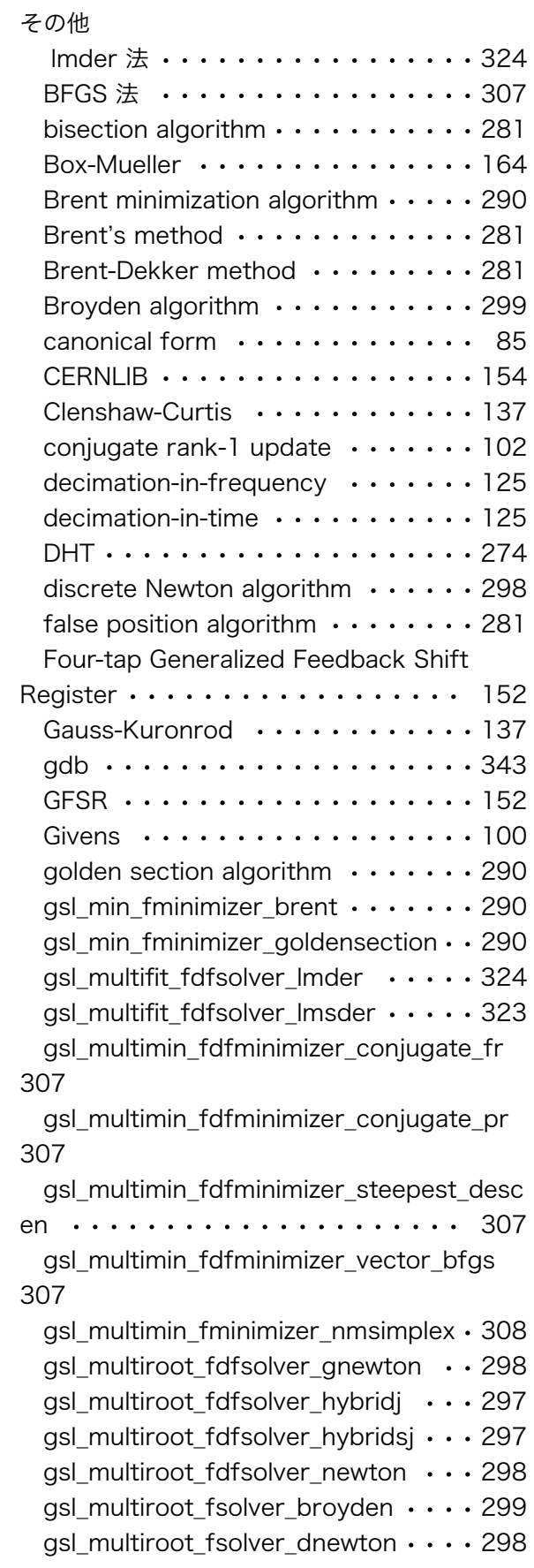

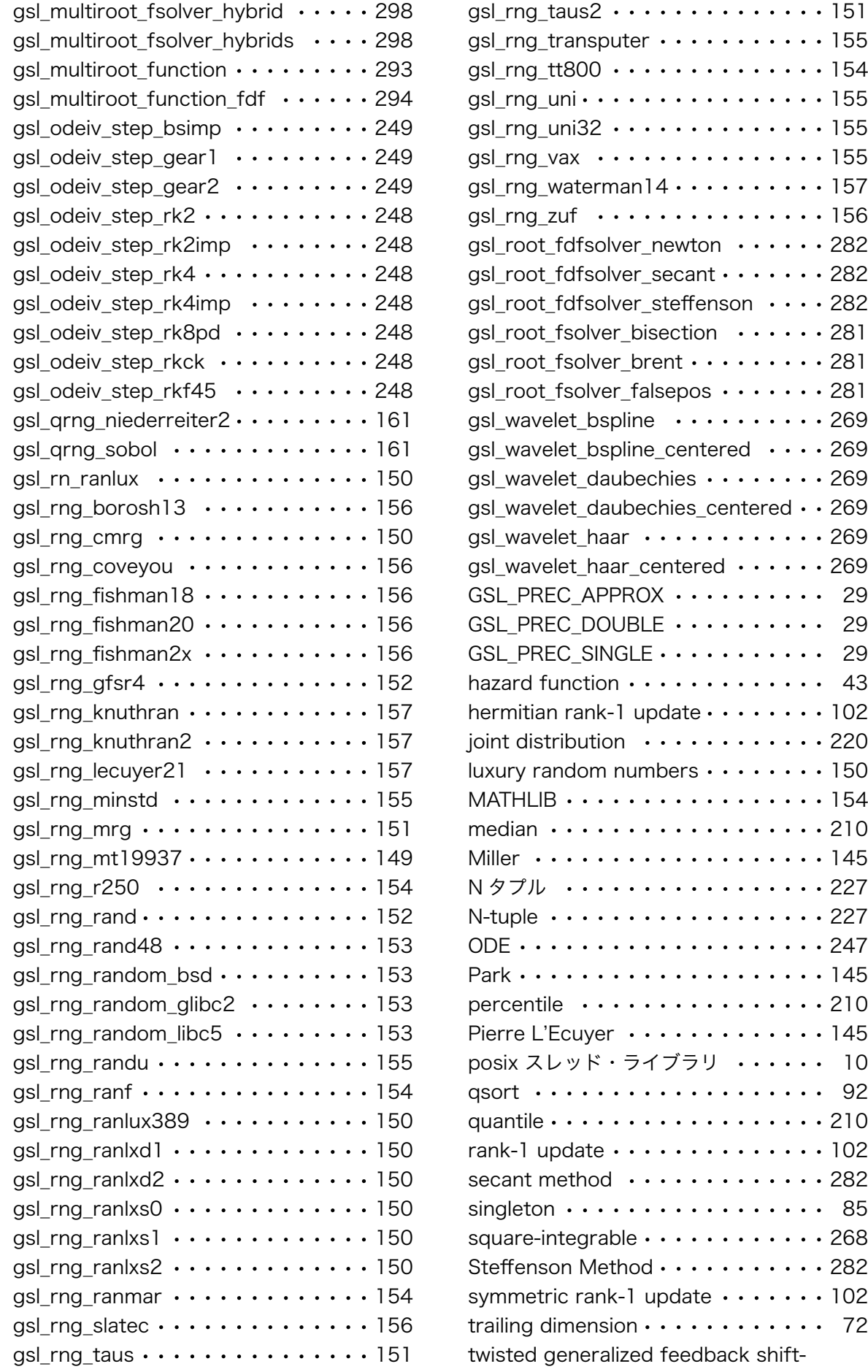

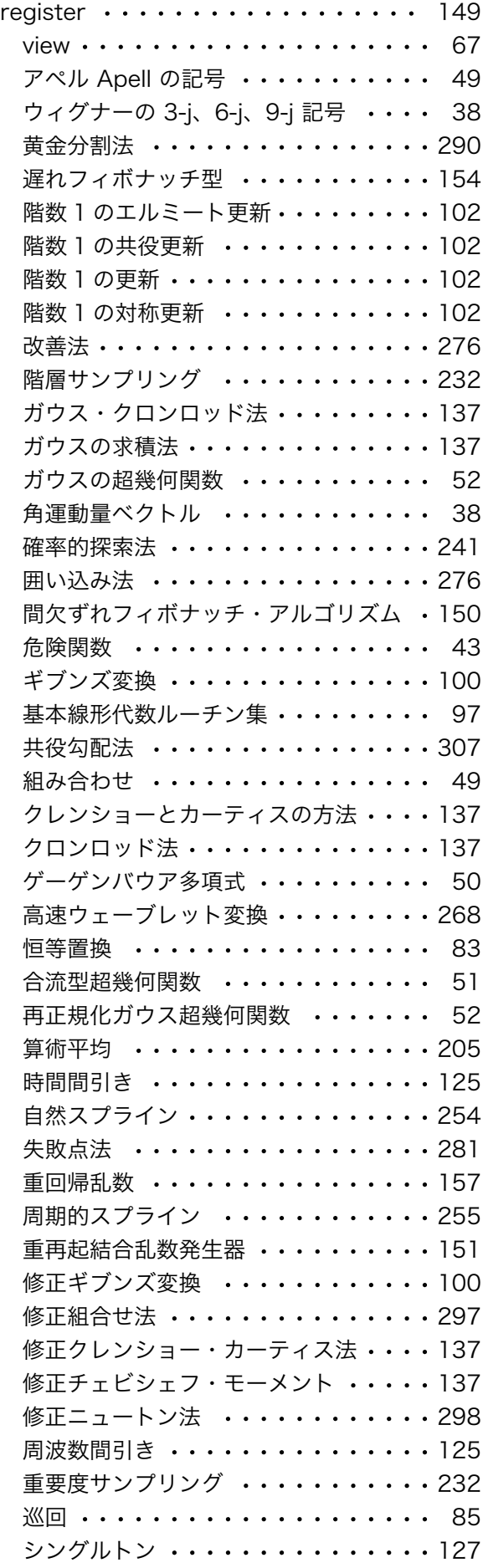

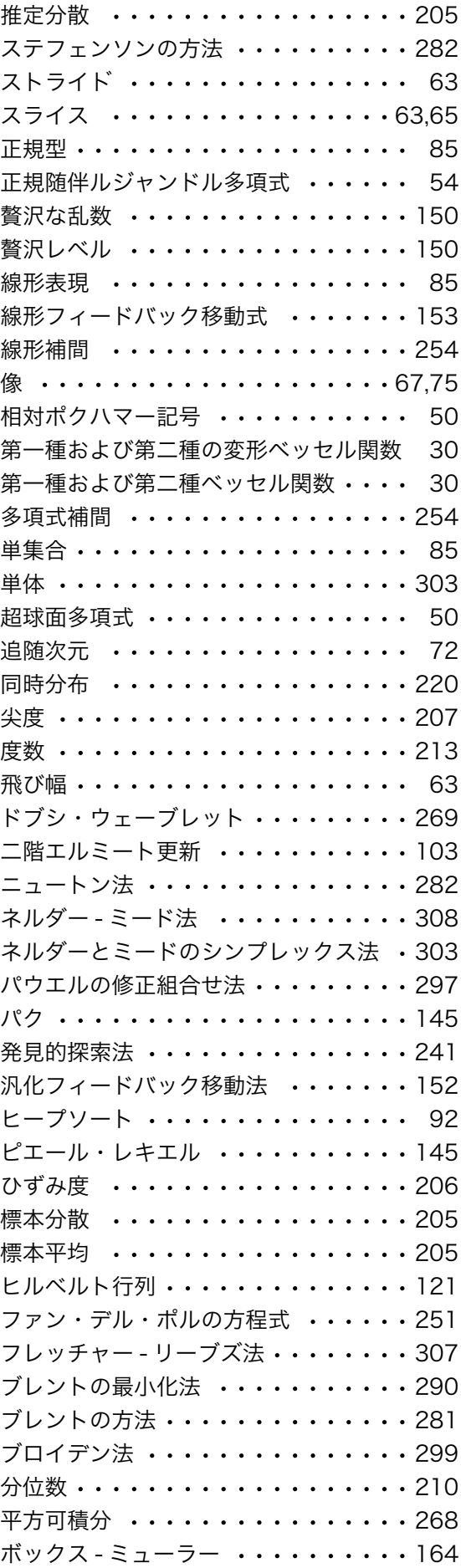

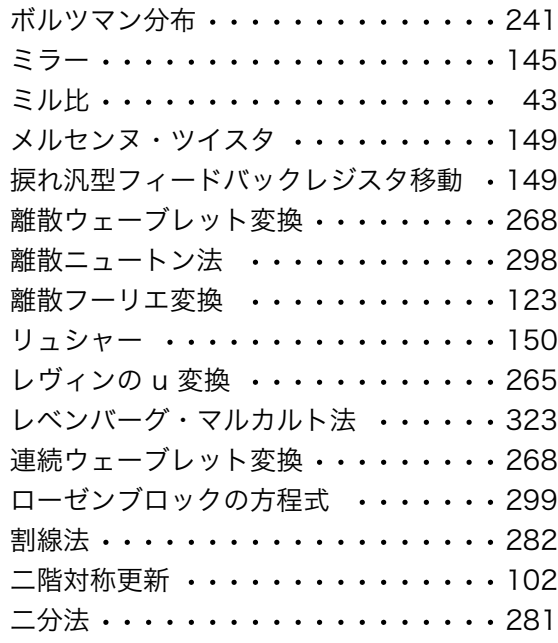

## ふ

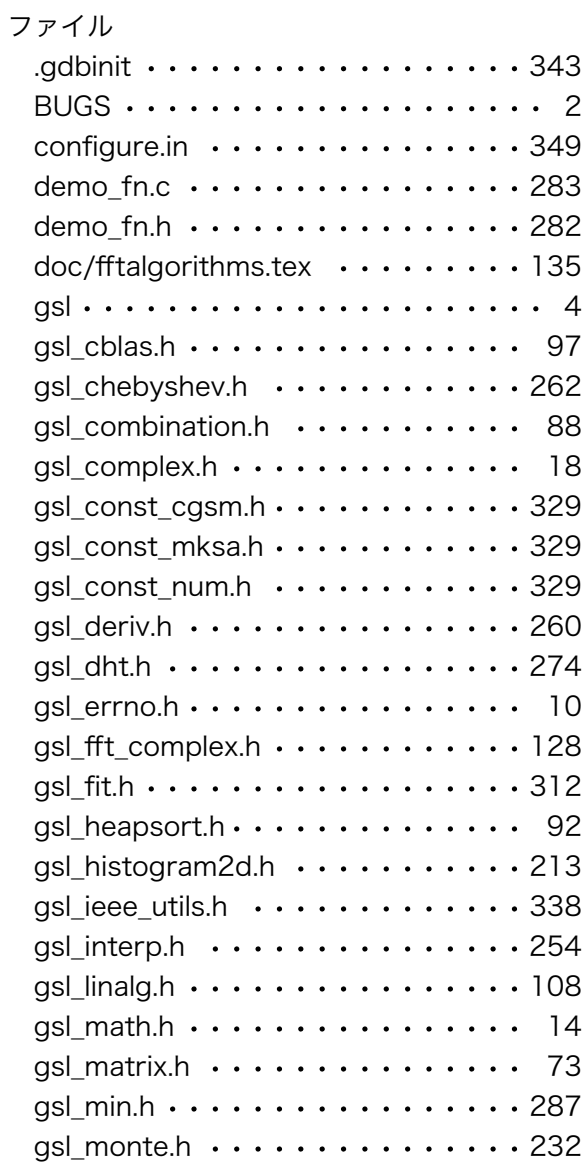

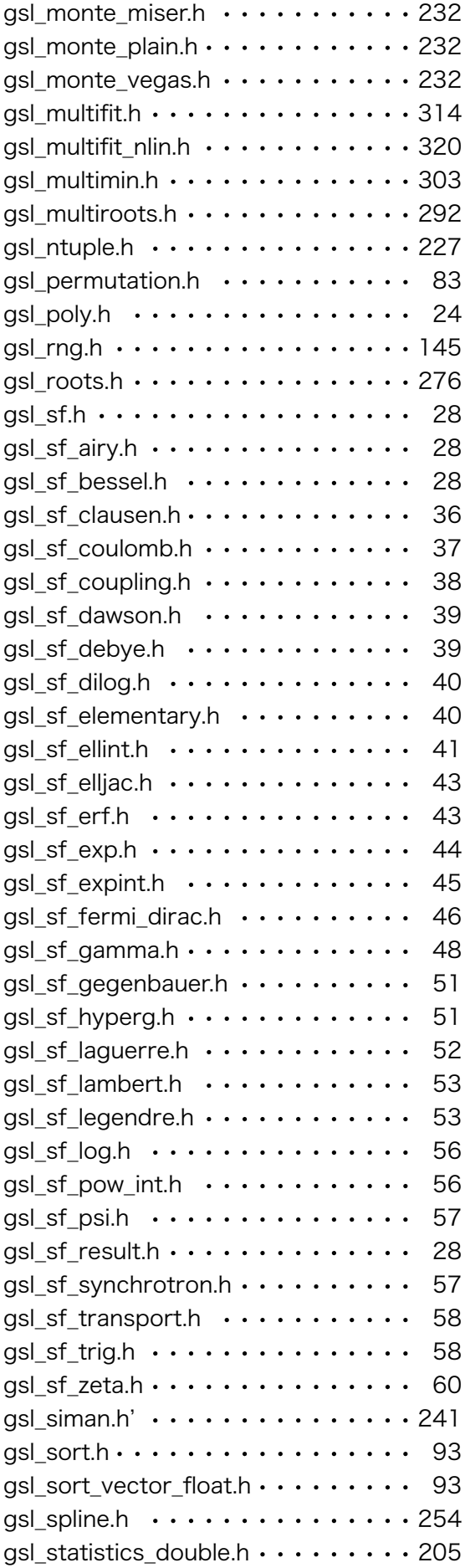

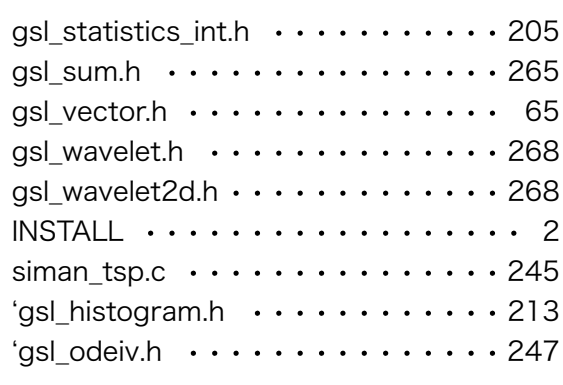

## へ

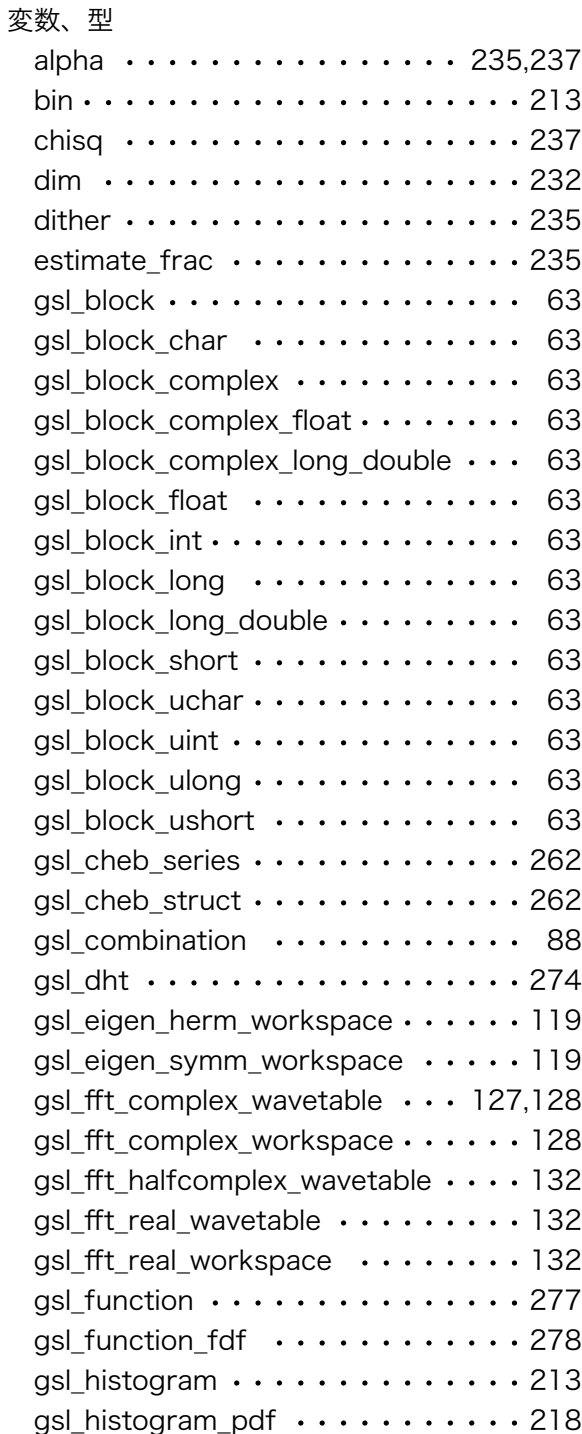

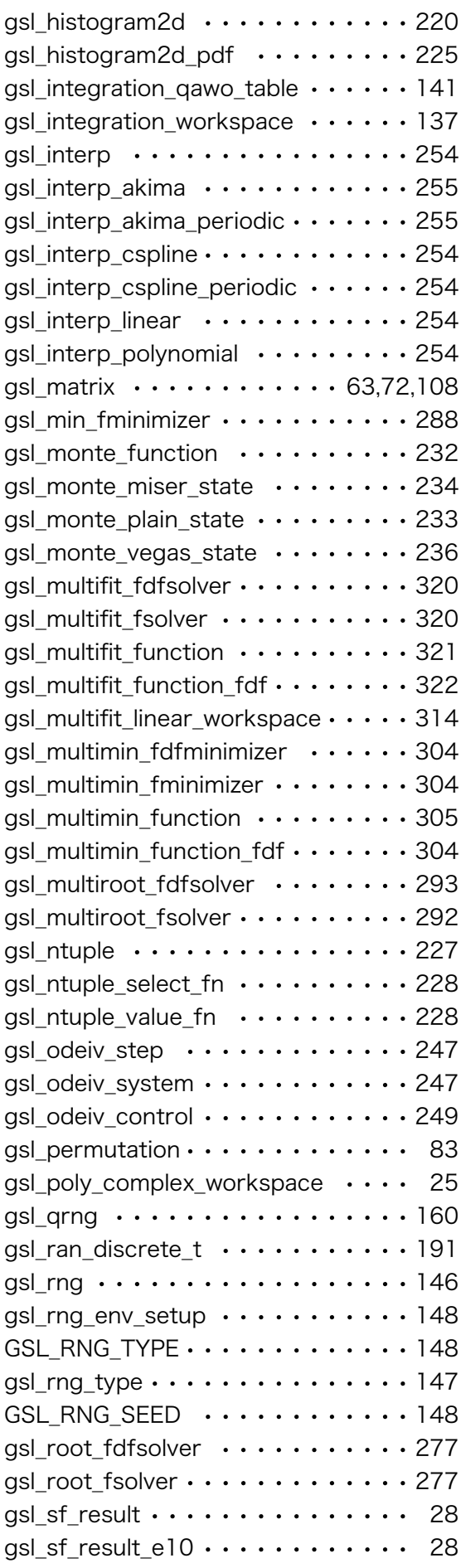

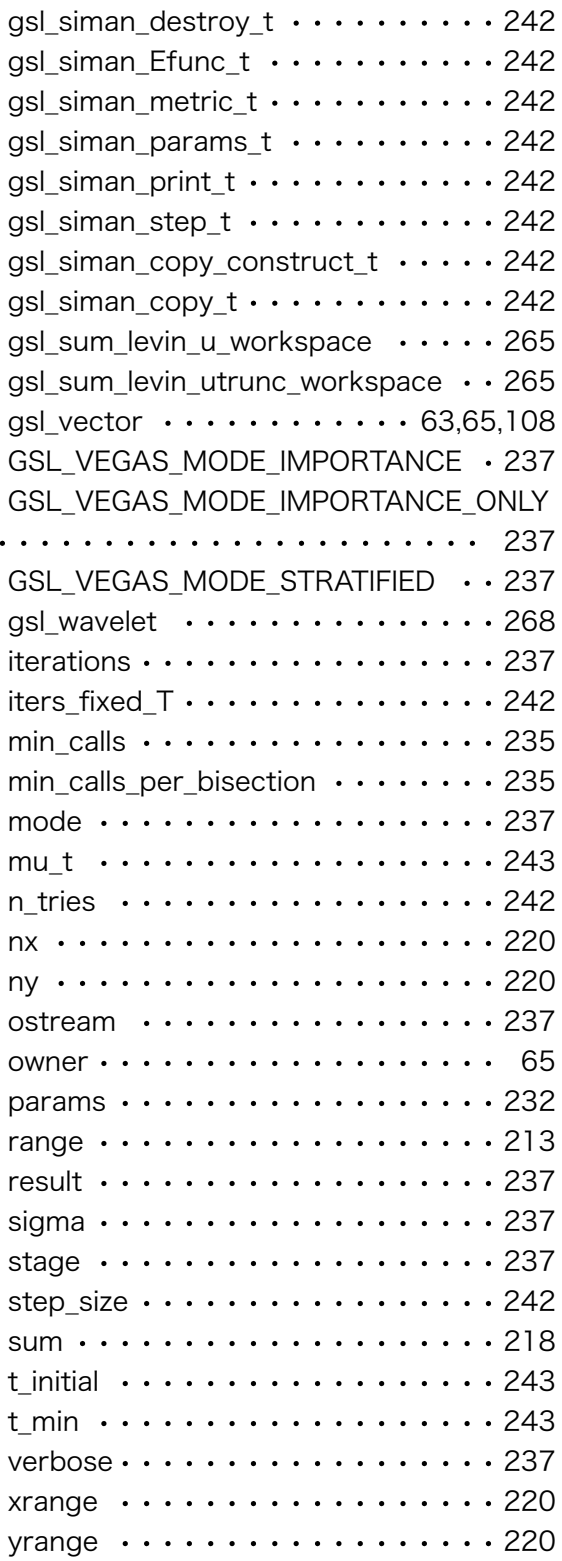

## ま

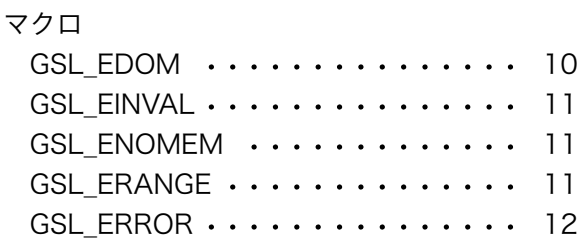

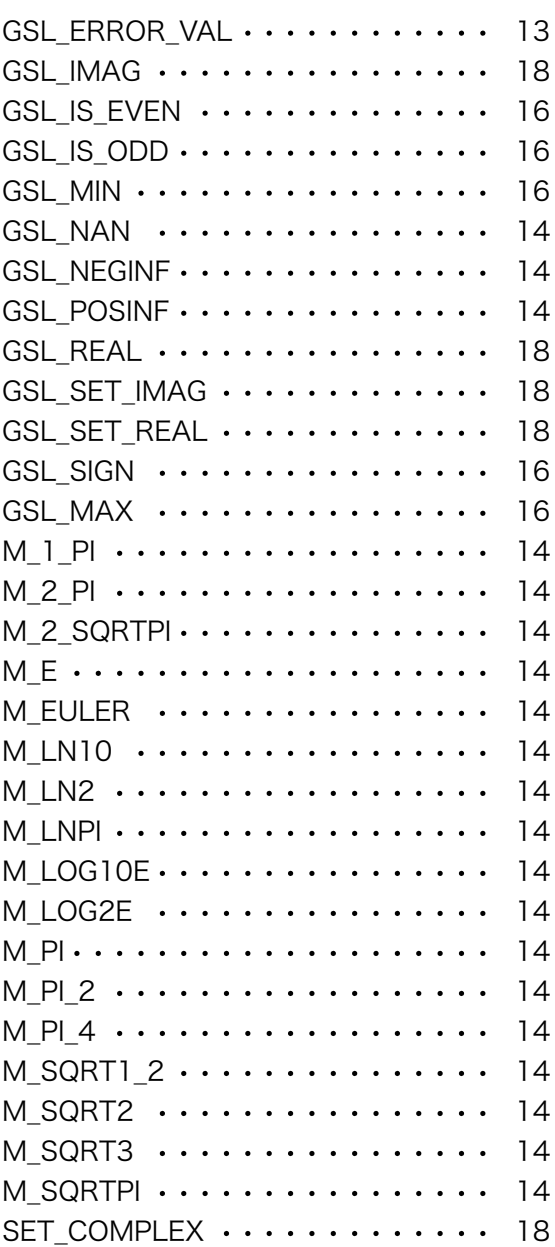